# MIL-STD-1553

 $\bullet$ 

**RIGHT ON TARGET** 

**Avionics Databus Solutions** 

# Interface Module

**Reference Manual**

> Version 24.18.0 March, 2023

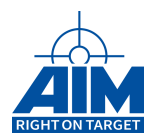

# MIL-STD-1553

Interface Module

**Reference Manual**

Version 24.18.0 March, 2023

AIM NO. 60-11900-36-24.18.0

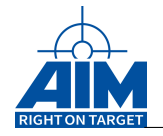

#### **AIM – Gesellschaft für angewandte Informatik und Mikroelektronik mbH**

#### **AIM GmbH**

Sasbacher Str. 2 D-79111 Freiburg / Germany Phone +49 (0)761 4 52 29-0 Fax +49 (0)761 4 52 29-33 [sales@aim-online.com](mailto:sales@aim-online.com)

#### **AIM GmbH – Munich Sales Office** Terofalstr. 23a D-80689 München / Germany Phone +49 (0)89 70 92 92-92 Fax +49 (0)89 70 92 92-94 [salesgermany@aim-online.com](mailto:salesgermany@aim-online.com)

#### **AIM UK Office**

Cressex Enterprise Centre, Lincoln Rd. High Wycombe, Bucks. HP12 3RB / UK Phone +44 (0)1494-446844 Fax +44 (0)1494-449324 [salesuk@aim-online.com](mailto:salesuk@aim-online.com)

#### **AIM USA LLC**

Seven Neshaminy Interplex Suite 211 Trevose, PA 19053 Phone 267-982-2600 Fax 215-645-1580 [sales@aim-online.us](mailto:sales@aim-online.us)

#### © AIM GmbH 2023

Notice: The information that is provided in this document is believed to be accurate. No responsibility is assumed by AIM GmbH for its use. No license or rights are granted by implication in connection therewith. Specifications are subject to change without notice.

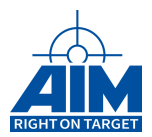

#### **DOCUMENT HISTORY**

The following table defines the history of this document. Appendix A provides a more comprehensive list of changes made with each version.

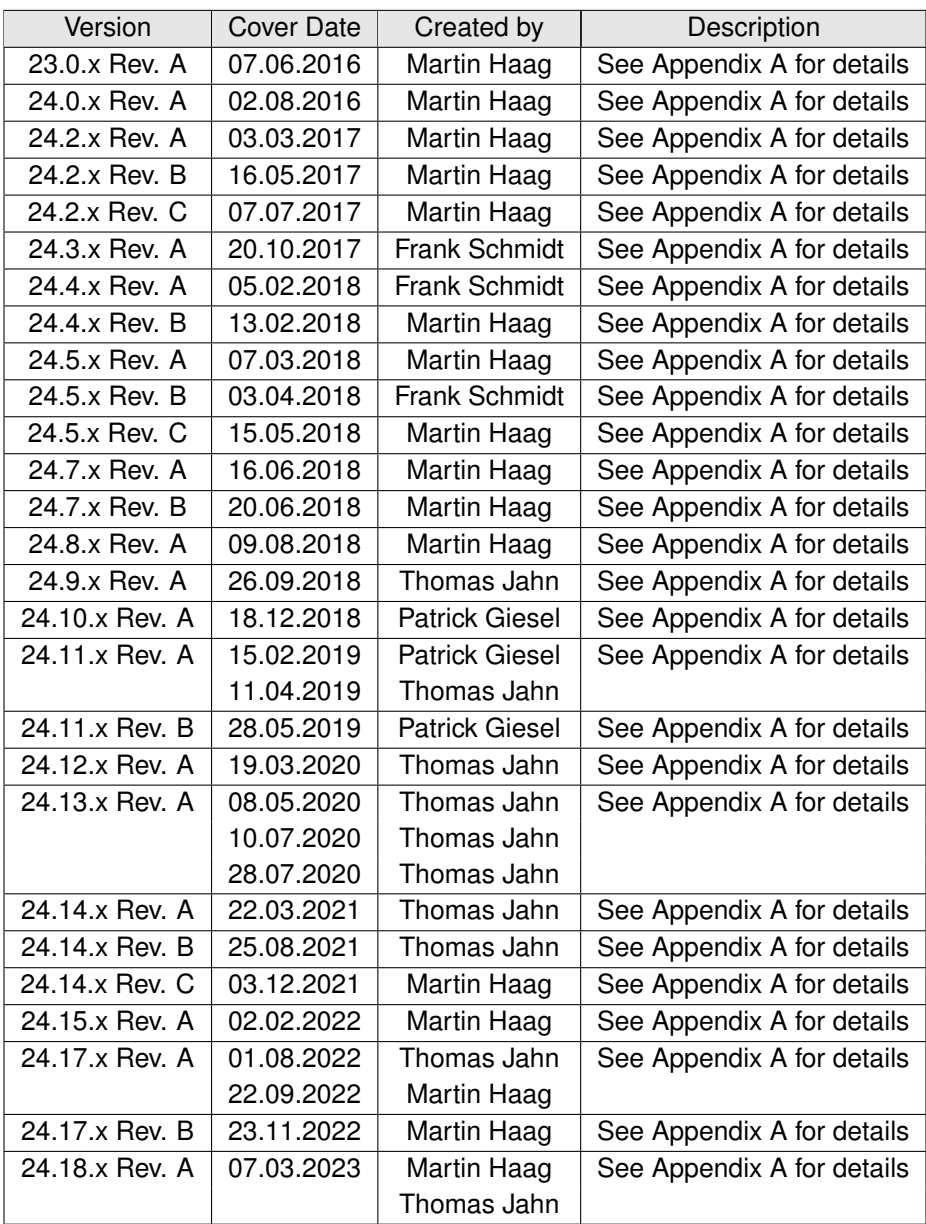

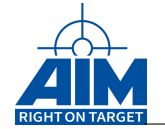

# **TABLE OF CONTENTS**

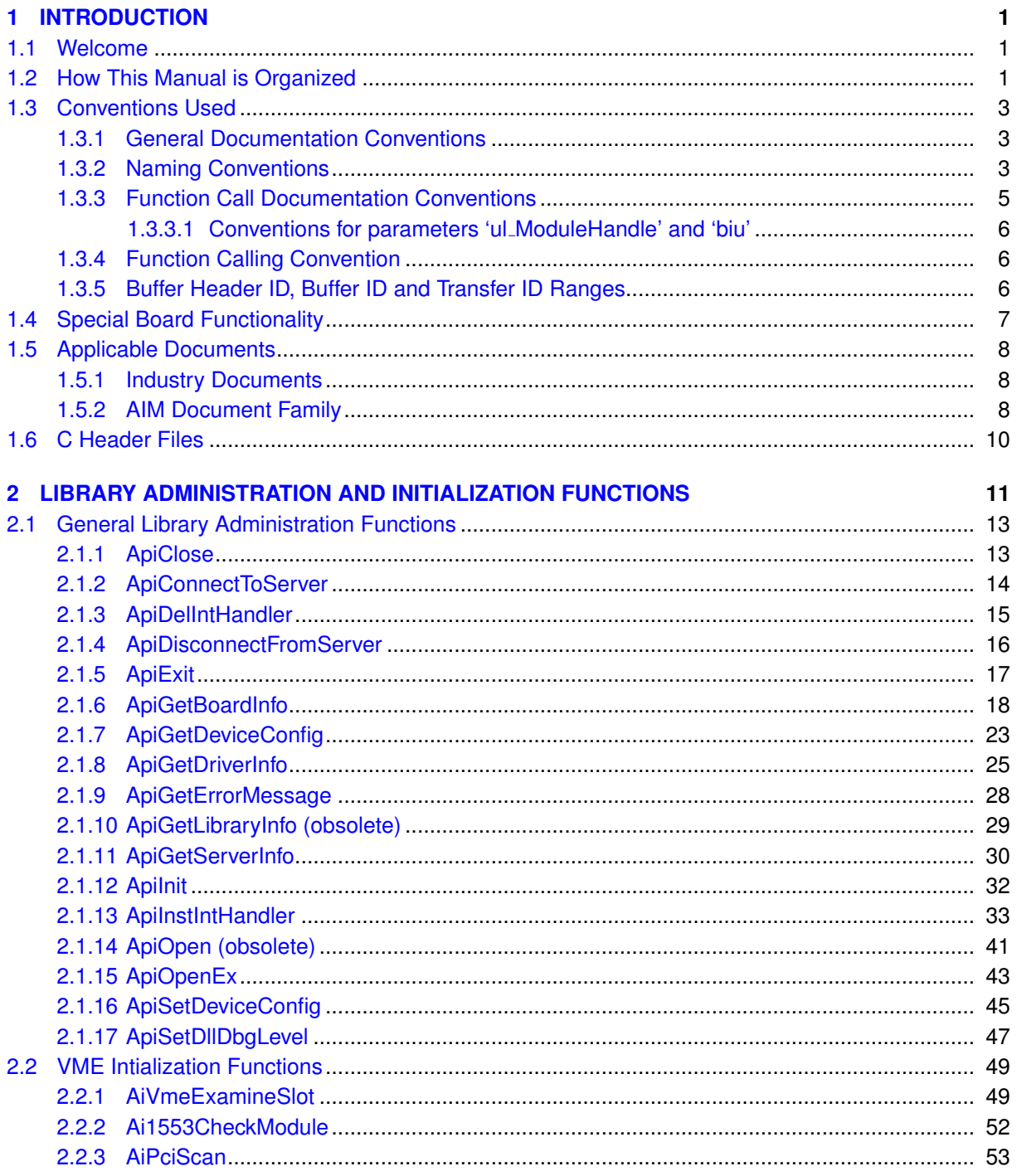

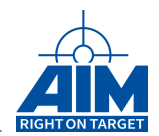

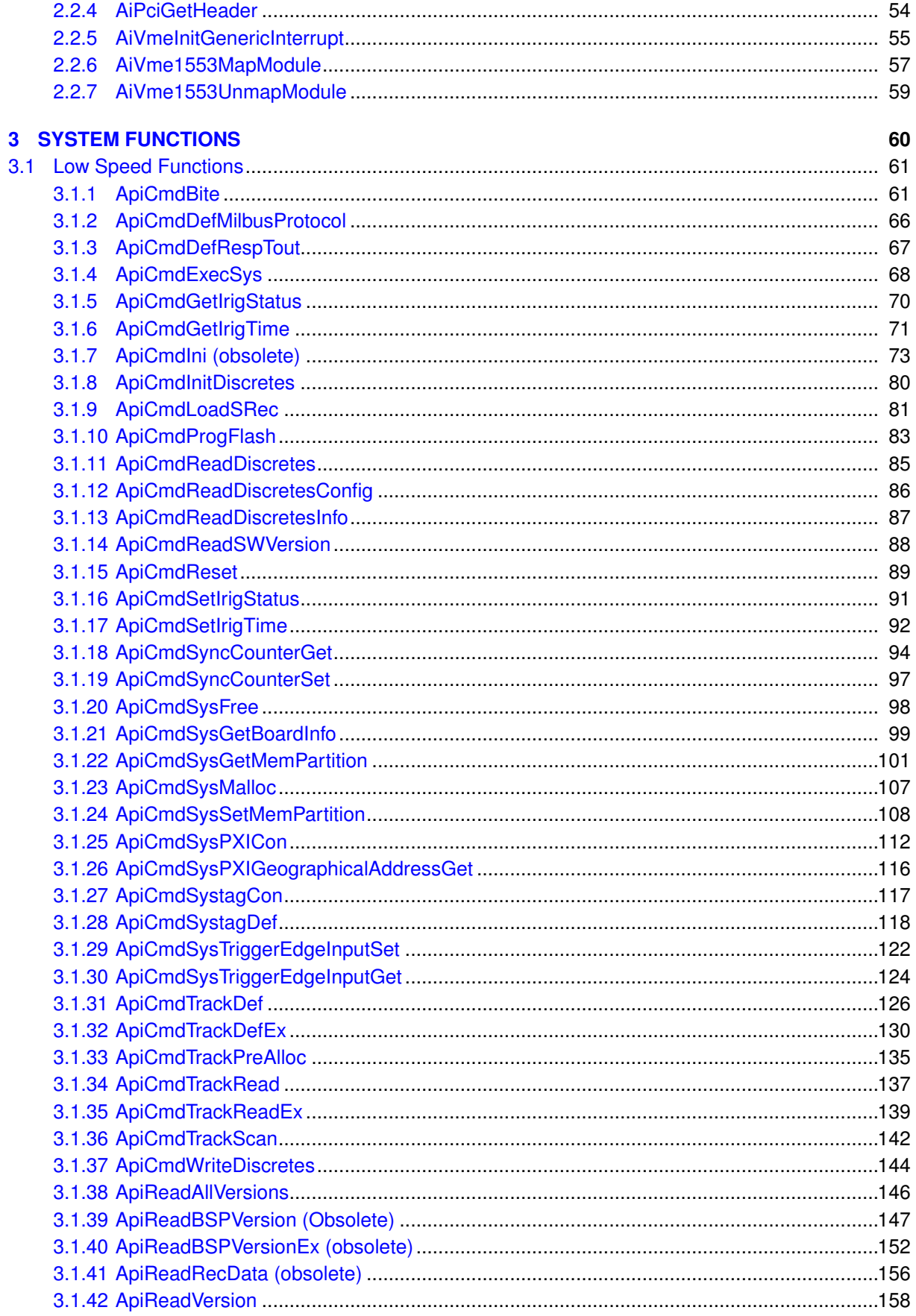

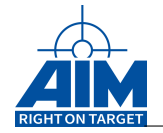

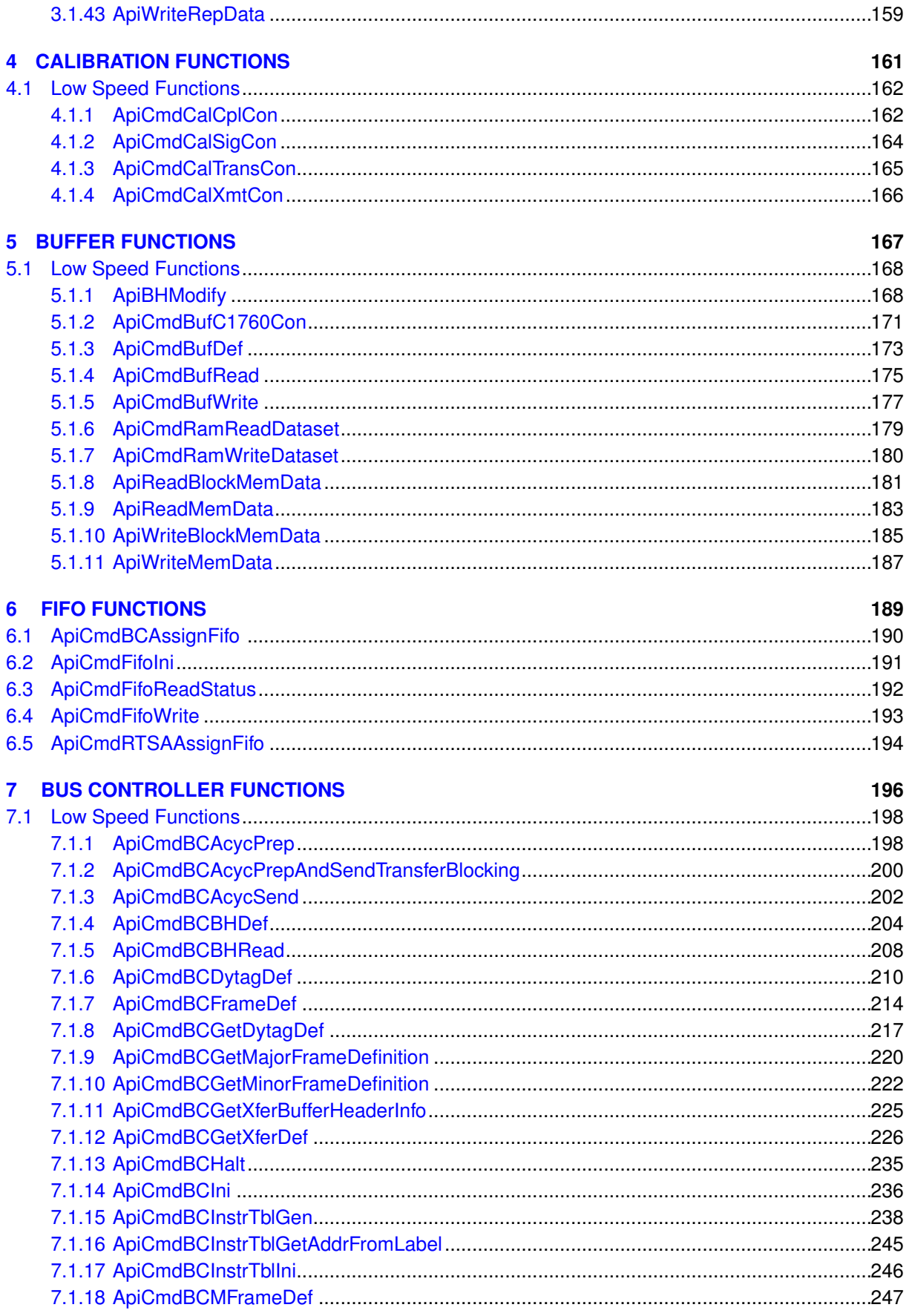

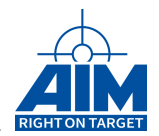

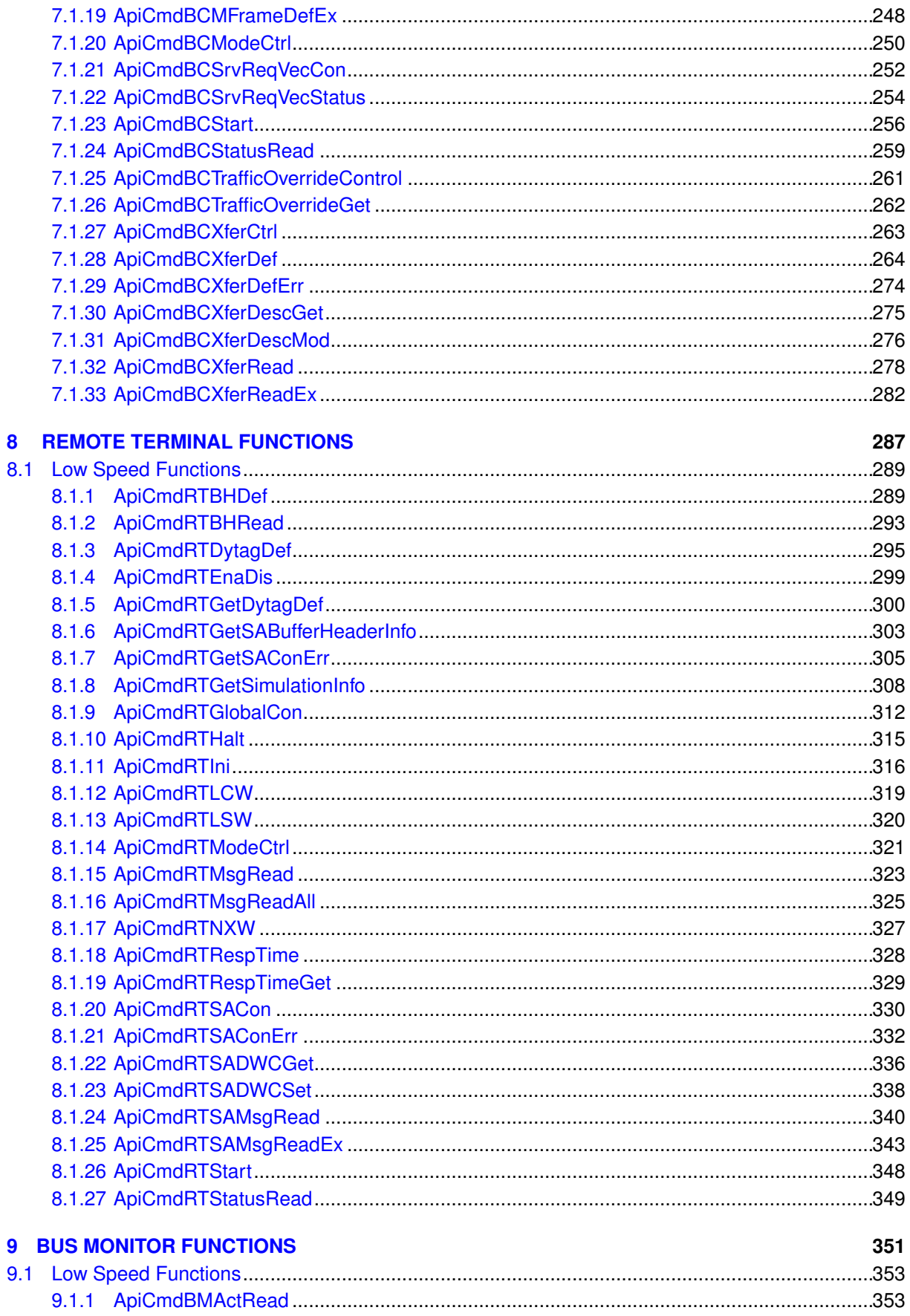

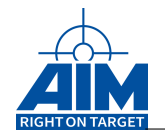

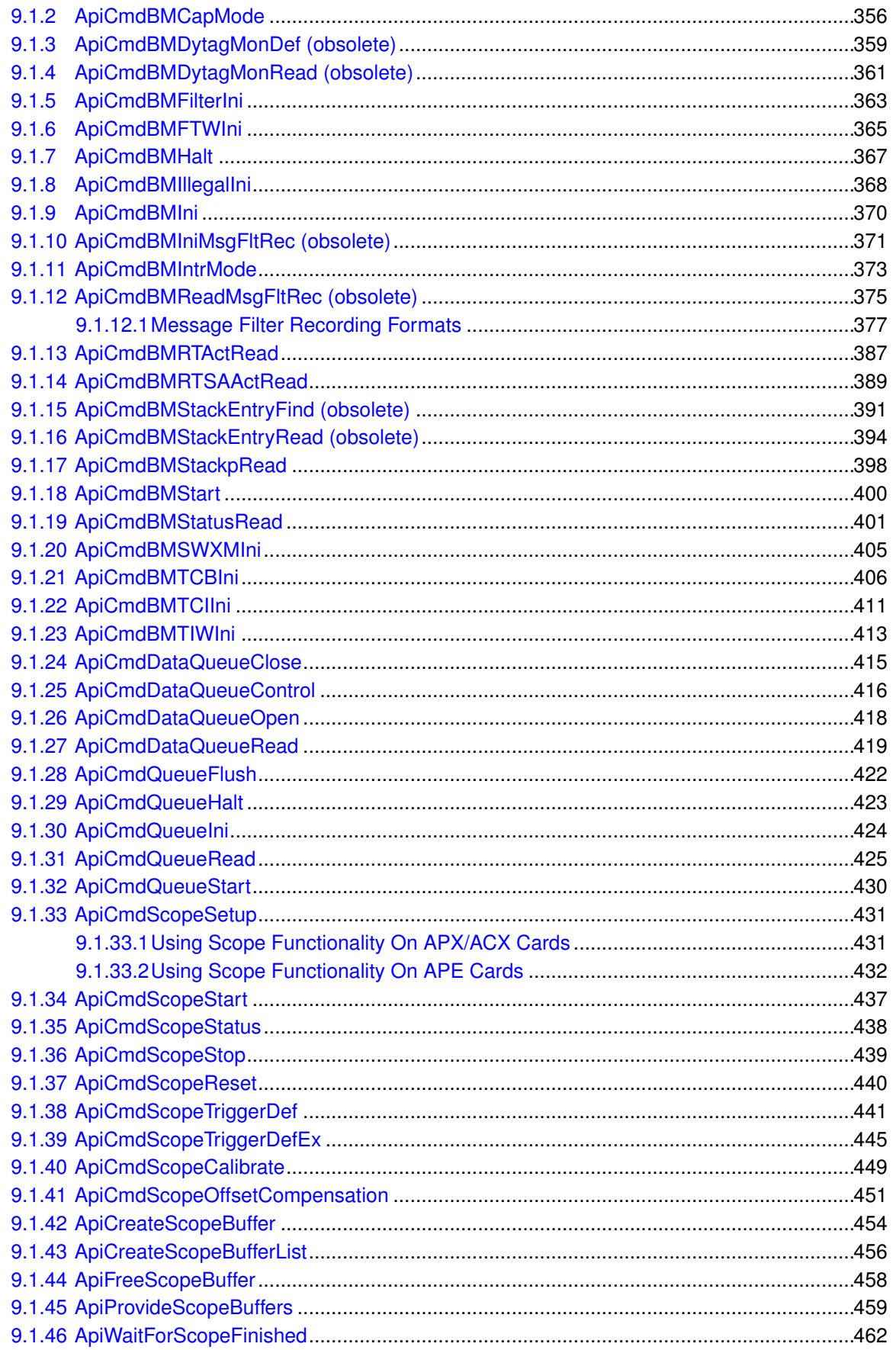

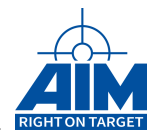

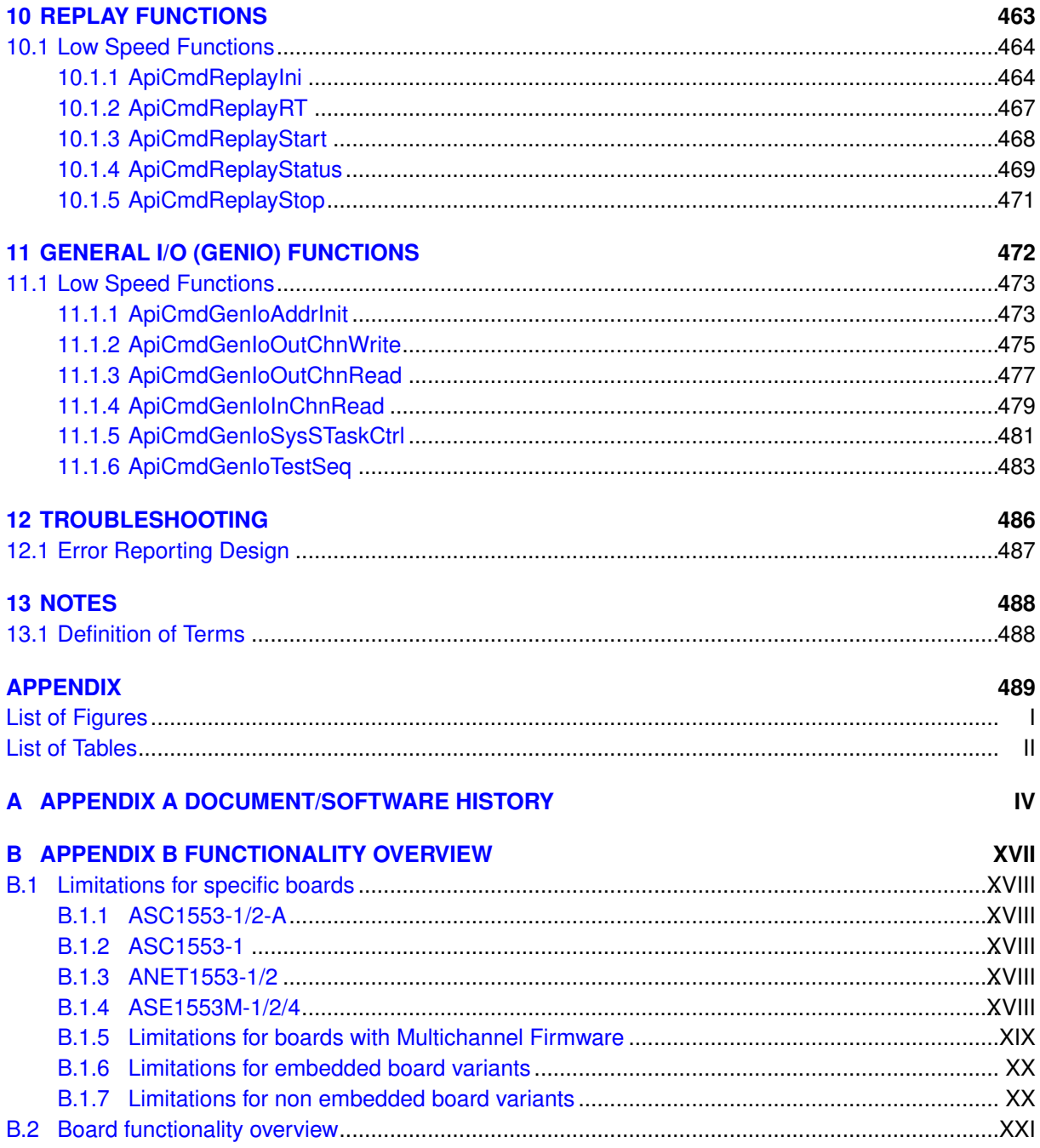

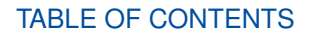

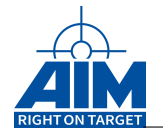

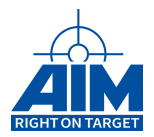

## <span id="page-12-0"></span>**1 INTRODUCTION**

## <span id="page-12-1"></span>**1.1 Welcome**

Welcome to the Software Library Reference Manual for the AIM MIL-STD-1553 application programming interface. This reference manual, in conjunction with the Programmer's Guide, is intended to provide the software (s/w) programmer with the information needed to develop a host computer application interface to the AIM 1553 interface module. This reference manual provides the user with detailed programming information including library function call and header file details and specific troubleshooting information. The programmer's guide provides the 1553 application developer with high-level s/w development information including high level AIM 1553 interface module system design information, board support package (BSP) contents, user application system design concepts, function call guidelines, and sample programs.

## <span id="page-12-2"></span>**1.2 How This Manual is Organized**

This reference manual is divided into the following Sections:

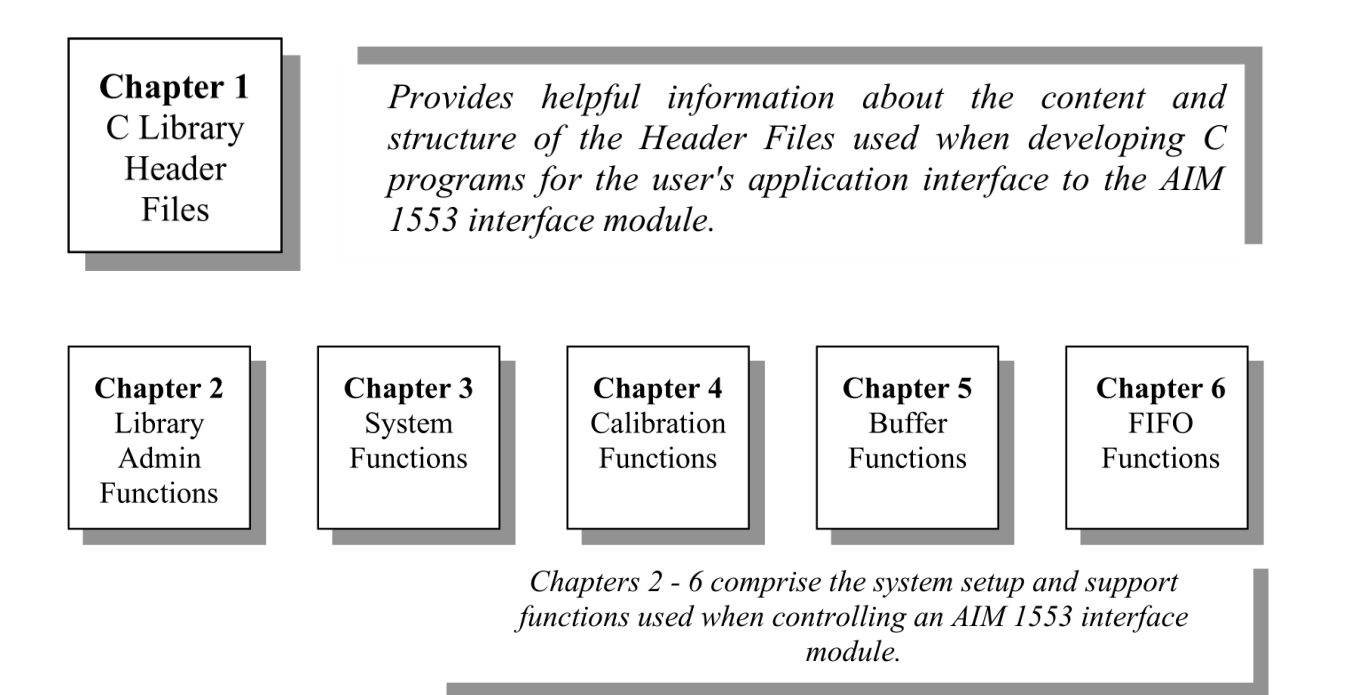

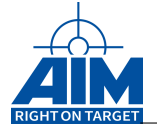

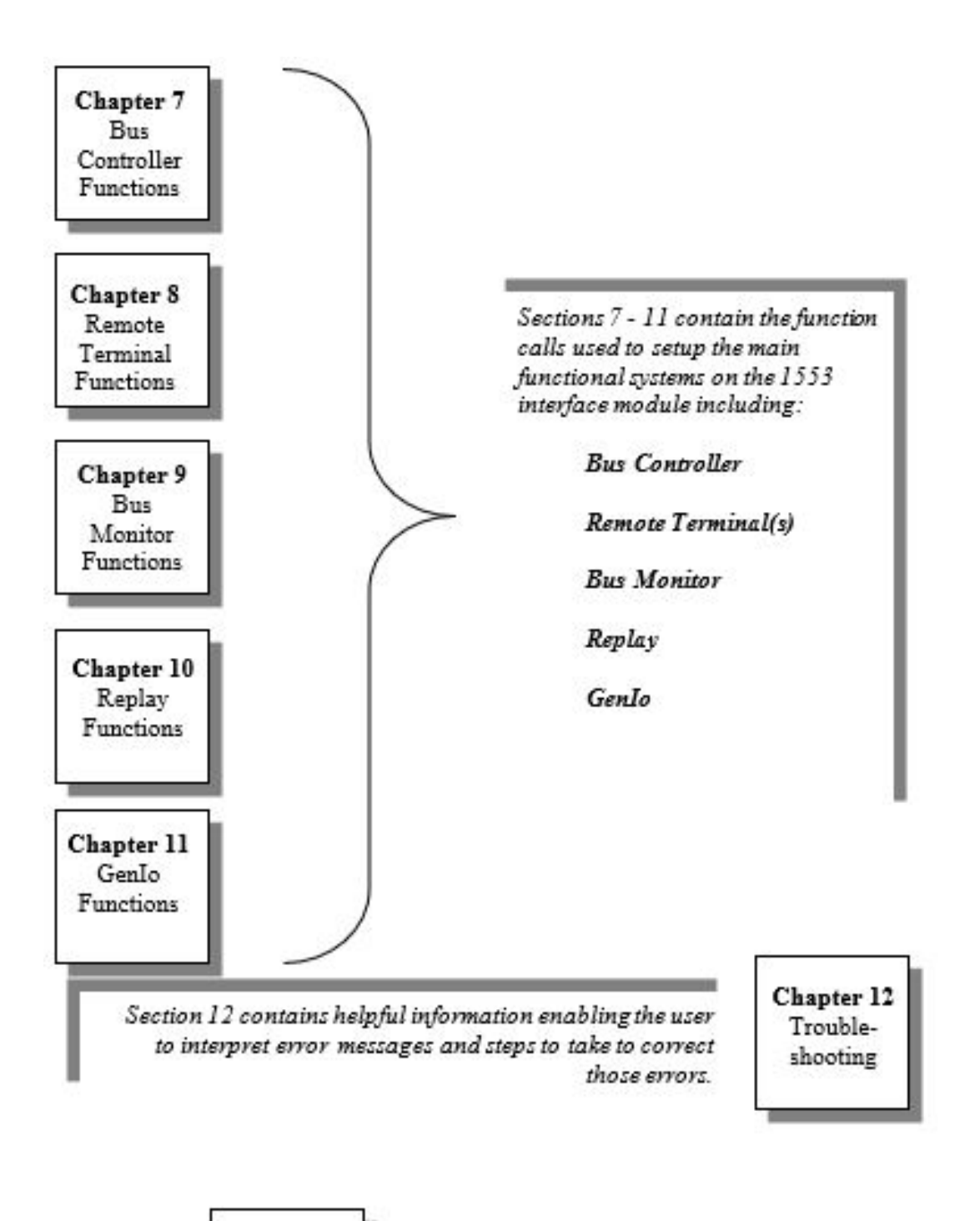

<span id="page-13-0"></span>App A Document/ Software History

Provides detailed information regarding the history of the API Library reference software and documentation

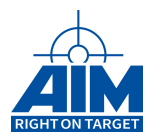

## **1.3 Conventions Used**

## <span id="page-14-0"></span>**1.3.1 General Documentation Conventions**

We use a number of different styles of text and layout in this document to help differentiate between the different kinds of information. Here are some examples of the styles we use and an explanation of what they mean:

*Italics* - used as a placeholder for the actual name, filename, or version of the software in use

**Bold text** - a function, or parameter, or used to highlight important information

*Bold italics* - caution, warning or note

Font - font used to show paths, directories and filenames within the body of text will be shown in blue, for example:

C:\Windows\System32\Drivers\Aim\_mil.sys

A smaller version of this font will be used to list software code.

In addition to text and layout convention, there are a couple of naming conventions used to simplify the information herein. All AIM hardware systems/cards utilize the same s/w library functions also called the Application Program Interface (API). Therefore, for ease of documentation flow, this s/w library will be referred to from this point on as the **API S/W Library**. In addition, the software and firmware contained on the AIM bus interface 1553 device will be referred to as the **Target S/W**. Several references will be made within the API S/W Library function description to the Application Interface. The **Application Interface** is the software interface between the API S/W Library function calls and the Target S/W.

## <span id="page-14-1"></span>**1.3.2 Naming Conventions**

Naming conventions have been used for naming constants, structures, functions calls and data types throughout the API S/W Library. All constants, structures and functions used in the API S/W Library are defined in the **Ai1553i def.h** header file which is contained in Appendix B. Data types used in the API S/W Library are defined in **ai cdef.h**, also defined in Appendix B. Naming conventions used include the following

- **Constants** For every function call, a list of constants have been defined to better describe the numerical value of the function input or output (located in Ai1553i def.h)
- **Structures** Named as **ty api** *name* where *name* is unique to the structure (located in Ai1553i def.h)
- **Functions** Named as either **Api***name* or **ApiCmd***name* -

**Apiname** functions do not involve driver commands to the biu

**ApiCmdname** functions involve driver commands to the biu (located in Ai1553i def.h)

• **Data Types** - all variable are assigned an AIM equated data type as shown in Table [1.1](#page-15-0) below (defined in ai cdef.h):

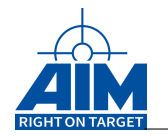

<span id="page-15-0"></span>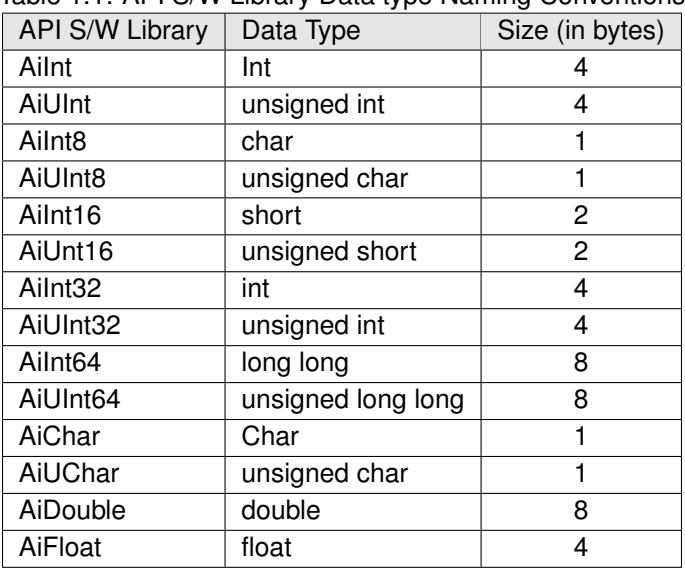

## Table 1.1: API S/W Library Data type Naming Conventions

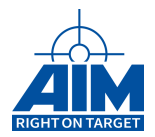

## <span id="page-16-0"></span>**1.3.3 Function Call Documentation Conventions**

Each function call contained in this document uses a standard documentation format. The information included for each function call is as follows:

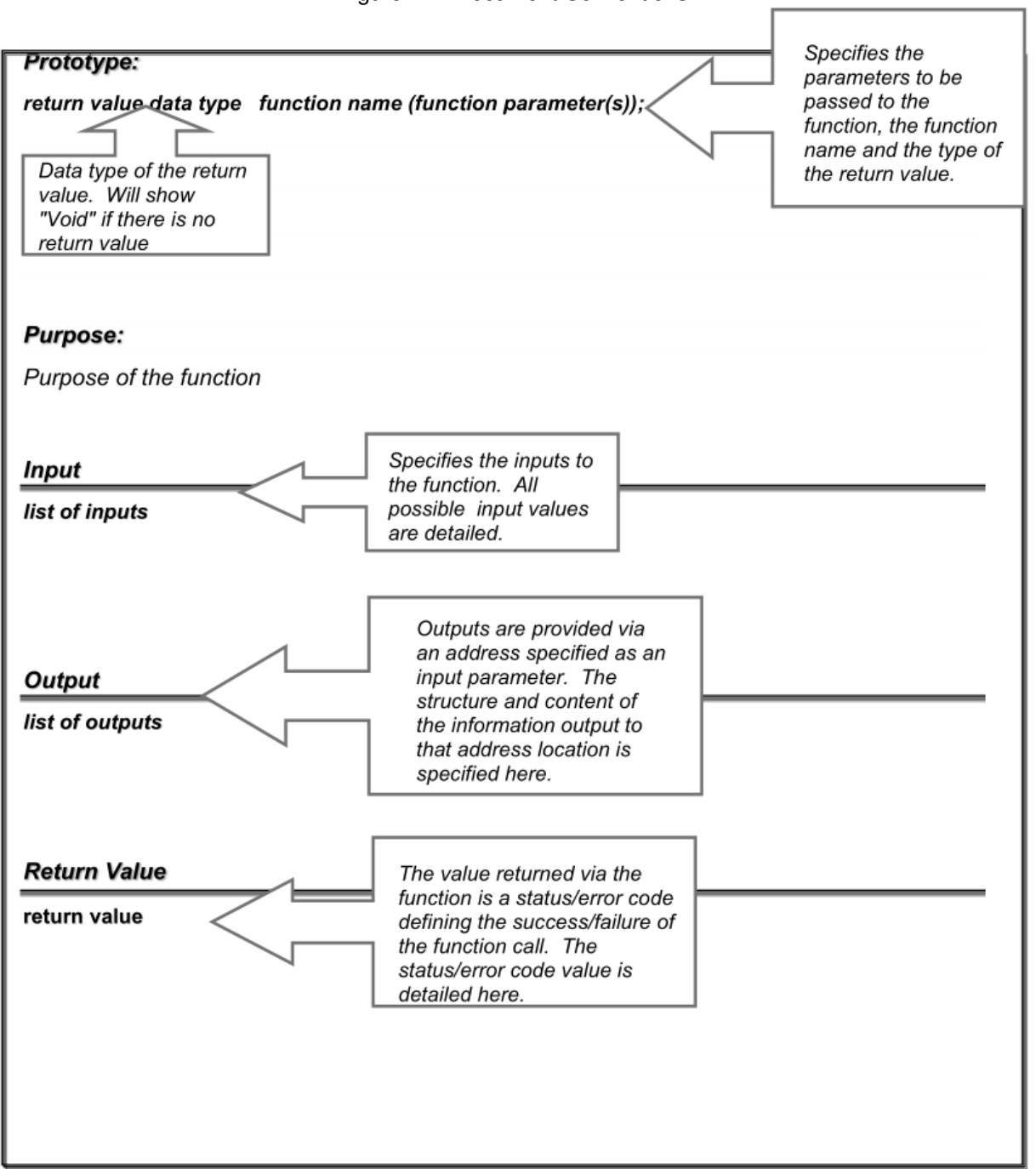

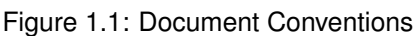

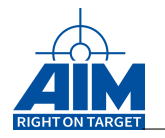

#### <span id="page-17-0"></span>**1.3.3.1 Conventions for parameters 'ul ModuleHandle' and 'biu'**

Most API S/W Library function calls require the parameters *"ul ModuleHandle"* and *"biu"*. In order to simplify the manual, these two function parameters are not detailed in the documentation for each function call, therefore, they are both defined here as follows:

- "*ul ModuleHandle*" usually the first function parameter. This parameter determines the AIM destination module handle. The handle is returned by ApiOpen() or ApiOpenEx().
- "*biu*" usually the second function parameter. This parameter determines the Bus Interface Unit (biu) of the selected AIM module.

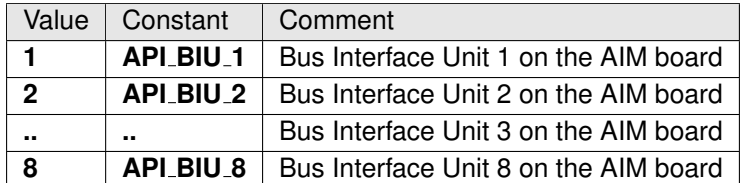

**Note:**

*The 'biu' parameter is only relevant if the command ApiOpen() was used to get the module handle. When using ApiOpenEx() the 'biu/stream' information is already coded within the module handle and therefore this parameter is ignored in this case.*

#### **Note:**

*For 3910 board application interfaces and opened with ApiOpen():*

*For all functions that require 'biu' as input, only API BIU 1 is valid, with the exception of ApiInstIntHandler/ApiDelINtHandler functions.*

*(For 3910 boards, BIU1 is always the LS BIU and BIU2 is the HS BIU. All 3910Hs functions automatically program API BIU 2 for HS and API BIU 1 [if required] for LS functionality.)*

### <span id="page-17-1"></span>**1.3.4 Function Calling Convention**

For Microsoft Windows the library is created using the "\_cdecl" calling convention. To avoid side effects in a Microsoft Windows operating system be sure to use also " cdecl" as the calling convention in your application.

### <span id="page-17-2"></span>**1.3.5 Buffer Header ID, Buffer ID and Transfer ID Ranges**

<span id="page-17-3"></span>In several function calls, a Buffer Header ID, Buffer ID or Transfer ID parameter is required. The ID's maximum value can be obtained with **ApiCmdSysGetMemPartition**.

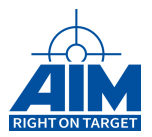

## **1.4 Special Board Functionality**

The AIM boards can be configured with restricted functionality, thus providing the user with only the function(s) required by their application. When the AIM board is delivered with restricted functionality, the application program developer will be restricted to utilize only the API Software Library Reference calls that are applicable to the functional capabilities provided on the AIM board as defined in Table [1.2.](#page-18-1)

<span id="page-18-0"></span>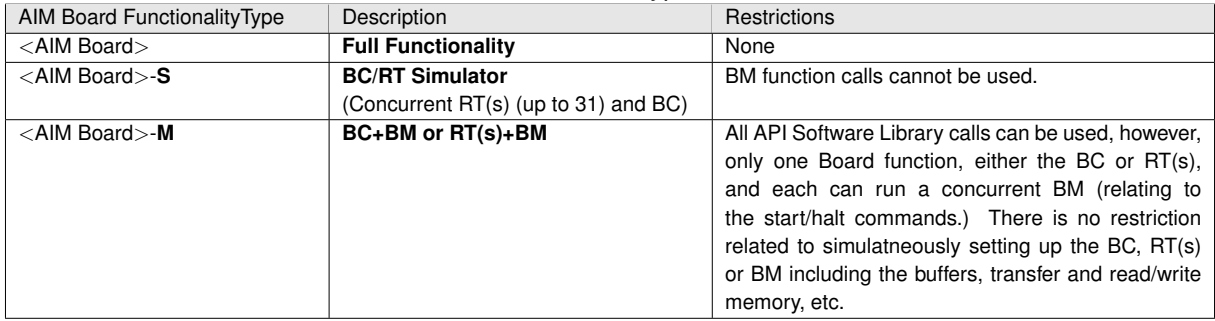

<span id="page-18-1"></span>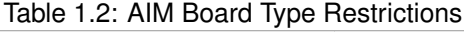

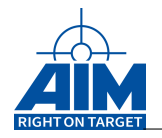

## **1.5 Applicable Documents**

## <span id="page-19-0"></span>**1.5.1 Industry Documents**

MIL-STD-1553B, Department of Defense Interface Standard for Digital Time Division Command/Response Multiplex Data Bus, Notice 1-4, January 1996

<span id="page-19-1"></span>PCI Local Bus Specification, Revision 2.1, June 1991

## **1.5.2 AIM Document Family**

AIM has developed several documents that may be used to aid the developer with other aspects involving the use of the AIM 1553 interface module(s). These documents and a summary of their contents are listed below:

**MIL Programmer's Guide** – Provides higher level programming guidelines along with trouble shooting tipps and migration information.

**VME 1553 VxWorks Programmer's Guide** - provides the 1553 application developer with high-level s/w development information including high level VME 1553 system design information, board support package contents, user application system design concepts, function call guidelines, and sample programs. This guide is to be used in conjunction with this reference manual.

**MIL-STD-1553 Tutorial** - provides a general overview of MIL-STD-1553 including MIL-STD-1553 history and a complete annotated version of the MIL-STD-1553B specification and an interpretation of the specification contents.

**MIL-STD-1553 Getting Started Manual** - assists the first time users of the AIM 1553 boards with software installation, hardware setup and starting a sample project.

**Hardware Manuals -**- provide the hardware user's manual for the specified modules. The documents cover the hardware installation, the board connections the technical data and a general description of the hardware architecture. The following hardware manuals are available:

- AVX1553 Hardware Manual (VME-Bus modules )
- APX1553 Hardware Manual (PCIx Bus modules)
- ACX1553 Hardware Manual (PCIx Bus modules)
- AEC1553 Hardware Manual (ExpressCard Bus modules)
- AMCX1553 Hardware Manual (PMC Bus modules)
- AXC1553 Hardware Manual (XMC Bus modules)
- ACE1553 Hardware Manual (PXIe Bus modules)
- ACXX1553 Hardware Manual (PXI Bus modules)
- ASC1553-1 Hardware Manual (USB-A 2.0 Bus modules)

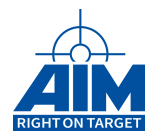

- ASC1553-2 Hardware Manual (USB-C 3.0 Bus modules)
- ANET1553 Hardware Manual (Ethernet Bus modules)
- AME1553 Hardware Manual (Mini-PCIe modules)
- AME1553-1-AP Hardware Manual (AcroPack Mini-PCIe modules)
- <span id="page-20-0"></span>• AMEE1553 Hardware Manual (Mini-PCIe modules)

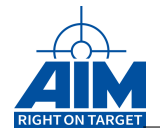

## **1.6 C Header Files**

This chapter introduces you to the header files required when using the API S/W Library. Once the BSP has been installed, the header files are located on your system at a platform specific location. (See Getting Started Manual for software installation instructions.) These header files include the following:

- (a) **Api1553.h** this header file provides for the inclusion of the main header files: **Ai cdef.h** and **Ai1553i def.h** and **Ai1553i fnc.h** (described in b., c. and d. below) and in VME environments **AiVmeGeneric.h**. **This is the header file you will need to include in your application program.**
- (b) **Ai cdef.h** this header file provides definition of data types used in the API S/W Library functions. It also provides for the use of different compilers supported by the PCI S/W Library (See PCI Programmers Guide for a complete list of compilers supported.).
- (c) **Ai1553i def.h** this header file provides the inclusion of **Ai1553i fnc.h**. All of these files provide definition of constants and structures including but not limited to function call errors, parameters used within each function, all structure definitions, boundary constants, driver command codes (also listed in chapter 12 - Troubleshooting).
- (d) **Ai1553i fnc.h** this header file provides the function definitions
- (e) **AiVmeGeneric.h** this header file provides VME specific function prototpyes and definitions of constants and structures

There is a separate header **AiOs.h** file which may also be included to an application. It includes a operating system specific header file like **AiOsWindows.h**, which provide a set of functions that do the same for each operating system, but have to be encoded a little bit differently.

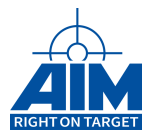

## <span id="page-22-0"></span>**2 LIBRARY ADMINISTRATION AND INITIALIZATION FUNCTIONS**

Chapter 2 defines the Library Administration function calls of the API S/W Library. The Library Administration functions provide general library initialization, and shutdown, interrupt handler setup, and error message handling setup. Table [2.1](#page-22-1) defines the list and definition of general Library Administration functions, Table [2.2](#page-23-0) the VME specific administration functions. The function calls in this table are listed in a functional order, however, the detailed descriptions of the Library Administration function calls in the following sections are in alphabetical order.

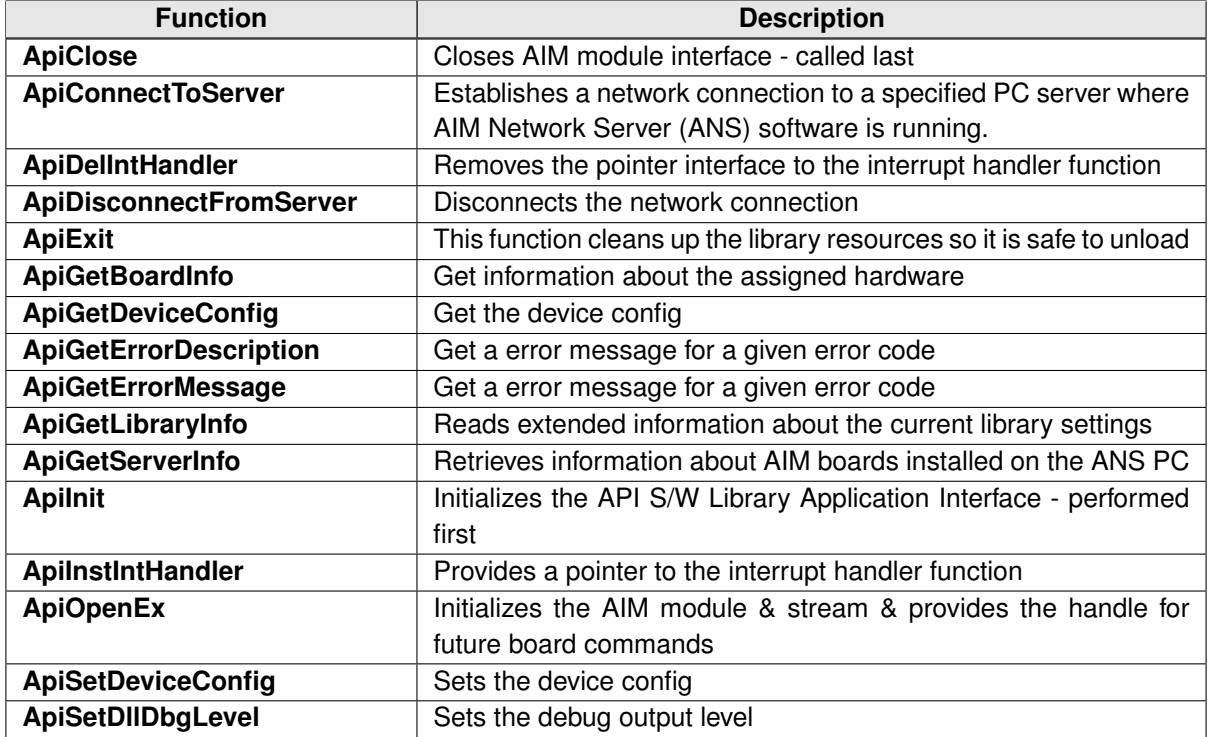

<span id="page-22-1"></span>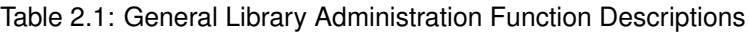

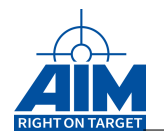

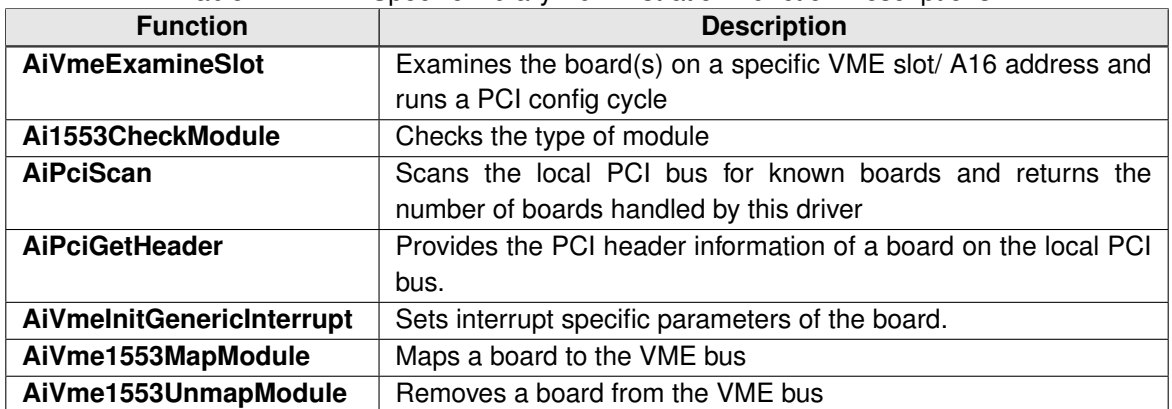

<span id="page-23-0"></span>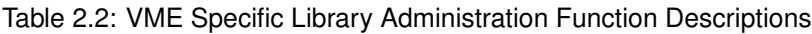

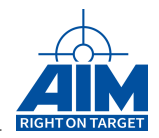

## <span id="page-24-0"></span>**2.1 General Library Administration Functions**

## <span id="page-24-1"></span>**2.1.1 ApiClose**

#### *Prototype:*

**AiReturn ApiClose(AiUInt32 ul\_ModuleHandle);**

#### *Purpose:*

Closes the API S/W Library Application Interface for the specified module. This function must be called last in an application program. No function (except **ApiOpen(..)**) shall be called after **ApiClose(..)**.

#### *Input:*

None

#### *Output:*

None

#### *Return Value:*

#### **AiReturn**

All API functions return API\_OK if no error occurred. If the return value is not equal to API OK the function **ApiGetErrorMessage** can be used to obtain an error description.

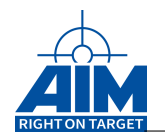

## <span id="page-25-0"></span>**2.1.2 ApiConnectToServer**

#### *Prototype:*

#### **AiReturn ApiConnectToServer(AiUChar \*pszNetworkAdress, AiInt16\*w\_ServerBoards);**

#### *Purpose:*

Establishes a network connection to a specified server PC, where the AIM Network Server (ANS) is located.

#### **Note:**

This function is not thread safe. See section Symmetric Multiprocessing in the Programmers Guide for details.

#### *Input:*

#### **AiUChar \*pszNetworkAdress**

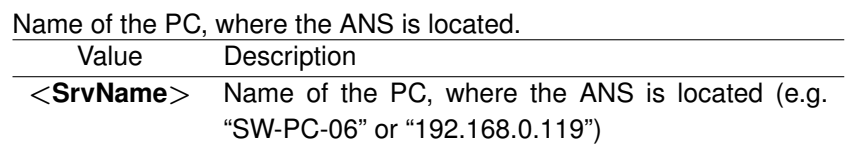

#### *Output:*

#### **AiInt16 \*w ServerBoards**

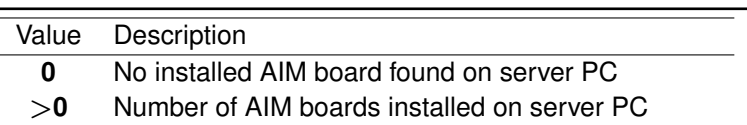

#### *Return Value:*

#### **AiReturn**

All API functions return API\_OK if no error occurred. If the return value is not equal to API OK the function **ApiGetErrorMessage** can be used to obtain an error description.

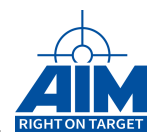

## <span id="page-26-0"></span>**2.1.3 ApiDelIntHandler**

#### *Prototype:*

#### **AiReturn ApiDelIntHandler(AiUInt32 ul\_ModuleHandle, AiUInt8 biu, AiUInt8 uc\_Type);**

#### *Purpose:*

"Uninstalls" an user interrupt handler function, which has been installed previously with the function **ApiInstIntHandler**. This function will remove the pointer to the interrupt handler function for the specified interrupt. It is necessary to call this function for each interrupt type (BC, RT, BM, Replay or BC-Branch) to be removed.

#### *Input:*

#### **AiUInt8 biu**

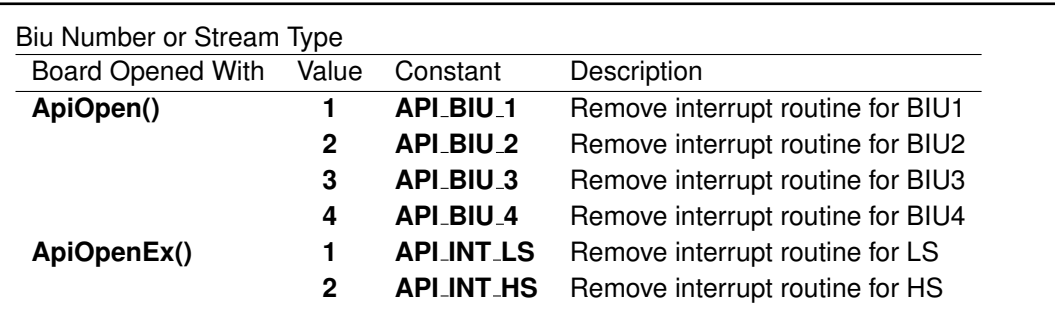

#### **AiUInt8 uc Type**

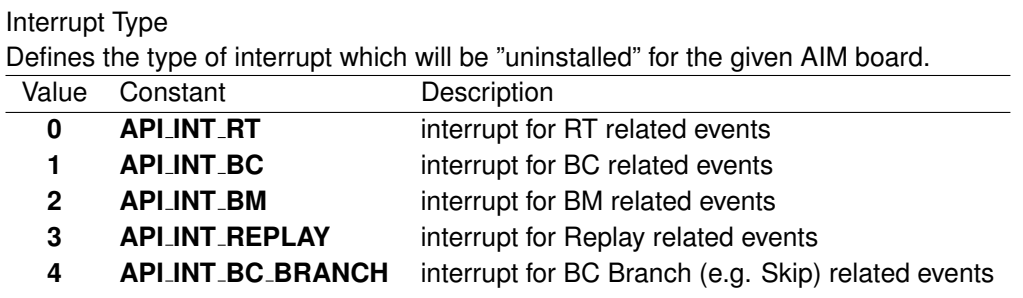

#### *Output:*

None

#### *Return Value:*

#### **AiReturn**

All API functions return API<sub>-OK</sub> if no error occurred. If the return value is not equal to API OK the function **ApiGetErrorMessage** can be used to obtain an error description.

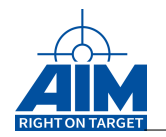

## <span id="page-27-0"></span>**2.1.4 ApiDisconnectFromServer**

#### *Prototype:*

**AiReturn ApiDisconnectFromServer(AiUChar \* pszNetworkAdress);**

#### *Purpose:*

Disconnect a previously established network connection from a specified server PC, where the AIM Network Server (ANS) is located.

#### **Note:**

This function is not thread safe. See section Symmetric Multiprocessing in the Programmers Guide for details.

#### *Input:*

#### **AiUChar \*pszNetworkAdress**

Name of the PC, where the ANS is located.

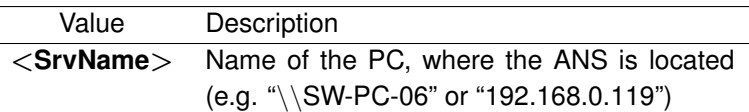

#### *Output:*

none

#### *Return Value:*

#### **AiReturn**

All API functions return API<sub>-OK</sub> if no error occurred. If the return value is not equal to API OK the function **ApiGetErrorMessage** can be used to obtain an error description.

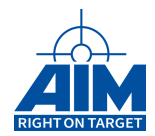

## <span id="page-28-0"></span>**2.1.5 ApiExit**

#### *Prototype:*

**AiReturn ApiExit(void);**

#### *Purpose:*

This function cleans up the library resources so it is safe to unload it.

#### **Note:**

This function is not thread safe. See section Symmetric Multiprocessing in the Programmers Guide for details.

#### *Input:*

none

#### *Output:*

none

### *Return Value:*

Always zero.

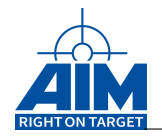

## <span id="page-29-0"></span>**2.1.6 ApiGetBoardInfo**

#### *Prototype:*

```
AiReturn ApiGetBoardInfo(AiUInt32 ul_Module,
                         TY_API_BOARD_INFO *px_BoardInfo);
```
#### *Purpose:*

Reads extended information about the board capabilities.

#### *Input:*

none

#### *Output:*

#### **TY API BOARD INFO \*px BoardInfo**

```
Library Info Structure
```

```
typedef union {
  AiUInt32 ul_All;
  struct {
    AiUInt32 ul_Res: 26;
    AiUInt32 b_DigitalWrap: 1;
    AiUInt32 b_Packed: 1;
    AiUInt32 b_Network: 1;
    AiUInt32 b_Transformer: 1;
    AiUInt32 b_Direct: 1;
    AiUInt32 b_Isolated: 1;
  }
 b;
}
TY_COUPLING_CAPABILITIES;
typedef union {
 AiUInt32 ul_All;
  struct {
   AiUInt32 ul_Res: 29;
    AiUInt32 b_Sinusoidal: 1;
    AiUInt32 b_FreeWheeling: 1;
    AiUInt32 b_IrigSwitch: 1;
  }
 b;
}
TY_IRIG_CAPABILITIES;
```
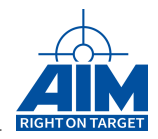

```
typedef struct ty_api_board_capabilities {
 AiUInt32 ul_CanChangeAmplitude;
  TY_COUPLING_CAPABILITIES x_CouplingCapabilities;
 TY_IRIG_CAPABILITIES x_IrigCapabilities;
}
TY API BOARD CAPABILITIES;
typedef struct ty_api_board_info {
 AiUInt32 ul_DeviceType;
 AiUInt32 ul_NumberOfChannels;
 AiUInt32 ul_NumberOfBiu;
 AiUInt32 ul_NovRamBoardType;
 AiUInt32 ul NovRamBoardConfig;
 AiUInt32 ul_SerialNumber;
 AiUInt32 ul_PartNumber;
 AiUInt32 ul_GlobalRamSize;
 AiUInt32 ul_SharedRamSize;
 AiUInt32 ul GlobalRamStartOffset[MAX_BIU];
 TY_API_BOARD_CAPABILITIES x_BoardCapabilities;
}
TY_API_BOARD_INFO;
```
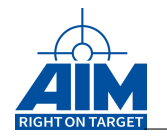

## **AiUInt32 ul DeviceType**

Indicates the device board type.

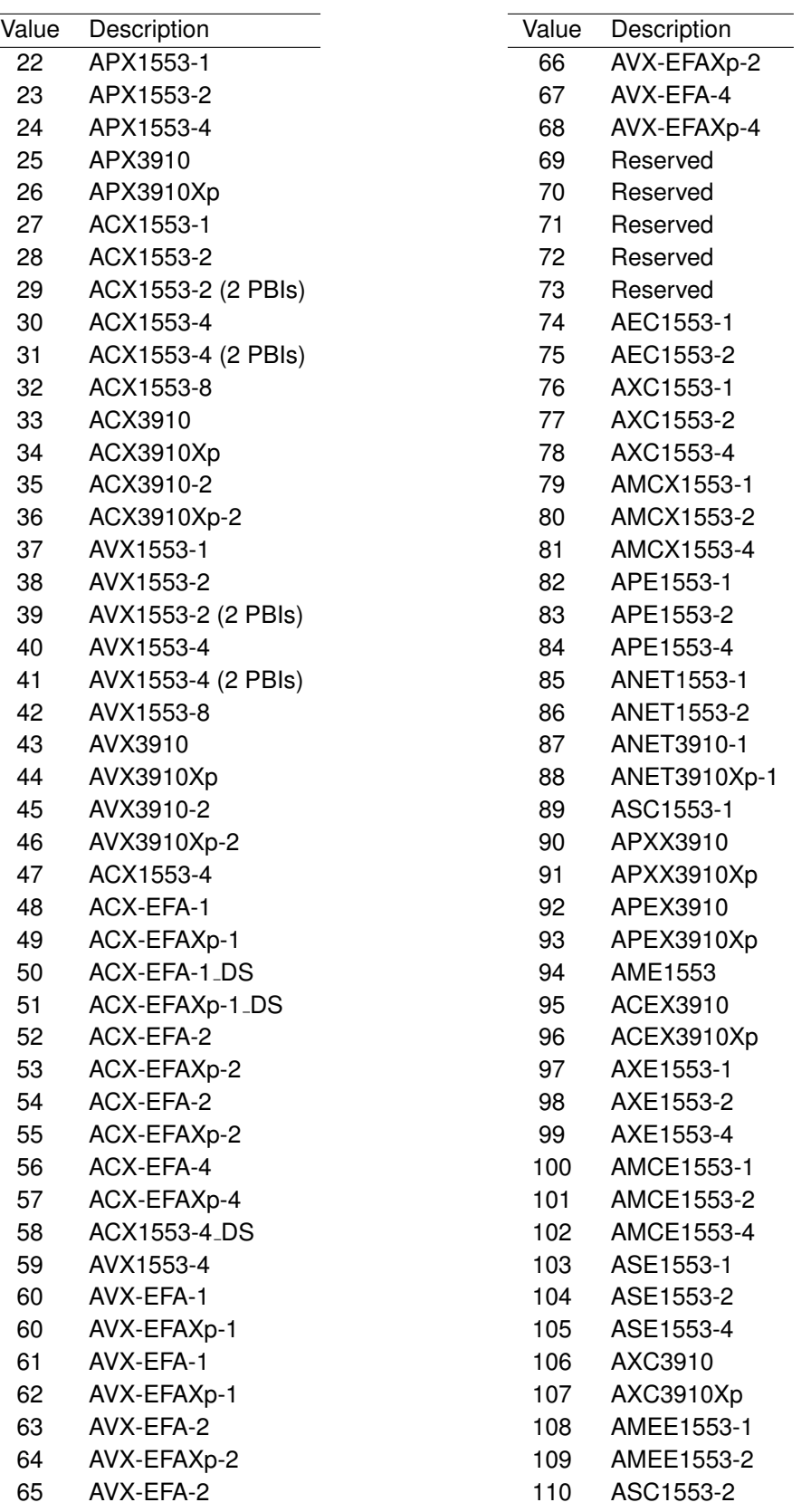

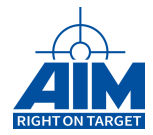

#### **AiUInt32 ul NumberOfChannels**

Indicates the number of channels on the board. In case of a 3910 board, LS and HS part will be indicated as one channel. e.g. API1553-2 has 2 channels, API3910 has one channel

#### **AiUInt32 ul NumberOfBiu**

Indicates the number of BIU processors on the board

#### **AiUInt32 ul NovRamBoardType**

Indicates the Board Type that is setup onboard

#### **AiUInt32 ul NovRamBoardConfig**

Indicates the Board Configuration that is setup onboard

#### **AiUInt32 ul SerialNumber**

Indicates the Board Serial Number

#### **AiUInt32 ul PartNumber**

Indicates the AIM Part Number of the board

#### **AiUInt32 ul GlobalRamSize**

Indicates the Global RAM size (in 64kBytes steps)

#### **AiUInt32 ul SharedRamSize**

Indicates the Shared RAM size (in 64kBytes steps)

#### **AiUInt32 ul GlobalRamStartOffset[ MAX BIU]**

Indicates for each BIU on the board with which offset its Global RAM starts (relative to the Global RAM Start).

#### **AiUInt32 x BoardCapabilities.ul CanChangeAmplitude**

Indicates the board output amplitude capabilities

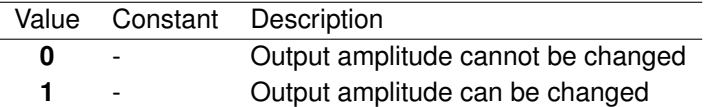

#### **AiUInt32 x BoardCapabilities.x CouplingCapabilities.ul All**

Indicates the board coupling capabilities

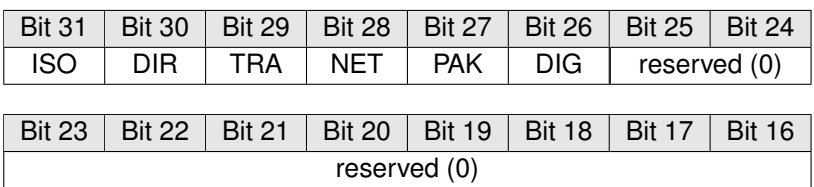

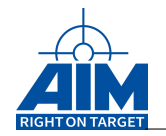

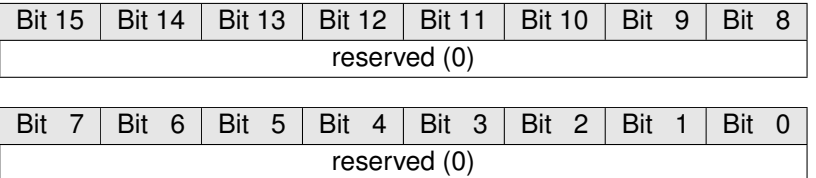

#### **PAK**

**NET**

If set to 1, channel A and B of a given stream are packed and cannot be changed independently.

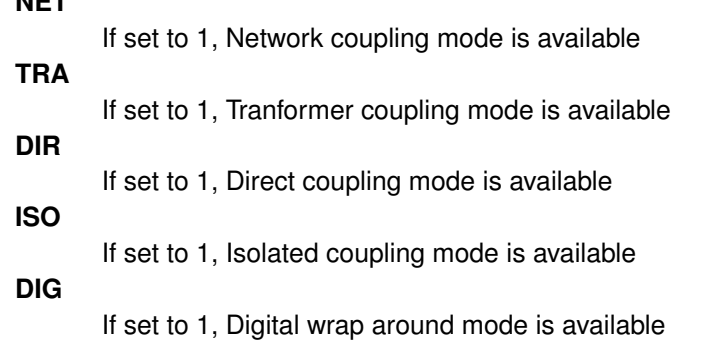

#### **AiUInt32 x BoardCapabilities.x IrigCapabilities.ul All**

Indicates the board IRIG capabilities

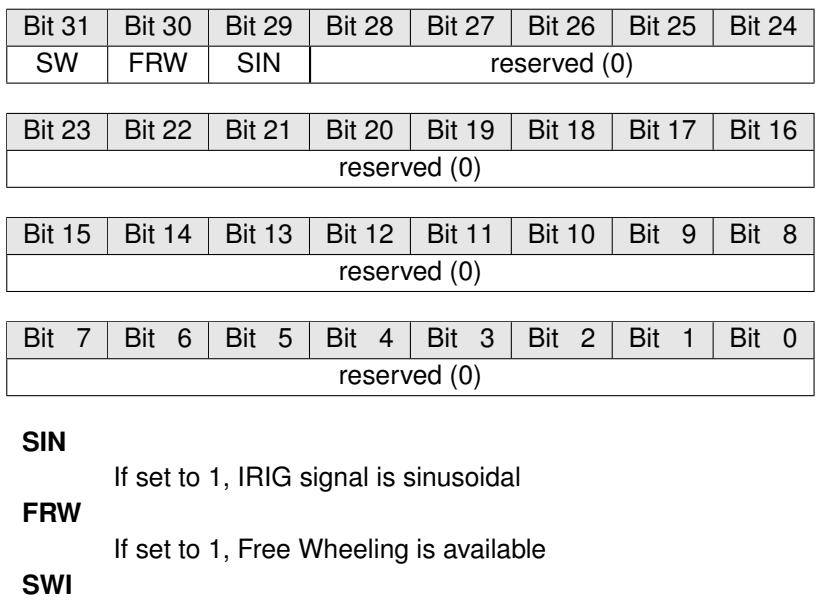

If set to 1, IRIG can be switched between intern / extern

#### *Return Value:*

#### **AiReturn**

All API functions return API\_OK if no error occurred. If the return value is not equal to API OK the function **ApiGetErrorMessage** can be used to obtain an error description.

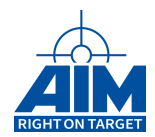

## <span id="page-34-0"></span>**2.1.7 ApiGetDeviceConfig**

#### *Prototype:*

**AiReturn ApiGetDeviceConfig(AiUInt32 ul\_Module, TY\_API\_DEVICE\_CONFIG\* px\_Config);**

#### *Purpose:*

Returns the device configuration in px<sub>-Config</sub>.

#### *Input:*

none

#### *Output:*

#### **TY API DEVICE CONFIG \* px Config**

The device config struct.

```
typedef struct ty_api_device_config {
 AiUInt8 uc_DmaEnabled;
 AiUInt8 uc_DataQueueMemoryType;
 AiUInt8 uc_ReservedB3;
 AiUInt8 uc_ReservedB4;
 AiUInt16 uw ReservedW1:
 AiUInt16 uw_ReservedW2;
 AiUInt32 ul_DmaMinimumSize;
 AiUInt32 ul_IntRequestCount;
 AiUInt32 ul_DriverFlags;
 AiUInt32 ul ReservedLW4;
 AiUInt32 ul_ReservedLW5;
 AiUInt32 ul_ReservedLW6;
 AiUInt32 ul_ReservedLW7;
 AiUInt32 ul_ReservedLW8;
}
TY_API_DEVICE_CONFIG;
```
#### **AiUInt8 uc DmaEnabled**

Enable or disable DMA read transfers. This value is only applicable for system driver version 12 or higher.

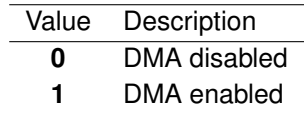

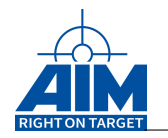

#### **AiUInt32 ul DmaMinimumSize**

The memory size limit for DMA transfers. If a requested memory block is bigger or equal to this value a DMA transfer will be issued. This value is only applicable for system driver version 12 or higher.

#### **AiUInt8 uc DataQueueMemoryType**

The memory type of the memory where the data queue headers are located.

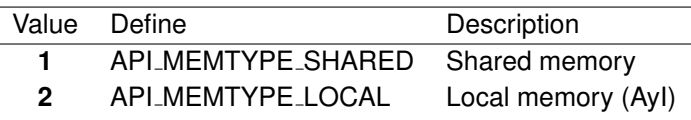

#### **AiUInt32 ul IntRequestCount**

The number of interrupt requests sent to the driver.

#### **AiUInt32 ul DriverFlags**

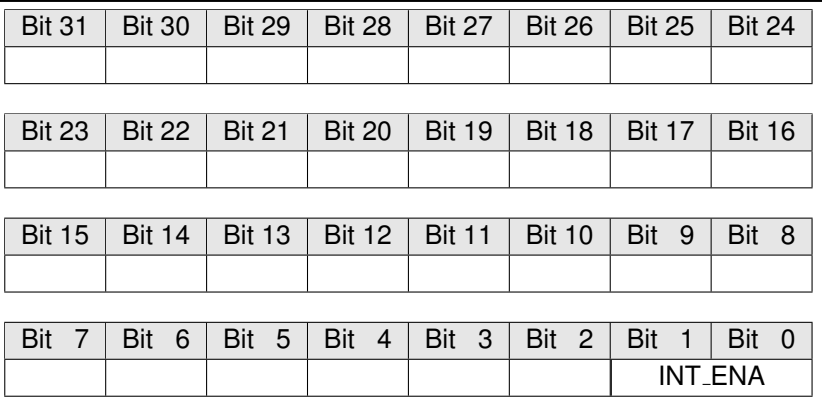

#### **INT ENA (write only)**

This flag might be 0, 1 or 2 depending on what was set in a previous call to ApiSetDeviceConfig. This flag does however not reflect changes that have been done by other processes. By default the interrupts are physically enabled and the flag will return 0.

#### *Return Value:*

#### **AiReturn**

All API functions return API\_OK if no error occurred. If the return value is not equal to API OK the function **ApiGetErrorMessage** can be used to obtain an error description.
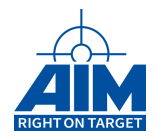

### **2.1.8 ApiGetDriverInfo**

*Prototype:*

```
AiReturn ApiGetDriverInfo(AiUInt32 ul_Module,
                          TY_API_DRIVER_INFO * px_Info);
```
#### *Purpose:*

Returns information from the system driver.This function can be called even if the on board components are not running or the device is not yet initialized. This function is internal and only used for update purpose.

#### *Input:*

none

#### *Output:*

**TY API DRIVER INFO \* px Info**

```
The driver info struct.
```

```
typedef struct ty_api_driver_info {
  AiUInt8 uc_DeviceGroup;
 AiUInt8 uc ReservedB2;
  AiUInt8 uc_ReservedB3;
  AiUInt8 uc_ReservedB4;
  AiUInt16 uw ReservedW1;
  AiUInt16 uw ReservedW2;
  AiUInt32 ul_DriverFlags;
  AiUInt32 ul_SN;
  AiUInt32 ul_BoardConfig;
  AiUInt32 ul_BoardType;
  AiUInt32 ul_OpenConnections;
  AiUInt32 ul_ReservedLW6;
  AiUInt32 ul_ReservedLW7;
  AiUInt32 ul_ReservedLW8;
}
TY API DRIVER INFO;
```
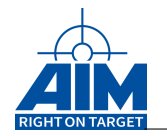

#### **AiUInt8 uc DeviceGroup**

The hardware platform group that the device belongs to.

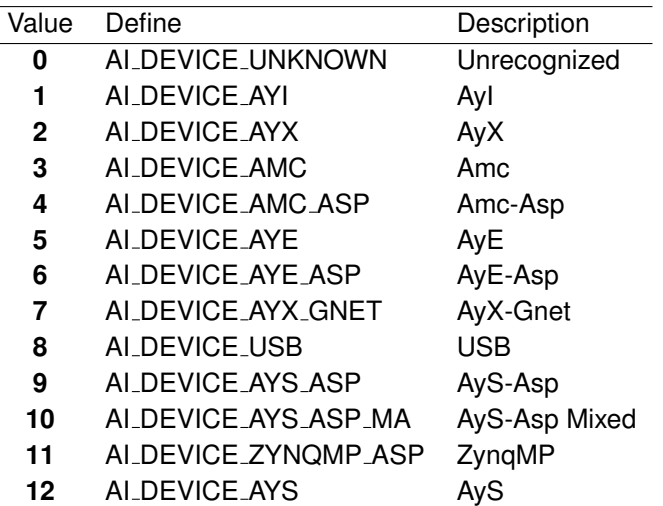

#### **AiUInt32 ul DriverFlags**

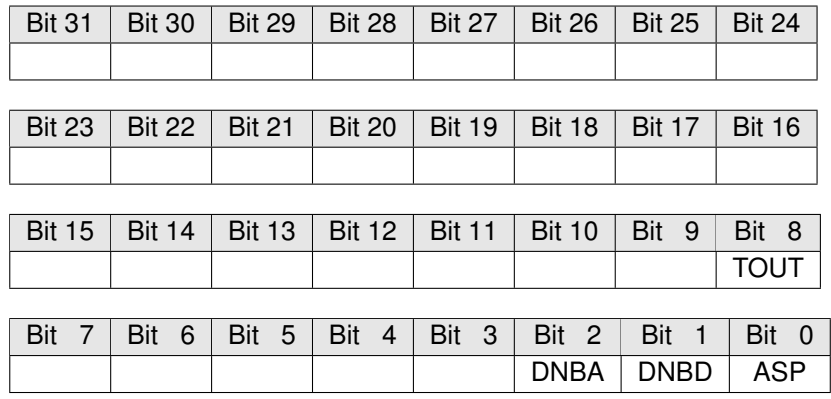

#### **TOUT**

This flag indicates "1" that the timout value is used. If "0" the driver does not time out on ASP commands.

#### **DNBA**

This flag indicates "1" that the driver dows boot the device but does not start the virtual ASP emulation. Do Not Boot ASP.

#### **DNBD**

This flag indicates "1" that the driver does not boot the device or start the virtual ASP emulation. Do Not Boot Device.

#### **ASP**

This flag indicates "1" if the device ASP processor is available and activated.

#### **AiUInt32 ul SN**

The device serial number. Only valid vor AyE and USB devices.

#### **AiUInt32 ul BoardConfig**

The device board config. Only valid vor AyE and USB devices.

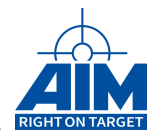

#### **AiUInt32 ul BoardType**

The device board type. Only valid vor AyE and USB devices.

#### **AiUInt32 ul OpenConnections**

The number of connected applications including the current connection.

#### *Return Value:*

#### **AiReturn**

All API functions return API<sub>-OK</sub> if no error occurred. If the return value is not equal to API OK the function **ApiGetErrorMessage** can be used to obtain an error description.

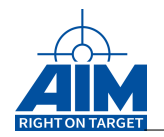

### **2.1.9 ApiGetErrorMessage**

#### *Prototype:*

**const char \* ApiGetErrorMessage(AiReturn error\_code);**

#### *Purpose:*

Returns a string with a description for the error code passed as input. This function might be called with a return value from any API function.

All API calls return API\_OK in a no error condition. The return value of each API call should be checked if it is not equal to API\_OK.

#### **Note:**

This function replaces the obsolete function ApiGetErrorDescription. The old function is still working but is limited to handle 16 bit error codes.

#### *Input:*

**AiReturn error code**

The error code to be described.

#### *Output:*

none

#### *Return Value:*

**const char \***

A pointer to a string with the error description.

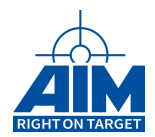

### **2.1.10 ApiGetLibraryInfo (obsolete)**

#### *Prototype:*

**AiReturn ApiGetLibraryInfo(TY\_API\_LIB\_INFO \*px\_LibInfo);**

#### *Purpose:*

Reads extended information about the current library settings.

#### *Input:*

none

#### *Output:*

#### **TY API LIB INFO \*px LibInfo**

#### Library Info Structure

```
typedef struct ty_api_lib_info {
 AiUInt32 ul_AttachedApps;
}
TY_API_LIB_INFO;
```
#### **AiUInt32 ul AttachedApps**

Number of applications (processes) that are currently attached to the library.

#### *Return Value:*

#### **AiReturn**

All API functions return API\_OK if no error occurred. If the return value is not equal to API OK the function **ApiGetErrorMessage** can be used to obtain an error description.

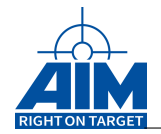

### **2.1.11 ApiGetServerInfo**

#### *Prototype:*

**AiReturn ApiGetServerInfo(TY\_SERVER\_INFO \*pServerInfo);**

#### *Purpose:*

Reads extended information about the AIM boards installed on the AIM Network Server (ANS) PC.

**Note:** The network connection to the server PC already has to be established with the ApiConnectToServer call.

*Input:*

none

#### *Output:*

#### **TY SERVER INFO \*pServerInfo**

#### Server Info Structure

```
typedef struct ty_tagserverinfo {
 TY_VER_INFO server_version;
 AiUInt32 protocol_major;
 AiUInt32 protocol minor;
 AiChar application name[128];
 AiChar description[128];
 AiChar host name[128];
 AiChar os_info[128];
}
TY_SERVERINFO;
```
#### **TY VER INFO server version**

The version information of the ANS server

**AiUInt32 protocol major**

The major version of the ANS protocol

```
AiUInt32 protocol minor
```
The minor version ot the ANS protocol

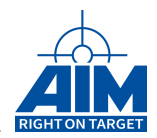

**AiChar application name[128]**

The name of the server application.

**AiChar description[128]**

The server description.

**AiChar host name[128]**

The server host name.

**AiChar os info[128]**

Server operating system information.

#### *Return Value:*

#### **AiReturn**

All API functions return API\_OK if no error occurred. If the return value is not equal to API OK the function **ApiGetErrorMessage** can be used to obtain an error description.

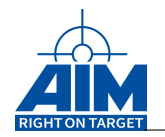

### **2.1.12 ApiInit**

#### *Prototype:*

**AiReturn ApiInit(void);**

#### *Purpose:*

This function initializes the entire Application Interface and must be called first in an application program, before any other API S/W Library function is applied.

### **Note:**

This function is not thread safe. See section Symmetric Multiprocessing in the Programmers Guide for details.

#### *Input:*

none

#### *Output:*

none

### *Return Value:*

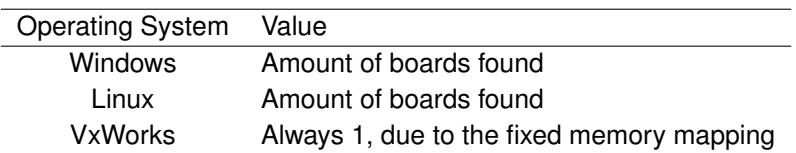

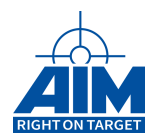

### **2.1.13 ApiInstIntHandler**

#### *Prototype:*

#### **AiReturn ApiInstIntHandler(AiUInt32 ul\_ModuleHandle, AiUInt8 biu, AiUInt8 uc\_Type, TY\_INT\_FUNC\_PTR pf\_IntFunc);**

#### *Purpose:*

This function is used to install a user-defined interrupt handler function. It is possible to define interrupt handler functions for BC, RT, BM, Replay and BC-Branch related interrupts. If there is the need for an interrupt handler function that handles several interrupt types (BC, RT, BM, Replay, BC-Branch), it is necessary to call this function for all different interrupt types (BC, RT, BM, Replay or BC-Branch), each with the same given interrupt handler function "**pf IntFunc**".

#### **Note:**

To install a HS-Interrupt-Handler when working with a 3910-Board, the "biu" parameter shall be set to "API\_BIU\_2" !!!

#### **Note:**

Interrupts might be slow for USB devices.

#### **Note:**

Interrupts might be slow for Network devices. (ANS,ANET)

#### *Input:*

#### **AiUInt8 biu**

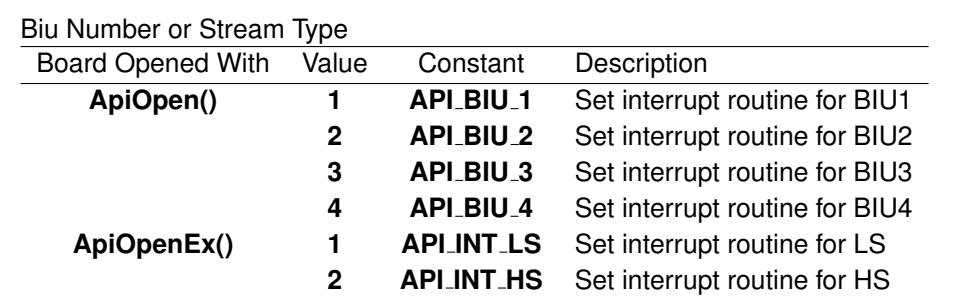

#### **AiUInt8 uc Type**

Interrupt Type Defines the type of interrupt which will be connected to the interrupt handler function given in "pf\_IntFunc".

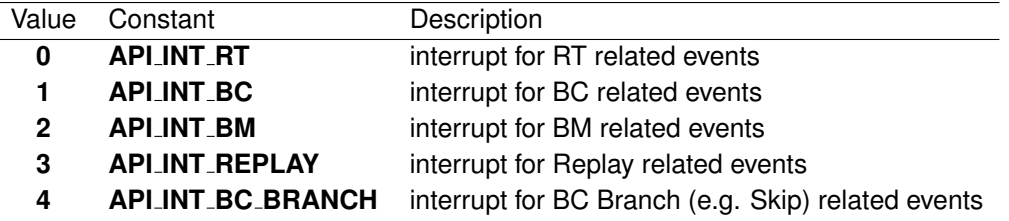

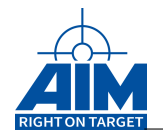

#### **TY INT FUNC PTR pf IntFunc**

Pointer to the interrupt handler function of the user application.

```
Typedef void(_cdecl * TY_INT_FUNC_PTR)(AiUInt32 ul_Module,
 AiUInt8 uc_Biu, AiUInt8 uc_Type,
 TY_API_INTR_LOGLIST_ENTRY * x_Info);
```
The interrupt function will receive the following parameters, which identify exactly the type of interrupt.

**AiUInt32 ul Module**

| Module Number of the AIM board that generated the interrupt. |  |
|--------------------------------------------------------------|--|
|--------------------------------------------------------------|--|

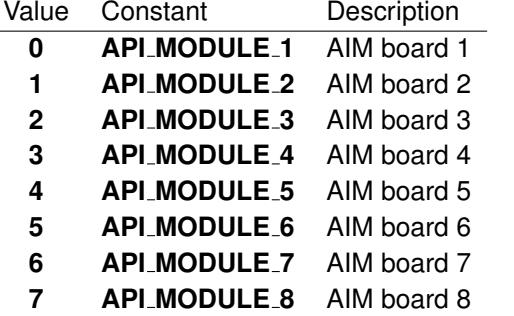

#### **AiUInt8 uc Biu**

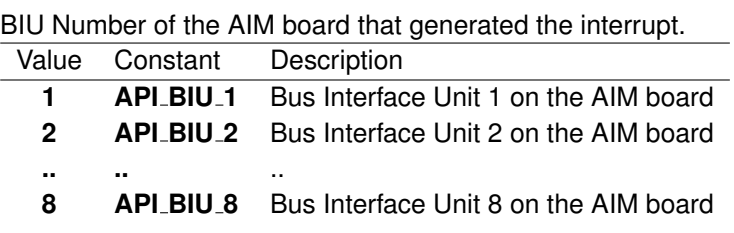

**AiUInt8 uc Type**

Interrupt type as defined in parameter "uc Type" above. Contains the type of interrupt that the AIM board has generated.

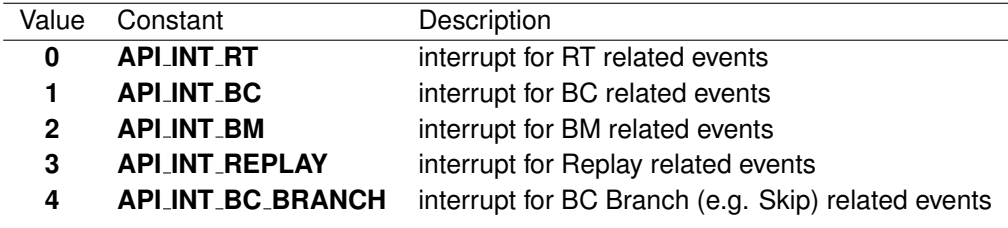

#### **TY API INTR LOGLIST ENTRY x Info**

Contains detailed information about the cause of the interrupt.

```
Typedef union {
 AiUInt32 ul_All;
 struct {
   AiUInt32 ul_Info: 24;
   AiUInt32 ul_IntType: 8;
  }
 t;
```
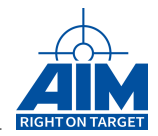

```
struct {
   AiUInt32 ul_Info: 24;
   AiUInt8 uc_Biu1: 1;
   AiUInt8 uc_Biu2: 1;
   AiUInt8 uc_Dma: 1;
   AiUInt8 uc Target: 1;
   AiUInt8 uc Cmd: 1;
   AiUInt8 uc Biu3: 1;
   AiUInt8 uc_Biu4: 1;
   AiUInt8 res: 1;
 }
 b;
}
TY API INTR LOGLIST LLC;
typedef union {
 AiUInt32 ul_All;
 struct {
   AiUInt32 ul_Index: 16;
   AiUInt32 uc_Res: 8;
   AiUInt32 uc_IntSrc: 8;
  }
 t;
}
TY API INTR LOGLIST LLD;
typedef struct {
 AiUInt32 ul Lla;
 AiUInt32 ul_Llb;
 TY_API_INTR_LOGLIST_LLC x_Llc;
 TY_API_INTR_LOGLIST_LLD x_Lld;
 AiUInt32 ul Lld;
```
TY\_API\_INTR\_LOGLIST\_ENTRY;

#### **AiUInt32 ul Lla**

}

#### Interrupt Loglist Event, Entry Word 1

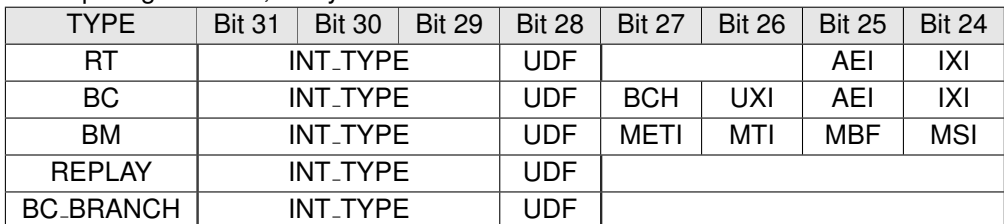

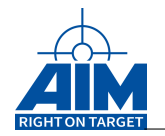

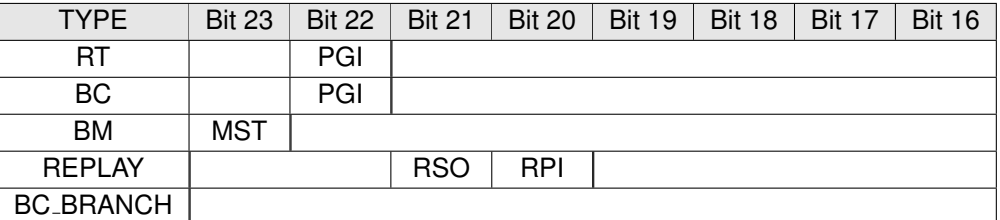

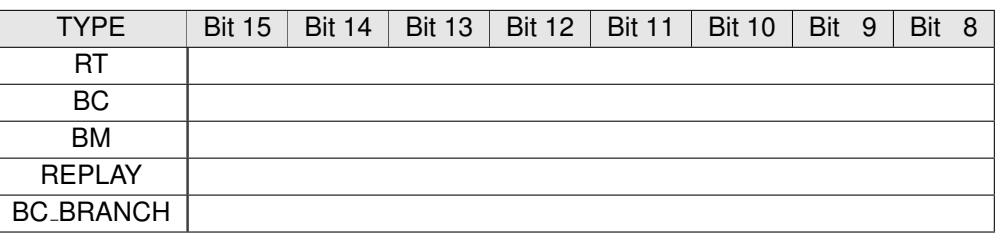

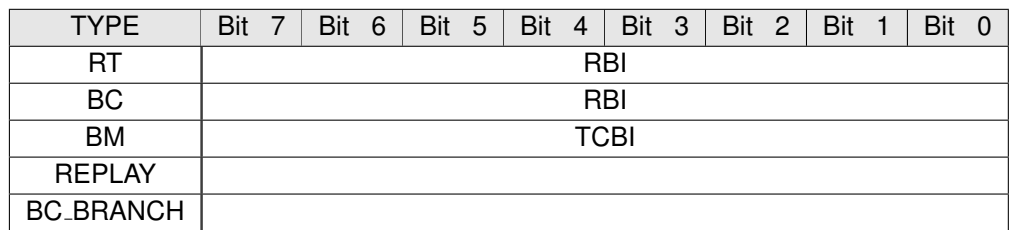

#### **INT TYPE**

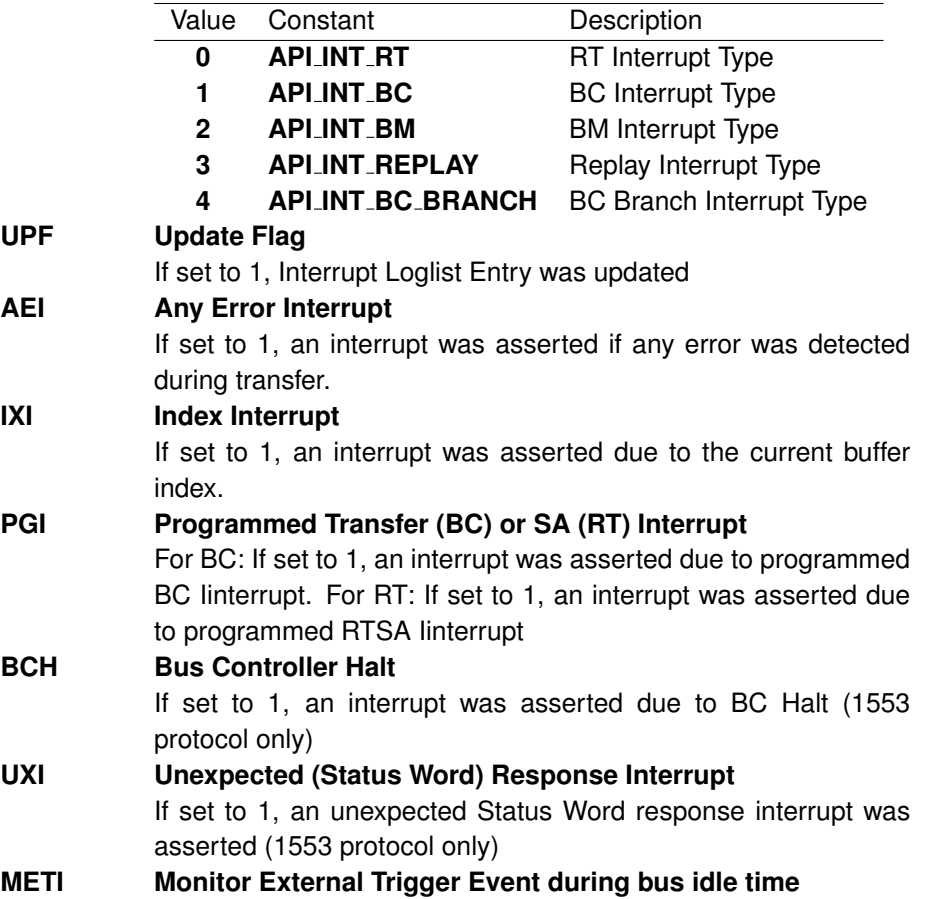

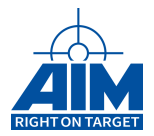

If set to 1, an interrupt was asserted if no bus traffic takes place and an external trigger event was detected. This trigger type provides neither a trigger control block index (TCBI) nor a monitor buffer pointer (MBP) to the interrupt loglist entry (1553 protocol only)

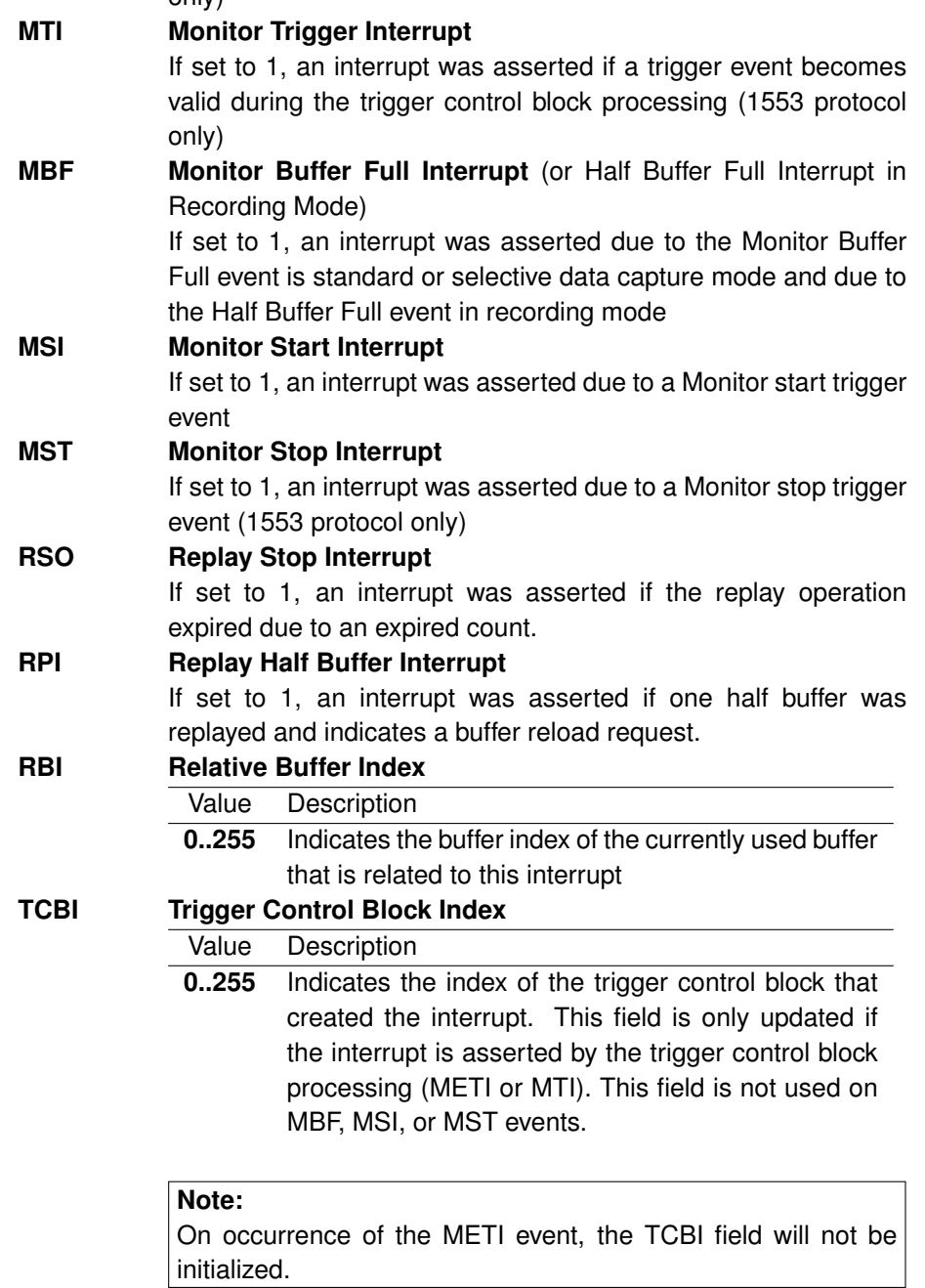

### **AiUInt32 ul Llb**

Interrupt Loglist Event, Entry Word 2

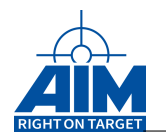

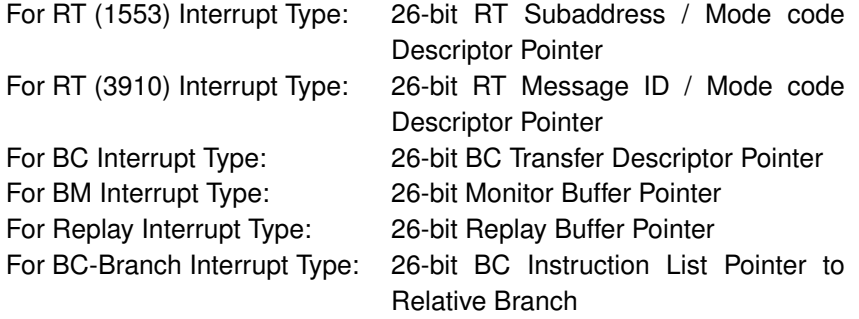

### **TY API INTR LOGLIST LLC x Llc**

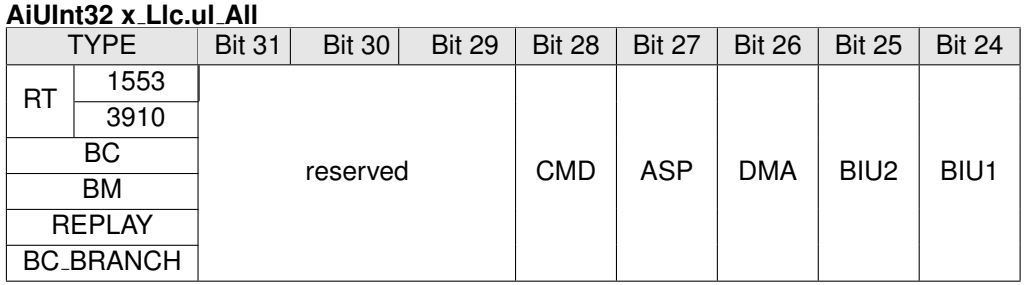

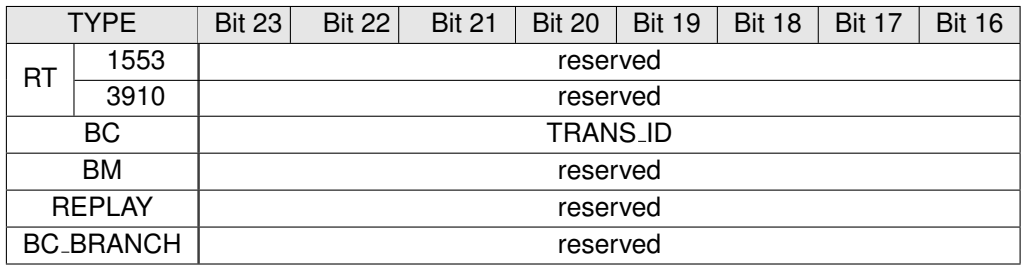

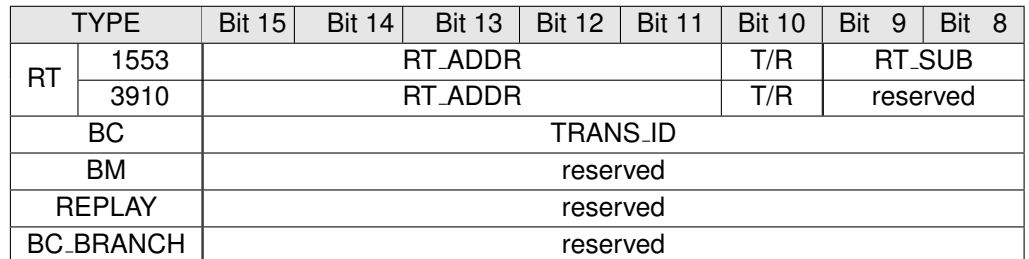

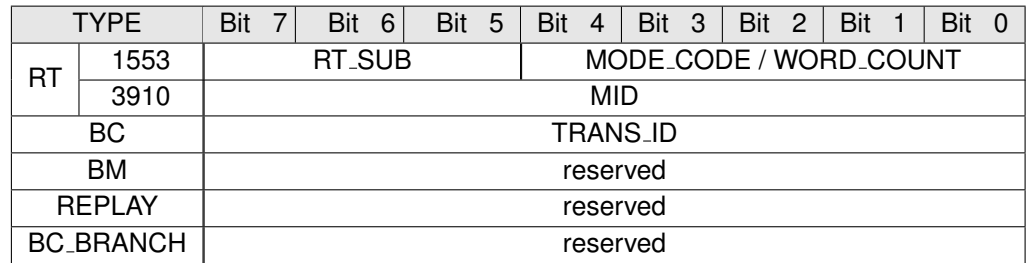

#### **TRANS ID**

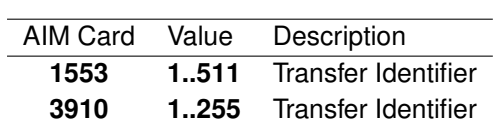

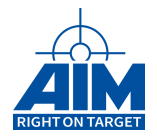

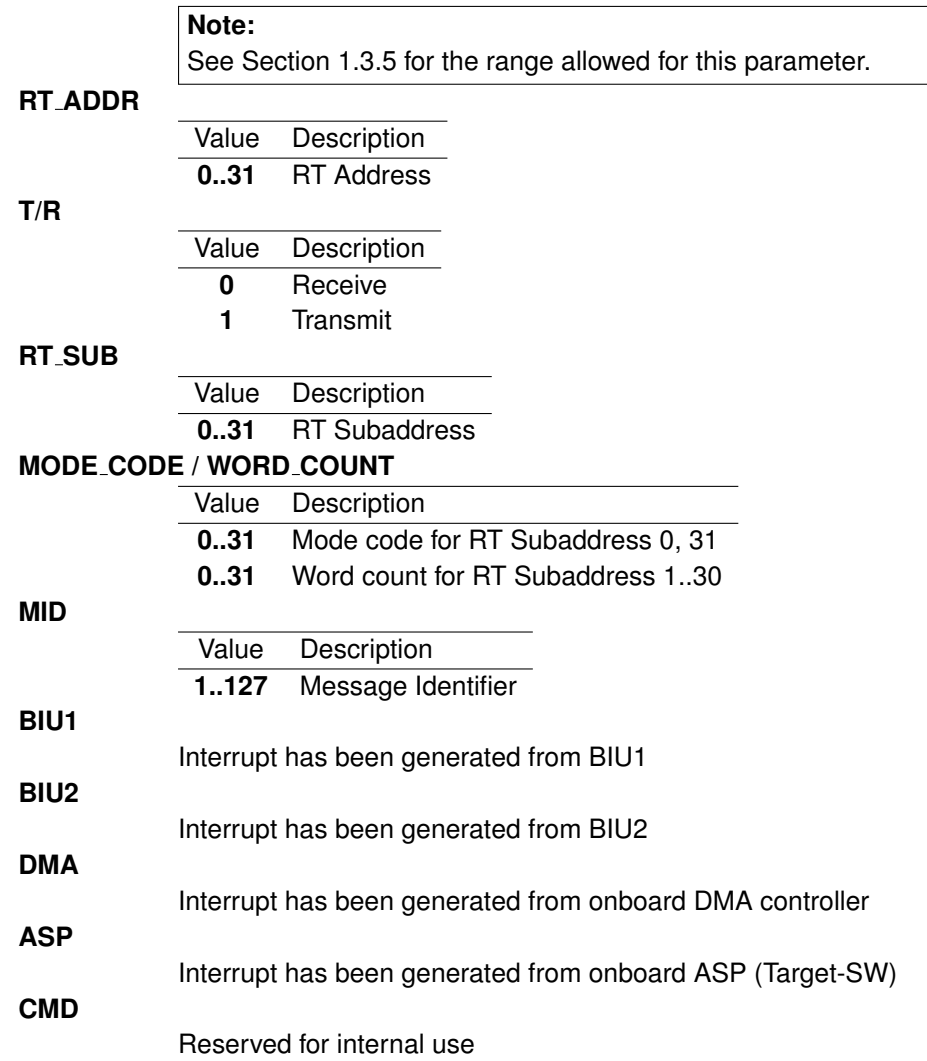

### **TY API INTR LOGLIST LLC x Lld**

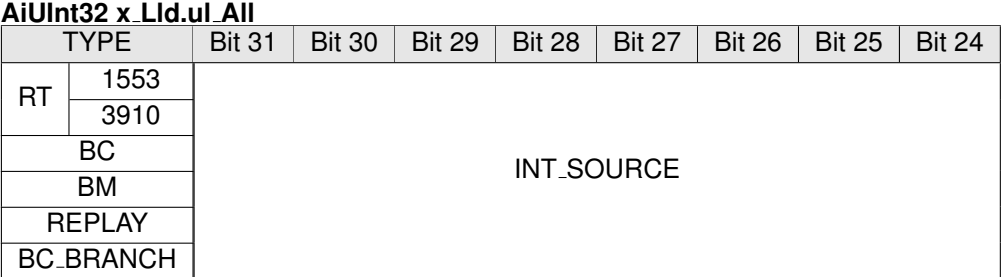

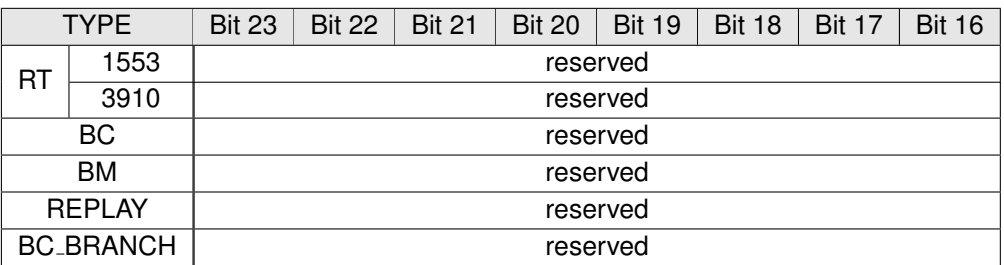

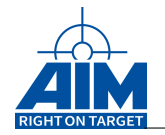

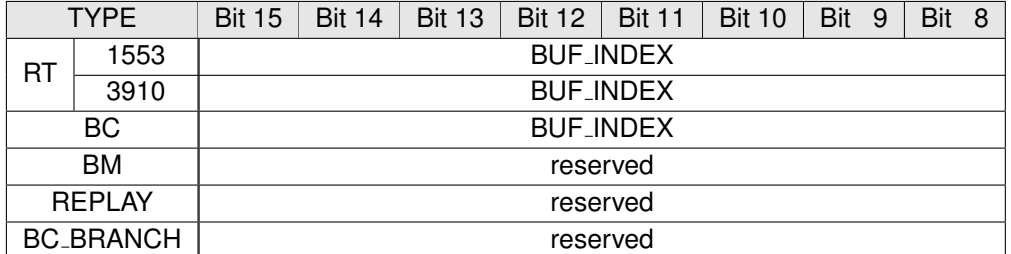

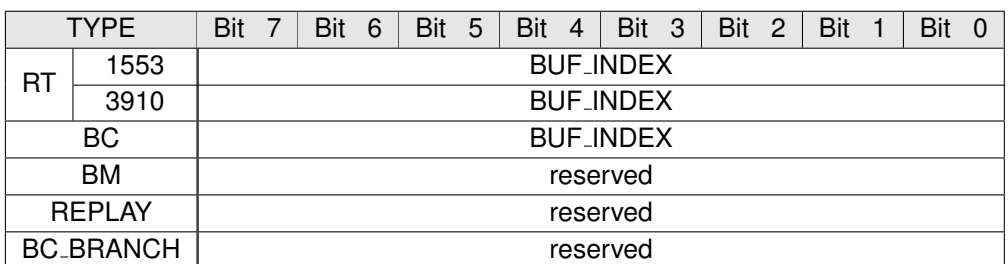

#### **INT SOURCE**

**BUF INDEX**

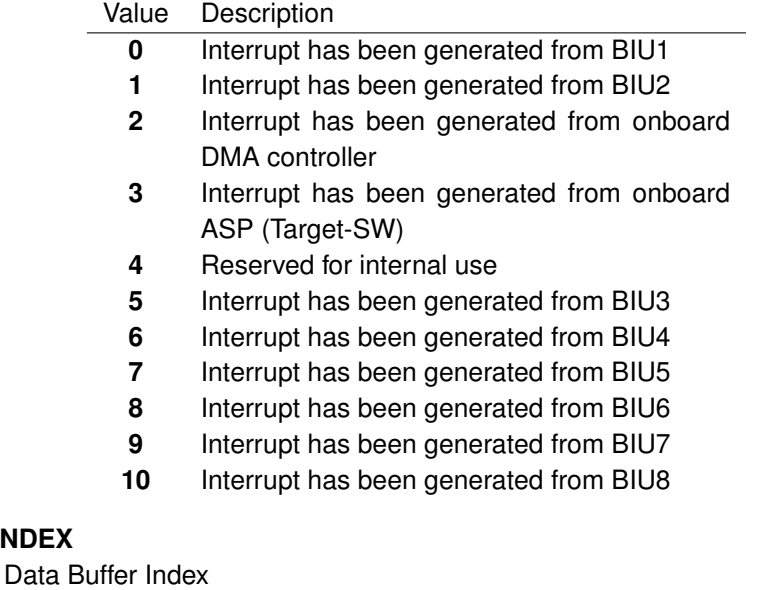

## *Output:*

none

#### *Return Value:*

#### **AiReturn**

All API functions return API\_OK if no error occurred. If the return value is not equal to API OK the function **ApiGetErrorMessage** can be used to obtain an error description.

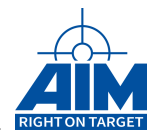

### **2.1.14 ApiOpen (obsolete)**

*Prototype:*

**AyI/AyX: AiReturn ApiOpen(AiUInt8 uc\_Module, AiChar \*ac\_SrvName, AiUInt32 \*pul\_ModuleHandle); AVI/AVX: short ApiOpen(UINT8 bModule);**

#### *Purpose:*

#### **Note:**

This command is obsolete and only maintained for compatibility reasons! We recommend to use ApiOpenEx() instead!

This function initializes the Application Interface for the specified module and must be called first, before any other API S/W Library function is used for the specified module. This function establishes connectivity between the Application Interface and the AIM board by calling operating system routines to open the AIM board and initialize a shared memory area for host-to-target communication.

**Note:**

To open the board communication you need to call either ApiOpen() or ApiOpenEx(), but not both!

#### *Input:*

**AiUInt8 uc Module**

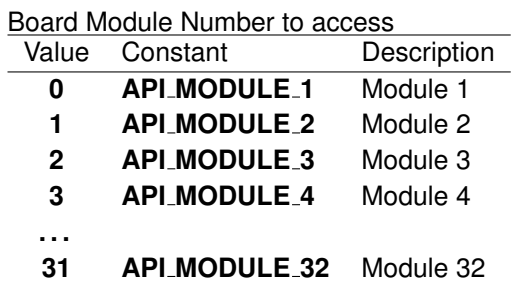

**AiChar \*ac SrvName**

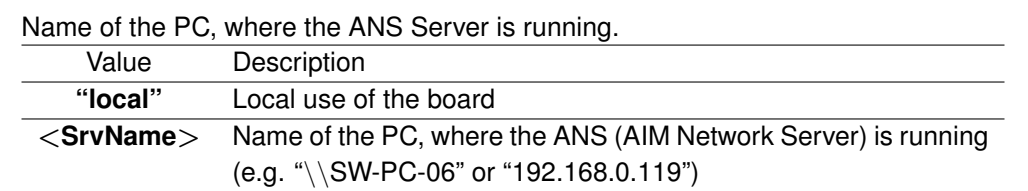

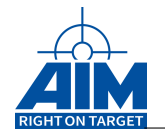

#### *Output:*

#### **AiUInt32 \*pul ModuleHandle**

API Board Module Access Handle

**Note:**

pul ModuleHandle must be used as input for all other functions.

#### *Return Value:*

#### **AiReturn**

All API functions return API\_OK if no error occurred. If the return value is not equal to API OK the function **ApiGetErrorMessage** can be used to obtain an error description.

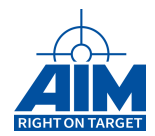

### **2.1.15 ApiOpenEx**

#### *Prototype:*

**AiReturn ApiOpenEx(TY\_API\_OPEN \*px\_ApiOpen, AiUInt32 \*pul\_ModuleHandle);**

#### *Purpose:*

This function initializes the Application Interface for the specified module and must be called first, before any other API S/W Library function is used for the specified module. This function establishes connectivity between the Application Interface and the AIM board by calling operating system routines to open the AIM board and initialize a shared memory area for host-to-target communication.

#### **Note:**

When using this function to open the board communication, the 'biu' parameter described in all other functions is not needed and its value will be ignored! By using this function this information is already coded within the returned 'pul ModuleHandle'.

#### **Note:**

To open the board communication you need to call either ApiOpen() or ApiOpenEx(), but not both!

#### *Input:*

#### **TY API OPEN \*px ApiOpen**

#### Synchronization Counter get structure

```
typedef struct ty_api_open {
 AiUInt32 ul_Module;
 AiUInt32 ul_Stream;
 AiChar ac_SrvName[28];
}
TY_API_OPEN
```
#### **AiUInt32 ul Module**

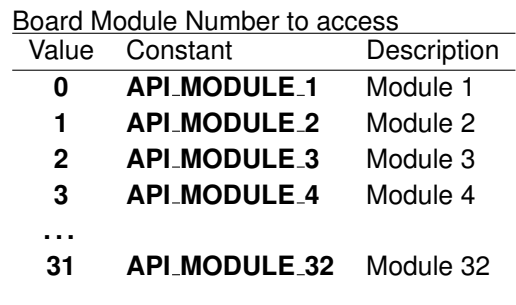

#### **AiUInt32 ul Stream**

Stream Number of Board to be opened This number reflects the MILbus or STANAG3910 channel to be opened on the board given by parameter 'ul Module'. On 1553 boards

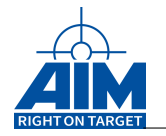

the stream number corresponds to the former 'biu' parameter.

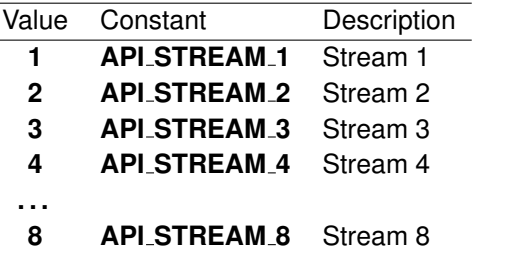

#### **AiChar ac SrvName[28]**

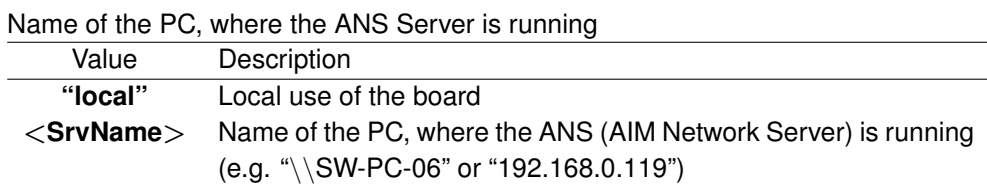

#### *Output:*

#### **AiUInt32 \*pul ModuleHandle**

API Board Module Access Handle

**Note:**

pul ModuleHandle must be used as input for all other functions.

#### *Return Value:*

#### **AiReturn**

All API functions return API\_OK if no error occurred. If the return value is not equal to API OK the function **ApiGetErrorMessage** can be used to obtain an error description.

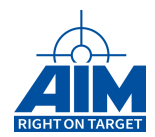

### **2.1.16 ApiSetDeviceConfig**

*Prototype:*

```
AiReturn ApiSetDeviceConfig(AiUInt32 ul_Module,
                            TY_API_DEVICE_CONFIG* px_Config);
```
#### *Purpose:*

Set the device configuration from px Config. The configuration should be read with ApiGetDeviceConfig. After the changes have been done the configuration can be written back with this function.

#### *Input:*

#### **TY API DEVICE CONFIG \* px Config**

The device config struct.

```
Typedef struct ty_api_device_config {
 AiUInt8 uc_DmaEnabled;
 AiUInt8 uc_DataQueueMemoryType;
 AiUInt8 uc_ReservedB3;
 AiUInt8 uc_ReservedB4;
 AiUInt16 uw ReservedW1;
 AiUInt16 uw_ReservedW2;
 AiUInt32 ul_DmaMinimumSize;
 AiUInt32 ul_IntRequestCount;
 AiUInt32 ul_DriverFlags;
 AiUInt32 ul_ReservedLW4;
 AiUInt32 ul ReservedLW5;
 AiUInt32 ul_ReservedLW6;
 AiUInt32 ul_ReservedLW7;
 AiUInt32 ul_ReservedLW8;
}
TY_API_DEVICE_CONFIG;
```
#### **AiUInt8 uc DmaEnabled**

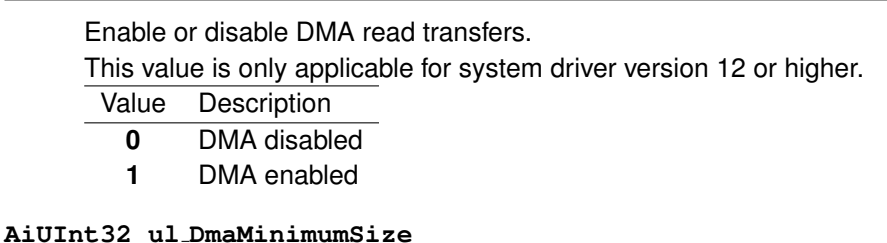

The memory size limit for DMA transfers. If a requested memory block is bigger or equal to this value a DMA transfer will be issued. This value is only applicable for system driver version 12 or higher.

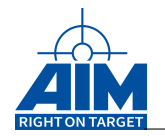

#### **AiUInt8 uc DataQueueMemoryType**

The memory type of the memory where the data queue headers are located.

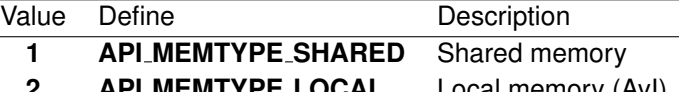

**2 API MEMTYPE LOCAL** Local memory (AyI)

#### **AiUInt32 ul IntRequestCount**

The number of interrupt requests sent to the driver.

#### **AiUInt32 ul DriverFlags**

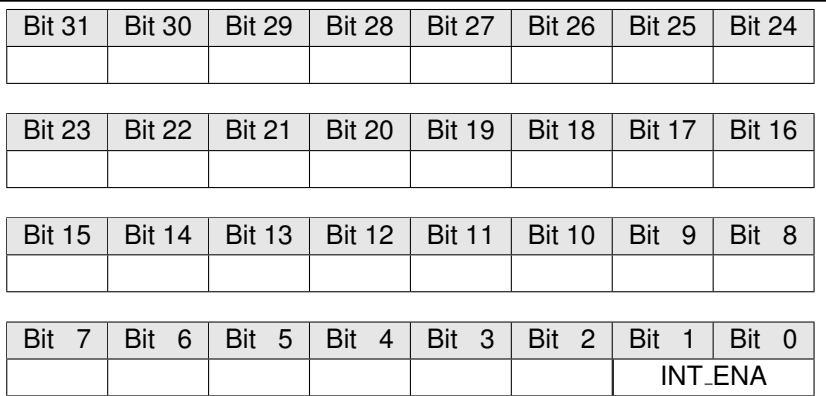

#### **INT ENA (write only)**

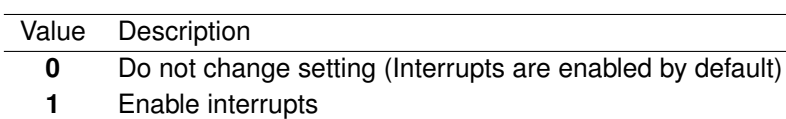

**2** Disable interrupts

#### *Output:*

none

#### *Return Value:*

#### **AiReturn**

All API functions return API<sub>-OK</sub> if no error occurred. If the return value is not equal to API OK the function **ApiGetErrorMessage** can be used to obtain an error description.

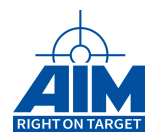

### **2.1.17 ApiSetDllDbgLevel**

#### *Prototype:*

**AiReturn ApiSetDllDbgLevel(AiUInt32 ul\_DllDbgLevel);**

#### *Purpose:*

This function sets the current debug output level of the Application Interface.

#### **Note:**

This function is not thread safe. See section Symmetric Multiprocessing in the Programmers Guide for details.

#### *Input:*

#### **AiUInt32 ul DllDbgLevel**

Debug Level

#### **Note:**

Under Windows the debug output is done with the Windows API call of OutputDebugString. The output can be achieved e.g. via the utility "DbgView" (see http://www.sysinternals.com for download).

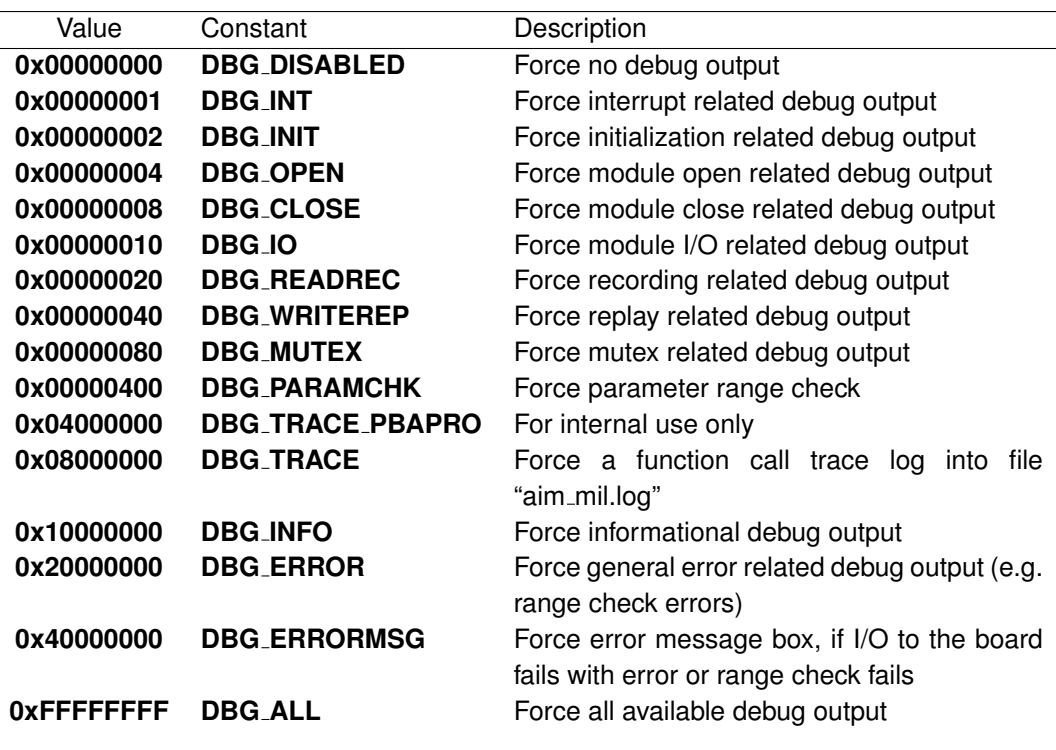

### **Note:**

The default debug level after program start is set to 0x30000000 (DBG\_ERROR | DBG\_INFO | DBG\_PARAMCHK)!

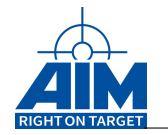

### *Output:*

None

### *Return Value:*

Returns always 0.

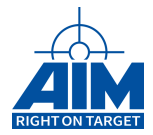

### **2.2 VME Intialization Functions**

These functions are for the use of VME environments only. They are not available for Windows, Linux or similar environments.

### **2.2.1 AiVmeExamineSlot**

#### *Prototype:*

```
AiReturn AiVmeExamineSlot(TY_VME_EXAMINE_SLOT *in,
                          TY_PCI_INFO *px_PCI_Info1,
                          TY_PCI_INFO *px_PCI_Info2);
```
#### *Purpose:*

Runs the PCI config cycle on the AIM board on the A16 address specified in in- $>u$ LA16Addr, regardless of its ransfer and writes its data into the output parameters  $px$ -PCI-Info1 and  $px$ -PCI-Info2. Using these output parameters an AVI1553, AVX1553 board or an AMC1553 board on an AVC-2 carrier can be initialized using the function AiVme1553MapModule().

#### **Note:**

this function is not supported for all boards. Please see Table [B.3](#page-524-0) – Function Support By Boards With ASP for details

#### *Input:*

```
TY VME EXAMINE SLOT *in
```

```
typedef struct ty_vme_examine_slot {
 AiUInt32 ul_A16Addr;
 AiUInt32 ul_Force;
  /* only needed for PMC on AVC */
 AiUInt32 ul_TempA32Addr;
 AiUInt32 ul_TempA32UserAccess;
}
TY_VME_EXAMINE_SLOT;
```
#### **AiUInt32 ul A16Addr**

Is a User defined address in the VME A16 address space, where the board is mapped with the boards DIP-switch. This address is the A16 address where the CPU accesses the A16 space in his local memory and can be different to the real physical A16 address (Typically there is a qualifier in the upper half of the long word) . The size of the address space must be 4 kByte.

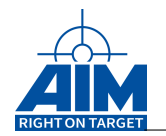

#### **AiUInt32 ul Force**

Force overwrite of already initialized boards. This forces a PCI Config Cycle on AVI/AVC boards. For most cases this value should be set to zero.

#### **AiUInt32 ul TempA32Addr**

VME A32 bus bus address the configuration window should temporarily be mapped to.

**Only used for PMC on AVC**

#### **AiUInt32 ul TempA32UserAccess**

The 'virtual' address the PMC board is temporarily be mapped to

**Only used for PMC on AVC**

#### *Output:*

#### **TY PCI INFO \*px PCI Info1**

Used as input for functions AiVme1553MapModule(), AiVme1553UnmapModule() or Ai1553CheckModule(). For two PMC boards on one AVC-2 carrier, this contains the configuration data of the first PMC board.

```
Typedef struct {
  TY_PCI_CONFIGSPACE_HEADER x_PCIConfHd;
 TY_PCI_BAR_INFO x_PCIBarInfo[6];
 AiUInt32 ul_PCITotalMemorySize;
 AiUInt32 ul_PCIStartAddress;
 AiUInt32 ul_A16Address;
 AiUInt8 uc_VmeHandleCount;
 AiUInt busNo;
 AiUInt8 deviceNo;
 AiUInt8 funcNo;
}
TY_PCI_INFO;
TY_PCI_CONFIGSPACE_HEADER x_PCIConfHd
typedef struct {
 AiUInt16 uw_DeviceID; // Device ID
 AiUInt16 uw_VendorID; // Vendor ID
 AiUInt16 uw_Status; // PCI status register
 AiUInt16 uw_Command; // PCI command register
 AiUInt32 ul_ClassCode_RevID; // PCI Class code / Revision ID
 AiUInt8 uc_Bist; // PCI BIST register
 AiUInt8 uc_HeaderType; // PCI header type
 AiUInt8 uc_LatencyTimer; // PCI latency timer
 AiUInt8 uc CacheLineSize; // PCI cache line size
 AiUInt32 ul_BAR[6]; // Base address registers
```
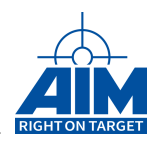

```
AiUInt32 ul_CardbusCisPtr; // Card Bus CIS Ptr
  AiUInt16 uw_SubsystemID; // Subsystem ID
  AiUInt16 uw_SubsystemVendID; // Subsystem Vendor ID
  AiUInt32 ul_ExpRomBaseAddr; // Expansion ROM Base Address
  AiUInt16 uw_Reserved1;
  AiUInt8 uc Reserved2;
  AiUInt8 uc_CapabilitiesPtr; // Capabilities Ptr
  AiUInt32 ul Reserved3;
  AiUInt8 uc_MaxLat; // Max latency
 AiUInt8 uc_MinGnt; // Min grant
 AiUInt8 uc_intr_pin; // Interrupt pin
 AiUInt8 uc_intr_line; // Interrupt Line
}
TY_PCI_CONFIGSPACE_HEADER;
typedef struct {
  AiUInt32 ul_size; // Requested size of the BAR reg
 AiUInt32 ul_BarBaseAddress; // PCI Base Address of BAR reg
}
TY_PCI_BAR_INFO;
```
#### **TY PCI INFO \*px PCI Info2**

As px PCI Info1, but it contains the configuration data of the second PMC board of an AVC-2 carrier. For all other boards, this value may be ignored.

#### *Return Value:*

**0 in case of success.**

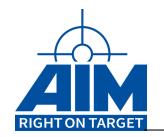

### **2.2.2 Ai1553CheckModule**

#### *Prototype:*

**AiReturn Ai1553CheckModule(TY\_VME\_MAP\_MODULE\_IN \*in);**

#### *Purpose:*

This commands checks if the input parameter refers to a known board.

#### **Note:**

this function is not supported for all boards. Please see Table [B.3](#page-524-0) – Function Support By Boards With ASP for details

#### *Input:*

**TY VME MAP MODULE \*in**

Parameters used to map this board to the VME bus in function AiVme1553MapModule().

#### *Output:*

None

#### *Return Value:*

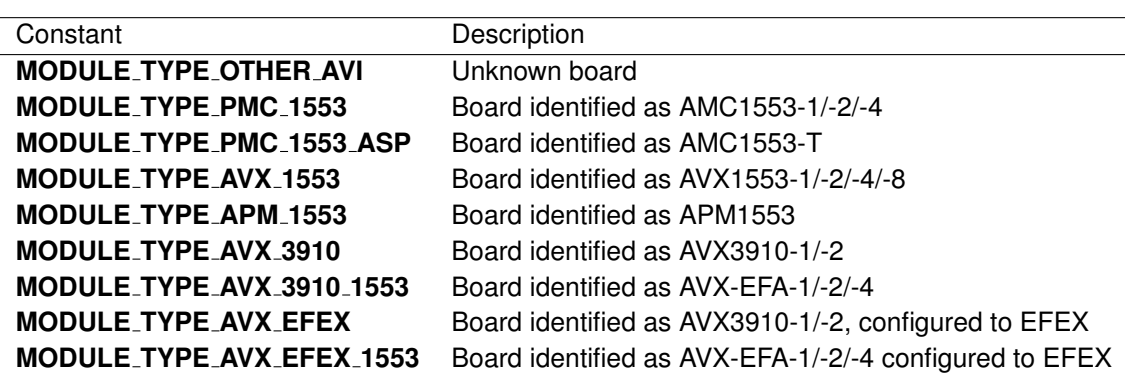

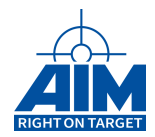

### **2.2.3 AiPciScan**

#### *Prototype:*

**AiReturn AiPciScan( void );**

#### *Purpose:*

This commands scan the local PCI bus for known devices and internally stores the PCI headers of all boards found. It allows to use the AiPciGetHeader() command to get the PCI header of any board found. **Note:**

this function is not supported for all boards. Please see Table  $B.3$  – Function Support By Boards With ASP for details

#### *Input:*

None

#### *Output:*

None

#### *Return Value:*

**The number of boards found**

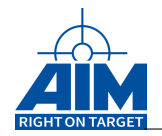

### **2.2.4 AiPciGetHeader**

#### *Prototype:*

**TY\_PCI\_INFO\* AiPciGetHeader(AiUInt32 ulModuleIndex);**

#### *Purpose:*

This commands returns the PCI header of a board, which can be used to call AiVme1553MapModule(). Before calling this command, AiPciScan() has to be called first.

#### **Note:**

this function is not supported for all boards. Please see Table [B.3](#page-524-0) - Function Support By Boards With ASP for details

#### *Input:*

#### **AiUInt32 ulModuleIndex**

This is an index to the PCI module, from which the PCI header shall be returned. An index of zero returns the first board that was found.

#### *Output:*

None

#### *Return Value:*

#### **The PCI header of the board identified by the ulModuleIndex.**

```
Typedef struct {
  TY_PCI_CONFIGSPACE_HEADER x_PCIConfHd;
  TY_PCI_BAR_INFO x_PCIBarInfo[6];
 AiUInt32 ul_PCITotalMemorySize;
 AiUInt32 ul_PCIStartAddress;
 AiUInt32 ul A16Address;
 AiUInt8 uc VmeHandleCount:
 AiUInt busNo;
 AiUInt8 deviceNo;
 AiUInt8 funcNo;
}
TY_PCI_INFO;
```
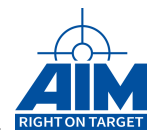

### **2.2.5 AiVmeInitGenericInterrupt**

#### *Prototype:*

#### **void AiVmeInitGenericInterrupt(TY\_PCI\_INFO \*px\_PCI\_Info, TY\_INIT\_VMEGENERIC\_INT \*in);**

#### **Driver Command:**

None

#### *Purpose:*

This function applies interrupt specific parameters to the board, specified in px PCI Info. This command can be called after AiVmeExamineSlot() for a board on the VME bus or after AiPciGetHeader() for a board on a local PCI bus.

#### **Note:**

this function is not supported for all boards. Please see Table [B.3](#page-524-0) – Function Support By Boards With ASP for details

#### *Input:*

#### **TY PCI INFO \*px PCI Info**

Pointer to the PCI info element for this board. It determines for which board the additional settings are. To get this parameter please use the output of AiVmeExamineSlot() or AiPciGetHeader()

#### **TY INIT VMEGENERIC INT \*in**

```
typedef struct ty_init_vmegeneric_int {
 AiUInt32 ul_IrLevel;
 AiUInt32 ul_IrVector;
 INTERRUPT_SET_FUNC * intSetFunction;
  INTERRUPT_SET_FUNC * intDeinstallFunction;
}
TY_INIT_VMEGENERIC_INT;
```
#### **AiUInt32 ul IrLevel**

Using this parameter the interrupt level can be applied to the board.

#### **Note:**

if two PMC boards are driven on the same AVC-2 carrier, both must have the same interrupt level and vector.

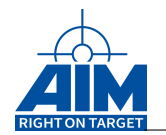

#### **AiUInt32 ul IrVector**

Using this parameter the interrupt vector can be applied to the board.

#### **Note:**

if two PMC boards are driven on the same AVC-2 carrier, both must have the same interrupt level and vector.

#### **INTERRUPT SET FUNC \*intSetFunction**

According to specifics of your VME system it can be very different to set and enable the interrupt to the specific level and vector. So this parameter is a function pointer to a routine, which can set the interrupt vector to the interrupt vector table in the host VME system for selected interrupt level number. This function must be from the type INTERRUPT SET FUNC which is defined in 'API1553.h' as follows:

**typedef** AiUint8 INTERRUPT\_SET\_FUNC(AiUint8 vector, AiUint8 level, VOID\_FUNC \* intFuntion);

This is a callback function which will be called to make the interrupt settings. The parameter '\*intFuntion' of type VOID FUNC is the function pointer which should be called in case of interrupt. This function is a driver internal interrupt function which handles the ransfer interrupt on the AIM board and distributes to the user interrupt functions.

The type VOID FUNC is defined as follows:

**typedef void** VOID\_FUNC(**void**);

#### **INTERRUPT SET FUNC \*intDeinstallFunction**

This is a function pointer to a user function to do deinstall an interrupt from the system. This function must be from the type INTERRUPT FUNC which is defined as follows: :

**typedef** AiUint8 INTERRUPT\_SET\_FUNC(AiUint8 vector, AiUint8 level, VOID FUNC \* intFuntion);

#### *Output:*

None

#### *Return Value:*

**0 in case of success**

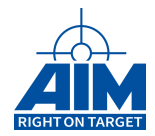

### **2.2.6 AiVme1553MapModule**

#### *Prototype:*

**AiReturn AiVme1553MapModule(TY\_VME\_MAP\_MODULE\_IN \*in)**

#### *Purpose:*

This function initializes the Application Interface for the specified module and returns a module handle that has to be used for most functions. This function establishes connectivity between the Application Interface and the AIM memory area for host-to-target communication.

#### **Note:**

most commands require also ApiOpen() to be called

#### **Note:**

this function is not supported for all boards. Please see Table [B.3](#page-524-0) – Function Support By Boards With ASP for details

#### *Input:*

**TY VME MAP MODULE IN \*in**

```
typedef struct ty_vme_map_module_in {
 AiUInt32 ul_A32Addr;
 AiUInt32 ul_A32UserAccess;
 AiUInt32 ul_Force;
 AiUInt32 ul_cPCI;
 TY_PCI_INFO * px_PCI_Info;
}
TY_VME_MAP_MODULE_IN;
```
#### **AiUInt32 A32Address**

Is a User defined address in the VME A32 address space where the user wants to see the memory of the VME Carrier's AMC1553 Module or the AVI1553 module in the VME address space (real, physical A32 address). The memory size for the module in the A32 space is dependant on the amount of memory on the module. The real memory depends on the settings of the PCI-BAR register of the AIM Module. For all requested memory of the AIM Module one image is mapped on the VME-bus.

To access this mapped VME-memory for each BAR register memory request one VME base pointer is returned.

```
Note:
```
this ransfe has to be 16MB ransfe.

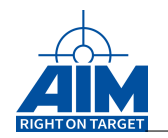

#### **AiUInt32 A32UserAccess**

According to your VME-CPU system or operating system, the access address of your CPU to the VME A32 range can be different to the real physical A32 address. This parameter defines the CPU VME A32 access address.

#### **Note:**

this parameter may be set to zero, if the command 'sysBusToLocalAdrs' works in the VxWorks BSP.

#### **AiUInt32 ul Force**

Force mapping process, even if already mapped. For most cases this value should be set to zero.

#### **AiUInt32 ul cPCI**

This parameter has to be set to '1' if the boards are located on a cPCI bus. AMCX1553 on ACC carrier. For AVI1553 boards, for AMCX1553 on AVC-2 carrier or for AMCX1553 located in the local PMC slots of a VME CPU, this value shall be set to zero.

#### **TY PCI INFO \*px PCI Info**

Pointer to the PCI info element for this board. It determines for which board the additional settings are. To get this parameter please use the output of AiVmeExamineSlot() or AiPciGetHeader()

#### *Output:*

None

#### *Return Value:*

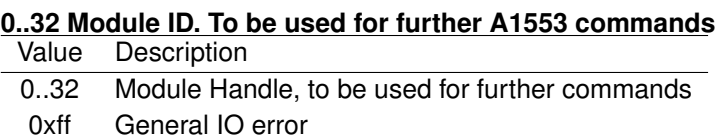

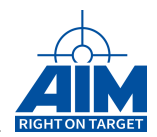

### **2.2.7 AiVme1553UnmapModule**

#### *Prototype:*

**AiReturn AiVme1553UnmapModule(TY\_VME\_MAP\_MODULE\_IN \*in)**

#### *Purpose:*

This function undoes the mapping of a board to the VME bus or local PCI bus.

#### **Note:**

this function is not supported for all boards. Please see Table [B.3](#page-524-0) – Function Support By Boards With ASP for details

*Input:*

**TY VME MAP MODULE IN \*in**

This is the structure that was used to map the board to the bus.

#### *Output:*

None

#### *Return Value:*

**0 in case of success**

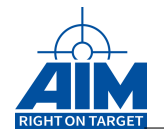

# **3 SYSTEM FUNCTIONS**

Chapter 3 defines the System function calls of the API S/W Library. The System functions provide general device control, response timeout setup, IRIG setup, board configuration status and control of the generation of dynamic data words/datasets. Table [3.1](#page-71-0) defines the list and definition of System function calls within this group. The function calls in this table are listed in a functional order, however, the detailed descriptions of the System function calls in the following sections are in alphabetical order.

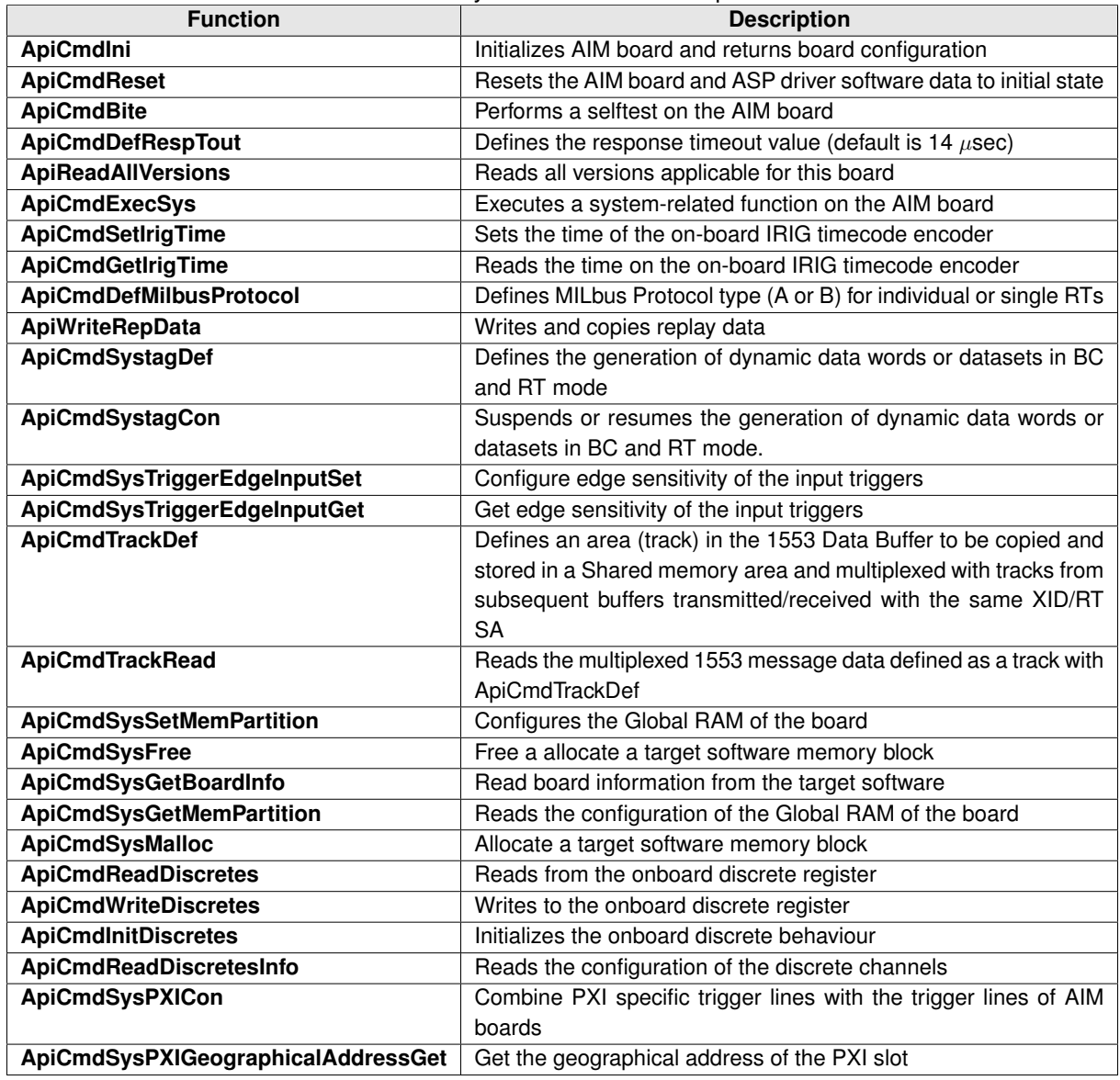

<span id="page-71-0"></span>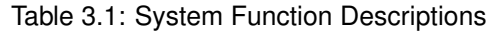
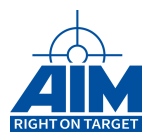

# **3.1 Low Speed Functions**

# **3.1.1 ApiCmdBite**

# *Prototype:*

# **AiReturn ApiCmdBite(AiUInt32 ul\_ModuleHandle, AiUInt8 biu, AiUInt8 sc, AiUInt8 bite\_status[2]);**

# *Purpose:*

This function is used to perform a selftest on the AIM board. The selftest result is reported as part of the returning information. After a Selftest Command the currently active board setups are lost, due to the performed RAM Test.

### **Note:**

When calling this function, a board reset is executed automatically after the Selftest (at the end of this command) using the ApiCmdReset function.

### **Note 2:**

When operating with a 3910 board, the "biu" parameter setting "API\_BIU\_2" is not allowed!!! The execution of this command using "biu" parameter set to "API\_BIU\_1" will execute all 3910 related high speed tests.

# *Input:*

# **AiUInt8 sc**

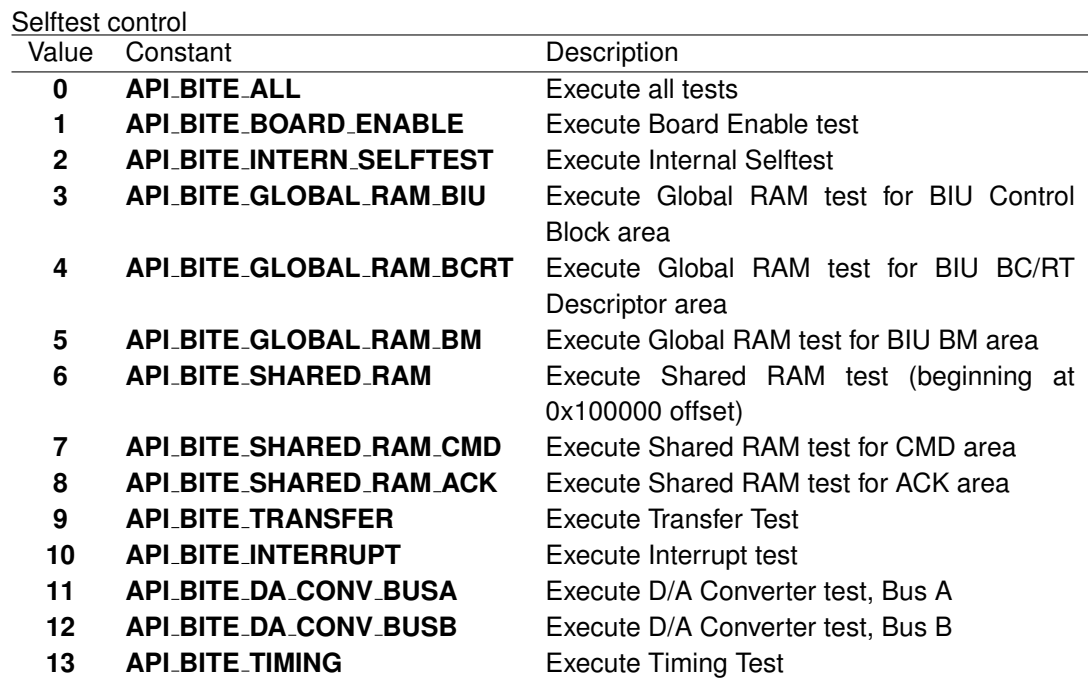

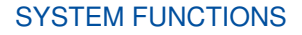

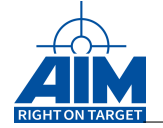

# *Output:*

# **AiUInt8 bite status[]**

Selftest results The two returning selftest status bytes are comprising the following information:

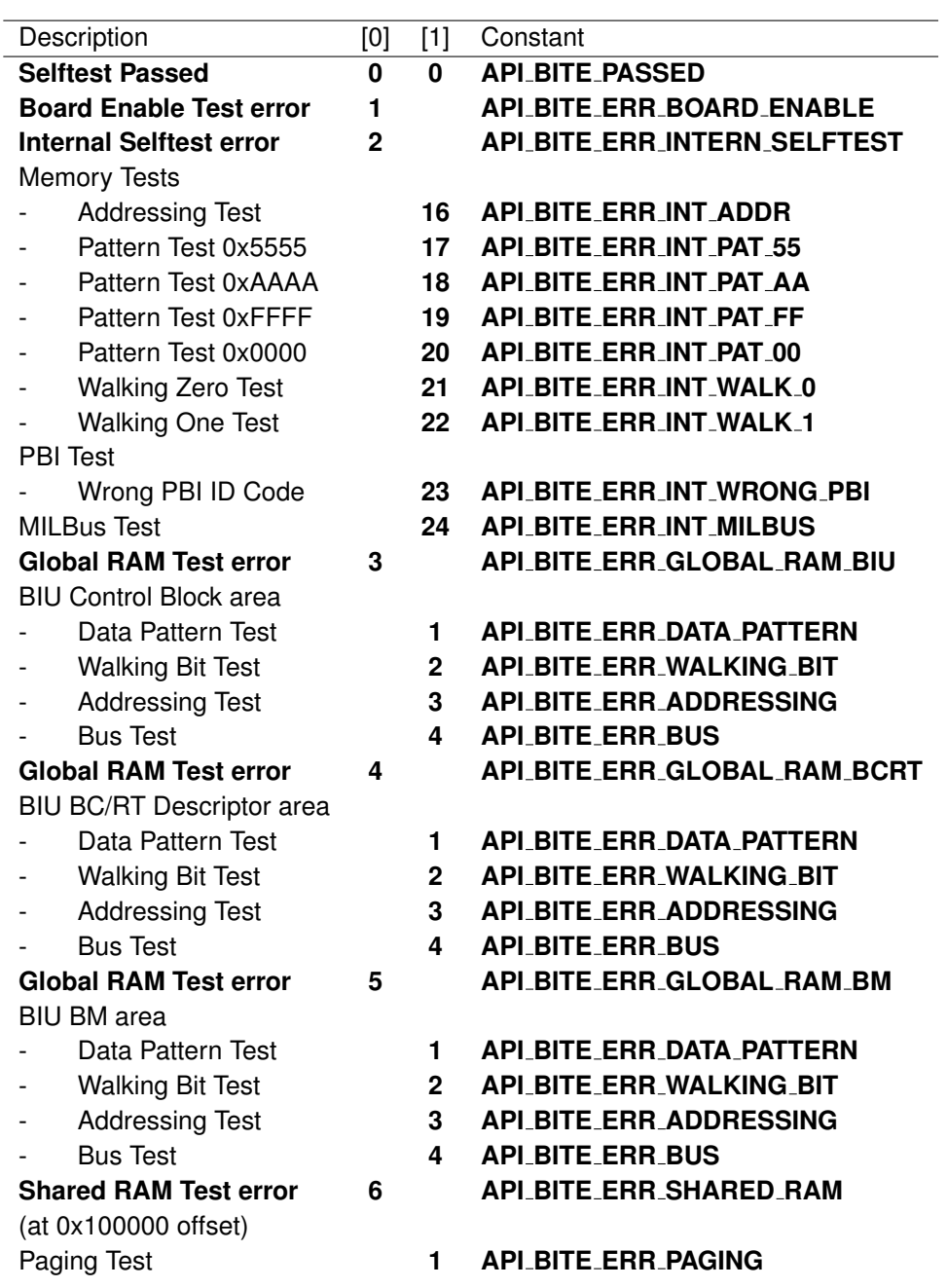

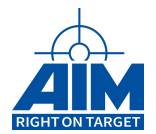

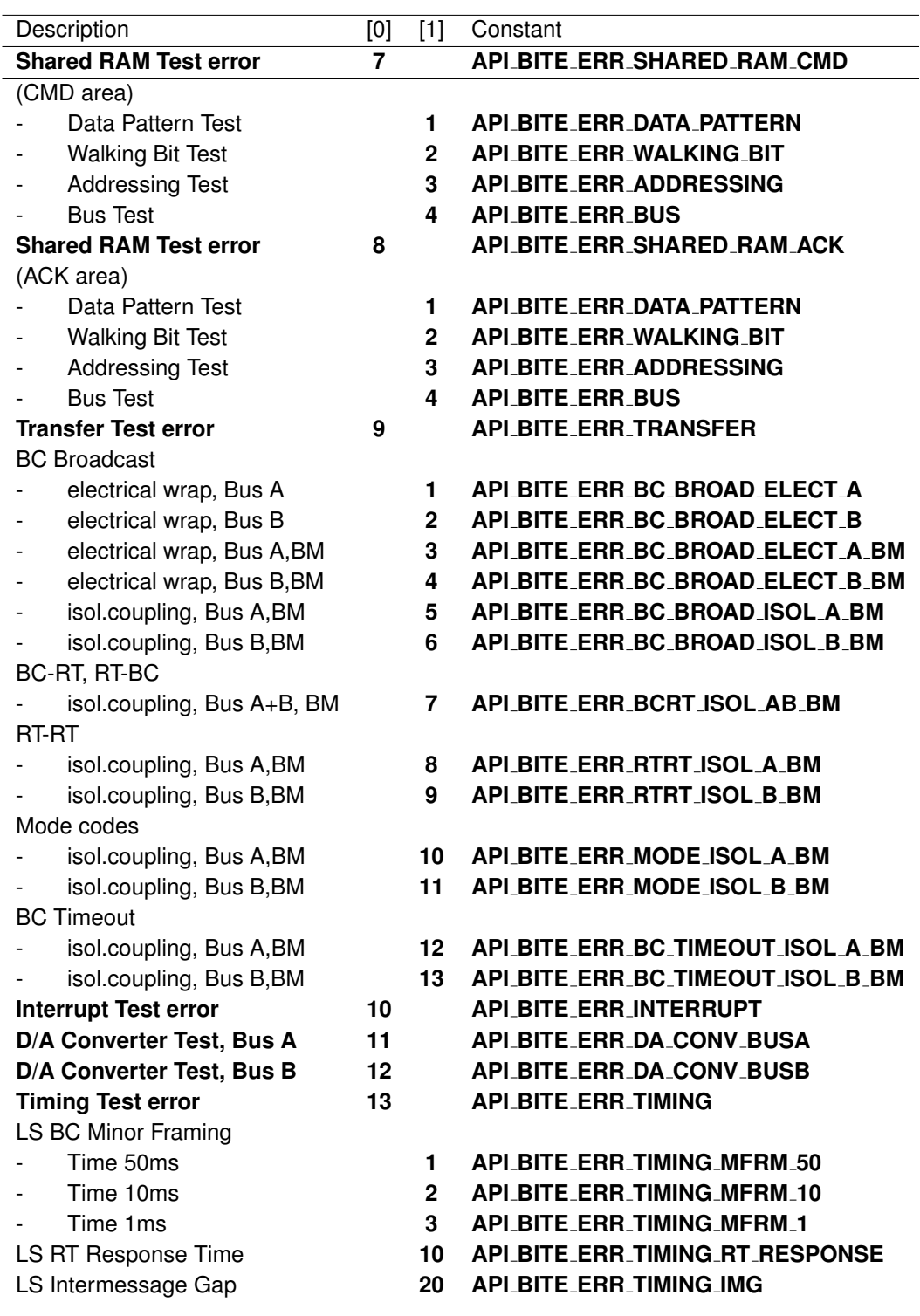

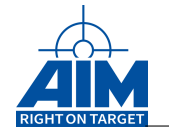

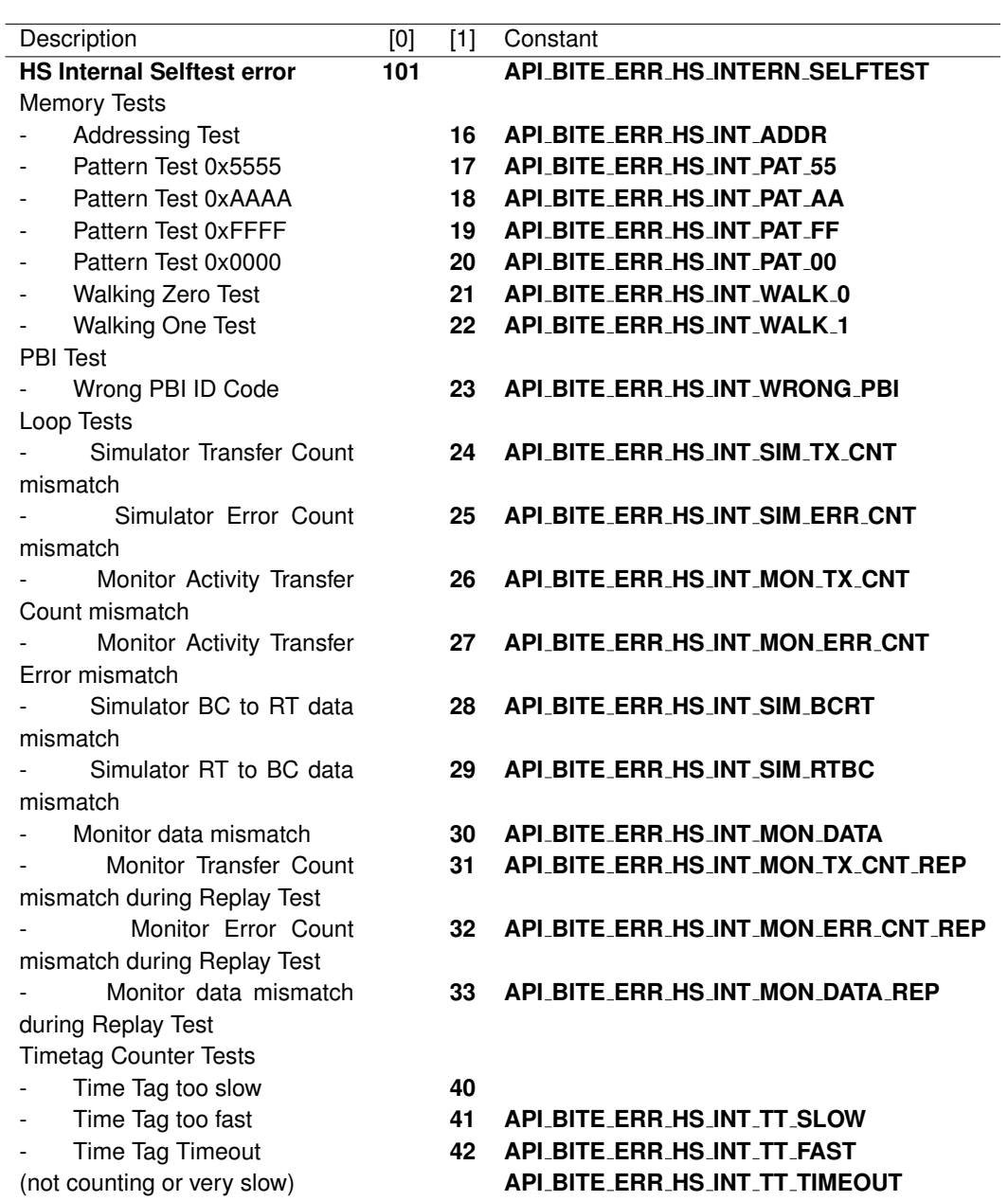

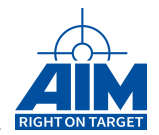

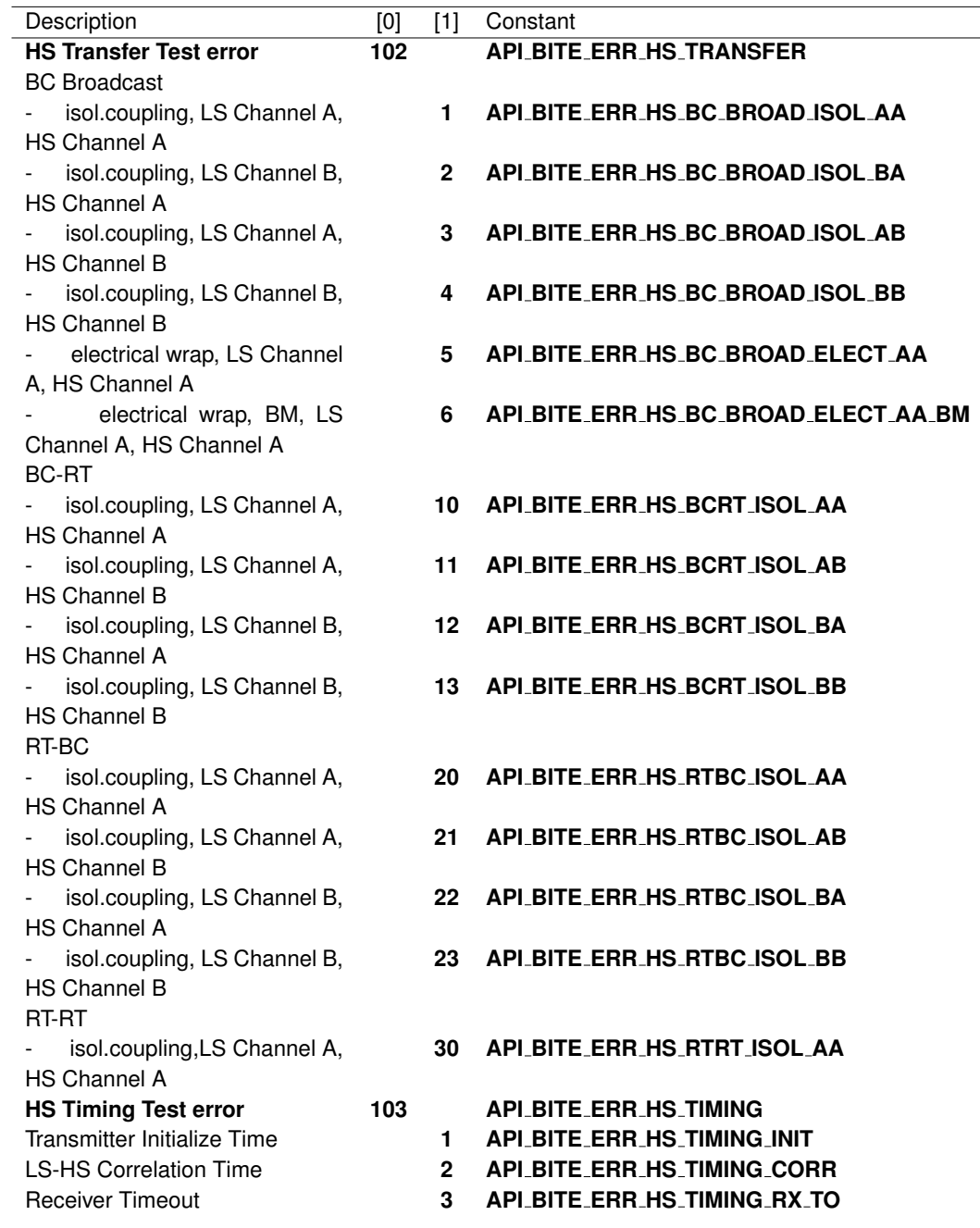

# *Return Value:*

### **AiReturn**

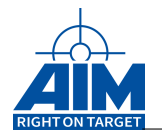

# **3.1.2 ApiCmdDefMilbusProtocol**

# *Prototype:*

```
AiReturn ApiCmdDefMilbusProtocol(AiUInt32 ul_ModuleHandle,
                                 AiUInt8 biu,
                                 AiUInt8 mil_prot,
                                 AiUInt8 mode, AiUInt8 rt);
```
# *Purpose:*

This function is used to define the MILBus Protocol type. The MILBus Protocol type is set as default to MILbus 1553B using the **ApiCmdReset** function.

# *Input:*

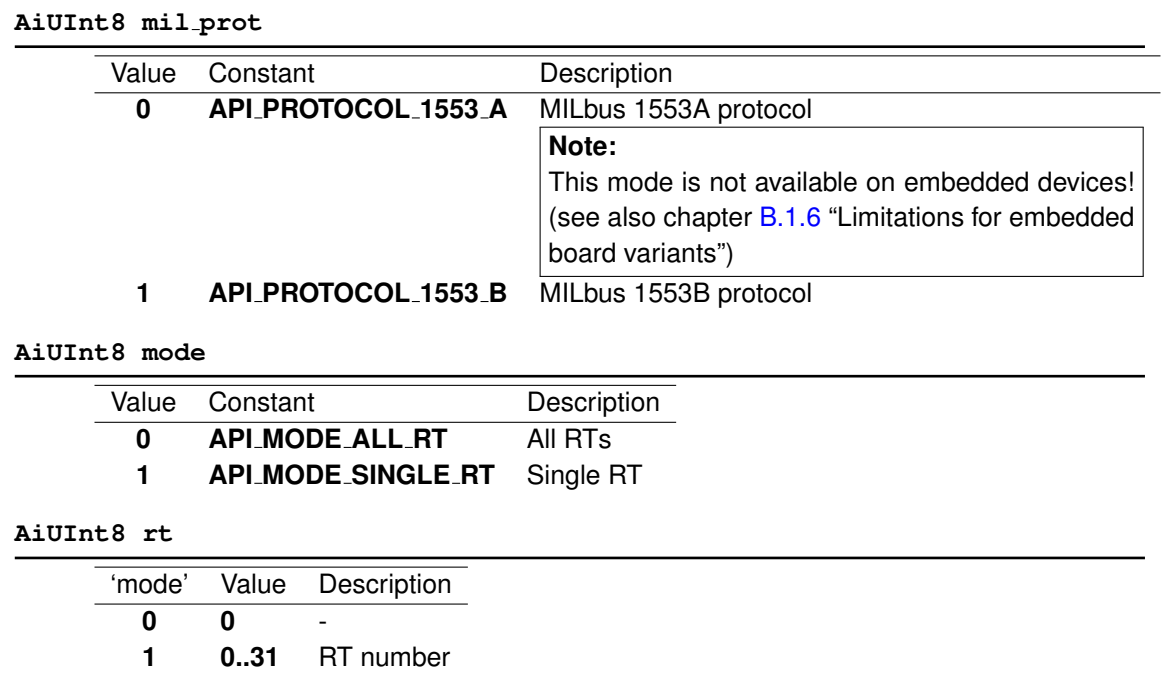

# *Output:*

**none**

# *Return Value:*

### **AiReturn**

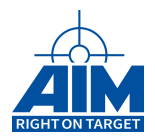

# **3.1.3 ApiCmdDefRespTout**

# *Prototype:*

# **AiReturn ApiCmdDefRespTout(AiUInt32 ul\_ModuleHandle, AiUInt8 biu, float resp\_tout);**

# *Purpose:*

This function is used to define the Response Timeout value for Simulator and Bus Monitor operation of the AIM board. The Response Timeout value is the maximum time the Bus Controller will wait for a Status word response from the RT. The Response Timeout value is set to a default of  $14\mu s$  using the **ApiCmdReset** function.

# *Input:*

# **AiFloat resp tout**

Response Timeout value (Range: 0..63.75  $\mu$ s in steps of 0.25  $\mu$ s)

# *Output:*

**none**

# *Return Value:*

# **AiReturn**

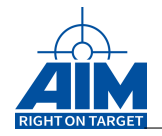

# **3.1.4 ApiCmdExecSys**

# *Prototype:*

**AiReturn ApiCmdExecSys(AiUInt32 ul\_ModuleHandle, AiUInt8 mode, AiUInt8 con);**

# *Purpose:*

This function is used to execute a system related function on the AIM board target.

# *Input:*

**AiUInt8 mode**

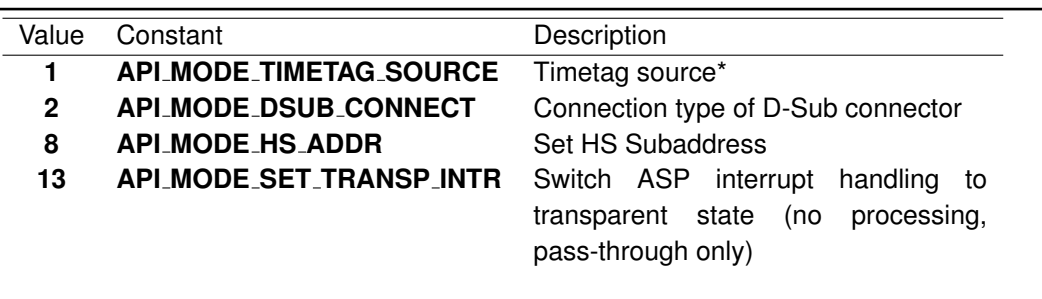

# **\*Note:**

It takes several seconds (ransfe. 2 seconds) until the IRIG generator has synchronized on the new IRIG time!!!

### **AiUInt8 con**

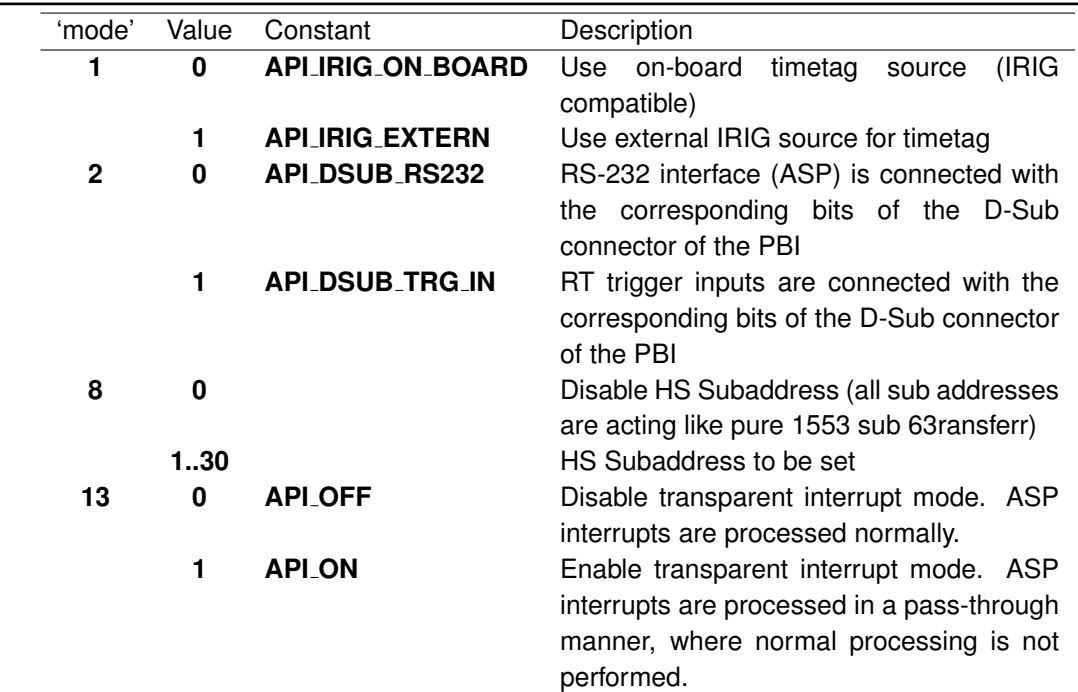

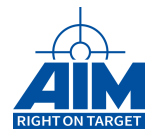

# **Note:**

Mode 2 is only supported on AyI devices. For limitations of the Irig time mode 1 please refere to the chapter "Board functionality overview".

# *Output:*

**none**

# *Return Value:*

#### **AiReturn**

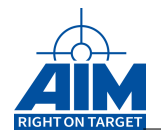

# **3.1.5 ApiCmdGetIrigStatus**

# *Prototype:*

```
AiReturn ApiCmdGetIrigStatus(AiUInt32 ul_ModuleHandle,
                             TY_API_IRIG_SOURCE *source,
                             AiBoolean * in_sync);
```
# *Purpose:*

This function is used to read the on-board IRIG timecode encoder status.

### *Input:*

**none**

# *Output:*

#### **TY API IRIG SOURCE \*source**

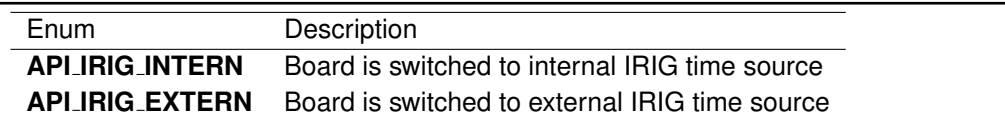

### **AiBoolean \*in sync**

Returns wether the irig time is in sync with the source or not.

### **Note:**

The IRIG time is e.g. not synchronized, if the board is switched to external IRIG time generator and no external IRIG signal is detected.

# *Return Value:*

### **AiReturn**

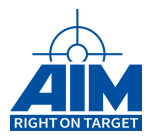

# **3.1.6 ApiCmdGetIrigTime**

### *Prototype:*

```
AiReturn ApiCmdGetIrigTime(AiUInt32 ul_ModuleHandle,
                           TY_API_IRIG_TIME * time);
```
### *Purpose:*

This function is used to read the on-board IRIG timecode encoder time.

### *Input:*

**none**

### *Output:*

### **TY API IRIG TIME \*time**

IRIG Timecode structure

```
typedef struct ty_api_irig_time {
 AiUInt32 day;
 AiUInt32 hour;
 AiUInt32 minute;
 AiUInt32 second;
 AiUInt32 microsecond;
}
TY_API_IRIG_TIME
```
### **AiUInt32 day**

The IRIG day field

# **AiUInt32 hour**

Value of the IRIG hour field (0..23)

### **AiUInt32 minute**

Value of the IRIG minute field (0..59)

### **AiUInt32 seconds**

Value of the IRIG second field (0..59)

### **AiUInt32 microsecond**

Value of the IRIG microsecond field

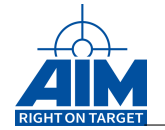

# *Return Value:*

### **AiReturn**

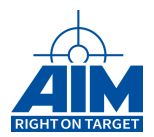

# **3.1.7 ApiCmdIni (obsolete)**

# *Prototype:*

**AiReturn ApiCmdIni(AiUInt32 ul\_ModuleHandle, AiUInt8 mode, TY\_API\_INI\_INFO \*pini);**

# *Purpose:*

This function is obsolete and should be used with care. If mode 3 is specified this function resets the board to the powerup state.

### *Input:*

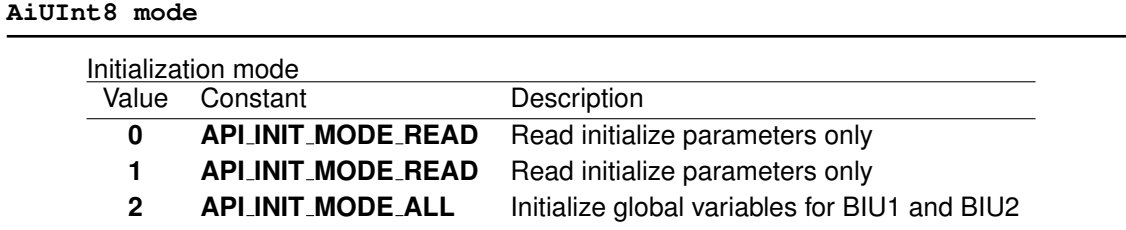

# *Output:*

**TY API INI INFO \*pini**

### Board initialization parameter

```
typedef struct ty_api_ini_info {
 AiUInt8 bt[4];
  AiUInt8 chns;
 AiUInt8 prot;
  AiUInt8 emod;
  AiUInt8 irg;
  AiUInt8 res1;
  AiUInt8 padd1;
  AiUInt16 padd2;
  AiUInt16 pbi_id_biu1;
  AiUInt16 asp_mon_id;
  AiUInt16 asp_bite_id;
  AiUInt16 pbi_id_biu2;
  AiUInt32 board_config;
  AiUInt32 glb_mem_size;
  AiUInt32 glb_mem_addr;
  AiUInt32 loc_dram_size;
  AiUInt32 loc_dram_addr;
  AiUInt32 shared_dram_size;
```
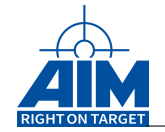

```
AiUInt32 shared_dram_addr;
 AiUInt32 flash_ram_size;
 AiUInt32 flash_ram_addr;
 AiUInt32 pci[16];
 AiUInt32 board_type;
 AiUInt32 board_sub_type;
 AiUInt32 hardware_variant;
}
TY_API_INI_INFO;
```
# **AiUInt8 bt[4]**

Board Type Bit Field (auc Bt[0] ->BIU1, auc Bt[1] ->BIU2, auc Bt[2] ->BIU3, auc Bt[3] ->BIU4)

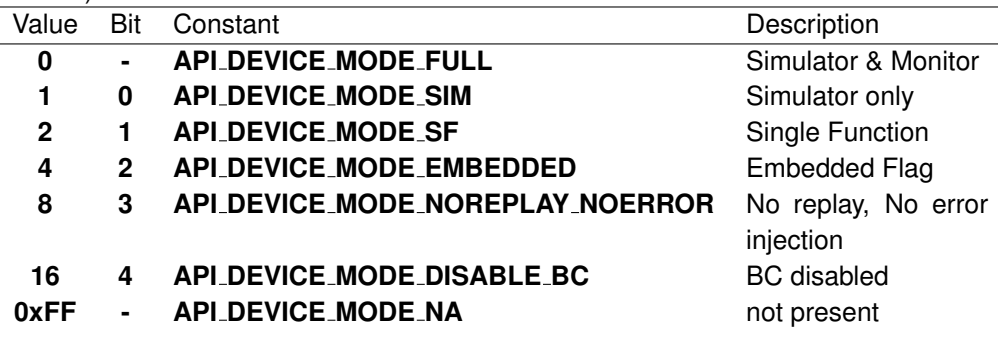

**AiUInt8 chns**

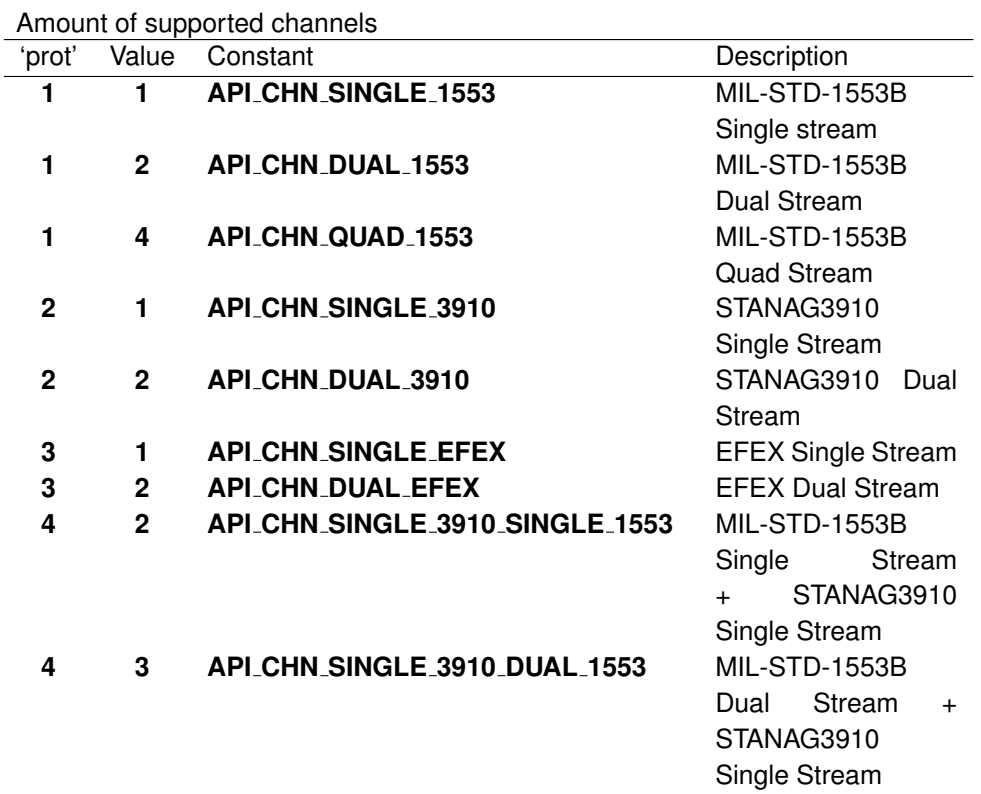

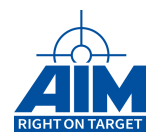

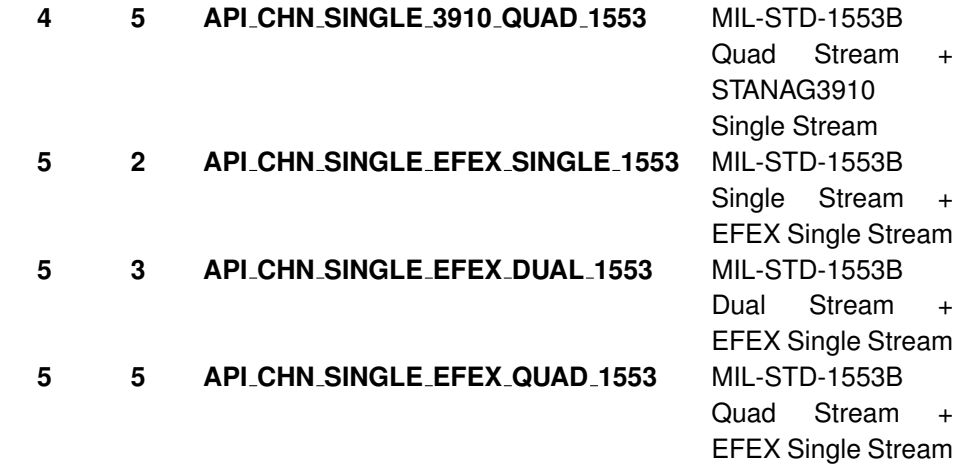

# **AiUInt8 prot**

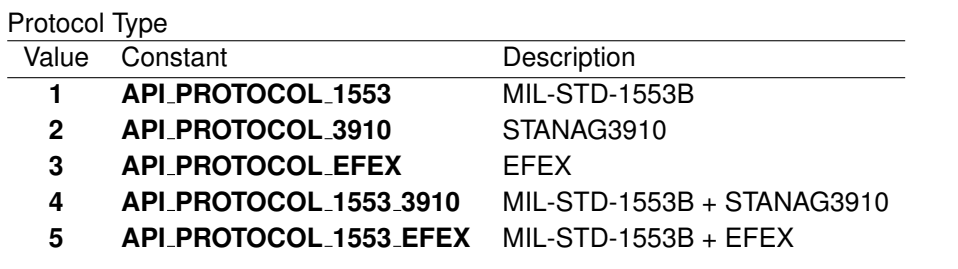

# **AiUInt8 emod**

0 (Reserved)

# **AiUInt8 irg**

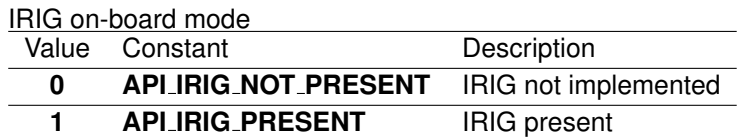

### **AiUInt8 res1**

0 (Reserved)

### **AiUInt8 padd1**

0 (Reserved)

### **AiUInt16 padd2**

0 (Reserved)

# **AiUInt16 pbi id biu1**

### Identifier of the BIU1 PBI

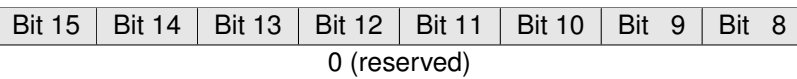

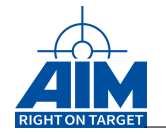

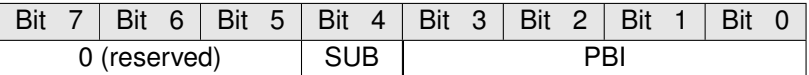

**PBI**

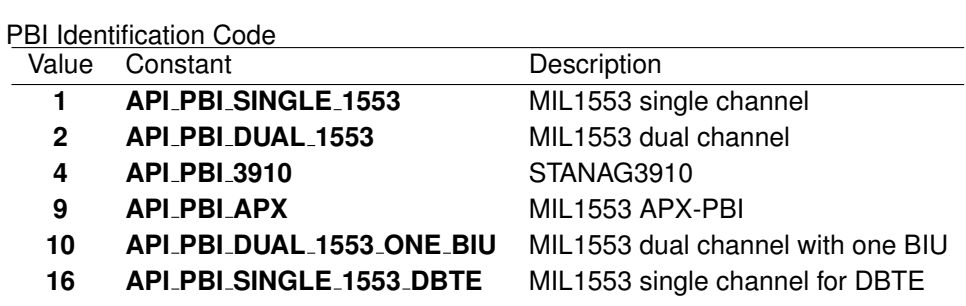

# **SUB**

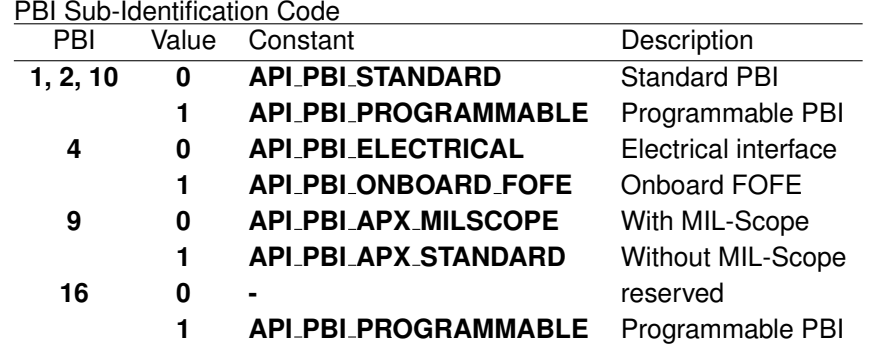

### **AiUInt16 asp mon id**

ASP Monitor Software Version Number (4 digit BCD format)

### **AiUInt16 asp bite id**

ASP Built-In Test Version Number (4 digit BCD format)

### **AiUInt16 pbi id biu2**

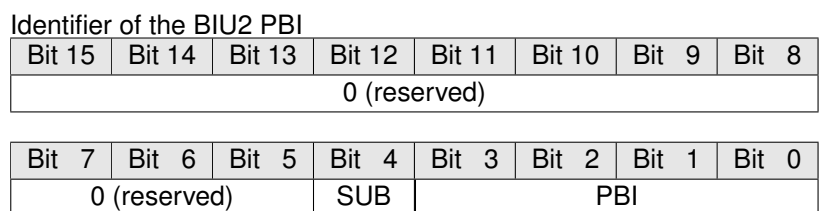

#### **PBI**

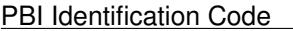

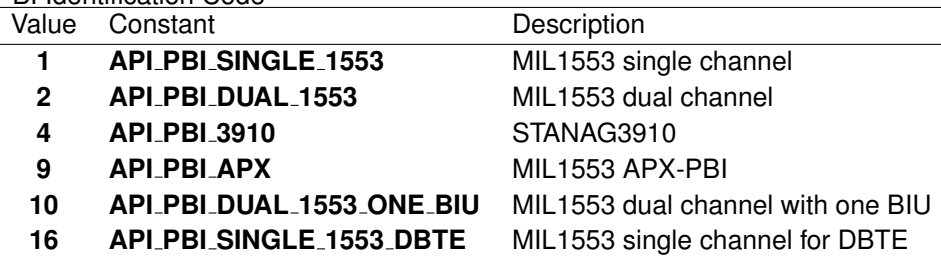

**SUB**

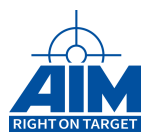

#### PBI Sub-Identification Code

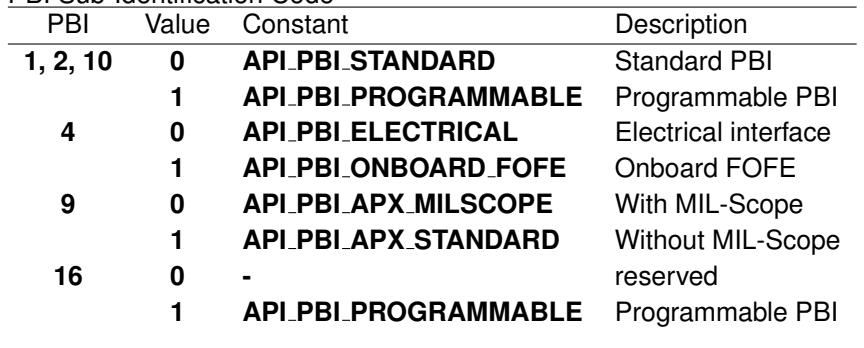

# **AiUInt32 board config**

Board Configuration

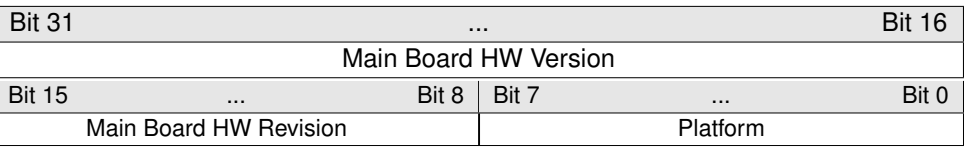

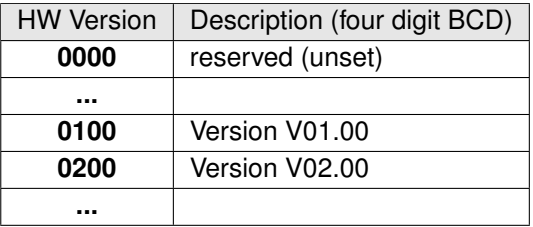

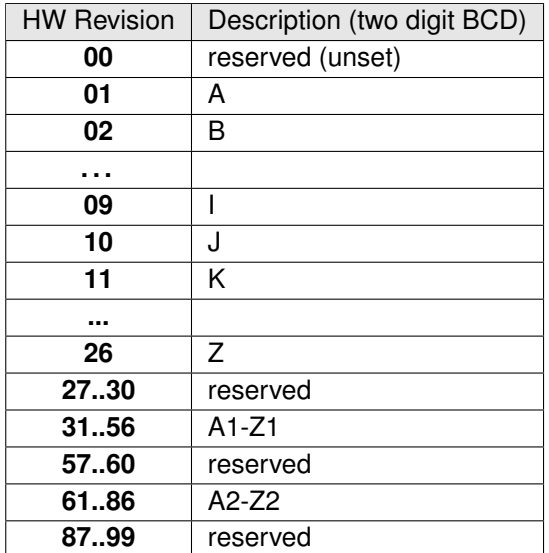

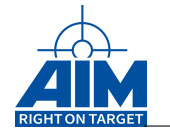

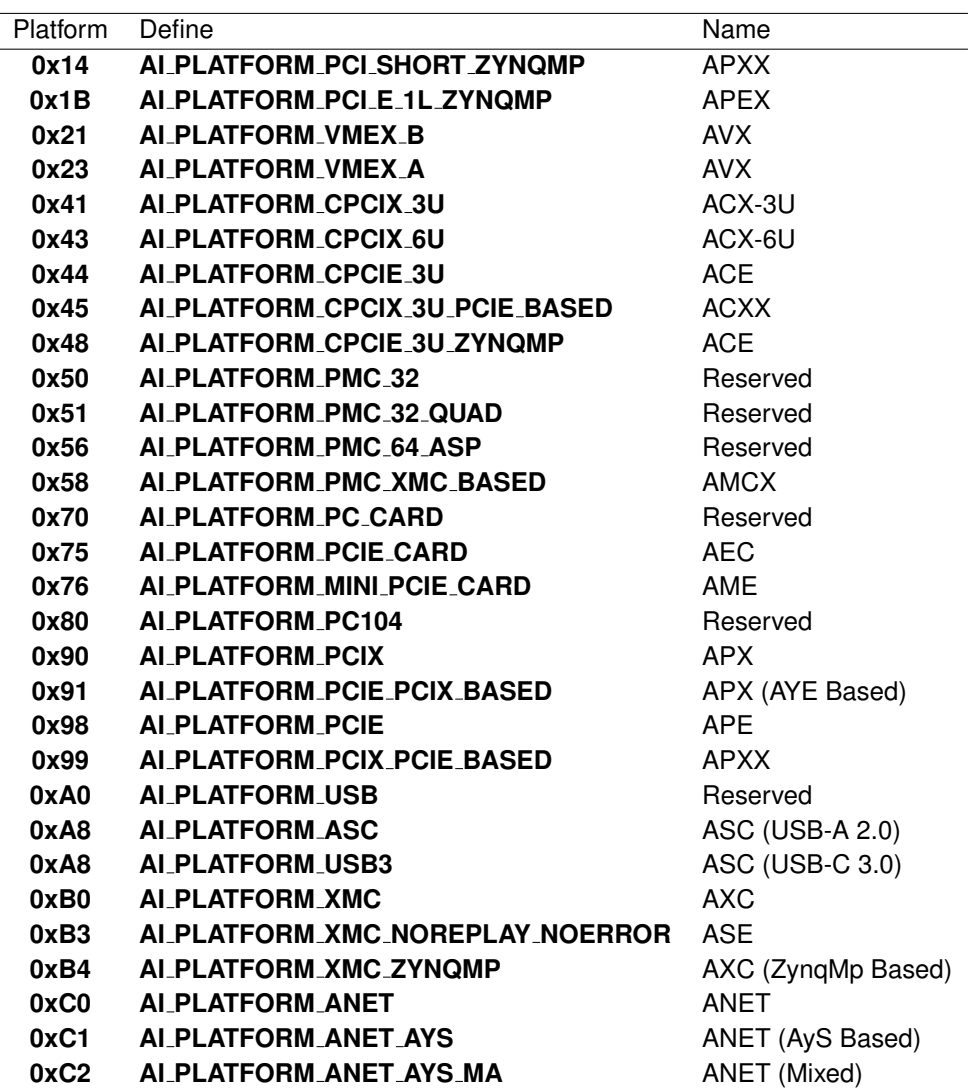

**AiUInt32 glb mem size**

Global Memory Size (in 64kBytes steps)

**AiUInt32 glb mem addr**

Global Memory Base Address

### **AiUInt32 loc dram size**

ASP Local Memory size (in 64kBytes steps)

### **AiUInt32 loc dram addr**

ASP Local Memory Base Address

### **AiUInt32 shared dram size**

Shared RAM size (in 64kBytes steps)

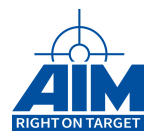

### **AiUInt32 shared dram addr**

### Shared RAM Base Address

# **AiUInt32 flash ram size**

Flash RAM size (in 64kBytes steps)

### **AiUInt32 flash ram addr**

Flash RAM Base Address

# **AiUInt32 pci[16]**

Reserved

### **AiUInt32 board type**

Internal use only.

### **AiUInt32 board sub type**

Internal use only.

# **AiUInt32 hardware variant**

Internal use only.

# *Return Value:*

# **AiReturn**

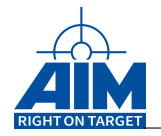

# **3.1.8 ApiCmdInitDiscretes**

# *Prototype:*

```
AiReturn ApiCmdInitDiscretes(AiUInt32 ul_ModuleHandle,
                             AiUInt32 ul_DiscreteSetup);
```
# *Purpose:*

This command is used to configure the discretes.

# **Note:**

this function is not supported for all boards. Please see Table [B.3](#page-524-0) - Function Support By Boards With ASP for details

### *Input:*

### **AiUInt32 ul DiscreteSetup**

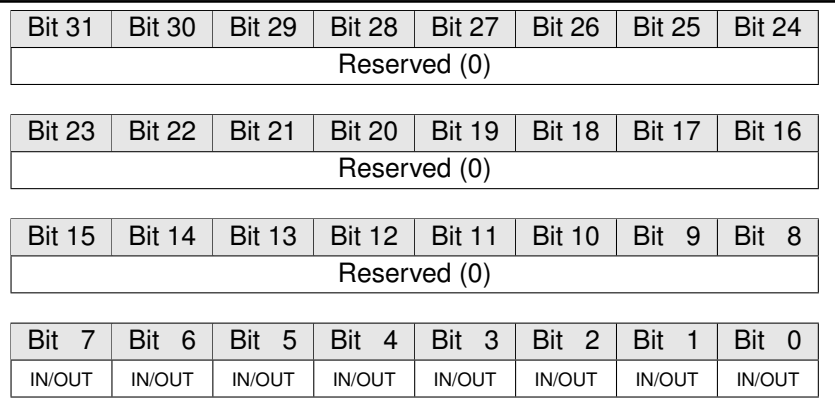

### **IN/OUT**

Each of the 8 discretes can be programmed to Input or Output

- Value Description
	- **0** Discrete is used as Input
	- **1** Discrete is used as Output

# *Output:*

**None**

# *Return Value:*

### **AiReturn**

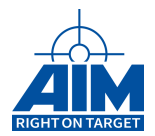

# **3.1.9 ApiCmdLoadSRec**

*Prototype:*

```
AiReturn ApiCmdLoadSRec(AiUInt32 ul_ModuleHandle,
                        AiUInt8 mode, AiUInt8 cnt,
                        AiUInt32 offset,
                        AiUInt8 *srec,
                        AiUInt8 *st,
                        AiUInt32 *fsize);
```
# *Purpose:*

This function is used to download strings in S-Record format to the AIM board target. The S-Record ASCII characters are converted into an executable format.

### **Note:**

this function is not supported for all boards. Please see Table [B.3](#page-524-0) - Function Support By Boards With ASP for details

### *Input:*

### **AiUInt8 mode**

Í.

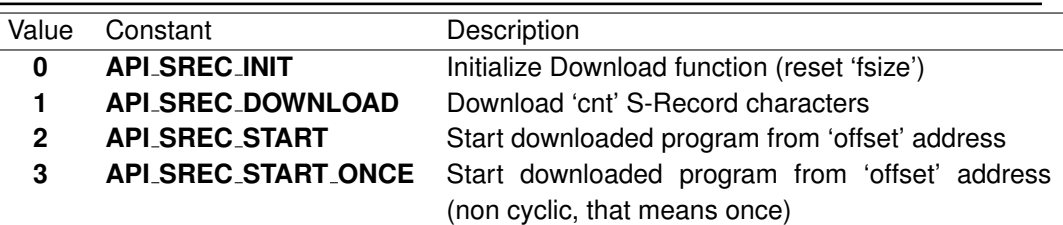

### **AiUInt8 cnt**

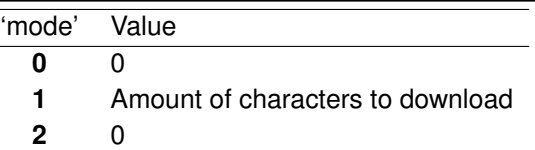

#### **AiUInt32 offset**

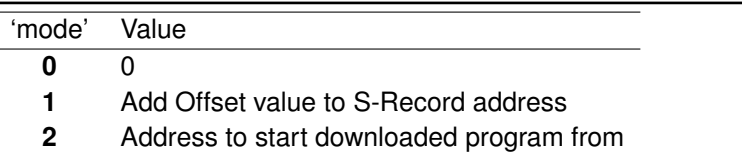

### **AiUInt8 \*srec**

Array of characters / Line from S-Record file

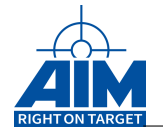

# *Output:*

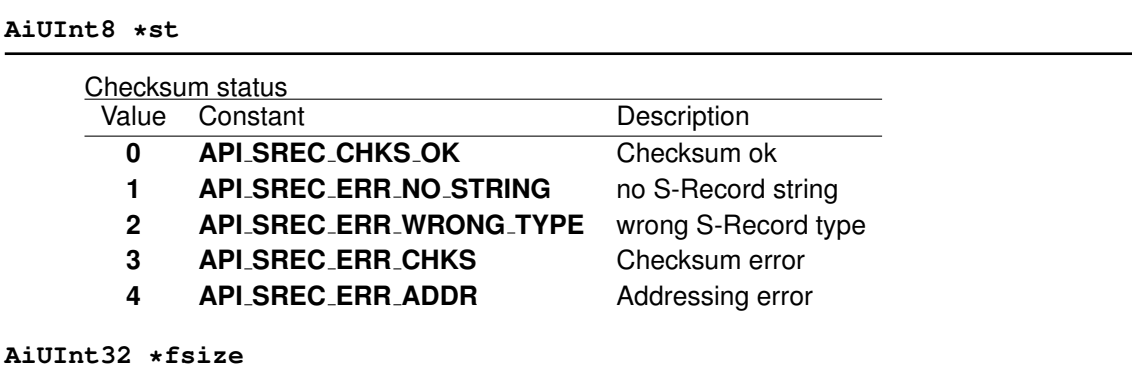

Downloaded Data-Bytes

# *Return Value:*

### **AiReturn**

All API functions return API\_OK if no error occurred. If the return value is not equal to API OK the function **ApiGetErrorMessage** can be used to obtain an error description.

# **Note:**

No further function (except ApiClose) shall be called when starting the downloaded code with 'mode=2' since the target software is restarted.

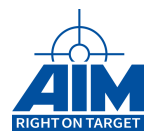

# **3.1.10 ApiCmdProgFlash**

*Prototype:*

```
AiReturn ApiCmdProgFlash(AiUInt32 ul_ModuleHandle,
                         AiUInt32 src_addr,
                         AiUInt32 sector,
                         AiUInt32 size,
                         AiUInt8 *st);
```
# *Purpose:*

This function is used to perform in-circuit programming of the AIM on-board Flash-Prom devices to update the ASP Driver Software and BIU Firmware.

# **Note:**

this function is not supported for all boards. Please see Table [B.3](#page-524-0) - Function Support By Boards With ASP for details

### *Input:*

### **AiUInt32 src addr**

Source RAM address

### **AiUInt32 sector**

Flash-Prom sector

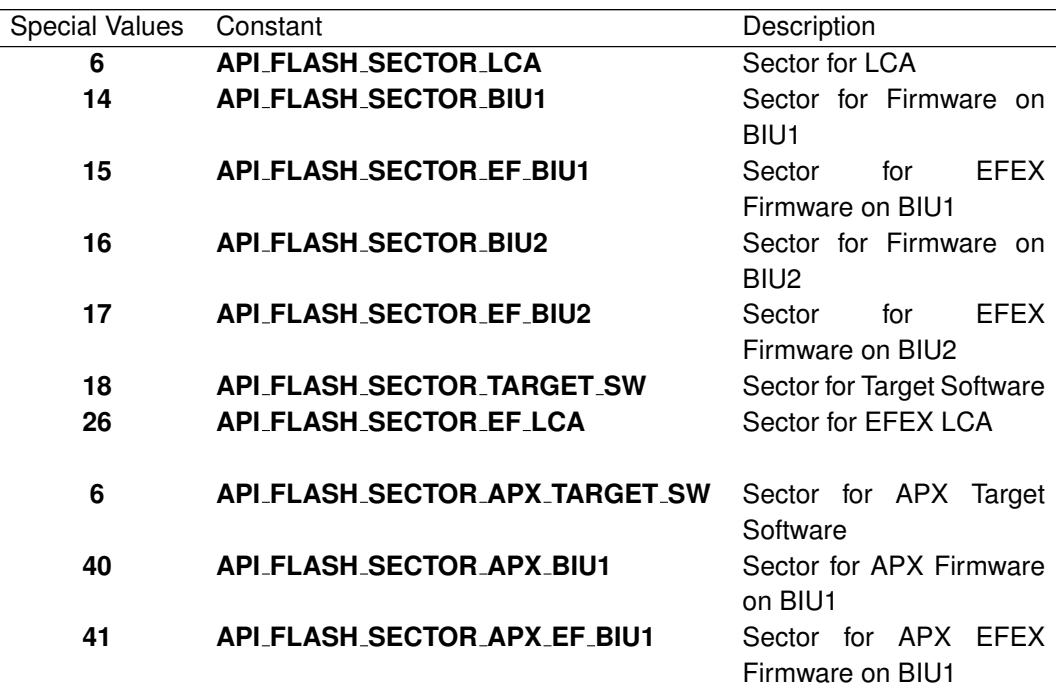

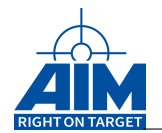

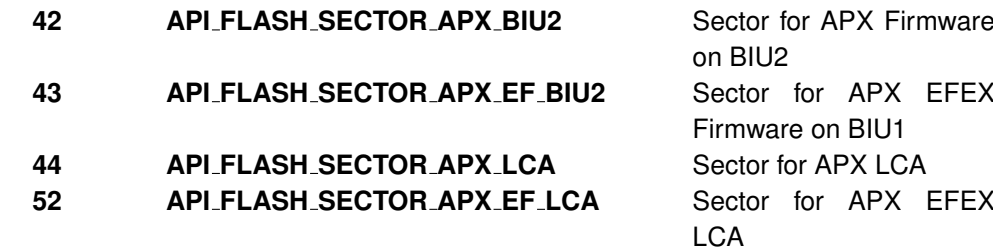

### **AiUInt32 size**

Number of bytes to be programmed

# *Output:*

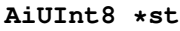

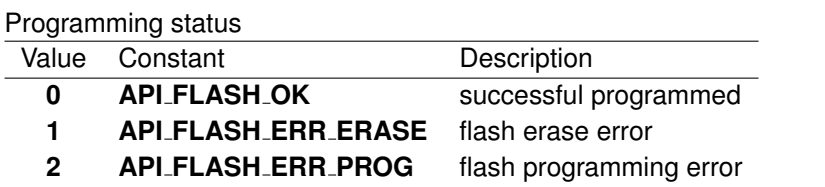

### *Return Value:*

### **AiReturn**

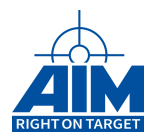

# **3.1.11 ApiCmdReadDiscretes**

# *Prototype:*

# **AiReturn ApiCmdReadDiscretes(AiUInt32 ul\_ModuleHandle, AiUInt32 \*pul\_Value);**

### *Purpose:*

This command is used to read from the discrete inputs.

### **Note:**

Since the discretes are programmable, be sure to have setup the discrete inputs with the function ApiCmdInitDiscretes()!

#### **Note:**

this function is not supported for all boards. Please see Table [B.3](#page-524-0) - Function Support By Boards With ASP for details

### *Input:*

None

### *Output:*

### **AiUInt32 \*pul Value**

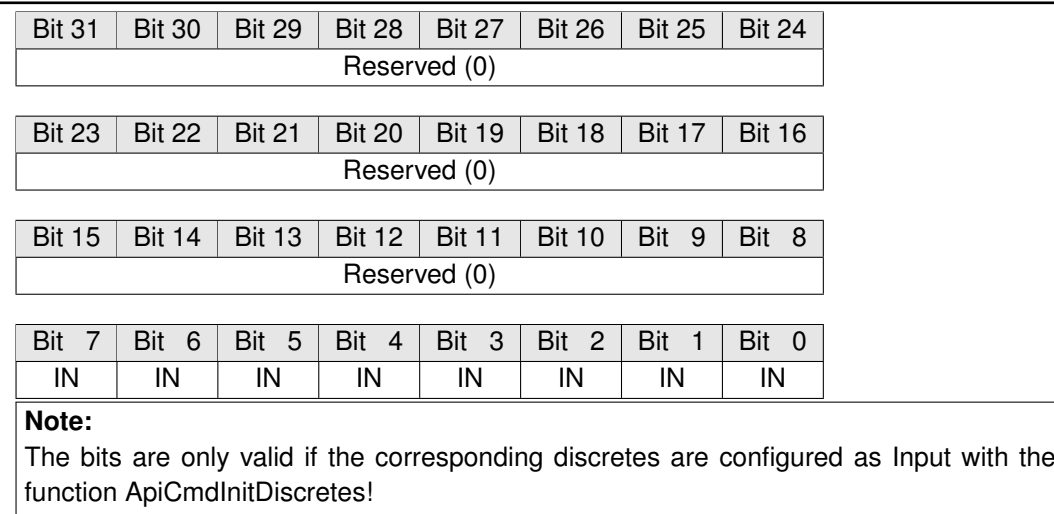

# *Return Value:*

### **AiReturn**

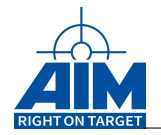

# **3.1.12 ApiCmdReadDiscretesConfig**

# *Prototype:*

```
AiReturn ApiCmdReadDiscretesConfig(AiUInt32 ul_ModuleHandle,
                                   AiUInt32 * ul_DiscreteSetup);
```
# *Purpose:*

This command is used to read back the discrete configuration set up by ApiCmdInitDiscretes.

**Note:**

this function is not supported for all boards. Please see Table [B.3](#page-524-0) - Function Support By Boards With ASP for details

### *Input:*

**None**

# *Output:*

### **AiUInt32 \* ul DiscreteSetup**

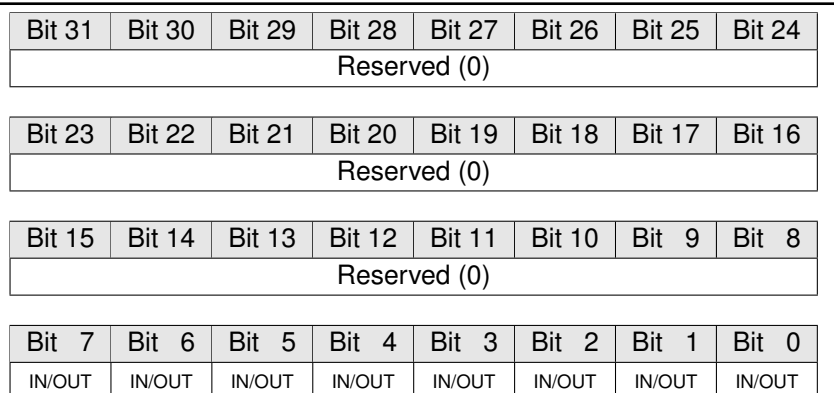

### **IN/OUT**

Each of the 8 discretes can be programmed to Input or Output

Value Description

**0** Discrete is used as Input

**1** Discrete is used as Output

# *Return Value:*

### **AiReturn**

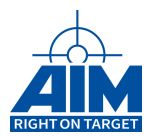

# **3.1.13 ApiCmdReadDiscretesInfo**

*Prototype:*

```
AiReturn ApiCmdReadDiscretesInfo(AiUInt32 ul_ModuleHandle,
                                 TY_API_DISCR_INFO *px_DiscrInfo);
```
# *Purpose:*

This command is used to read the configuration of the discrete channels.

### *Input:*

None

# *Output:*

# **TY API DISCR INFO\* px DiscrInfo**

```
struct ty_api_discr_info {
 AiUInt32 channels;
 AiUInt32 canIn;
 AiUInt32 canOut;
}
TY_API_DISCR_INFO
```
### **AiUInt32 channels**

Number of discrete channels

### **AiUInt32 canIn**

Channel can be a Input if the corresponding bit is 1

### **AiUInt32 canOut**

Channel can be a Output if the corresponding bit is 1

# *Return Value:*

### **AiReturn**

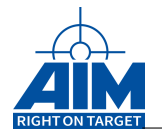

# **3.1.14 ApiCmdReadSWVersion**

# *Prototype:*

```
AiReturn ApiCmdReadSWVersion(AiUInt32 ul_ModuleHandle,
                             AiUInt8 biu,
                             AiUInt16 *fw_id,
                             AiUInt16 *sw_id,
                             AiUInt16 *lca_id,
                             AiUInt32 *lca_chks);
```
# *Purpose:*

This function is used to read the Software version numbers of the AIM board target software parts.

### *Input:*

none

# *Output:*

**AiUInt16 \*fw id**

Firmware ID (4 digit BCD format)

### **AiUInt16 \*sw id**

Driver Software version number (4 digit BCD format)

### **AiUInt16 \*lca id**

LCA Software ID (1 digit BCD format)

### **AiUInt32 \*lca chks**

LCA Software Checksum value (32-bit)

# *Return Value:*

### **AiReturn**

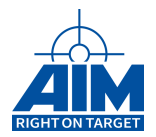

# **3.1.15 ApiCmdReset**

*Prototype:*

**AiReturn ApiCmdReset(AiUInt32 ul\_ModuleHandle, AiUInt8 biu, AiUInt8 rc, TY\_API\_RESET\_INFO \*pres);**

# *Purpose:*

This function initializes the associated streams data structures and variables to an initial state. The initialization includes writing the simulation buffer area with zeros. Since the simulation buffer is shared between all streams, calling ApiCmdReset does affect the data transmitted and received by all streams of the board. To avoid this use the Reset Control option API\_RESET\_WITHOUT\_SIMBUF.

The **ApiCmdReset** function reports memory configuration information and has to be applied before using any of the API S/W library functions described in the following sections. **MILBus protocol** will be set to a default value of Type **B** (1553B). **Response Timeout** will be set to a default value of **14**µ**s**.

# **Note:**

The LS Monitor Buffer size is set to 512 Kbytes, the LS Simulator Buffer Size is set to 256 Kbytes!

### **Note:**

When using a 3910 board this command also sets default size values for HS Monitor and HS Simulator Area. The HS Monitor Buffer size is set to the half size of the onboard Global RAM (which is currently available with 4 or 8 Mbytes). The default HS Simulator Buffer Size is set to 0.5 Mbytes (with 4 Mbytes Global RAM) or 2.5 Mbytes (with 8 Mbytes Global RAM)!

# *Input:*

# **AiUInt8 rc**

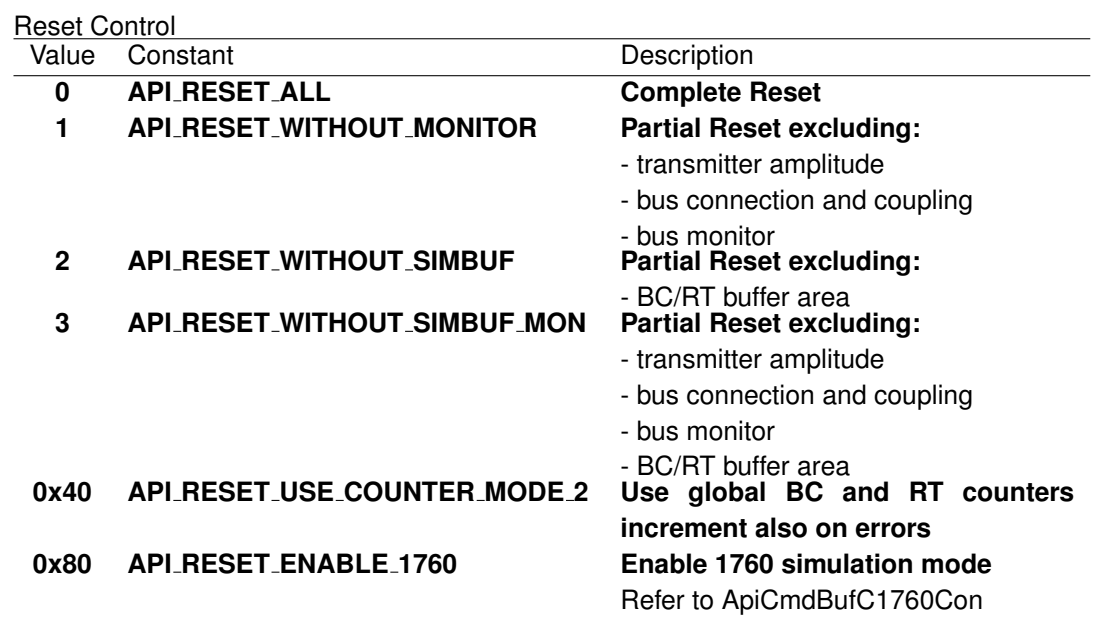

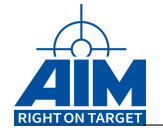

### *Output:*

#### **TY API RESET INFO \*pres**

#### Reset information

```
typedef struct ty_api_reset_info {
 AiUInt8 mbufs;
  AiUInt8 sbufs;
 AiUInt32 mon_addr;
  AiUInt32 sim_addr;
}
TY_API_RESET_INFO;
```
#### **AiUInt8 mbufs**

Allocated bus monitor buffer size (in 64kBytes steps)

#### **AiUInt8 sbufs**

Allocated simulator buffer size (in 64kBytes steps)

#### **AiUInt32 mon addr**

26-bit global memory pointer (byte address) to bus monitor buffer start address

#### **AiUInt32 sim addr**

26-bit global memory pointer (byte address) to bus simulator buffer start address

# *Return Value:*

### **AiReturn**

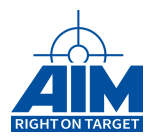

# **3.1.16 ApiCmdSetIrigStatus**

# *Prototype:*

```
AiReturn ApiCmdSetIrigStatus(AiUInt32 ul_ModuleHandle,
                             TY_API_IRIG_SOURCE new_source);
```
# *Purpose:*

This function is used to set the on-board IRIG timecode encoder status.

# **Note:**

The IRIG timecode encoder needs up to three seconds before changing the time. Please make sure no operations that need the IRIG time are made during the next three seconds after ApiCmdSetIrigTime was called.

### *Input:*

### **TY API IRIG SOURCE \*new source**

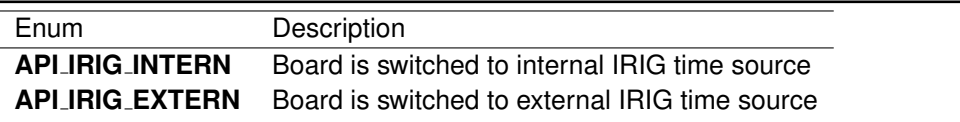

# **Note:**

This parameter is not possible on all AIM boards. Please check chapter "Board functionality overview". If your board does not support INTERN/EXTERN switching it uses "Free Wheeling Mode"

# *Output:*

none

# *Return Value:*

### **AiReturn**

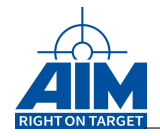

# **3.1.17 ApiCmdSetIrigTime**

# *Prototype:*

# **AiReturn ApiCmdSetIrigTime(AiUInt32 ul\_ModuleHandle, TY\_API\_IRIG\_TIME \*time);**

# *Purpose:*

This function sets the IRIG-B time on the on-board IRIG timecode encoder.

# **Note:**

IRIG time starts with 'DAY one' (First of January) not with 'DAY zero'.

# **Note:**

The IRIG timecode encoder needs up to three seconds before changing the time. Please make sure no operations that need the IRIG time are made during the next three seconds after ApiCmdSetIrigTime was called.

# **Note:**

The IRIG time is only set according to day, hour, minute and second fields. The millisecond field is ignored.

### *Input:*

### **TY API IRIG TIME \*time**

# IRIG Timecode structure

```
typedef struct ty_api_irig_time {
  AiUInt32 day;
  AiUInt32 hour;
  AiUInt32 minute;
 AiUInt32 second;
  AiUInt32 microsecond;
}
TY_API_IRIG_TIME
```
# **AiUInt32 day**

IRIG day field

### **AiUInt32 hour**

IRIG hour field (0..23)

### **AiUInt32 minute**

IRIG minute field (0..59)

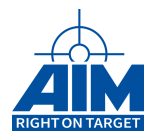

# **AiUInt32 second**

IRIG second field (0..59)

# **AiUInt32 microsecond**

This value is ignored when the time is set.

### *Output:*

none

# *Return Value:*

### **AiReturn**

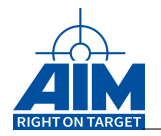

# **3.1.18 ApiCmdSyncCounterGet**

# *Prototype:*

```
AiReturn ApiCmdSyncCounterGet(AiUInt32 ul_ModuleHandle,
                              AiUInt8 uc_Biu,
                              TY_API_SYNC_CNT_GET *px_SyncCntGet);
```
# *Purpose:*

This function reads all synchronization counter values.

BC Mode Code Handling:

The synchronization counter is used for the data word of a synchronize mode code (MC17).

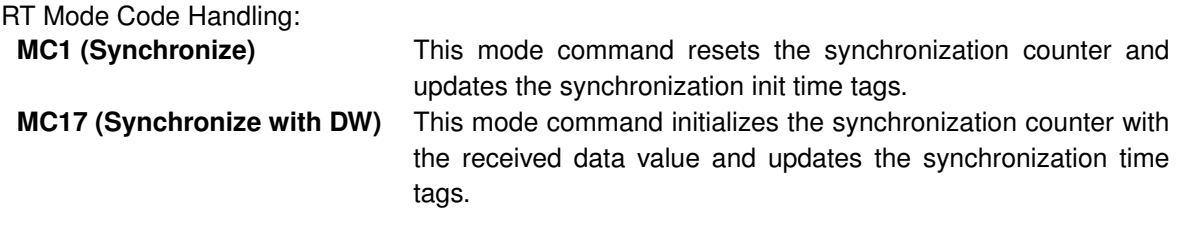

# **Note:**

On BC side the functionaliy is only applicaple if enabled with the function ApiCmdBCModeCtrl()!

# **Note:**

On RT side the functionaliy is only applicaple if the BC is not running!

# **Note:**

This function is not available on devices with a multi channel firmware. Please see chapter "Limitations for specific boards" for details.

# *Input:*

# **None**

# *Output:*

# **TY API SNYC CNT GET \*px SyncCntGet**

# Synchronization Counter get structure

```
typedef struct ty_api_sync_cnt_set {
 AiUInt32 ul_SyncCntVal;
 AiUInt32 ul_SyncCntInit;
 AiUInt32 ul_SyncCntInitLow;
 AiUInt32 ul_SyncCntInitHigh;
}
TY_API_SYNC_CNT_SET
```
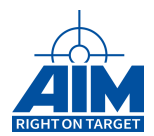

# **AiUInt32 ul SyncCntVal**

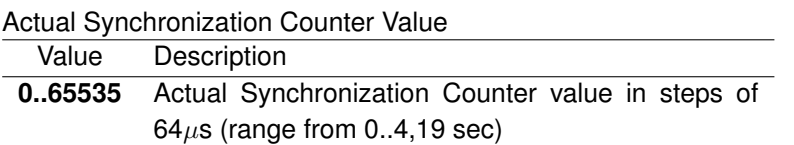

### **AiUInt32 ul SyncCntInit**

Synchronization Counter Init Value

This value is either set with the function ApiCmdSyncCounterSet() or if an RT receives a synchronize mode code (MC1 or MC17). If MC1 is received by an RT, this value is reset to 0.

### **Note:**

The RT only modifies the synchronization counter on receiving a MC1 or MC17, if the BC is not running!

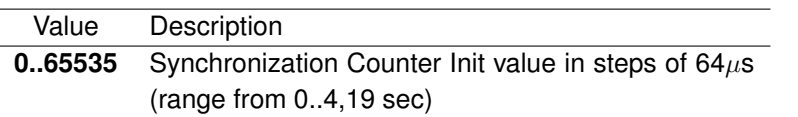

#### **AiUInt32 ul SyncCntInitLow**

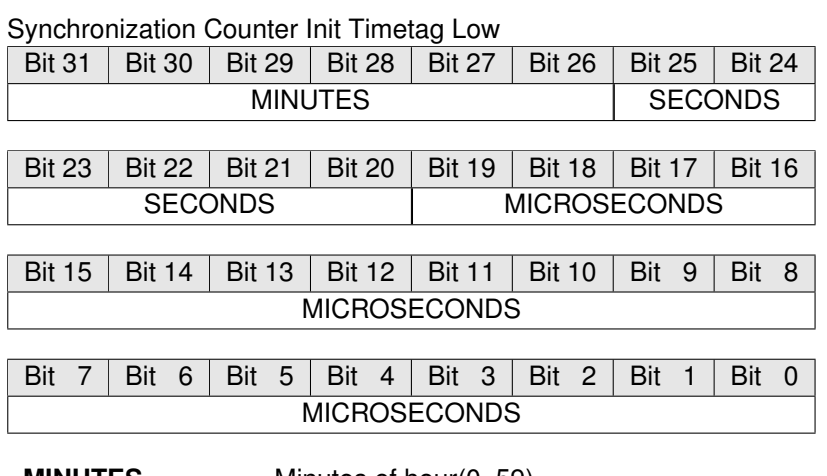

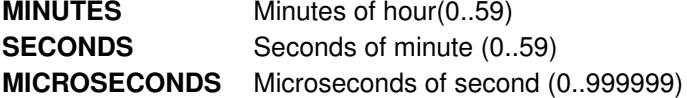

### **AiUInt32 ul SyncCntInitHigh**

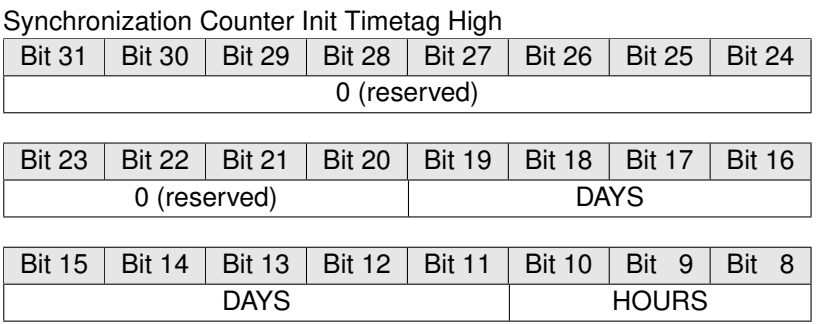

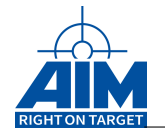

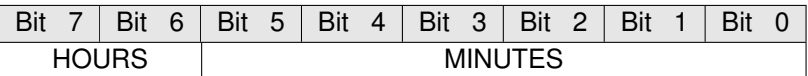

**DAYS** Days of year (1..365) **HOURS** Hours of day (0..23) **MINUTES** Minutes of hour(0..59)

# *Return Value:*

### **AiReturn**
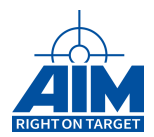

# **3.1.19 ApiCmdSyncCounterSet**

# *Prototype:*

# **AiReturn ApiCmdSyncCounterSet(AiUInt32 ul\_ModuleHandle, AiUInt8 uc\_Biu, TY\_API\_SYNC\_CNT\_SET \*px\_SyncCntSet);**

# *Purpose:*

This function sets synchronization counter init value. This counter is used for the data word of a synchronize mode code (MC17).

### **Note:**

The functionaliy is only applicaple if enabled with the function ApiCmdBCModeCtrl().

### **Note:**

This function is not available on devices with a multi channel firmware. Please see chapter "Limitations for specific boards" for details.

## *Input:*

## **TY API SNYC CNT SET \*px SyncCntSet**

Synchronization Counter set structure

```
typedef struct ty_api_sync_cnt_set {
 AiUInt32 ul_SyncCntVal;
}
TY_API_SYNC_CNT_SET
```
# **AiUInt32 ul SyncCntVal**

Synchronization Counter Init Value Value Description **0..65535** Synchronization Counter in steps of 64µs (range from 0..4,19 sec)

### *Output:*

**none**

### *Return Value:*

### **AiReturn**

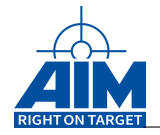

# **3.1.20 ApiCmdSysFree**

# *Prototype:*

**AiReturn ApiCmdSysFree(AiUInt32 ul\_Module, AiUInt8 uc\_MemType, AiUInt32 ul\_Offset, AiUInt32 ul\_Tag);**

# *Purpose:*

Free a memory block that was allocated with the **ApiCmdSysMalloc** function. This function is currently only implemented on AEC/AXC/AMCX1553 boards for update purpose.

# *Input:*

## **AiUInt8 uc MemType**

The memory type from where the block was allocated.

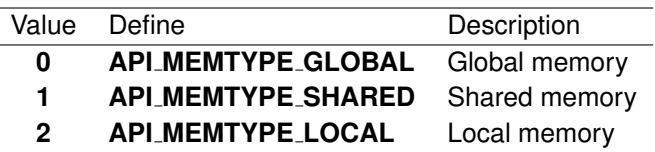

### **AiUInt32 ul Offset**

The start offset of the memory block.

### **AiUInt32 ul Tag**

Name of the request for debug and bug check purpose.

# *Output:*

none

# *Return Value:*

### **AiReturn**

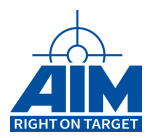

# **3.1.21 ApiCmdSysGetBoardInfo**

# *Prototype:*

```
AiReturn ApiCmdSysGetBoardInfo(AiUInt32 ulModHandle,
                               AiUInt32 ulDataStart,
                               AiUInt32 ulDataCount,
                               AiUInt32 * ulOutput,
                               AiUInt32 * ulOutCount);
```
## *Purpose:*

This function can be used to get information about the board from the target software. The interpretation of the fields is analog to the function ApiGetBoardInfo description.

## *Input:*

### **AiUInt32 ulDataStart**

Identifies the first board information element to read.

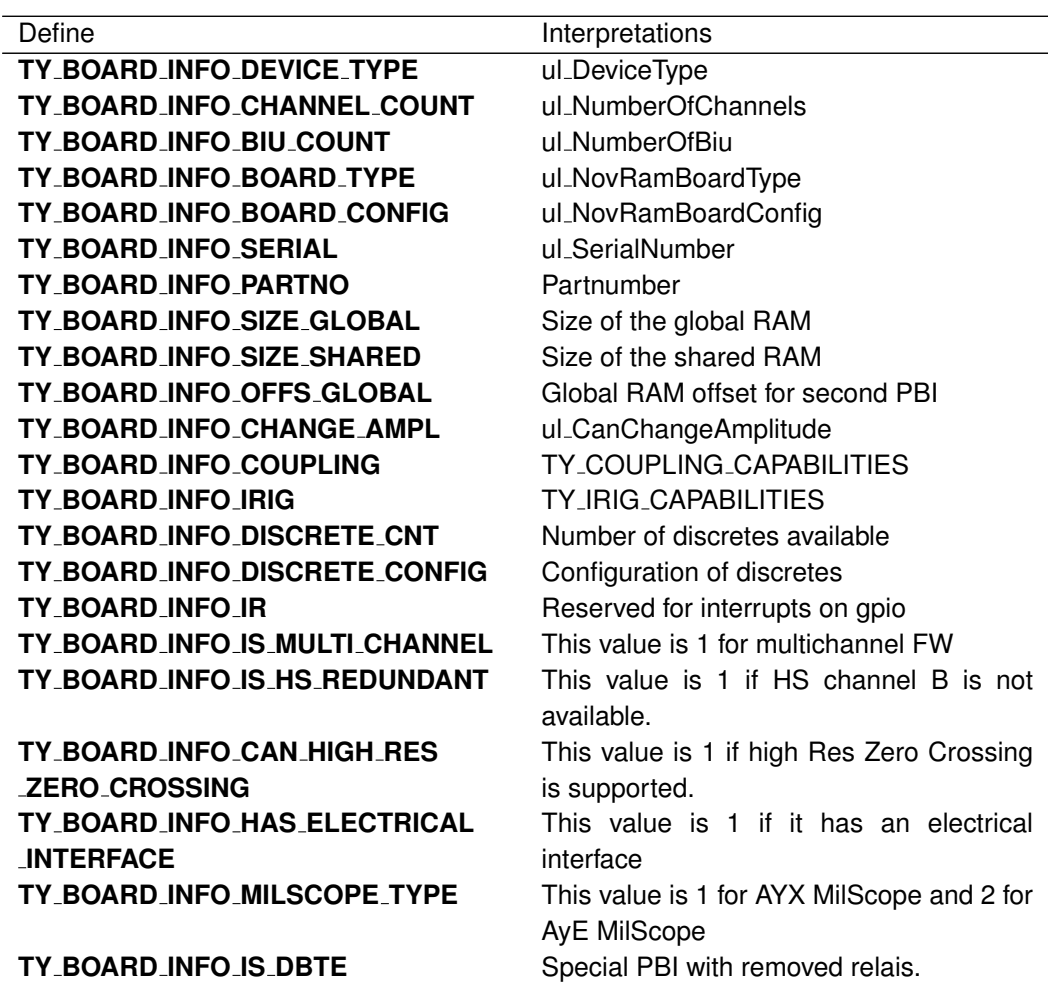

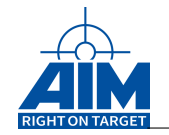

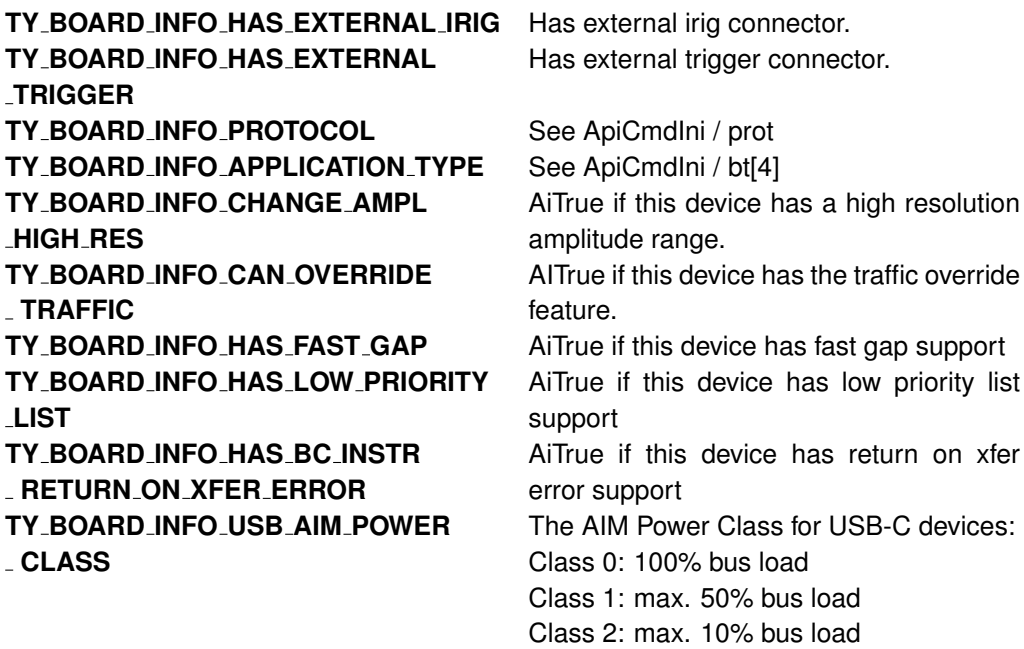

### **AiUInt32 ulDataCount**

Defines the number of board information elements to read. This value is in the range from 1 to TY\_BOARD\_INFO\_MAX.

## *Output:*

### **AiUInt32 \* ulOutput**

This array must be preallocated with the size of ulDataCount. This array contains the requested values.

### **AiUInt32 \* ulOutCount**

The count of valid intries in the ulOutput array.

# *Return Value:*

### **AiReturn**

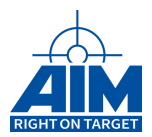

# **3.1.22 ApiCmdSysGetMemPartition**

# *Prototype:*

# **AiReturn ApiCmdSysGetMemPartition(AiUInt32 ul\_ModuleHandle, AiUInt8 uc\_Mode, TY\_API\_GET\_MEM\_INFO \*px\_MemInfo);**

# *Purpose:*

This function is used to return the actual partitioning of the structures setup within the Board Global memory (e.g. Start Addresses of descriptor areas, Amount of descriptors, IDs, etc)

## **Note:**

All returned addresses are relative to the start of the Global RAM!

# **Note:**

To get the default values of the board memory settings, just call ApiCmdSysGetMemPartition as the first call in your application after a reboot of your computer!

## *Input:*

**AiUInt8 uc Mode**

Value Description **0** reserved

# *Output:*

### **TY API GET MEM INFO \*px MemInfo**

```
typedef struct ty_api_get_mem_layout {
  TY API MEM BIU ADDR ax BiuAddr[8];
 TY_API_MEM_SIM_BUF x_Sim[2];
 TY_API_MEM_BIU_SIZE ax_BiuSize[8];
 TY_API_MEM_BIU_COUNT ax_BiuCnt[8];
 TY_API_MEM_BIU_INFO ax_BiuInfo[8];
 AiUInt32 aul_GlobalMemSize[2];
}
TY_API_GET_MEM_INFO;
```
**TY API MEM BIU ADDR ax BiuAddr[8]**

Start addresses of structures (logical BIUs 1..8)

```
typedef struct ty_api_mem_biu_addr {
 AiUInt32 ul_Cb;
 AiUInt32 ul_IrLog;
 AiUInt32 ul_RtDesc;
```
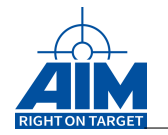

```
AiUInt32 ul_BmTcb;
 AiUInt32 ul_BmAct;
 AiUInt32 ul_RtSaDesc;
 AiUInt32 ul_RtBhArea;
 AiUInt32 ul_RtSqArea;
 AiUInt32 ul RtEqArea;
 AiUInt32 ul BcBhArea;
 AiUInt32 ul BcSqArea;
 AiUInt32 ul_BcEqArea;
 AiUInt32 ul_BcXferDesc;
 AiUInt32 ul_BcHipInstr;
 AiUInt32 ul_BcLipInstr;
 AiUInt32 ul_BcAcycInstr;
 AiUInt32 ul_RepBuf;
 AiUInt32 ul_BmBuf;
}
TY_API_MEM_BIU_ADDR;
```

```
AiUInt32 ul Cb
      Start address of the system control block
```
## **AiUInt32 ul IrLog**

Start address of the interrupt log list

### **AiUInt32 ul RtDesc**

Start address of the RT descriptor area

### **AiUInt32 ul BmTcb**

Start address of the BM trigger control block area

#### **AiUInt32 ul BmAct**

Start address of the BM activity recording / message filtering page

#### **AiUInt32 ul RtSaDesc**

Start address of the RT subaddress/modecode descriptor table

#### **AiUInt32 ul RtBhArea**

Start address of the RT buffer header area

### **AiUInt32 ul RtSqArea**

Start address of the RT status queue area

## **AiUInt32 ul RtEqArea**

Start address of the RT event queue area

## **AiUInt32 ul BcBhArea**

Start address of the BC buffer header area

### **AiUInt32 ul BcSqArea**

Start address of the BC status queue area **AiUInt32 ul BcEqArea**

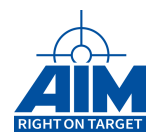

Start address of the BC event queue area

### **AiUInt32 ul BcXferDesc**

Start address of the BC transfer descriptor area

### **AiUInt32 ul BcHipInstr**

Start address of the BC high priority instruction list

#### **AiUInt32 ul BcLipInstr**

Start address of the BC low priority instruction list

### **AiUInt32 ul BcAcycInstr**

Start address of the BC acyclic instruction list

### **AiUInt32 ul RepBuf**

Start address of the Replay buffer

## **AiUInt32 ul BmBuf**

Start address of the Bus Monitor buffer

### **TY API MEM SIM BUF x Sim[2]**

Start addresses and sizes of Simulator data buffers for every Global Memory bank  $(0..1)$ 

```
typedef struct ty_api_mem_sim_buf {
 AiUInt32 ul BufBaseAddr;
 AiUInt32 ul BufSize;
 AiUInt32 ul BufCount;
 AiUInt32 ul HsBufBaseAddr;
 AiUInt32 ul_HsBufSize;
 AiUInt32 ul_HsRes;
}
TY_API_MEM_SIM_BUF;
```
**AiUInt32 ul BufBaseAddr**

Start address of the simulator buffer

### **AiUInt32 ul BufSize**

Size of the simulator buffer in bytes

# **AiUInt32 ul BufCount**

Number of data buffers (32 words) in simulator buffer

# **AiUInt32 ul HsBufBaseAddr**

Start address of the HS simulator buffer

## **AiUInt32 ul HsBufSize**

Size of the HS simulator buffer in bytes

## **AiUInt32 ul HsRes**

0 (reserved)

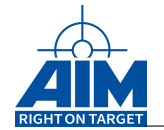

# **TY API MEM BIU SIZE ax BiuSize[8]**

Size of BC instruction list areas, Replay and BM buffer area (logical BIUs 1..8)

```
typedef struct ty_api_mem_biu_size {
  AiUInt32 ul_BcHipInstr;
 AiUInt32 ul_BcLipInstr;
 AiUInt32 ul_BcAcycInstr;
 AiUInt32 ul RepBuf;
 AiUInt32 ul BmBuf;
}
TY_API_MEM_BIU_SIZE;
```
**AiUInt32 ul BcHipInstr** Size if the high priority instruction list in bytes

**AiUInt32 ul BcLipInstr** Size if the low priority instruction list in bytes

**AiUInt32 ul BcAcycInstr** Size if the acyclic instruction list in bytes

**AiUInt32 ul RepBuf** Size of the Replay buffer in bytes

```
AiUInt32 ul BmBuf
```
Size of the Bus Monitor buffer in bytes

```
TY API MEM BIU COUNT ax BiuCnt[8]
```
Amount of BC & RT simulator related IDs (logical BIUs 1..8)

```
typedef struct ty_api_mem_biu_count {
  AiUInt32 ul RtBhArea;
 AiUInt32 ul_RtSqArea;
 AiUInt32 ul_RtEqArea;
 AiUInt32 ul_BcBhArea;
 AiUInt32 ul_BcSqArea;
 AiUInt32 ul_BcEqArea;
 AiUInt32 ul_BcXferDesc;
}
TY API MEM BIU COUNT:
```
# **AiUInt32 ul RtBhArea**

Maximum number of RT buffer header IDs

# **AiUInt32 ul RtSqArea**

Number of RT status queues

## **AiUInt32 ul RtEqArea**

Number of RT event queues

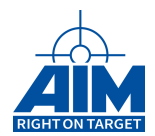

**AiUInt32 ul BcBhArea**

Maximum number of BC buffer header IDs

# **AiUInt32 ul BcSqArea**

Number of BC status queues

# **AiUInt32 ul BcEqArea**

Number of BC event queues

# **AiUInt32 ul BcXferDesc**

Maximum number of transfer IDs

## **TY API MEM BIU INFO ax BiuInfo[8]**

Information structure how to use the other structure parts of this function

```
typedef struct ty_api_mem_biu_info {
 AiUInt32 ul_Protocol;
 AiUInt32 ul_StreamNb;
 AiUInt32 ul_MemoryBank;
}
TY API MEM BIU INFO;
```
# **AiUInt32 ul Protocol**

Protocol of the logical BIU referenced by the index (0..7)

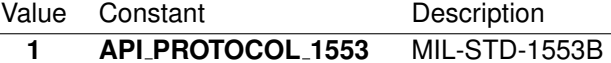

- **2 API PROTOCOL 3910** STANAG3910
- **3 API PROTOCOL EFEX** EFEX

# **AiUInt32 ul StreamNb**

Stream number of the logical BIU referenced by the index (0..7)

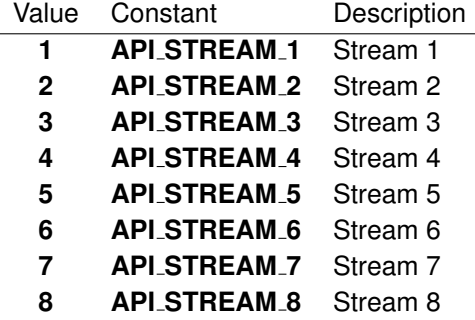

# **AiUInt32 ul MemoryBank**

Global Memory Bank of the logical BIU referenced by the index (0..7)

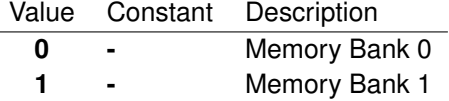

**AiUInt32 aul GlobalMemSize[2]**

Size of the Global RAM in Mbytes for every Global Memory bank (0..1)

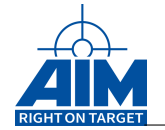

# *Return Value:*

### **AiReturn**

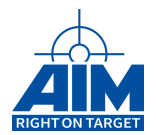

# **3.1.23 ApiCmdSysMalloc**

*Prototype:*

```
AiReturn ApiCmdSysMalloc(AiUInt32 ul_Module,
                         AiUInt8 uc_MemType,
                         AiUInt32 ul_Size,
                         AiUInt32 ul_Tag,
                         AiUInt32* pul_Offset);
```
# *Purpose:*

Allocate a memory block with the given size in the given memory. This function is currently only implemented on AEC/AXC/AMCX1553 boards for update purpose. Only global memory is accepted and the function will always return an offset of 16MB.

## *Input:*

## **AiUInt8 uc MemType**

The memory type from where the block should be allocated.

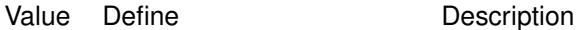

- **0 API MEMTYPE GLOBAL** Global memory
- **1 API MEMTYPE SHARED** Shared memory
- **2 API MEMTYPE LOCAL** Local memory

# **AiUInt32 ul Size**

The size of the memory block.

# **AiUInt32 ul Tag**

Name of the request for debug and bug check purpose.

### *Output:*

# **AiUInt32 \* pul Offset**

The offset where the allocated buffer starts.

# *Return Value:*

### **AiReturn**

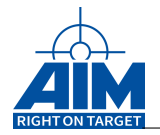

# **3.1.24 ApiCmdSysSetMemPartition**

# *Prototype:*

```
AiReturn ApiCmdSysSetMemPartition(AiUInt32 ul_ModuleHandle,
                                  AiUInt8 uc_Mode,
                                  TY_API_GET_MEM_INFO *px_MemInfo,
                                  AiUInt32 *pul_Status,
                                  AiUInt32 aul_MemUsed[2]);
```
# *Purpose:*

This function is used to configure the actual partitioning of the structures setup within the Board Global memory (e.g. Start Addresses of descriptor areas, Amount of descriptors, IDs, etc).

# **Note:**

If this function is used, it must be called before the function ApiCmdIni() is called in the application!

## **Note:**

To get the default values of the board memory settings, just call ApiCmdSysGetMemPartition as the first call in your application after a reboot of your computer!

### *Input:*

### **AiUInt8 uc Mode**

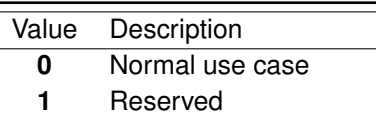

**2** Enhanced BM activity page

# **Note:**

This mode is not available on embedded devices! (see also chapter [B.1.6](#page-521-0) "Limitations for embedded board variants")

## **TY API SET MEM INFO \*px MemInfo**

```
typedef struct ty_api_set_mem_layout {
 AiUInt32 aul SimBufSize[2];
 TY_API_SET_MEM_BIU_SIZE ax_BiuSize[8];
 TY_API_SET_MEM_BIU_COUNT ax_BiuCnt[8];
}
TY_API_SET_MEM_INFO;
```
### **AiUInt32 aul SimBufSize[2]**

Sizes of Simulator data buffers for every Global Memory bank (0..1)

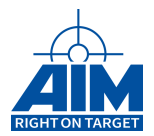

### **TY API SET MEM BIU SIZE ax BiuSize[8]**

Size of BC instruction list areas, Replay and BM buffer area area (logical BIUs 1..8).

```
typedef struct ty_api_set_mem_biu_size {
 AiUInt32 ul_BcHipInstr;
 AiUInt32 ul_BcLipInstr;
 AiUInt32 ul BcAcycInstr;
 AiUInt32 ul_RepBuf;
 AiUInt32 ul_BmBuf;
}
TY_API_SET_MEM_BIU_SIZE;
```
### **AiUInt32 ul BcHipInstr**

Size of the high priority instruction list in entries

#### **AiUInt32 ul BcLipInstr**

Size of the low priority instruction list in entries

### **AiUInt32 ul BcAcycInstr**

Size of the acyclic instruction list in entries

### **AiUInt32 ul RepBuf**

Size of the Replay buffer in bytes AIM Card Value Description **1553 0** Replay is not used for the relating BIU **20000h** For BIU1 **20000h** For BIU2 (available only on 1553-2 cards) **3910 0** Replay is not used for the relating BIU **Note:** To disable replay on 3910 cards, this value has to be set to 0 for all BIUs on the HS Global Memory bank!

**Note:**

To be able to use the replay mechanism of the board the above sizes must be set!!!

AiUInt32 ul BmBuf Size of the Bus Monitor buffer in bytes

**20000h** For BIU1 **60000h** For BIU2

### **TY API SET MEM BIU COUNT ax BiuCnt[8]**

Amount of BC & RT simulator related IDs (logical BIUs 1..8)

```
typedef struct ty_api_set_mem_biu_count {
 AiUInt32 ul_RtBhArea;
 AiUInt32 ul_RtSqArea;
 AiUInt32 ul RtEqArea;
 AiUInt32 ul_BcBhArea;
```
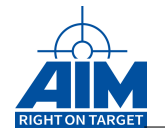

```
AiUInt32 ul_BcSqArea;
 AiUInt32 ul_BcEqArea;
 AiUInt32 ul_BcXferDesc;
}
TY_API_SET_MEM_BIU_COUNT;
```
# **AiUInt32 ul RtBhArea**

Maximum number of RT buffer header Ids This value shall be a multiple of 256!

# **AiUInt32 ul RtSqArea**

Number of RT status queues

**Note:**

Only for LS memory banks: When the LS status queue is intended to be used, this value must be set to 'aul SimBufSize[n]' / 32 (where n is the Global Memory bank [0..1])

# **AiUInt32 ul RtEqArea**

Number of RT event queues This value shall be a multiple of 256!

## **AiUInt32 ul BcBhArea**

Maximum number of BC buffer header Ids This value shall be a multiple of 256!

# **AiUInt32 ul BcSqArea**

Number of BC status queues

### **Note:**

Only for LS memory banks: When the LS status queue is intended to be used, this value must be set to 'aul SimBufSize[n]' / 32 (where n is the Global Memory bank [0..1])

# **AiUInt32 ul BcEqArea**

Number of BC event queues This value shall be a multiple of 256!

### **AiUInt32 ul BcXferDesc**

Maximum number of transfer Ids This value shall be a multiple of 256!

### *Output:*

**AiUInt32 \*pul Status**

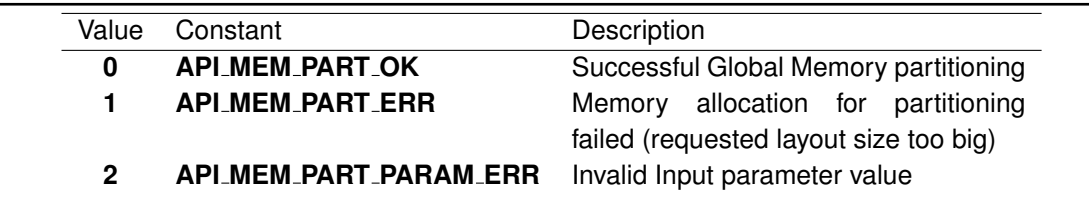

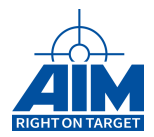

# **AiUInt32 pul MemUsed[2]**

Amount of Global RAM area used by requested partitioning in bytes for each Global Memory bank (0..1)

# *Return Value:*

### **AiReturn**

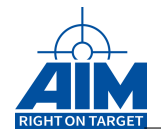

# **3.1.25 ApiCmdSysPXICon**

# *Prototype:*

# **AiReturn ApiCmdSysPXICon(AiUInt32 ul\_ModuleHandle, TY\_API\_PXI\_CON \*px\_PXICon);**

# *Purpose:*

This function is used to combine PXI specific trigger lines with the trigger lines of AIM boards. Any of the 8 PXI trigger lines can be set once to one trigger line of the AIM board, thus a maximum number of 8 trigger line combinations are possible.

It also provides support to switch the IRIG TT source.

### **Note:**

this function is not supported for all boards. Please see Table [B.3](#page-524-0) - Function Support By Boards With ASP for details

# *Input:*

**TY API PXI CON \*px PXICon**

```
typedef struct ty_api_pxi_con {
 AiUInt32 ul_Mode;
 AiUInt32 ul_TrgSource;
 AiUInt32 ul_TrgDest;
 AiUInt32 ul_TTClear;
}
TY_API_PXI_CON;
```
# **AiUInt32 ul Mode**

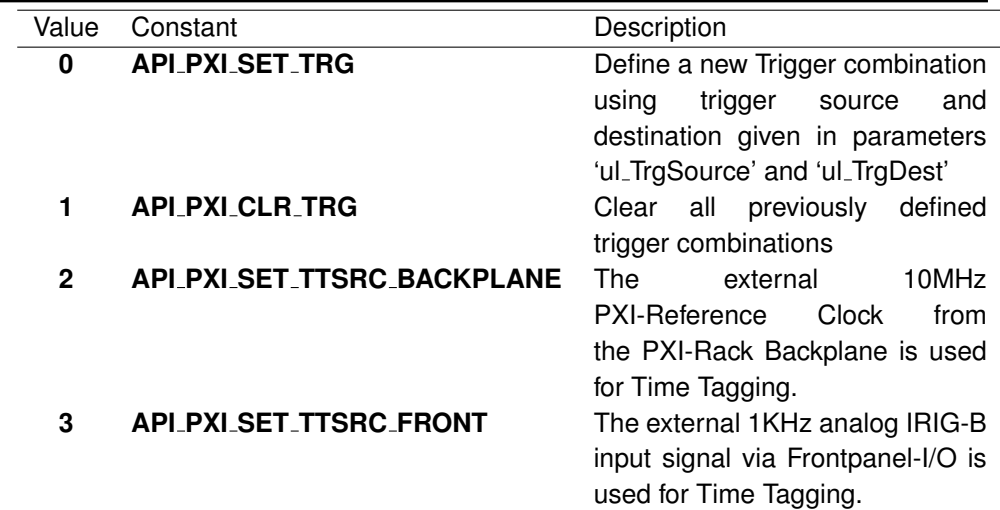

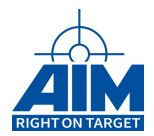

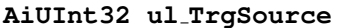

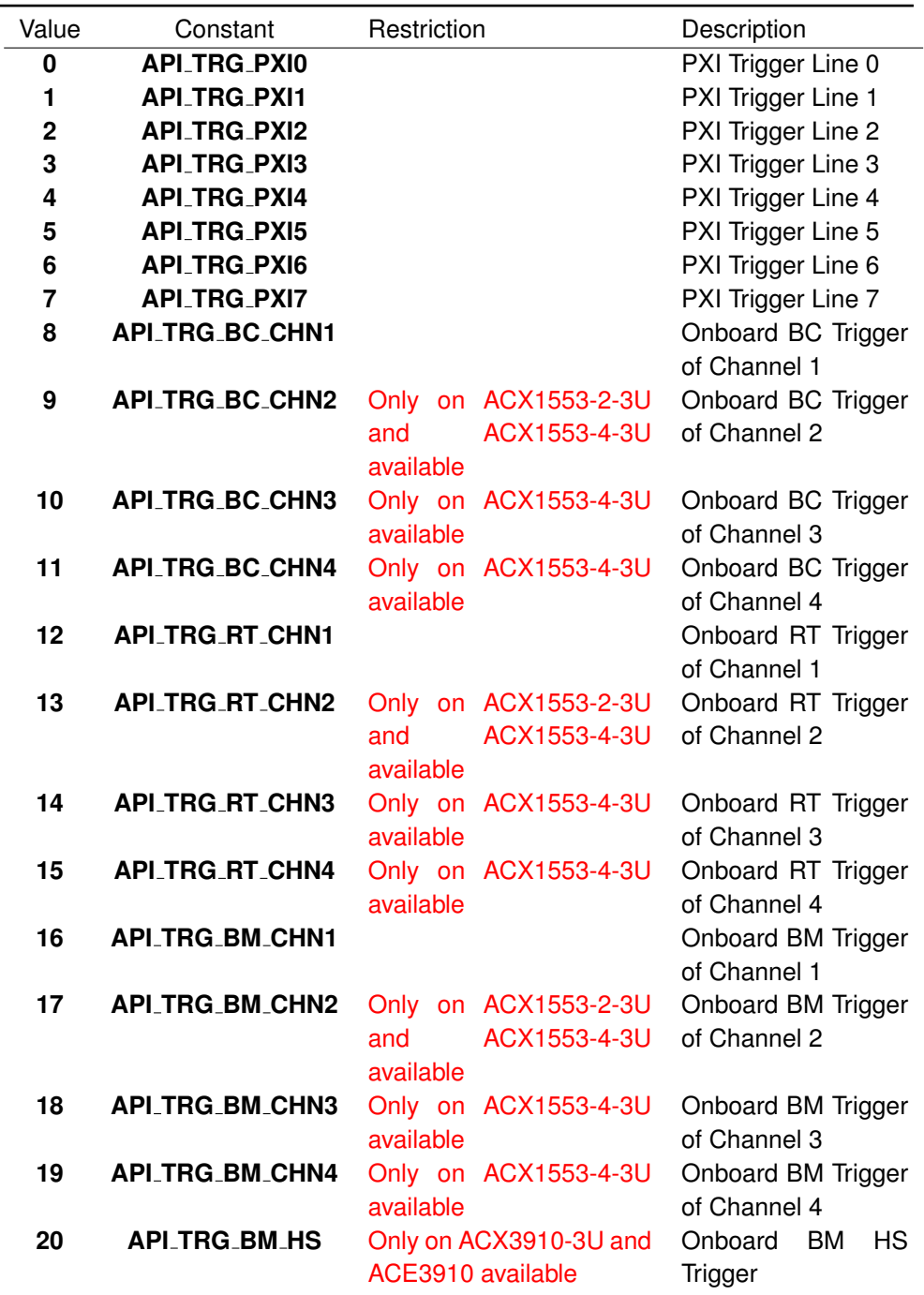

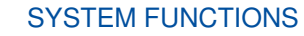

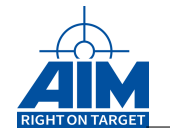

# **AiUInt32 ul TrgDest**

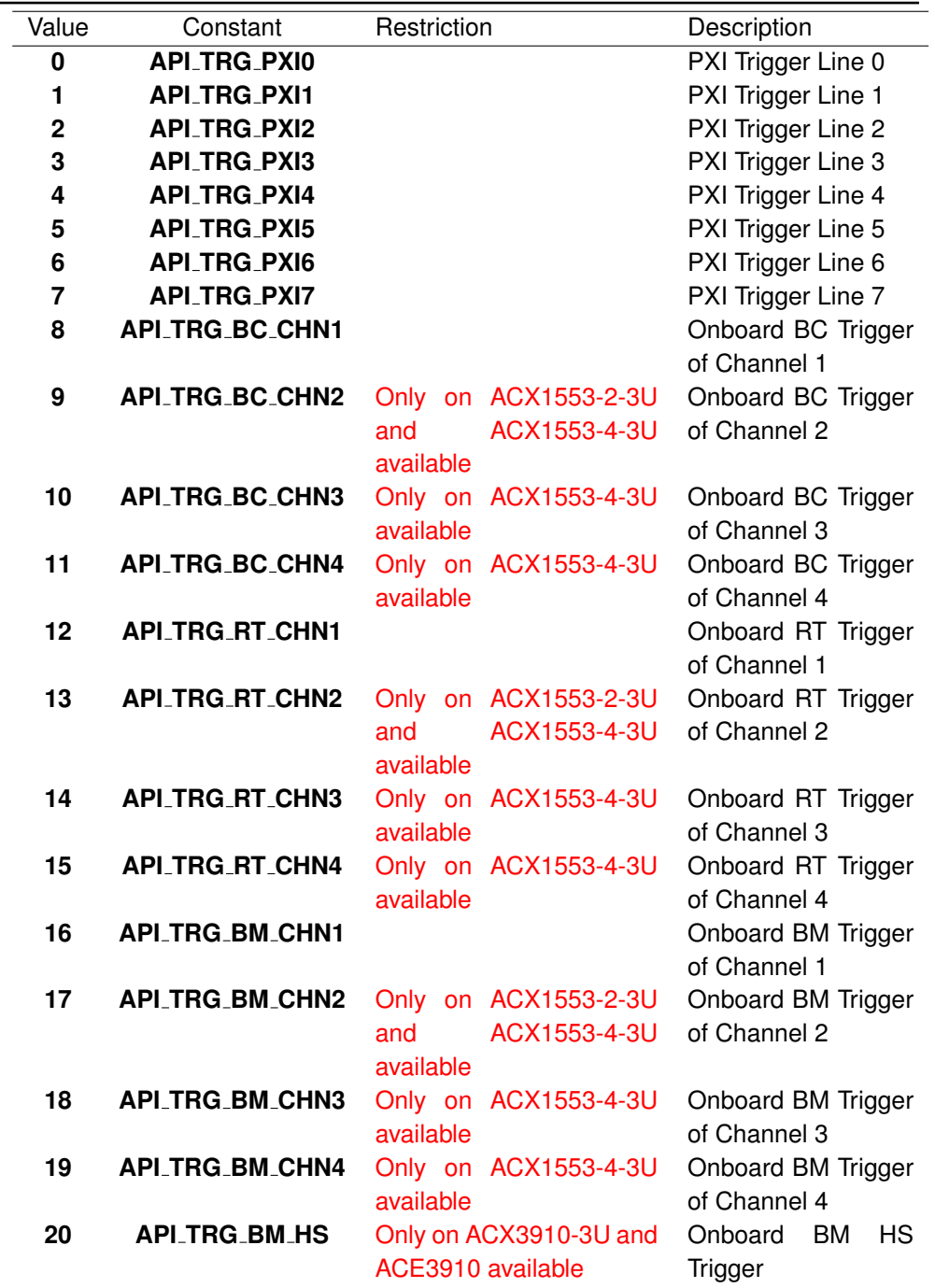

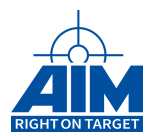

# **AiUInt32 ul TTClear**

Enable / disable Time Tag Clear functionality via PXI Trigger0 or PXI Start Trigger Input 'ul Mode' Value Constant Description

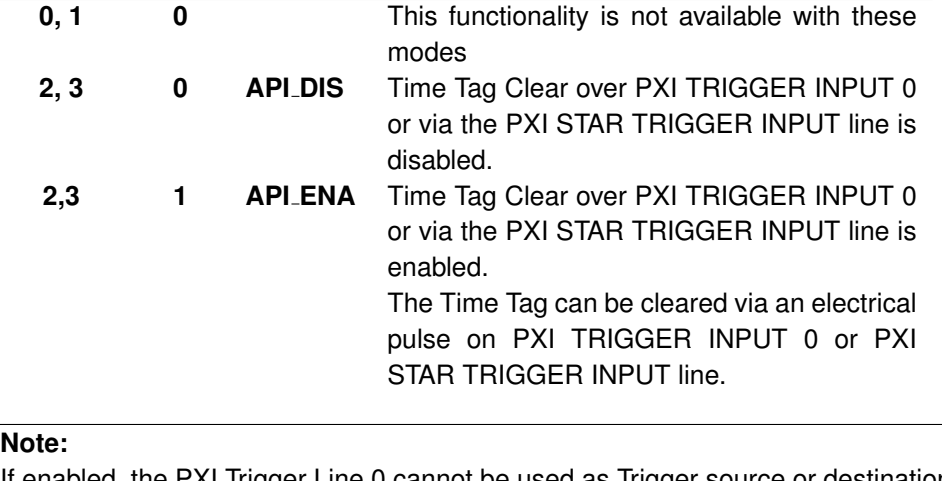

If enabled, the PXI Trigger Line 0 cannot be used as Trigger source or destination when defining a trigger combination!

## *Output:*

None

# *Return Value:*

### **AiReturn**

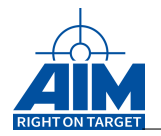

# **3.1.26 ApiCmdSysPXIGeographicalAddressGet**

# *Prototype:*

# **AiReturn ApiCmdSysPXIGeographicalAddressGet(AiUInt32 ul\_ModuleHandle, AiUInt32 \*pxiGeographicalAddress);**

# *Purpose:*

This function will get the geographical address of the PXI slot where the PXI board is plugged in. **Note:** this function is not supported for all boards. Please see Table [B.3](#page-524-0) – Function Support By Boards With ASP for details

# *Input:*

None

# *Output:*

# **AiUInt32 \*pxiGeographicalAddress**

Geographical address of used PXI slot, value 0..31.

# *Return Value:*

### **AiReturn**

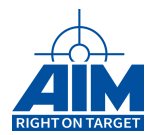

# **3.1.27 ApiCmdSystagCon**

# *Prototype:*

```
AiReturn ApiCmdSystagCon(AiUInt32 ul_ModuleHandle,
                         AiUInt8 biu,
                         AiUInt8 id,
                         AiUInt8 con);
```
# *Purpose:*

This function is used to control (Suspend & Resume) the generation of System Dynamic Data words in BC and RT mode as defined with function **ApiCmdSystagDef**.

# *Input:*

## **AiUInt8 id**

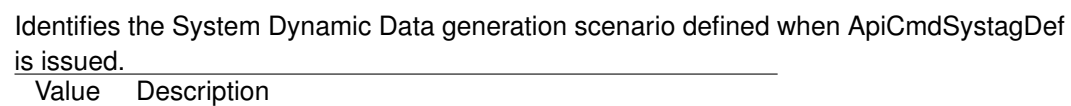

**1..255** System Dynamic Data identifier global for the module

### **AiUInt8 con**

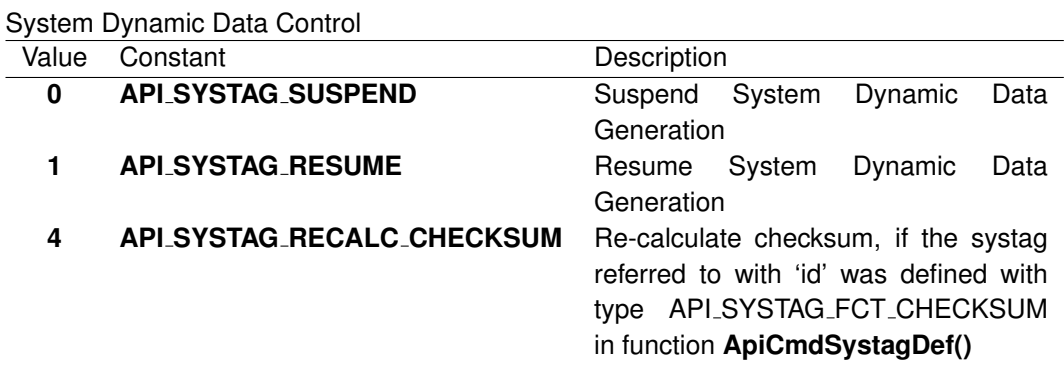

# *Output:*

**none**

# *Return Value:*

## **AiReturn**

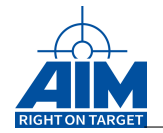

# **3.1.28 ApiCmdSystagDef**

*Prototype:*

```
AiReturn ApiCmdSystagDef(AiUInt32 ul_ModuleHandle,
                         AiUInt8 biu, AiUInt8 id,
                         AiUInt8 con, AiUInt8 mode,
                         TY_API_SYSTAG *psystag);
```
# *Purpose:*

This function defines a scenario to insert System Dynamic Data words/buffers into the data transmitted by the simulated BC and/or RT. Up to 255 scenarios can be created per module. This function can also enable/disable the defined System Dynamic Data scenario. If dataset buffers are to be transmitted by the simulated BC/RT, these buffers should first be filled with data using the **ApiCmdRamWriteDataset** function.

On BC side, System Dynamic Data insertion is performed in the BC Transmit Buffer within an interrupt service routine, whenever the selected BC Transfer is executed. The BC transfer already has to be defined using the library functions **ApiCmdBCXferDef** and **ApiCmdBCBHDef** when System Dynamic Data generation is enabled.

On RT side the System Dynamic Data insertion is performed in the RT Transmit Subaddress Buffer within an interrupt service routine, whenever the selected Transmit Subaddress is accessed by a Bus Controller Transmit command. The RT Transmit Subaddress already has to be defined using the library functions **ApiCmdRTSACon** and **ApiCmdRTBHDef** when System Dynamic Data generation is enabled.

### *Input:*

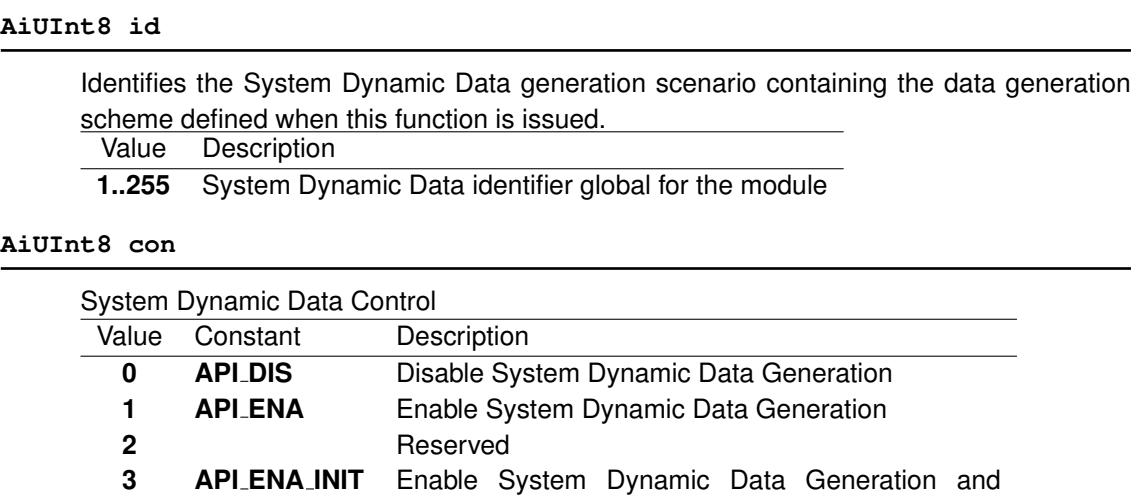

initialize System Dynamic Data Word

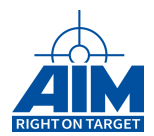

# **AiUInt8 mode**

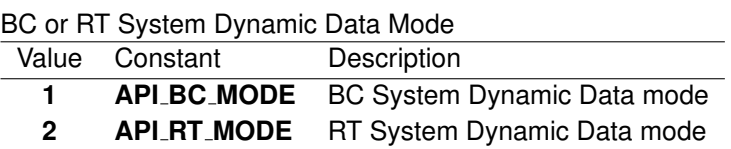

### **TY API SYSTAG \*psystag**

System Dynamic Data description

```
typedef struct ty_api_systag {
 AiUInt16 xid_rtsa;
 AiUInt16 fct;
 AiUInt16 min;
 AiUInt16 max;
 AiUInt16 step;
 AiUInt16 wpos;
 AiUInt16 bpos;
}
TY_API_SYSTAG;
```
### **AiUInt16 xid rtsa**

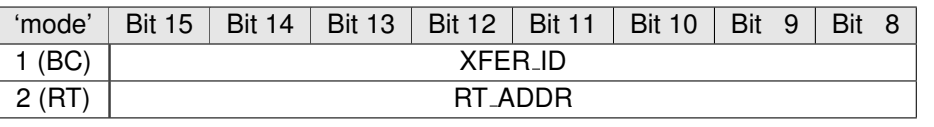

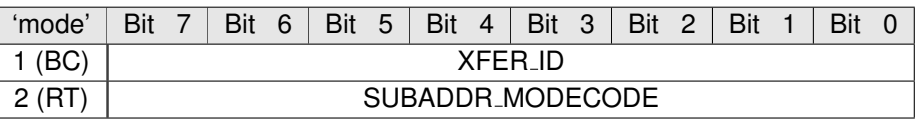

## **XFER ID**

Transfer ID

```
Note:
```
See Section 1.3.5 for the range allowed for this parameter.

### **RT ADDR**

Value Value

**0..31** Remote Terminal Address

# **SUBADDR MODECODE**

- Value Value
	- **1..30** RT Subaddress
	- **0** Mode code
	- **31** ('wpos' determines the Mode code Number)

### **AiUInt16 fct**

System Dynamic Data Word Generation Function

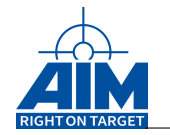

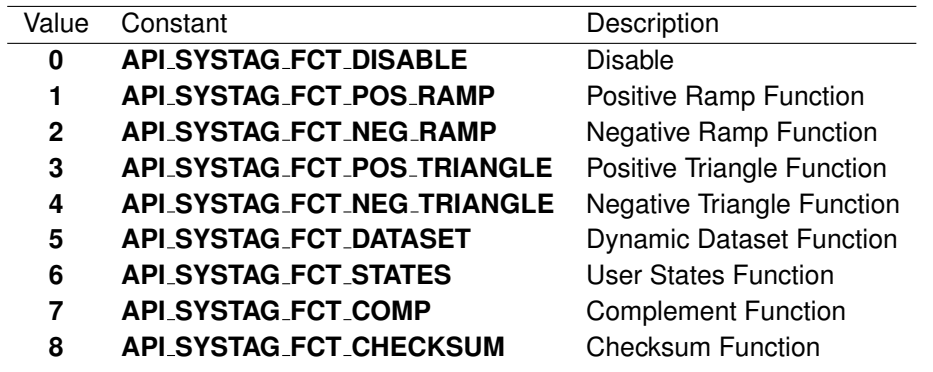

# **AiUInt16 min**

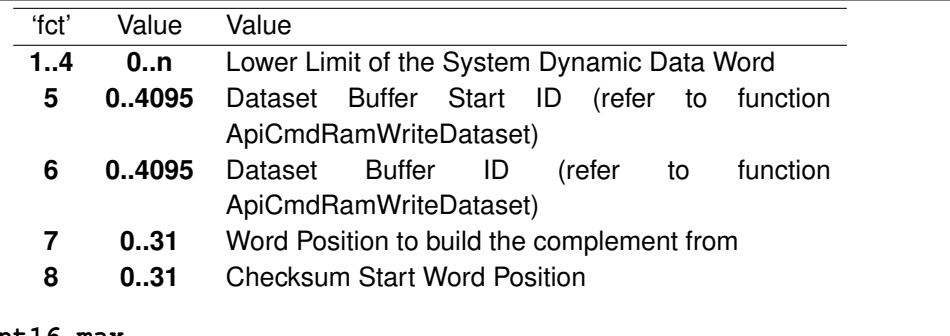

# **AiUInt16 max**

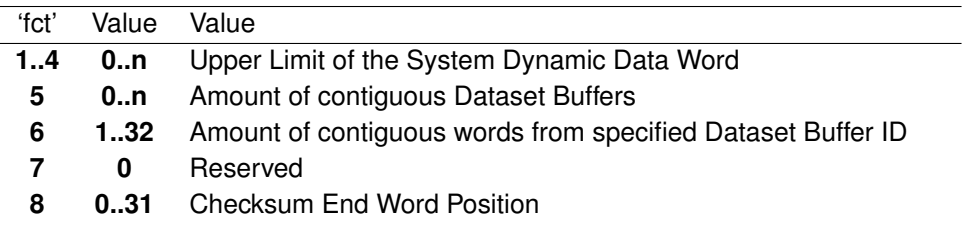

# **AiUInt16 step**

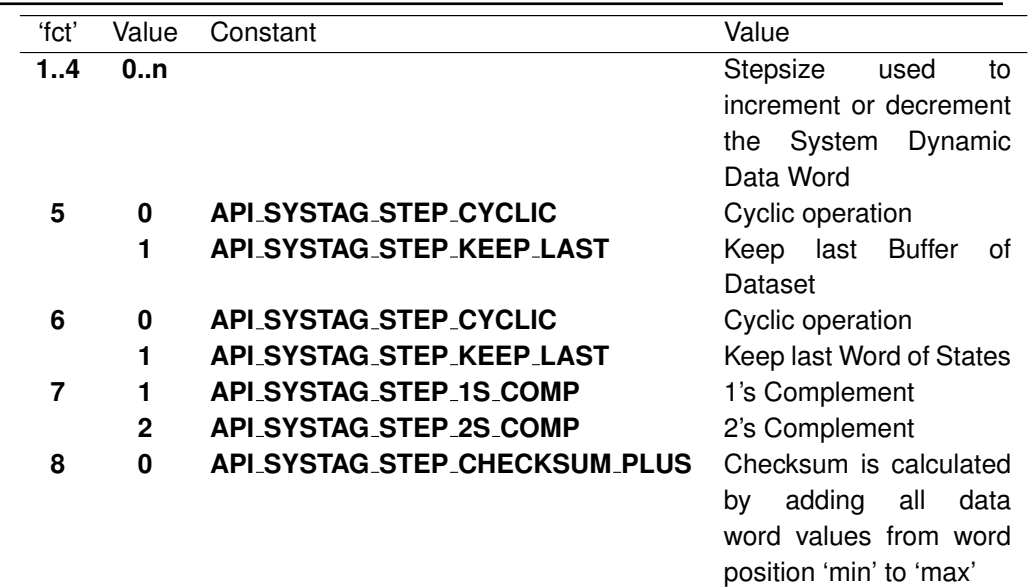

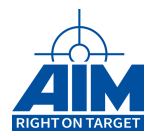

# **1 API SYSTAG STEP CHECKSUM XOR** Checksum is calculated

## **2 API SYSTAG STEP CHECKSUM 1760** 1760 Checksum is

by xoring all data word values from word position 'min' to 'max' calculated from all data words preceding the specified Checksum word position 'wpos' ('min' & 'max' are n/a)

### **AiUInt16 wpos**

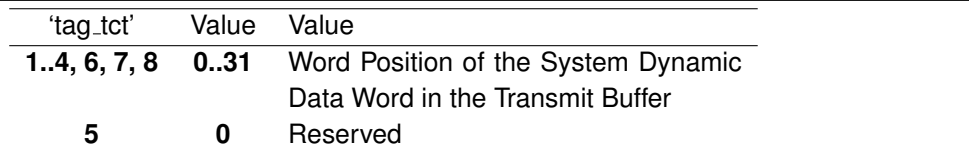

## **AiUInt16 bpos**

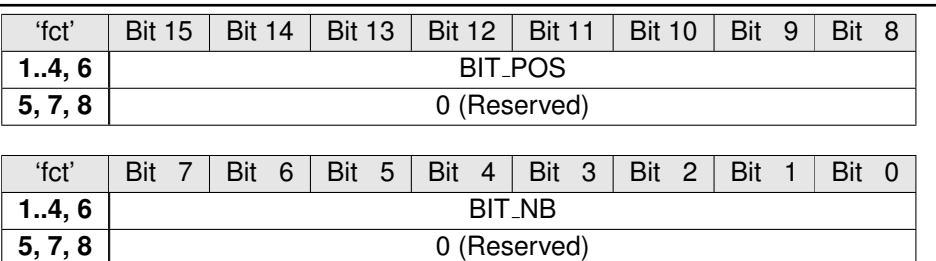

# **BIT POS**

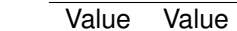

**0..15** Position of LSB in System Dynamic Data Word

### **BIT NB**

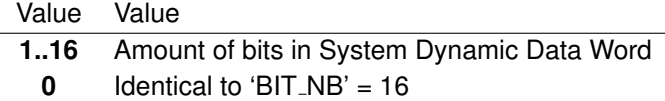

### *Output:*

**none**

## *Return Value:*

### **AiReturn**

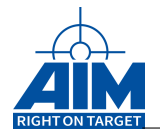

# **3.1.29 ApiCmdSysTriggerEdgeInputSet**

# *Prototype:*

# **AiReturn ApiCmdSysTriggerEdgeInputSet(AiUInt32 ul\_ModuleHandle, AiUInt8 biu, AiUInt32 edge\_flags);**

# *Purpose:*

This function can be used to control the edge sensitivity of input trigger lines. All triggers are rising edge sensitive by default. Specifying a 1 for a trigger can be used to invert the logic for falling edge sensitivity.

# **Note:**

This function is not available for all hardware platforms. Please see Appendix B "Functionality Overview" for details.

## **Note:**

This will also affect the behavior of the PXI trigger lines.

### *Input:*

### **AiUINt32 edge flags**

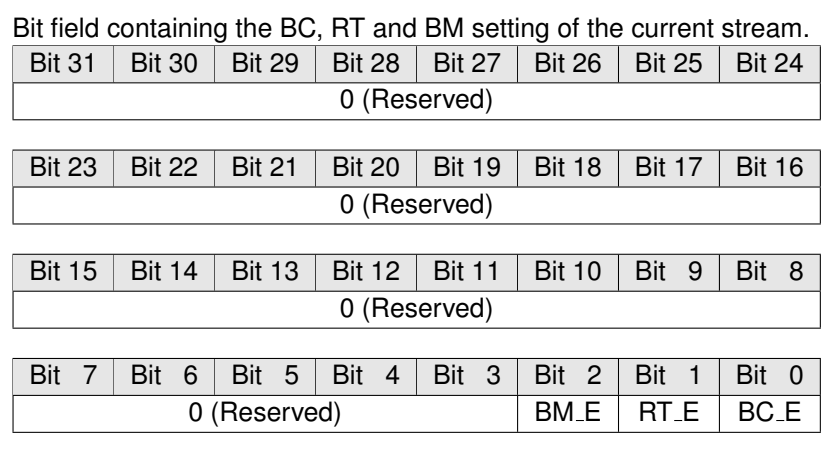

### **BC E**

Value Value

- **0** BC Trigger Input Rising Edge (default)
- **1** BC Trigger Input Falling Edge

## **RT E**

- Value Value
	- **0** RT Trigger Input Rising Edge (default)
	- **1** RT Trigger Input Falling Edge

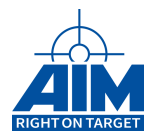

**BM E**

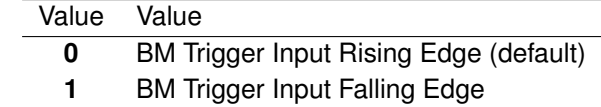

# *Output:*

**none**

# *Return Value:*

### **AiReturn**

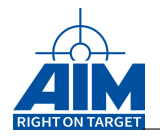

# **3.1.30 ApiCmdSysTriggerEdgeInputGet**

# *Prototype:*

```
AiReturn ApiCmdSysTriggerEdgeInputGet(AiUInt32 ul_ModuleHandle,
                                      AiUInt8 biu,
```
**AiUInt32 \* edge\_flags);**

# *Purpose:*

This function can be used to get the edge sensitivity of input trigger lines.

## **Note:**

This function is not available for all hardware platforms. Please see Appendix B "Functionality Overview" for details.

## **Note:**

This will also affect the behavior of the PXI trigger lines.

## *Input:*

# **None**

# *Output:*

# **AiUInt32 \* edge flags**

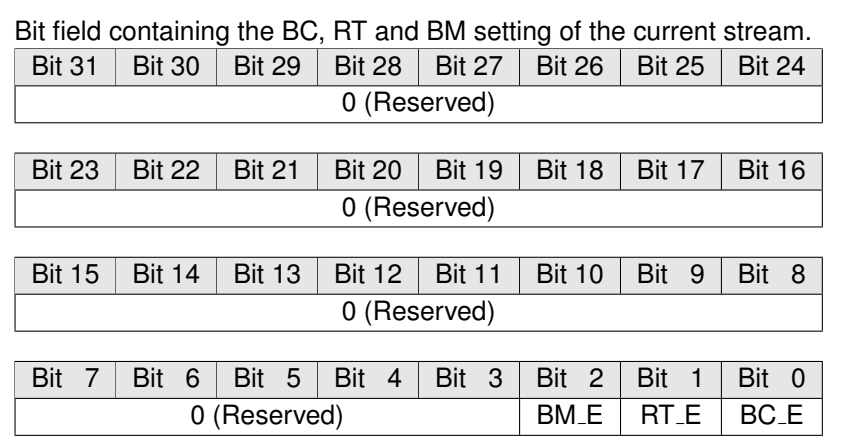

# **BC E**

Value Value

- **0** BC Trigger Input Rising Edge (default)
- **1** BC Trigger Input Falling Edge

# **RT E**

- Value Value
	- **0** RT Trigger Input Rising Edge (default)
	- **1** RT Trigger Input Falling Edge

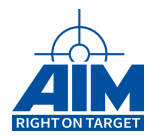

**BM E** Value Value **0** BM Trigger Input Rising Edge (default) **1** BM Trigger Input Falling Edge

# *Return Value:*

### **AiReturn**

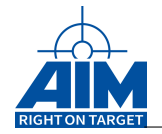

# **3.1.31 ApiCmdTrackDef**

*Prototype:*

```
AiReturn ApiCmdTrackDef(AiUInt32 ul_ModuleHandle,
                        AiUInt8 biu,
                        AiUInt8 uc_TrackId,
                        AiUInt8 uc_BT,
                        AiUInt16 uw_XidRtSa,
                        AiUInt8 uc_Mode,
                        AiUInt16 uw_TrackStartPos,
                        AiUInt8 uc_TrackBPos,
                        AiUInt8 uc_TrackBLen,
                        AiUInt16 uw_TrackLen,
                        AiUInt16 uw_MultiplexedTrackNb,
                        AiUInt16 uw_ContinousTrackNb,
                        AiUInt32 *pul_TrackBufferStartAddr);
```
# *Purpose:*

This function provides a method for the user to continually store up to 32 words (Track) from pre-defined 1553 Data message transfers received at either the BC or RT. Storage will occur in a Track Multiplex Buffer at the Track Multiplex Buffer Index contained within the 1553 Data message. This function is used to define up to 32 Track Multiplex Buffers and the Track and Track Multiplex Buffer Index length and locations within the 1553 Data message. The Target software will continually monitor the user-defined Xfer ID or RT SA/Mode code for Data messages and when received will use the Track Multiplex Buffer Index contained within the Data message to index into the Track Multiplex Buffer to store the 1553 data. Thus, providing a means to Transfer specific filtered 1553 data transferred over the MILbus.

# *Input:*

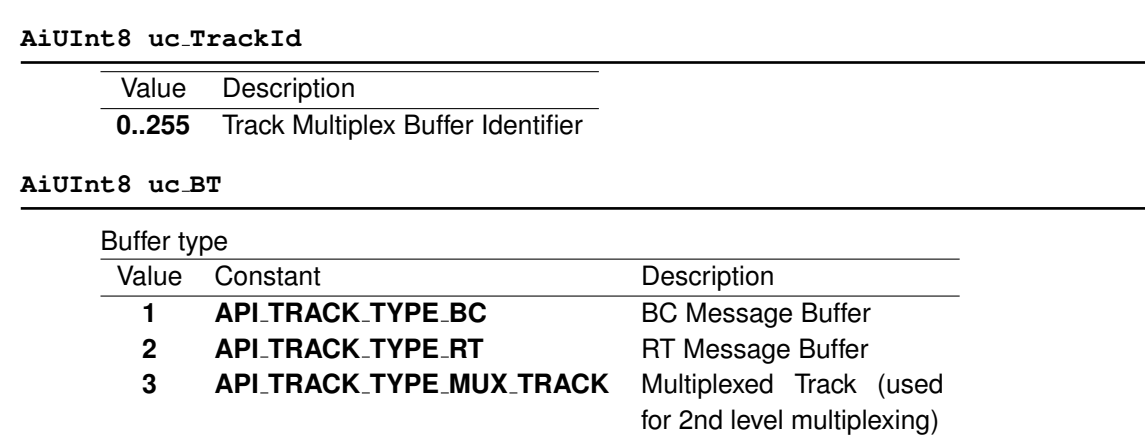

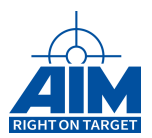

# **AiUInt16 uw XidRtSa**

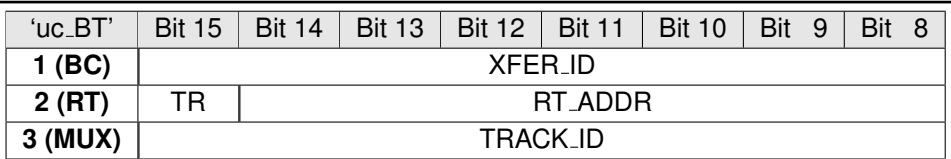

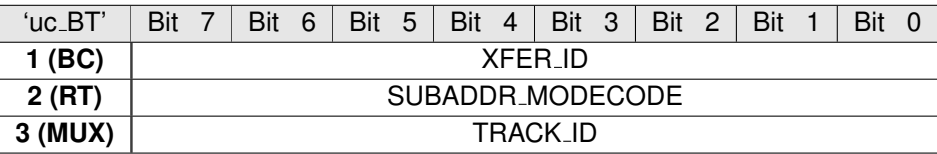

### **XFER ID**

BC Transfer Identifier

**Note:**

See Section 1.3.5 for the range allowed for this parameter.

### **TR**

Type of the RT subaddress / modecode

Value Value

- **0** Receive (Simulation and Mailbox)
- **1** Transmit (Mailbox only)

### **RT ADDR**

Value Value

**0..31** Remote Terminal Address

## **SUBADDR MODECODE**

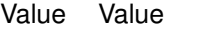

**1..30** RT Subaddress

**0, 31** Modecode

### **TRACK ID**

Value Value

**0..255** Track Multiplex Buffer Identifier

### **AiUInt8 uc Mode**

 $\overline{a}$ 

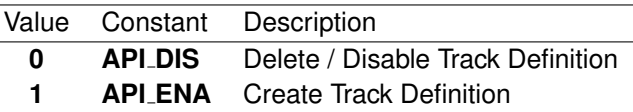

## **AiUInt16 uw TrackStartPos**

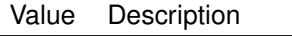

**0..31** Data buffer word number of the Track starting location

# **AiUInt8 uc TrackBPos**

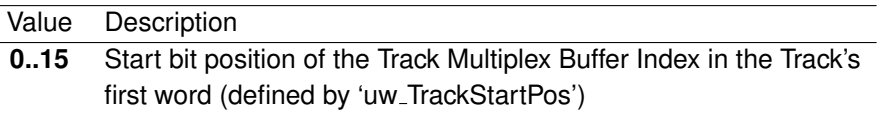

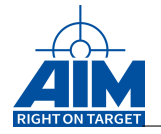

# **AiUInt8 uc TrackBLen**

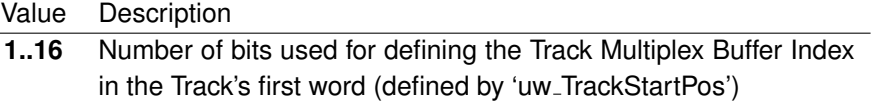

### **Note:**

The number of bits selected (uc TrackBLen) controls the range of (uc MultiplexedTrackNb) (as shown in the table at right.)

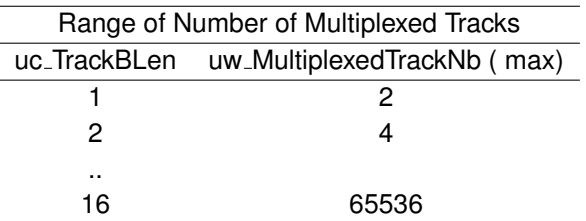

### **AiUInt16 uw TrackLen**

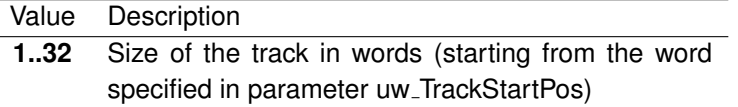

### **AiUInt16 uw MultiplexedTrackNb**

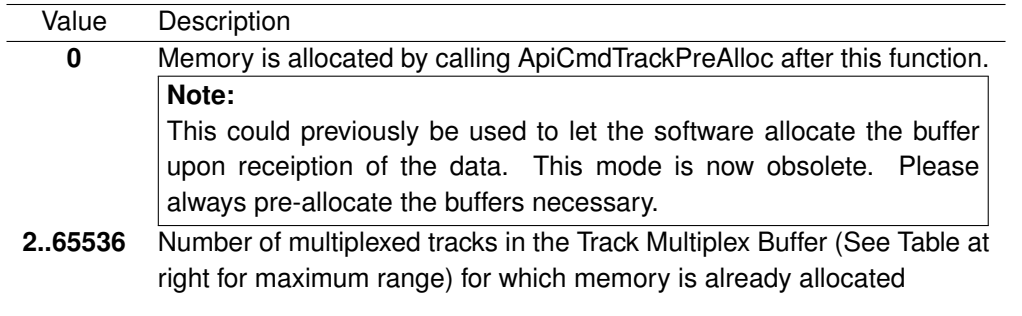

### **AiUInt16 uw ContinousTrackNb**

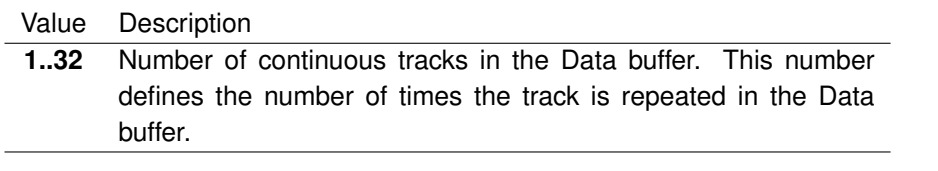

### **Note:**

uw ContinousTrackNb X uw TrackLen ≤ 32

### *Output:*

### **AiUInt32 \*pul TrackBufferStartAddr**

Start Address of the Track Multiplex Buffer located in Local Memory on the Target. This address can be used as an input parameter for the functions ApiReadMemData and ApiWriteMemData. However, the Track Multiplex Buffers should only be read using the function **ApiCmdTrackRead**.

If zero is returned, there was not enough memory available on the Target.

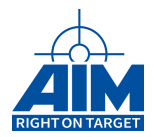

# *Return Value:*

### **AiReturn**

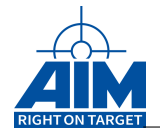

# **3.1.32 ApiCmdTrackDefEx**

*Prototype:*

```
AiReturn ApiCmdTrackDefEx(AiUInt32 ul_ModuleHandle,
                          AiUInt8 biu,
                           TY_API_TRACK_DEF_IN * px_TrackDefIn,
                           TY_API_TRACK_DEF_OUT *px_TrackDefOut);
```
*Purpose:*

This function provides a method for the user to continually store up to 32 words (Track) from pre-defined 1553 Data message transfers received at either the BC or RT. Storage will occur in a Track Multiplex Buffer at the Track Multiplex Buffer Index contained within the 1553 Data message. This function is used to define up to 32 Track Multiplex Buffers and the Track and Track Multiplex Buffer Index length and locations within the 1553 Data message. The Target software will continually monitor the user-defined Xfer ID or RT SA/Mode code for Data messages and when received will use the Track Multiplex Buffer Index contained within the Data message to index into the Track Multiplex Buffer to store the 1553 data. Thus, providing a means to Transfer specific filtered 1553 data transferred over the MILbus.

# *Input:*

### **TY API TRACK DEF IN \* px TrackDefIn**

Track definition structure

```
typedef struct ty_api_track_def_in {
 AiUInt32 ul TrackId;
 AiUInt32 ul_BT;
 AiUInt32 ul XidRtSa;
 AiUInt32 ul_Mode;
 AiUInt32 ul_TrackStartPos;
 AiUInt32 ul TrackBPos;
 AiUInt32 ul TrackBLen;
 AiUInt32 ul_TrackLen;
 AiUInt32 ul_MultiplexedTrackNb;
 AiUInt32 ul_ContinousTrackNb;
 AiInt32 l_Offset;
}
TY_API_TRACK_DEF_IN;
```
## **AiUInt32 ul TrackId**

Value Description **0..255** Track Multiplex Buffer Identifier

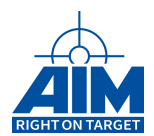

**AiUInt32 ul BT**

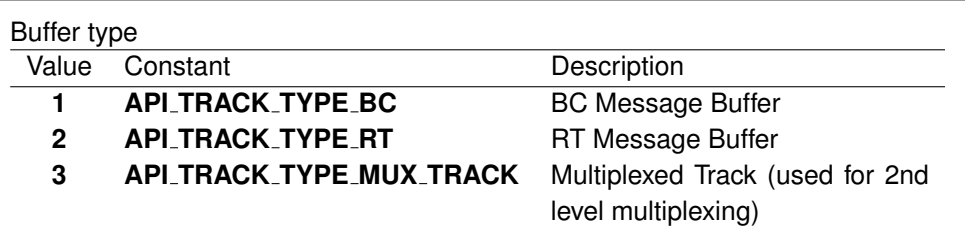

#### **AiUInt32 ul XidRtSa**

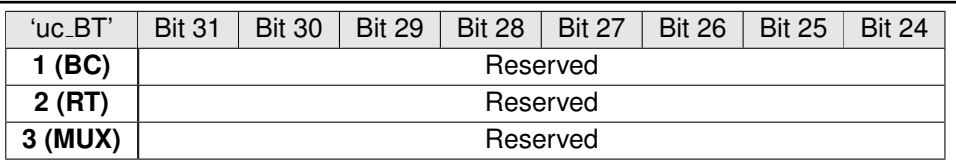

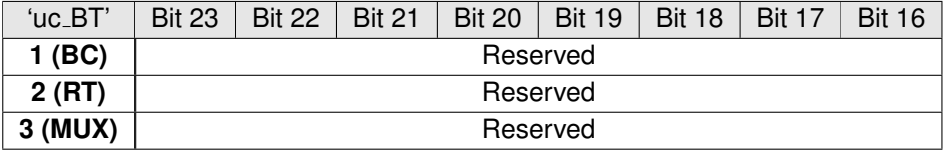

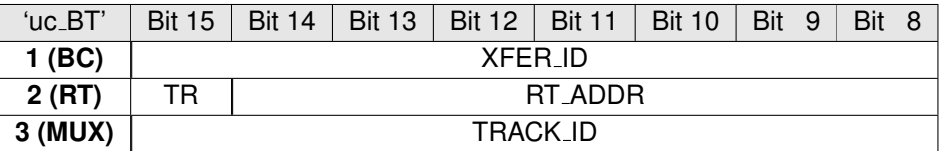

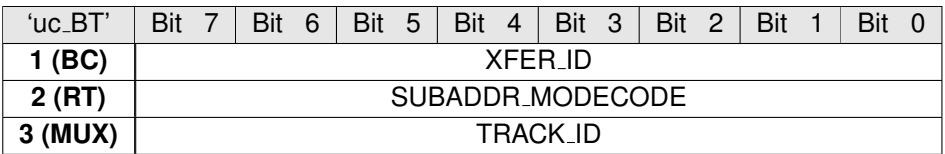

# **XFER ID**

BC Transfer Identifier

**Note:**

See Section 1.3.5 for the range allowed for this parameter.

### **TR**

Type of the RT subaddress / modecode

# Value Value

- **0** Receive (Simulation and Mailbox)
- **1** Transmit (Mailbox only)

### **RT ADDR**

Value Value

**0..31** Remote Terminal Address

# **SUBADDR MODECODE**

# Value Value

**1..30** RT Subaddress

**0, 31** Modecode

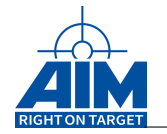

# **TRACK ID**

Value Value

**0..255** Track Multiplex Buffer Identifier

### **AiUInt32 ul Mode**

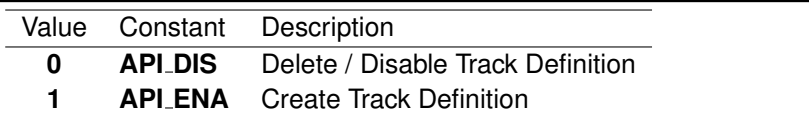

### **AiUInt32 ul TrackStartPos**

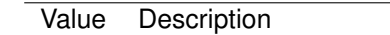

**0..31** Data buffer word number of the Track starting location

### **AiUInt32 ul TrackBPos**

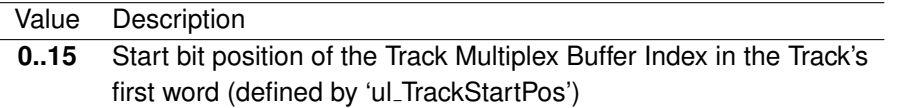

### **AiUInt32 ul TrackBLen**

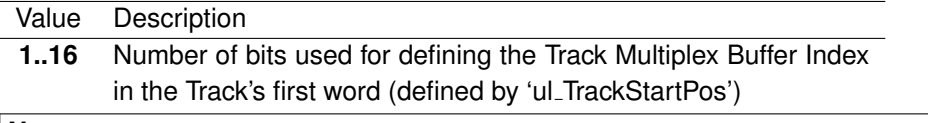

### **Note:**

The number of bits selected (ul TrackBLen) controls the range of (ul\_MultiplexedTrackNb) (as shown in the table at right.)

Range of Number of Multiplexed Tracks

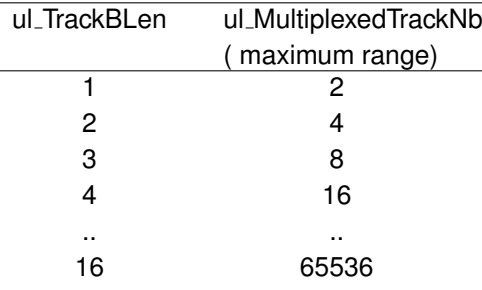

## **AiUInt32 ul TrackLen**

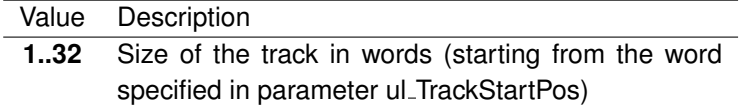
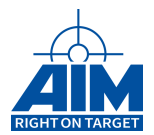

## **AiUInt16 uw MultiplexedTrackNb**

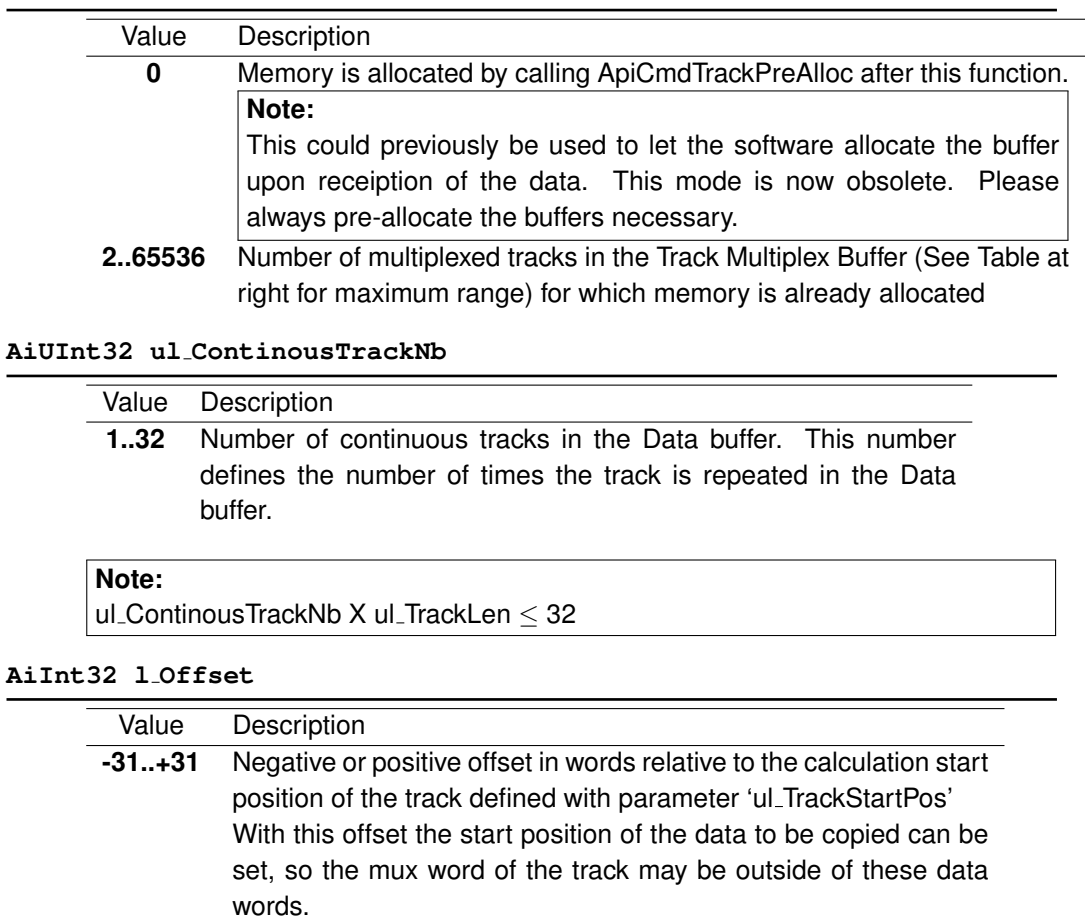

#### *Output:*

#### **TY API TRACK DEF OUT x TrackDefOut**

Track definition output structure

```
typedef struct ty_api_track_def_out {
 AiUInt32 ul_TrackBufferStartAddr;
}
TY_API_TRACK_DEF_OUT;
```
## **AiUInt32 \*ul TrackBufferStartAddr**

Start Address of the Track Multiplex Buffer located in Local Memory on the Target. This address can be used as an input parameter for the functions ApiReadMemData and ApiWriteMemData. However, the Track Multiplex Buffers should only be read using the function **ApiCmdTrackRead / ApiCmdTrackReadEx**.

If zero is returned, there was not enough memory available on the Target.

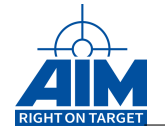

## *Return Value:*

## **AiReturn**

All API functions return API<sub>-OK</sub> if no error occurred. If the return value is not equal to API OK the function **ApiGetErrorMessage** can be used to obtain an error description.

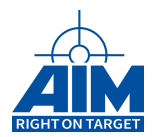

# **3.1.33 ApiCmdTrackPreAlloc**

*Prototype:*

## **AiReturn ApiCmdTrackPreAlloc(AiUInt32 ul\_ModuleHandle, AiUInt8 biu, TY\_API\_TRACK\_PREALLOC\_IN \*px\_TrackPreAllocIn, TY\_API\_TRACK\_PREALLOC\_OUT \*px\_TrackPreAllocOut);**

## *Purpose:*

This function is used to pre-allocate the memory of a list of multiplex states. This function may be used more than once to pre-allocate different multiplex states. This function is only useful, if a track was previously defined in ApiCmdTrackDefEx() with parameter 'ul MultiplexedTrackNb' set to 0.

## **Note:**

Dynamic memory allocation is obsolete. When using 'ul MultiplexedTrackNb' set to 0 in ApiCmdTrackDef and ApiCmdTrackDefEx always allocate the buffer with this function afterwards. Multiplex states that are not pre-allocated with this function will not be stored.

## *Input:*

#### **TY API TRACK PREALLOC IN \*px TrackPreAllocIn**

Track pre-allocate structure

```
typedef struct ty_api_track_prealloc_in {
 AiUInt32 ul_TrackId;
 AiUInt32 ul_PreAllocNb;
 AiUInt32 * pul MuxStates;
}
TY API TRACK PREALLOC IN;
```
## **AiUInt32 ul TrackId**

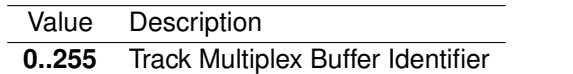

#### **AiUInt32 ul PreAllocNb**

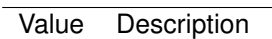

**0..n** The number of mux states where the memory shall be pre-allocated

#### **AiUInt32 \*pul MuxStates**

List of multiplex states where the data buffer memory shall be pre-allocated.

## **Note:**

It is the responsibility of the user application that this list is of the size given with parameter 'ul\_PreAllocNb'

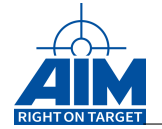

## *Output:*

#### **TY API TRACK PREALLOC OUT \*px TrackPreAllocOut**

#### Track pre-allocate output structure

```
typedef struct ty_api_track_prealloc_out {
  AiUInt32 * pul_TrackBufferStartAddr;
}
TY_API_TRACK_PREALLOC_OUT;
```
## **AiUInt32 \*pul TrackBufferStartAddr**

Array of start addresses of each of the allocated Track Multiplex Buffers. If zero is returned, there was not enough memory available on the Target for the Track Multiplex Buffer.

## **Note:**

It is the responsibility of the user application that this list is of the size given with parameter 'ul\_PreAllocNb'

## *Return Value:*

#### **AiReturn**

All API functions return API<sub>-OK</sub> if no error occurred. If the return value is not equal to API OK the function **ApiGetErrorMessage** can be used to obtain an error description.

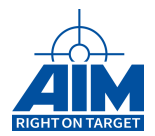

# **3.1.34 ApiCmdTrackRead**

*Prototype:*

```
AiReturn ApiCmdTrackRead(AiUInt32 ul_ModuleHandle,
                         AiUInt8 biu,
                         AiUInt8 uc_TrackId,
                         AiUInt16 uw_MultiplexedTrackIndex,
                         AiUInt8 uc_ReadMode,
                         AiUInt8 *puc_DataValid,
                         AiUInt16 *puw_TrackDataWords);
```
## *Purpose:*

This function is used to read all or specific tracks from a previously defined Track Multiplex Buffer defined using **ApiCmdTrackDef/ApiCmdTrackDefEx**.

## *Input:*

## **AiUInt8 uc TrackId**

Value Description **0..255** Track Multiplex Buffer Identifier

## **AiUInt16 uw MultiplexedTrackIndex**

Value Description

**0..65535** Track Index into the Track Multiplex Buffer to read from

## **Note:**

It is the responsibility of the application to make sure that the Track Index does not exceed the length of the Track Multiplex Buffer (uw MultiplexedTrackNb) defined in ApiCmdTrackDef.

## **AiUInt8 uc ReadMode**

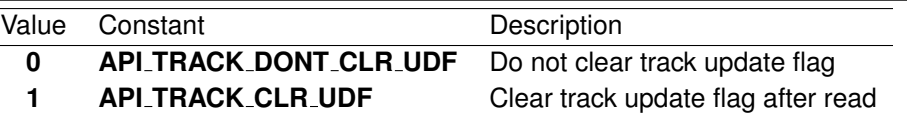

## *Output:*

#### **AiUInt8 \*puc DataValid**

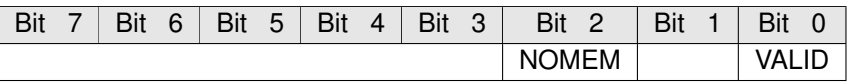

**NOMEM**

If set to 1, the requested multiplex state could not be defined due to low memory

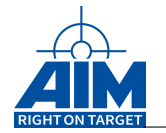

## **VALID**

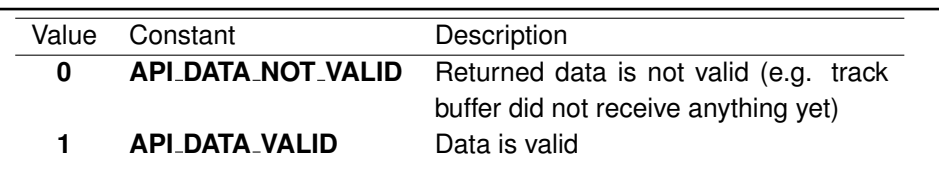

#### **AiUInt16 \*puw TrackDataWords**

Pointer to the Track Multiplex Buffer at the requested Track Index.

## **Note:**

It is the responsibility of the application to make sure that enough memory is provided with this pointer!

## *Return Value:*

#### **AiReturn**

All API functions return API\_OK if no error occurred. If the return value is not equal to API OK the function **ApiGetErrorMessage** can be used to obtain an error description.

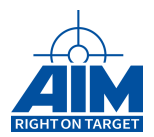

# **3.1.35 ApiCmdTrackReadEx**

*Prototype:*

```
AiReturn ApiCmdTrackReadEx(AiUInt32 ul_ModuleHandle,
                           AiUInt8 biu,
                           TY_API_TRACK_READ_IN *x_TrackReadIn,
                           TY_API_TRACK_READ_OUT *px_TrackReadOut);
```
## *Purpose:*

This function is used to read all or specific tracks from a previously defined Track Multiplex Buffer defined using **ApiCmdTrackDef/ApiCmdTrackDefEx**.

## *Input:*

#### **TY API TRACK READ IN \*x TrackReadIn**

Track read structure

```
typedef struct ty_api_track_read_in {
 AiUInt32 ul_TrackId;
 AiUInt32 ul_MultiplexedTrackIndex;
 AiUInt32 ul_ReadMode;
}
TY API TRACK READ IN;
```
#### **AiUInt32 ul TrackId**

Value Description **0..255** Track Multiplex Buffer Identifier

## **AiUInt32 ul MultiplexedTrackIndex**

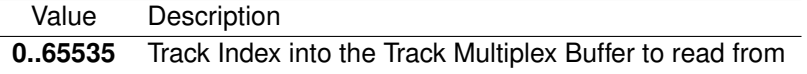

#### **Note:**

It is the responsibility of the application to make sure that the Track Index does not exceed the length of the Track Multiplex Buffer (uw\_MultiplexedTrackNb) defined in ApiCmdTrackDef.

#### **AiUInt32 ul ReadMode**

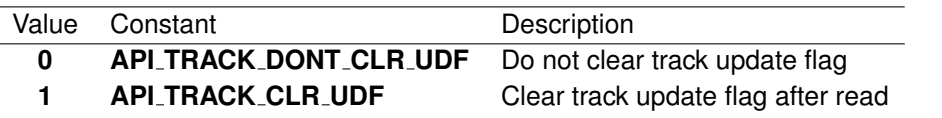

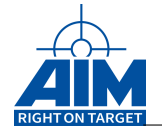

## *Output:*

## **TY API TRACK READ OUT \*px TrackReadOut**

#### Track read output structure

```
typedef struct ty_api_track_read_out {
 AiUInt32 ul_DataValid;
 AiUInt32 ul_LastTT;
 AiUInt16 * puw_TrackDataWords;
}
TY_API_TRACK_READ_OUT;
```
## **AiUInt32 ul DataValid**

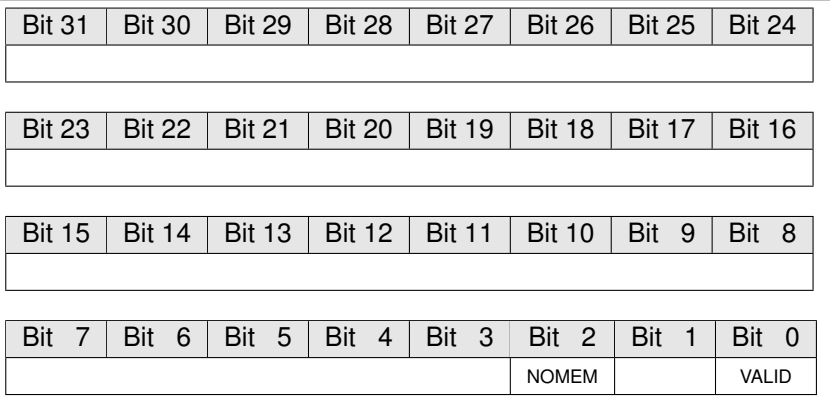

## **NOMEM**

If set to 1, the requested multiplex state could not be defined due to low memory

#### **VALID**

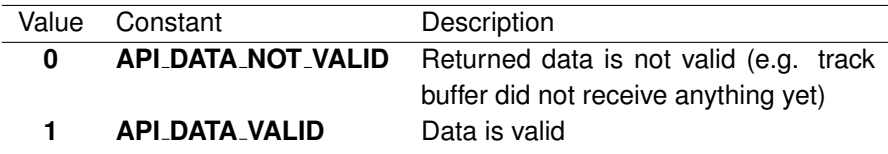

#### **AiUInt32 ul LastTT**

The time tag low of the last reception of this multiplex state

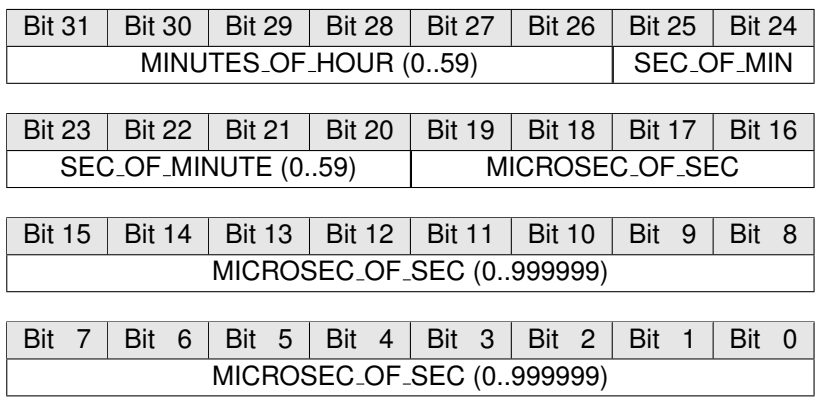

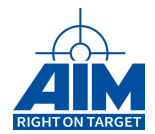

## **AiUInt16 \*puw TrackDataWords**

Pointer to the Track Multiplex Buffer at the requested Track Index.

## **Note:**

It is the responsibility of the application to make sure that enough memory is provided with this pointer!

## *Return Value:*

## **AiReturn**

All API functions return API<sub>-OK</sub> if no error occurred. If the return value is not equal to API OK the function **ApiGetErrorMessage** can be used to obtain an error description.

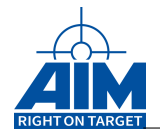

# **3.1.36 ApiCmdTrackScan**

*Prototype:*

```
AiReturn ApiCmdTrackScan(AiUInt32 ul_ModuleHandle,
                         AiUInt8 biu,
                         TY_API_TRACK_SCAN_IN *x_TrackScanIn,
                         TY_API_TRACK_SCAN_OUT *px_TrackScanOut);
```
## *Purpose:*

This function is used to read a list of all currently valid multiplex states.

A multiplex state is valid, if it had been received at least once. It is not valid, if it either was not defined or if **ApiCmdTrackRead/ApiCmdTrackReadEx** was called with "**ReadMode**" = **API TRACKCLR UDF** for the related mux state, and the state was not received since then.

## *Input:*

## **TY API TRACK SCAN IN \*x TrackScanIn**

## Track scan structure

```
typedef struct ty_api_track_scan_in {
 AiUInt32 ul TrackId;
 AiUInt32 ul_ChunkNb;
 AiUInt32 ul_ChunkSize;
}
TY_API_TRACK_SCAN_IN;
```
#### **AiUInt32 ul TrackId**

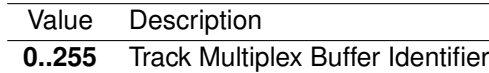

**AiUInt32 ul ChunkNb**

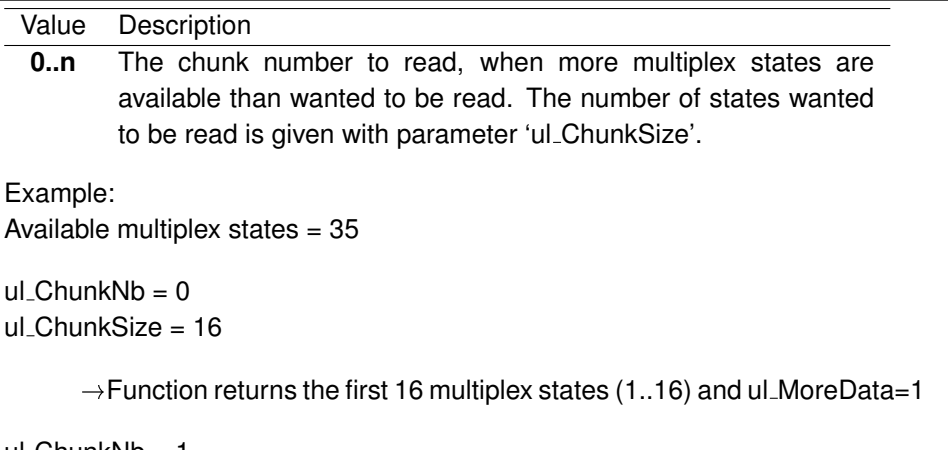

```
ul ChunkNb = 1
ul_ChunkSize = 16
```
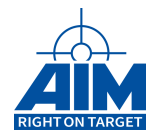

 $\rightarrow$  Function returns the second 16 multiplex states (17..32) and ul\_MoreData=1

 $ul$  Chunk $Nb = 2$ ul\_ChunkSize = 16

> $\rightarrow$  Function returns the third 16 multiplex states (only 33..35 are valid, 36..48 are set to  $0x$ FFFF) and ul\_MoreData = 0

#### **AiUInt32 ul ChunkSize**

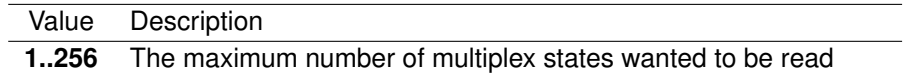

#### *Output:*

#### **TY API TRACK SCAN OUT \*px TrackScanOut**

#### Track scan output structure

```
typedef struct ty_api_track_scan_out {
 AiUInt32 ul_NumberOfReturnedStates;
 AiUInt32 ul MoreData:
 AiUInt32 * pul_ReturnedStates;
}
TY API TRACK SCAN OUT;
```
#### **AiUInt32 ul NumberOfReturnedStates**

Number of multiplex states returned in 'puw ReturnedStates'

#### **AiUInt32 ul MoreData**

Set to 1, if more multiplex states are available.

```
AiUInt32 *pul ReturnedStates
```
List of returned multiplex states

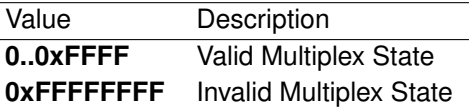

#### *Return Value:*

#### **AiReturn**

All API functions return API<sub>-OK</sub> if no error occurred. If the return value is not equal to API OK the function **ApiGetErrorMessage** can be used to obtain an error description.

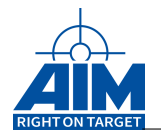

# **3.1.37 ApiCmdWriteDiscretes**

## *Prototype:*

```
AiReturn ApiCmdWriteDiscretes(AiUInt32 ul_ModuleHandle,
                              AiUInt32 ul_Mask,
                              AiUInt32 ul_Value);
```
## *Purpose:*

This command is used to write to the discrete outputs.

#### **Note:**

Since the discretes are programmable, be sure to have setup the discrete outputs with the function ApiCmdInitDiscretes()!

## **Note:**

this function is not supported for all boards. Please see Table [B.3](#page-524-0) – Function Support By Boards With ASP for details

## *Input:*

#### **AiUInt32 ul Mask**

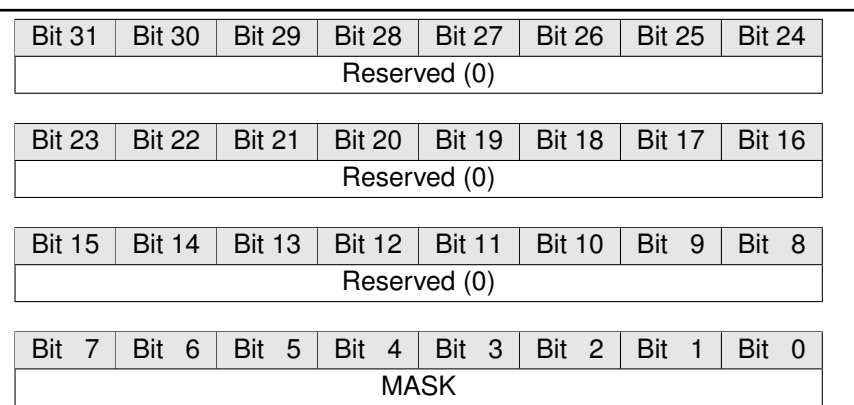

This ApiCmdWriteDiscretes() function takes the mask value as a "qualifier" for a read-modify-write instruction to set/reset individual Discretes. First the current Register value will be read, step2: the mask is used to identify the bit(s) which should be changed,

step3: the(se) bit(s) will be set according to the new Discrete Register value, last step is to write the new value to the Discrete Register.

A "1" marks the discrete output to be written.

#### **AiUInt32 ul Value**

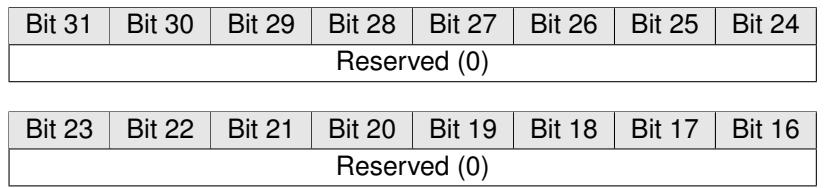

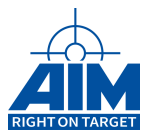

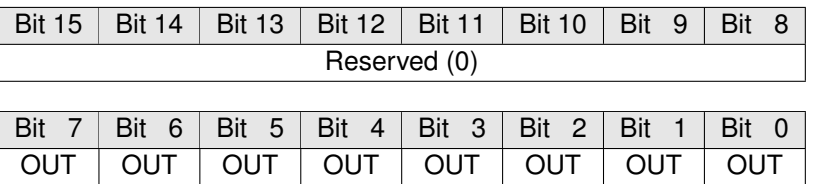

**OUT**

**Note:**

The bits are only valid if the corresponding discretes are configured as Output with the function ApiCmdInitDiscretes!

#### *Output:*

**None**

## *Return Value:*

#### **AiReturn**

All API functions return API\_OK if no error occurred. If the return value is not equal to API OK the function **ApiGetErrorMessage** can be used to obtain an error description.

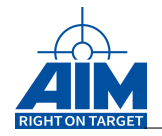

# **3.1.38 ApiReadAllVersions**

## *Prototype:*

```
AiReturn ApiReadAllVersions(AiUInt32 ul_ModuleHandle,
                            AiUInt32 count,
                             TY_VER_INFO versions[],
                             TY_VERSION_OUT * info);
```
## *Purpose:*

This function returns the version numbers of all board software package components for the AIM board.

## *Input:*

## **AiUInt32 count**

The size of the version array and the numer of versions to read. This usually is AI\_MAX\_VERSIONS.

The versions array needs to be pre-allocated by the application to store count versions structs.

## *Output:*

#### **TY VER INFO versions[]**

The versions obtained for this board.

#### **TY VERSION OUT \*info**

Additional information on how many entries of the versions aray are valid and how many version the board has.

## *Return Value:*

#### **AiReturn**

All API functions return API\_OK if no error occurred. If the return value is not equal to API OK the function **ApiGetErrorMessage** can be used to obtain an error description.

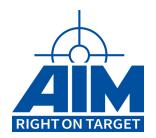

# **3.1.39 ApiReadBSPVersion (Obsolete)**

*Prototype:*

```
AiReturn ApiReadBSPVersion(AiUInt32 ul_ModuleHandle,
                           AiUInt32 *pul_FirmwareVer,
                           AiUInt32 *pul_TargetVer,
                           AiUInt32 *pul_TargetBuild,
                           AiUInt32 *pul_LcaVer1,
                           AiUInt32 *pul_LcaVer2,
                           AiUInt32 *pul_LcaCheckSum,
                           AiUInt32 *pul_SysDrvVer,
                           AiUInt32 *pul_SysDrvBuild,
                           AiUInt32 *pul_DllVer,
                           AiUInt32 *pul_DllBuild,
                           AiUInt32 *pul_BoardSerialNr,
                           AiUInt8 *puc_BspCompatibility);
```
## *Purpose:*

This function returns version numbers of legacy components for the AIM board.

This function is obsolete and might be removed in future BSP versions. Please use ApiReadAllVersions or ApiReadVersion instead.

#### *Input:*

**none**

## *Output:*

#### **AiUInt32 \*pul FirmwareVer**

Firmware Version Number (e.g. "0x00000112" means V1.12)

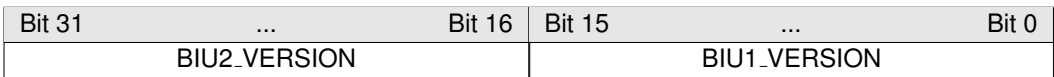

#### **BIU2 VERSION**

Version Number of the firmware software for BIU2 0 means no BIU2 on board.

## **BIU1 VERSION**

Version Number of the firmware software for BIU1.

#### For example:

0x01000112 means BIU2 firmware software V01.00 and BIU1 firmware software V01.12.

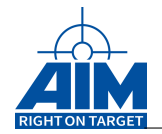

#### **AiUInt32 \*pul TargetVer**

Target Software Version Number (BCD coded)

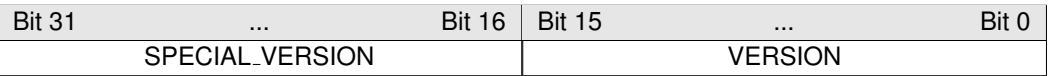

## **SPECIAL VERSION**

Version Number of a special target software 0 means no special version of target software.

#### **VERSION**

Version Number of the original target software to which the special software version number is related.

## For example:

0x01000112 means special target software V01.00 related on the original target software V1.12

## **AiUInt32 \*pul TargetBuild**

Build Number of the Target Software (BCD coded)

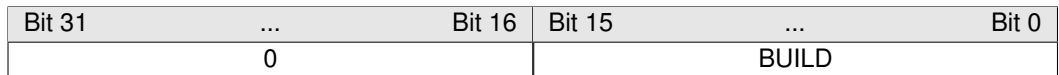

## **BUILD**

Build Number of the Target Software.

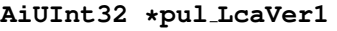

LCA Version Number (BIU1)

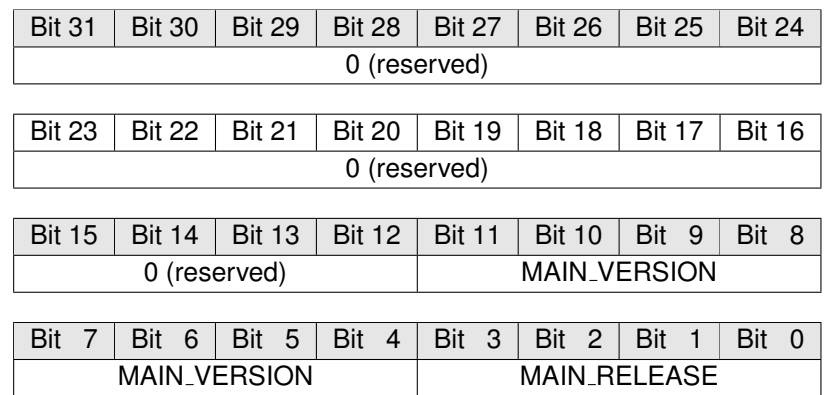

## **MAIN VERSION**

Version Number of the Main LCA software for BIU1.

## **MAIN RELEASE**

Release Number of the Main LCA software for BIU1.

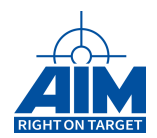

For example:

0x00000141 means Main LCA software V14 Release 1.

## **AiUInt32 \*pul LcaVer2**

LCA Version Number (BIU2)

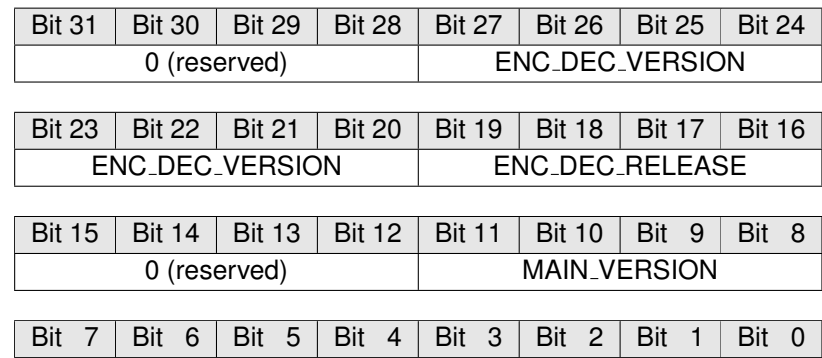

MAIN\_VERSION MAIN\_RELEASE

## **ENC DEC VERSION**

Version Number of the Encoder/Decoder LCA software for BIU2 For API1553 boards this field is always 0.

## **ENC DEC RELEASE**

Release Number of the Encoder/Decoder LCA software for BIU2 For API1553 boards this field is always 0.

## **MAIN VERSION**

Version Number of the Main LCA software for BIU1.

## **MAIN RELEASE**

Release Number of the Main LCA software for BIU1.

#### For example:

0x00200010 means Encoder/Decoder LCA software V2 Release 0 and Main LCA software V1 Release 0.

#### **AiUInt32 \*pul LcaCheckSum**

LCA CheckSum

## **AiUInt32 \*pul SysDrvVer**

Version Number of the system driver (Win95/98: Vxd, WinNt: Device Driver) (BCD coded)

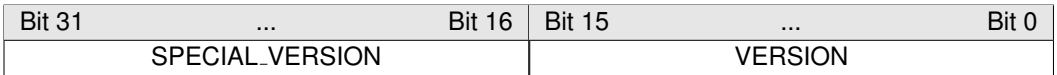

## **SPECIAL VERSION**

Version Number of a special System Driver

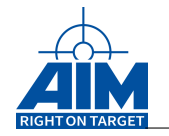

0 means no special version of System Driver.

## **VERSION**

Version Number of the original System Driver to which the special System Driver version number is related.

For example:

0x01000310" means System Driver Special Version V01.00 releated to the original System Driver Version V3.10.

#### **AiUInt32 \*pul SysDrvBuild**

Build Number of the system driver (BCD coded)

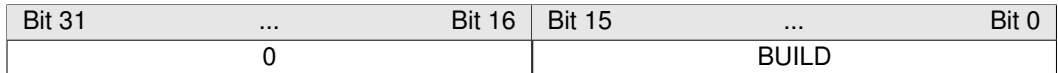

#### **BUILD**

Build Number of the system driver.

#### **AiUInt32 \*pul DllVer**

Version Number of the Application Interface DLL (BCD coded)

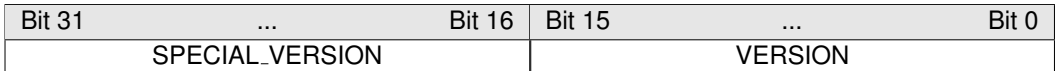

## **SPECIAL VERSION**

Version Number of a special DLL 0 means no special version of DLL.

#### **VERSION**

Version Number of the original DLL to which the special DLL version number is related.

For example:

0x01000112 means special DLL V01.00 related on the original DLL V1.12.

#### **AiUInt32 \*pul DllBuild**

Build Number of the Application Interface DLL (BCD coded)

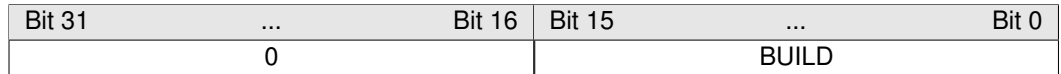

## **BUILD**

Build Number of the DLL.

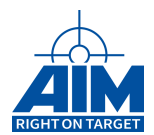

#### **AiUInt32 \*pul BoardSerialNr**

Serial Number of the AIM board

## **AiUInt8 \*puc BspCompatibility**

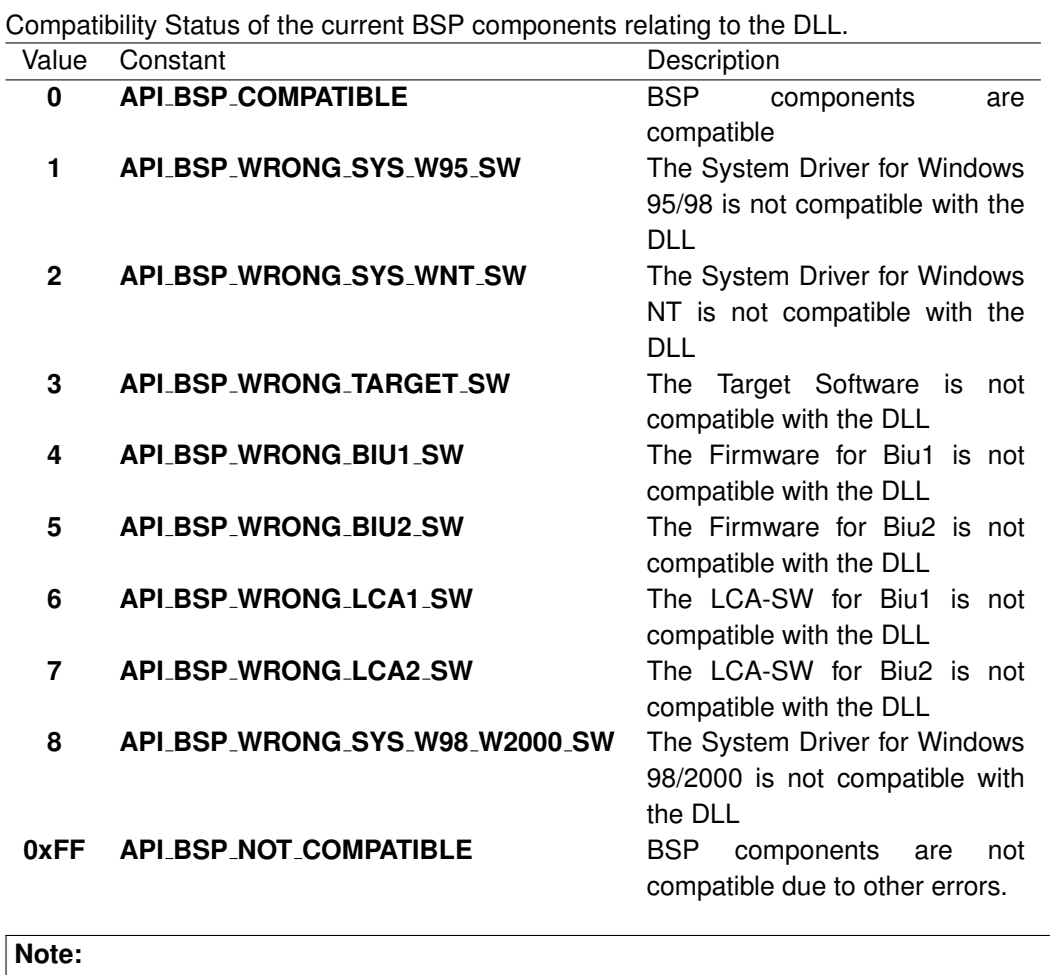

If the return value of this command is "API\_ERR", then the variable "puc BspCompatibility" is always set to "API BSP NOT COMPATIBLE" !

## *Return Value:*

#### **AiReturn**

All API functions return API\_OK if no error occurred. If the return value is not equal to API OK the function **ApiGetErrorMessage** can be used to obtain an error description.

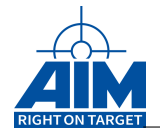

# **3.1.40 ApiReadBSPVersionEx (obsolete)**

## *Prototype:*

```
AiReturn ApiReadBSPVersionEx(AiUInt32 ul_ModuleHandle,
                             TY_API_VERSION_INFO *px_VersionInfo,
                             AiUInt8 *puc_BspCompatibility);
```
## *Purpose:*

This function returns the version numbers of all board software package components for the AIM board.

## *Input:*

**none**

## *Output:*

The following structure describes the Version Type information including major version number, a minor version number, a build number, a special major version number and a special minor version number.

```
Typedef struct {
 AiUInt32 ul MajorVer;
 AiUInt32 ul_MinorVer;
 AiUInt32 ul BuildNo;
 AiUInt32 ul_MajorSpecialVer;
 AiUInt32 ul_MinorSpecialVer;
}
TY_API_VERSION;
```

```
TY API VERSION INFO *px VersionInfo
```
Pointer to a structure, which contains the full available version information.

```
Typedef struct {
 TY_API_VERSION x_TcpVer;
 TY_API_VERSION x_AslLcaVer;
 TY_API_VERSION x_PciLcaVer;
 TY_API_VERSION x_IoLcaBiu1Ver;
 TY_API_VERSION x_CoreLcaBiu1Ver;
 TY_API_VERSION x_IoLcaBiu2Ver;
 TY_API_VERSION x_EndDecLcaBiu2Ver;
 TY_API_VERSION x_IoLcaBiu3Ver;
 TY_API_VERSION x_CoreLcaBiu3Ver;
 TY_API_VERSION x_IoLcaBiu4Ver;
  TY API VERSION x EndDecLcaBiu4Ver;
 TY_API_VERSION x_FirmwareBiu1Ver;
```
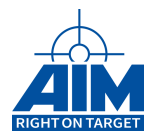

```
TY_API_VERSION x_FirmwareBiu2Ver;
 TY_API_VERSION x_FirmwareBiu3Ver;
 TY_API_VERSION x_FirmwareBiu4Ver;
  TY_API_VERSION x_TargetSWVer;
 TY_API_VERSION x_SysDrvVer;
 TY API VERSION x DllVer;
 TY API VERSION x MonitorVer;
 AiUInt32 ul BoardSerialNr;
}
TY API VERSION INFO;
```
#### **TY API VERSION x TcpVer**

Version information of the TCP Software **Note:** Only valid for AMC and AyE based boards!

#### **TY API VERSION x AslLcaVer**

Version information of the Onboard ASL-LCA **Note:** Only valid for APX and ACX boards!

#### **TY API VERSION x PciLcaVer**

Reserved

#### **TY API VERSION x IoLcaBiu1Ver**

Version information of the BIU1 Onboard IO-LCA

#### **TY API VERSION x CoreLcaBiu1Ver**

Version information of the BIU1 Onboard 1553-Core-LCA

#### **TY API VERSION x IoLcaBiu2Ver**

Version information of the BIU2 Onboard IO-LCA **Note:** Only valid for boards with at least 2 BIUs!

**Note:**

On 3910/3910Xp streams this reflects the Main-LCA version!

## **TY API VERSION x EndDecLcaBiu2Ver**

Version information of the BIU2 Onboard 1553-Core-LCA

**Note:**

Only valid for boards with at least 2 BIUs!

**Note:**

On 3910/3910Xp streams this reflects the Encoder/Decoder—LCA version!

#### **TY API VERSION x IoLcaBiu3Ver**

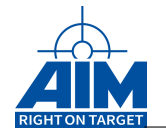

Version information of the BIU3 Onboard IO-LCA **Note:** Only valid for boards with at least 3 BIUs!

#### **TY API VERSION x CoreLcaBiu3Ver**

Version information of the BIU3 Onboard 1553-Core-LCA **Note:**

Only valid for boards with at least 3 BIUs!

#### **TY API VERSION x IoLcaBiu4Ver**

Version information of the BIU4 Onboard IO-LCA

**Note:**

Only valid for boards with at least 4 BIUs!

**Note:**

On 3910/3910Xp streams this reflects the Main-LCA version!

#### **TY API VERSION x EndDecLcaBiu4Ver**

Version information of the BIU4 Onboard Encoder/Decoder-LCA **Note:**

Only valid for boards with at least 4 BIUs!

**Note:**

On 3910/3910Xp streams this reflects the Encoder/Decoder—LCA version!

#### **TY API VERSION x FirmwareBiu1Ver**

Version information of the Onboard BIU1 Firmware

#### **TY API VERSION x FirmwareBiu2Ver**

Version information of the Onboard BIU2 Firmware

## **TY API VERSION x FirmwareBiu3Ver**

Version information of the Onboard BIU3 Firmware

#### **TY API VERSION x FirmwareBiu4Ver**

Version information of the Onboard BIU4 Firmware

#### **TY API VERSION x TargetSWVer**

Version information of the Onboard ASP Target Software

#### **TY API VERSION x SysDrvVer**

Version information of the System Driver

#### **TY API VERSION x DllVer**

Version information of the Application Interface Library

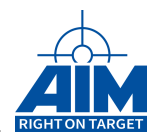

## **TY API VERSION x MonitorVer**

Version information of the Onboard Monitor Software

#### **AiUInt32 ul BoardSerialNr**

Serial Number of the AIM board.

#### **AiUInt8 \*puc BspCompatibility**

Compatibility Status of the current BSP components relating to the DLL.

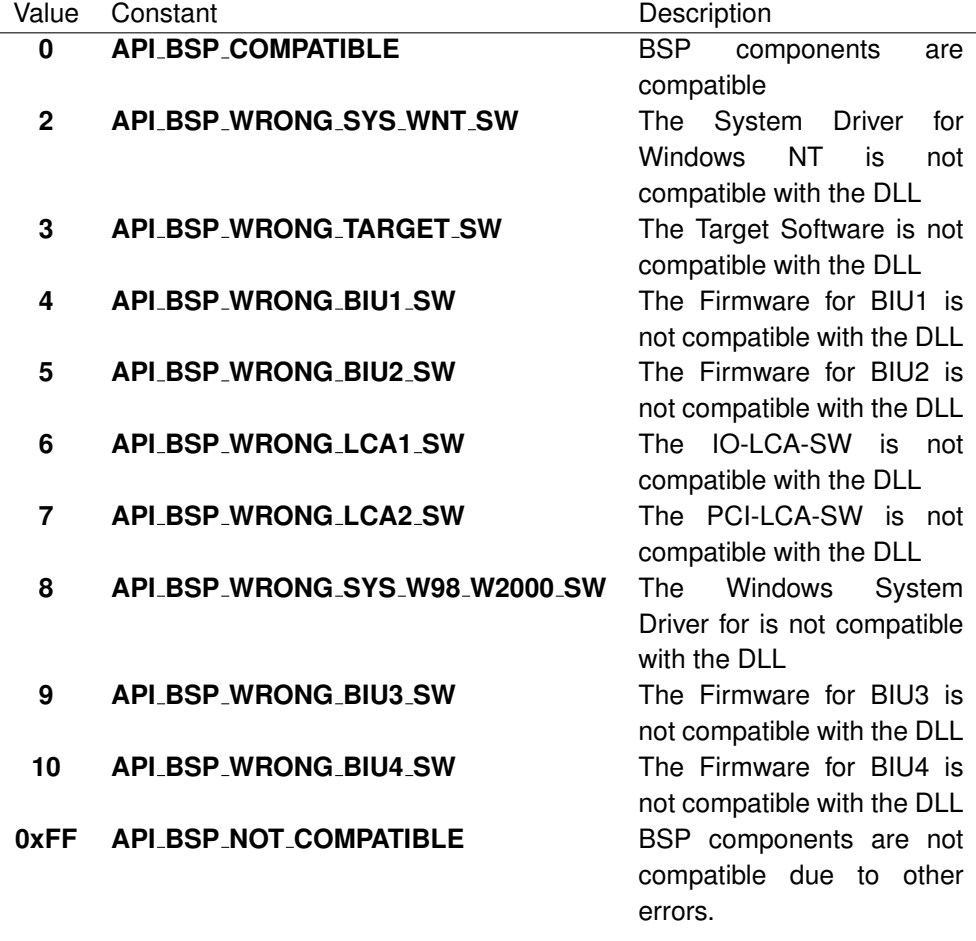

**Note:**

If the return value of this command is "API\_ERR", then the variable "puc BspCompatibility" is always set to "API BSP NOT COMPATIBLE"!

#### *Return Value:*

## **AiReturn**

All API functions return API<sub>-OK</sub> if no error occurred. If the return value is not equal to API OK the function **ApiGetErrorMessage** can be used to obtain an error description.

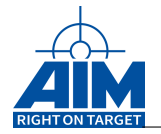

# **3.1.41 ApiReadRecData (obsolete)**

## *Prototype:*

```
AiReturn ApiReadRecData(AiUInt32 ul_ModuleHandle,
                        AiUInt8 biu,
                        TY_API_BM_REC *api_rec_stat,
                        void *lpBuf,
                        AiUInt32 *lBytesRead);
```
## *Purpose:*

This function copies the 1553 MILBus data recorded by the Bus Monitor while in Recording mode from the Bus Monitor Buffer Global RAM area into an application buffer specified by the user. This application buffer can later be used for replay (see System function **ApiWriteRepData**) or post-analysis.

## *Input:*

## **void \*lpBuf**

Pointer to application buffer area (used to store recording data)

## *Output:*

#### **TY API BM REC \*api rec stat**

Recording status information structure.

```
Typedef struct ty_api_bm_rec {
 AiUInt8 status;
 AiUInt8 padding1;
 AiUInt16 padding2;
 AiUInt32 hfi_cnt;
 AiUInt32 saddr;
 AiUInt32 size;
}
TY_API_BM_REC;
```

```
AiUInt8 status
```
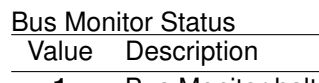

- **1** Bus Monitor halted
- **2** Bus Monitor busy

**AiUInt8 padding1**

0 (Reserved)

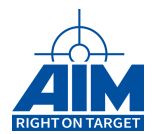

## **AiUInt16 padding2**

0 (Reserved)

## **AiUInt32 hfi cnt**

Actual value of the Half Buffer Full Interrupt counter (incremented each time a Half Buffer Full Interrupt occurs).

When the hfi\_cnt value is incremented, the BM buffer contents have been copied from the Global RAM to the application buffer (see parameter '**lpBuf**').

#### **AiUInt32 saddr**

Start Address (Byte-Address) of the AIM board BM recording buffer which contains the recording buffer entries to be copied from the Global RAM to the application buffer area.

## **AiUInt32 size**

Amount of 32-bit BM recording buffer entries that have been copied from the Global RAM area of the AIM board.

## **Note:**

For a description of a 32-bit BM recording buffer entry see the Programmer's Guide.

#### **AiUInt32 \*lBytesRead**

Amount of bytes read

#### *Return Value:*

## **AiReturn**

All API functions return API OK if no error occurred. If the return value is not equal to API OK the function **ApiGetErrorMessage** can be used to obtain an error description.

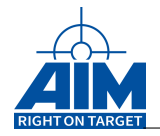

# **3.1.42 ApiReadVersion**

## *Prototype:*

```
AiReturn ApiReadVersion(AiUInt32 ul_ModuleHandle,
                        TY_E_VERSION_ID eId,
                        TY_VER_INFO * pxVerion);
```
## *Purpose:*

This function returns the version number of a software package component for the AIM board.

## *Input:*

**TY E VERION ID eId**

Target software package component from AIM board

## *Output:*

## **TY VER INFO \* pxVerion**

The version obtained for this board.

## *Return Value:*

## **AiReturn**

All API functions return API\_OK if no error occurred. If the return value is not equal to API OK the function **ApiGetErrorMessage** can be used to obtain an error description.

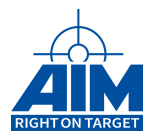

# **3.1.43 ApiWriteRepData**

*Prototype:*

```
AiReturn ApiWriteRepData(AiUInt32 ul_ModuleHandle,
                         AiUInt8 biu,
                         TY_API_REP_STATUS *api_rep_stat,
                         void *lpBuf,
                         AiUInt32 *lBytesWritten);
```
## *Purpose:*

This function copies Bus Monitored recorded entries (previously copied to an application buffer (see System function **ApiReadRecData**)) from an application buffer into the Replay Buffer Global RAM area. The replay of this data can then be started using the **ApiCmdReplayStart** function.

## *Input/Output:*

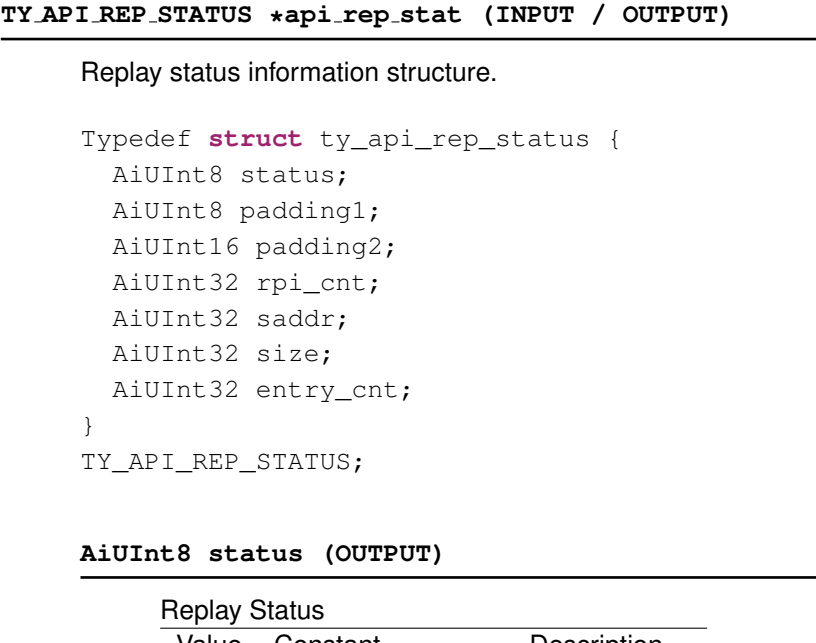

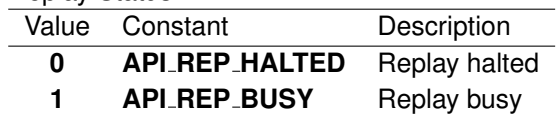

**AiUInt8 padding1**

0 (Reserved)

## **AiUInt16 padding2**

0 (Reserved)

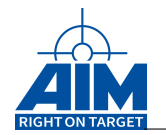

## **AiUInt32 rpi cnt (OUTPUT)**

Actual value of the Half Buffer Transmitted Interrupt counter (incremented each time a High Speed Half Buffer Transmitted Interrupt occurs).

When the **rpi cnt** value is incremented new Replay data given in parameter '**lpBuf**' has been reloaded to the Global RAM of the AIM board area.

#### **AiUInt32 saddr (INPUT)**

Start Address of the AIM board Replay buffer in the Global RAM area to copy the replay buffer entries from the application buffer area (parameter '**lpBuf**') to the Global RAM area of the AIM board.

The value of the start address may be read with the function **ApiCmdReplayStatus**

#### **AiUInt32 size (INPUT)**

Amount of Bytes to be copied

Value Description

**1..10000h** Bytes to be copied into LS Replay area

## **Note:**

To write a replay half buffer, the application should always copy a full replay half buffer ('size' set to maximum value), except the last one!

#### **AiUInt32 entry cnt**

0 (reserved)

## **AiUInt32 \*lpbuf (INPUT)**

Pointer to application buffer area (replay data)

#### *Output:*

#### **AiUInt32 \*lBytesWritten**

Amount of bytes written

## *Return Value:*

#### **AiReturn**

All API functions return API<sub>-</sub>OK if no error occurred. If the return value is not equal to API OK the function **ApiGetErrorMessage** can be used to obtain an error description.

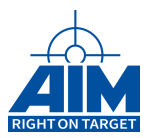

# **4 CALIBRATION FUNCTIONS**

Chapter 4 defines the Calibration function calls of the API S/W Library. The Calibration functions provide configuration of the physical MILbus including coupling mode, transmitter amplitude output and data rate (default 1 Mbps). Table [4.1](#page-172-0) defines the list and definition of Calibration function calls. The function calls in this table are listed in a functional order, however, the detailed descriptions of the Calibration function calls in the following sections are in alphabetical order.

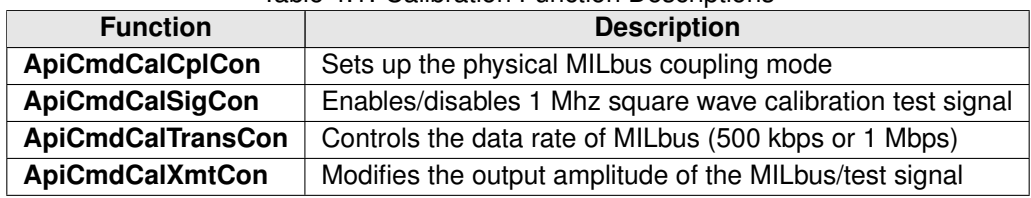

<span id="page-172-0"></span>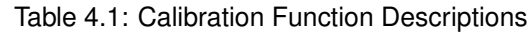

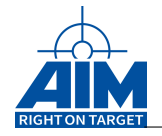

# **4.1 Low Speed Functions**

# **4.1.1 ApiCmdCalCplCon**

*Prototype:*

## **AiReturn ApiCmdCalCplCon(AiUInt32 ul\_ModuleHandle, AiUInt8 biu, AiUInt8 bus, AiUInt8 cpl);**

## *Purpose:*

This function is used to select the physical MILbus coupling mode for the selected MILBus channel on the AIM board.

## *Input:*

## **AiUInt8 bus**

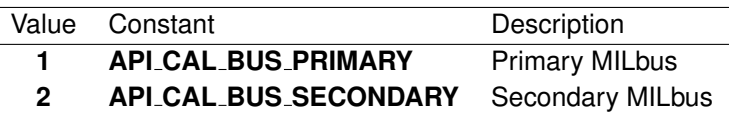

## **AiUInt8 cpl**

## **Note:**

Not all coupling modes are available on all AIM devices. Please check the capter "Board functionality overview" for details.

## **Note:**

On boards where API CAL CPL ISOLATED is not available it is internally wrapped to the mode API\_CAL\_CPL\_WRAP\_AROUND\_LOOP.

## **Note:**

For boards where only external and wrap around is supported the external coupling depends on the configuration of the hardware. Per default, this is normally transformer coupled. For the other boards the default coupling is set by factory and must be explicitly declared when ordered. If not declared, always transformer coupled is the default coupling.

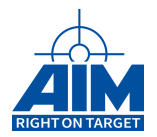

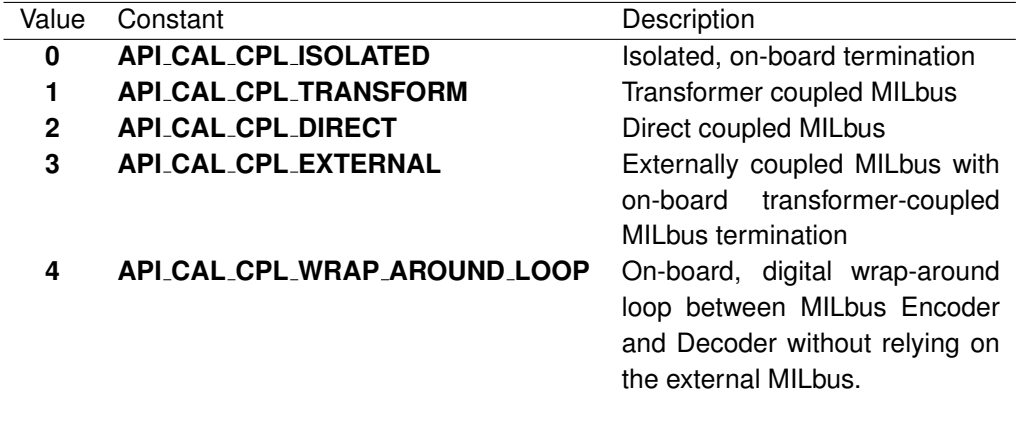

## *Output:*

**none**

## *Return Value:*

#### **AiReturn**

All API functions return API<sub>-OK</sub> if no error occurred. If the return value is not equal to API OK the function **ApiGetErrorMessage** can be used to obtain an error description.

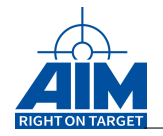

# **4.1.2 ApiCmdCalSigCon**

## *Prototype:*

```
AiReturn ApiCmdCalSigCon(AiUInt32 ul_ModuleHandle,
                         AiUInt8 biu,
                         AiUInt8 bus,
                         AiUInt8 con);
```
## *Purpose:*

This function is used to enable/disable a 1 MHz square wave calibration test signal on the selected MILbus of the AIM board. The amplitude of the square wave signal depends on the setting of the appropriate D/A converter controlled by the library function ApiCmdCalXmtCon.

## *Input:*

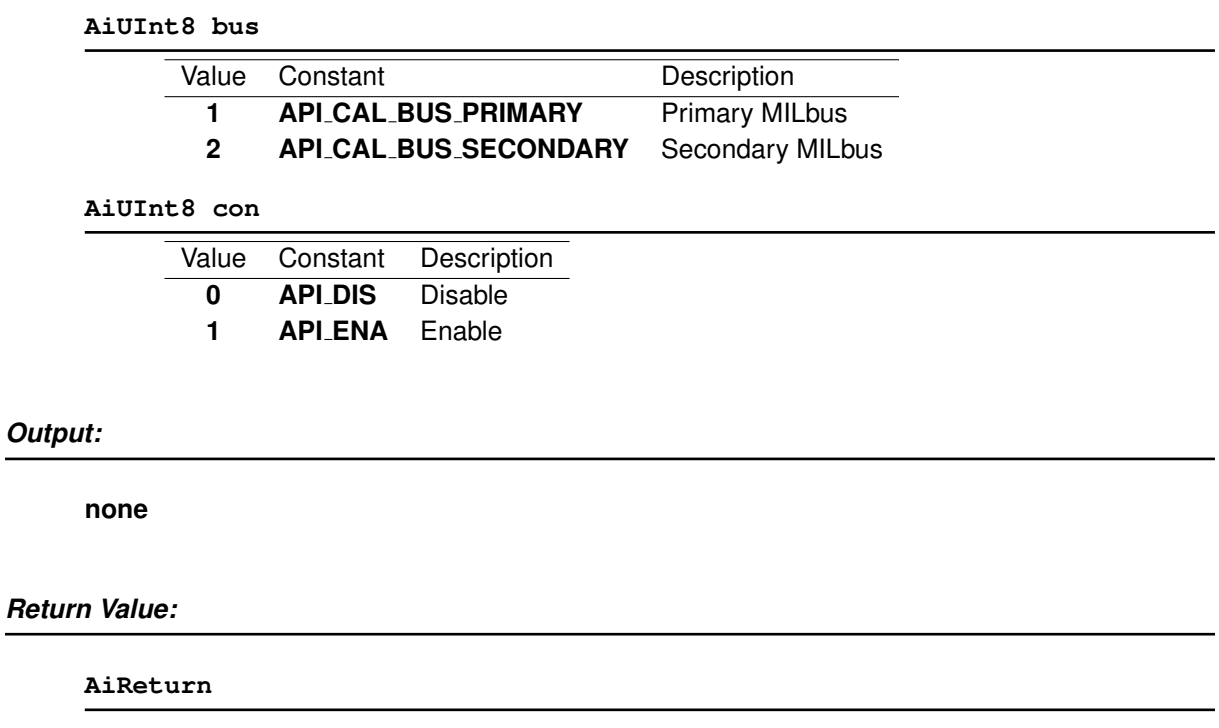

All API functions return API\_OK if no error occurred. If the return value is not equal to API OK the function **ApiGetErrorMessage** can be used to obtain an error description.

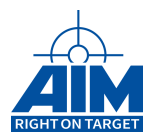

# **4.1.3 ApiCmdCalTransCon**

## *Prototype:*

```
AiReturn ApiCmdCalTransCon(AiUInt32 ul_ModuleHandle,
                           AiUInt8 biu,
                           AiUInt8 trans_mode);
```
## *Purpose:*

This function is used to control the MIL-Bus data transmission rate.

## **Note:**

The 500 kBit data transmission rate is only provided for special test applications and does not conform to the MIL-STD-1553.

## **Note:**

This function is not available for all hardware platforms. Please see Appendix B "Functionality Overview" for details.

## *Input:*

## **AiUInt8 trans mode**

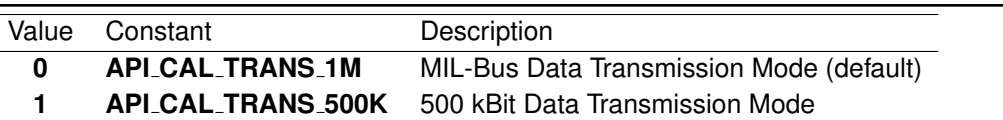

## *Output:*

**none**

## *Return Value:*

#### **AiReturn**

All API functions return API<sub>-OK</sub> if no error occurred. If the return value is not equal to API OK the function **ApiGetErrorMessage** can be used to obtain an error description.

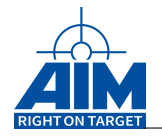

# **4.1.4 ApiCmdCalXmtCon**

## *Prototype:*

## **AiReturn ApiCmdCalXmtCon(AiUInt32 ul\_ModuleHandle, AiUInt8 biu, AiUInt8 bus, AiUInt8 amp);**

## *Purpose:*

This function is used to control the transmitter output amplitude of the selected MILBus transceiver on the AIM board via the voltage control pins.

## *Input:*

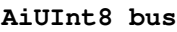

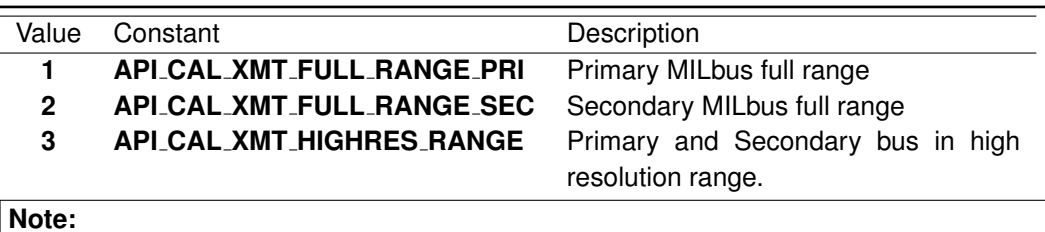

#### **Note:**

1) Not all devices support a variable amplitude. See Appendix B for limitations. 2) Not all devices support switching the primary and the secondary bus independently. 3) Not all devices support a high resolution variable amplitude range. Please read the hardware manual of you device for details.

#### **AiUInt8 amp**

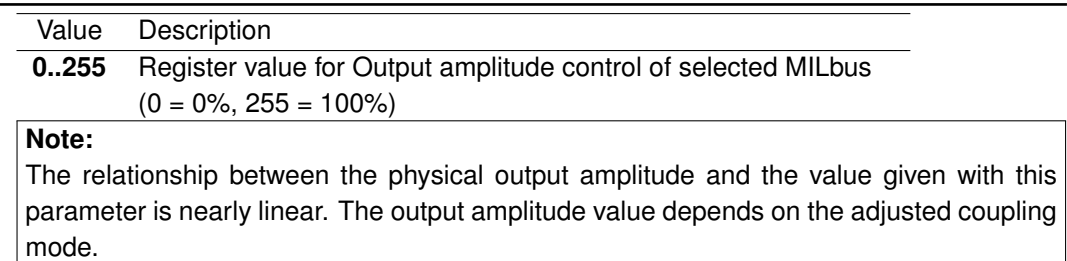

## *Output:*

none

## *Return Value:*

## **AiReturn**

All API functions return API\_OK if no error occurred. If the return value is not equal to API OK the function **ApiGetErrorMessage** can be used to obtain an error description.

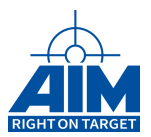

# **5 BUFFER FUNCTIONS**

Chapter 5 defines the Buffer function calls of the API S/W Library. The Buffer functions provide setup and status of the RT/BC global RAM message buffer memory area and the ASP shared RAM dataset buffer area used for low speed and high speed message transfers. Table [5.1](#page-178-0) defines the list and definition of Buffer functions. The function calls in this table are listed in a functional order, however, the detailed descriptions of the Calibration function calls in the following sections are in alphabetical order.

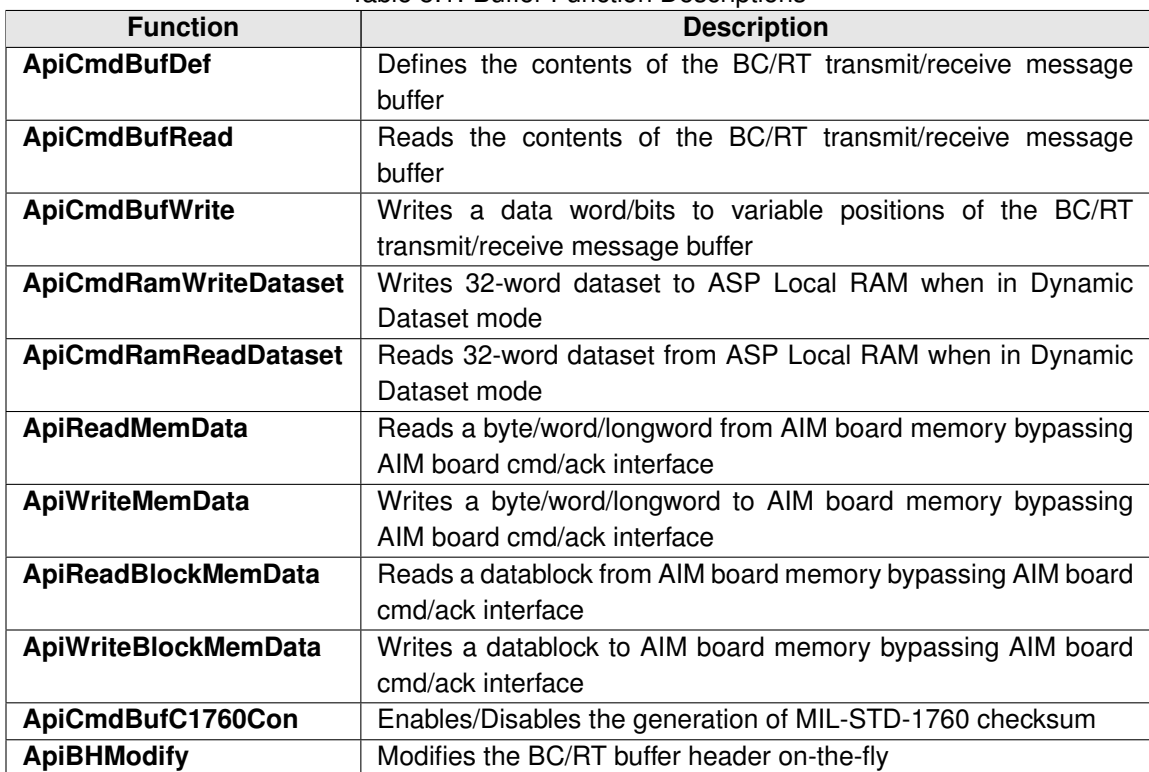

<span id="page-178-0"></span>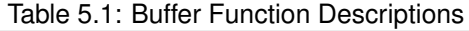

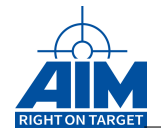

# **5.1 Low Speed Functions**

# **5.1.1 ApiBHModify**

*Prototype:*

## **AiReturn ApiBHModify(AiUInt32 ul\_ModuleHandle, TY\_API\_BH\_MODIFY \*px\_BHInfo);**

## *Purpose:*

This function is used to modify the BC/RT buffer header on-the-fly. The buffer header is addressed via the output address that can be achieved from the command **ApiCmdBCBHDef** or **ApiCmdRTBHDef**.

#### *Input:*

#### **TY API BH MODIFY \*px BHInfo**

Buffer header modify description

```
typedef struct ty_api_bh_modify {
 AiUInt32 ul_BHAddr;
 AiUInt32 ul_DataBufferStoreMode;
 AiUInt32 ul_BufferSizeMode;
 AiUInt32 ul_BufferSize;
 AiUInt32 ul_BufferQueueMode;
 AiUInt32 ul_BufferQueueSize;
 AiUInt32 ul_StatusQueueSize;
 AiUInt32 ul_EventQueueSize;
 AiUInt32 ul_CurrentBufferIndex;
}
TY API BH MODIFY;
```
#### **AiUInt32 ul BHAddr**

BC/RT buffer header address relative to the start of the Global RAM. This address is achieved via the command ApiCmdBCBHDef for BC buffer header and ApiCmdRTBHDef for RT buffer header.

```
AiUInt32 ul DataBufferStoreMode
```
Data Buffer Store Mode For Receive Operation the following options are valid:
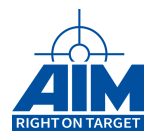

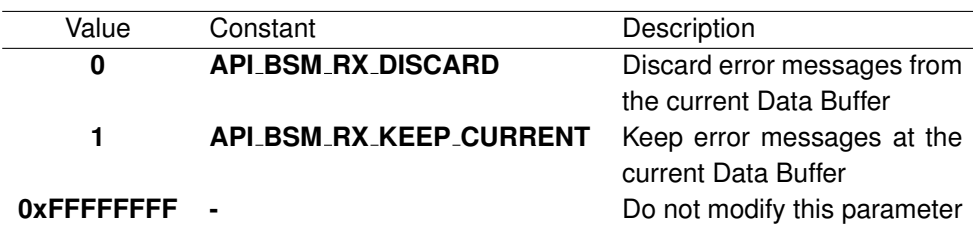

For Transmit Operation the following options are valid:

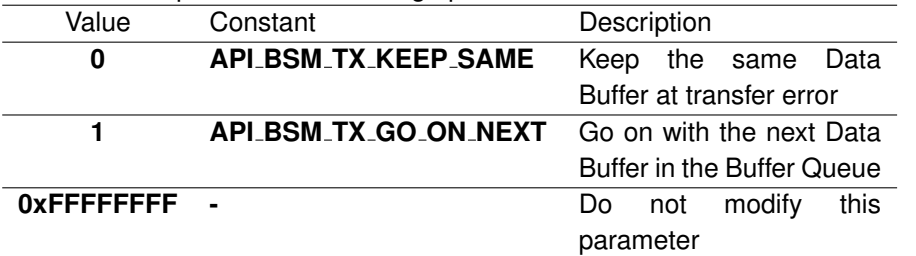

#### **Note:**

The data buffer store mode is always evaluated at the 'Transfer-End': 'bsm' = 0: If a transfer error is detected at the 'Transfer-End', the Buffer is not valid! 'bsm' = 1: At 'Transfer-End' the Buffer is always valid and it does not matter, if a transfer error is detected or not. If an error occurred during a RT-BC or RT-RT transfer, the BC terminates the transfer with the error detection. Thus, the possible remainder of the transfer after the error will not be stored in the buffer.

#### **AiUInt32 ul BufferSizeMode**

0xFFFFFFFF (reserved)

### **AiUInt32 ul BufferSize**

Buffer size definition A full-size MILBus transfer needs 16 longwords. A maximum buffer size of 31 longwords allows the application software to store application dependant data up to 15 longwords (60 bytes) in the buffer area.

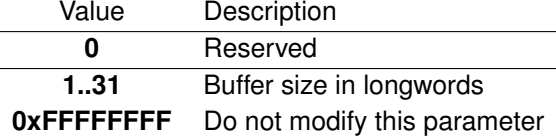

#### **AiUInt32 ul BufferQueueMode**

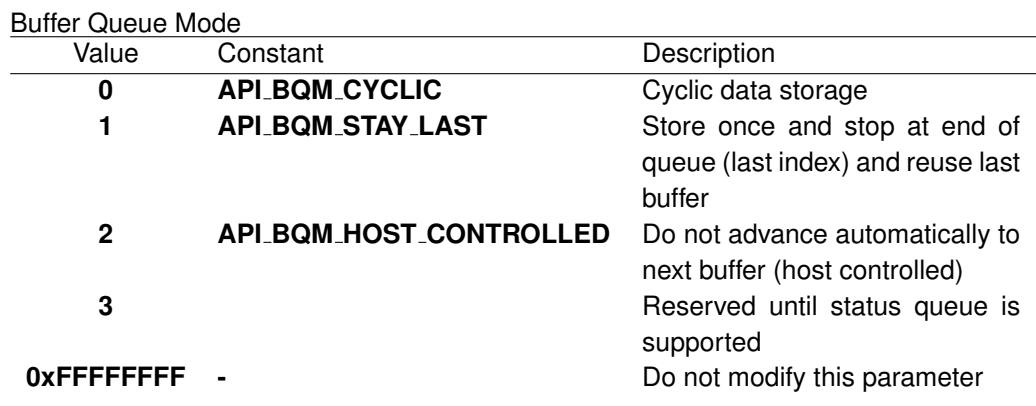

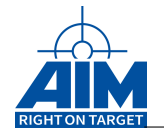

#### **Note:**

The Buffer Queue Mode is only processed, if the "Buffer is valid". The Buffer Queue Modes affect the Current Buffer Index and thus (in the future) the Statusand Event Queue Operation of the BC!

#### **AiUInt32 ul BufferQueueSize**

Buffer Queue size definition (Amount of contiguous Data Buffers)

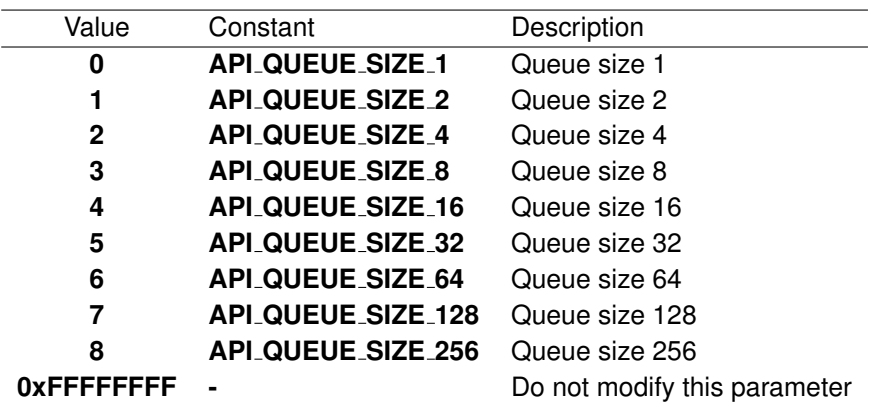

#### **AiUInt32 ul StatusQueueSize**

0xFFFFFFFF (reserved)

#### **AiUInt32 ul EventQueueSize**

0xFFFFFFFF (reserved)

#### **AiUInt32 ul CurrentBufferIndex**

The current buffer index indicates the index of the current data buffer to be used relative to the buffer queue start. The BIU processor increments or clears the current buffer index in accordance with the setting of ul BufferQueueMode ("buffer is valid").

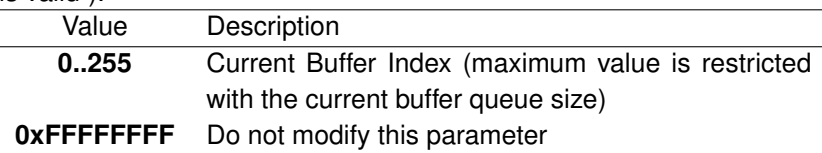

#### *Output:*

**none**

#### *Return Value:*

#### **AiReturn**

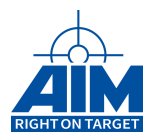

# **5.1.2 ApiCmdBufC1760Con**

*Prototype:*

#### **AiReturn ApiCmdBufC1760Con(AiUInt32 ul\_ModuleHandle, AiUInt8 biu, TY\_API\_C1760\_CON \*pc1760);**

#### *Purpose:*

This function is used to control the 1760 checksum mode of the API1553-x software. When enabled with the **ApiCmdReset** instruction, this function can be used to enable / disable the 1760 checksum generation (checksum Word and up to 16 Critical Authority checksums) on a selected message buffer in BC and RT mode. Up to 64 different message buffers per MIL-STD-1553 stream can be defined to generate 1760 checksums. Whenever a message buffer which has been enabled for 1760 handling is written by the application (**ApiCmdBufDef** and **ApiCmdBufWrite** instruction) or via dynamic data functions of the software the selected checksums are automatically created.

#### **Note:**

To avoid an error, the 1760 simulation mode generally has to be enabled with the function ApiCmdReset before using this function!

#### **Note:**

It is the responsibility of the application to disable the 1760 mode on a buffer which is no longer used by the application.

#### **Note:**

1760 checksumms are not supported in combination with ApiCmdBcDytagDef. Please use ApiCmdSystagDef instead.

#### *Input:*

**none**

#### *Output:*

**TY API C1760 CON \*pc1760**

#### 1760 Control description

```
typedef struct ty_api_c1760_con {
 AiUInt8 mode;
 AiUInt16 buf_id;
 AiUInt8 c01;
 AiUInt8 c02[16];
}
TY_API_C1760_CON;
```
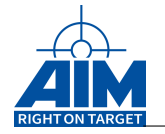

#### **AiUInt8 mode**

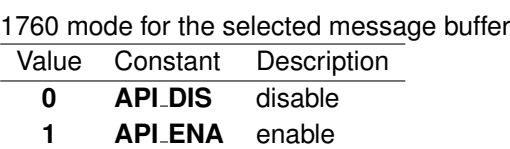

#### **AiUInt16 buf id**

Buffer identifier (absolute: 0..2047) of message buffer used to apply the 1760 Checksum generation algorithms

#### **AiUInt8 c01**

1760 Checksum Word position. The checksum word is generated using the words in position 1 to  $C_01 - 1$ .

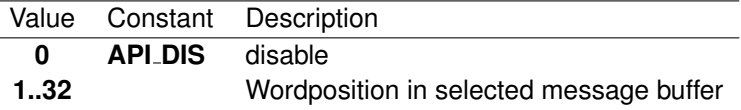

#### **AiUInt8 c02[]**

1760 Critical Authority Word. The Critical Authority Word is calculated from the word before C02.

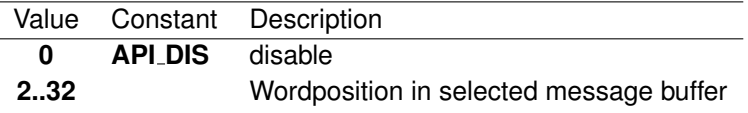

#### *Return Value:*

#### **AiReturn**

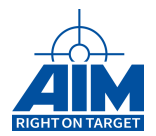

# **5.1.3 ApiCmdBufDef**

*Prototype:*

```
AiReturn ApiCmdBufDef(AiUInt32 ul_ModuleHandle,
                      AiUInt8 biu, AiUInt8 bt,
                      AiUInt16 hid,
                      AiUInt16 bid,
                      AiUInt8 len,
                      AiUInt16 *data,
                      AiUInt16 *rid, AiUInt32 *raddr);
```
#### *Purpose:*

This function defines the data buffer contents for transmit or receive messages in BC and RT mode.

#### *Input:*

**AiUInt8 bt**

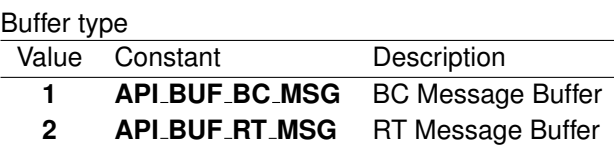

#### **AiUInt16 hid**

Buffer Header ID

#### **Note:**

See Section 1.3.5 for the range allowed for this parameter.

#### **AiUInt16 bid**

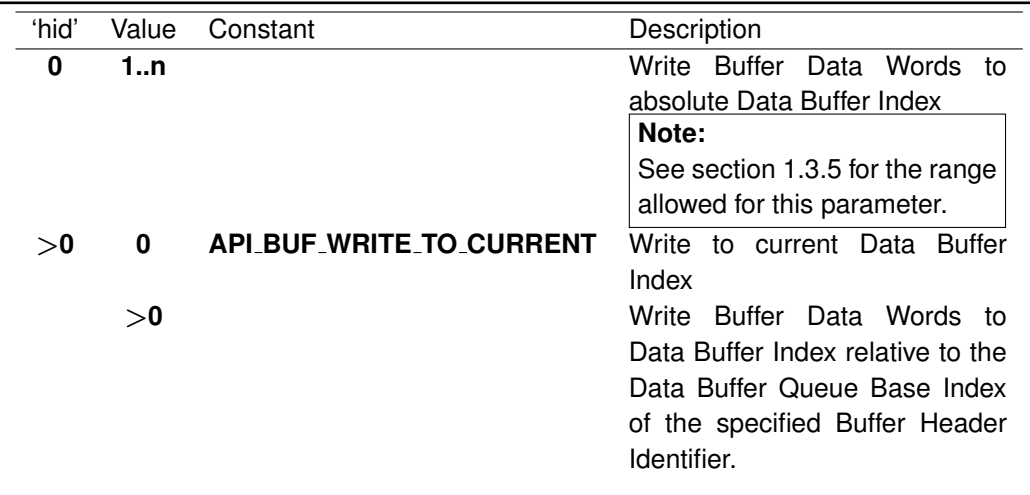

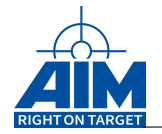

#### **AiUInt8 len**

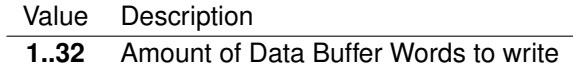

#### **AiUInt16 \*data**

Buffer Data Words to write

#### *Output:*

#### **AiUInt16 \*rid**

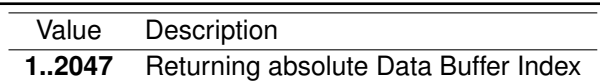

#### **AiUInt32 \*raddr**

Corresponding Data Buffer Address

#### *Return Value:*

#### **AiReturn**

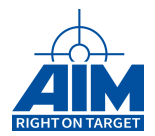

# **5.1.4 ApiCmdBufRead**

*Prototype:*

```
AiReturn ApiCmdBufRead(AiUInt32 ul_ModuleHandle,
                       AiUInt8 biu,
                       AiUInt8 bt,
                       AiUInt16 hid,
                       AiUInt16 bid,
                       AiUInt8 len,
                       AiUInt16 *data,
                       AiUInt16 *rid, AiUInt32 *raddr);
```
#### *Purpose:*

This function reads the data buffer contents for transmit or receive messages in BC and RT mode.

#### *Input:*

#### **AiUInt8 bt**

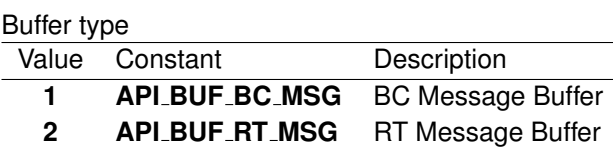

#### **AiUInt16 hid**

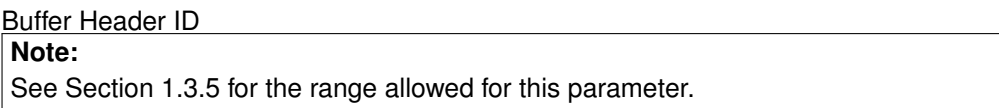

#### **AiUInt16 bid**

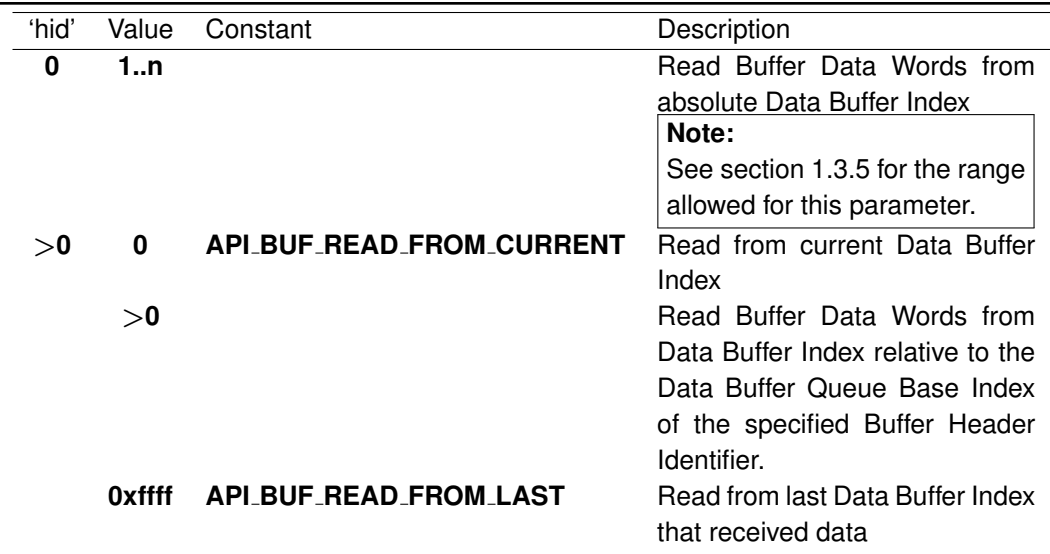

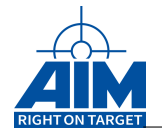

#### **AiUInt8 len**

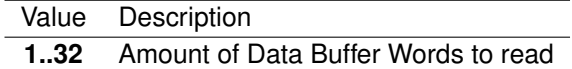

#### **AiUInt16 \*data**

Buffer Data Words to read

#### *Output:*

#### **AiUInt16 \*rid**

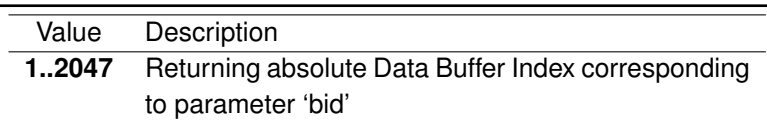

#### **AiUInt32 \*raddr**

Corresponding Data Buffer Address to parameter 'rid'

#### *Return Value:*

#### **AiReturn**

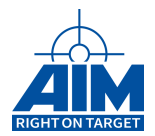

# **5.1.5 ApiCmdBufWrite**

*Prototype:*

```
AiReturn ApiCmdBufWrite(AiUInt32 ul_ModuleHandle,
                        AiUInt8 biu,
                        AiUInt8 bt,
                        AiUInt16 hid,
                        AiUInt16 bid,
                        AiUInt8 data_pos,
                        AiUInt8 bit_pos,
                        AiUInt8 bit_len,
                        AiUInt16 data);
```
#### *Purpose:*

This function is used to write a data word/bits to variable positions of the specified BC/RT transmit/receive message buffer.

#### *Input:*

**AiUInt8 bt**

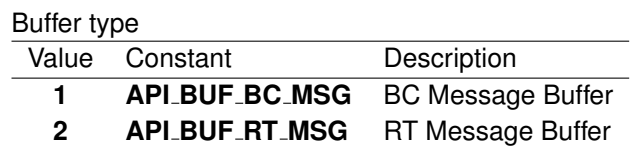

#### **AiUInt16 hid**

Buffer Header ID

#### **Note:**

See Section 1.3.5 for the range allowed for this parameter.

#### **AiUInt16 bid**

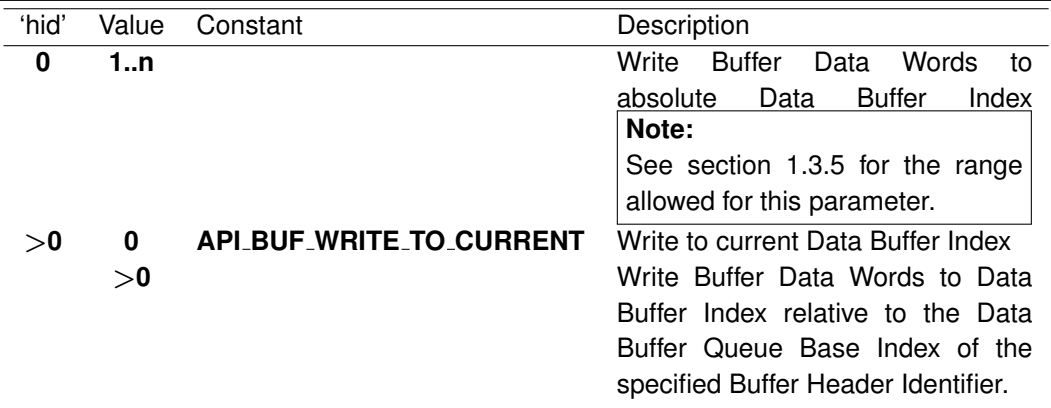

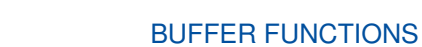

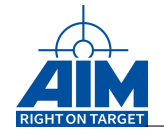

#### **AiUInt8 data pos**

Value Description **1..32** Data Word position in Buffer to write

#### **AiUInt8 bit pos**

Value Description

**0..15** Bit position in Data Word

#### **AiUInt8 bit len**

Value Description

**1..16** Amount of Bits to write

#### **AiUInt16 data**

Data Word to write

#### *Output:*

**none**

#### *Return Value:*

#### **AiReturn**

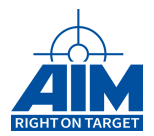

# **5.1.6 ApiCmdRamReadDataset**

#### *Prototype:*

```
AiReturn ApiCmdRamReadDataset(AiUInt32 ul_ModuleHandle,
                              AiUInt16 dsid,
                              AiUInt16 *data);
```
#### *Purpose:*

This function is used to read the 32-word dataset buffer contents of the specified Dataset Buffer ID from ASP Local RAM when in Dynamic Dataset mode. For BC and RT simulations the Dynamic Dataset mode is enabled using library function **ApiCmdSystagDef**.

#### *Input:*

**AiUInt16 dsid**

Value Description **0..4095** Dataset Buffer Identifier

#### *Output:*

**AiUInt16 \*data**

32 Dataset Buffer Words to read

#### *Return Value:*

#### **AiReturn**

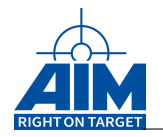

# **5.1.7 ApiCmdRamWriteDataset**

#### *Prototype:*

**AiReturn ApiCmdRamWriteDataset(AiUInt32 ul\_ModuleHandle, AiUInt16 dsid, AiUInt16 \*data);**

#### *Purpose:*

This function is used to write a 32-word dataset to ASP Local RAM when in Dynamic Dataset mode. For BC and RT simulations the Dynamic Dataset mode is enabled using library function **ApiCmdSystagDef**.

#### *Input:*

**AiUInt16 dsid**

Value Description **0..4095** Dataset Buffer Identifier

#### **AiUInt16 \*data**

32 Dataset Buffer Words to write

#### *Output:*

**none**

#### *Return Value:*

#### **AiReturn**

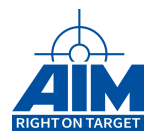

# **5.1.8 ApiReadBlockMemData**

*Prototype:*

```
AiReturn ApiReadBlockMemData(AiUInt32 ul_ModuleHandle,
                             AiUInt8 memtype,
                             AiUInt32 offset,
                             AiUInt8 width,
                             void* data_p,
                             AiUInt32 size,
                             AiUInt32 *pul_BytesRead);
```
#### *Purpose:*

This function is used to read a data block from AIM board memory in avoidance of AIM board command and acknowledge interface access. This is necessary to access the board memories in case of interrupt. The function does a direct access to the AIM board memory at the specified offset address .

#### *Input:*

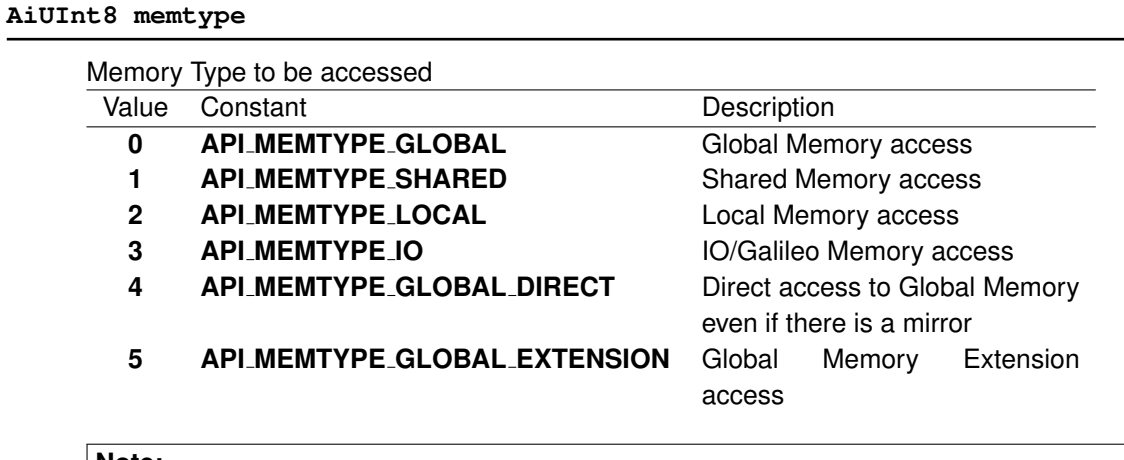

#### **Note:**

not all memory types are available for all boards.

#### **AiUInt32 offset**

Byte offset address relative to the start of a specific onboard memory described in parameter 'memtype'.

#### **AiUInt8 width**

 $\overline{a}$ 

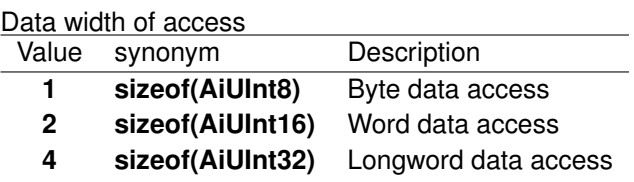

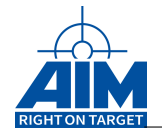

#### **AiUInt32 size**

Amount of data block elements

#### *Output:*

**void \*data p**

Data to read to. This pointer should match to the data size given in the parameter width. **Note:** Be sure to have allocated enough memory referenced by this pointer within the application!

#### **Void \*pul BytesRead**

Amount of bytes actually read.

#### *Return Value:*

#### **AiReturn**

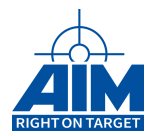

# **5.1.9 ApiReadMemData**

*Prototype:*

#### **AiReturn ApiReadMemData(AiUInt32 ul\_ModuleHandle, AiUInt8 memtype, AiUInt32 offset, AiUInt8 width, void\* data\_p);**

#### *Purpose:*

This function is used to read a byte/word/longword data value from AIM board memory in avoidance of AIM board command and acknowledge interface access. This is necessary to access the board memories in case of interrupt. The function does a direct access to the AIM board memory at the specified offset address .

#### *Input:*

**AiUInt8 memtype**

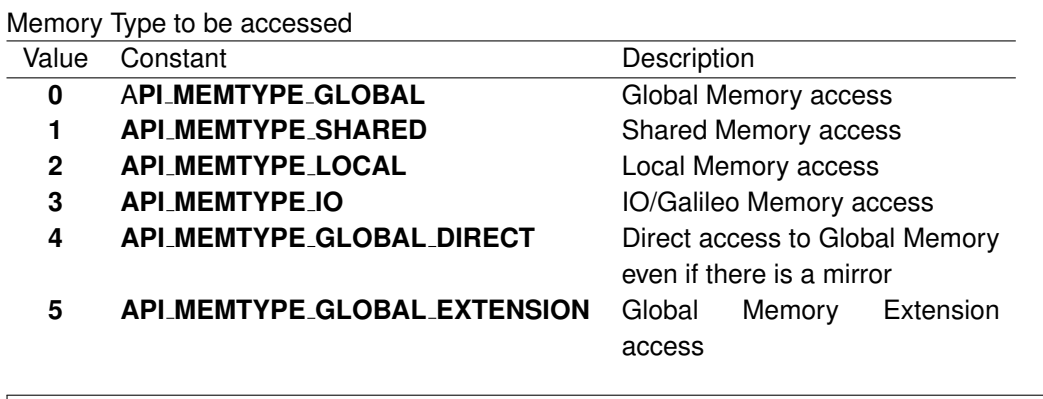

#### **Note:**

not all memory types are available for all boards.

#### **AiUInt32 offset**

Byte offset address relative to the start of a specific onboard memory described in parameter 'memtype'.

#### **AiUInt8 width**

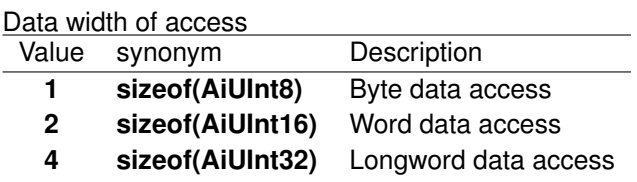

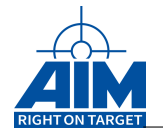

#### *Output:*

#### **void \*data p**

Data to read to. This pointer should match to the data size given in the parameter width. **Note:** Be sure to have allocated enough memory referenced by this pointer within the application!

#### *Return Value:*

#### **AiReturn**

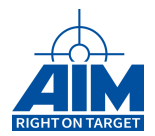

# **5.1.10 ApiWriteBlockMemData**

*Prototype:*

```
AiReturn ApiWriteBlockMemData(AiUInt32 ul_ModuleHandle,
                              AiUInt8 memtype,
                              AiUInt32 offset,
                              AiUInt8 width,
                              void* data_p,
                              AiUInt32 size,
                              AiUInt32 *pul_BytesWritten);
```
#### *Purpose:*

This function is used to write a data block to AIM board memory in avoidance of AIM board command and acknowledge interface access. This is necessary to access the board memories in case of interrupt. The function does a direct access to the AIM board memory at the specified offset address .

#### *Input:*

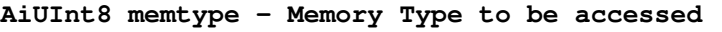

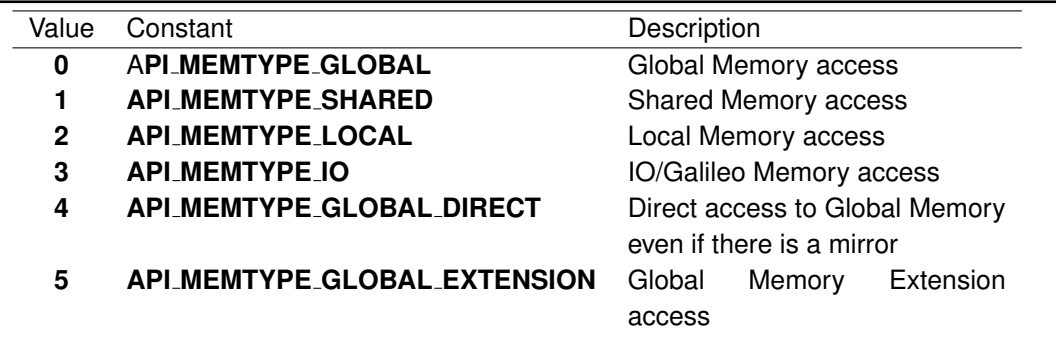

### **Note:**

not all memory types are available for all boards.

#### **AiUInt32 offset**

Byte offset address relative to the start of a specific onboard memory described in parameter 'memtype'.

#### **AiUInt8 width**

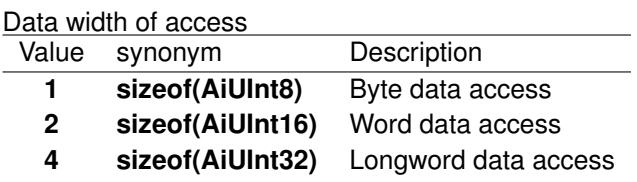

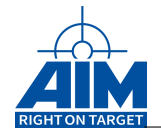

#### **AiUInt32 size**

Amount of data block elements

#### **void \*data p**

Data to write from. This pointer should match the data size given in the parameter width. **Note:** Be sure to have allocated enough memory referenced by this pointer within the application!

#### *Output:*

#### **void \*pul BytesWritten**

Amount of bytes actually written.

#### *Return Value:*

#### **AiReturn**

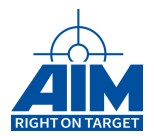

# **5.1.11 ApiWriteMemData**

*Prototype:*

#### **AiReturn ApiWriteMemData(AiUInt32 ul\_ModuleHandle, AiUInt8 memtype, AiUInt32 offset, AiUInt8 width, void\* data\_p);**

#### *Purpose:*

This function is used to write a data value to AIM board memory in avoidance of AIM board command and acknowledge interface access. This is necessary to access the board memories in case of interrupt. The function does a direct access to the AIM board memory at the specified offset address .

#### *Input:*

#### **AiUInt8 memtype**

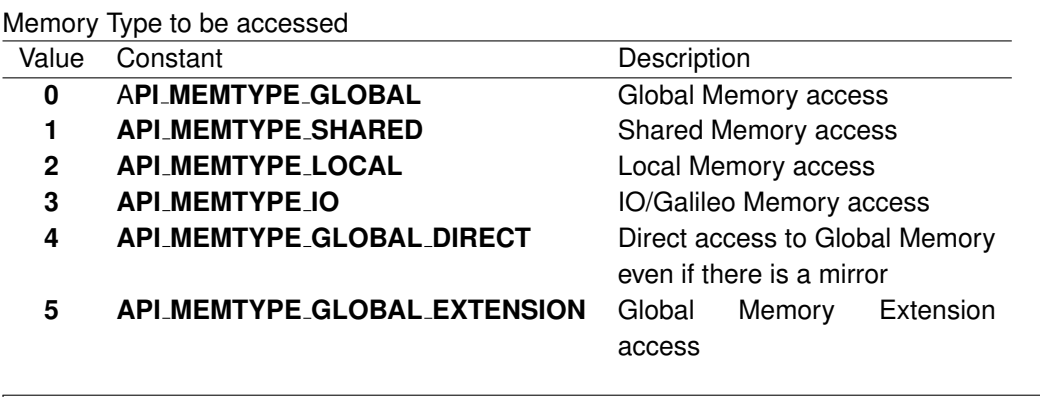

#### **Note:**

not all memory types are available for all boards.

#### **AiUInt32 offset**

Byte offset address relative to the start of a specific onboard memory described in parameter 'memtype'.

#### **AiUInt8 width**

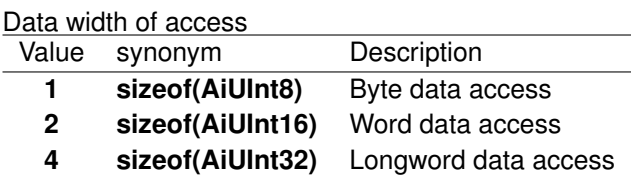

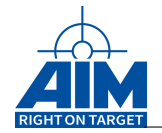

### **void \*data p**

Data to write from. This pointer should match to the data size given in the parameter width. **Note:** Memory must be allocated by the applicaton.

#### *Output:*

**None**

#### *Return Value:*

#### **AiReturn**

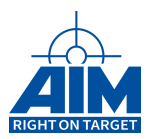

# **6 FIFO FUNCTIONS**

Chapter 6 defines the FIFO function calls of the API S/W Library. The FIFO functions provide setup and status for FIFO buffers used for 1553 (LS) message transfers. Table [6.1](#page-200-0) defines the list and definition of FIFO functions. The function calls in this table are listed in a functional order, however, the detailed descriptions of the FIFO function calls in the following sections are in alphabetical order.

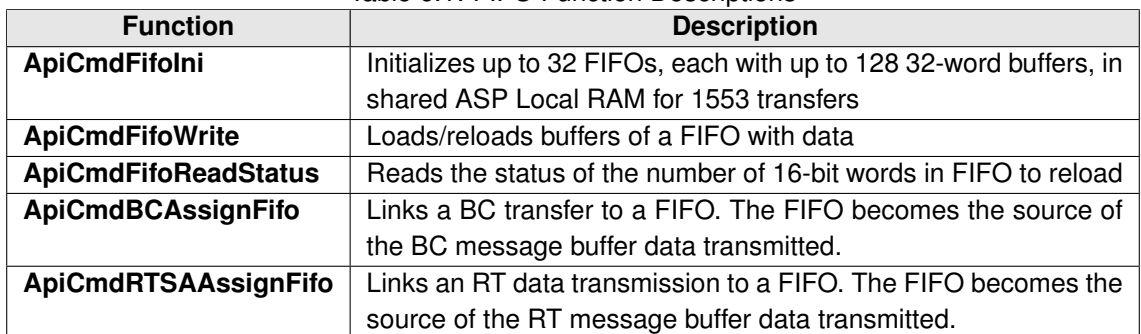

#### <span id="page-200-0"></span>Table 6.1: FIFO Function Descriptions

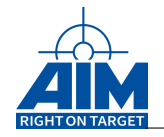

# **6.1 ApiCmdBCAssignFifo**

#### *Prototype:*

```
AiReturn ApiCmdBCAssignFifo(AiUInt32 ul_ModuleHandle,
                            AiUInt8 biu,
                            AiUInt8 con,
                            AiUInt8 f_id, AiUInt16 xid);
```
#### *Purpose:*

This function is used to assign a BC-RT transfer type or BC Broadcast transfer type to a specified FIFO in the FIFO pool. The FIFO becomes the source of the BC message buffer data transmitted. The FIFO pool must already be defined using the library function **ApiCmdFifoIni**. FIFO data insertion into the BC Transmit Data Buffer is performed in within an internal interrupt service routine, whenever the selected BC Transfer is executed.

#### *Input:*

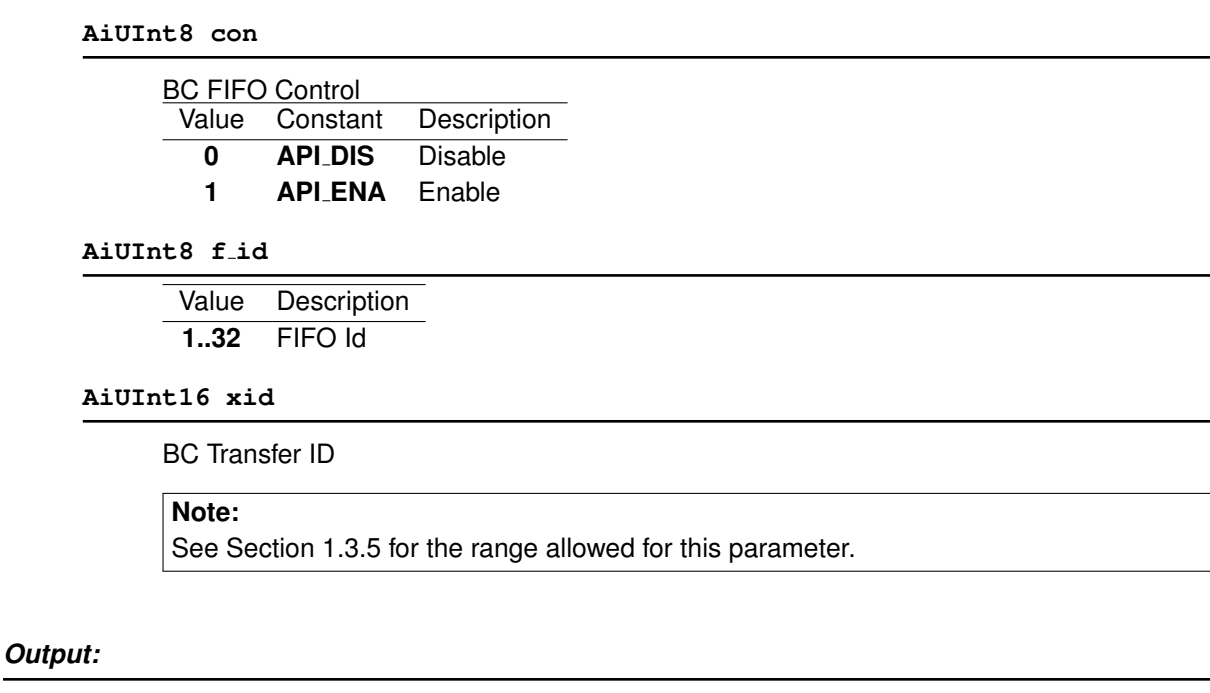

**none**

#### *Return Value:*

#### **AiReturn**

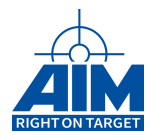

# **6.2 ApiCmdFifoIni**

*Prototype:*

```
AiReturn ApiCmdFifoIni(AiUInt32 ul_ModuleHandle,
                       AiUInt8 biu,
                       AiUInt8 fifo_nbr,
                       AiUInt16 buf_nbr);
```
#### *Purpose:*

This function allocates and initializes up to 32 FIFOs in the shared ASP Local RAM Area. Each FIFO can consist of a minimum of 2 and a maximum of 128 32-word buffers. Once initialized, the FIFO can become the source of either RT and/or BC message buffer data transmission by using either the **ApiCmdBCAssignFifo** and/or the **ApiCmdRTSAAssignFifo** functions.

#### *Input:*

**AiUInt8 fifo nbr**

Value Description

**1..32** Number of FIFOs in Buffer pool

**AiUInt16 buf nbr**

Value Description **2..128** Number of Buffer's in one FIFO

#### *Output:*

**none**

#### *Return Value:*

#### **AiReturn**

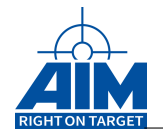

# **6.3 ApiCmdFifoReadStatus**

### *Prototype:*

#### **AiReturn ApiCmdFifoReadStatus(AiUInt32 ul\_ModuleHandle, AiUInt8 biu, AiUInt8 f\_id, AiUInt16 \*status);**

#### *Purpose:*

This function is used to read the status of the transmitted buffer's of the specified FIFO. The **status** value indicates the number of 16-bit words to reload. This function may be used to reload the buffer's of the FIFOs ( see **ApiCmdFifoWrite** function).

#### *Input:*

**AiUInt8 f id**

Value Description **1..32** FIFO Identifier

#### *Output:*

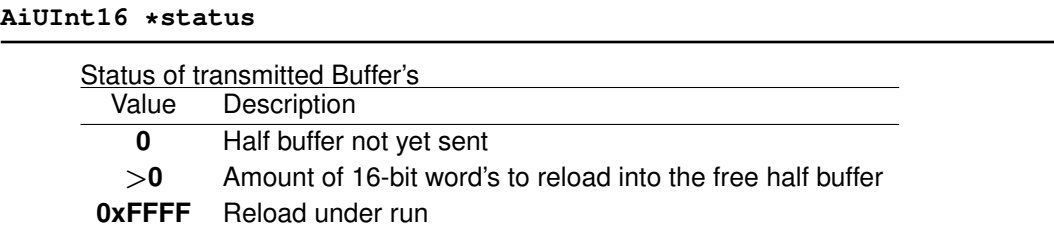

#### *Return Value:*

#### **AiReturn**

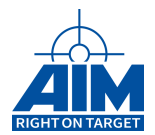

# **6.4 ApiCmdFifoWrite**

*Prototype:*

```
AiReturn ApiCmdFifoWrite(AiUInt32 ul_ModuleHandle,
                         AiUInt8 biu,
                         AiUInt8 f_id,
                         AiUInt16 size, AiUInt16 *data);
```
#### *Purpose:*

This function is used to load/reload the buffers of the specified FIFO ID. If half of the FIFO Buffers have been transmitted, the FIFO buffers should be reloaded. A single **ApiCmdFifoWrite** function call can only load/reload half of the buf nbr specified with the **ApiCmdFifoIni** function. To load/reload the buffers in the FIFO two function calls are necessary. First, use the **status** value returned with the **ApiCmdFifoReadStatus** function to determine the number of 16-bit words to reload for a specified FIFO ID. Second, use this **status** value as the size input parameter for the **ApiCmdFifoWrite** function for the specified FIFO ID.

#### *Input:*

**AiUInt8 f id**

Value Description **1..32** FIFO Identifier

**AiUInt16 size**

Amount of Data Word's to reload

**AiUInt16 \*data**

Data to write

#### *Output:*

**none**

#### *Return Value:*

#### **AiReturn**

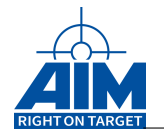

# **6.5 ApiCmdRTSAAssignFifo**

*Prototype:*

```
AiReturn ApiCmdRTSAAssignFifo(AiUInt32 ul_ModuleHandle,
                               AiUInt8 biu,
                               AiUInt8 con,
                               AiUInt8 f_id,
                               AiUInt8 rt,
                               AiUInt8 sa);
```
#### *Purpose:*

This function is used to assign an RT Transmit Subaddress to a specified FIFO in the FIFO pool. The FIFO becomes the source of the RT Transmit Subaddress message buffer data transmitted. The FIFO pool has to be already defined using the library function **ApiCmdFifoIni**. FIFO data insertion into the RT Transmit Subaddress Message Buffer is performed within an internal interrupt service routine, whenever the selected Transmit Subaddress is accessed by a Bus Controller transmit command. The RT Transmit Subaddress must already be enabled when this command is applied.

#### *Input:*

#### **AiUInt8 con**

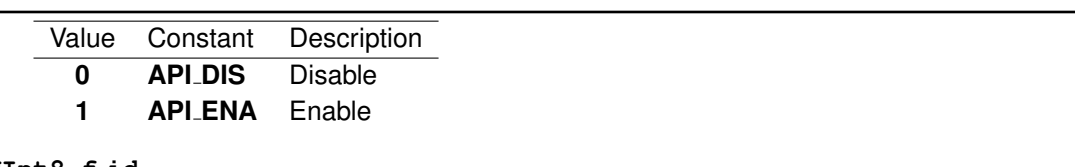

#### **AiUInt8 f id** Ξ

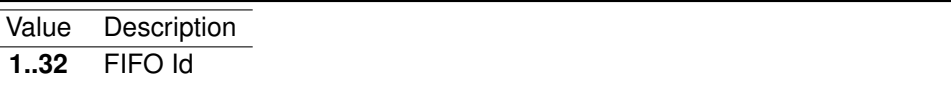

#### **AiUInt8 rt**

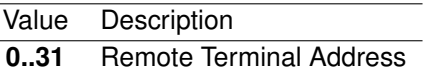

#### **AiUInt8 sa**

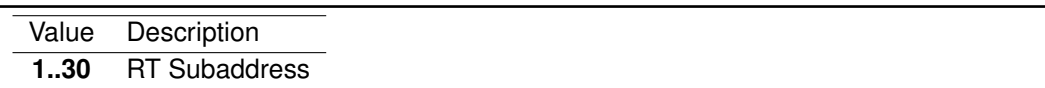

#### *Output:*

#### **none**

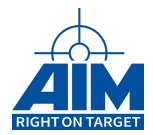

### *Return Value:*

#### **AiReturn**

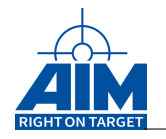

# **7 BUS CONTROLLER FUNCTIONS**

Chapter 7 defines the Bus Controller function calls of the API S/W Library. The BC functions provide definition of 1553 transfers within the minor frame(s) and setup of the minor frame(s) within the major frame(s) including definition of minor frame timing. The BC functions also provide definition BC transfer properties and real-time BC transfer control including insertion of acyclic messages. The function calls in this table are listed in a functional order, however, the detailed descriptions of the BC function calls in the following sections are in alphabetical order.

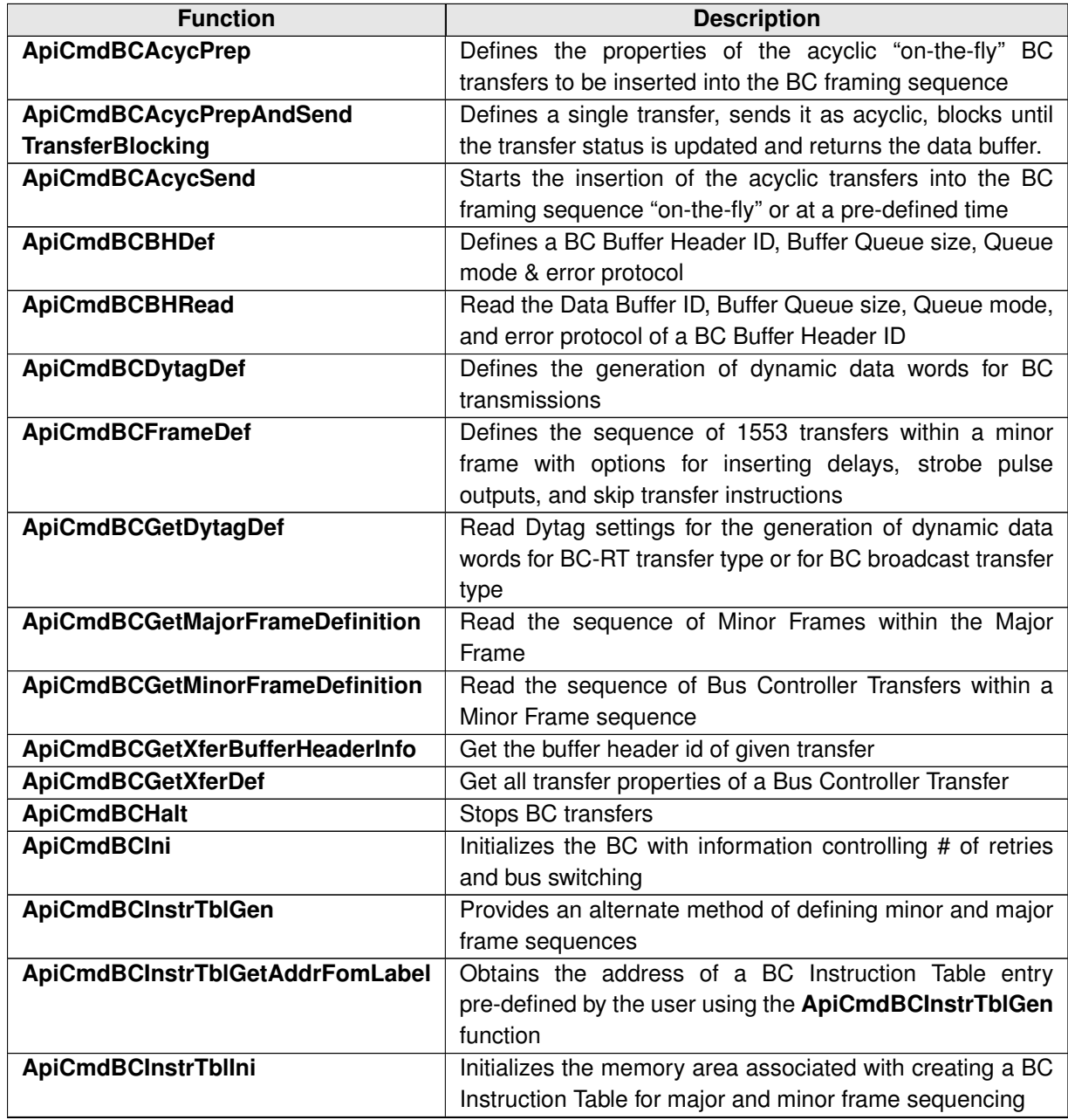

#### Table 7.1: Bus Controller Function Descriptions

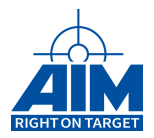

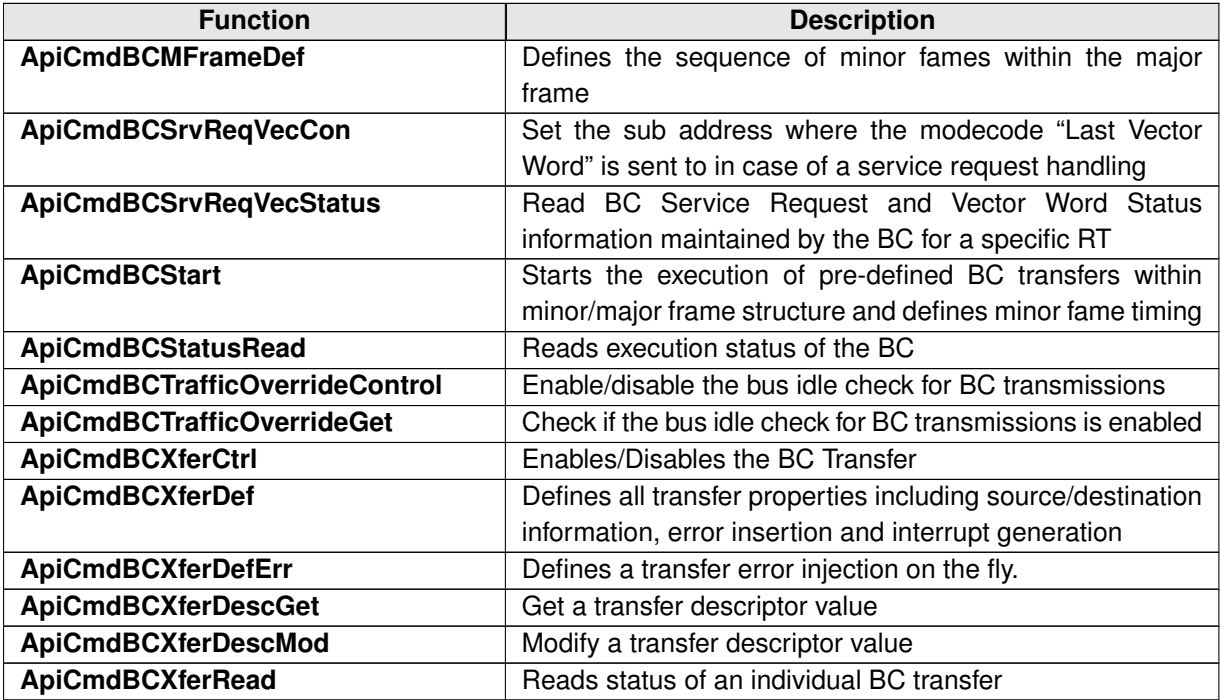

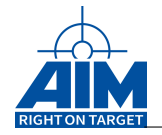

# **7.1 Low Speed Functions**

# **7.1.1 ApiCmdBCAcycPrep**

*Prototype:*

#### **AiReturn ApiCmdBCAcycPrep(AiUInt32 ul\_ModuleHandle, AiUInt8 biu, TY\_API\_BC\_ACYC \*pacyc);**

#### *Purpose:*

This function is used to define the content of the acyclic 'on-the-fly' minor frame to be inserted into the normal BC framing sequence. It is similar to the **ApiCmdBCFrameDef** function. Transmission of the specified acyclic minor frame is started using the **ApiCmdBCAcycSend** function.

#### *Input:*

#### **TY API BC ACYC \*pacyc**

BC Acyclic Frame description

```
typedef struct ty_api_bc_acyc {
  AiUInt8 cnt;
 AiUInt8 padding1;
 AiUInt16 instr[MAX_API_BC_XACYC];
  AiUInt16 xid[MAX_API_BC_XACYC];
}
TY_API_BC_ACYC;
```
#### **AiUInt8 cnt**

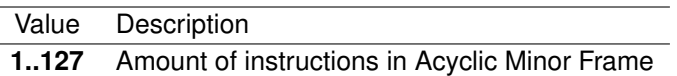

#### **AiUInt8 padding1**

Reserved (0)

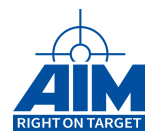

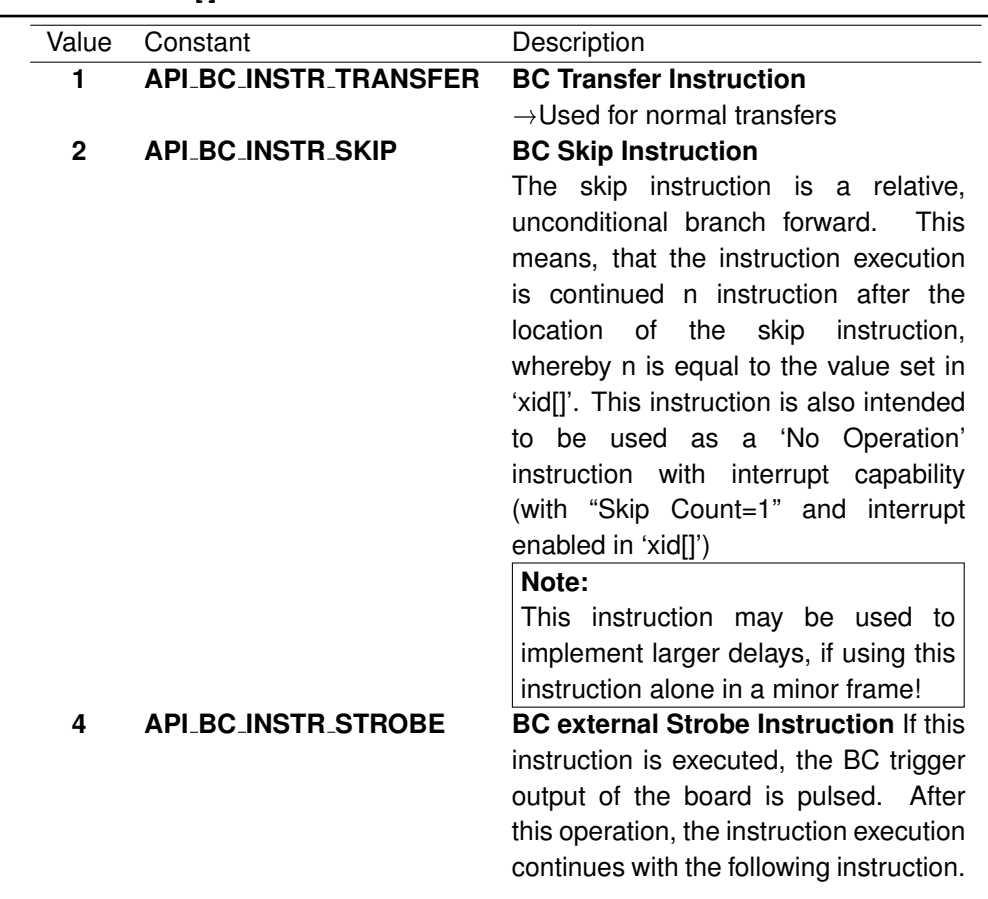

#### **AiUInt16 instr[]**

#### **AiUInt16 xid[]**

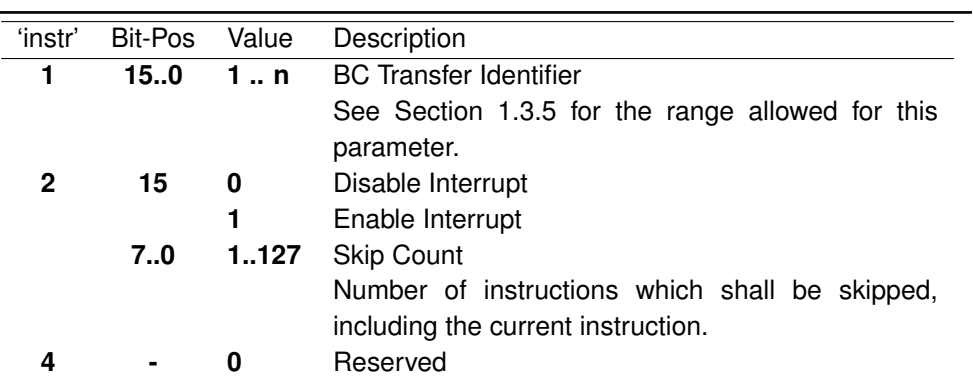

#### *Output:*

**none**

#### *Return Value:*

#### **AiReturn**

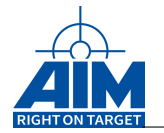

# **7.1.2 ApiCmdBCAcycPrepAndSendTransferBlocking**

*Prototype:*

```
AiReturn ApiCmdBCAcycPrepAndSendTransferBlocking
                             (AiUInt32 ul_ModuleHandle,
                             AiUInt8 biu,
                              TY_API_BC_XFER * xfer,
                             AiUInt16 data[32],
                              TY_API_BC_XFER_DSP * transfer_status);
```
#### *Purpose:*

This function is a combination of BC transfer definition, acyclic transfer preparation and transmission and a BC transfer status read. This function can be used to improve the performance of sending a single acyclic RT to BC or BC to RT transfer on a ASC1553 device.

The following functions are called:

- ApiCmdBCXferDef with "xfer" as input
- ApiCmdBufDef with "data[32]" and "xfer.hid" as input.
- ApiCmdBCAcycPrep with "xfer.xid" as a single transfer.
- ApiCmdBCXferRead is called to clear the xfer status with clr=0x7
- ApiCmdBCAcycSend with mode=API BC ACYC SEND IMMEDIATELY
- ApiCmdBCXferRead is called until BUF\_STAT != API\_BUF\_NOT\_USED or timeout reached.
- ApiCmdBufRead with "xfer.hid" as input and "data[32]" as output

The timeout for the transfer is 1ms. If the timeout is reached before the transfer status is updated the function returns API\_ERR\_TIMEOUT.

#### **Prerequisites:**

• ApiCmdBCBHDef must be called once before this function to create the buffer header "xfer.hid" and link it to a free buffer id. The buffer header must be created with qsize=API\_QUEUE\_SIZE\_1.

#### *Input:*

#### **TY API BC XFER \* xfer**

BC Transfer description. Only BC to RT and RT to BC transfer are allowed.

See ApiCmdBCXferDef for details.

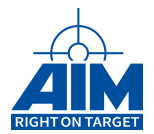

#### **AiUInt8 type**

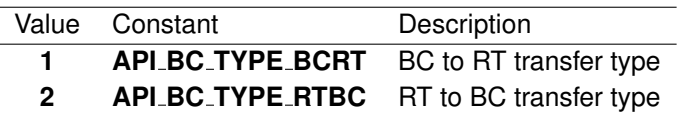

#### **AiUInt16 data[32]**

This data is copied into the BC buffer before the transfer is started. 32 data words must be provided. The "xfer.wcnt" field can be used to send less data with the actual transfer.

#### *Output:*

#### **AiUInt16 data[32]**

This data is copied from the BC buffer after the transfer is finished. 32 data words are returned. Depending on the "xfer.wcnt" field not all buffer words are valid.

This data is not valid if the function returned a timeout or any other error.

#### **TY API BC XFER DSP \* transfer status**

BC transfer status at the end of the transfer. See ApiCmdBCXferRead for details.

This status is not valid if the function returned a timeout or any other error.

#### *Return Value:*

#### **AiReturn**

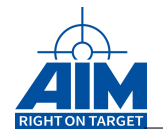

# **7.1.3 ApiCmdBCAcycSend**

#### *Prototype:*

```
AiReturn ApiCmdBCAcycSend(AiUInt32 ul_ModuleHandle,
                          AiUInt8 biu, AiUInt8 mode,
                          AiUInt32 timetag_high,
                          AiUInt32 timetag_low);
```
#### *Purpose:*

This function is used to start insertion of the specified acyclic minor frame into the normal BC framing sequence. The acyclic minor frame content should first be defined using the **ApiCmdBCAcycPrep** function.

#### *Input:*

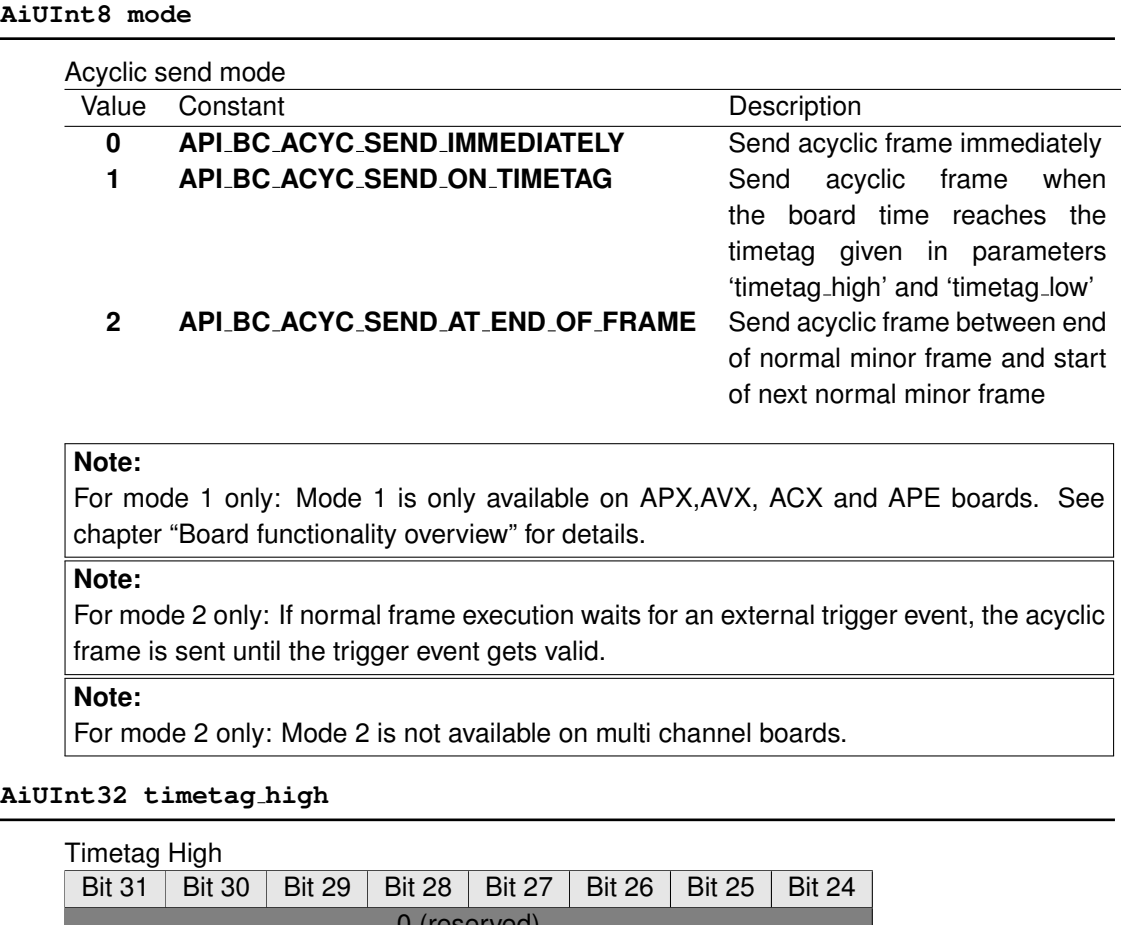

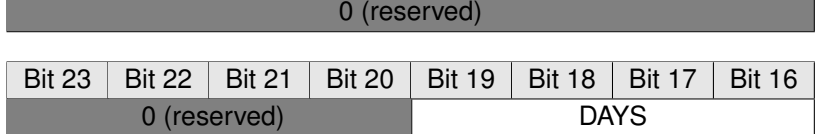

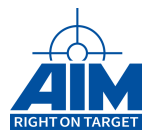

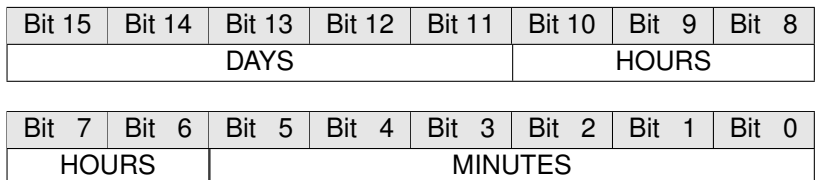

#### **DAYS**

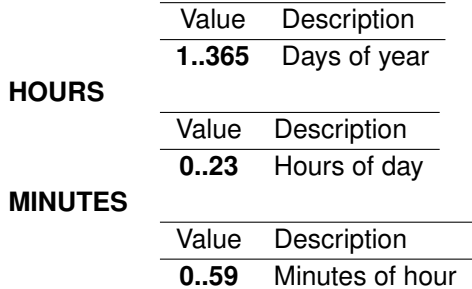

#### **AiUInt32 timetag low**

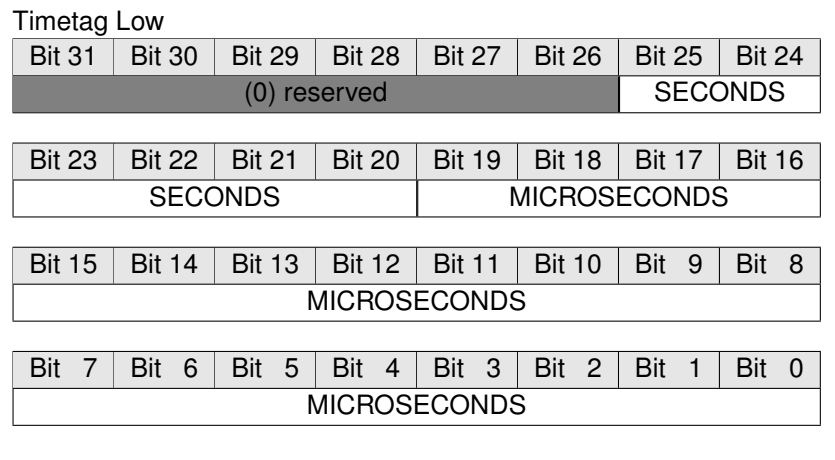

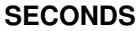

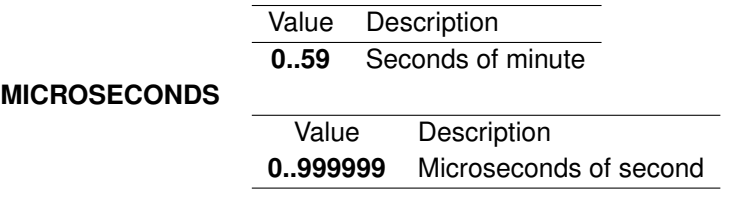

#### *Output:*

**none**

#### *Return Value:*

#### **AiReturn**

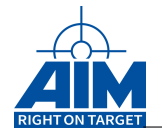

# **7.1.4 ApiCmdBCBHDef**

*Prototype:*

```
AiReturn ApiCmdBCBHDef(AiUInt32 ul_ModuleHandle,
                        AiUInt8 biu, AiUInt16 hid,
                        AiUInt16 bid,
                        AiUInt16 sid,
                       AiUInt16 eid,
                       AiUInt8 qsize,
                       AiUInt8 bqm,
                        AiUInt8 bsm,
                       AiUInt8 sqm,
                       AiUInt8 eqm,
                        AiUInt8 dbm,
                        TY_API_BC_BH_INFO *pbh);
```
#### *Purpose:*

This function is used to associate a Data Buffer ID, Buffer Queue size, Queue mode, and error protocol to a BC Buffer Header ID. The BC Buffer Header specified should first be assigned to a BC Transfer using the function **ApiCmdBCXferDef**.

#### *Input:*

**AiUInt16 hid**

Buffer Header ID

**Note:**

See Section 1.3.5 for the range allowed for this parameter.

**AiUInt16 bid**

Assigned Data Buffer Identifier

**Note:**

See Section 1.3.5 for the range allowed for this parameter.

#### **AiUInt16 sid**

0 (Reserved for Status Queue Entry Identifier)

#### **AiUInt16 eid**

0 (Reserved for Event Queue Entry Identifier)

#### **AiUInt8 qsize**

Buffer Queue size definition (Amount of contiguous Data Buffers)
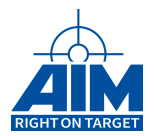

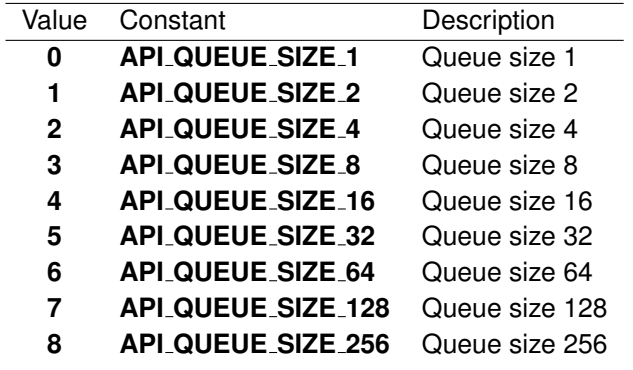

### **AiUInt8 bqm**

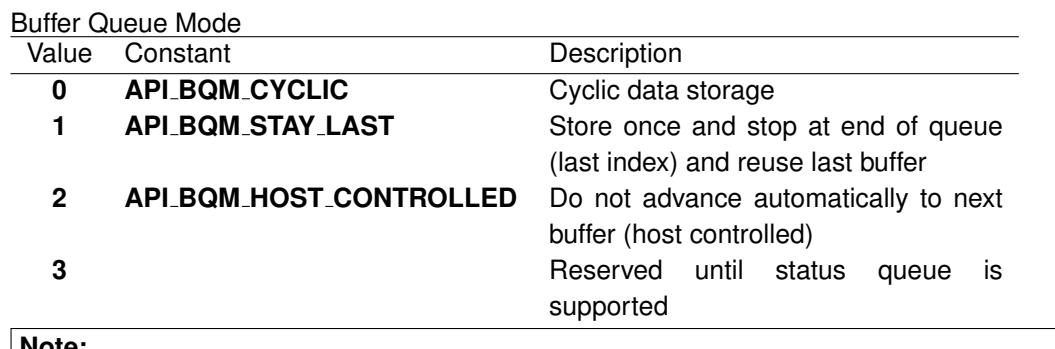

### **Note:**

The Buffer Queue Mode is only processed, if the "Buffer is valid". The Buffer Queue Modes affect the Current Buffer Index and thus (in the future) the Status- and Event Queue Operation of the BC!

### **AiUInt8 bsm**

### Data Buffer Store Mode

For Receive Operation the following options are valid:

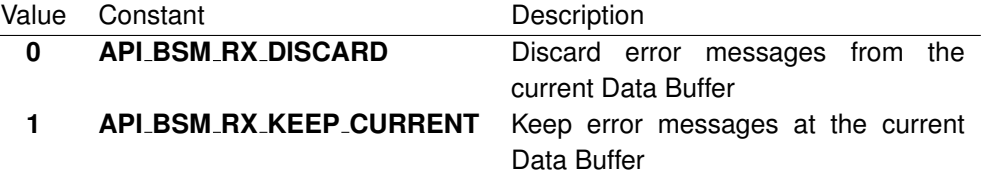

For Transmit Operation the following options are valid:

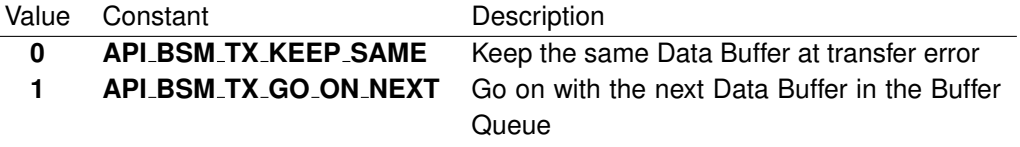

### **Note:**

The data buffer store mode is always evaluated at the 'Transfer-End': 'bsm' =  $0$ : If a transfer error is detected at the 'Transfer-End', the Buffer is not valid! ' $bsm' = 1$ : At 'Transfer-End' the Buffer is always valid and it does not matter, if a transfer error is detected or not. If an error occurred during a RT-BC or RT-RT transfer, the BC terminates the transfer with the error detection. Thus, the possible remainder of the transfer after the error will not be stored in the buffer.

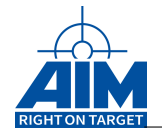

### **AiUInt8 sqm**

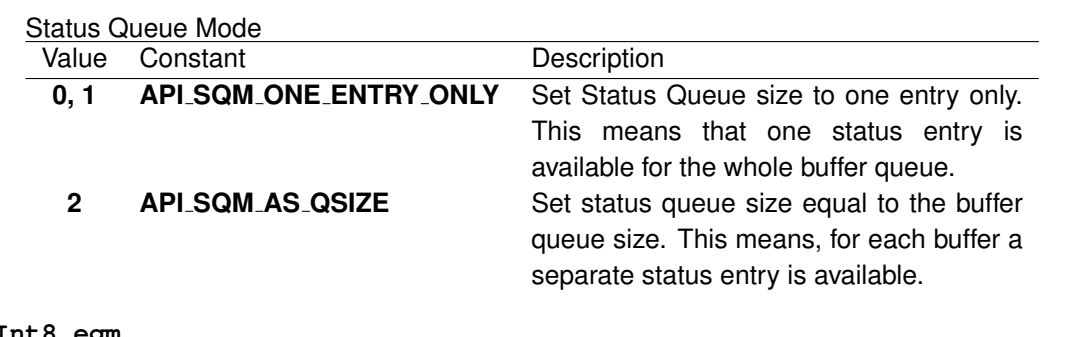

# **AiUInt8 eqm**

0 (Reserved for Event Queue mode)

### **AiUInt8 dbm**

0 (Reserved for Double Buffer mode)

### *Output:*

### **TY API BC BH INFO \*pbh**

### BC Buffer Header information

```
typedef struct ty_api_bc_bh_info {
 AiUInt16 bid;
 AiUInt16 sid;
 AiUInt16 eid;
 AiUInt16 nbufs;
 AiUInt32 hid_addr;
 AiUInt32 bq_addr;
 AiUInt32 sq_addr;
 AiUInt32 eq_addr;
}
TY_API_BC_BH_INFO;
```
# **AiUInt16 bid**

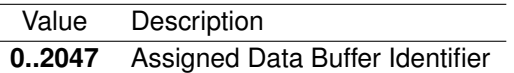

### **AiUInt16 sid**

Status Queue Entry Identifier

### **AiUInt16 eid**

Event Queue Entry Identifier

## **AiUInt16 nbufs**

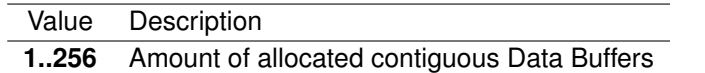

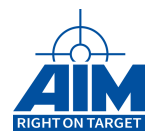

# **AiUInt32 hid addr**

26-bit BC Buffer Header Address (Byte-Address)

### **AiUInt32 bq addr**

26-bit BC Data Buffer Queue Base Pointer (Byte-Address)

# **AiUInt32 sq addr**

26-bit BC Status Queue Base Pointer (Byte-Address)

### **AiUInt32 eq addr**

26-bit BC Event Queue Base Pointer (Byte-Address)

# *Return Value:*

### **AiReturn**

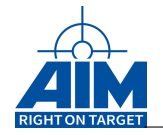

# **7.1.5 ApiCmdBCBHRead**

# *Prototype:*

```
AiReturn ApiCmdBCBHRead(AiUInt32 ul_ModuleHandle,
                        AiUInt8 biu,
                        AiUInt16 uw_HeaderId,
                        TY_API_BC_BH_INFO *px_Pbh);
```
# *Purpose:*

This function is used to read the Data Buffer ID, Buffer Queue size, Queue mode, and error protocol of a BC Buffer Header ID.

# *Input:*

### **AiUInt16 uw HeaderId**

Buffer Header ID

**Note:** See Section 1.3.5 for the range allowed for this parameter.

### *Output:*

### **TY API BC BH INFO \*px Pbh**

### BC Buffer Header information

```
typedef struct ty_api_bc_bh_info {
 AiUInt16 bid;
 AiUInt16 sid;
 AiUInt16 eid;
  AiUInt16 nbufs;
 AiUInt32 hid_addr;
  AiUInt32 bq_addr;
 AiUInt32 sq_addr;
  AiUInt32 eq_addr;
}
TY_API_BC_BH_INFO;
```
### **AiUInt16 bid**

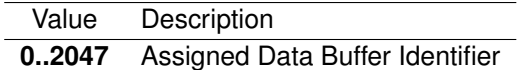

### **AiUInt16 sid**

Status Queue Entry Identifier

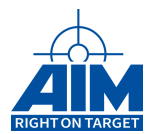

## **AiUInt16 eid**

Event Queue Entry Identifier

#### **AiUInt16 nbufs**

Value Description **1..256** Amount of allocated contiguous Data Buffers

#### **AiUInt32 hid addr**

26-bit BC Buffer Header Address (Byte-Address)

#### **AiUInt32 bq addr**

26-bit BC Data Buffer Queue Base Pointer (Byte-Address)

### **AiUInt32 sq addr**

26-bit BC Status Queue Base Pointer (Byte-Address)

#### **AiUInt32 eq addr**

26-bit BC Event Queue Base Pointer (Byte-Address)

# *Return Value:*

#### **AiReturn**

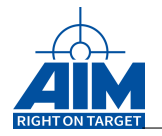

# **7.1.6 ApiCmdBCDytagDef**

*Prototype:*

```
AiReturn ApiCmdBCDytagDef(AiUInt32 ul_ModuleHandle,
                          AiUInt8 biu,
                          AiUInt8 con,
                          AiUInt16 bc_hid,
                          AiUInt16 mode,
                           TY_API_BC_DYTAG bc_dytag[4]);
```
# *Purpose:*

This function is used to define the generation of dynamic data words for BC-RT transfer type or for BC Broadcast transfer type. One to four words of the BC Transmit Buffer for up to 255 different Buffer headers can be selected for dynamic data generation. Dynamic data generation is performed in the BC Transmit Data Buffer by the internal firmware. The BC Transmit Buffer should already be defined using the functions **ApiCmdBCXferDef** and **ApiCmdBCBHDef** when dynamic data generation is enabled.

In **Function Mode** the BC Transmit Buffer is modified (for up to 2 Data Words) after the Data Word has been transmitted. The start value for the dynamic Data Word function shall be within the specified upper and lower limit.

In **Tagging Mode** the BC Transmit Buffer is modified (for up to 4 Data Words) before the Data Words are transmitted. In this mode the dynamic Data Word tagging function can be performed directly on Data Words located in the Transmit Data Buffer or on Function Words which are patched into the Transmit Data Buffer.

### **Note:**

This function is not supported on embedded devices! (see also chapter [B.1.6](#page-521-0) "Limitations for embedded board variants")

### *Input:*

### **AiUInt8 con**

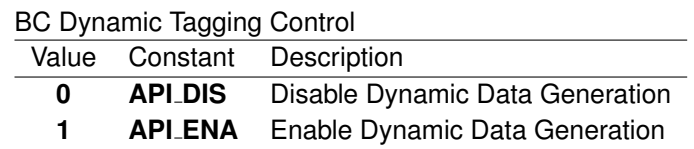

### **AiUInt16 bc hid**

BC Buffer Header ID

### **Note:**

See Section 1.3.5 for the range allowed for this parameter.

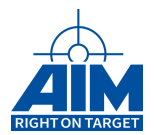

### **AiUInt16 mode**

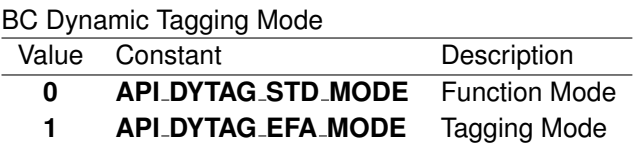

**TY API BC DYTAG \*bc dytag[4]**

BC Dynamic Data description

```
typedef struct ty_api_bc_dytag {
 AiUInt16 tag_fct;
 AiUInt16 min;
 AiUInt16 max;
 AiUInt16 step;
 AiUInt16 wpos;
}
TY_API_BC_DYTAG;
```
**Parameter description for Function Mode ('mode' = 0)**

**Note:**

Applicable for up to 2 dynamic words 'bc dytag[0..1]', structure indexes bc dytag[2..3] are reserved!

# **AiUInt16 tag fct**

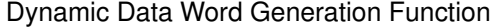

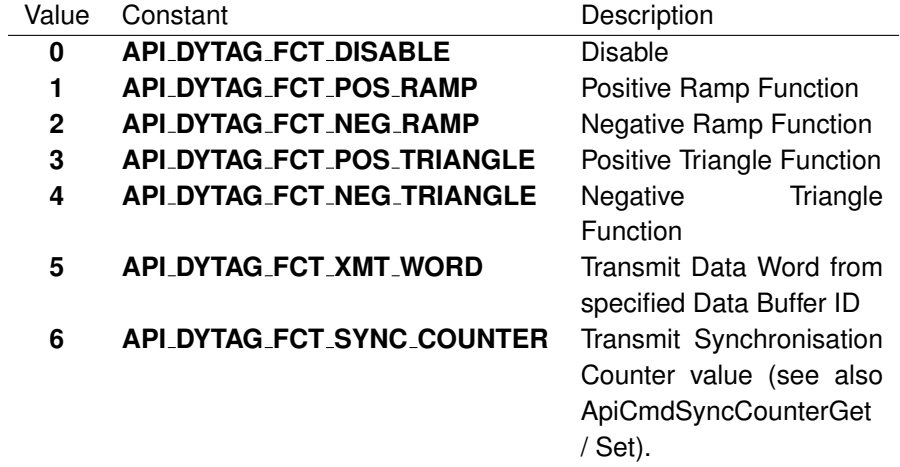

### **AiUInt16 min**

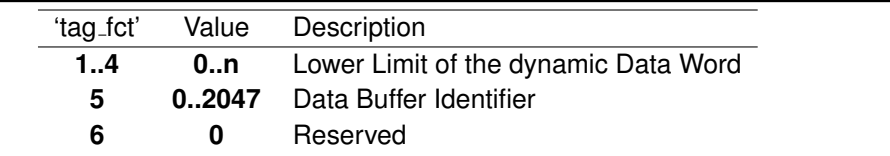

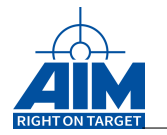

# **AiUInt16 max**

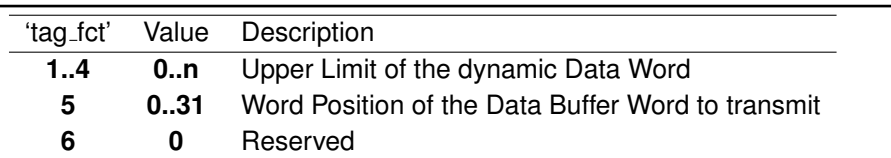

#### **AiUInt16 step**

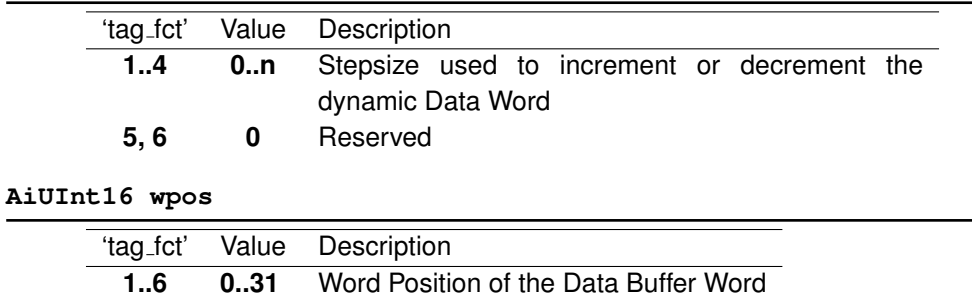

# **Parameter description for Tagging Mode ('mode' = 1)**

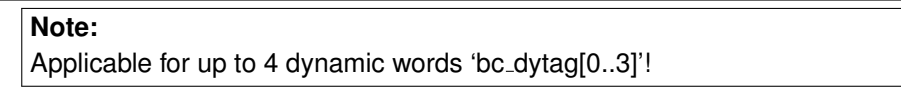

# **AiUInt16 tag fct**

Dynamic Data Word Generation Function utilizes an incrementer by 1 to modify the data word at the location specified. An initial value of the incremented data word/byte can be specified.

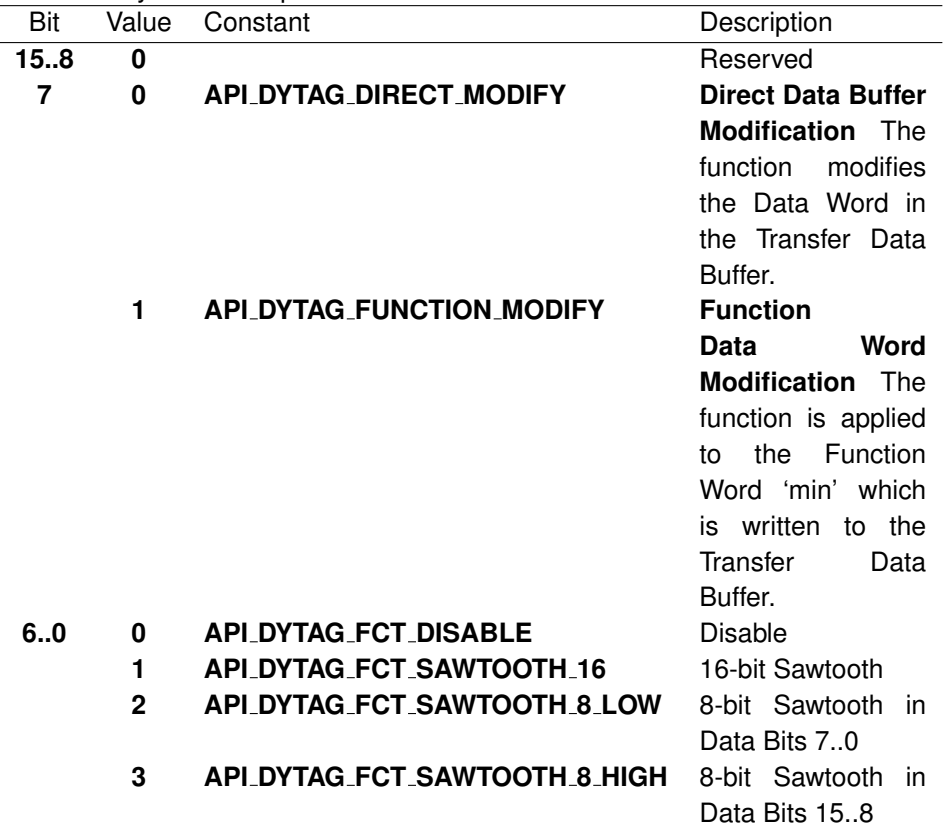

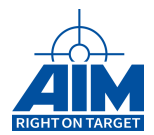

# **AiUInt16 min**

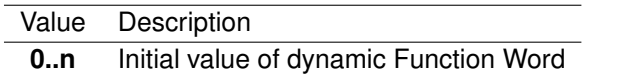

# **Note:**

Only applicable if 'tag\_fct'-Bit  $7 = 1!$ 

### **AiUInt16 max**

Value Description **0** Reserved

### **AiUInt16 step**

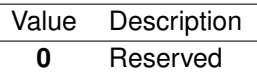

## **AiUInt16 wpos**

Value Description **0..31** Word Position of the dynamic Data Word

*Output:*

**none**

## *Return Value:*

#### **AiReturn**

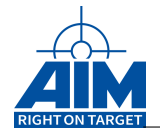

# **7.1.7 ApiCmdBCFrameDef**

*Prototype:*

# **AiReturn ApiCmdBCFrameDef(AiUInt32 ul\_ModuleHandle, AiUInt8 biu TY\_API\_BC\_FRAME \*pframe);**

*Purpose:*

This command is used to define the sequence of Bus Controller Transfers within a Minor Frame sequence with options for inserting delays, strobe pulse outputs, and skip transfer instructions. Transfers shall first be defined using the function **ApiCmdBCXferDef** and are identified by their Transfer Identifier (xid). Each Minor Frame is identified by a unique Frame Identifier.

### *Input:*

### **TY API BC FRAME \*pframe**

BC Minor Frame description

```
typedef struct ty_api_bc_frame {
  AiUInt8 id;
 AiUInt8 cnt;
  AiUInt16 instr[MAX_API_BC_XFRAME];
  AiUInt16 xid[MAX_API_BC_XFRAME];
}
TY_API_BC_FRAME;
```
**#define** MAX\_API\_BC\_XFRAME 128

**AiUInt8 id**

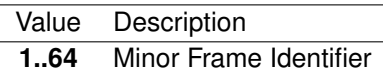

**AiUInt8 cnt**

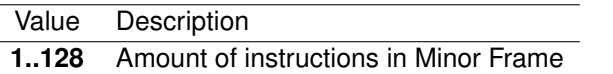

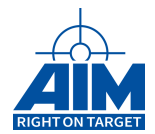

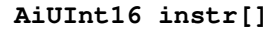

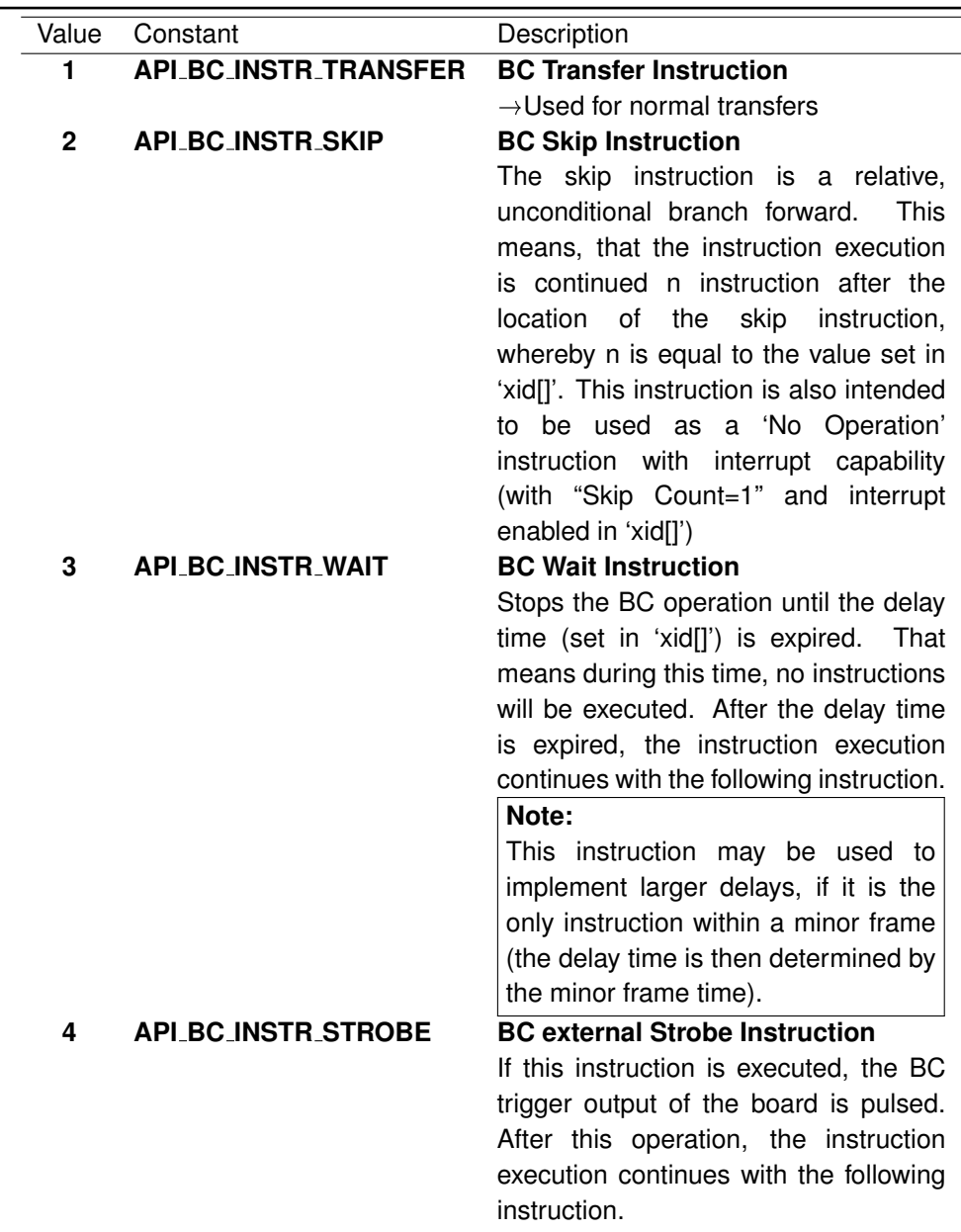

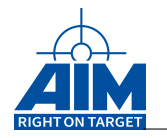

### **AiUInt16 xid[]**

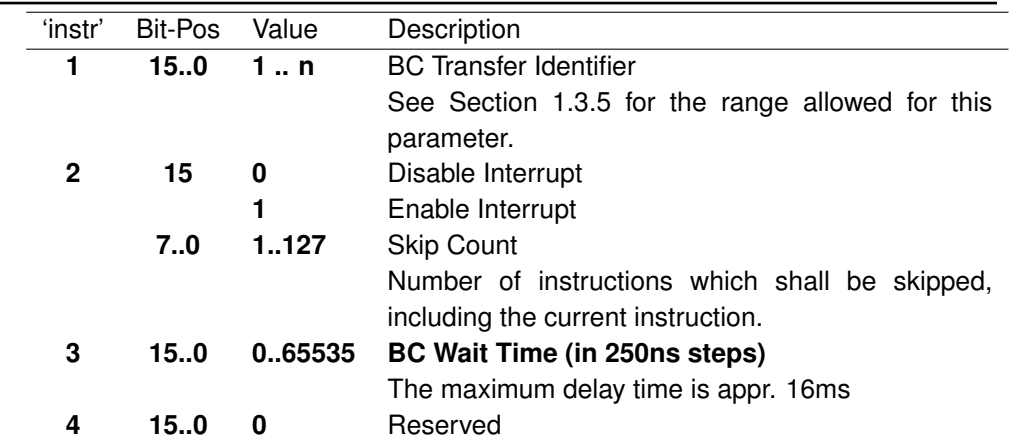

### *Output:*

**none**

### *Return Value:*

### **AiReturn**

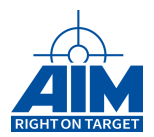

# **7.1.8 ApiCmdBCGetDytagDef**

# *Prototype:*

# **AiReturn ApiCmdBCGetDytagDef(AiUInt32 ul\_ModuleHandle, AiUInt8 biu, AiUInt8 con, AiUInt16 bc\_hid, AiUInt16 \*mode, TY\_API\_BC\_DYTAG bc\_dytag[4]);**

# *Purpose:*

This function is used to read Dytag settings for the generation of dynamic data words for BC-RT transfer type or for BC broadcast transfer type.

# *Input:*

**AiUInt16 bc hid**

BC Buffer Header ID

**Note:**

See Section 1.3.5 for the range allowed for this parameter.

# *Output:*

**AiUInt16 \*mode**

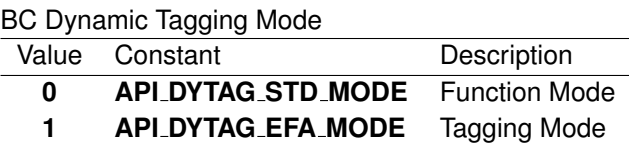

**TY API BC DYTAG \*bc dytag[4]**

BC Dynamic Data description

```
typedef struct ty_api_bc_dytag {
 AiUInt16 tag_fct;
 AiUInt16 min;
 AiUInt16 max;
 AiUInt16 step;
 AiUInt16 wpos;
}
TY_API_BC_DYTAG;
```

```
Parameter description for Function Mode ('mode' = 0)
```
### **Note:**

Applicable for up to 2 dynamic words ('bc dytag[0..1]', structure indexes bc dytag[2..3] are reserved!

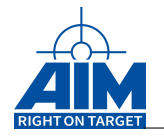

# **AiUInt16 tag fct**

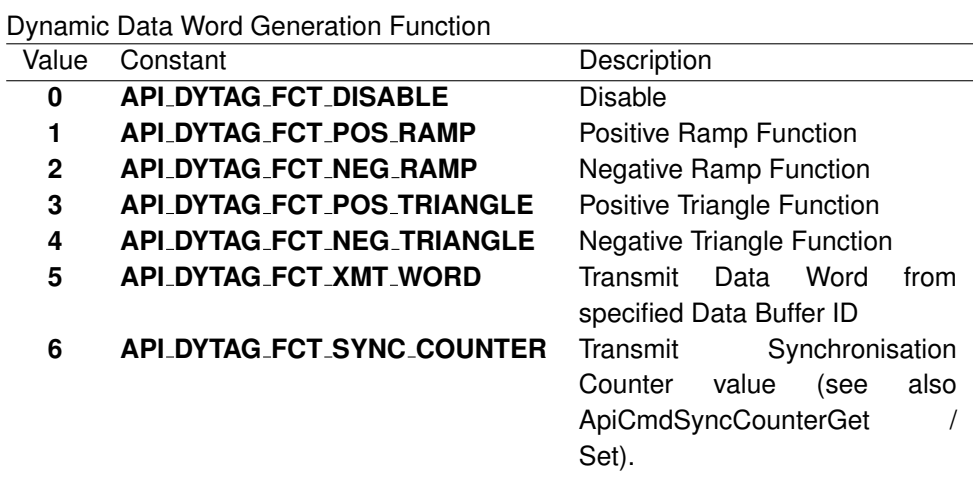

# **AiUInt16 min**

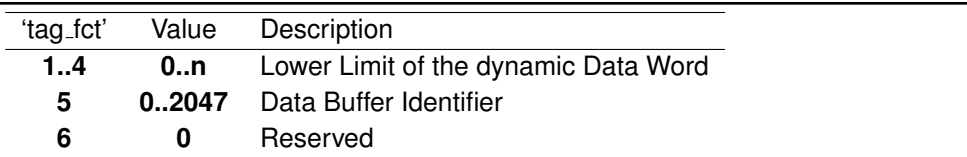

### **AiUInt16 max**

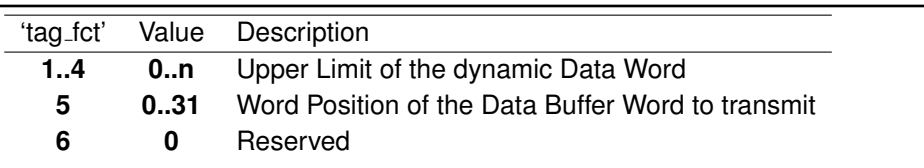

#### **AiUInt16 step**

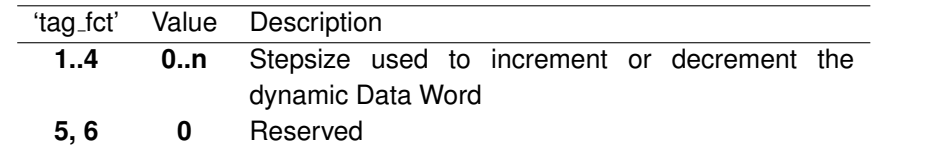

### **AiUInt16 wpos**

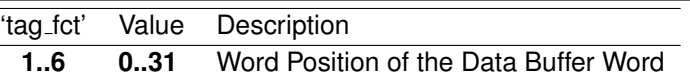

### **Parameter description for Tagging Mode ('mode' = 1)**

# **Note:**

Applicable for up to 4 dynamic words ('bc dytag[0..3]'!

# **AiUInt16 tag fct**

Dynamic Data Word Generation Function utilizes an incrementer by 1 to modify the data word at the location specified. An initial value of the incremented data word/byte can be specified.

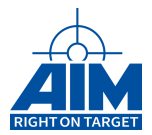

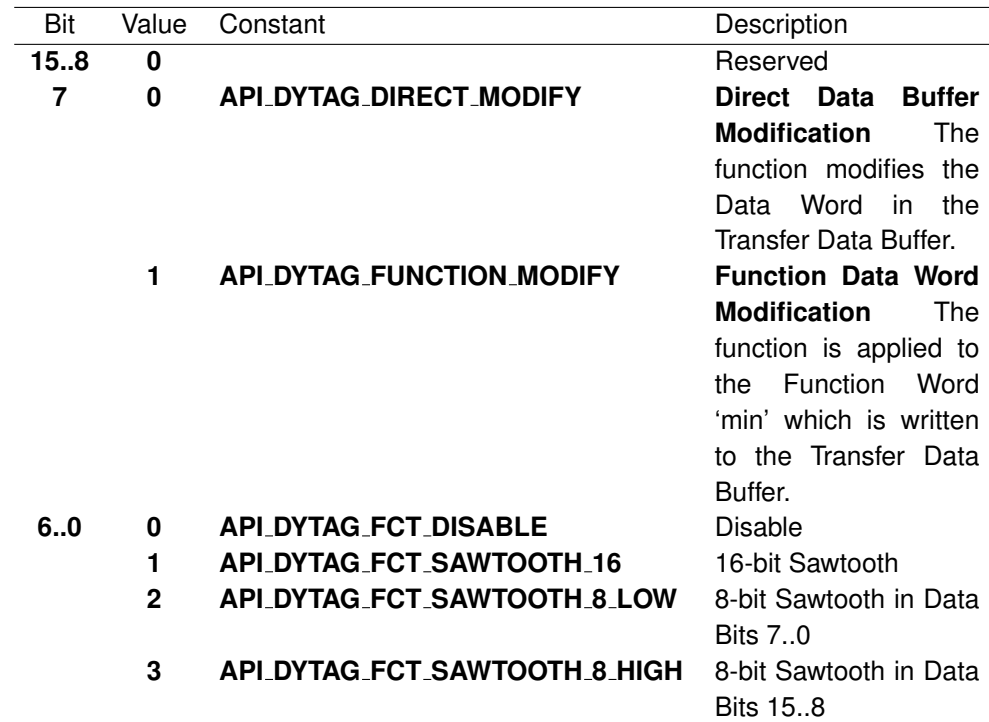

### **AiUInt16 min**

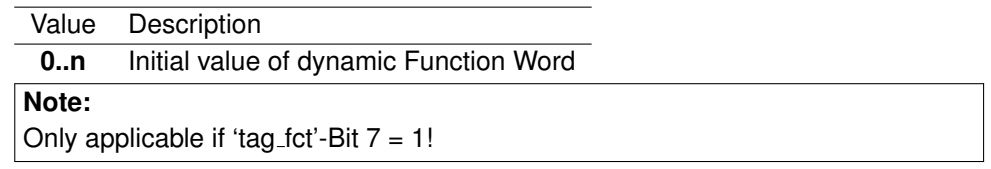

## **AiUInt16 max**

Value Description **0** Reserved

### **AiUInt16 step**

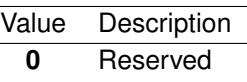

### **AiUInt16 wpos**

Value Description **0..31** Word Position of the dynamic Data Word

### *Return Value:*

### **AiReturn**

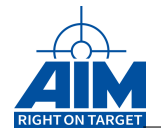

# **7.1.9 ApiCmdBCGetMajorFrameDefinition**

# *Prototype:*

**AiReturn ApiCmdBCGetMajorFrameDefinition(AiUInt8 Module, AiUInt8 Biu, TY\_API\_BC\_MFRAME \*px\_BCMajorFrame);**

# *Purpose:*

This function is used to read the sequence of Minor Frames within the Major Frame.

### *Input:*

**none**

# *Output:*

## **TY API BC MFRAME \* px BCMajorFrame**

BC Major Frame description

```
typedef struct ty_api_bc_mframe {
 AiUInt8 cnt;
 AiUInt8 fid[MAX_API_BC_MFRAME];
}
TY_API_BC_MFRAME;
```
**#define** MAX\_API\_BC\_MFRAME 64

### **AiUInt8 cnt**

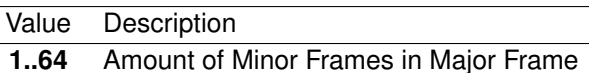

### **AiUInt8 fid[]**

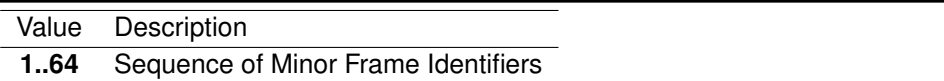

### *Output:*

**none**

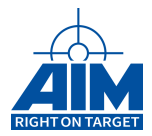

# *Return Value:*

### **AiReturn**

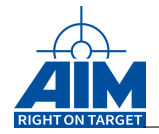

# **7.1.10 ApiCmdBCGetMinorFrameDefinition**

# *Prototype:*

```
AiReturn ApiCmdBCGetMinorFrameDefinition(AiUInt8 Module,
                                          AiUInt8 Biu,
                                          AiUInt8 uc_FrameID,
                                          TY_API_BC_FRAME *px_BCMinorFrame);
```
# *Purpose:*

This command is used to read the sequence of Bus Controller Transfers within a Minor Frame sequence with options for inserting delays, strobe pulse outputs, and skip transfer instructions.

# *Input:*

**AiUInt8 uc FrameID**

Minor Frame Identifier

# *Output:*

**TY API BC FRAME \*pframe**

BC Minor Frame description

```
typedef struct ty_api_bc_frame {
  AiUInt8 id;
 AiUInt8 cnt;
 AiUInt16 instr[MAX_API_BC_XFRAME];
  AiUInt16 xid[MAX_API_BC_XFRAME];
}
TY_API_BC_FRAME;
```
**#define** MAX\_API\_BC\_XFRAME 128

**AiUInt8 id**

Value Description **1..64** Minor Frame Identifier

**AiUInt8 cnt**

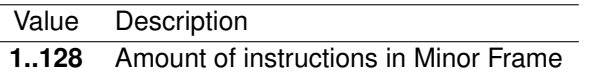

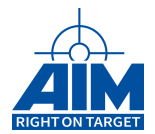

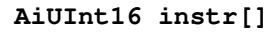

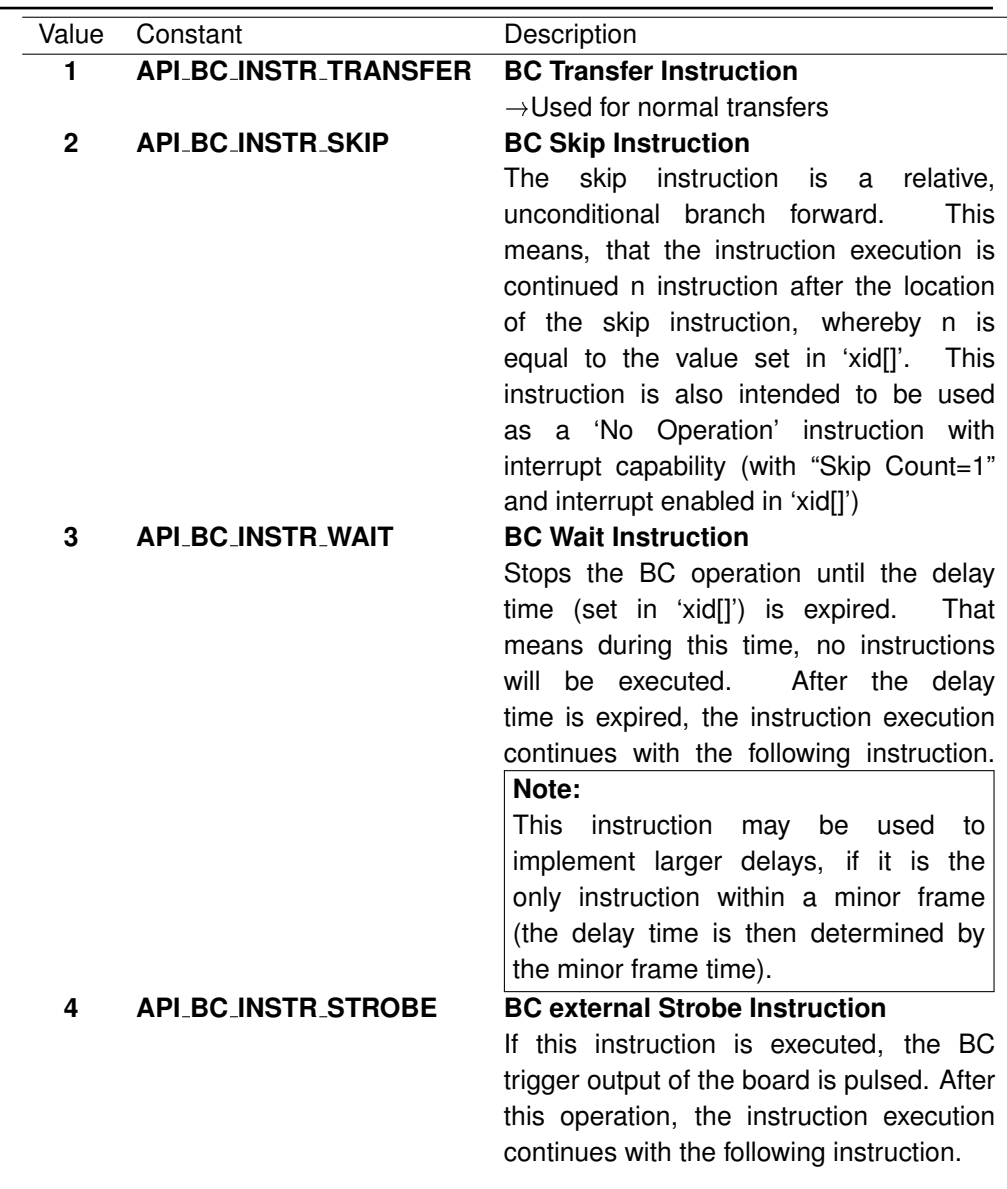

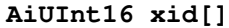

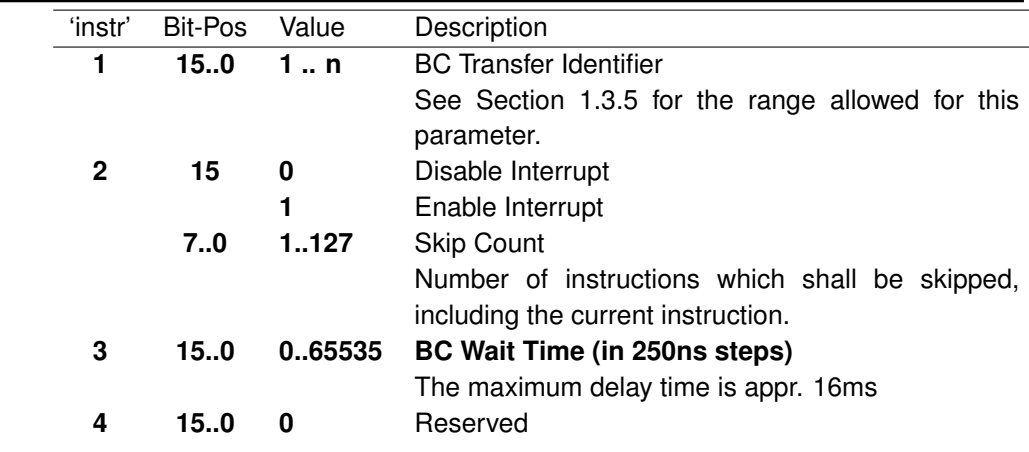

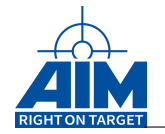

*Output:*

**none**

*Return Value:*

**AiReturn**

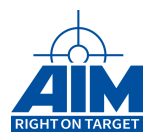

# **7.1.11 ApiCmdBCGetXferBufferHeaderInfo**

## *Prototype:*

```
AiReturn ApiCmdBCGetXferBufferHeaderInfo(AiUInt32 ul_ModuleHandle,
                                         AiUInt8 biu,
                                          AiUInt32 ul_XferId,
                                          AiUInt32 *pul_BufHeaderIndex,
                                          AiUInt32 *pul_BufHeaderAddr);
```
### *Purpose:*

This function is used to get the buffer header id of given transfer.

### *Input:*

### **AiUInt32 ul XferId**

BC Transfer ID

**Note:** See Section 1.3.5 for the range allowed for this parameter.

### *Output:*

### **AiUInt32 \*pul BufHeaderIndex**

The buffer header index of this transfer

### **AiUInt32 \*pul BufHeaderAddr**

The address of the buffer header of this transfer

### *Return Value:*

#### **AiReturn**

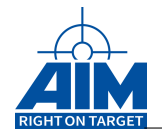

# **7.1.12 ApiCmdBCGetXferDef**

# *Prototype:*

```
AiReturn ApiCmdBCGetXferDef(AiUInt32 ul_ModuleHandle,
                            AiUInt8 biu,
                            AiUInt16 uw_XferId,
                            TY_API_BC_XFER * px_BCXfer);
```
# *Purpose:*

This function is used to get all transfer properties of a Bus Controller Transfer including source/destination information, error injection specifications, and interrupt generation.

# *Input:*

## **AiUint16 uw XferId**

BC Transfer ID

**Note:** See Section 1.3.5 for the range allowed for this parameter.

# *Output:*

### **TY API BC XFER \*pxfer**

### BC Transfer description

```
typedef struct ty_api_bc_xfer {
 AiUInt16 xid;
 AiUInt16 hid;
 AiUInt8 type;
 AiUInt8 chn;
 AiUInt8 xmt_rt;
 AiUInt8 rcv_rt;
 AiUInt8 xmt_sa;
 AiUInt8 rcv_sa;
 AiUInt8 wcnt;
 AiUInt8 tic;
 AiUInt8 hlt;
 AiUInt8 rte;
 AiUInt8 res;
 AiUInt8 sxh;
 AiUInt8 rsp;
 AiUInt8 gap_mode;
 AiUInt16 swxm;
 struct ty_api_bc_err err;
 AiUInt16 gap;
}
TY_API_BC_XFER;
```
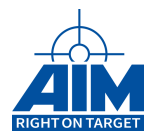

# **AiUInt16 xid**

BC Transfer ID

### **AiUInt16 hid**

Buffer Header ID

### **AiUInt8 type**

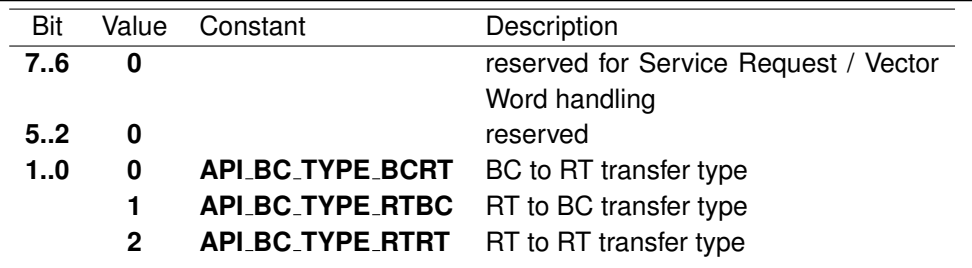

### **AiUInt8 chn**

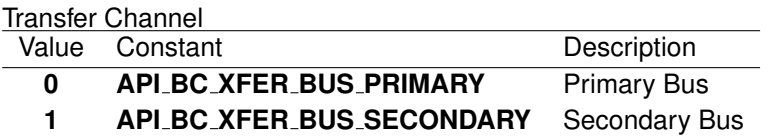

# **AiUInt8 xmt rt**

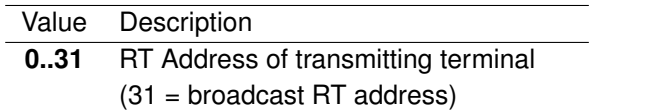

# **AiUInt8 rcv rt**

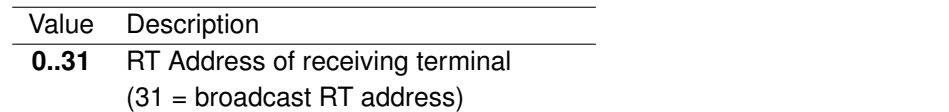

### **AiUInt8 xmt sa**

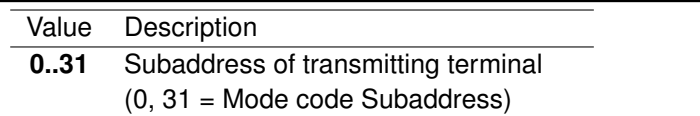

### **AiUInt8 rcv sa**

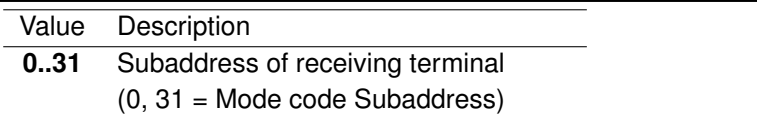

# **AiUInt8 wcnt**

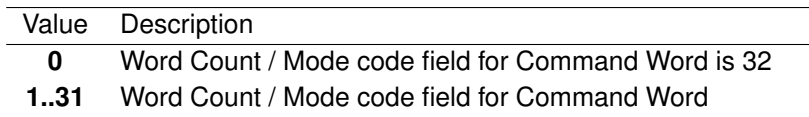

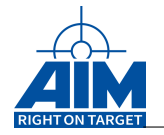

### **AiUInt8 tic**

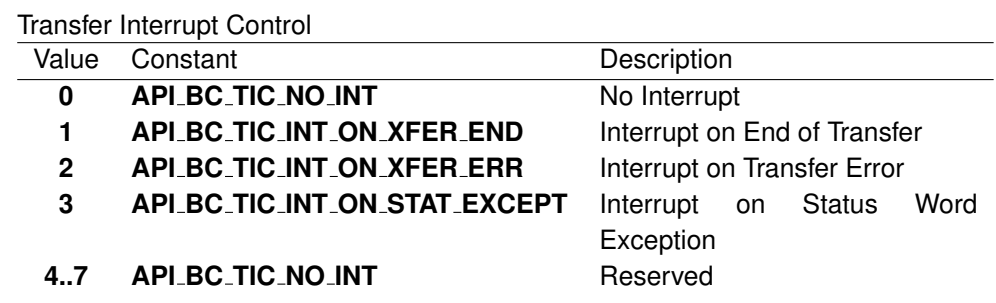

#### **AiUInt8 hlt**

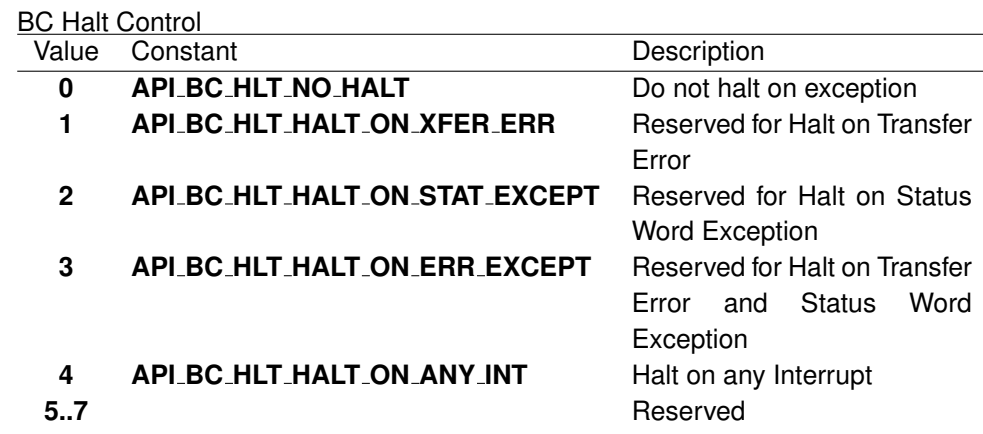

## **AiUInt8 rte**

Retry enable (see also parameter 'retr' of command ApiCmdBCIni) and toggle bus control

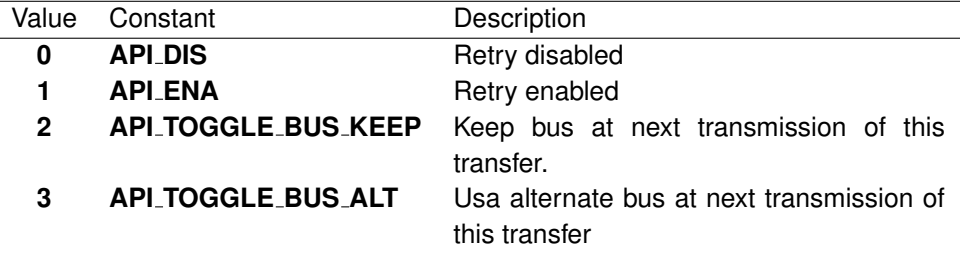

# **Note:**

Values 2 and 3 are not available on devices with a multi channel firmware. Please see chapter "Limitations for specific boards" for details.

#### **AiUInt8 res**

0 (Reserved)

### **AiUInt8 sxh**

Status Word Exception handling of Service Request control (only applicable when Service Request / Vector Word Mode Control is enabled using **ApiCmdBCIni** command). See **ApiCmdBCSrvReqVecStatus** for further information.

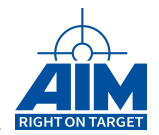

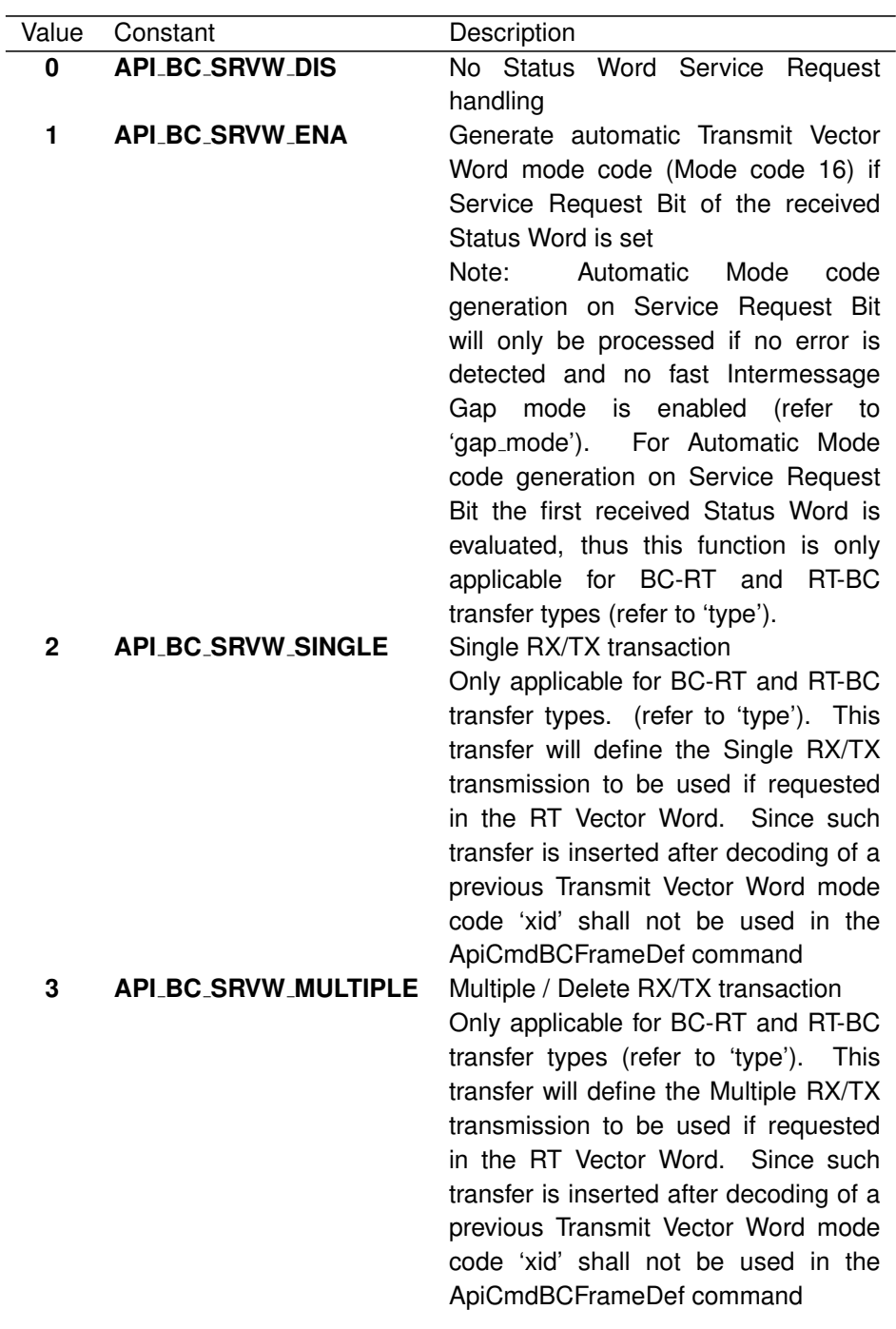

### **Note:**

Values 2 and 3 are not applicable, when using the functions ApiCmdBCInstrTblIni, ApiCmdBCInstrTblGen and ApiCmdBCInstrTblGetAddrFromLabel!!!

# **AiUInt8 rsp**

Expected Response Control for Command Word

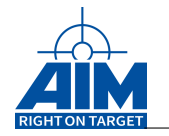

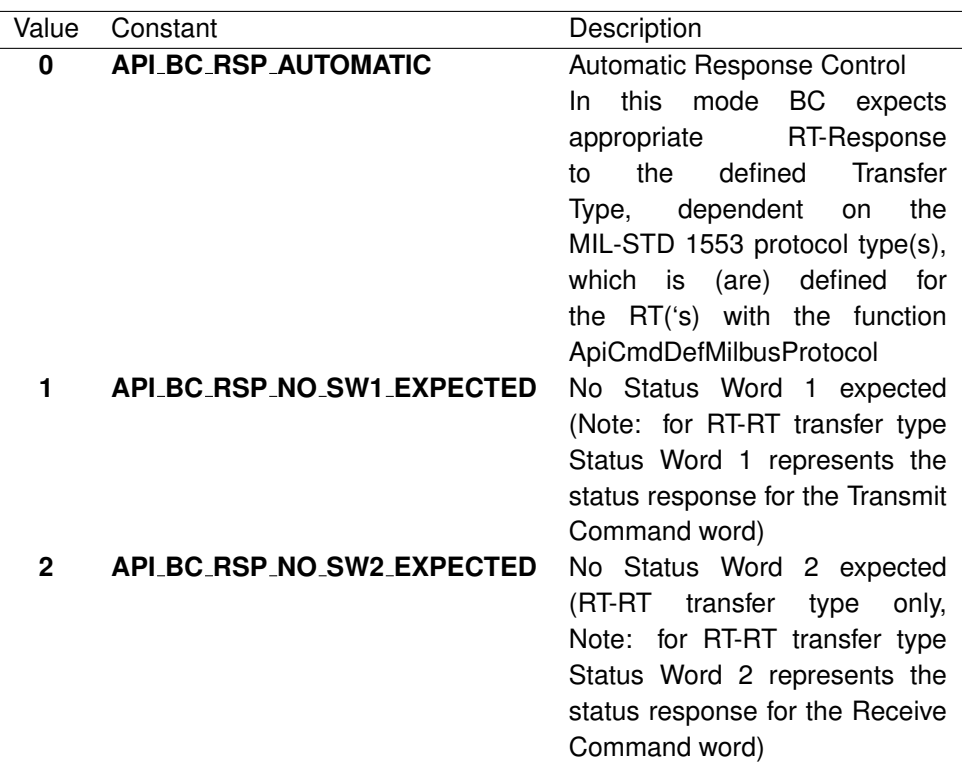

#### **AiUInt8 gap mode**

Three different Gap Modes are available which are described after the following table:

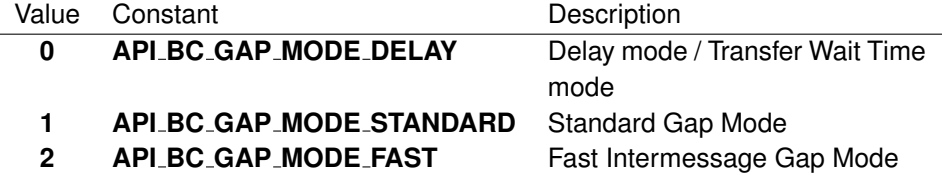

## **Delay mode / Transfer Wait Time Mode**

In this mode '**gap**' (14bit) specifies the time from the start of a transfer to the start of the following transfer in  $\mu$ s.

# **Note:**

If the specified time is shorter than the actual time needed for transfer transmission, 'gap' is ignored and the Bus Controller automatically generates a minimum intermessage gap of app.  $11 \mu s$ .

This gap mode guarantees deterministic framing independent from RT response times and provides excellent repeatability of timed bus events.

The nominal Transfer Wait Time is calculated as:

$$
\mathbf{T_D} = \text{'gap'} * 1 \mu \mathbf{s}
$$

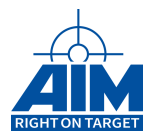

## **Standard Gap Mode**

In Standard Gap Mode '**gap**' (14bit) specifies the wait gap between the end of the current transfer and start of the following transmitted Command Word. The nominal Intermessage Gap Time is calculated as:

 $T_{IG} = 'gap' * 1 \mu s$ 

**Note:**

The idle time of the physical bus is  $2.0\mu s$  less than this time due to the gap measurement definition of MIL-STD-1553B.

**Note:**

The minimum Intermessage gap time achieved using the Standard Gap Mode is equal to the minimum gap time achieved in the Transfer Wait Time Mode.

#### **Note:**

At broadcast transfers, the response timeout is used to check that no status word is responded. Thus, the Intermessage Gap Time in Standard Gap Mode shall be greater than the response timeout, to guarantee proper operation.

### **Fast Intermessage Gap Mode**

In the Fast Intermessage Gap Mode, the Bus Controller generates Intermessage Gap Times down to 4  $\mu$ s. In this mode, the value of 'gap' is limited to 6bits. The nominal Intermessage Gap Time is calculated as:

 $T_{IG} = 4\mu s +$  ('gap' \* 0.25 $\mu s$ ) (1 Mbit Transmission Mode)

Therefore, Intermessage Gap times between  $4\mu s$  up to 19.75 $\mu s$  can be achieved in this mode. This mode can be used for RT validation and testing, but **shall not be used** during normal operation since line busy and word count high checks are disabled on the BC. Also worst case operation is not guaranteed if this mode is combined with Multi RT, monitor and Mailbox Operation. The Fast Intermessage Gap Mode shall only be used for transfer instructions which are followed by another transfer instruction. In case of a transfer error, the Fast Intermessage Gap Mode is switched off for this transfer and a default Intermessage gap of app.  $11\mu s$  is generated.

## **Note:**

The idle time of the physical bus is  $2.0\mu s$  less than this time due to the gap measurement definition of MIL-STD-1553B.

#### **Note:**

This mode is not supported on ASC1553-1

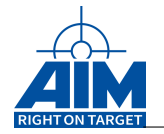

# **AiUInt16 swxm**

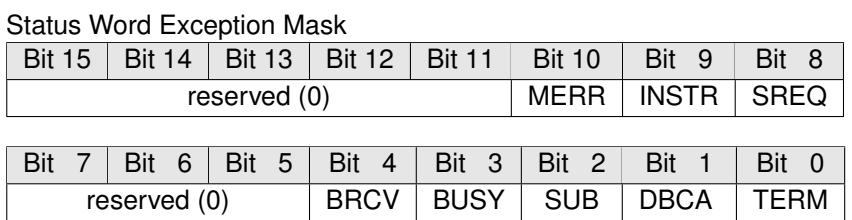

MERR Message Error Bit INSTR Instrumentation Bit SREQ Service Request BRCV Broadcast Received Bit BUSY Busy Bit SUB Subsystem Flag DBCA Dynamic Bus Control Acceptance TERM Terminal Flag

#### **TY API BC ERR err**

BC Transfer Error Injection specifications

```
typedef struct ty_api_bc_err {
 AiUInt8 type;
 AiUInt8 sync;
 AiUInt8 contig;
 AiUInt8 padding1;
 AiUInt32 err_spec;
}
TY_API_BC_ERR;
```
## **AiUInt8 type**

Error Type

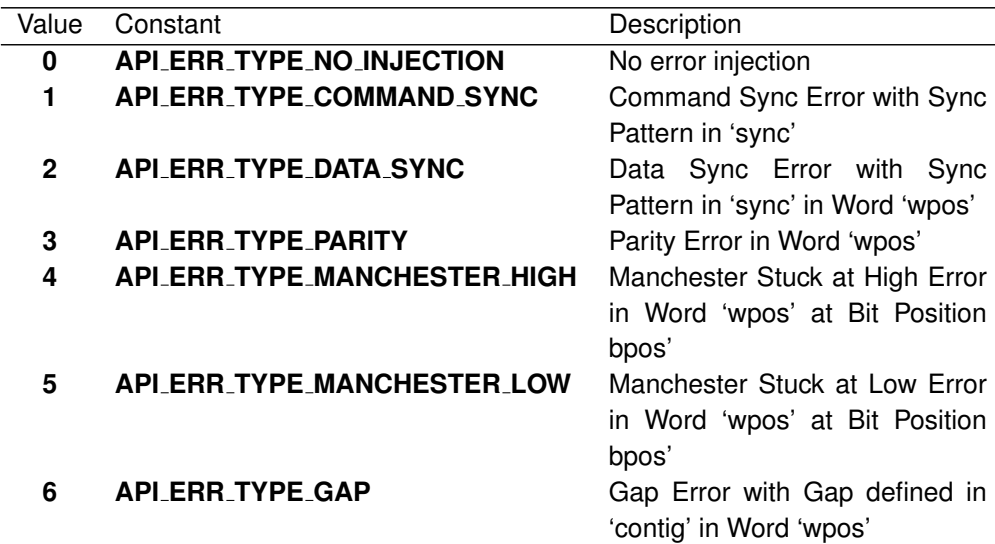

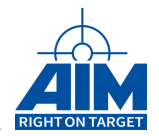

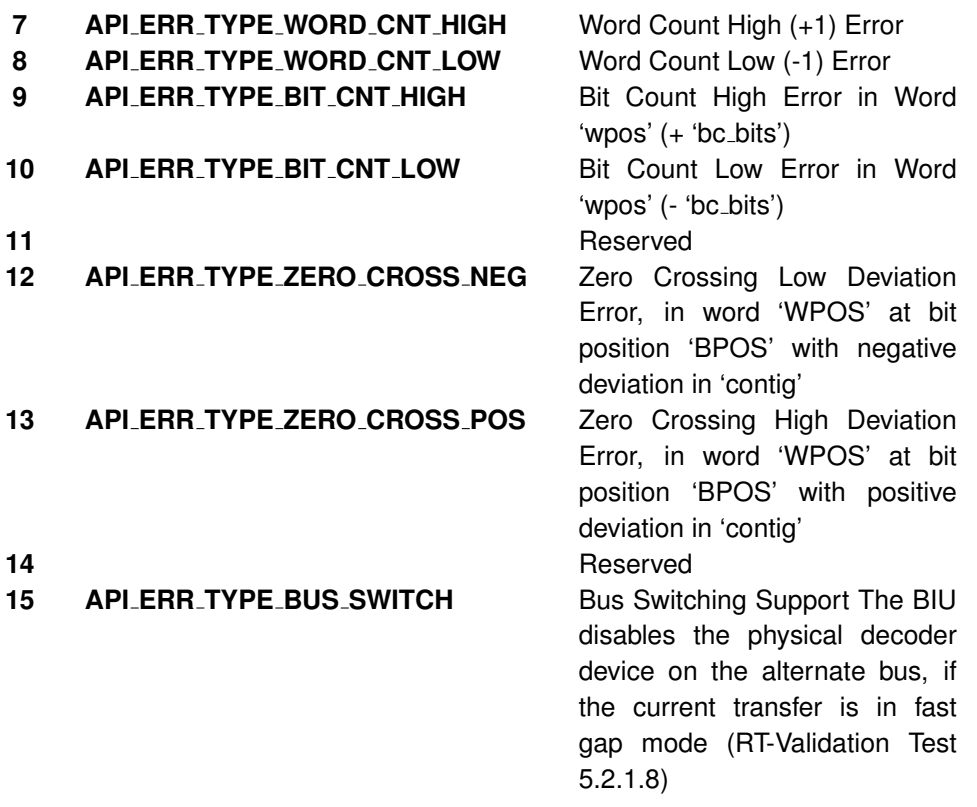

# **Note:**

The error type 9 (Bit Count High) is not supported together with Modecodes without data!!!

# **AiUInt8 sync**

Sync Field Error Half-Bit-Pattern (6 LS-Bits)  $(38$ hex = 111000 Sync Pattern)

# **AiUInt8 contig**

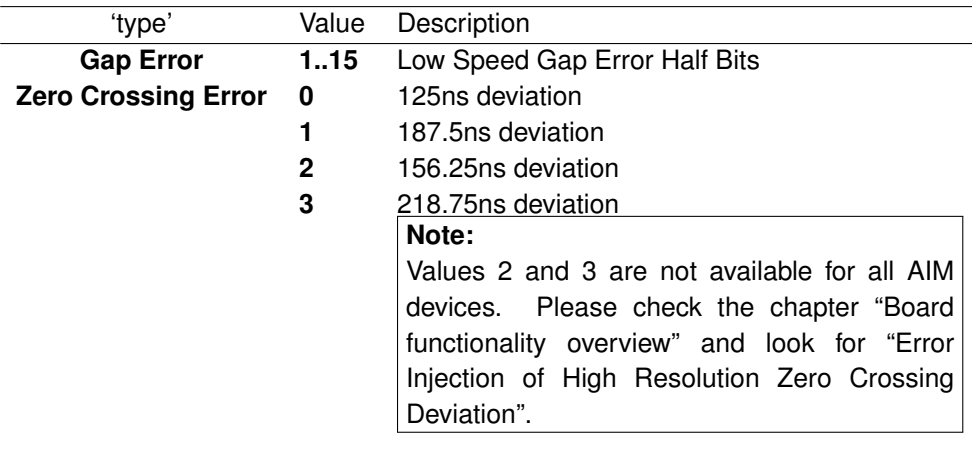

# **Note:**

The resolution is: 1 Mbit: 0.5 $\mu$ s per Half Bit

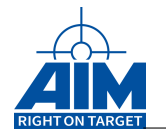

# **AiUInt8 padding1**

Reserved (0)

# **AiUInt32 err spec**

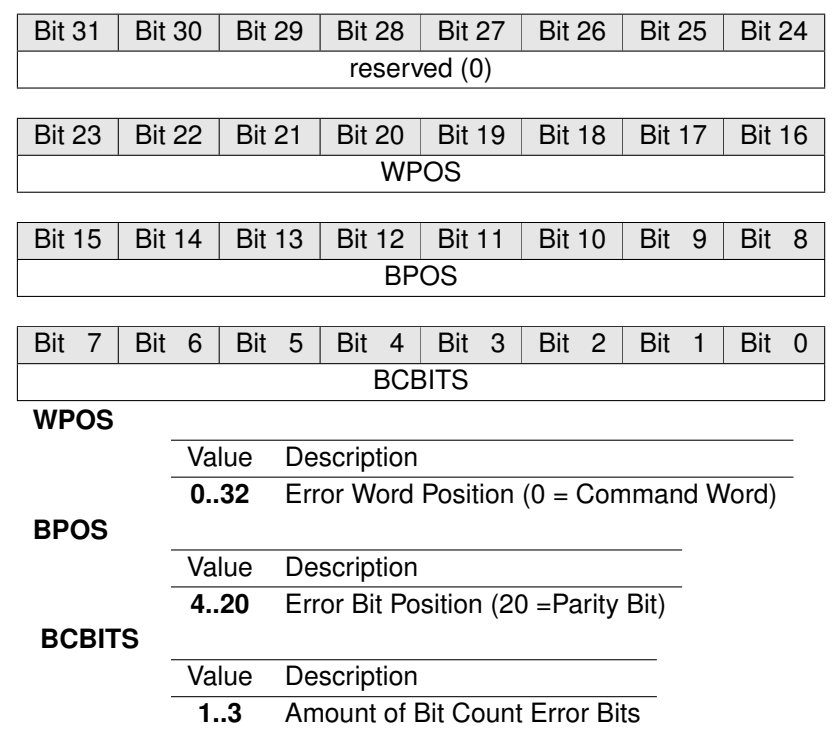

### **AiUInt16 gap**

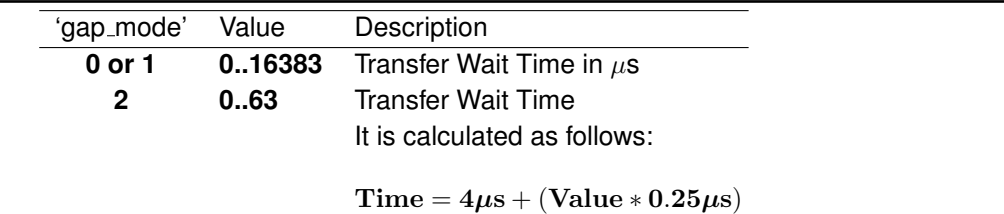

See the description of 'gap\_mode' for more detailed information.

### *Return Value:*

#### **AiReturn**

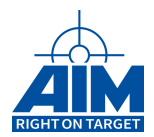

# **7.1.13 ApiCmdBCHalt**

# *Prototype:*

**AiReturn ApiCmdBCHalt(AiUInt32 ul\_ModuleHandle, AiUInt8 biu);**

# *Purpose:*

This function is used to stop execution of BC Transfers on the AIM board.

*Input:*

**none**

# *Output:*

**none**

### *Return Value:*

**AiReturn**

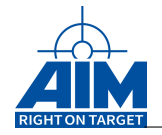

# **7.1.14 ApiCmdBCIni**

# *Prototype:*

```
AiReturn ApiCmdBCIni(AiUInt32 ul_ModuleHandle,
                     AiUInt8 biu,
                     AiUInt8 retr,
                     AiUInt8 svrq,
                     AiUInt8 tbm,
                     AiUInt8 gsb);
```
# *Purpose:*

This function is used to initialize the Bus Controller mode of the AIM board. This must be the first BC function called.

# *Input:*

# **AiUInt8 retr**

Defines the number of retries which shall be performed by the BC, if a transfer is erroneous. The retry mechanism and bus switching method works as follows: Retry on the same bus until the retry count (internally used value) is decremented to zero, then switch the bus and try once more again on this bus.

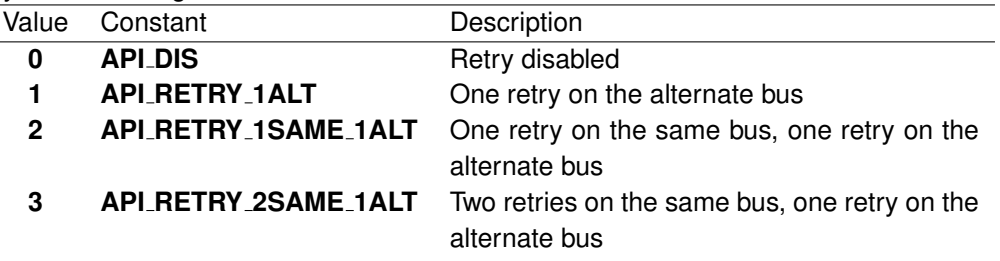

The switching remains permanent for all transfers in "Global Transfer Bus Mode" (see parameter 'tbm'), or for the single transfer in "Transfer Specific Bus Mode", respectively. Afterwards, the bus remains in this state until it is switched again by the application software or as a result of another retry sequence. The different bus modes can be defined with the parameter 'tbm' of this function.

# **Note:**

When set to retry disabled, the retry of individual BC transfers cannot be enabled using ApiCmdBCXferDef.

### **AiUInt8 svrq**

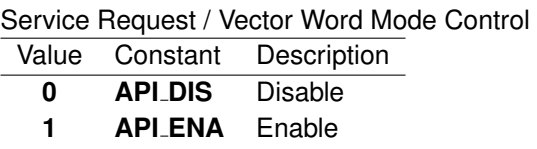

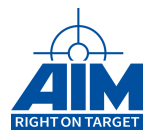

# **Note:**

If RT capability of the AIM board is used for simulatiuon of Mode code 16, the function ApiCmdRTSACon shall set 'smod'=3 and 'swm'=0xFEFF in order to reset the Service Request Bit of the Status Word response automatically!

### **AiUInt8 tbm**

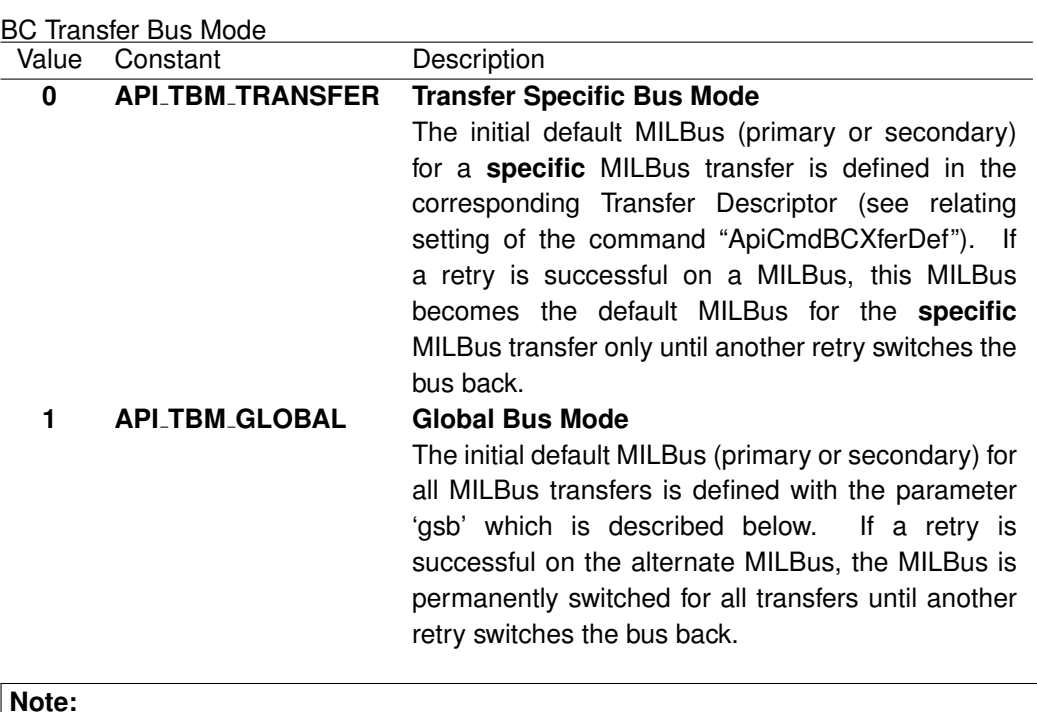

Value 1 is not available on devices with a multi channel or embedded firmware. Please see chapter "Limitations for specific boards" for details.

# **AiUInt8 gsb**

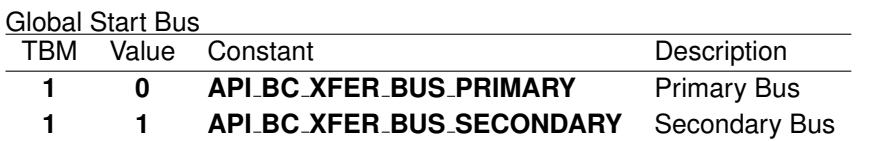

### *Output:*

**none**

# *Return Value:*

# **AiReturn**

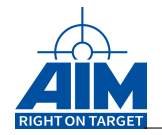

# **7.1.15 ApiCmdBCInstrTblGen**

*Prototype:*

```
AiReturn ApiCmdBCInstrTblGen(AiUInt32 ul_ModuleHandle,
                              AiUInt8 biu,
                              AiUInt8 mode,
                              AiUInt32 cnt,
                              AiUInt32 dest_cnt,
                              AiUInt32 dest_offset,
                              TY_API_BC_FW_INSTR *tbl,
                              AiUInt32 *ctbl,
                              AiUInt32 *err_line,
                              AiUInt8 *status);
```
*Purpose:*

This function is used to convert the BC Instruction Table structure (tbl) into an array of instruction long-words (ctbl). Labels, Transfer IDs, Jumps, Calls and other firmware instructions contained within the BC Instruction Table structure (tbl) are calculated to absolute addresses during the conversion. The converted output represents an image of Firmware instructions which is then written into the BC Instruction list area of the Global memory.

Using this approach is an alternate method of defining Minor and Major Frame sequences besides the standard library functions **ApiCmdBCFrameDef** and **ApiCmdBCMFrameDef**.

A cyclic frame can be setup more efficiently and with more flexibility within the Global memory. Using this function provides no limitation to the number of Transfers allowed within a Minor Frame and the number of Minor Frames in a Major Frame (only limitation is the available size of the BC Instruction list within the Global memory layout, refer to **ApiCmdBCInstrTblIni**). Using the BC Instruction Table structure (tbl) allows the user to prepare additional Transfer sequences (Minor Frames) within the Global memory for later use (cyclic or acyclic). For each Instruction within the tbl structure a label can be defined. Using function **ApiCmdBCInstrTblGetAddrFromLabel** returns the address for such label which can then be used as an input parameter for **ApiCmdBCStart** (parameter saddr). To start the BC operation / Transfer execution of the specified BC Instruction Table (tbl) function **ApiCmdBCStart** shall be called with smod = API\_BC\_START\_INSTR\_TABLE.

Using parameters dest cnt and dest offset it is possible to write specific parts or entire ctbl to the Instruction list area of the Global memory.

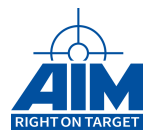

# *Input:*

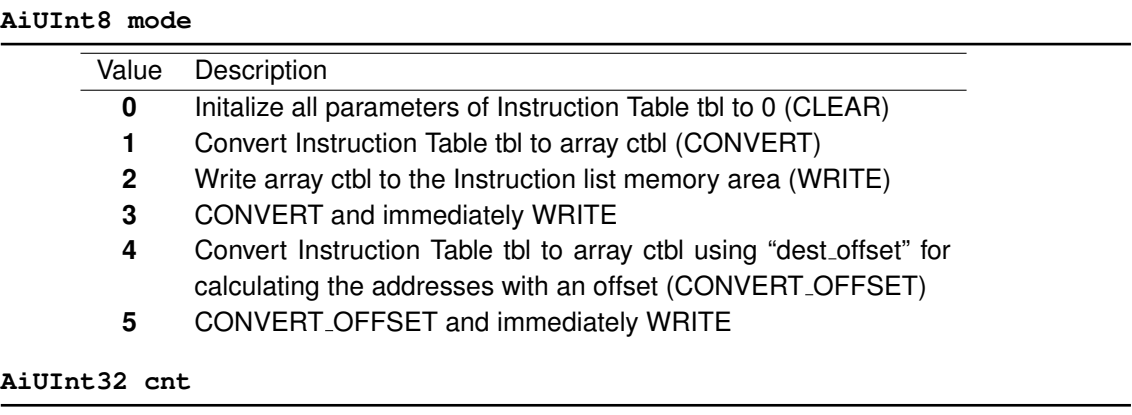

Amount of entries to convert from BC Instruction Table structure (tbl).

## **AiUInt32 dest cnt**

Amount of ctbl entries to write to the Instruction list area of the Global memory.

#### **AiUInt32 dest offset**

Byte offset for writing ctbl entries to Instruction list area. An Offset value of 0 is identical to the Start address of the Instruction list area within the Global memory layout (refer to to **ApiCmdBCInstrTblIni**).

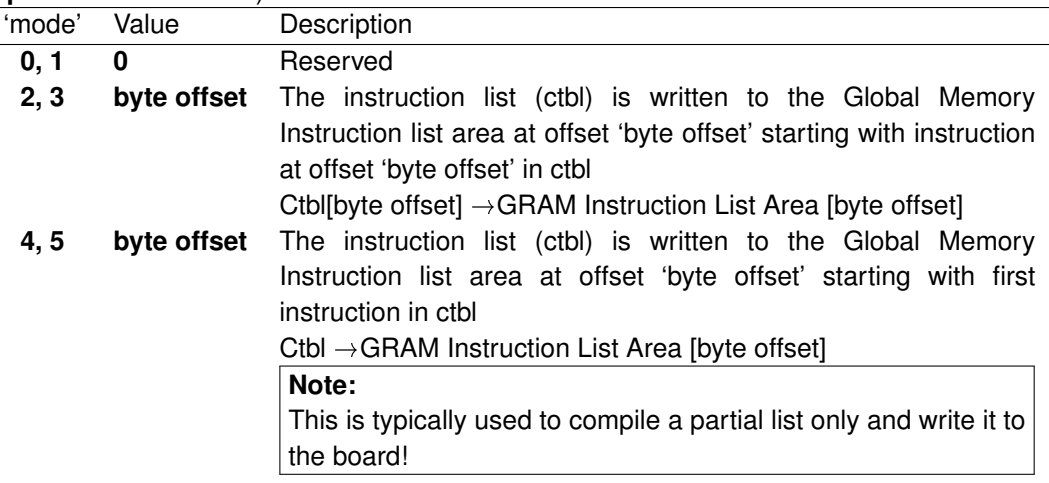

### **TY API BC FW INSTR \*tbl**

# BC Instruction Table

```
typedef struct ty_api_bc_fw_instr {
  AiUInt16 label; /* Label */
  AiUInt8 op; /* Firmware Opcode */
 AiUInt8 res; /* Reserved */
  AiUInt32 par1;
 AiUInt32 par2;
  AiUInt32 laddr; /* Instruction Address for Label */
}
TY_API_BC_FW_INSTR;
```
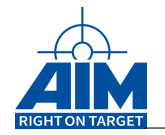

# **AiUInt16 label**

Instruction Label (eg. for idenification of jump destination, start of a transfer sequence, etc )

# **AiUInt8 op**

Firmware operation (opcode)

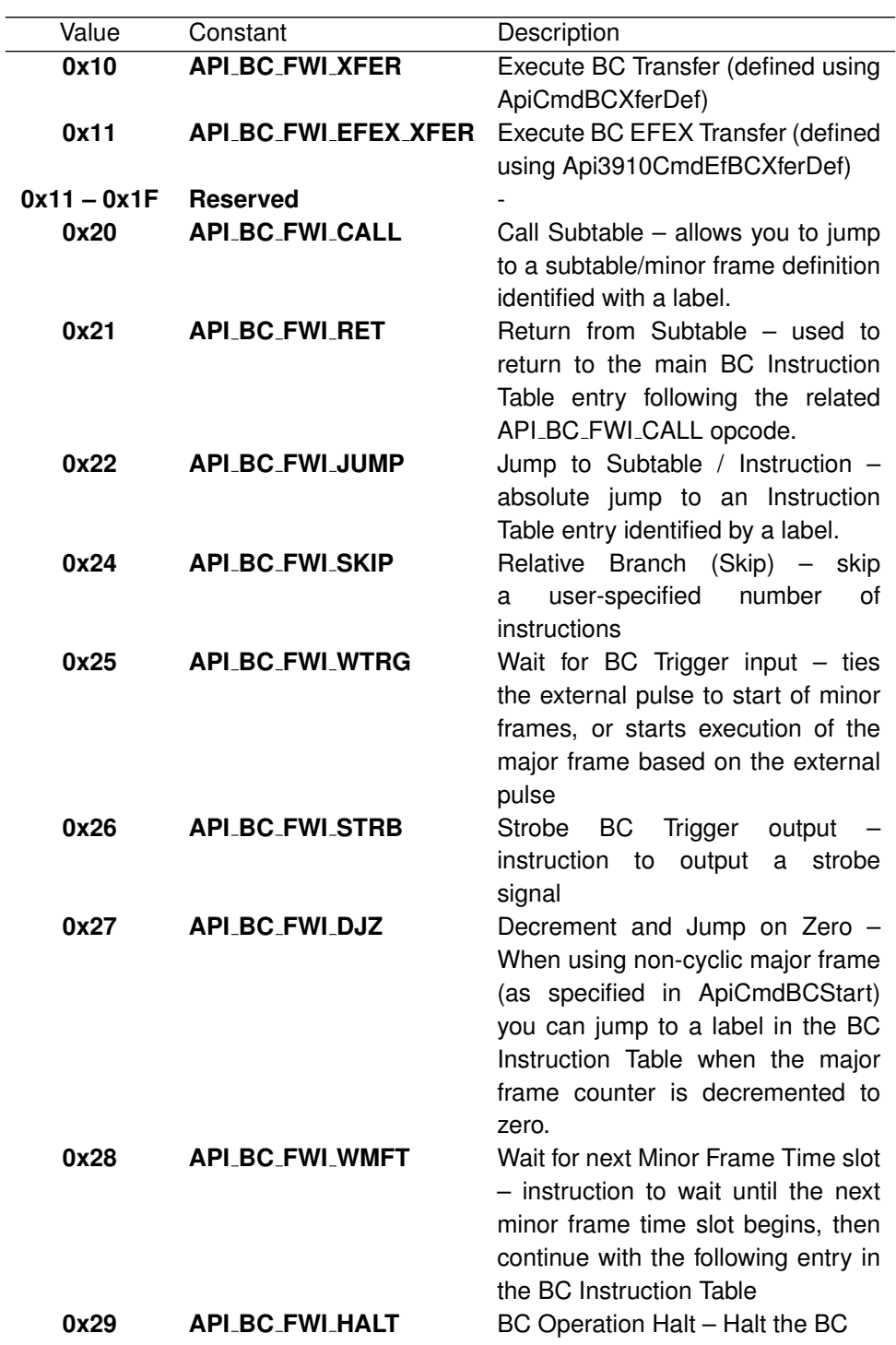
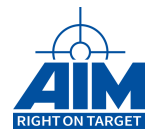

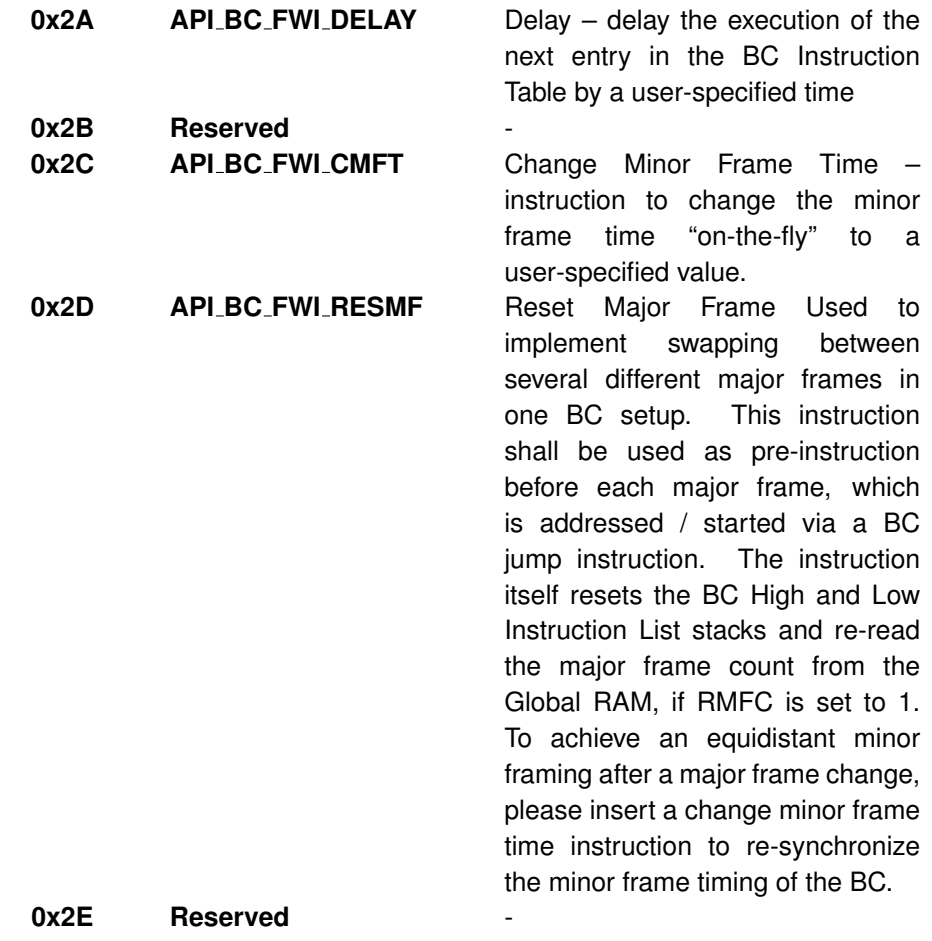

## **AiUInt32 par1 / par2**

Instruction parameters

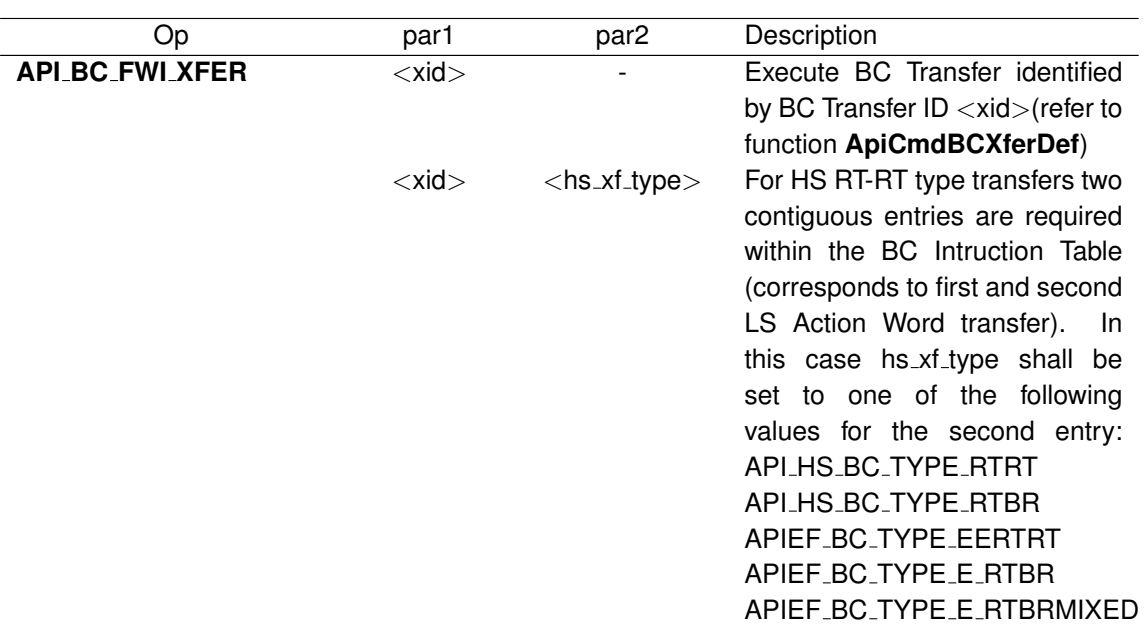

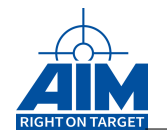

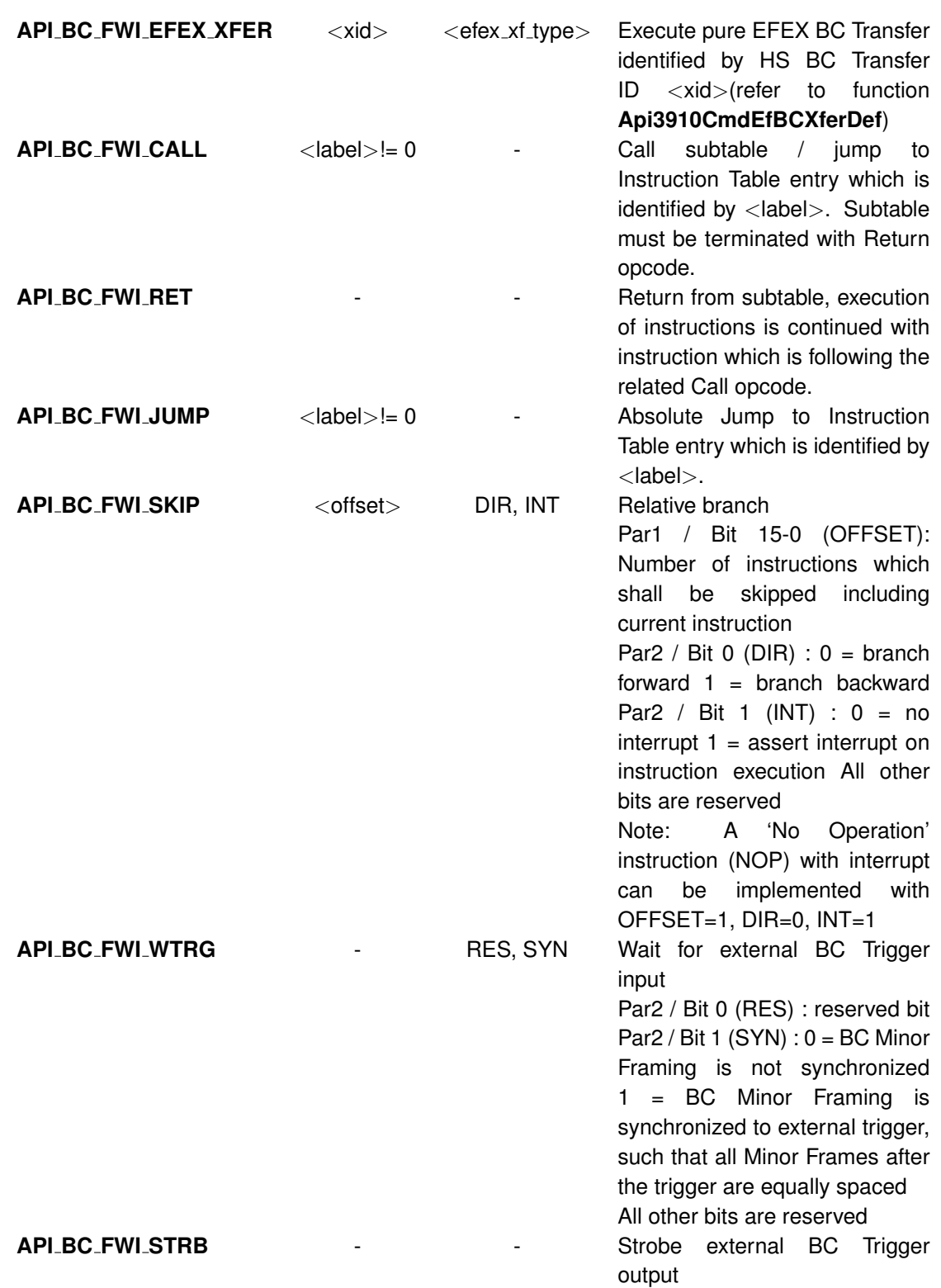

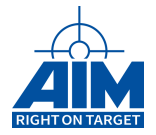

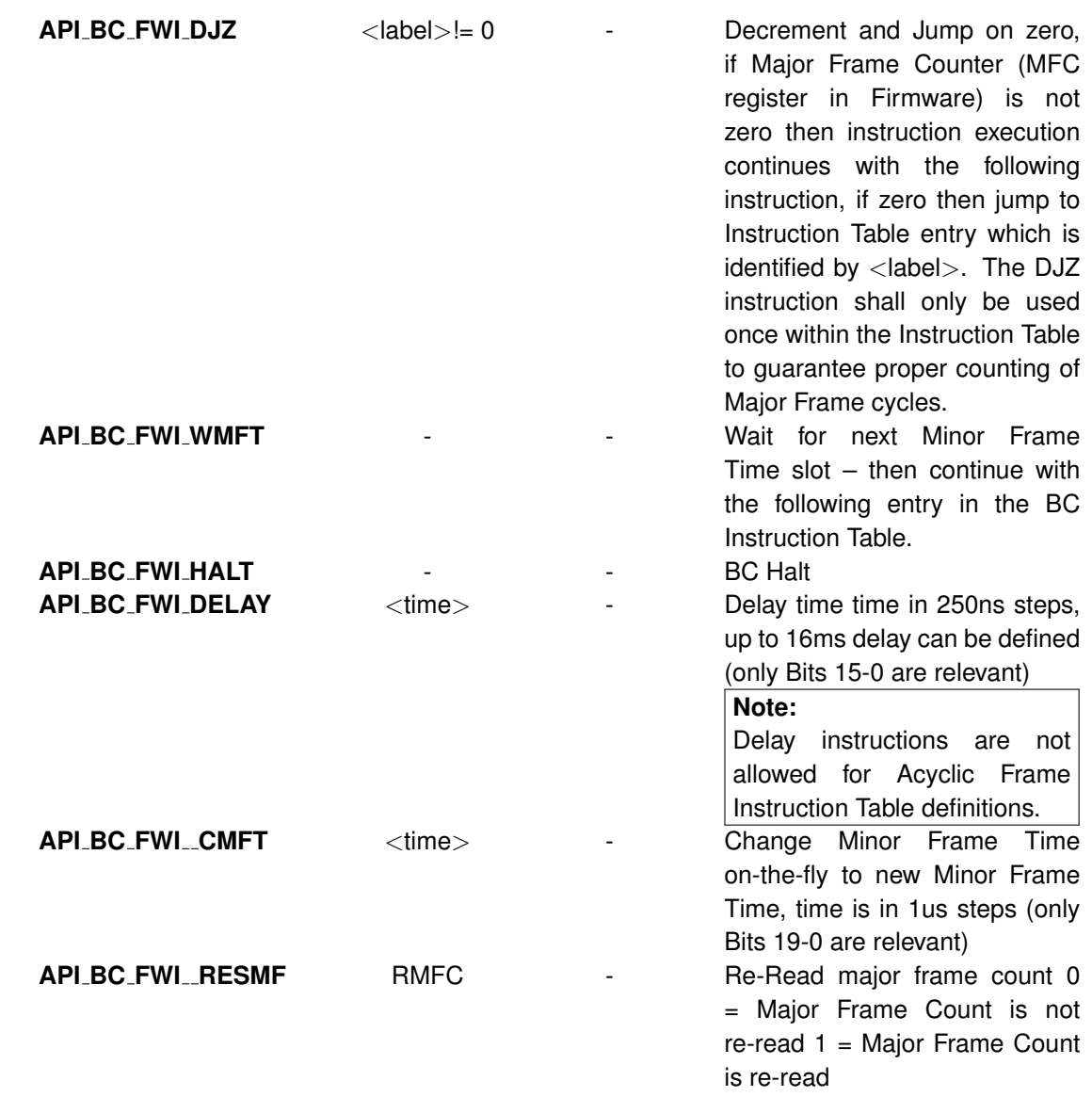

#### **AiUInt32 laddr**

This parameter returns the instruction address for the label thus operates as output parameter.

#### *Output:*

#### **AiUInt32 \*ctbl**

Converted instruction array (image) from BC Instruction Table (tbl). Each entry is stored as a 32-bit word, the format is according to the AIM 1553/3910 Firmware Specification.

#### **AiUInt32 \*err line**

Entry of BC Instruction Table in which a conversion error occurred (e.g duplicate Labels, zero passed for par1 where opcode requires label, or any other invalid input parameters for par1 or par2).

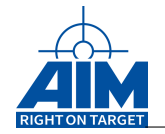

### **AiUInt8 \*status**

API OK or API ERROR (eg. NULL pointer passed for tbl or ctbl)

### *Return Value:*

#### **AiReturn**

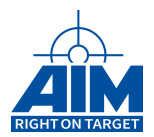

## **7.1.16 ApiCmdBCInstrTblGetAddrFromLabel**

### *Prototype:*

## **AiReturn ApiCmdBCInstrTblGetAddrFromLabel(AiUInt32 ul\_ModuleHandle,**

**AiUInt8 biu, AiUInt32 label, AiUInt32 cnt, TY\_API\_BC\_FW\_INSTR \*tbl, AiUInt32 \*raddr, AiUInt32 \*line);**

#### *Purpose:*

This function is used to return the Global memory address of the specified label within the BC Instruction Table structure.

#### *Input:*

#### **AiUInt32 label**

Label ID to search for within the BC Instruction Table structure (tbl).

#### **AiUInt32 cnt**

Amount of entries in the BC Instruction Table structure (tbl).

#### **TY API BC FW INSTR \*tbl**

BC Instruction Table

#### *Output:*

#### **AiUInt32 \*raddr**

Returning Global memory address (zero if label was not found)

#### **AiUInt32 \*line**

Returning Line (entry number) where the label was found.  $(0 = \text{first line})$ 

#### *Return Value:*

#### **AiReturn**

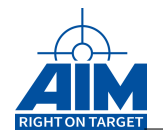

## **7.1.17 ApiCmdBCInstrTblIni**

### *Prototype:*

### **AiReturn ApiCmdBCInstrTblIni(AiUInt32 ul\_ModuleHandle, AiUInt8 biu)**

### *Purpose:*

This function is used to initialize the BC Instruction Table mode. For this function,

**ApiCmdSysMemLayout** is called internally in order to get the size and start address of the BC Instruction List from the Global memory layout. The Start Address and size of the BC Instruction list area are derived from parameters *mem info.biu addr[biu].bc hip instr* and *mem info.biu size[biu].bc hip instr* of structure *TY API MEM INFO*, refer to function **ApiCmdSysMemLayout**).

# *Input:*

**none**

### *Output:*

**none**

### *Return Value:*

### **AiReturn**

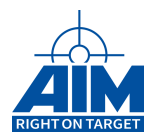

## **7.1.18 ApiCmdBCMFrameDef**

### *Prototype:*

**AiReturn ApiCmdBCMFrameDef(AiUInt32 ul\_ModuleHandle, AiUInt8 biu, TY\_API\_BC\_MFRAME \*pmframe);**

### *Purpose:*

This function is used to define the sequence of Minor Frames within the Major Frame. The BC Minor Frames shall be defined previously using the **ApiCmdBCFrameDef** function.

#### *Input:*

#### **TY API BC MFRAME \*pmframe**

#### BC Major Frame description

```
typedef struct ty_api_bc_mframe {
 AiUInt8 cnt;
 AiUInt8 fid[MAX_API_BC_MFRAME];
}
TY_API_BC_MFRAME;
```
**#define** MAX\_API\_BC\_MFRAME 64

### **AiUInt8 cnt**

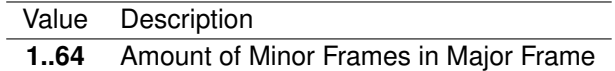

#### **AiUInt8 fid[]**

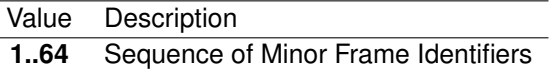

#### *Output:*

**none**

### *Return Value:*

#### **AiReturn**

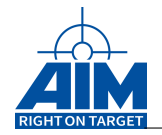

## **7.1.19 ApiCmdBCMFrameDefEx**

*Prototype:*

### **AiReturn ApiCmdBCMFrameDefEx(AiUInt32 ul\_ModuleHandle, AiUInt8 biu, TY\_API\_BC\_MFRAME\_EX \*pmframe);**

### *Purpose:*

This function is used to define the sequence of Minor Frames within the Major Frame. The BC Minor Frames shall be defined previously using the **ApiCmdBCFrameDef** function.

### *Input:*

#### **TY API BC MFRAME EX \*pmframe**

BC Major Frame description

```
typedef struct ty_api_bc_mframe_ex {
 AiUInt16 cnt;
 AiUInt16 padding1;
 AiUInt8 fid[MAX_API_BC_MFRAME_EX];
}
TY_API_BC_MFRAME_EX;
```

```
#define MAX_API_BC_MFRAME_EX 512
```
#### **AiUInt16 cnt**

```
Value Description
1..512 Amount of Minor Frames in Major Frame
```
#### **AiUInt16 padding1**

0 (reserved)

#### **AiUInt8 fid[]**

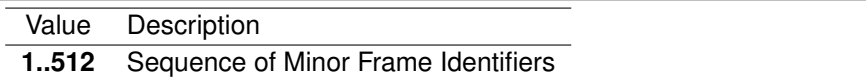

#### *Output:*

**none**

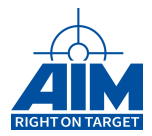

### *Return Value:*

#### **AiReturn**

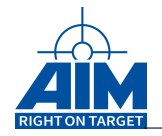

## **7.1.20 ApiCmdBCModeCtrl**

*Prototype:*

```
AiReturn ApiCmdBCModeCtrl(AiUInt32 ul_ModuleHandle,
                          AiUInt8 uc_Biu,
                          TY_API_BC_MODE_CTRL *px_BcModeCtrl);
```
## *Purpose:*

This function is used to enable / disable various BC functionality on-the-fly.

### *Input:*

**TY API BC MODE CTRL \*px BcModeCtrl**

BC Mode Control description

```
typedef struct ty_api_bc_mode_ctrl {
 AiUInt32 ul BcMode;
 AiUInt32 ul_Ctrl;
 AiUInt32 ul_Param1;
 AiUInt32 ul_Param2;
 AiUInt32 ul_Param3;
}
TY_API_BC_MODE_CTRL;
```
### **AiUInt32 ul BcMode**

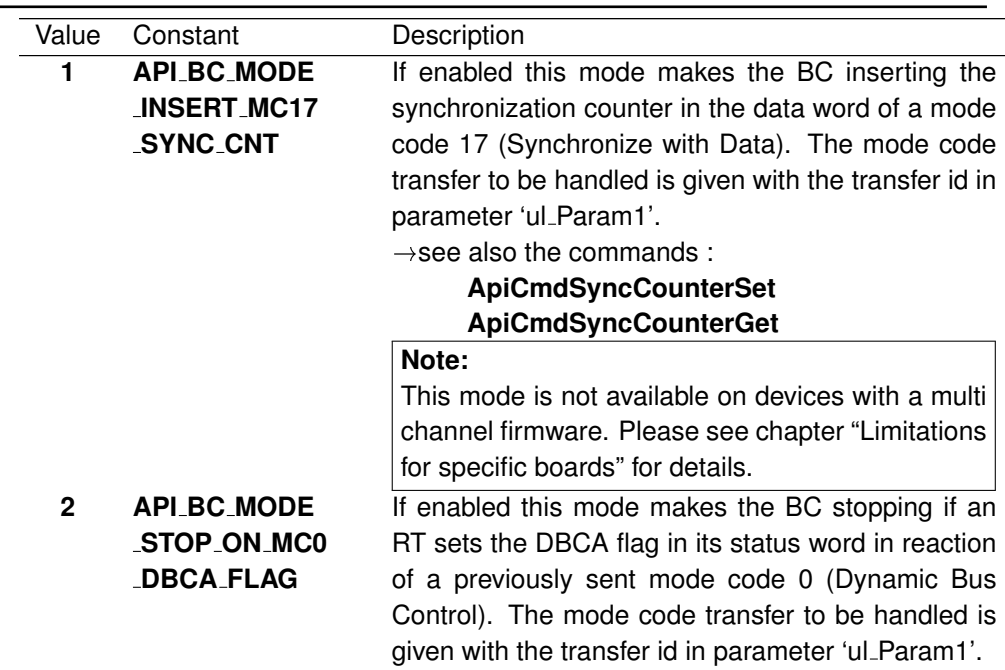

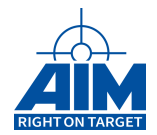

#### **3 API BC MODE CONFIGURED DYTAGS** This mode is used to enable / disable all configured BC dytags **Note:** This mode is not available on embedded devices!

(see also chapter [B.1.6](#page-521-0) "Limitations for embedded board variants")

#### **AiUInt32 ul Ctrl**

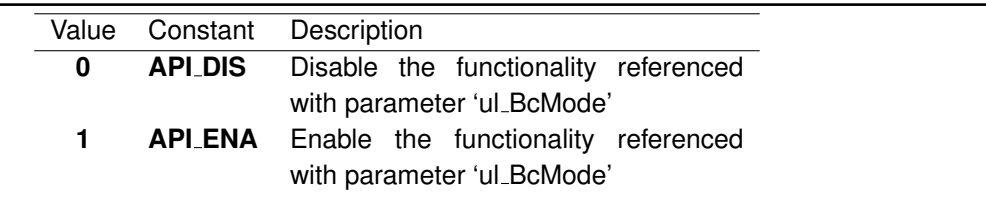

### **AiUInt32 ul Param1**

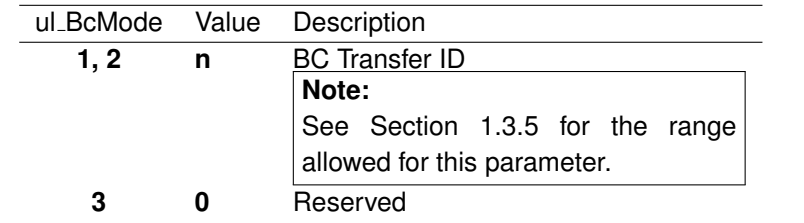

#### **AiUInt32 ul Param2**

0 (reserved)

#### **AiUInt32 ul Param3**

0 (reserved)

### *Output:*

**none**

### *Return Value:*

#### **AiReturn**

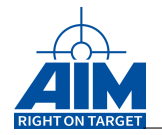

## **7.1.21 ApiCmdBCSrvReqVecCon**

### *Prototype:*

```
AiReturn ApiCmdBCSrvReqVecCon(AiUInt32 ul_ModuleHandle,
                              AiUInt8 uc_Biu,
                              AiUInt8 uc_RtAddr,
                               TY_API_BC_SRVW_CON *px_SrvReqVecCon);
```
### *Purpose:*

This function is used to set the sub address where the modecode "Last Vector Word" is sent to in case of a service request handling. This command should only be applied if the BC is enabled to perform Service Request / Vector Word handling (refer to ApiCmdBCIni command).

#### *Input:*

#### **AiUInt8 uc RtAddr**

Value Description **0..31** Remote Terminal Address

#### **TY API BC SRVW CON \*px SrvReqVecCon**

BC Service Request Control description

```
typedef struct ty_api_bc_srvw_con {
 AiUInt8 uc_SubAddress;
 AiUInt8 uc_Padding1;
 AiUInt16 uw_Padding2;
 AiUInt32 ul_Reserved1;
 AiUInt32 ul_Reserved2;
 AiUInt32 ul_Reserved3;
}
TY_API_BC_SRVW;
```
#### **AiUInt8 uc SubAddress**

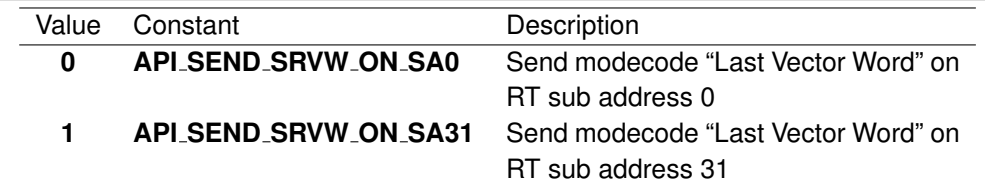

**AiUInt8 uc Padding1**

Reserved (0)

**AiUInt16 uw Padding2**

Reserved (0)

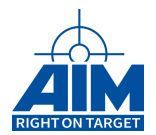

**AiUInt32 ul Reserved1**

Reserved (0)

**AiUInt32 ul Reserved2**

Reserved (0)

#### **AiUInt32 ul Reserved3**

Reserved (0)

*Output:*

**none**

#### *Return Value:*

#### **AiReturn**

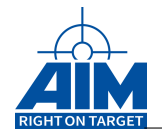

## **7.1.22 ApiCmdBCSrvReqVecStatus**

### *Prototype:*

```
AiReturn ApiCmdBCSrvReqVecStatus(AiUInt32 ul_ModuleHandle,
                                 AiUInt8 uc_Biu,
                                 AiUInt8 uc_RtAddr,
                                 TY_API_BC_SRVW *px_SrvReqVecStatus);
```
### *Purpose:*

This function is used to read the Service Request and Vector Word Status information the BC has maintained for a specific Remote Terminal. This command should only be applied if the BC is enabled to perform Service Request / Vector Word handling (refer to **ApiCmdBCIni** command).

#### *Input:*

**AiUInt8 uc RtAddr**

Value Description **0..31** Remote Terminal Address

### *Output:*

#### **TY API BC SRVW \*psrvw**

BC Service Request and Vector Word Status description

```
typedef struct ty_api_bc_srvw {
 AiUInt16 uw_XferId;
 AiUInt16 uw_LastVecWord;
 AiUInt32 ul_SrvReqCnt;
}
TY_API_BC_SRVW;
```
### **Note:**

'uw XferId', 'uw LastVecQord' and 'ul SrvReqCnt' are set to zero whenever the ApiCmdBCStart command is executed!

**AiUInt16 uw XferIid**

Last BC Transfer ID **Note:** See Section 1.3.5 for the range allowed for this parameter.

(value 0 means: no transaction)

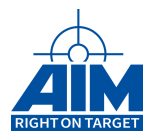

### **Note:**

this value does not change if 'normal' Service Request Handling is used and the parameter sxh of the command ApiCmdBcXferDef was set to 'API\_BC\_SRVW\_ENABLE'. This value is for rare special cases.

#### **AiUInt16 uw LastVecWord**

Last Vector Word received from the specified RT

#### **AiUInt32 ul SrvReqCnt**

Amount of Service Requests issued by the specified RT

#### *Return Value:*

#### **AiReturn**

All API functions return API\_OK if no error occurred. If the return value is not equal to API OK the function **ApiGetErrorMessage** can be used to obtain an error description.

Notice: The Target Software implements the following Service Request / Vector Word handling in BC mode: When the BC detects a service request from a RT (Service Request Bit set in RT Status response) a Transmit Vector Word Mode Code command is transferred to the requesting RT. As response on the mode code the RT transmits a Vector Word to the BC, which is interpreted and handled by the BC following the description given in the 'AVS Databus Usage Report R-J-403-V-1209 Par. 7.2.'.

The Vector Word comprises a 4-bit identification code informing the BC about the service request reason and specifying the action the BC has to perform. Besides the identification code, the vector word defines the RT address and the Subaddress / HS Message Identifier of the service requesting RT.

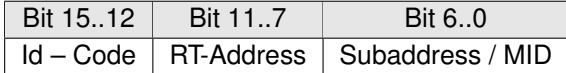

The Vector Word Id – Codes requiring BC transactions are handled by the Target Software as follows:

#### **Request Single RX/TX (1000/1001):**

The related BC transaction is executed once immediately (acyclic) after receipt and decoding of the vector word.

#### **Request Multiple RX/TX (1010/1011):**

The related BC transaction is enabled by appending it to the end of the current BC minor frame (Cyclic execution until disabled).

#### **Delete RX/TX (1100/1101):**

The related BC transaction is disabled by deleting it from the end of the related BC minor frame. Re-enabling requires receipt of the corresponding vector word code (Request Multiple RX/TX 1010/1011). Only BC transactions which have been enabled by a previous 'Request Multiple RX/TX' vector word can be disabled.

BC transfers which shall be used as 'vector word driven' transactions have to be marked with the **ApiCmdBCXferDef** command (refer to parameter 'sxh') accordingly. Only BC-RT and RT-BC transfer types can be defined to be 'vector word driven transactions'.

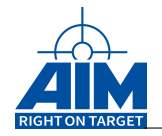

## **7.1.23 ApiCmdBCStart**

*Prototype:*

```
AiReturn ApiCmdBCStart(AiUInt32 ul_ModuleHandle,
                       AiUInt8 biu,
                       AiUInt8 smod,
                       AiUInt32 cnt,
                       AiFloat frame_time,
                       AiUInt32 saddr,
                       AiUInt32 *maj_frame_addr,
                       AiUInt32 min_frame_addr[64]);
```
### *Purpose:*

This function is used to start execution of pre-defined BC Transfers within the minor/major frame structure and to define the minor frame timing.

### *Input:*

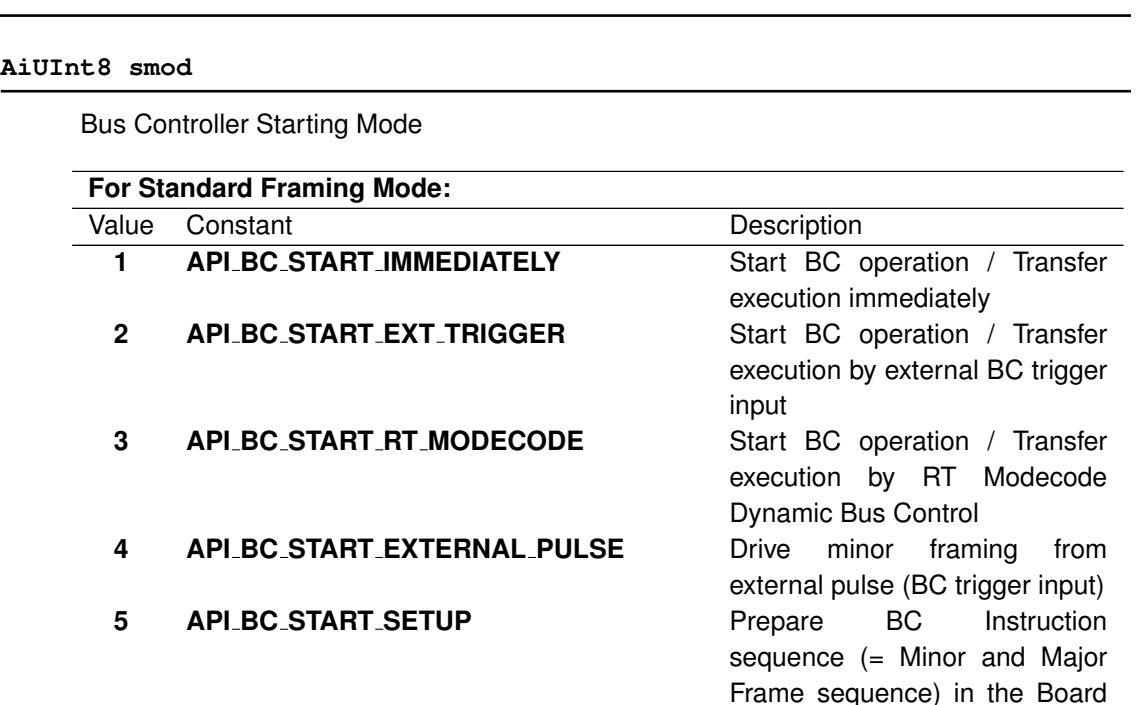

Global memory for a fast start with API\_BC\_START\_FAST.

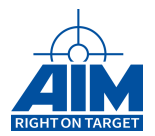

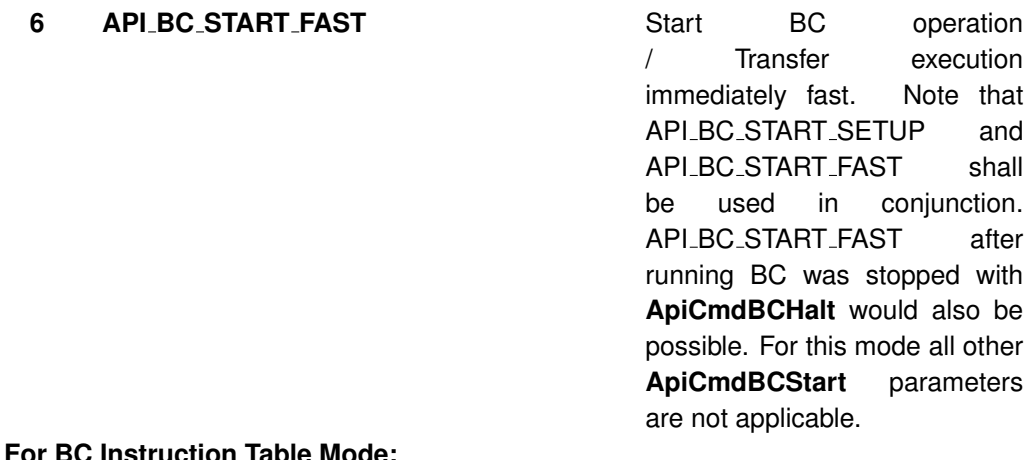

### **For BC Instruction Table Mode:**

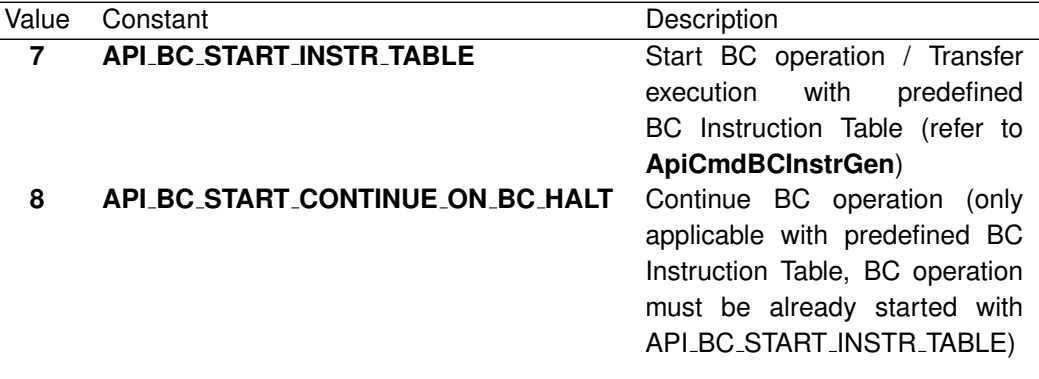

## **Note:**

Value 8 is not available on devices with a multi channel firmware. Please see chapter "Limitations for specific boards" for details.

#### **AiUInt32 cnt**

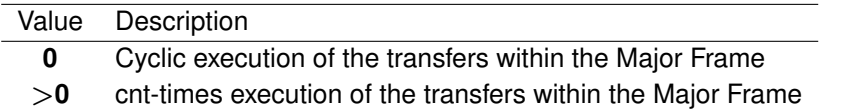

#### **AiFloat frame time**

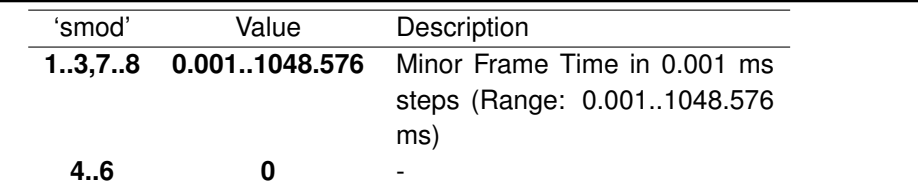

### **AiUInt32 saddr**

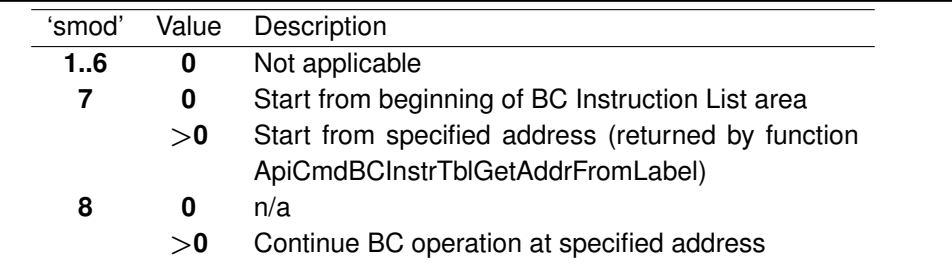

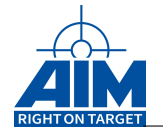

### *Output:*

#### **AiUInt32 \*maj frame addr**

Start address of the major frame relative to the start of the Global Memory

#### **AiUInt32 min frame addr[]**

Start addresses of the minor frames relative to the start of the Global Memory

#### **Note:**

This Address values are only returned for API\_BC\_START\_SETUP. The Minor Frame sequence is dependent from the call of the function ApiCmdBCMFrameDef. If less Minor Frames are used than maximum is possible in the Major Frame, then zero is returned.

### *Return Value:*

#### **AiReturn**

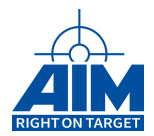

## **7.1.24 ApiCmdBCStatusRead**

*Prototype:*

```
AiReturn ApiCmdBCStatusRead(AiUInt32 ul_ModuleHandle,
                            AiUInt8 biu,
                            TY_API_BC_STATUS_DSP *pdsp);
```
### *Purpose:*

This function is used to read the actual execution status of the Bus Controller.

*Input:*

**none**

*Output:*

```
TY API BC STATUS DSP *pdsp
```
BC Status Information

```
typedef struct ty api bc status dsp {
 AiUInt8 status;
 AiUInt8 padding1;
 AiUInt16 hxfer;
 AiUInt32 glb_msg_cnt;
 AiUInt32 glb_err_cnt;
 AiUInt32 hip;
 AiUInt32 mfc;
}
TY_API_BC_STATUS_DSP;
```

```
AiUInt8 status
```
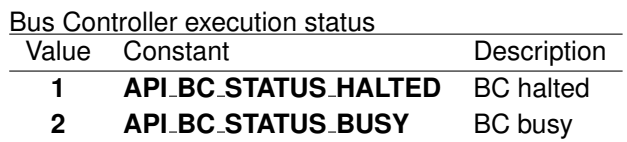

**AiUInt8 padding1**

Reserved (0)

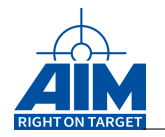

### **AiUInt16 hxfer**

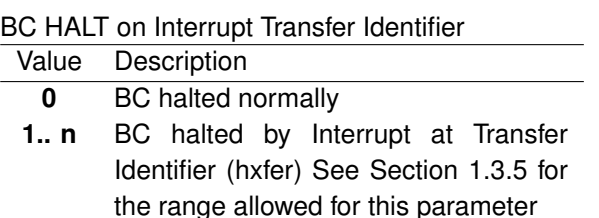

#### **AiUInt32 glb msg cnt**

Global BC Message Counter

#### **AiUInt32 glb err cnt**

Global BC Error Counter

### **Note:**

'glb\_msg\_cnt' and 'glb\_err\_cnt' are cleared on restart of the AIM board Bus Controller when the ApiCmdBCStart' function is called.

#### **AiUInt32 hip**

BC Instruction List Pointer (address value relative to the start of the Global Memory)

#### **AiUInt32 mfc**

Actual BC Major Frame Counter (= decrement value, only applicable when BC operation was started non-cyclic, e.g. ApiCmdBCStart with parameter 'cnt' >0 )

#### *Return Value:*

#### **AiReturn**

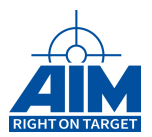

## **7.1.25 ApiCmdBCTrafficOverrideControl**

### *Prototype:*

### **AiReturn ApiCmdBCTrafficOverrideControl(AiUInt32 ul\_ModuleHandle, AiUInt8 biu, AiUInt32 con);**

### *Purpose:*

This function can be used to enable or disable the bus idle check of the BC. If enabled the BC can send transfers regardless of the idle state of the bus. Be aware that enabling this feature can produce bus collisions.

The default state is disabled. The functions ApiCmdReset and ApiCmdBCInit set this feature to the default state disabled. This function must be called after ApiCmdBCIni and before ApiCmdBCStart.

The function ApiCmdSysGetBoardInfo can be used to check if this feature is available for your board

### **Note:** This function is not available on all devices. See chapter "Limitations for specific boards".

#### *Input:*

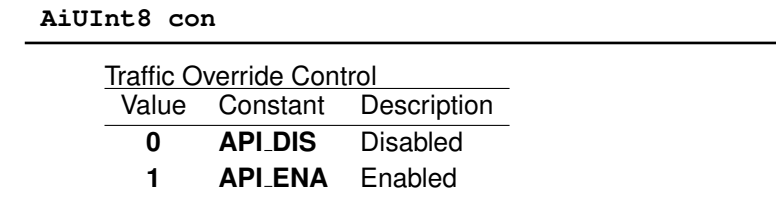

### *Output:*

**none**

### *Return Value:*

#### **AiReturn**

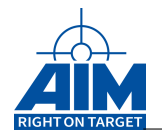

## **7.1.26 ApiCmdBCTrafficOverrideGet**

### *Prototype:*

```
AiReturn ApiCmdBCTrafficOverrideGet(AiUInt32 ul_ModuleHandle,
                                    AiUInt8 biu, AiUInt32 * con);
```
### *Purpose:*

This function can be used to read the enable or disable state of the BC bus idle check.

**Note:** This function is not available on all devices. See chapter "Limitations for specific boards".

### *Input:*

**none**

### *Output:*

**AiUIn32 \* con**

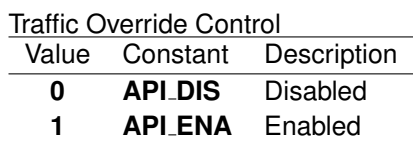

### *Return Value:*

#### **AiReturn**

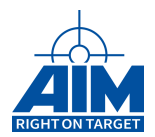

## **7.1.27 ApiCmdBCXferCtrl**

### *Prototype:*

```
AiReturn ApiCmdBCXferCtrl(AiUInt32 ul_ModuleHandle,
                          AiUInt8 biu,
                          AiUInt16 xid, AiUInt8 mode);
```
### *Purpose:*

This function is used to enable/disable the specified BC Transfer.

### *Input:*

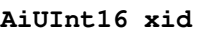

BC Transfer ID

**Note:**

See Section 1.3.5 for the range allowed for this parameter.

#### **AiUInt8 mode**

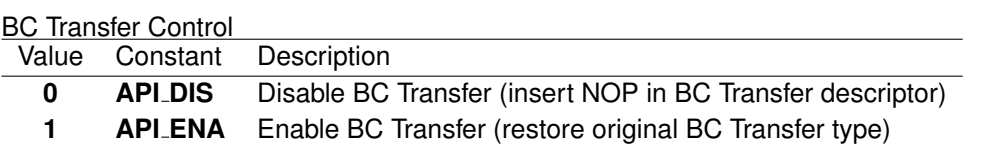

### *Output:*

**none**

### *Return Value:*

#### **AiReturn**

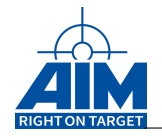

## **7.1.28 ApiCmdBCXferDef**

### *Prototype:*

```
AiReturn ApiCmdBCXferDef(AiUInt32 ul_ModuleHandle,
                         AiUInt8 biu,
                         TY_API_BC_XFER *pxfer,
                         AiUInt32 *desc_addr);
```
### *Purpose:*

This function is used to define all transfer properties of a Bus Controller Transfer including source / destination information, error injection specifications, and interrupt generation.

### **Note:**

The Status Word Exception Mask swxm is used to mask (AND mask) the Status Word response of the terminal (both terminals for RT-RT transfer type). If the result of the mask process is not zero an Interrupt on Status Word Exception is asserted if enabled. Unexpected responses are not counted as errors and will not cause an error interrupt. The terminal address field of the received Status Word is checked automatically and causes a Transfer Error on mismatch. In this case error counting and Interrupt on Transfer Error assertion is enabled.

### *Input:*

#### **TY API BC XFER \*pxfer**

#### BC Transfer description

```
typedef struct ty_api_bc_xfer {
  AiUInt16 xid;
  AiUInt16 hid;
  AiUInt8 type;
  AiUInt8 chn;
  AiUInt8 xmt_rt;
  AiUInt8 rcv_rt;
  AiUInt8 xmt_sa;
  AiUInt8 rcv_sa;
  AiUInt8 wcnt;
  AiUInt8 tic;
  AiUInt8 hlt;
  AiUInt8 rte;
  AiUInt8 res;
  AiUInt8 sxh;
  AiUInt8 rsp;
  AiUInt8 gap_mode;
  AiUInt16 swxm;
  struct ty_api_bc_err err;
  AiUInt16 gap;
}
TY API BC XFER;
```
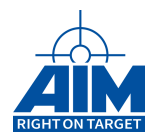

### **AiUInt16 xid**

BC Transfer ID

#### **Note:**

See Section 1.3.5 for the range allowed for this parameter.

### **AiUInt16 hid**

Buffer Header ID

### **Note:**

See Section 1.3.5 for the range allowed for this parameter.

#### **AiUInt8 type**

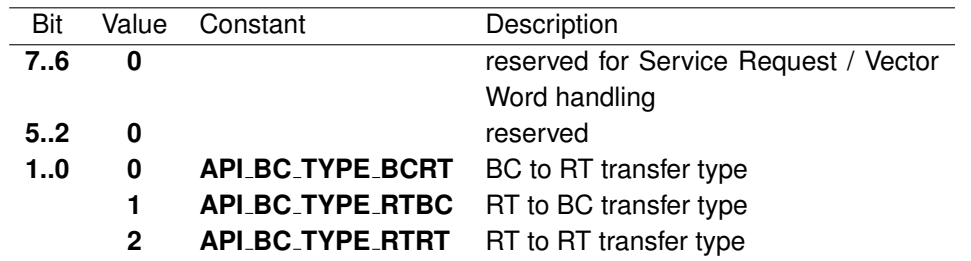

#### **AiUInt8 chn**

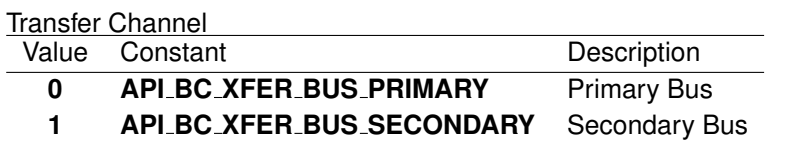

#### **AiUInt8 xmt rt**

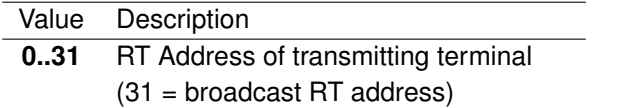

#### **AiUInt8 rcv rt**

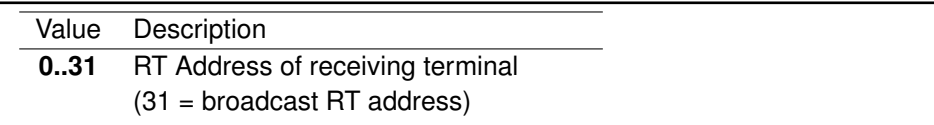

#### **AiUInt8 xmt sa**

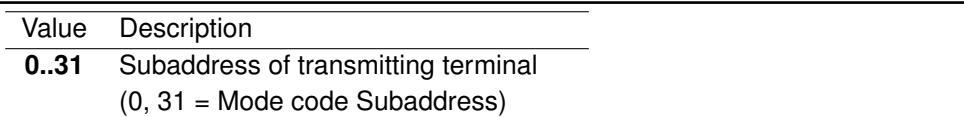

### **AiUInt8 rcv sa**

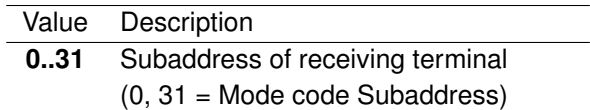

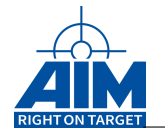

### **AiUInt8 wcnt**

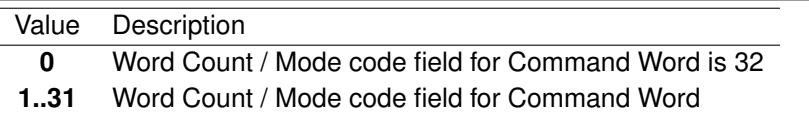

#### **AiUInt8 tic**

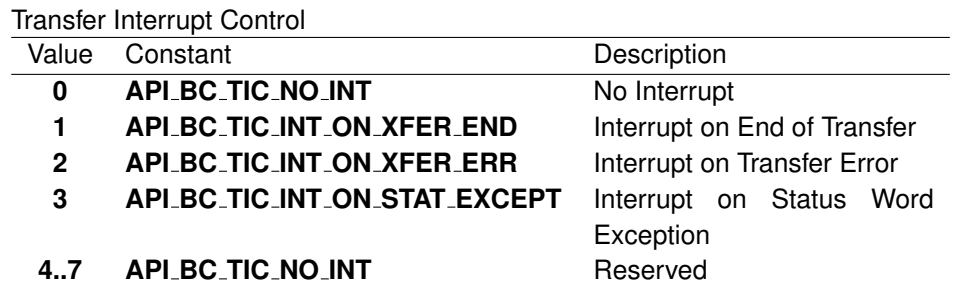

#### **AiUInt8 hlt**

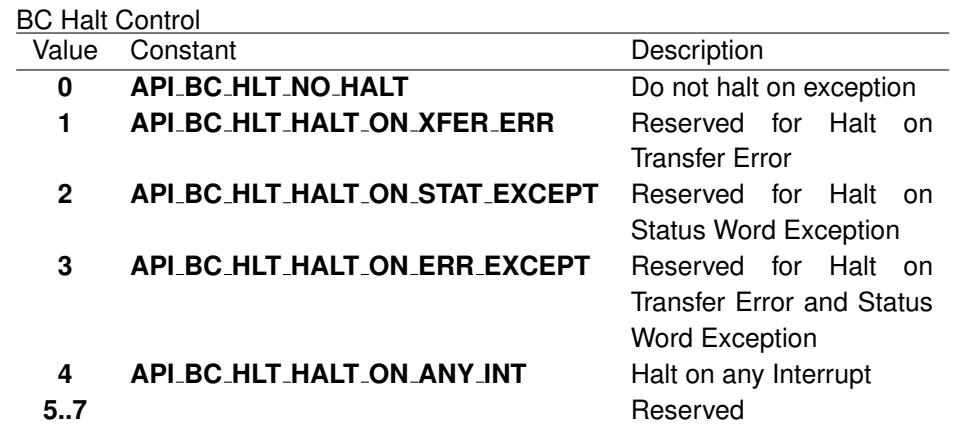

### **AiUInt8 rte**

Retry enable (see also parameter 'retr' of command ApiCmdBCIni) and toggle bus control

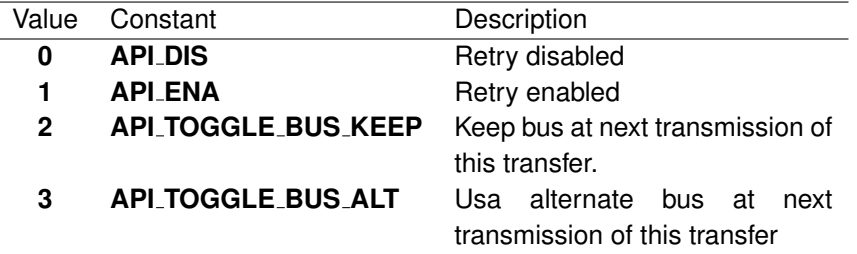

### **Note:**

An individual transfer retry (value 0 or 1) can only be enabled/disabled if global BC retry is enabled first with ApiCmdBCIni. The retry protocol followed will be the protocol defined with ApiCmdBCIni.

### **AiUInt8 res**

0 (Reserved)

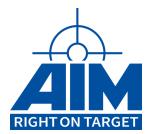

### **AiUInt8 sxh**

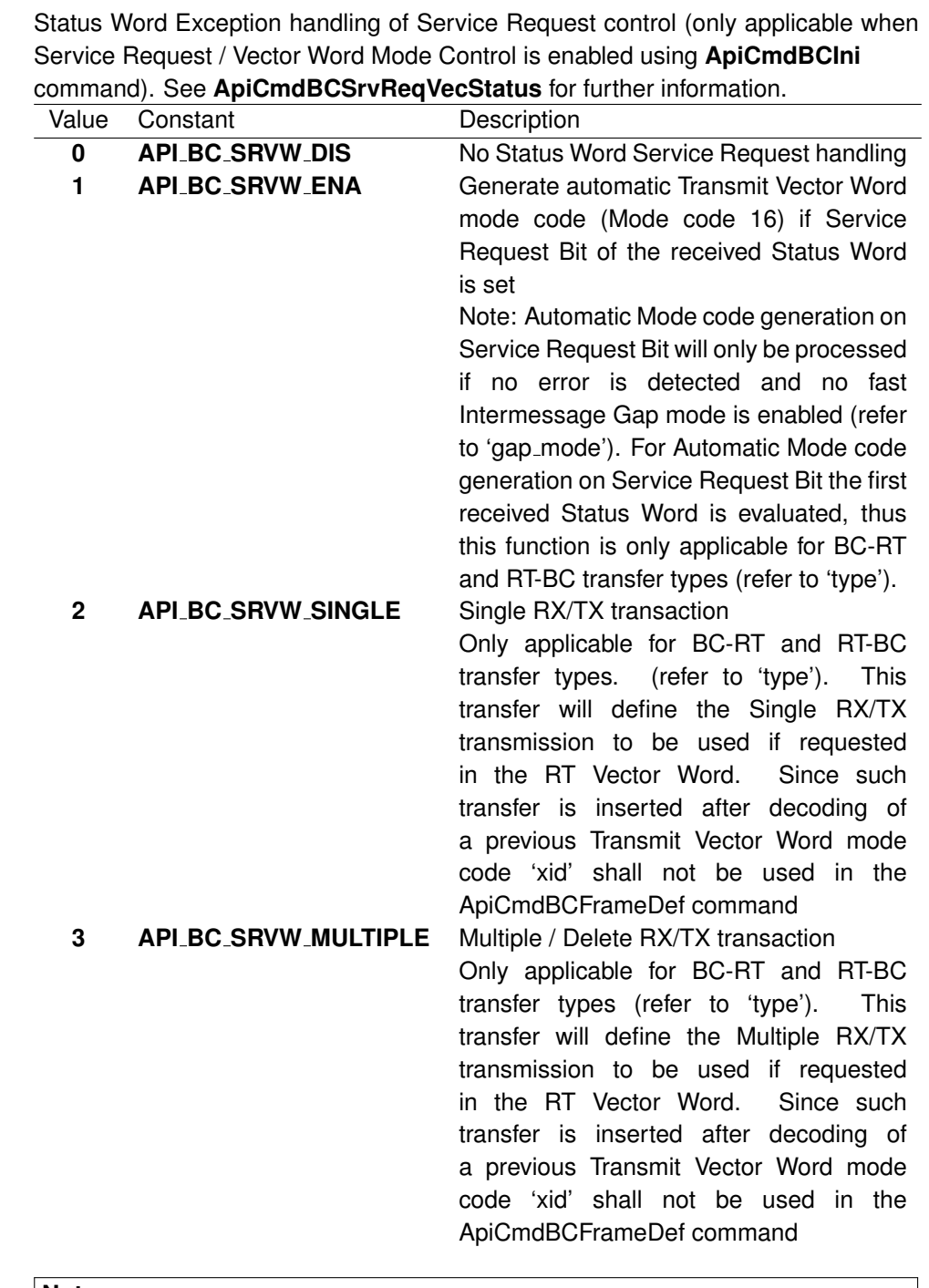

### **Note:**

Values 2 and 3 are not applicable, when using the functions ApiCmdBCInstrTblIni, ApiCmdBCInstrTblGen and ApiCmdBCInstrTblGetAddrFromLabel!!!

### **AiUInt8 rsp**

Expected Response Control for Command Word

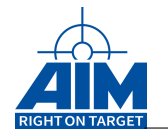

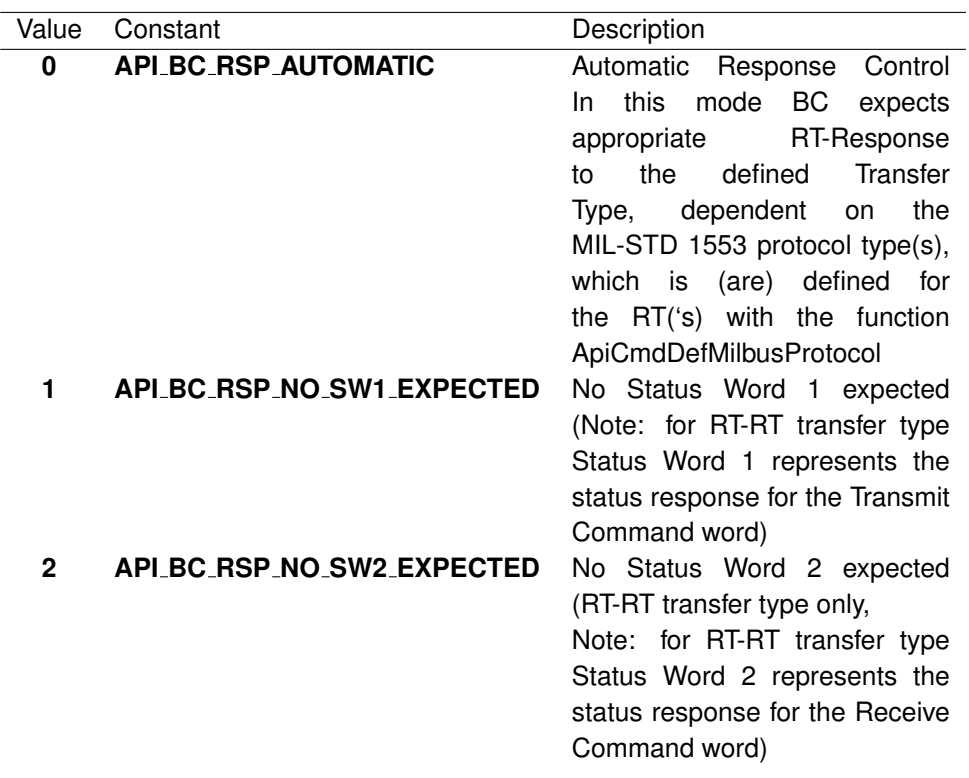

#### **AiUInt8 gap mode**

Three different Gap Modes are available which are described after the following table:

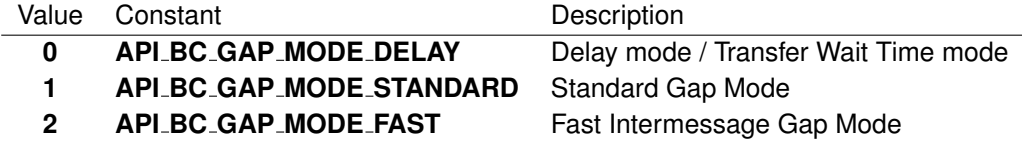

#### **Delay mode / Transfer Wait Time Mode**

In this mode '**gap**' (14bit) specifies the time from the start of a transfer to the start of the following transfer in  $\mu$ s.

### **Note:**

If the specified time is shorter than the actual time needed for transfer transmission, 'gap' is ignored and the Bus Controller automatically generates a minimum intermessage gap of app. 11 $\mu$ s.

This gap mode guarantees deterministic framing independent from RT response times and provides excellent repeatability of timed bus events.

The nominal Transfer Wait Time is calculated as:

$$
T_D = 'gap' * 1\mu s
$$

### **Standard Gap Mode**

In Standard Gap Mode '**gap**' (14bit) specifies the wait gap between

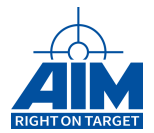

the end of the current transfer and start of the following transmitted Command Word. The nominal Intermessage Gap Time is calculated as:

$$
T_{IG} = 'gap' * 1\mu s
$$

#### **Note:**

The idle time of the physical bus is  $2.0\mu s$  less than this time due to the gap measurement definition of MIL-STD-1553B.

#### **Note:**

The minimum Intermessage gap time achieved using the Standard Gap Mode is equal to the minimum gap time achieved in the Transfer Wait Time Mode.

#### **Note:**

At broadcast transfers, the response timeout is used to check that no status word is responded. Thus, the Intermessage Gap Time in Standard Gap Mode shall be greater than the response timeout, to guarantee proper operation.

#### **Fast Intermessage Gap Mode**

In the Fast Intermessage Gap Mode, the Bus Controller generates Intermessage Gap Times down to 4 µs. In this mode, the value of '**gap**' is limited to 6bits. The nominal Intermessage Gap Time is calculated as:

 $T_{IG} = 4\mu s +$  ('gap' \* 0.25 $\mu s$ ) (1 Mbit Transmission Mode)

Therefore, Intermessage Gap times between  $4\mu s$  up to 19.75 $\mu s$  can be achieved in this mode. This mode can be used for RT validation and testing, but shall not be used during normal operation since line busy and word count high checks are disabled on the BC. Also worst case operation is not guaranteed if this mode is combined with Multi RT, monitor and Mailbox Operation. The Fast Intermessage Gap Mode shall only be used for transfer instructions which are followed by another transfer instruction. In case of a transfer error, the Fast Intermessage Gap Mode is switched off for this transfer and a default Intermessage gap of app. 11 $\mu$ s is generated.

#### **Note:**

The idle time of the physical bus is  $2.0\mu s$  less than this time due to the gap measurement definition of MIL-STD-1553B.

#### **Note:**

This mode is not supported on ASC1553-1

### **AiUInt16 swxm**

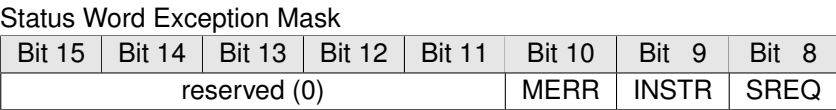

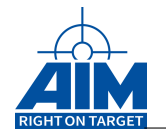

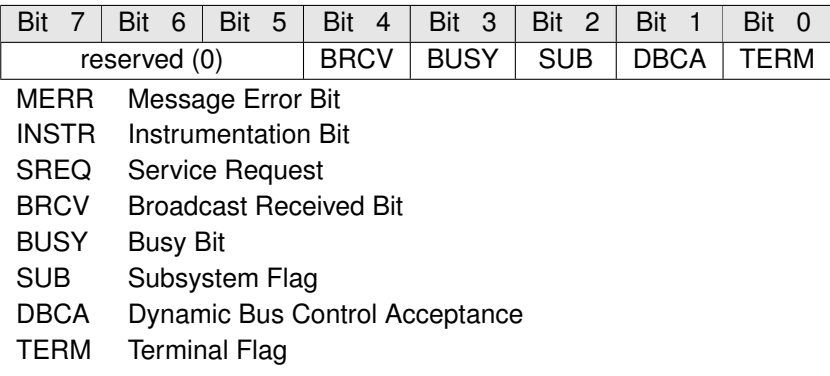

### **TY API BC ERR err**

BC Transfer Error Injection specifications

```
typedef struct ty_api_bc_err {
 AiUInt8 type;
 AiUInt8 sync;
 AiUInt8 contig;
 AiUInt8 padding1;
 AiUInt32 err_spec;
}
TY_API_BC_ERR;
```
### **AiUInt8 type**

Error Type

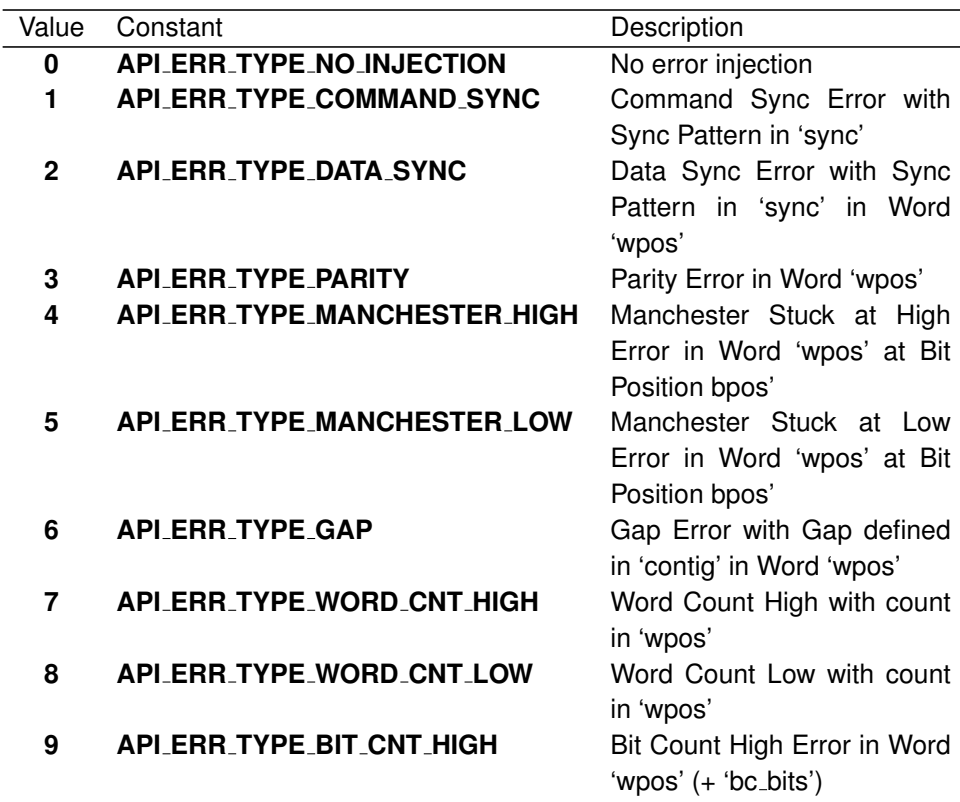

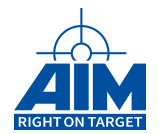

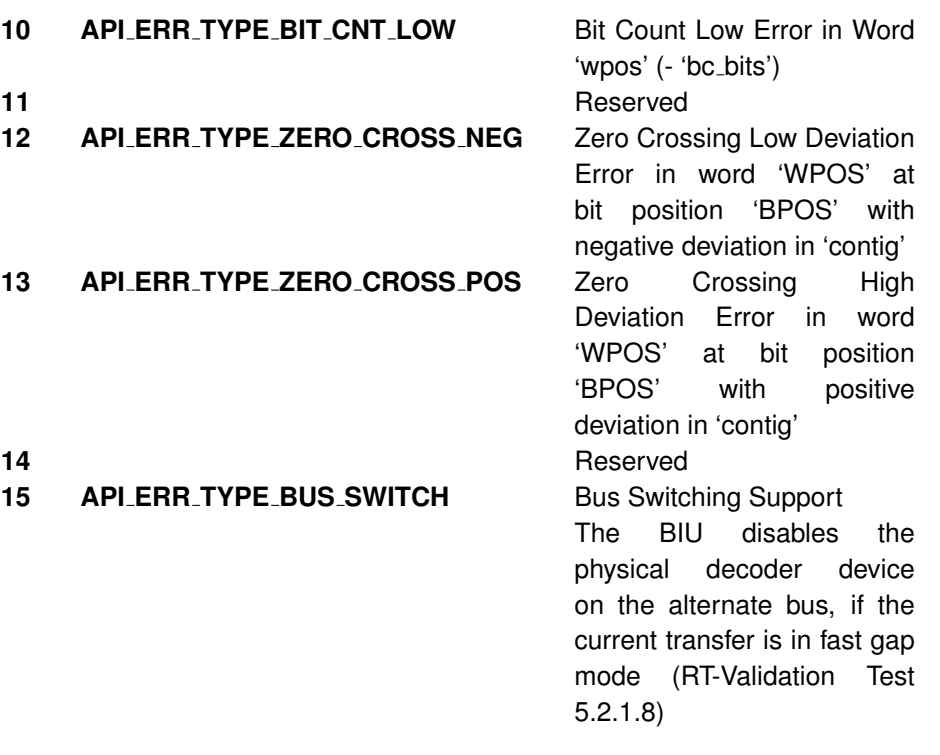

### **Note:**

The error type 9 (Bit Count High) is not supported together with Modecodes without data!!!

### **Note:**

This function is not available on all devices. See chapter "Limitations for specific boards".

### **AiUInt8 sync**

Sync Field Error Half-Bit-Pattern (6 LS-Bits) (38hex = 111000 Sync Pattern)

### **AiUInt8 contig**

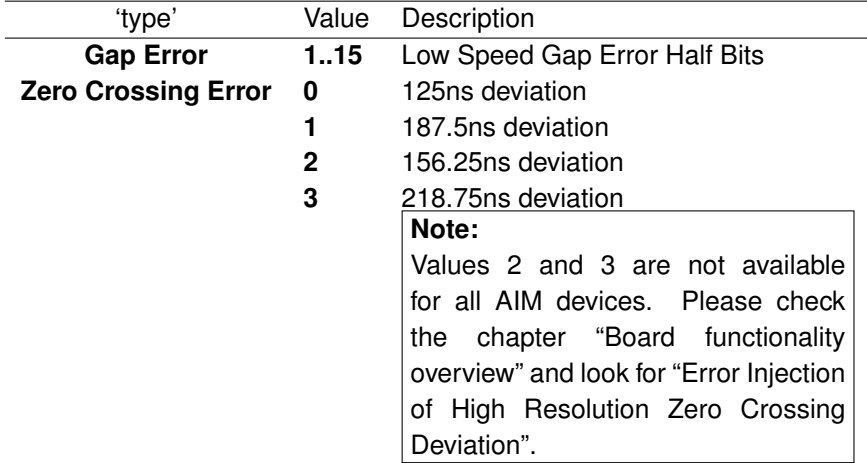

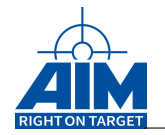

### **Note:**

The resolution is: 1Mbit:  $0.5\mu s$  per Half Bit

### **AiUInt8 padding1**

Reserved (0)

### **AiUInt32 err spec**

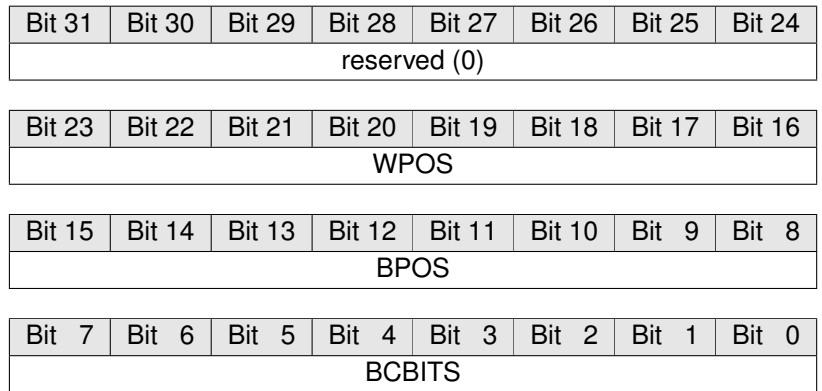

#### **WPOS**

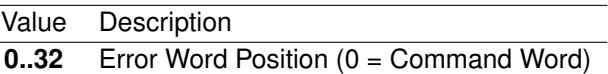

#### **BPOS**

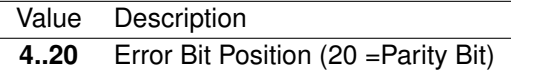

# **BCBITS**<br>Value

Description

**1..3** Amount of Bit Count Error Bits

### **AiUInt16 gap**

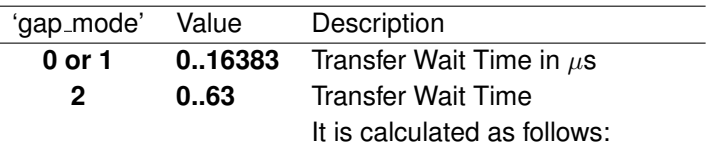

Time =  $4\mu s + (Value * 0.25\mu s)$ 

See the description of 'gap mode' for more detailed information.

### *Output:*

#### **AiUInt32 \*desc addr**

26-bit Transfer Descriptor Address (Byte-Address relative to the start of the Global RAM)

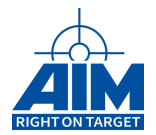

### *Return Value:*

#### **AiReturn**

All API functions return API<sub>-OK</sub> if no error occurred. If the return value is not equal to API OK the function **ApiGetErrorMessage** can be used to obtain an error description.

#### **RT-Validation Test Plan Support**

The BC provides some special transfer error conditions, due to the further BC support of the MIL-HDBK-1553A/B 'RT Validation TestPlan'. Therefore there are provided two special error modes for dedicated validation test support:

#### **5.2.1.4 Superceding CMD, Test D Support**

At test D, after the last data word of the previous BC-RT transfer a valiud legal transmit command shall follow contiguously. This test can only be stimulated by the BC, it two error conditions are inserted simultaneously at the BC-RT transfer. Set the following parameters:

- err.type = API\_ERR\_TYPE\_DATA\_SYNC
- err.err spec.WPOS = one entry greater than the word count of the transfer
- $-$  err.sync = 0x38 (111000b Sync Pattern)
- $-$  err.config  $= 0$

Thus, the BC inserts automatically a word count high error and the sync error is inserted at the additional word, which shall be appropriate set in the buffer, to generate the expected command word.

### **Attention for transfers with 32 data words:**

Since the maximum buffer size for AIM boards is 32 words, the following data buffer id (relating to this transfer) has to be used to define the additional word. This data buffer id then should not be used for other transfers.

#### **5.2.1.8 Bus Switching Test Support**

At this test, the BC sends a second command on the alternate bus, while the first message is not completed. Due to the single encoder/decoder hardware implementation on the AIM product family, this test can only be handled by the firmware, if the decoder device on the bus where the first command is sent will be disabled for the duration of the second message.

Therefore the first command (RT-BC with 32 words) shall be setup as follows:

- rsp = API\_BC\_RSP\_NO\_SW1\_EXPECTED
- gap\_mode = API\_BC\_GAP\_MODE\_FAST

Then, the second command shall be initialized with :

- err.type = API\_ERR\_TYPE\_BUS\_SWITCH

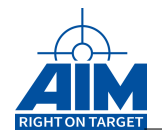

## **7.1.29 ApiCmdBCXferDefErr**

*Prototype:*

```
AiReturn ApiCmdBCXferDefErr(AiUInt32 ul_ModuleHandle,
                            AiUInt8 biu,
                            AiUint16 xid,
                            TY_API_BC_ERR * pxError);
```
### *Purpose:*

This function can be used to modify a BC transfer descriptor error injection on the fly.

**Note:**

This function is not available on all devices. See chapter "Limitations for specific boards".

### *Input:*

**AiUInt16 xid**

BC Transfer ID

### **TY API BC ERR \* pxError**

See description of ApiCmdBCXferDef for a detailed description of supported error modes.

### *Output:*

**none**

### *Return Value:*

**AiReturn**

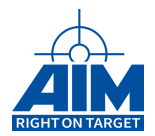

## **7.1.30 ApiCmdBCXferDescGet**

### *Prototype:*

```
AiReturn ApiCmdBCXferDescGet(AiUInt32 ul_ModuleHandle,
                             AiUInt8 biu,
                             AiUint16 xid,
                             AiUInt32 mode,
                             AiUInt32 value[4]);
```
### *Purpose:*

This function can be used to read several BC transfer descriptor values on the fly.

### *Input:*

**AiUInt16 xid**

BC Transfer ID

#### **AiUInt32 mode**

See description of ApiCmdBCXferDescMod for supported modes.

#### **AiUInt32 value[4]**

See description of ApiCmdBCXferDescMod for supported values.

### *Output:*

**none**

### *Return Value:*

**AiReturn**

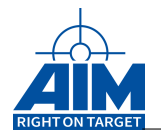

## **7.1.31 ApiCmdBCXferDescMod**

*Prototype:*

```
AiReturn ApiCmdBCXferDescMod(AiUInt32 ul_ModuleHandle,
                             AiUInt8 biu,
                             AiUint16 xid,
                             AiUInt32 mode,
                             AiUInt32 value[4]);
```
### *Purpose:*

This function can be used to modify several BC transfer descriptor values on the fly.

### *Input:*

**AiUInt16 xid**

BC Transfer ID

### **AiUInt32 mode**

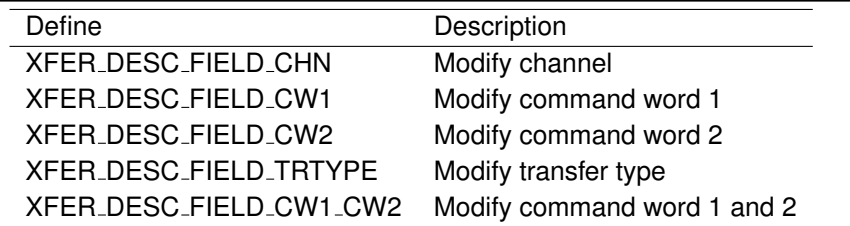

**AiUInt32 value[4]**

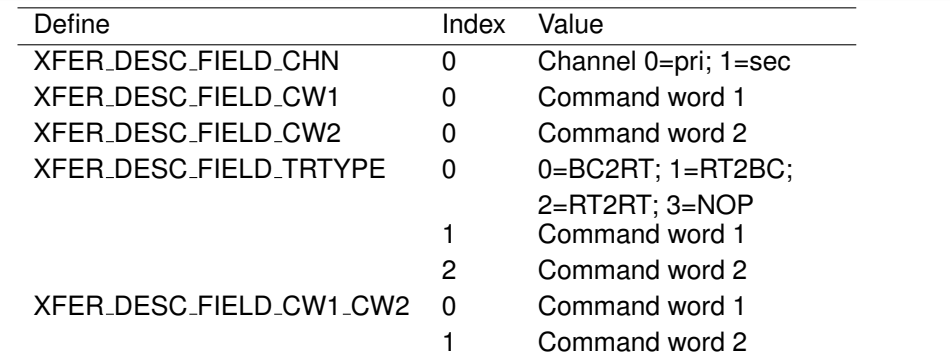

### *Output:*

**none**
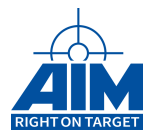

# *Return Value:*

#### **AiReturn**

All API functions return API<sub>-OK</sub> if no error occurred. If the return value is not equal to API OK the function **ApiGetErrorMessage** can be used to obtain an error description.

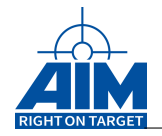

# **7.1.32 ApiCmdBCXferRead**

*Prototype:*

```
AiReturn ApiCmdBCXferRead(AiUInt32 ul_ModuleHandle,
                          AiUInt8 biu,
                          AiUInt16 xid,
                          AiUInt16 clr,
                           TY_API_BC_XFER_DSP *pxfer_dsp);
```
# *Purpose:*

This function is used to read the status of an individual Bus Controller Transfer.

#### *Input:*

#### **AiUInt16 xid**

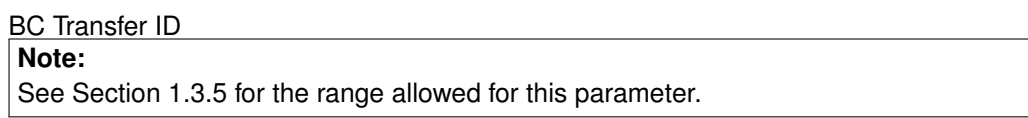

#### **AiUInt16 clr**

Buffer Status Flag Control

#### **Reset Flags**

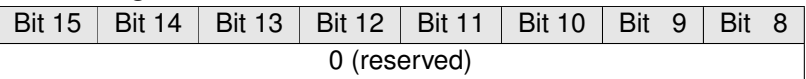

# **Entry Type to find**

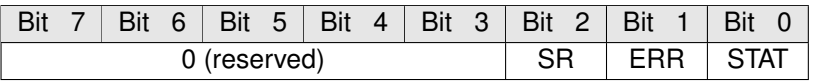

STAT If set to 1: Reset Buffer Status bits to 'Buffer not used' state

ERR If set to 1: Reset Buffer Error bits to 'No error' state

SR If set to 1: Reset 'Last Vector Word' and 'Service Request Counter'

# *Output:*

#### **TY API BC XFER DSP \*pxfer dsp**

BC Transfer Status information

```
typedef struct ty_api_bc_xfer_dsp {
 AiUInt16 cw1;
 AiUInt16 st1;
 AiUInt16 cw2;
 AiUInt16 st2;
 AiUInt16 bid;
```
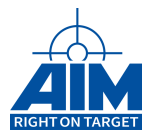

```
AiUInt16 brw;
 AiUInt32 bufp;
 AiUInt32 ttag;
 AiUInt32 msg_cnt;
 AiUInt32 err_cnt;
 AiUInt32 lvw;
 AiUInt32 srvreq_cnt;
}
TY_API_BC_XFER_DSP;
```
# **AiUInt16 cw1**

Command Word 1

#### **AiUInt16 st1**

Last received Status Word on Command Word 1

#### **AiUInt16 cw2**

Command Word 2 (RT-RT Transfers)

#### **AiUInt16 st2**

Last received Status Word on Command Word 2 (RT-RT Transfers)

#### **AiUInt16 bid**

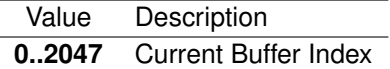

# **AiUInt16 brw**

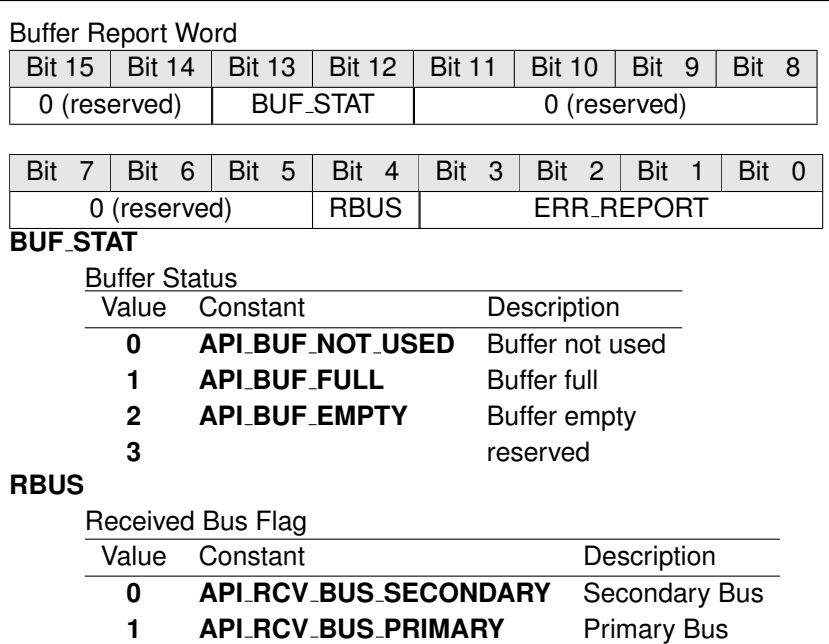

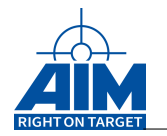

# **ERR REPORT**

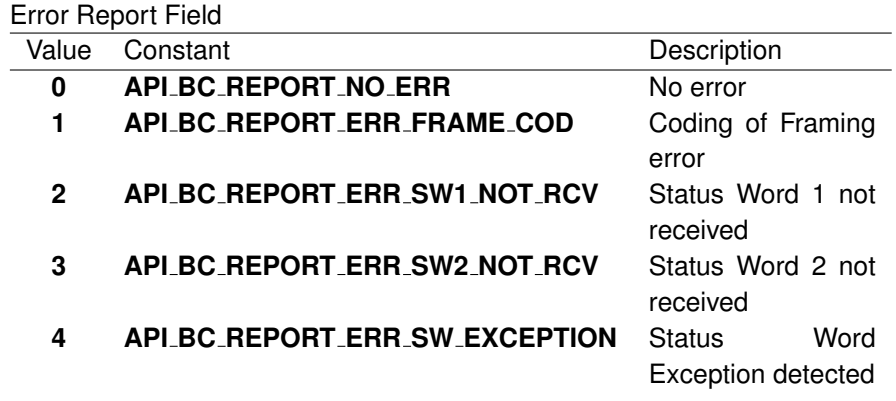

#### **AiUInt32 bufp**

Current Data Buffer Pointer (Byte-Address)

#### **AiUInt32 ttag**

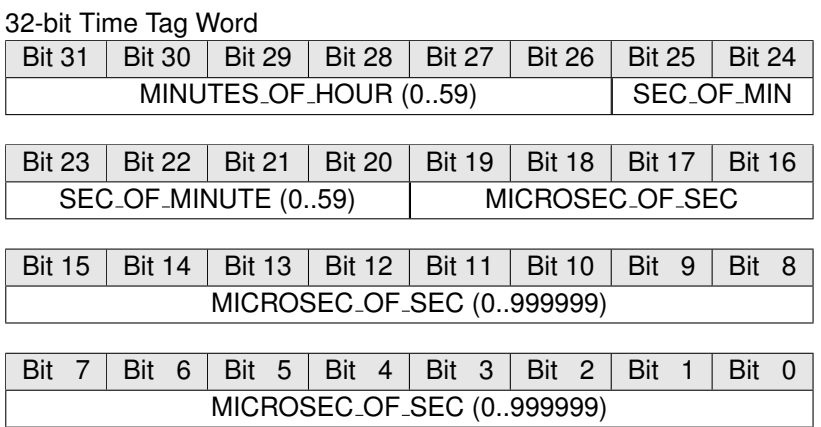

#### **AiUInt32 msg cnt**

Number of Transfers executed

#### **AiUInt32 err cnt**

Number of Transfer errors detected

#### **AiUInt32 lvw**

Last vector word that has been received for this transfer This value is only available, if Service Request / Vector Word mechanism is enabled with the functions ApiCmdBCIni() and ApiCmdBCXferDef().

# **AiUInt32 srvreq cnt**

Number of service requests detected for this transfer This value is only available, if Service Request / Vector Word mechanism is enabled with the functions ApiCmdBCIni() and ApiCmdBCXferDef().

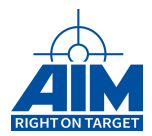

# *Return Value:*

#### **AiReturn**

All API functions return API<sub>-OK</sub> if no error occurred. If the return value is not equal to API OK the function **ApiGetErrorMessage** can be used to obtain an error description.

# **Note:**

'msg\_cnt', 'err\_cnt', 'lvw' and 'srvreq\_cnt' are cleared on restart of the AIM board Bus Controller when the ApiCmdBCStart' function is called.

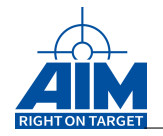

# **7.1.33 ApiCmdBCXferReadEx**

*Prototype:*

```
AiReturn ApiCmdBCXferReadEx(AiUInt32 ul_ModuleHandle,
                            TY_API_BC_XFER_READ_IN *px_XferReadIn,
                            TY_API_BC_XFER_STATUS_EX *px_XferStat);
```
# *Purpose:*

This function is used to read the status of an individual Bus Controller Transfer, including status information

#### *Input:*

#### **TY API BC XFER READ IN \*px XferReadIn**

BC Transfer Status input information

```
typedef struct ty_api_hs_bc_xfer_read_in {
  AiUInt32 ul_XferId;
  AiUInt32 ul_Clear;
 AiUInt32 ul_Biu;
}
TY_API_BC_XFER_READ_IN;
```
#### **AiUInt32 ul XferId**

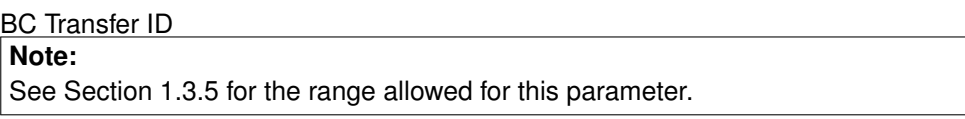

**AiUInt32 ul Clear**

Buffer Status Flag Control

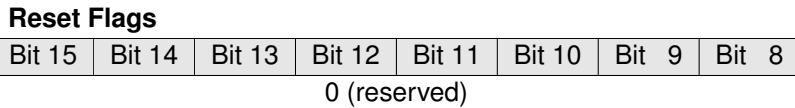

# **Entry Type to find**

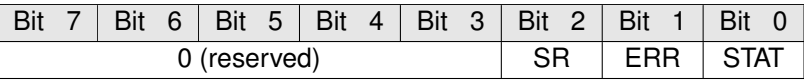

STAT If set to 1: Reset Buffer Status bits to 'Buffer not used' state

- ERR If set to 1: Reset Buffer Error bits to 'No error' state
- SR If set to 1: Reset 'Last Vector Word' and 'Service Request Counter'

#### **AiUInt32 ul Biu**

BIU number, if board was opened with function ApiOpen(). Otherwise reserved (0).

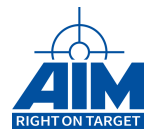

### *Output:*

#### **TY API BC XFER STATUS EX \*px XferStat**

BC Transfer Status information

```
typedef struct ty_api_bc_xfer_status_queue {
  AiUInt32 ul_SqCtrlWord;
  AiUInt32 ul_SqStatusWords;
 AiUInt32 ul_SqActBufPtr;
  AiUInt32 ul_SqTimeTag;
}
TY_API_BC_XFER_STATUS_QUEUE;
typedef struct ty_api_bc_xfer_event_queue {
  AiUInt32 ul_EqEntryWord1;
  AiUInt32 ul_EqEntryWord2;
 AiUInt32 ul_EqEntryWord3;
  AiUInt32 ul_EqEntryWord4;
\overline{1}TY_API_BC_XFER_EVENT_QUEUE;
typedef struct ty_api_bc_xfer_status_info {
  AiUInt32 ul_ActBufferId;
  AiUInt32 ul_ActionWord;
  AiUInt32 ul XferCnt;
  AiUInt32 ul_ErrCnt;
 AiUInt32 ul_LastVectorWord;
  AiUInt32 ul_ServiceRequestCnt;
}
TY_API_BC_XFER_STATUS_INFO;
typedef struct ty_api_bc_xfer_status_ex {
  TY_API_BC_XFER_STATUS_QUEUE x_XferSQueue[256];
  TY_API_BC_XFER_EVENT_QUEUE x_XferEQueue[1];
  TY_API_BC_XFER_STATUS_INFO x_XferInfo;
  AiUInt32 ul_BufferQueueSize;
}
TY_API_BC_XFER_STATUS_EX;
```
### **AiUInt32 ul BufferQueueSize**

Indicates the data buffer queue size set with ApiCmdBCBHDef(). This queue size also indicates how many status queue entries are valid

**AiUInt32 X XferInfo.ul ActBufferId**

Actual Buffer/Status Queue Identifier of the transfer that is currently processed

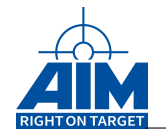

#### **AiUInt32 X XferInfo.ul ActionWord**

Reserved (0)

#### **AiUInt32 X XferInfo.ul XferCnt**

Number of Transfers executed

#### **AiUInt32 X XferInfo.ul ErrCnt**

Number of Transfer errors

#### **AiUInt32 X XferInfo.ul LastVectorWord**

Last vector word that has been received This value is only available, if Service Request / Vector Word mechanism is enabled with the functions ApiCmdBCIni() and ApiCmdBCXferDef().

#### **AiUInt32 X XferInfo.ul ServiceRequestCnt**

Number of service requests detected This value is only available, if Service Request / Vector Word mechanism is enabled with the functions ApiCmdBCIni() and ApiCmdBCXferDef().

#### **AiUInt32 x XferEQueue[].ul EqEntryWord1**

Reserved (0)

#### **AiUInt32 x XferEQueue[].ul EqEntryWord2**

Reserved (0)

#### **AiUInt32 x XferEQueue[].ul EqEntryWord3**

#### Reserved (0)

#### **AiUInt32 x XferEQueue[].ul EqEntryWord4**

Reserved (0)

#### **AiUInt32 x XferSQueue[].ul SqCtrlWord**

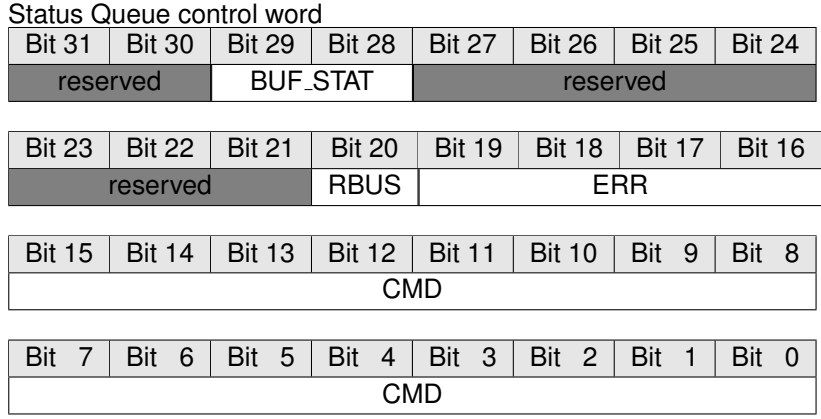

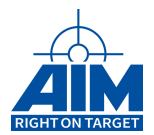

# **BUF STAT**

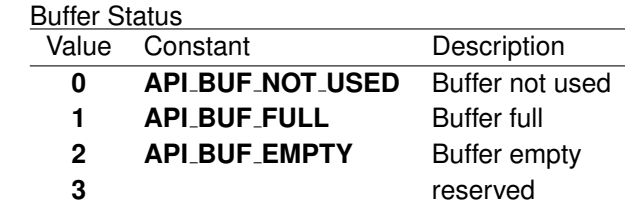

# **RBUS**

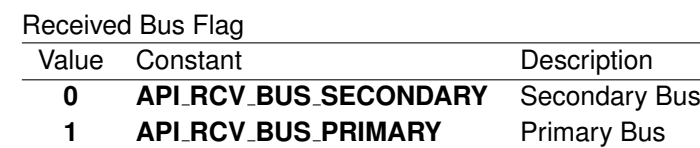

# **ERR REPORT**

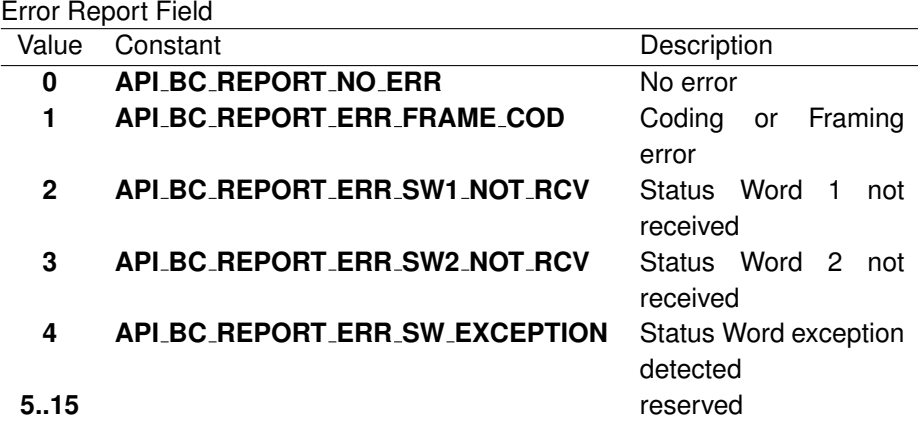

# **CMD**

Command Word

# **AiUInt32 x XferSQueue[].ul SqStatusWords**

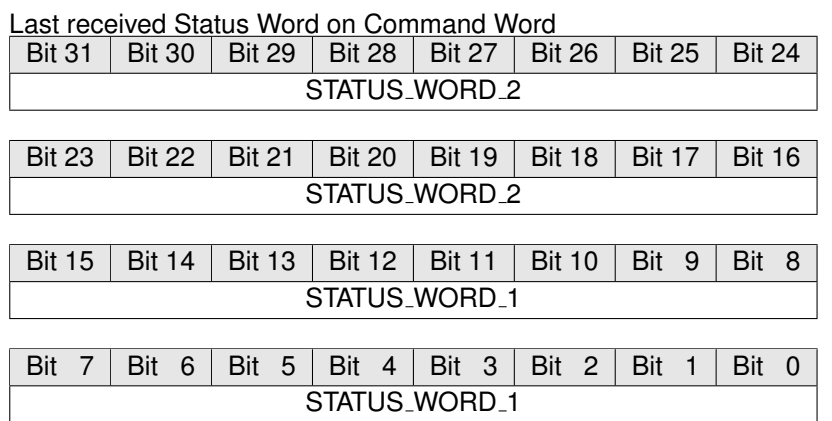

# **AiUInt32 x XferSQueue[].ul SqActBufPtr**

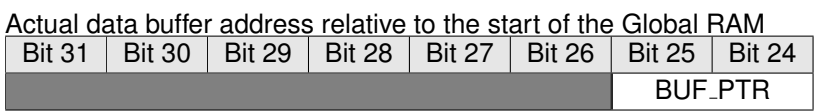

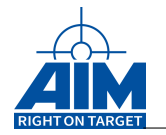

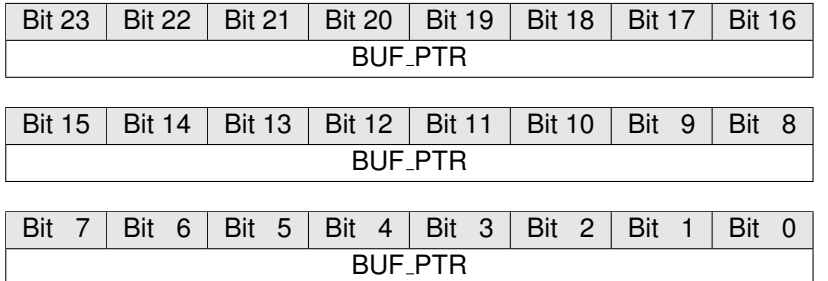

**AiUInt32 x XferSQueue[].ul SqTimeTag**

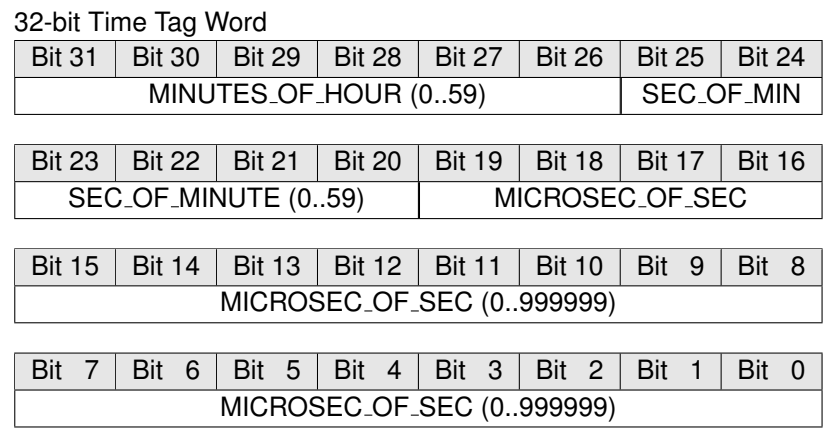

#### *Return Value:*

#### **AiReturn**

All API functions return API\_OK if no error occurred. If the return value is not equal to API OK the function **ApiGetErrorMessage** can be used to obtain an error description.

# **Note:**

'msg\_cnt', 'err\_cnt', 'lvw' and 'srvreq\_cnt' are cleared on restart of the AIM board Bus Controller when the ApiCmdBCStart' function is called.

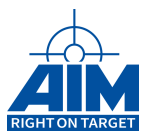

# **8 REMOTE TERMINAL FUNCTIONS**

Chapter 8 defines the Remote Terminal function calls of the API S/W Library. The RT functions provide configuration, status and error insertion for RT transfers. The function calls in this table are listed in a functional order, however, the detailed descriptions of the RT function calls in the following sections are in alphabetical order. .

| <b>Function</b>               | <b>Description</b>                                                                  |  |  |  |  |
|-------------------------------|-------------------------------------------------------------------------------------|--|--|--|--|
| <b>ApiCmdRTBHDef</b>          | Defines an RT Buffer Header to be assigned to an RT SA/Mode                         |  |  |  |  |
|                               | code                                                                                |  |  |  |  |
| ApiCmdRTBHRead                | Read the RT-SA buffer header structure                                              |  |  |  |  |
| ApiCmdRTDytagDef              | Defines dynamic data to be inserted into the RT transmit Data                       |  |  |  |  |
|                               | words                                                                               |  |  |  |  |
| <b>ApiCmdRTEnaDis</b>         | Enables/Disables a selected RT on the fly                                           |  |  |  |  |
| ApiCmdRTGetDytagDef           | Read the Dytag settings for the generation of dynamic data words                    |  |  |  |  |
|                               | for a RT transmit SA                                                                |  |  |  |  |
| ApiCmdRTGetSABufferHeaderInfo | Get the buffer header id of a certain RT/SA combination                             |  |  |  |  |
| ApiCmdRTGetSAConErr           | Read the error injection settings of the specified RT                               |  |  |  |  |
|                               | Sub-address/Mode code                                                               |  |  |  |  |
| ApiCmdRTGetSimulationInfo     | Read the simulation and monitoring status of an RT                                  |  |  |  |  |
| ApiCmdRTGlobalCon             | Initializes multiple RTs at one time (combination of ApiCmdRTIni                    |  |  |  |  |
|                               | and ApiCmdRTSACon)                                                                  |  |  |  |  |
| <b>ApiCmdRTHalt</b>           | Stops the RT operation for all assigned RTs                                         |  |  |  |  |
| <b>ApiCmdRTIni</b>            | select<br>configuration<br><b>Initializes</b><br>a<br><b>RT</b><br>including<br>for |  |  |  |  |
|                               | simulation/mailbox mode, Response time and Next Status                              |  |  |  |  |
|                               | word                                                                                |  |  |  |  |
| <b>ApiCmdRTLCW</b>            | Redefines the Last Command word associated with the RT                              |  |  |  |  |
| <b>ApiCmdRTLSW</b>            | Redefines the Last Status word associated with the RT                               |  |  |  |  |
| ApiCmdRTMsgRead               | Reads the individual RT's Next/Last Status word, Last Command                       |  |  |  |  |
|                               | word and message and error counter                                                  |  |  |  |  |
| ApiCmdRTMsgReadAll            | Reads the RT message and error counter for all 32 RTs                               |  |  |  |  |
| <b>ApiCmdRTNXW</b>            | Redefines the Next Status word associated with the RT                               |  |  |  |  |
| ApiCmdRTRespTime              | Redefines the Response time associated with the RT                                  |  |  |  |  |
| ApiCmdRTRespTimeGet           | Gets the Response time associated with the RT                                       |  |  |  |  |
| <b>ApiCmdRTSACon</b>          | Defines the properties of the RT SA/Mode code such as interrupt                     |  |  |  |  |
|                               | control, and unique Next Status word setup                                          |  |  |  |  |
| ApiCmdRTSAConErr              | Defines the error injection of the RT SA/Mode code                                  |  |  |  |  |
| <b>ApiCmdRTSADSWGet</b>       | Defines the defined word count of the RT SA                                         |  |  |  |  |
| <b>ApiCmdRTSADSWSet</b>       | Reads the defined word count of the RT SA                                           |  |  |  |  |
| ApiCmdRTSAMsgRead             | Reads the execution status for an RT SA/Mode code                                   |  |  |  |  |
| <b>ApiCmdRTStart</b>          | Starts the RT operation for all assigned RTs                                        |  |  |  |  |
| ApiCmdRTStatusRead            | Reads the execution status of the general RT operation and the                      |  |  |  |  |
|                               | RT global message and error counters                                                |  |  |  |  |

Table 8.1: Remote Terminal Function Descriptions

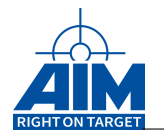

This section has multiple references to the Status Word, Next Status Word and Last Status Word. All Status words have the same format as shown in Figure [8.1.](#page-299-0) Command words have the format as shown in Figure [8.2.](#page-299-1)

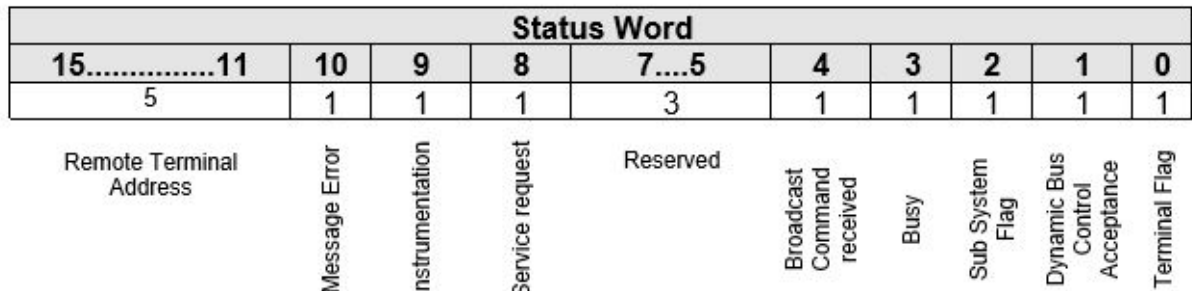

# <span id="page-299-0"></span>Figure 8.1: Status Word

# <span id="page-299-1"></span>Figure 8.2: Command Word

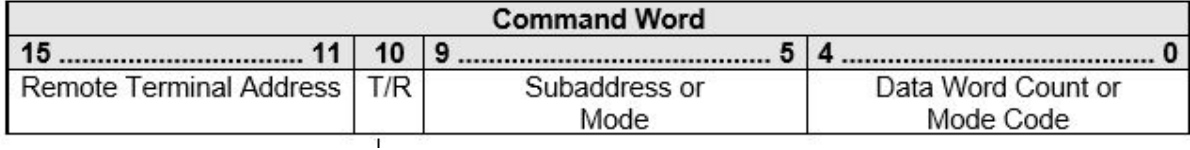

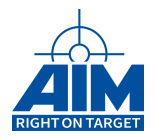

# **8.1 Low Speed Functions**

# **8.1.1 ApiCmdRTBHDef**

*Prototype:*

```
AiReturn ApiCmdRTBHDef(AiUInt32 ul_ModuleHandle,
                       AiUInt8 biu, AiUInt16 hid
                       AiUInt16 bid,
                       AiUInt16 sid,
                       AiUInt16 eid,
                       AiUInt8 qsize,
                        AiUInt8 bqm,
                       AiUInt8 bsm,
                       AiUInt8 sqm,
                       AiUInt8 eqm,
                       AiUInt8 dbm,
                        TY_API_RT_BH_INFO *pbh);
```
# *Purpose:*

This function is used to associate a Data Buffer ID, Buffer Queue size, Queue mode, and error protocol to an RT Buffer Header ID. The RT Buffer Header specified should first be assigned to an RT Transfer using the function **ApiCmdRTSACon**.

# *Input:*

**AiUInt16 hid**

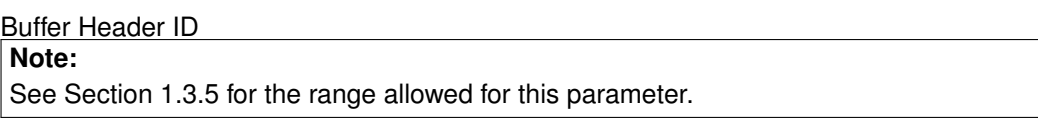

# **AiUInt16 bid**

Assigned Data Buffer Identifier **Note:** See Section 1.3.5 for the range allowed for this parameter.

### **AiUInt16 sid**

0 (Reserved for Status Queue Entry Identifier)

# **AiUInt16 eid**

0 (Reserved for Event Queue Entry Identifier)

#### **AiUInt8 qsize**

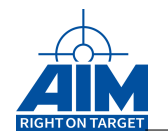

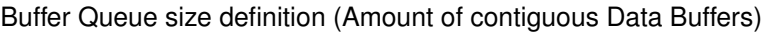

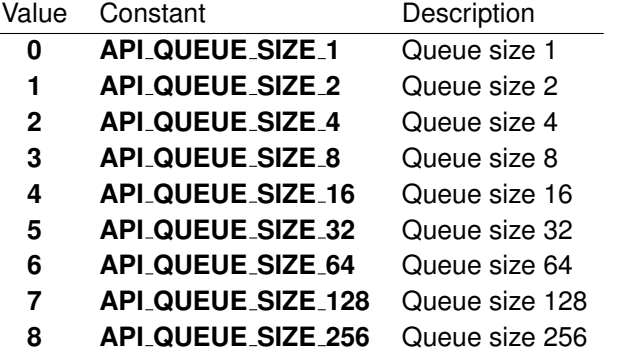

# **AiUInt8 bqm**

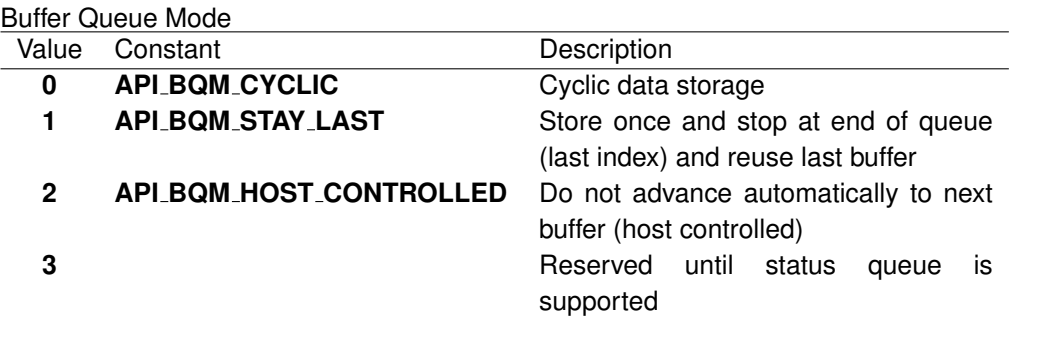

# **Note:**

The Buffer Queue Mode is only processed, if the "Buffer is valid". The Buffer Queue Modes affect the Current Buffer Index and thus (in future) the Status- and Event Queue Operation of the RT!

#### **AiUInt8 bsm**

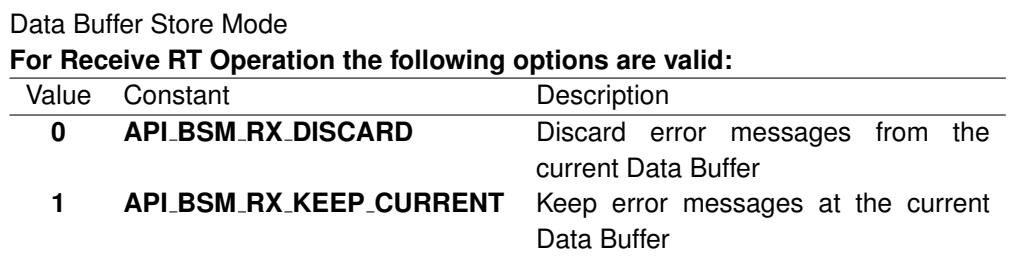

#### **For Transmit RT Operation the following options are valid:**

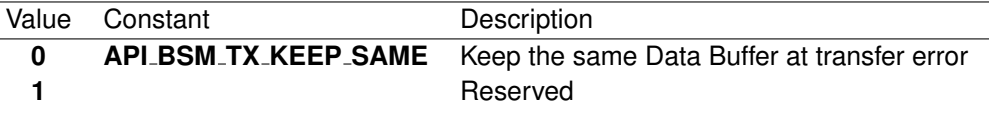

# **Note:**

The data buffer store mode is always evaluated at the 'Transfer-End': 'bsm' =  $0$ : If a transfer error is detected at the 'Transfer-End', the Buffer is not valid! ' $bsm' = 1$ : At 'Transfer-End' the Buffer is always valid and it does not matter, if a transfer error is detected or not. If an error occurred during a RT-Receive transfer, the RT terminates the transfer with the error detection. Thus, the possible remainder of the transfer after the error will not be stored in the buffer.

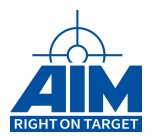

#### **AiUInt8 sqm**

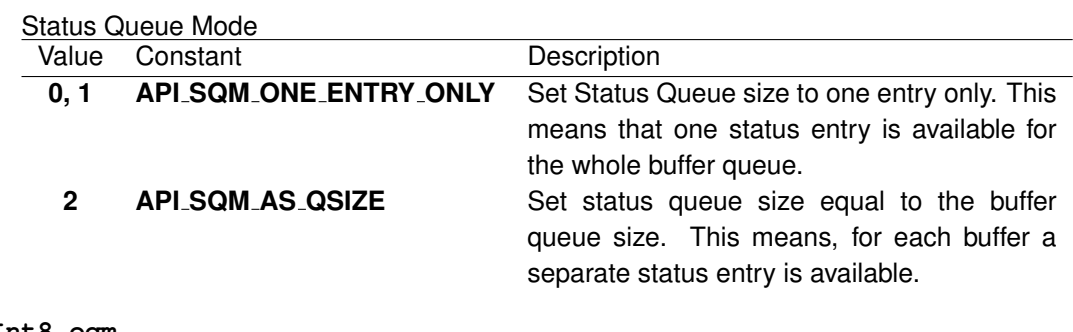

# **AiUInt8 eqm**

0 (Reserved for Event Queue mode)

#### **AiUInt8 dbm**

0 (Reserved for Double Buffer mode)

#### *Output:*

#### **TY API RT BH INFO \*pbh**

#### RT Buffer Header information

```
typedef struct ty_api_rt_bh_info {
 AiUInt16 bid;
 AiUInt16 sid;
 AiUInt16 eid;
 AiUInt16 nbufs;
 AiUInt32 hid_addr;
 AiUInt32 bq_addr;
 AiUInt32 sq_addr;
 AiUInt32 eq_addr;
}
TY_API_RT_BH_INFO
```
# **AiUInt16 bid**

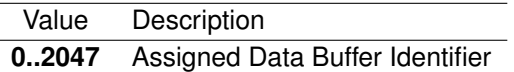

#### **AiUInt16 sid**

Status Queue Entry Identifier

#### **AiUInt16 eid**

Event Queue Entry Identifier

### **AiUInt16 nbufs**

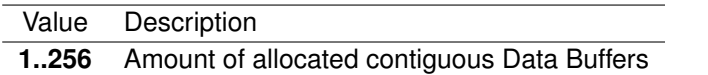

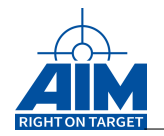

#### **AiUInt32 hid addr**

26-bit RT Buffer Header Address (Byte-Address)

#### **AiUInt32 bq addr**

26-bit RT Data Buffer Queue Base Pointer (Byte-Address)

# **AiUInt32 sq addr**

26-bit RT Status Queue Base Pointer (Byte-Address)

# **AiUInt32 eq addr**

26-bit RT Event Queue Base Pointer (Byte-Address)

#### *Return Value:*

#### **AiReturn**

All API functions return API\_OK if no error occurred. If the return value is not equal to API OK the function **ApiGetErrorMessage** can be used to obtain an error description.

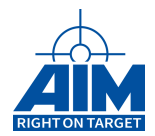

# **8.1.2 ApiCmdRTBHRead**

# *Prototype:*

**AiReturn ApiCmdRTBHRead(AiUInt32 ul\_ModuleHandle, AiUInt8 biu, AiUInt16 uw\_HeaderId, TY\_API\_RT\_BH\_INFO \*px\_Pbh);**

# *Purpose:*

This function is used to read the RT-SA buffer header structure (containing data buffer base pointer, status queue base pointer and event queue base pointer).

# *Input:*

**AiUInt16 uw HeaderId**

Buffer Header ID **Note:** See Section 1.3.5 for the range allowed for this parameter.

# *Output:*

#### **TY API RT BH INFO \*px Pbh**

#### RT Buffer Header information

```
typedef struct ty_api_rt_bh_info {
 AiUInt16 bid;
  AiUInt16 sid;
 AiUInt16 eid;
 AiUInt16 nbufs;
 AiUInt32 hid_addr;
 AiUInt32 bq_addr;
 AiUInt32 sq_addr;
 AiUInt32 eq addr;
}
TY_API_RT_BH_INFO
```
#### **AiUInt16 bid**

i.

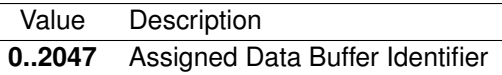

#### **AiUInt16 sid**

Status Queue Entry Identifier

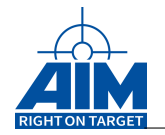

### **AiUInt16 eid**

Event Queue Entry Identifier

#### **AiUInt16 nbufs**

Value Description **1..256** Amount of allocated contiguous Data Buffers

#### **AiUInt32 hid addr**

26-bit RT Buffer Header Address (Byte-Address)

#### **AiUInt32 bq addr**

26-bit RT Data Buffer Queue Base Pointer (Byte-Address)

#### **AiUInt32 sq addr**

26-bit RT Status Queue Base Pointer (Byte-Address)

#### **AiUInt32 eq addr**

26-bit RT Event Queue Base Pointer (Byte-Address)

# *Return Value:*

#### **AiReturn**

All API functions return API\_OK if no error occurred. If the return value is not equal to API OK the function **ApiGetErrorMessage** can be used to obtain an error description.

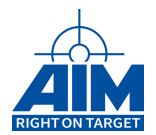

# **8.1.3 ApiCmdRTDytagDef**

*Prototype:*

```
AiReturn ApiCmdRTDytagDef(AiUInt32 ul_ModuleHandle,
                          AiUInt8 biu,
                          AiUInt8 con,
                          AiUInt16 rt_hid,
                          AiUInt16 mode,
                           TY_API_RT_DYTAG rt_dytag[4]);
```
#### *Purpose:*

This function is used to define the generation of dynamic data words for RT transmit SA's. One to four words of the RT Transfmit SA Buffer for up to 255 different Buffer headers can be selected for dynamic data generation. Dynamic data generation is performed in the RT Transmit SA Data Buffer by the internal firmware. The RT Transmit SA Buffer already has to be defined using the functions **ApiCmdRTSACon** and **ApiCmdRTBHDef** when dynamic data generation is enabled.

In **Function Mode** the RT Transmit SA Buffer is modified (for up to 2 Data Words) after the Data Word has been transmitted. The start value for the dynamic Data Word function shall be within the specified upper and lower limit.

In **Tagging Mode** the RT Transmit SA Buffer is modified (for up to 4 Data Words) before the Data Words are transmitted. In this mode the dynamic Data Word tagging function can be performed directly on Data Words located in the Transmit Data Buffer or on Function Words which are patched into the Transmit Data Buffer.

#### **Note:**

This function is not supported on embedded devices! (see also chapter [B.1.6](#page-521-0) "Limitations for embedded board variants")

#### *Input:*

#### **AiUInt8 con**

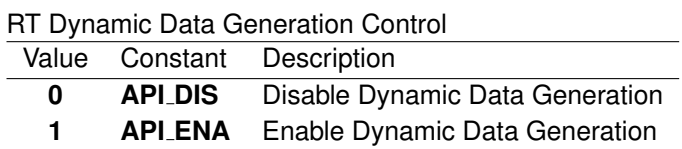

#### **AiUInt16 rt hid**

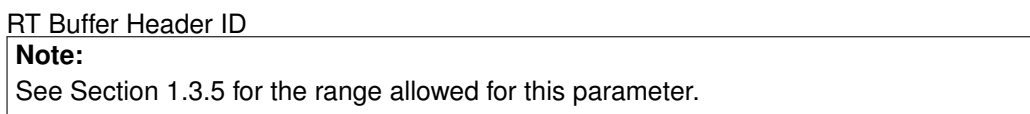

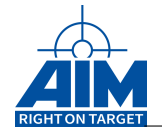

#### **AiUInt16 mode**

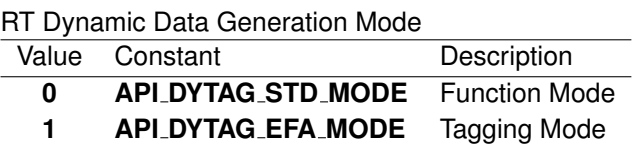

**TY API RT DYTAG \*rt dytag[4]**

RT Dynamic Data description

```
typedef struct ty_api_rt_dytag {
 AiUInt16 tag_fct;
 AiUInt16 min;
 AiUInt16 max;
 AiUInt16 step;
 AiUInt16 wpos;
}
TY_API_RT_DYTAG;
```
**Parameter description for Function Mode ('mode' = 0)**

**Note:**

Applicable for up to 2 dynamic words 'bc dytag[0..1]', structure indexes bc dytag[2..3] are reserved!

**AiUInt16 tag fct**

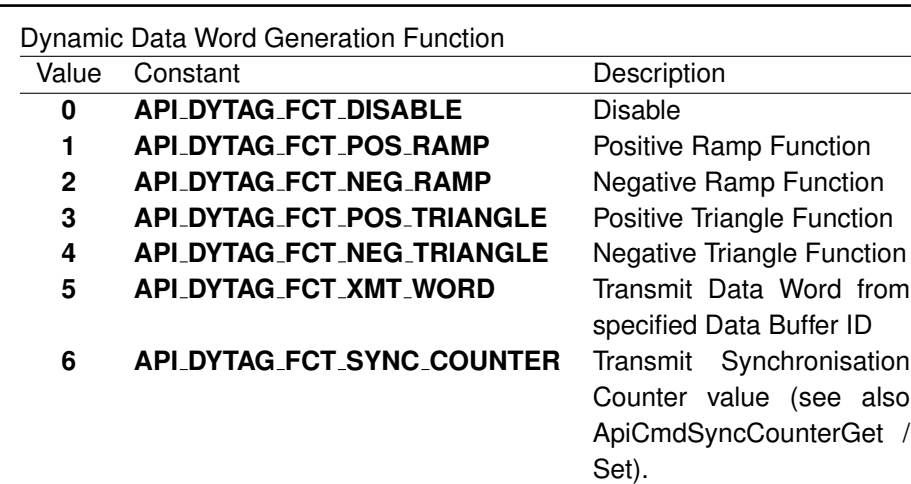

#### **AiUInt16 min**

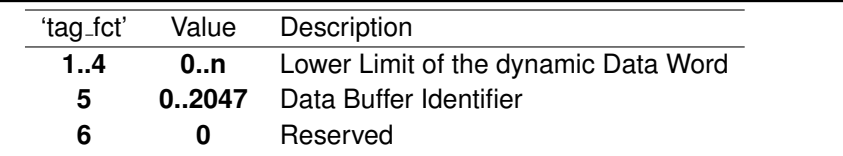

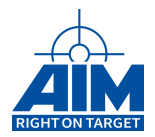

### **AiUInt16 max**

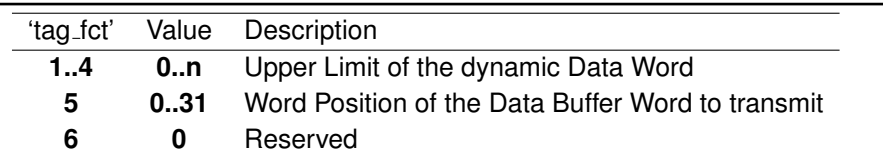

#### **AiUInt16 step**

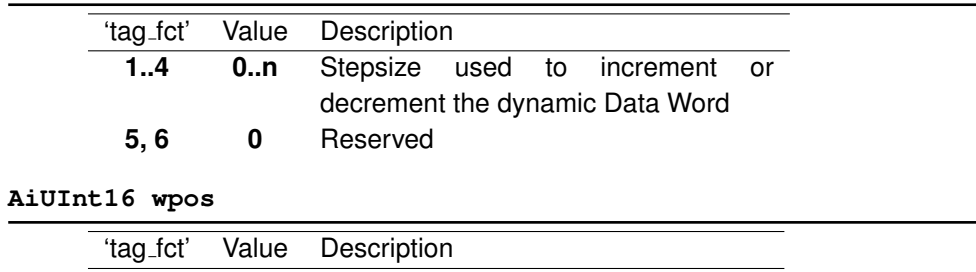

**1..6 0..31** Word Position of the Data Buffer Word

# **Parameter description for Tagging Mode ('mode' = 1)**

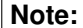

Applicable for up to 4 dynamic words 'bc dytag[0..3]'!

#### **AiUInt16 tag fct**

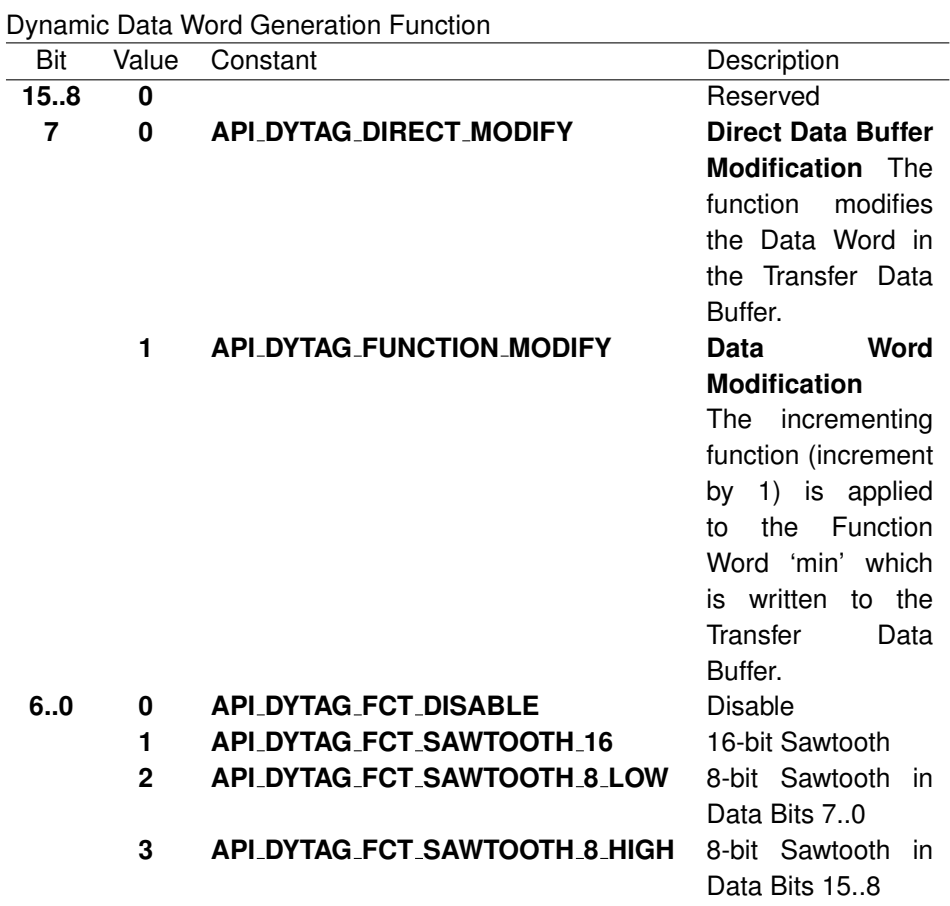

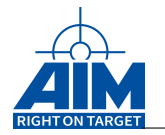

# **AiUInt16 min**

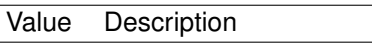

**0..n** Initial value of dynamic Function Word

# **Note:**

Only applicable if 'tag\_fct'-Bit  $7 = 1!$ 

#### **AiUInt16 max**

Value Description **0** Reserved

#### **AiUInt16 step**

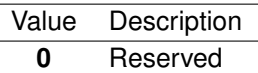

**AiUInt16 wpos**

Value Description **0..31** Word Position of the dynamic Data Word

*Output:*

**none**

#### *Return Value:*

#### **AiReturn**

All API functions return API\_OK if no error occurred. If the return value is not equal to API OK the function **ApiGetErrorMessage** can be used to obtain an error description.

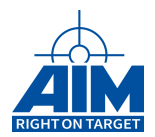

# **8.1.4 ApiCmdRTEnaDis**

# *Prototype:*

**AiReturn ApiCmdRTEnaDis(AiUInt32 ul\_ModuleHandle, AiUInt8 biu, AiUInt8 rt\_addr, AiUInt8 con)**

# *Purpose:*

This function is used to enable / disable the selected Remote Terminal (identified by its RT Address) on the fly.

# *Input:*

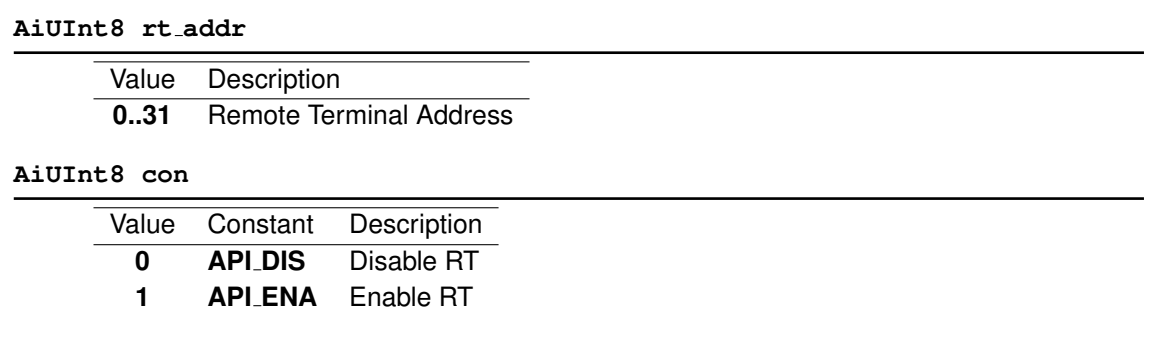

# *Output:*

**none**

# *Return Value:*

**AiReturn**

All API functions return API\_OK if no error occurred. If the return value is not equal to API OK the function **ApiGetErrorMessage** can be used to obtain an error description.

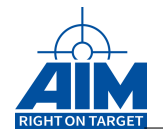

# **8.1.5 ApiCmdRTGetDytagDef**

*Prototype:*

```
AiReturn ApiCmdRTGetDytagDef(AiUInt32 ul_ModuleHandle,
                             AiUInt8 biu,
                             AiUInt8 con,
                             AiUInt16 rt_hid,
                             AiUInt16 *mode,
                              TY_API_RT_DYTAG rt_dytag[4]);
```
# *Purpose:*

This function is used to read the Dytag settings for the generation of dynamic data words for a RT transmit SA.

# *Input:*

**AiUInt16 rt hid**

RT Buffer Header ID **Note:** See Section 1.3.5 for the range allowed for this parameter.

# *Output:*

**AiUInt16 \*mode**

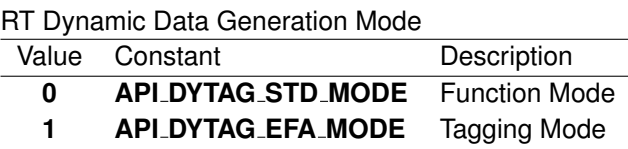

**TY API RT DYTAG \*bc dytag[4]**

RT Dynamic Data description

```
typedef struct ty_api_rt_dytag {
  AiUInt16 tag fct;
 AiUInt16 min;
 AiUInt16 max;
 AiUInt16 step;
  AiUInt16 wpos;
}
TY_API_RT_DYTAG;
```
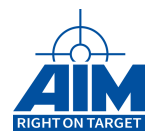

# **Parameter description for Function Mode ('mode' = 0)**

### **Note:**

Applicable for up to 2 dynamic words ('bc dytag[0..1]', structure indexes bc dytag[2..3] are reserved!

**AiUInt16 tag fct**

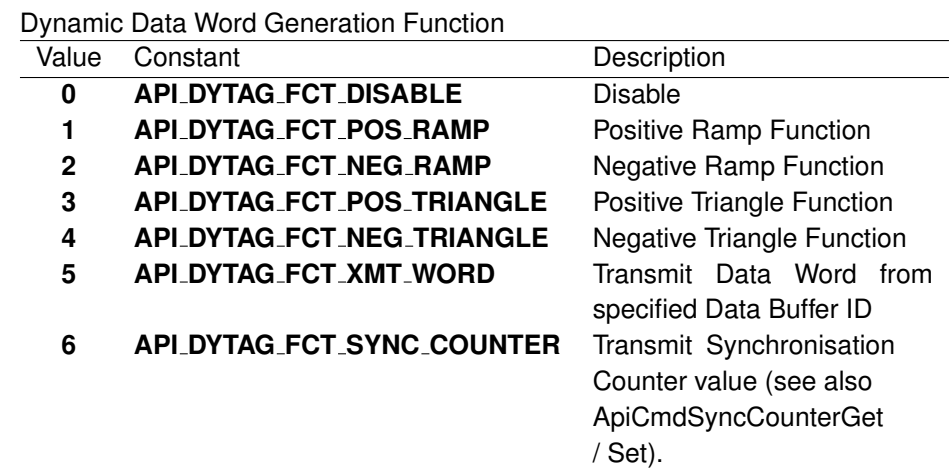

#### **AiUInt16 min**

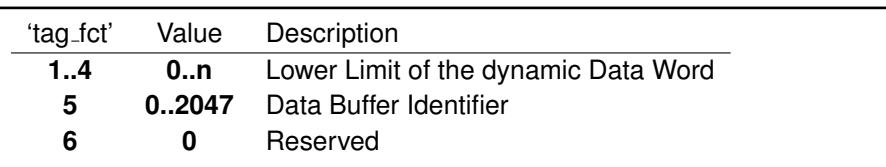

#### **AiUInt16 max**

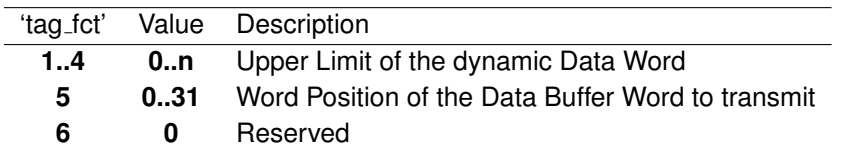

#### **AiUInt16 step**

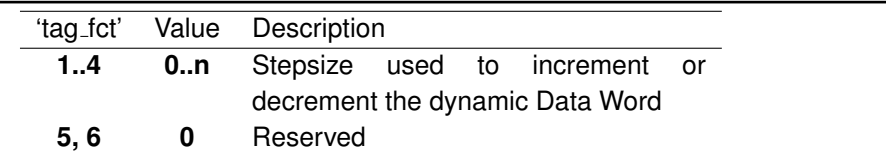

#### **AiUInt16 wpos**

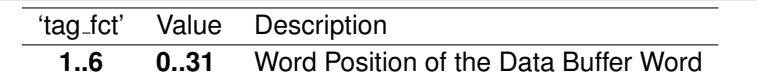

# **Parameter description for Tagging Mode ('mode' = 1)**

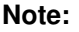

Applicable for up to 4 dynamic words 'bc dytag[0..3]'!

#### **AiUInt16 tag fct**

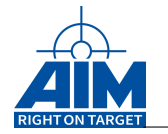

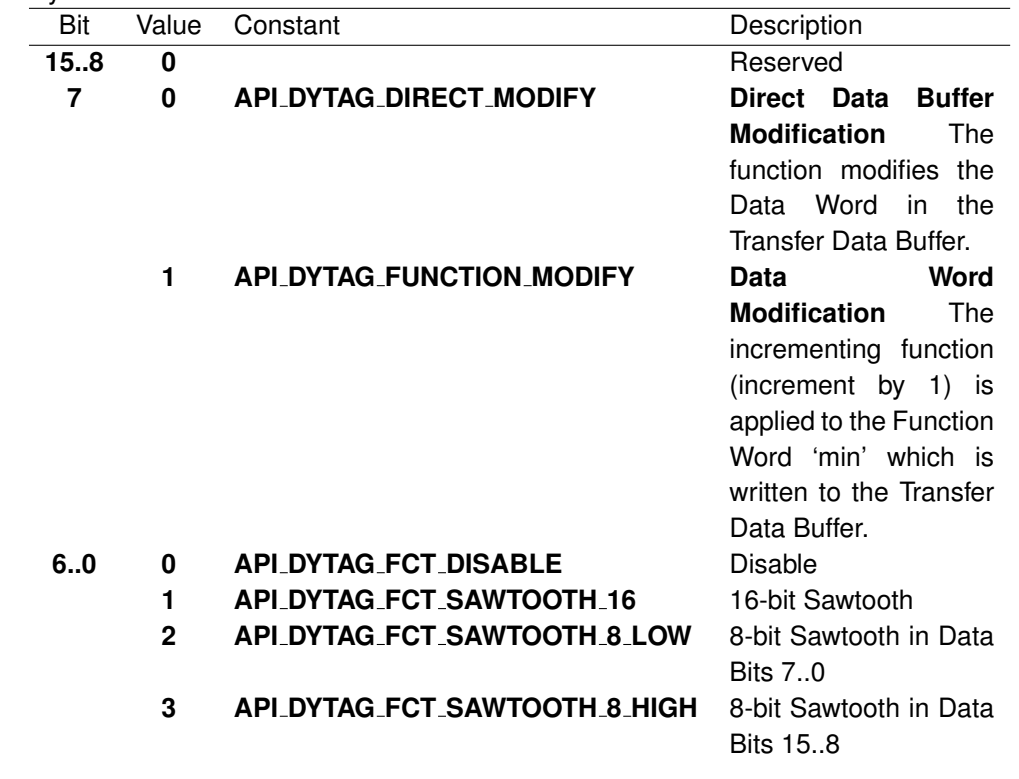

#### Dynamic Data Word Generation Function

# **AiUInt16 min**

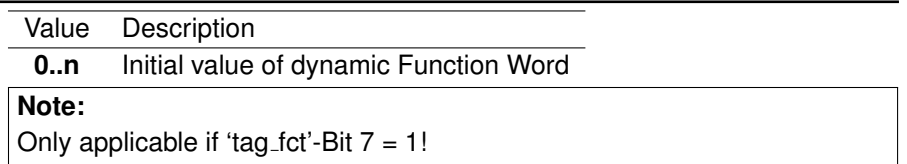

#### **AiUInt16 max**

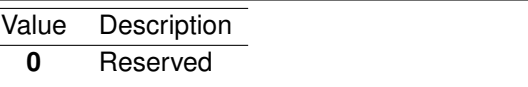

#### **AiUInt16 step**

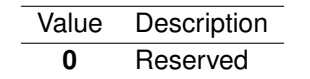

#### **AiUInt16 wpos**

Value Description

**0..31** Word Position of the dynamic Data Word

# *Return Value:*

#### **AiReturn**

All API functions return API\_OK if no error occurred. If the return value is not equal to API OK the function **ApiGetErrorMessage** can be used to obtain an error description.

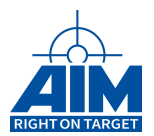

# **8.1.6 ApiCmdRTGetSABufferHeaderInfo**

# *Prototype:*

```
AiReturn ApiCmdRTGetSABufferHeaderInfo(AiUInt8 Module,
                                       AiUInt8 biu, AiUInt8 rt_addr,
                                       AiUInt8 sa_type, AiUInt8 sa,
                                       AiUInt32 *pul_BufHeaderIndex,
                                       AiUInt32 *pul_BufHeaderAddr);
```
# *Purpose:*

This function is used to get the buffer header id of a certain RT/SA combination.

#### *Input:*

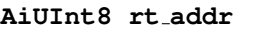

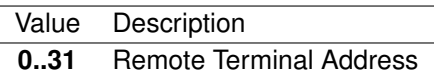

# **AiUInt8 sa**

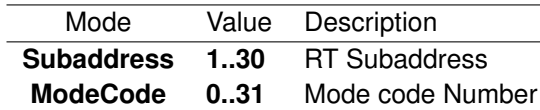

**AiUInt8 sa type**

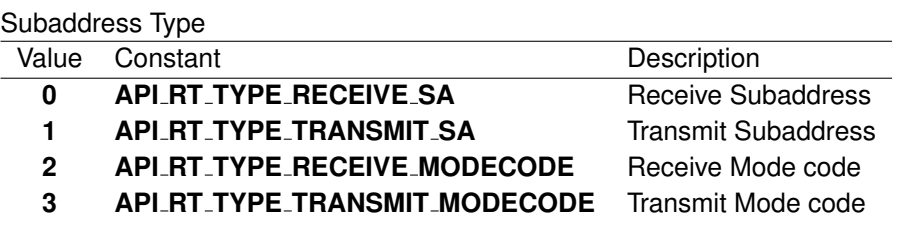

#### *Output:*

**AiUInt32 \*pul BufHeaderIndex**

The buffer header index of this RT/SA combination

#### **AiUInt32 \*pul BufHeaderAddr**

The address of the buffer header of this RT/SA combination

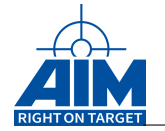

# *Return Value:*

#### **AiReturn**

All API functions return API<sub>-OK</sub> if no error occurred. If the return value is not equal to API OK the function **ApiGetErrorMessage** can be used to obtain an error description.

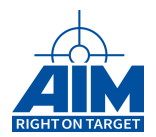

# **8.1.7 ApiCmdRTGetSAConErr**

### *Prototype:*

```
AiReturn ApiCmdRTGetSAConErr(AiUInt32 ul_ModuleHandle,
                             AiUInt8 biu
                             AiUInt8 rt_addr,
                             AiUInt8 sa,
                             AiUInt8 sa_type,
                              TY_API_RT_ERR *perr);
```
### *Purpose:*

This command is used to read the error injection settings of the specified RT Sub-address/Mode code of the selected Remote Terminal (identified by its RT Address).

# **Note:**

This function is not vailable on all devices. See chapter "Limitations for specific boards".

#### *Input:*

#### **AiUInt8 rt addr**

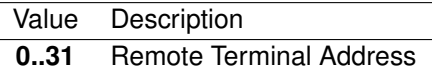

#### **AiUInt8 sa**

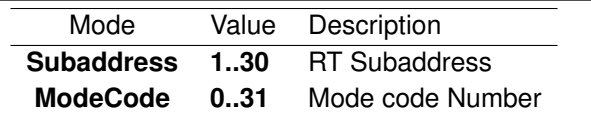

**AiUInt8 sa type**

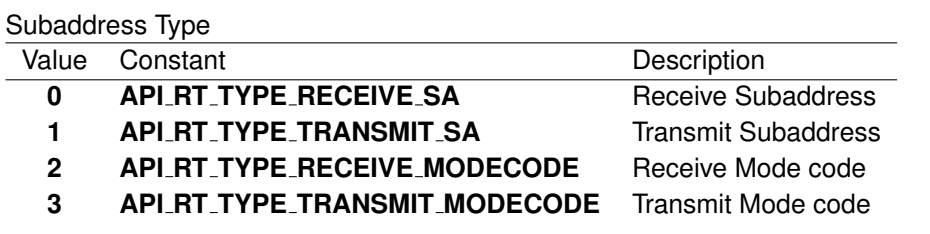

#### *Output:*

**TY API RT ERR \*perr**

RT SA Error Injection specifications

```
typedef struct ty_api_rt_err {
  AiUInt8 type;
  AiUInt8 sync;
```
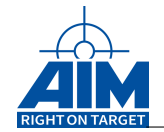

```
AiUInt8 contig;
 AiUInt8 padding1;
 AiUInt32 err_spec;
}
TY_API_RT_ERR;
```
### **AiUInt8 type**

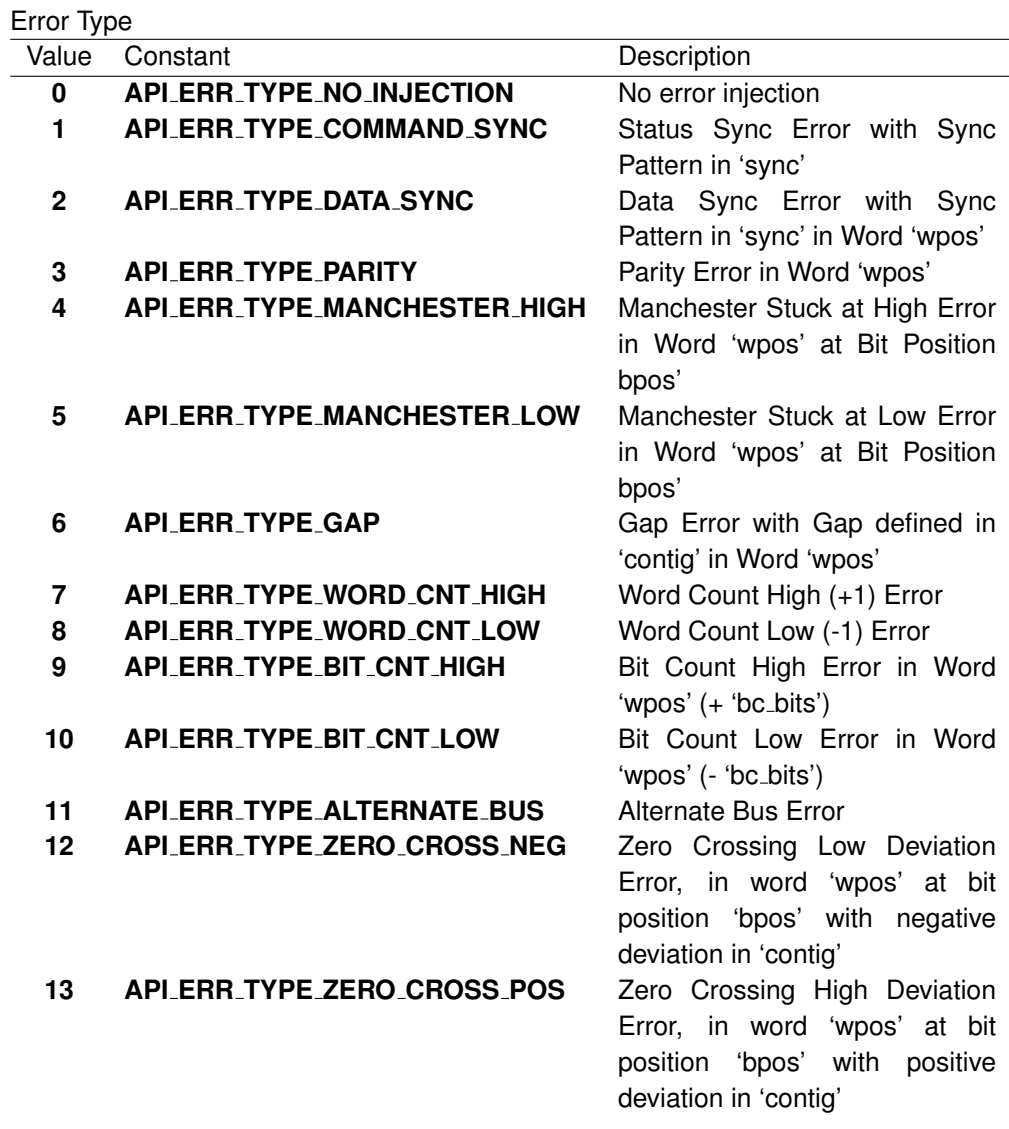

# **AiUInt8 sync**

Sync Field Error Half-Bit-Pattern (6 LS-Bits) (38hex = 111000 Sync Pattern)

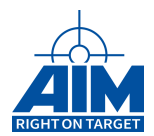

#### **AiUInt8 contig**

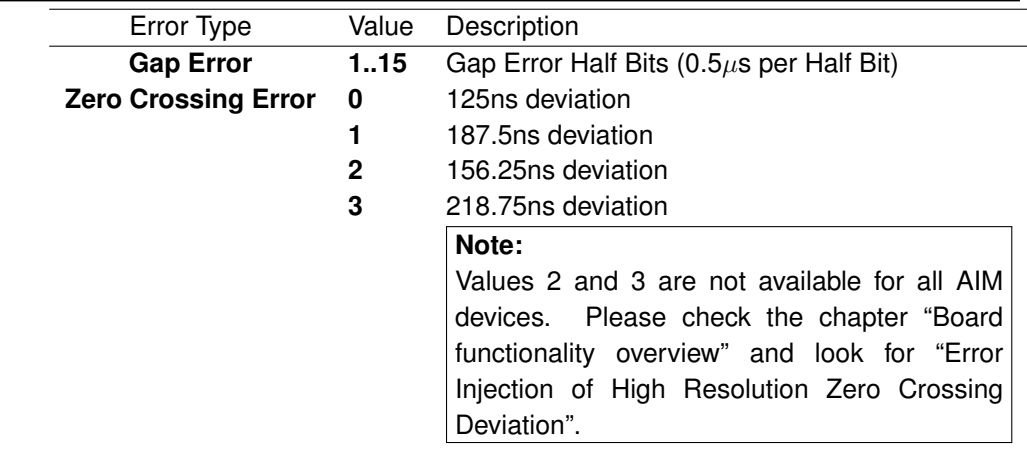

#### **AiUInt8 padding1**

Reserved (0)

#### **AiUInt32 err spec**

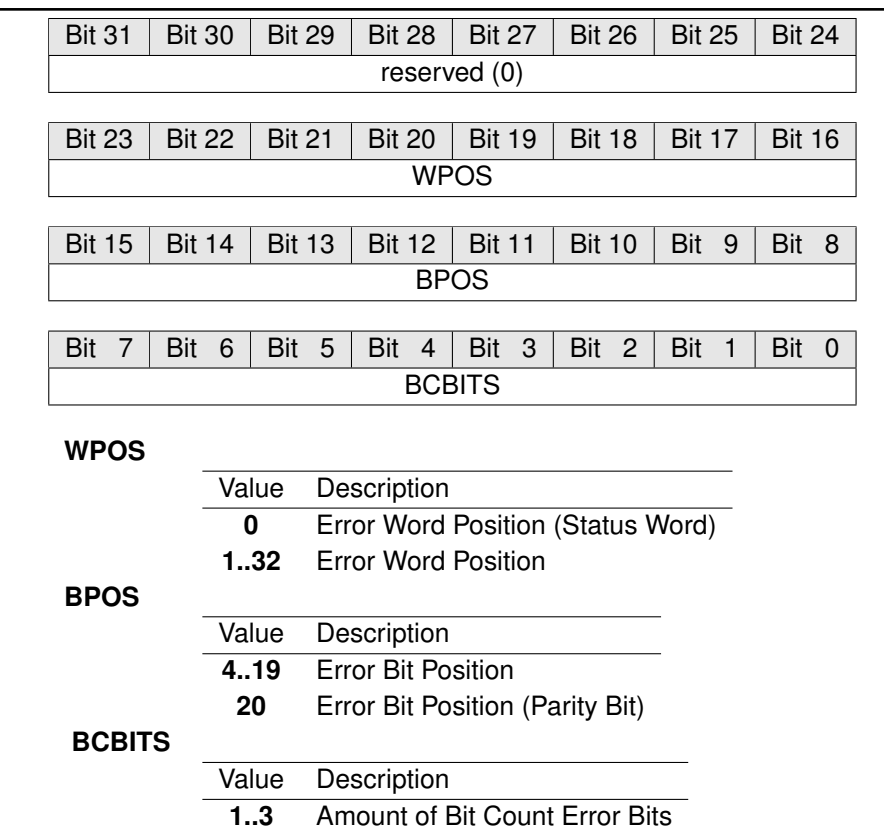

#### *Return Value:*

#### **AiReturn**

All API functions return API<sub>-OK</sub> if no error occurred. If the return value is not equal to API OK the function **ApiGetErrorMessage** can be used to obtain an error description.

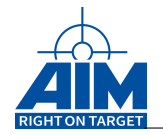

# **8.1.8 ApiCmdRTGetSimulationInfo**

# *Prototype:*

```
AiReturn ApiCmdRTGetSimulationInfo(AiUInt32 ul_ModuleHandle,
                                   AiUInt8 biu,
                                   AiUInt8 rt_addr,
                                   TY_RT_INFO *px_RTInfo);
```
# *Purpose:*

This function is used to read the simulation and monitoring status of an RT including sub addresses and MID as bit field.

# *Input:*

**AiUInt8 rt addr**

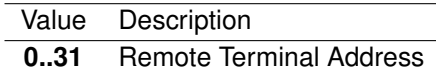

# *Output:*

# **TY RT INFO \*px RTInfo**

#### RT Simulation description

```
typedef struct rt_info_tag {
 AiUInt8 uc_Mode;
 AiUInt32 ul_RxSa;
 AiUInt32 ul_TxSa;
 AiUInt32 ul_RxMC;
 AiUInt32 ul TxMC;
 AiUInt32 ul_HSRxMID[8];
 AiUInt32 ul_HSTxMID[8];
 AiUInt32 ul_HSMC;
}
TY_RT_INFO;
```
# **AiUInt8 uc Mode**

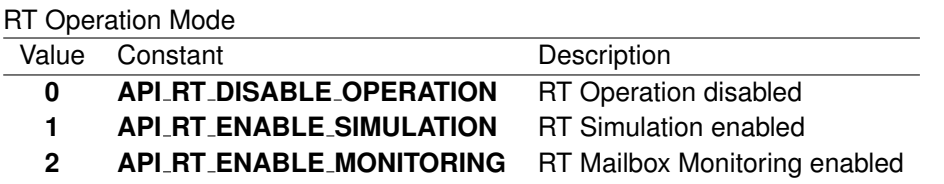

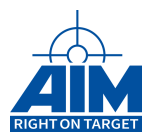

# **AiUInt32 ul RxSa**

Rx Status SA 1. . . .30 as bitfield, whereas bit 1 represents SA 1 and bit 30 represents SA 30

| טט ר <i>ו</i> ט |               |               |               |               |               |                  |                       |
|-----------------|---------------|---------------|---------------|---------------|---------------|------------------|-----------------------|
| <b>Bit 31</b>   | <b>Bit 30</b> | <b>Bit 29</b> | <b>Bit 28</b> | <b>Bit 27</b> | <b>Bit 26</b> | <b>Bit 25</b>    | <b>Bit 24</b>         |
| 0               | <b>STAT</b>   | <b>STAT</b>   | <b>STAT</b>   | <b>STAT</b>   | <b>STAT</b>   | <b>STAT</b>      | <b>STAT</b>           |
|                 |               |               |               |               |               |                  |                       |
| <b>Bit 23</b>   | <b>Bit 22</b> | <b>Bit 21</b> | <b>Bit 20</b> | <b>Bit 19</b> | <b>Bit 18</b> | <b>Bit 17</b>    | <b>Bit 16</b>         |
| <b>STAT</b>     | <b>STAT</b>   | <b>STAT</b>   | <b>STAT</b>   | <b>STAT</b>   | <b>STAT</b>   | <b>STAT</b>      | <b>STAT</b>           |
|                 |               |               |               |               |               |                  |                       |
| <b>Bit 15</b>   | <b>Bit 14</b> | <b>Bit 13</b> | <b>Bit 12</b> | <b>Bit 11</b> | <b>Bit 10</b> | Bit 9            | Bit 8                 |
| <b>STAT</b>     | <b>STAT</b>   | <b>STAT</b>   | <b>STAT</b>   | <b>STAT</b>   | <b>STAT</b>   | <b>STAT</b>      | <b>STAT</b>           |
|                 |               |               |               |               |               |                  |                       |
| Bit 7           | Bit<br>6      | Bit 5         | Bit 4         | Bit<br>3      | Bit 2         | <b>Bit</b><br>-1 | Bit<br>$\overline{0}$ |
| <b>STAT</b>     | <b>STAT</b>   | <b>STAT</b>   | <b>STAT</b>   | <b>STAT</b>   | <b>STAT</b>   | <b>STAT</b>      | 0                     |

#### **STAT**

Value Description

**0** RX Sub Address disabled

**1** RX Sub Address enabled

#### **AiUInt32 ul TxSa**

Tx Status SA 1. . . .30 as bitfield, whereas bit 1 represents SA 1 and bit 30 represents SA 30

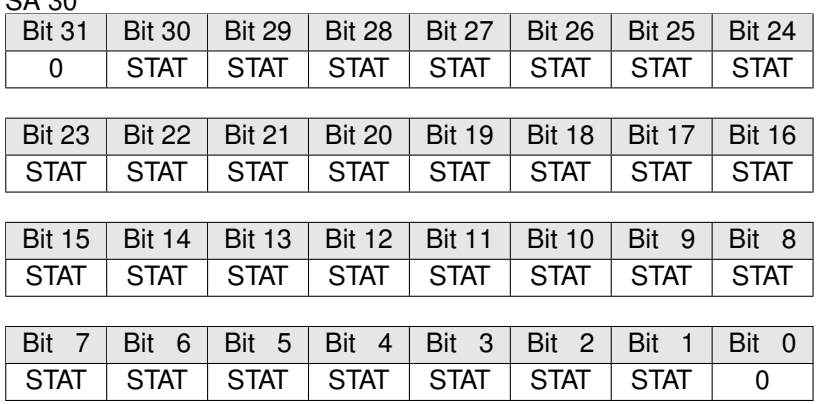

#### **STAT**

Value Description

**0** TX Sub Address disabled

**1** TX Sub Address enabled

#### **AiUInt32 ul RxMC**

Rx Modecode Status MC 0. . . .31 as bitfield, whereas bit 0 represents Modecode 0 and bit 31 represents Modecode 31

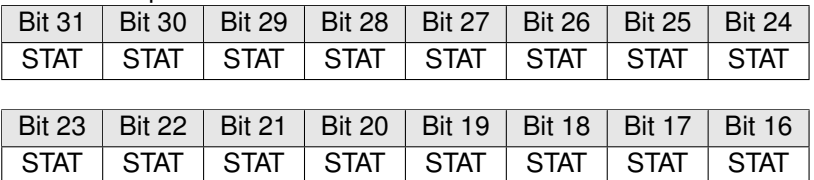

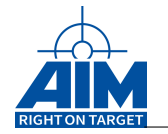

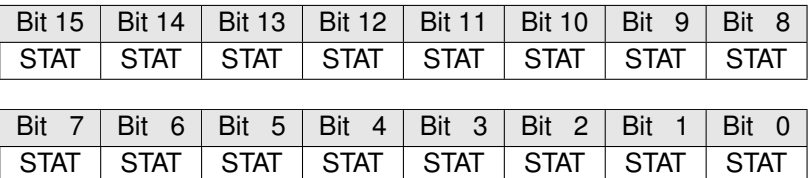

**STAT**

Value Description

**0** RX Modecode disabled

**1** RX Modecode enabled

#### **AiUInt32 ul TxMC**

Tx Modecode Status MC 0. . . .31 as bitfield, whereas bit 0 represents Modecode 0 and bit 31 represents Modecode 31

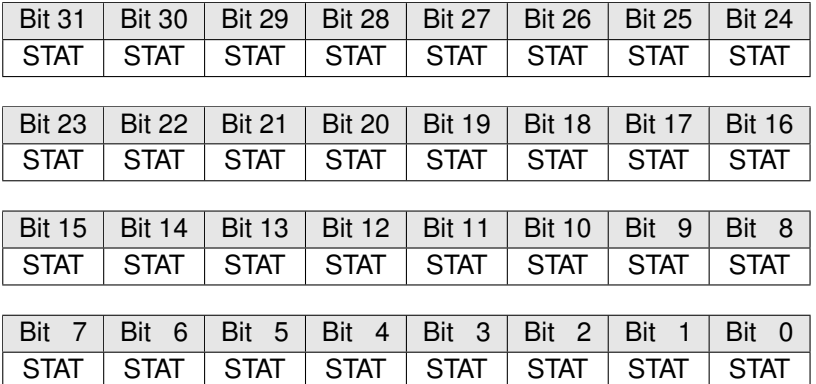

**STAT**

Value Description

**0** TX Modecode disabled

**1** TX Modecode enabled

# **AiUInt32 ul HSRxMID[8]**

Bitfield representing HS Rx MID Status (8x32Bit), whereas bit 0 of 'ul\_HSRxMID[0]' represents Message ID 0 and bit 31 of 'ul HSRxMID[7]' represents Message ID 127

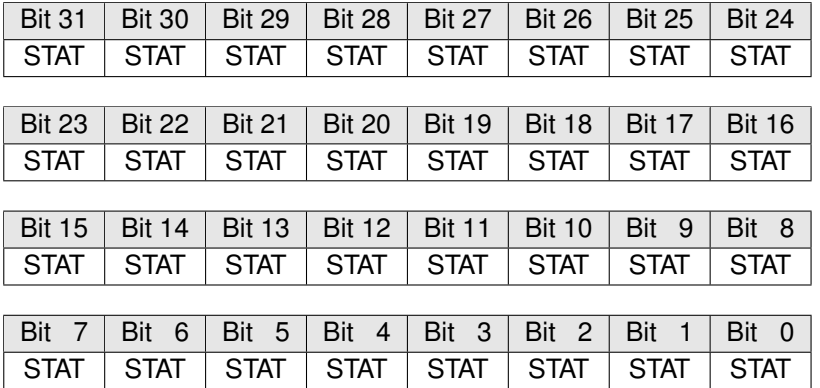

**STAT**

Value Description

**0** RX Message ID disabled

**1** RX Message ID enabled

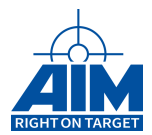

#### **AiUInt32 ul HSTxMID[8]**

Bitfield representing HS Tx MID Status (8x32Bit), whereas bit 0 of 'ul\_HSTxMID[0]' represents Message ID 0 and bit 31 of 'ul HSTxMID[7]' represents Message ID 127 Bit 31 Bit 30 Bit 29 Bit 28 Bit 27 Bit 26 Bit 25 Bit 24

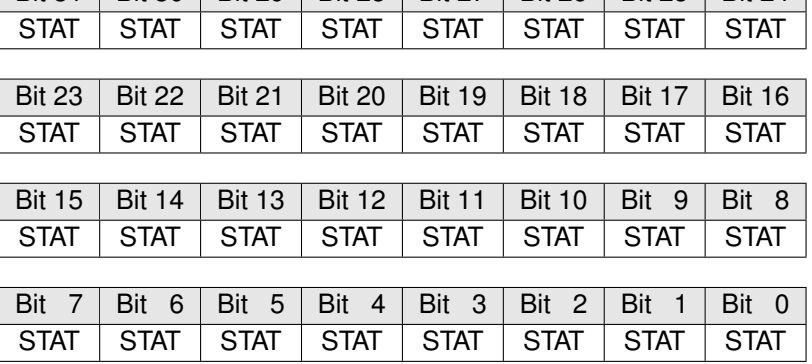

# **STAT**

Value Description

**0** TX Message ID disabled

**1** TX Message ID enabled

#### **AiUInt32 ul HSMC**

Bitfield representing HS Modecode Status, whereas bit 0 HS Modecode 0 and bit 31 represents HS Modecode 31

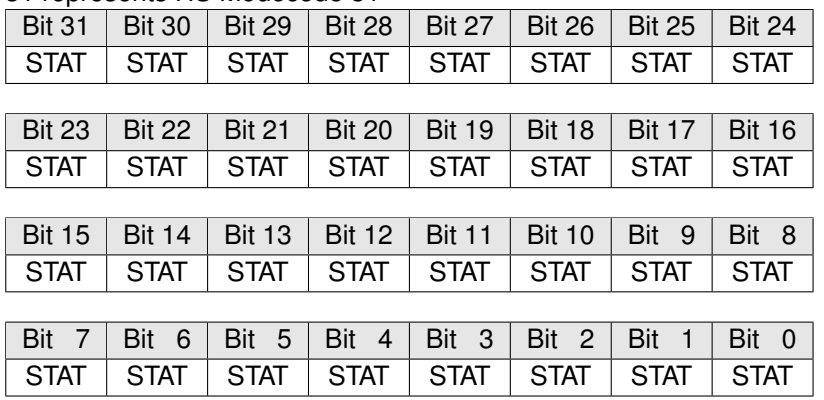

# **STAT**

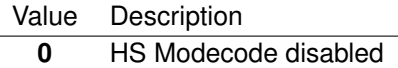

**1** HS Modecode enabled

#### *Return Value:*

#### **AiReturn**

All API functions return API\_OK if no error occurred. If the return value is not equal to API OK the function **ApiGetErrorMessage** can be used to obtain an error description.

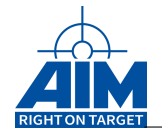

# **8.1.9 ApiCmdRTGlobalCon**

*Prototype:*

```
AiReturn ApiCmdRTGlobalCon(AiUInt32 ul_ModuleHandle,
                           AiUInt8 biu,
                           AiUInt16 count,
                           TY_API_RT_SA *rt_glob);
```
# *Purpose:*

This function is used to initialize all RTs, initialize the Subaddress/Mode code of the selected RTs, initialize the RT buffers and update the RT transmit buffers.

# *Input:*

**AiUInt16 count**

```
Value Description
1..511 Number of TY_API_RT_SA structures to process
```
# **TY API RT SA \*rt glob**

Pointer to count contiguous TY\_API\_RT\_SA structures used as an array.

```
Typedef struct ty_api_rt_sa {
 AiUInt16 buffer[32];
 AiUInt8 mode;
 AiUInt8 rt;
 AiUInt8 rt_con;
 AiUInt8 sa_mc;
 AiUInt8 sa_type;
 AiUInt8 sa_con;
 AiUInt8 resp_time;
 AiUInt8 smod;
 AiUInt16 nxw;
 AiUInt16 swm;
 AiUInt16 hid;
 AiUInt16 bid;
}
TY_API_RT_SA;
```

```
AiUInt16 buffer[]
```
Data buffer. In update mode the buffer contents will only be used for transmit data.
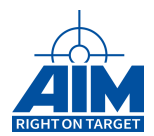

## **AiUInt8 mode**

TY\_API\_RT\_SA usage Control

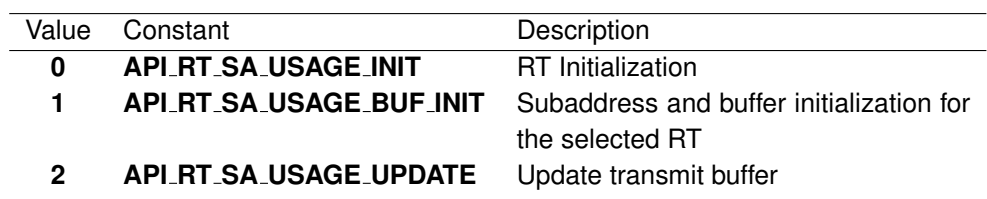

## **AiUInt8 rt**

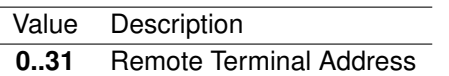

## **AiUInt8 rt con**

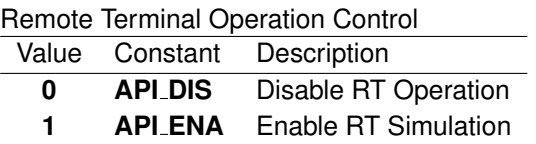

#### **AiUInt8 sa mc**

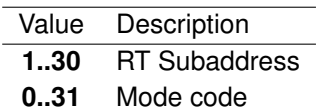

## **AiUInt8 sa type**

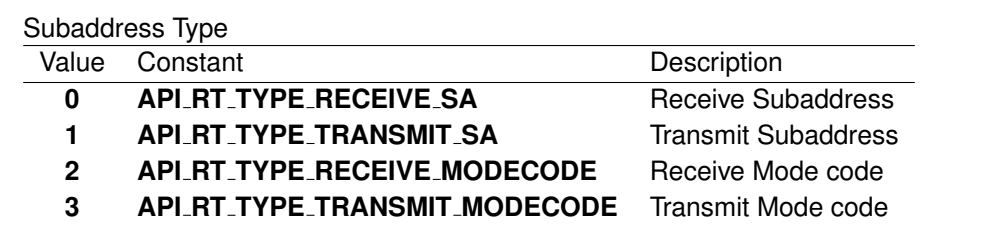

## **AiUInt8 sa con**

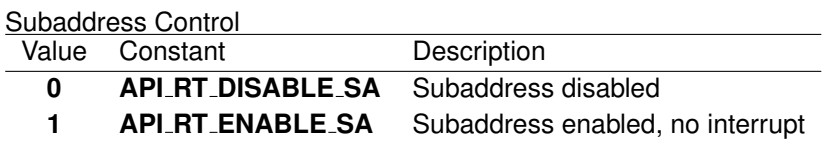

#### **AiUInt8 resp time**

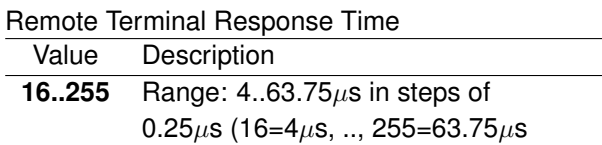

## **AiUInt16 nxw**

Next RT Status Word – See Figure [8.1.](#page-299-0)

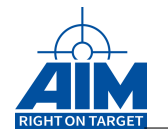

#### **AiUInt8 smod**

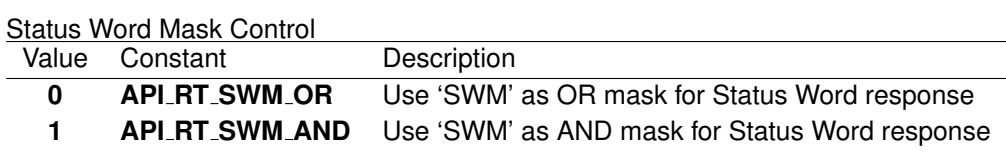

#### **AiUInt16 swm**

Status Word Modification Mask This mask can raise or supress specific bits of the Status Word response dependent on the selected Status Word Mask Control mode.

#### **AiUInt16 hid**

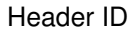

**Note:**

See Section 1.3.5 for the range allowed for this parameter.

#### **AiUInt16 bid**

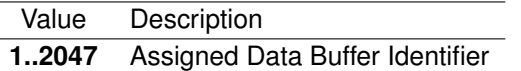

#### *Output:*

**none**

#### *Return Value:*

#### **AiReturn**

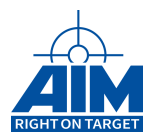

## **8.1.10 ApiCmdRTHalt**

## *Prototype:*

**AiReturn ApiCmdRTHalt(AiUInt32 ul\_ModuleHandle, AiUInt8 biu);**

## *Purpose:*

This command is used to stop the Remote Terminal operation for all assigned RTs.

*Input:*

**none**

## *Output:*

**none**

## *Return Value:*

**AiReturn**

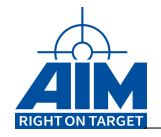

## **8.1.11 ApiCmdRTIni**

*Prototype:*

```
AiReturn ApiCmdRTIni(AiUInt32 ul_ModuleHandle,
                     AiUInt8 biu,
                     AiUInt8 rt_addr,
                     AiUInt8 con,
                     AiUInt8 bus,
                     AiFloat resp_time,
                     AiUInt16 nxw);
```
## *Purpose:*

This function is used to initialize the selected Remote Terminal (identified by its RT Address) and is used to define the default for the Next RT Status Word and the RT Response Time in steps of  $0.25\mu s$ .

#### *Input:*

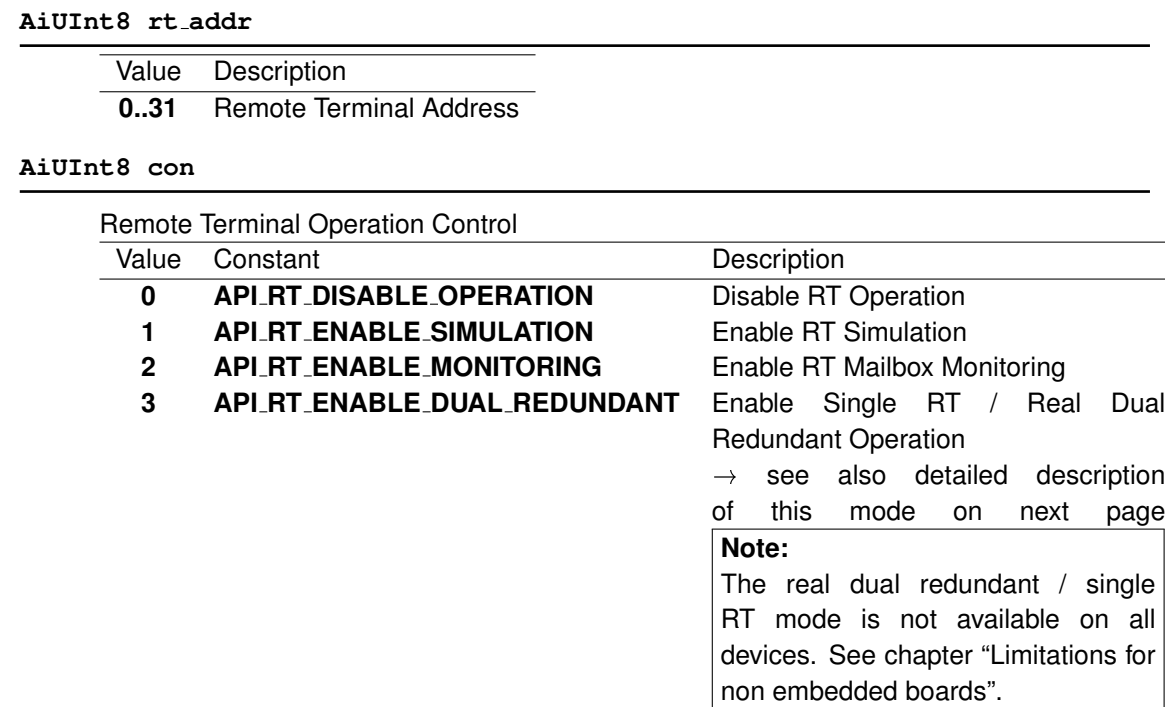

## **Note:**

All subaddresses will be enabled per default and the status word mask is set to enable the message error bit!

Therefore when disabling an RT and re-enabling it, all wanted subaddresses have to be initialized again with the command ApiCmdRTSACon()!

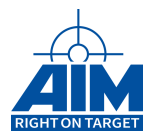

## **Note:**

The dual redundant mode (con  $= 3$ ) can only be set for one RT address at a time. However, other RT addresses can be run in normal operation mode (con  $= 1$ ). To change the RT, that is used for dual redundant operation just disable the previous RT and then enable the new RT in dual redundant mode (both can be done calling this function).

## **Single RT / Real Dual Redundant mode**

The Single RT / Real Dual Redundant mode must be used to be able to execute the test "5.2.2.1 Dual Redundant Operation" of the SAE AS4112A RT Production Test Plan.

In this mode the RT is able to:

- 1. Accept a valid command received on the alternate bus while responding to a command on the original bus.
- 2. Respond to the valid command occurring later in time when overlapping valid commands are received on both buses.
- 3. When point 1 or 2 occurs, the RT resets and responds to the new command on the alternate bus.

## **AiUInt8 bus**

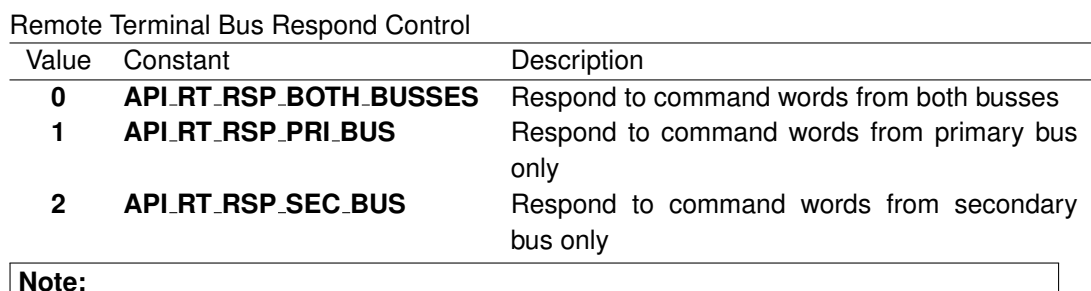

## **Note:**

If a "No Response" condition occurs due to the bus respond control, the current RT will discard the transfer without any operation.

#### **AiFloat resp time**

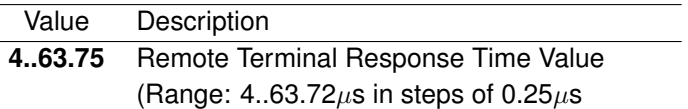

#### **AiUInt16 nxw**

Next RT Status Word - The Status word response the RT will transmit in response to a BC Command. See Figure [8.1.](#page-299-0)

#### *Output:*

#### **none**

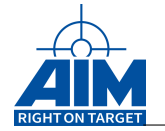

## *Return Value:*

#### **AiReturn**

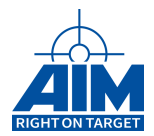

## **8.1.12 ApiCmdRTLCW**

## *Prototype:*

**AiReturn ApiCmdRTLCW(AiUInt32 ul\_ModuleHandle, AiUInt8 biu, AiUInt8 rt\_addr, AiUInt16 lcw);**

## *Purpose:*

This function is used to redefine the Last Command Word associated with the selected Remote Terminal (identified by its RT Address).

## *Input:*

**AiUInt8 rt addr**

Value Description **0..31** Remote Terminal Address

#### **AiUInt16 lcw**

RT Last Command Word – See Figure [8.2.](#page-299-1)

## *Output:*

**none**

## *Return Value:*

#### **AiReturn**

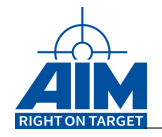

## **8.1.13 ApiCmdRTLSW**

## *Prototype:*

**AiReturn ApiCmdRTLSW(AiUInt32 ul\_ModuleHandle, AiUInt8 biu, AiUInt8 rt\_addr, AiUInt16 lsw);**

## *Purpose:*

This function is used to redefine the Last Status Word associated with the selected Remote Terminal (identified by its RT Address).

## *Input:*

**AiUInt8 rt addr**

Value Description **0..31** Remote Terminal Address

## **AiUInt16 lsw**

RT Last Status Word – See Figure [8.1.](#page-299-0)

## *Output:*

**none**

## *Return Value:*

## **AiReturn**

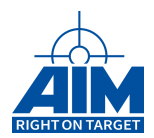

## **8.1.14 ApiCmdRTModeCtrl**

*Prototype:*

**AiReturn ApiCmdRTModeCtrl(AiUInt32 ul\_ModuleHandle, AiUInt8 uc\_Biu, TY\_API\_RT\_MODE\_CTRL \*px\_RtModeCtrl);**

## *Purpose:*

This function is used to enable / disable various RT functionality on-the-fly.

#### *Input:*

#### **TY API RT MODE CTRL \*px RtModeCtrl**

#### RT Mode Control description

```
typedef struct ty_api_rt_mode_ctrl {
 AiUInt32 ul_RtMode;
 AiUInt32 ul Ctrl;
 AiUInt32 ul_Param1;
 AiUInt32 ul_Param2;
 AiUInt32 ul_Param3;
}
TY_API_RT_MODE_CTRL;
```
#### **AiUInt32 ul RtMode**

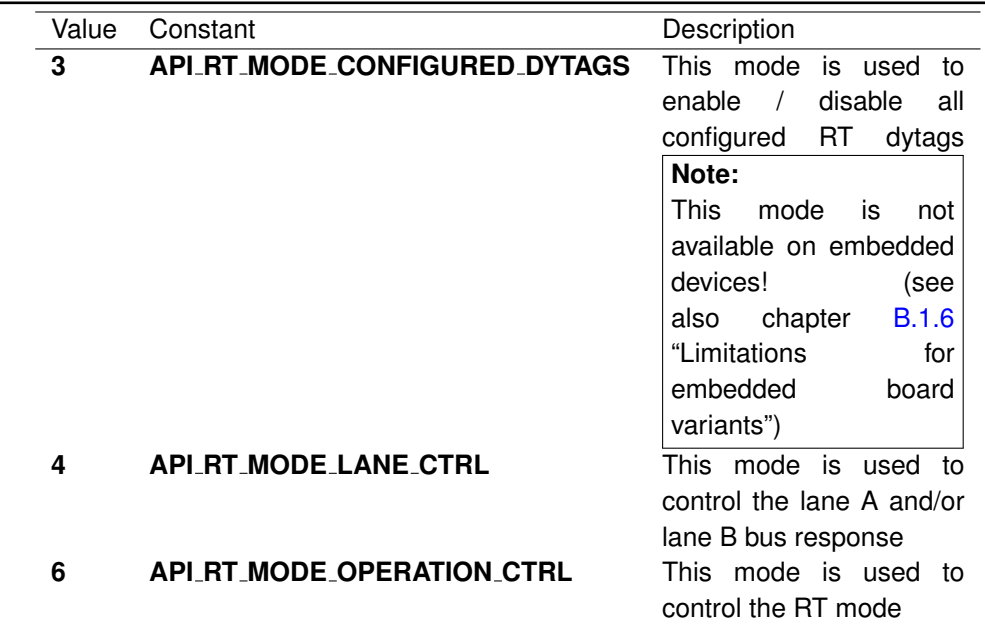

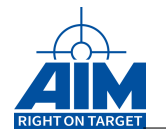

## **AiUInt32 ul Ctrl**

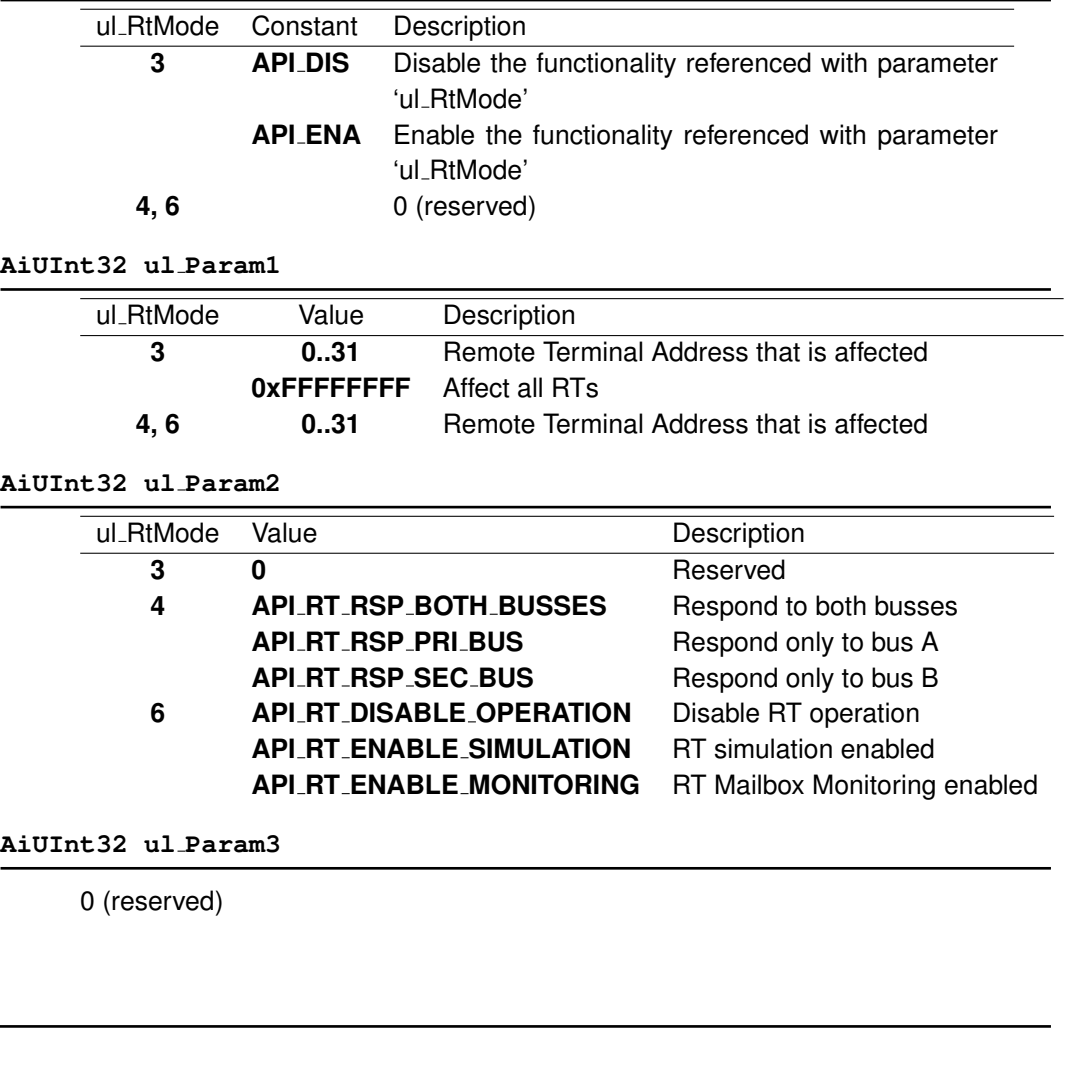

## *Return Value:*

**none**

*Output:*

**AiReturn**

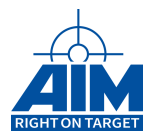

## **8.1.15 ApiCmdRTMsgRead**

*Prototype:*

```
AiReturn ApiCmdRTMsgRead(AiUInt32 ul_ModuleHandle,
                         AiUInt8 biu,
                         AiUInt8 rt_addr,
                         TY_API_RT_MSG_DSP *pmsg_dsp);
```
## *Purpose:*

This function is used to read the current execution status of the specified Remote Terminal number including the RT's Next/Last Status word, Last Command word and message and error counter.

#### *Input:*

**AiUInt8 rt addr**

Value Description **0..31** Remote Terminal Address

## *Output:*

**TY API RT MSG DSP \*pmsg dsp**

#### RT Message Status information

```
typedef struct ty_api_rt_msg_dsp {
 AiUInt16 nxw;
  AiUInt16 lsw;
 AiUInt16 lcw;
 AiUInt32 msg_cnt;
  AiUInt32 err_cnt;
}
TY_API_RT_MSG_DSP;
```
#### **AiUInt16 nxw**

Next Status Word – See Figure [8.1.](#page-299-0)

```
AiUInt16 lsw
```
Last Status Word transmitted – See Figure [8.1.](#page-299-0)

#### **AiUInt16 lcw**

Last Command Word received – See Figure [8.2.](#page-299-1)

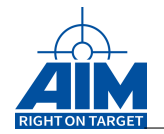

## **AiUInt32 msg cnt**

Number of messages transferred –

## **AiUInt32 err cnt**

Number of message errors detected .

## **Note:**

msg cnt and err cnt are cleared on restart of the AIM board Remote Terminals when the ApiCmdRTStart' function is called.

## *Return Value:*

#### **AiReturn**

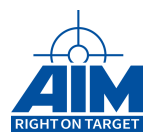

## **8.1.16 ApiCmdRTMsgReadAll**

*Prototype:*

**AiReturn ApiCmdRTMsgReadAll(AiUInt32 ul\_ModuleHandle, AiUInt8 biu, TY\_API\_RT\_MSG\_ALL\_DSP \*pall\_dsp);**

## *Purpose:*

This function is used to read the Transfer-/Error counter values of all Remote Terminals on the AIM board.

#### *Input:*

**none**

## *Output:*

#### **TY API RT MSG ALL DSP \*pall dsp**

Entire RT Status information

```
typedef struct ty_api_rt_msg_all_dsp_rt {
  AiUInt32 rt_msg;
  AiUInt32 rt_err;
}
TY_API_RT_MSG_ALL_DSP_RT;
typedef struct ty api rt msg_all_dsp {
  TY_API_RT_MSG_ALL_DSP_RT rt[32];
```
} TY\_API\_RT\_MSG\_ALL\_DSP;

## **AiUInt32 rt msg**

Number of Messages I to/from RT0 ... RT31

## **AiUInt32 rt err**

Number of Message Errors detected for RT0 ... RT31

## **Note:**

rt msg and rt err are cleared on restart of the AIM board Remote Terminals when the ApiCmdRTStart' function is called.

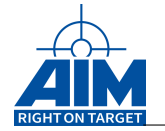

## *Return Value:*

#### **AiReturn**

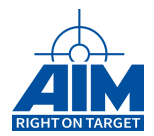

## **8.1.17 ApiCmdRTNXW**

## *Prototype:*

**AiReturn ApiCmdRTNXW(AiUInt32 ul\_ModuleHandle, AiUInt8 biu, AiUInt8 rt\_addr, AiUInt16 nxw);**

## *Purpose:*

This function is used to redefine the Next RT Status Word for the selected Remote Terminal (identified by its RT Address).

## *Input:*

**AiUInt8 rt addr**

Value Description **0..31** Remote Terminal Address

#### **AiUInt16 nxw**

Next RT 1553 Status Word – See Figure [8.1.](#page-299-0)

## *Output:*

**none**

## *Return Value:*

#### **AiReturn**

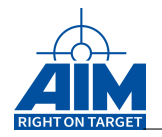

## **8.1.18 ApiCmdRTRespTime**

## *Prototype:*

**AiReturn ApiCmdRTRespTime(AiUInt32 ul\_ModuleHandle, AiUInt8 biu, AiUInt8 rt\_addr, AiFloat resp\_time);**

## *Purpose:*

This function is used to redefine the Response Time of the selected Remote Terminal (identified by its RT Address).

## *Input:*

#### **AiUInt8 rt addr**

Value Description **0..31** Remote Terminal Address

#### **AiFloat resp time**

 $\frac{1}{2}$ 

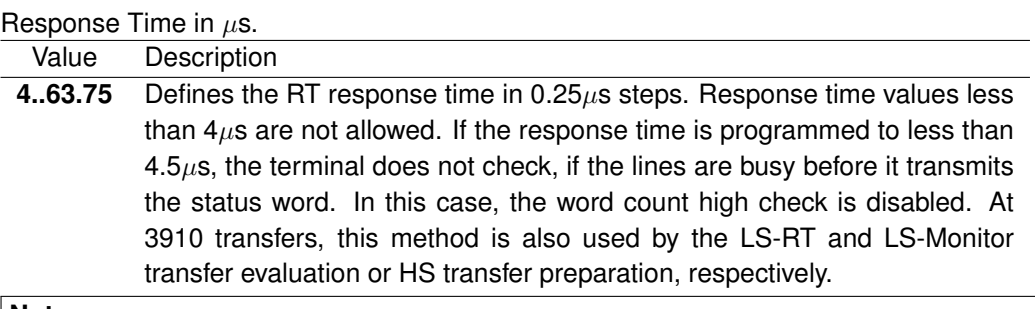

## **Note:**

Due to the extended operations, which have to be performed on Mode Codes, the response time may be up to  $7\mu s$  /  $9\mu s$ . For Mailbox monitoring this function is not provided. Due to the gap measurement definition of the MIL-STD-1553B, a min. physical bus idle time of  $2\mu s$  can be achieved in 1 Mbit Transmission Mode (min.  $4\mu s$  Response Time).

## *Output:*

**none**

## *Return Value:*

#### **AiReturn**

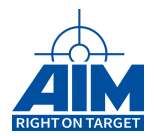

## **8.1.19 ApiCmdRTRespTimeGet**

## *Prototype:*

```
AiReturn ApiCmdRTRespTimeGet(AiUInt32 ul_ModuleHandle,
                             AiUInt8 biu,
                             AiUInt8 rt_addr,
                             AiFloat *pResp_time);
```
## *Purpose:*

This function is used to read the Response Time of the selected Remote Terminal (identified by its RT Address). For RT in simulation mode this is the value specified with ApiCmdRTRespTime, for RT in mailbox mode this is the measured response time.

## *Input:*

**AiUInt8 rt addr**

Value Description **0..31** Remote Terminal Address

## *Output:*

**AiFloat \*pResp time**

Response Time in  $\mu$ s.

## *Return Value:*

## **AiReturn**

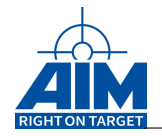

## **8.1.20 ApiCmdRTSACon**

*Prototype:*

```
AiReturn ApiCmdRTSACon(AiUInt32 ul_ModuleHandle,
                        AiUInt8 biu,
                        AiUInt8 rt_addr,
                        AiUInt8 sa,
                        AiUInt16 hid,
                       AiUInt8 sa_type,
                       AiUInt8 con,
                        AiUInt8 rmod,
                       AiUInt8 smod,
                        AiUInt16 swm);
```
## *Purpose:*

This function is used to define the properties of the specified RT Subaddress/Mode code (identified by its RT Address) such as interrupt control and unique Next Status word setup. The RT Buffer Header Identifier shall already be defined using the function **ApiCmdRTBHDef** before applying this function.

## *Input:*

**AiUInt8 rt addr** Value Description **0..31** Remote Terminal Address **AiUInt8 sa** Mode Value Description **Subaddress 1..30** RT Subaddress **ModeCode 0..31** Mode code Number **AiUInt16 hid** Buffer Header ID

**Note:**

See Section 1.3.5 for the range allowed for this parameter.

#### **AiUInt8 sa type**

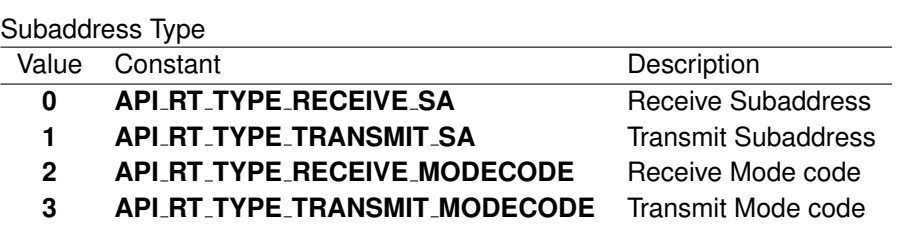

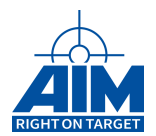

#### **AiUInt8 con**

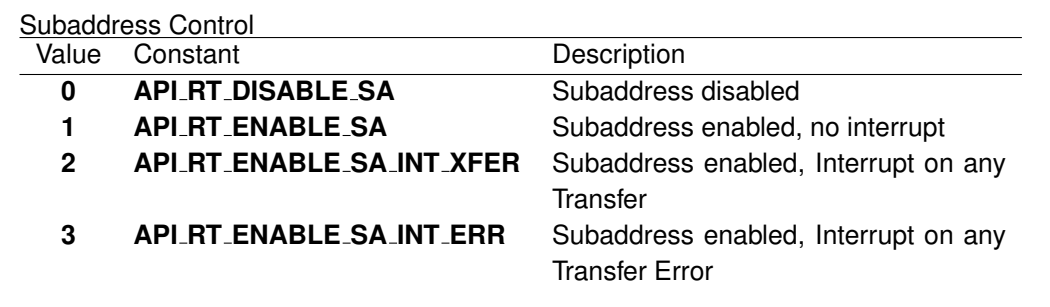

#### **AiUInt8 rmod**

0 (Reserved for RT SA Response Mode Control)

#### **AiUInt8 smod**

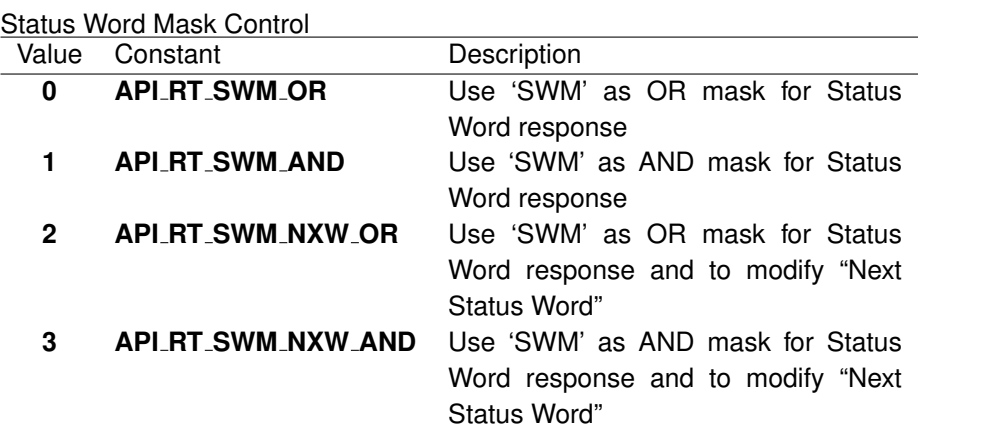

#### **AiUInt16 swm**

Status Word Modification Mask This mask can raise specific bits of the Status Word response dependent on the selected Status Word Mask Control mode. See Figure [8.1](#page-299-0) for the Status word format.

## **Note:**

On embedded board variants with disabled BC the Dynamic Bus Control modecode can only be set to either DISABLED or ENABLED with smod API\_RT\_SWM\_OR and swm 0x400 (Message Error).

#### *Output:*

**none**

#### *Return Value:*

#### **AiReturn**

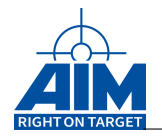

## **8.1.21 ApiCmdRTSAConErr**

## *Prototype:*

```
AiReturn ApiCmdRTSAConErr(AiUInt32 ul_ModuleHandle,
                          AiUInt8 biu,
                          AiUInt8 rt_addr,
                          AiUInt8 sa,
                          AiUInt8 sa_type,
                          TY_API_RT_ERR *perr);
```
## *Purpose:*

This command is used to control the error injection capability of the specified RT Sub-address/Mode code of the selected Remote Terminal (identified by its RT Address).

## **Note:**

This function is not available on all devices. See chapter "Limitations for specific boards".

#### *Input:*

#### **AiUInt8 rt addr**

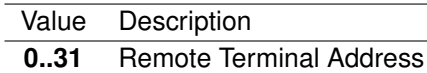

## **AiUInt8 sa**

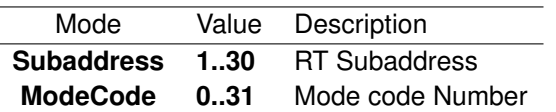

**AiUInt8 sa type**

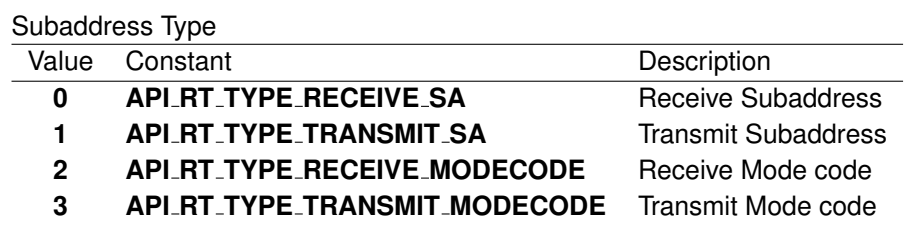

#### **TY API RT ERR \*perr**

```
RT SA Error Injection specifications
typedef struct ty_api_rt_err {
 AiUInt8 type;
 AiUInt8 sync;
 AiUInt8 contig;
 AiUInt8 padding1;
 AiUInt32 err_spec;
}
TY_API_RT_ERR;
```
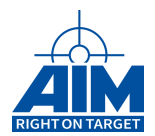

## **AiUInt8 type**

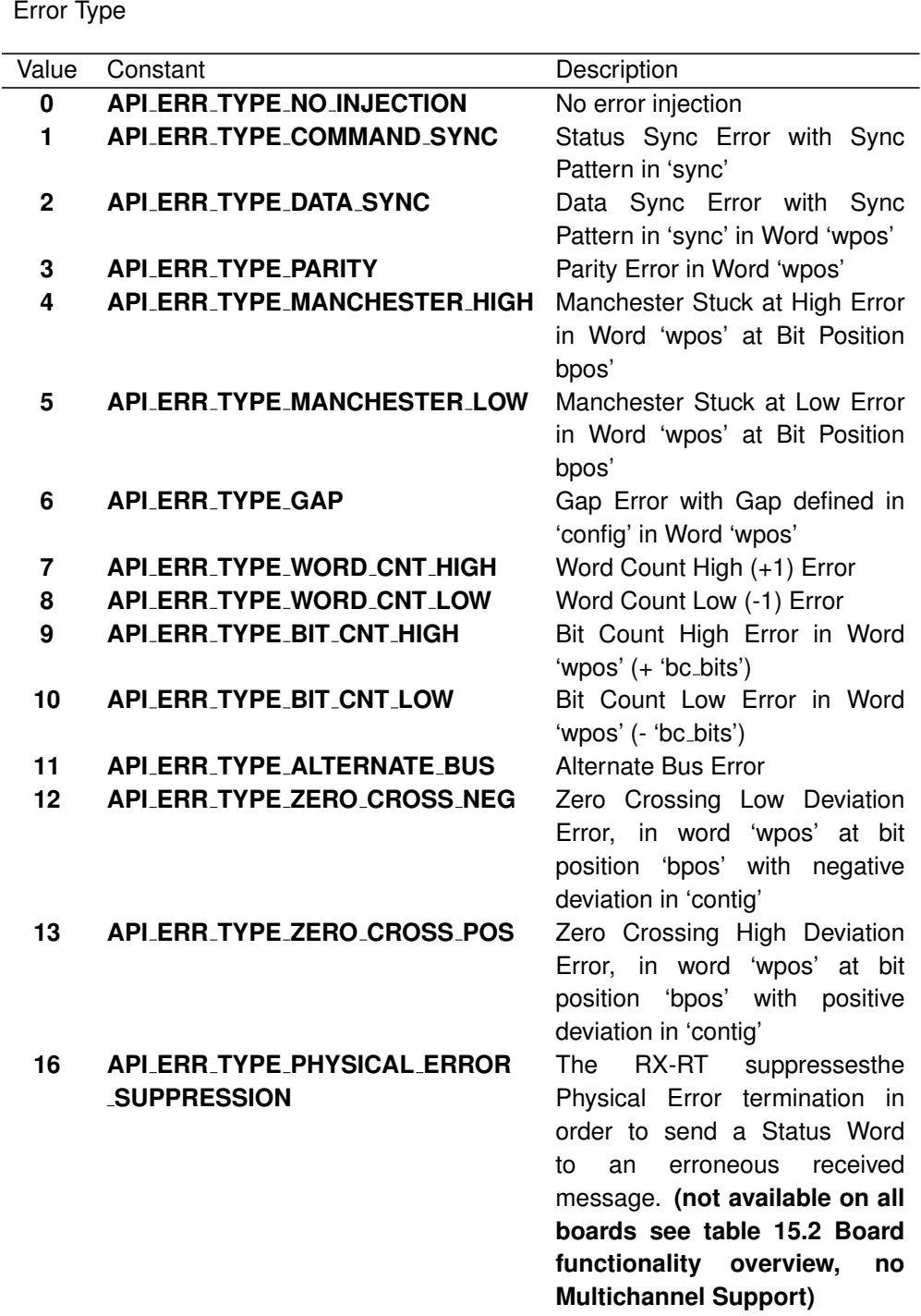

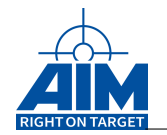

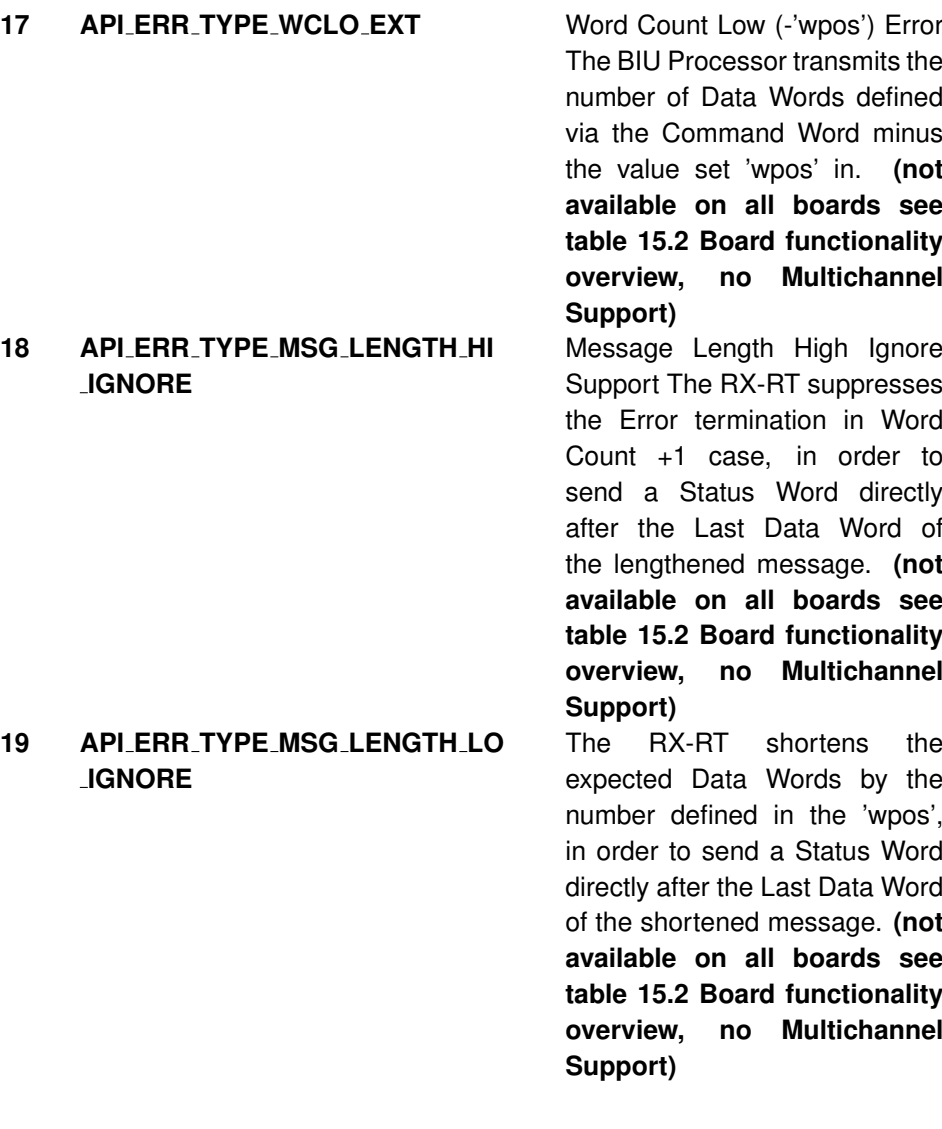

#### **AiUInt8 sync**

Sync Field Error Half-Bit-Pattern (6 LS-Bits) (38hex = 111000 Sync Pattern)

#### **AiUInt8 config**  $\overline{\phantom{0}}$

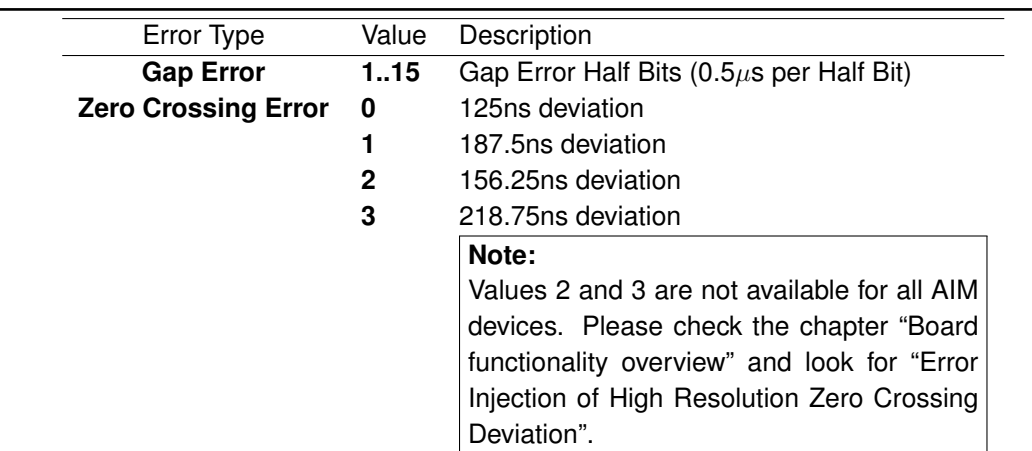

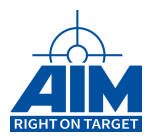

#### **AiUInt8 padding1**

Reserved (0)

#### **AiUInt32 err spec**

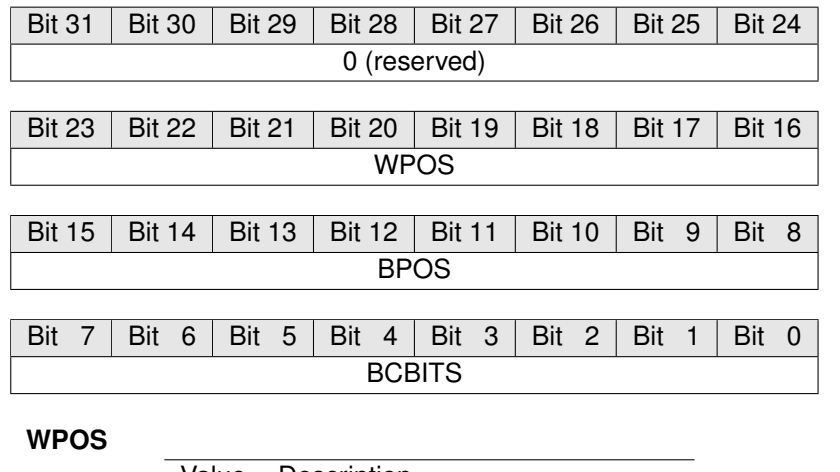

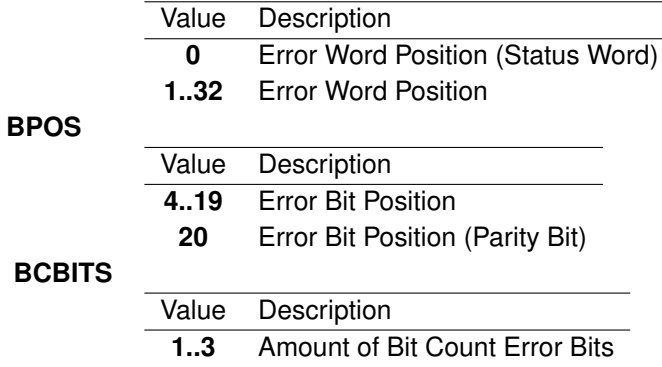

## *Output:*

**none**

## *Return Value:*

**AiReturn**

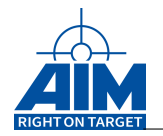

## **8.1.22 ApiCmdRTSADWCGet**

*Prototype:*

```
AiReturn ApiCmdRTSADWCGet(AiUInt32 ul_ModuleHandle,
                          AiUInt8 uc_Biu,
                          AiUInt8 uc_RtAddr,
                          AiUInt8 uc_SA,
                          AiUInt8 uc_SAType,
                          AiUInt32 *pul_WordCnt);
```
## *Purpose:*

This function is used to read out the current defined Word Count of the specified RT Subaddress (identified by its RT Address). The defined word count value is used during processing for Illegal Command detection purposes.

If a word count check is defined, the RT does only respond to a command, when its word cnt is equal to the previously set SA defined word count (see parameter ul WordCnt). If it is not equal, the RT interpretes the command as illegal command and only sets the message error bit in the last RT status word. The function ApiCmdRTMsgRead() can be used to read the last status word.

**Note:**

This function is not available on all devices. See chapter "Limitations for specific boards".

#### *Input:*

**AiUInt8 uc RtAddr**

Value Description **0..31** Remote Terminal Address

#### **AiUInt8 uc SA**

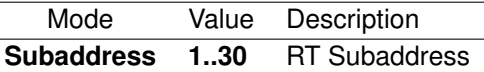

**Note:**

The defined word count is not supported for Modecodes!

**AiUInt8 uc SAType**

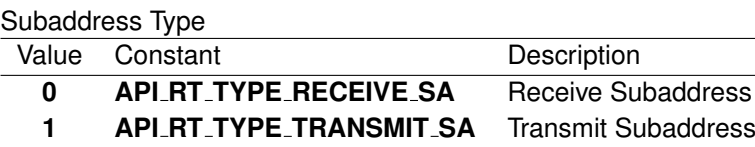

## **Note:**

The defined word count is not supported for Modecodes!

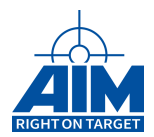

## *Output:*

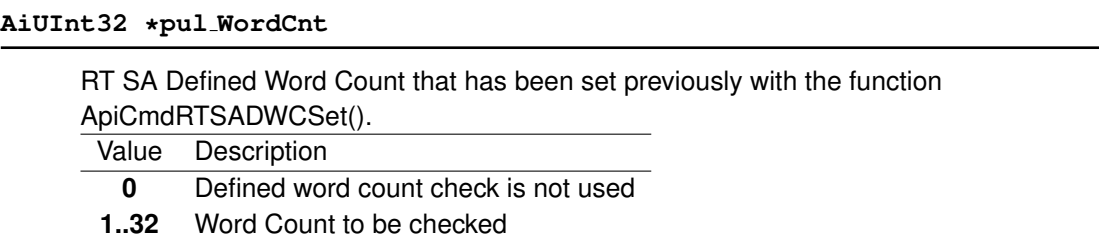

## *Return Value:*

#### **AiReturn**

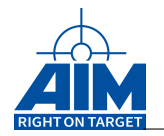

## **8.1.23 ApiCmdRTSADWCSet**

*Prototype:*

```
AiReturn ApiCmdRTSADWCSet(AiUInt32 ul_ModuleHandle,
                          AiUInt8 uc_Biu,
                          AiUInt8 uc_RtAddr,
                          AiUInt8 uc_SA,
                          AiUInt8 uc_SAType,
                          AiUInt32 ul_WordCnt);
```
## *Purpose:*

This function is used to define a defined Word Count of the specified RT Subaddress (identified by its RT Address). The defined word count value is used during processing for Illegal Command detection purposes.

If a word count check is defined, the RT does only respond to a command, when its word cnt is equal to the previously set SA defined word count (see parameter ul WordCnt). If it is not equal, the RT interpretes the command as illegal command and only sets the message error bit in the last RT status word. The function ApiCmdRTMsgRead() can be used to read the last status word.

This function can be used to prepare the RT to be able to execute the test "5.2.2.6 Illegal Commands" of the SAE AS4112A RT Production Test Plan.

#### **Note:**

This function is not available on all devices. See chapter "Limitations for specific boards".

*Input:*

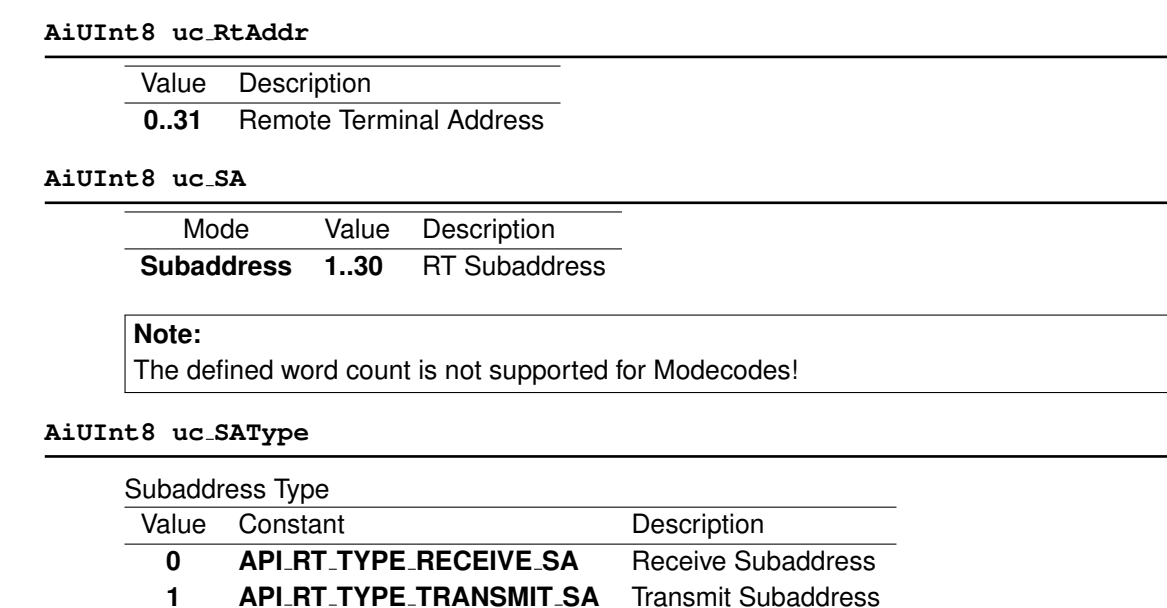

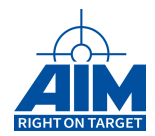

**Note:**

The defined word count is not supported for Modecodes!

#### **AiUInt32 ul WordCnt**

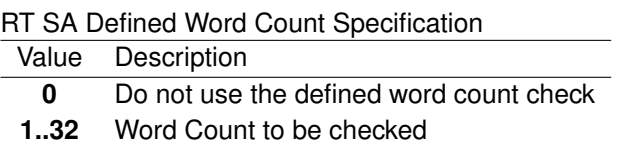

## *Output:*

**none**

#### *Return Value:*

#### **AiReturn**

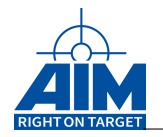

## **8.1.24 ApiCmdRTSAMsgRead**

*Prototype:*

```
AiReturn ApiCmdRTSAMsgRead(AiUInt32 ul_ModuleHandle,
                           AiUInt8 biu,
                           AiUInt8 rt_addr,
                           AiUInt8 sa,
                           AiUInt8 sa_type,
                           AiUInt8 clr,
                           TY_API_RT_SA_MSG_DSP *psa_dsp);
```
## *Purpose:*

This function is used to read the execution status of the specified RT Subaddress/Mode code of the selected AIM board Remote Terminal (identified by its RT Address).

## *Input:*

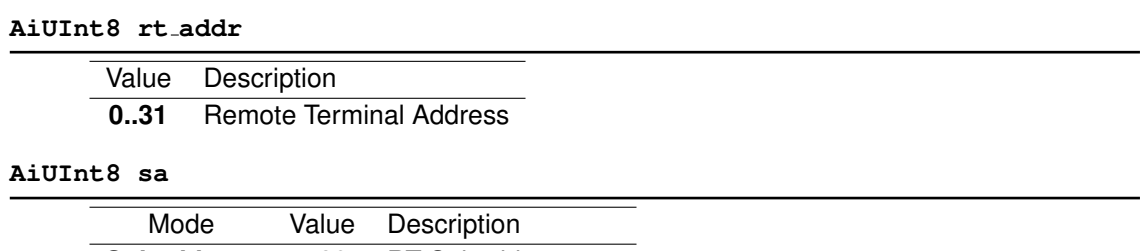

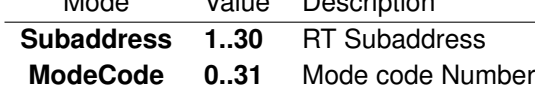

### **AiUInt8 sa type**

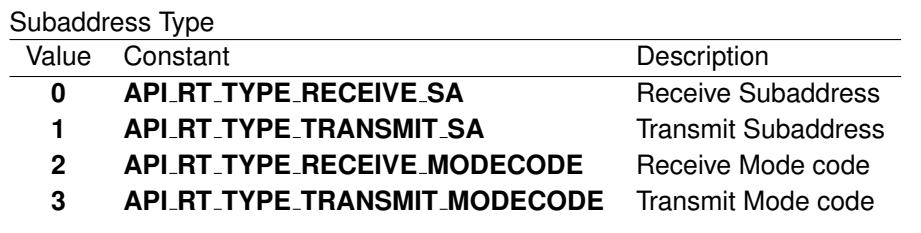

#### **AiUInt8 clr**

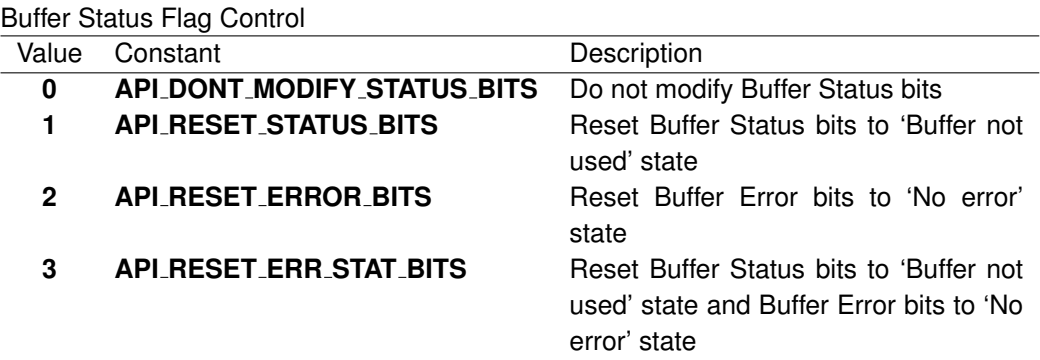

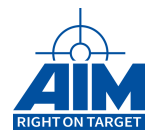

## *Output:*

**TY API RT SA MSG DSP \*psa dsp**

RT SA Message Status information

```
typedef struct ty_api_rt_sa_msg_dsp {
 AiUInt16 bid;
 AiUInt16 trw;
 AiUInt16 lcw;
 AiUInt16 lsw;
 AiUInt32 bufp;
 AiUInt32 ttag;
}
TY_API_RT_SA_MSG_DSP;
```
#### **AiUInt16 bid**

Indicates the absolute buffer id that has been updated by the last transfer. If no transfer has been received yet the bid returned will be the last buffer in the queue. The BUF STAT value of the trw word below can be used to check if the data buffer contains data or not.

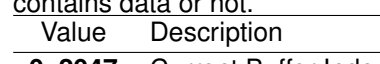

**0..2047** Current Buffer Index

#### **AiUInt16 trw**

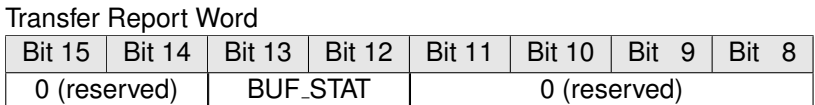

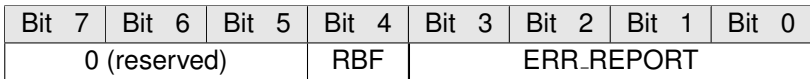

## **BUF STAT**

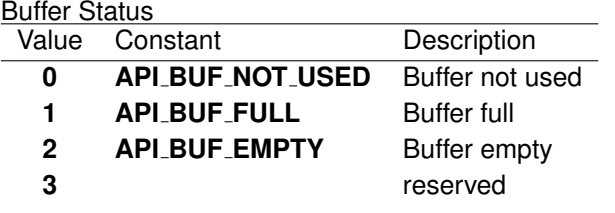

### **RBF**

Received Bus Flag

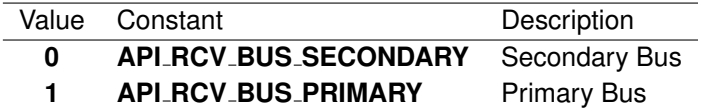

#### **ERR REPORT**

Error Report Field

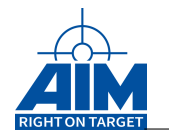

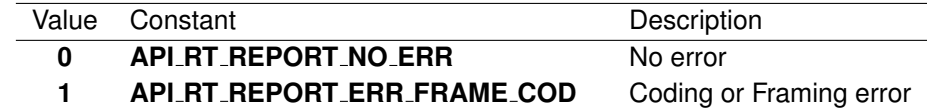

**2 API RT REPORT ERR RSP TIMEOUT** Response Timeout error

#### **AiUInt16 lsw**

Last Status Word – See Figure [8.1.](#page-299-0)

#### **AiUInt16 lcw**

Last Command Word – See Figure [8.2.](#page-299-1)

### **AiUInt32 bufp**

Current Data Buffer Pointer (Byte-Address)

#### **AiUInt32 ttag**

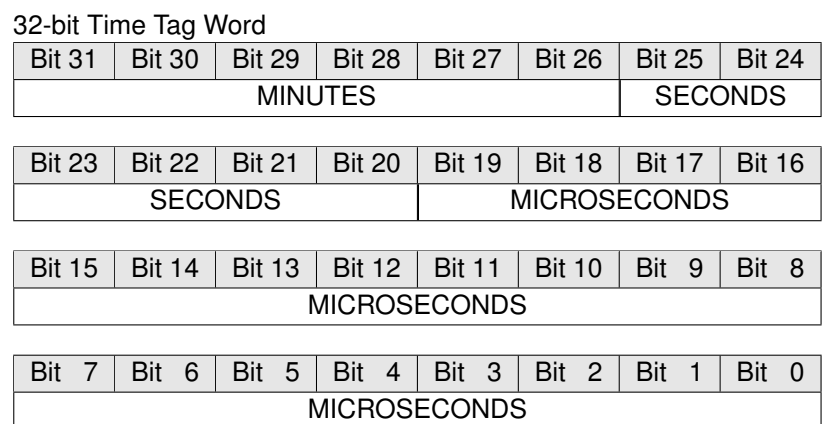

# **MINUTES**

Description **0..59** Minutes of hour

#### **SECONDS**

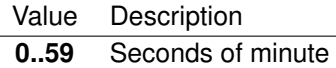

#### **MICROSECONDS**

Value Description

**0..999999** Microseconds of second

## *Return Value:*

#### **AiReturn**

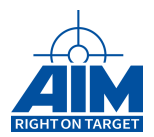

## **8.1.25 ApiCmdRTSAMsgReadEx**

## *Prototype:*

```
AiReturn ApiCmdRTSAMsgReadEx(AiUInt32 ul_ModuleHandle,
                             TY_API_RT_SA_MSG_READ_IN *px_MsgReadIn,
                             TY_API_RT_SA_STATUS_EX *px_RtSaStatus);
```
## *Purpose:*

This function is used to read the execution status of the specified RT Subaddress/Mode code of the selected AIM board Remote Terminal (identified by its RT Address), including status queue information

#### *Input:*

#### **TY API RT SA MSG READ IN \*px MsgReadIn**

RT Status input information

```
typedef struct ty_api_rt_sa_msg_read_in
{
 AiUInt32 ul RtAddr:
 AiUInt32 ul_SA;
 AiUInt32 ul_SaType;
 AiUInt32 ul_Biu;
}
TY_API_RT_SA_MSG_READ_IN;
```
**AiUInt32 ul RtAddr**

|     | Value Description       |
|-----|-------------------------|
| 031 | Remote Terminal Address |

**AiUInt32 ul SA**

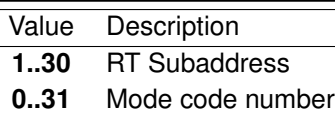

**AiUInt32 ul SaType**

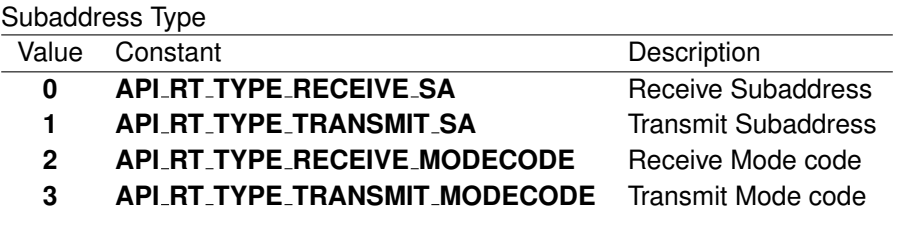

**AiUInt32 ul Biu**

The same as the biu parameter of other functions.

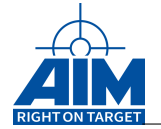

## *Output:*

#### **TY API RT SA STATUS EX \*px RtSaStatus**

```
RT SA Message Status information
```

```
typedef struct ty_api_rt_sa_status_queue {
  AiUInt32 ul_SqCtrlWord;
  AiUInt32 ul_SqStatusWords;
 AiUInt32 ul SqActBufPtr;
  AiUInt32 ul SqTimeTag;
}
TY_API_RT_SA_STATUS_QUEUE;
typedef struct ty_api_rt_sa_event_queue {
  AiUInt32 ul_EqEntryWord1;
  AiUInt32 ul_EqEntryWord2;
 AiUInt32 ul_EqEntryWord3;
  AiUInt32 ul_EqEntryWord4;
}
TY_API_RT_SA_EVENT_QUEUE;
typedef struct ty_api_rt_sa_status_info {
  AiUInt32 ul_ActBufferId;
  AiUInt32 ul_ActionWord;
 AiUInt32 ul_XferCnt;
  AiUInt32 ul_ErrCnt;
}
TY API RT SA STATUS INFO;
typedef struct ty_api_rt_sa_status_ex {
  TY API RT SA STATUS QUEUE x XferSQueue[256];
  TY_API_RT_SA_EVENT_QUEUE x_XferEQueue[1];
  TY_API_RT_SA_STATUS_INFO x_XferInfo;
 AiUInt32 ul_BufferQueueSize;
}
TY_API_RT_SA_STATUS_EX;
```
#### **AiUInt32 ul BufferQueueSize**

Indicates the data buffer queue size set with ApiCmdRTBHDef(). This queue size also indicates how many status queue entries are valid

```
AiUInt32 X XferInfo.ul ActBufferId
```
Actual Buffer/Status Queue Identifier of the transfer that is currently processed

```
AiUInt32 X XferInfo.ul ActionWord
```
Reserved (0)

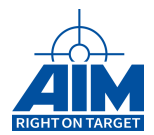

#### **AiUInt32 X XferInfo.ul XferCnt**

Number of Transfers executed

#### **AiUInt32 X XferInfo.ul ErrCnt**

Number of Transfer errors

## **Note:**

ul XferCnt and ul ErrCnt are RT global. Dedicated SA counters are only available in the BM activity page.

#### **AiUInt32 x XferEQueue[].ul EqEntryWord1**

Reserved (0)

### **AiUInt32 x XferEQueue[].ul EqEntryWord2**

Reserved (0)

## **AiUInt32 x XferEQueue[].ul EqEntryWord3**

Reserved (0)

## **AiUInt32 x XferEQueue[].ul EqEntryWord4**

Reserved (0)

#### **AiUInt32 x XferSQueue[].ul SqCtrlWord**

Status Quoup control word

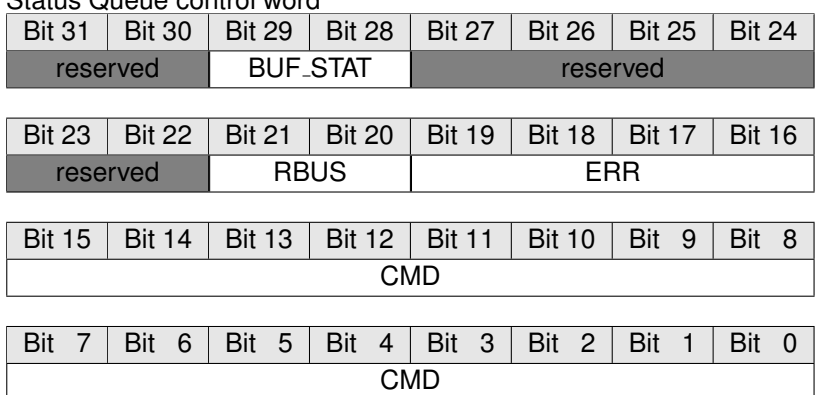

## **BUF STAT**

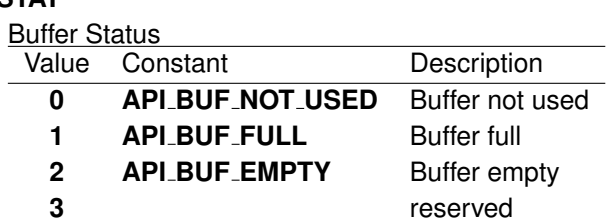

#### **RBUS**

Received Bus Flag

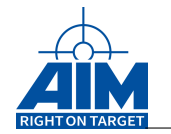

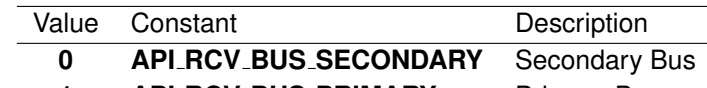

**1 API RCV BUS PRIMARY** Primary Bus

## **ERR REPORT**

Error Report Field

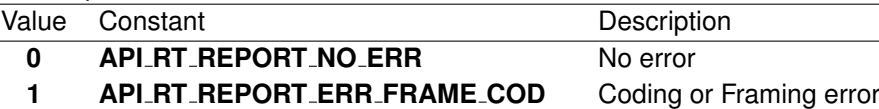

**2 API RT REPORT ERR RSP TIMEOUT** Response Timeout error

#### **CMD**

Command Word

## **AiUInt32 x XferSQueue[].ul SqStatusWords**

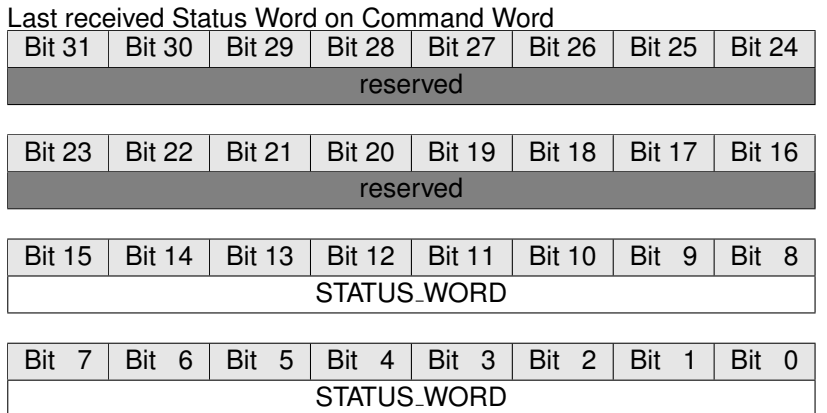

## **AiUInt32 x XferSQueue[].ul SqActBufPtr**

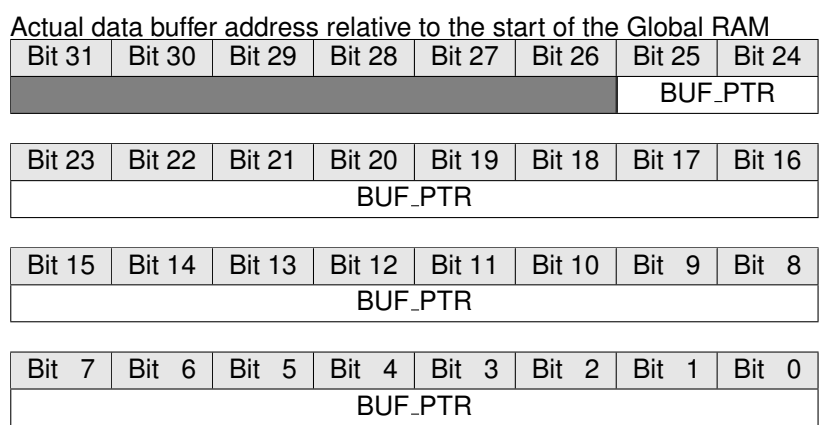

## **AiUInt32 x XferSQueue[].ul SqTimeTag**

## 32-bit Time Tag Word

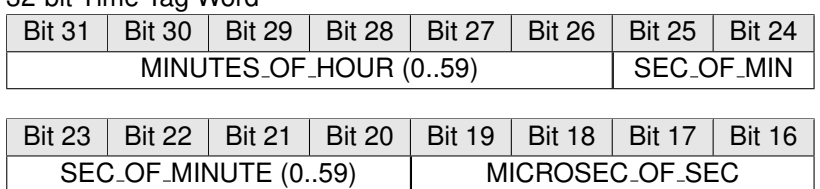

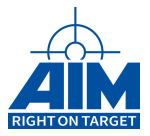

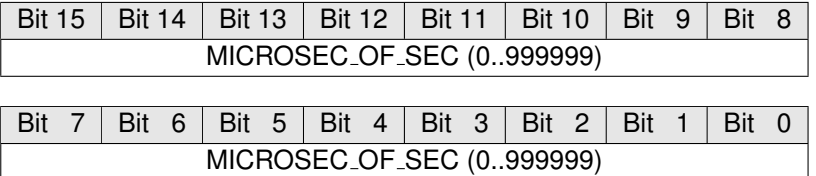

## *Return Value:*

### **AiReturn**

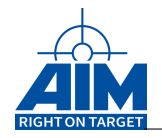

## **8.1.26 ApiCmdRTStart**

## *Prototype:*

**AiReturn ApiCmdRTStart(AiUInt32 ul\_ModuleHandle, AiUInt8 biu);**

## *Purpose:*

This command is used to start the Remote Terminal operation for all assigned RTs.

*Input:*

**none**

## *Output:*

**none**

## *Return Value:*

**AiReturn**
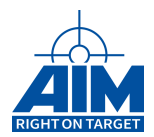

# **8.1.27 ApiCmdRTStatusRead**

*Prototype:*

**AiReturn ApiCmdRTStatusRead(AiUInt32 ul\_ModuleHandle, AiUInt8 biu, TY\_API\_RT\_STATUS\_DSP \*pdsp);**

### *Purpose:*

This function is used to read the execution status of the RT operation and the global RT message and error counters.

#### *Input:*

**none**

### *Output:*

**TY API RT STATUS DSP \*pdsp**

RT Status information

```
typedef struct ty_api_rt_status_dsp {
 AiUInt8 status;
 AiUInt8 padding1;
 AiUInt16 padding2;
 AiUInt32 glb_msg_cnt;
  AiUInt32 glb_err_cnt;
}
TY_API_RT_STATUS_DSP;
```
### **AiUInt8 status**

Remote Terminal execution status

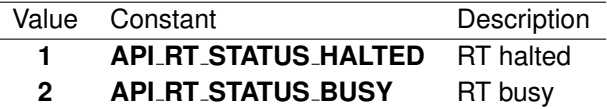

**AiUInt8 padding1**

0 (reserved)

**AiUInt16 padding2**

0 (reserved)

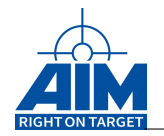

### **AiUInt32 glb msg cnt**

Global RT Message Counter

**AiUInt32 glb err cnt**

Global RT Error Counter

### *Return Value:*

#### **AiReturn**

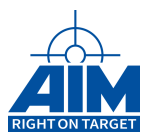

# **9 BUS MONITOR FUNCTIONS**

Chapter 9 defines the Bus Monitor function calls of the API S/W Library. The BM functions provide configuration of the Bus Monitor for Chronological recording of all or filtered data streams. Single or multiple sequenced triggers can be programmed to trigger on error, word and/or data word in limits. The function calls in this table are listed in a functional order, however, the detailed descriptions of the BM function calls in the following sections are in alphabetical order

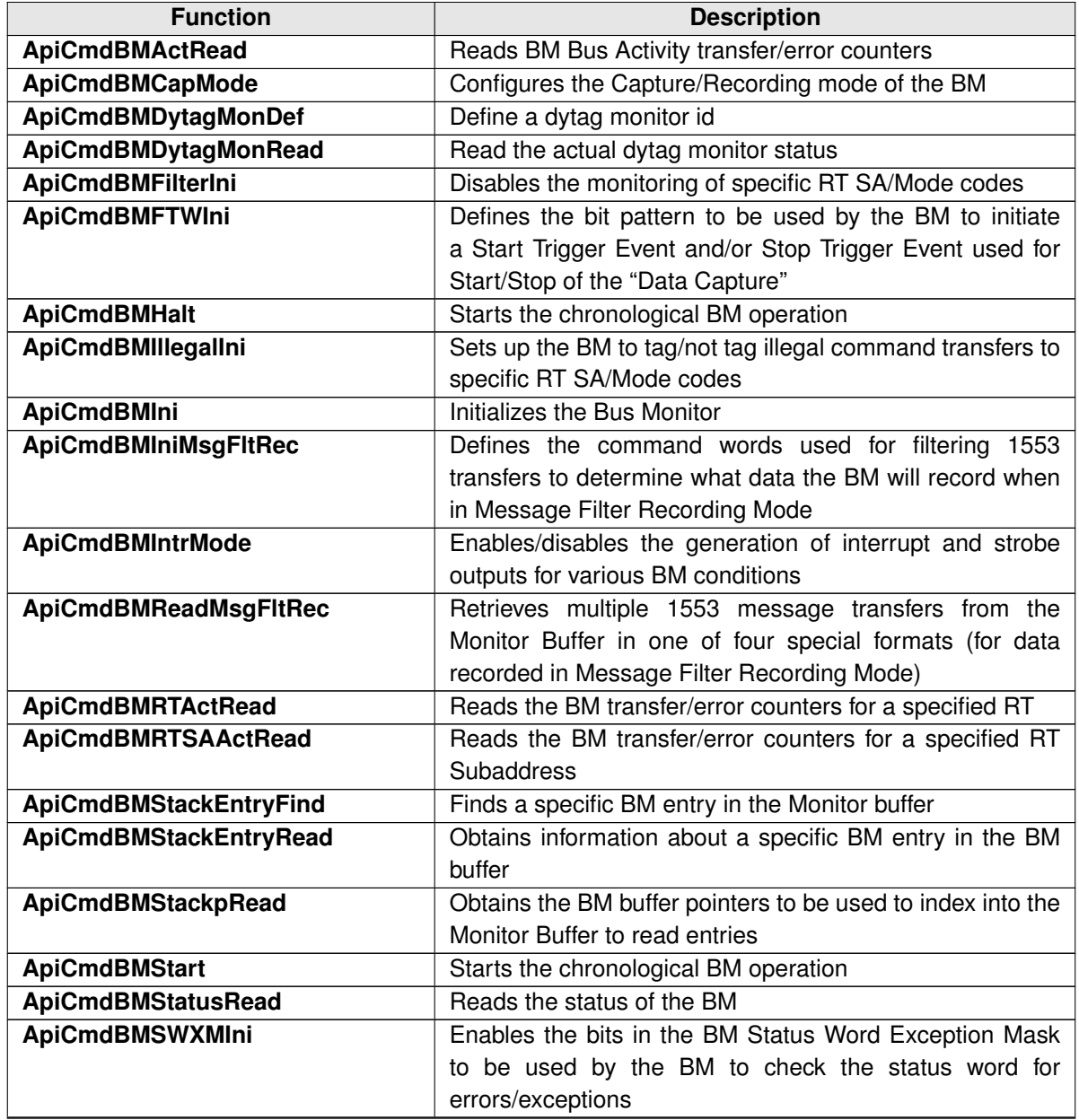

### Table 9.1: Bus Monitor Function Descriptions

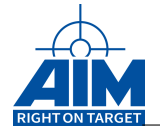

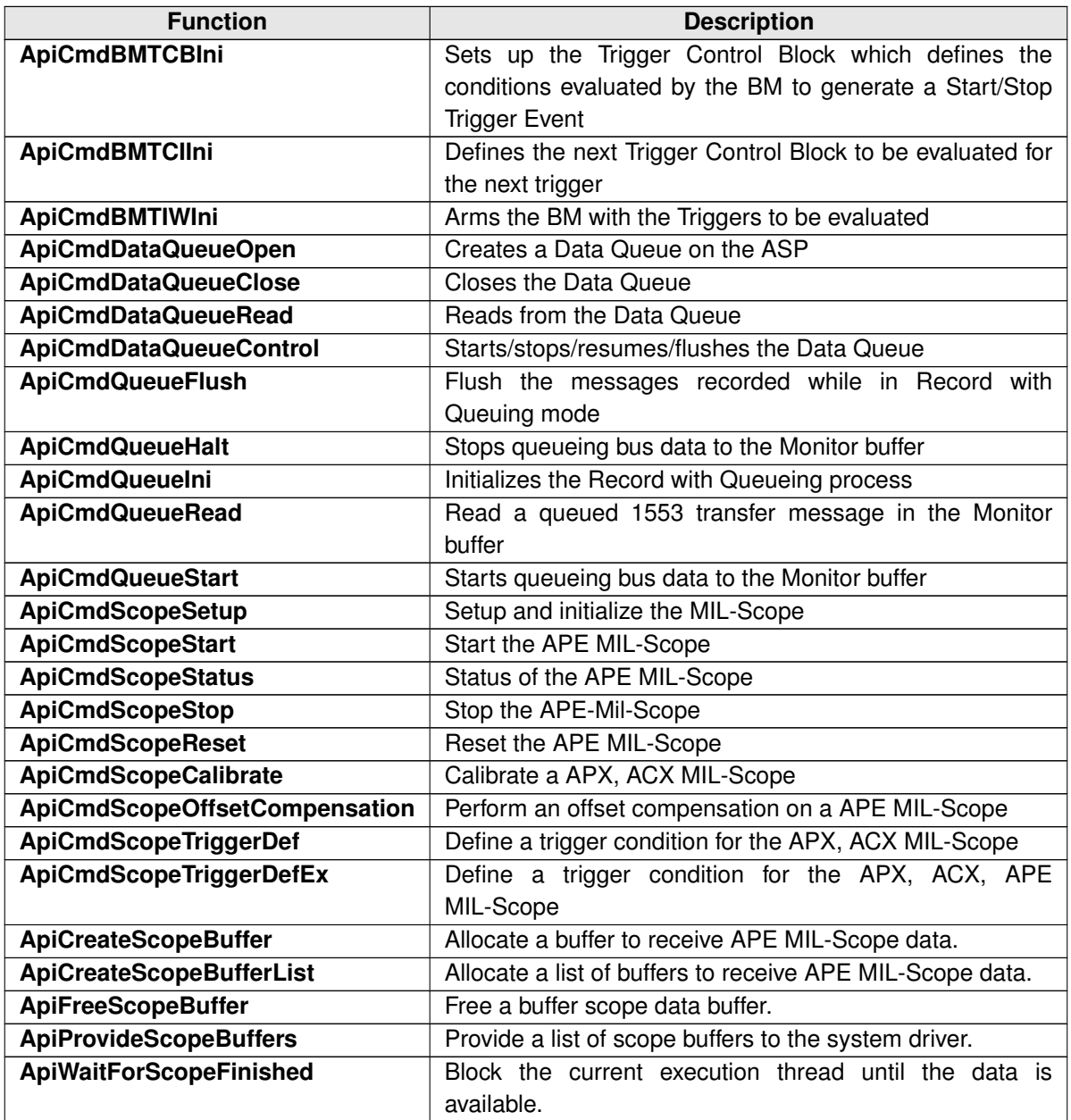

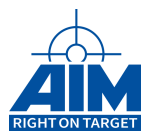

# **9.1 Low Speed Functions**

# **9.1.1 ApiCmdBMActRead**

*Prototype:*

**AiReturn ApiCmdBMActRead(AiUInt32 ul\_ModuleHandle, AiUInt8 biu, AiUInt16 entry\_no, TY\_API\_BM\_ACT\_DSP \*pact);**

### *Purpose:*

This function is used to find and read the Bus Monitor Bus Activity Transfer/Error counters and returns the corresponding RT Subaddress/Mode code on which activity occurs. Starting with the entry number 0 only active RT Subaddress/Mode codes are reported. In the last active entry number+1, 'fnd' is set to zero. Note that activity is recorded by the AIM board whenever the Bus Monitor is enabled, independent from the occurrence of the trigger event.

#### *Input:*

**AiUInt16 entry no**

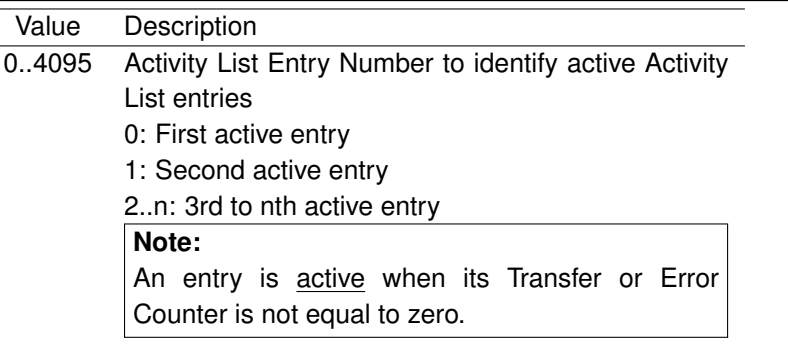

### *Output:*

**TY API BM ACT DSP \*pact**

BM Activity information

```
typedef struct ty_api_bm_act_dsp {
 AiUInt8 fnd;
 AiUInt8 rt;
 AiUInt8 tr;
 AiUInt8 sa;
 AiUInt32 cc;
 AiUInt32 ec;
 AiUInt32 et;
}
TY_API_BM_ACT_DSP;
```
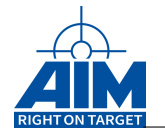

### **AiUInt8 fnd**

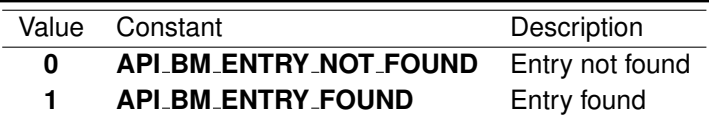

#### **AiUInt8 rt**

Remote Terminal Address (if 'fnd' = 1)

#### **AiUInt8 tr**

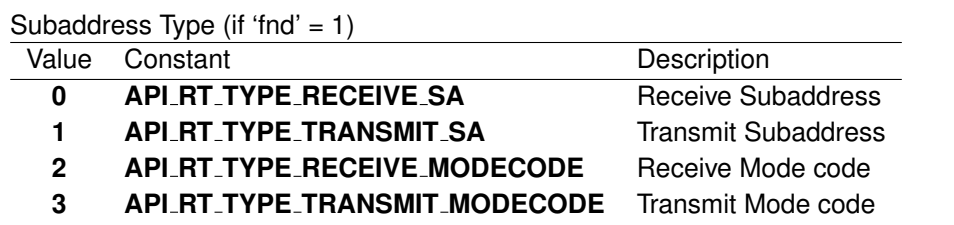

#### **AiUInt8 sa**

Subaddress / Mode code (if  $fnd = 1$ )

### **AiUInt32 cc**

Number of commands detected for <RT>\_<TR>\_<SA>\_<XX>  $(if find = 1)$  (32 Bit, MS-Byte first)

### **AiUInt32 ec**

Number of errors detected for <RT>\_<TR>\_<SA>\_<XX>  $(if Efnd = 1)$  (32 Bit, MS-Byte first)

#### **AiUInt32 et**

Error Type Word Indicates the type of faults which are detected. All fault bits are Ored together so that this word stores all detected faults for this RT Subaddress/Mode code since the last Bus Monitor Start.

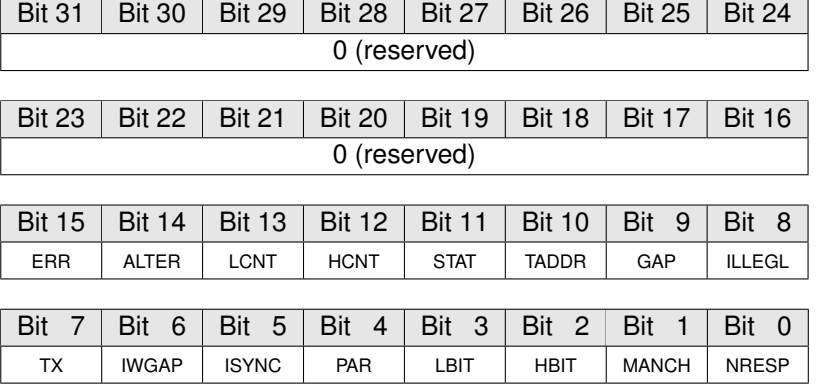

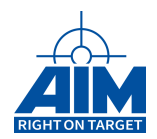

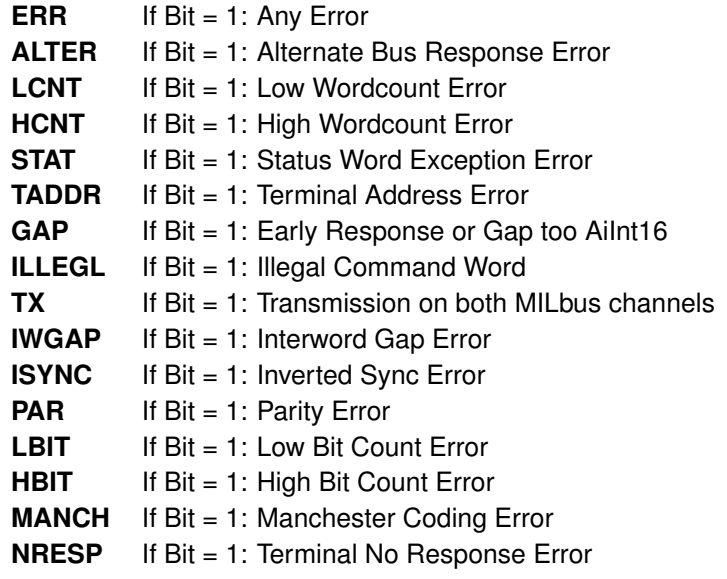

### *Return Value:*

#### **AiReturn**

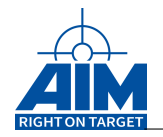

# **9.1.2 ApiCmdBMCapMode**

### *Prototype:*

**AiReturn ApiCmdBMCapMode(AiUInt32 ul\_ModuleHandle, AiUInt8 biu, TY\_API\_BM\_CAP\_SETUP \*pcap);**

### *Purpose:*

This function is used to configure the Bus Monitor Capture/Recording mode on the AIM board according to the specified input parameters.

### *Input:*

#### **TY API BM CAP SETUP \*pcap**

### BM Capture Mode description

```
typedef struct ty_api_bm_cap_setup {
 AiUInt8 cap_mode;
 AiUInt32 cap_tat;
 AiUInt16 cap_mcc;
 AiUInt16 cap_fsize;
}
TY_API_BM_CAP_SETUP;
```
#### **AiUInt8 cap mode**

Capture Mode selection

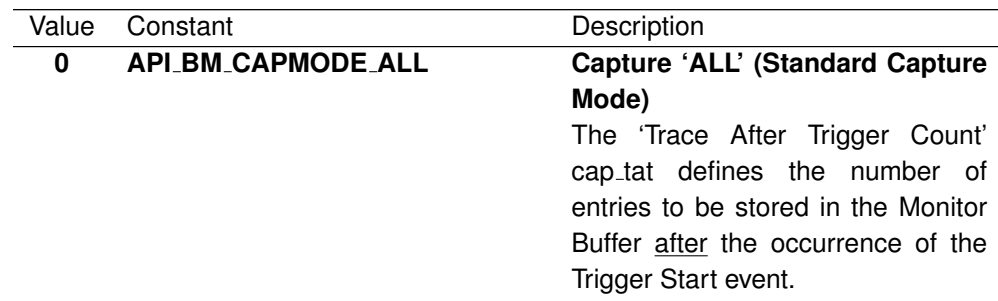

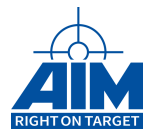

### 1 API\_BM\_CAPMODE\_ONLY C

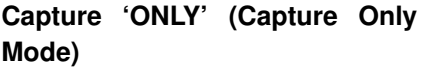

The 'Message Capture Count' cap mcc defines the number of messages, which shall be captured after the Trigger Start event. When the defined number of messages is stored in the Monitor buffer, capturing of data is stopped and restarted with the next occurrence of the Trigger Start event. This process is stopped when Bus Monitor operation is disabled or when the the number of entries defined by the 'Trace After Trigger Count' cap\_tat has been stored in the Monitor Buffer.

#### **Note:**

This mode is not available on embedded devices! (see also chapter [B.1.6](#page-521-0) "Limitations for embedded board variants")

#### **2 API BM CAPMODE RECORDING Recording Mode**

The Bus Monitor is setup in Continuous Capture mode. The 'Trace After Trigger Count' cap tat is implicitely set to zero in order to enable Continuous Capturing (Recording). In Recording Mode the Buffer Full Interrupt is enabled, so that every time the AIM board Bus Monitor has captured a certain amount of data an interrupt is asserted (Half Buffer Full Interrupt).

### **3 API BM CAPMODE FILTER Message Filter Recording Mode**

The Bus Monitor is setup in Continuous Capture mode. The 'Trace After Trigger Count' cap tat is implicitely set to zero in order to enable Continuous Capturing (Recording). No interrupts are enabled.

#### **AiUInt32 cap tat**

Trace After Trigger Count Used in Standard Capture mode (cap\_mode =  $0$ ) and Capture Only mode (cap\_mode = 1). Amount of entries to be stored within the BM Buffer after occurrence of the Trigger Start event. If set to zero Continuous Capturing (Recording mode) is enabled.

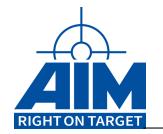

### **AiUInt16 cap mcc**

Message Capture Count Number of messages stored after each Trigger Start event in Capture Only mode (**cap mode = 1**).

### **AiUInt16 cap fsize**

0 (Reserved)

*Output:*

**None**

#### *Return Value:*

#### **AiReturn**

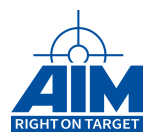

# **9.1.3 ApiCmdBMDytagMonDef (obsolete)**

*Prototype:*

```
AiReturn ApiCmdBMDytagMonDef(AiUInt32 ul_ModuleHandle,
                             AiUInt8 biu,
                             TY_API_BM_DYTAG_MON_DEF *px_DytagMon);
```
*Purpose:*

This function is used to define the Dytag Monitor ID.

#### *Input:*

#### **TY API BM DYTAG MON DEF \*px DytagMon**

#### BM Dytag Monitor Control information

```
typedef struct ty_api_bm_dytag_mon_def {
 AiUInt8 uc_Id;
 AiUInt8 uc_Con;
 AiUInt8 uc_RtAddr;
  AiUInt8 uc_SubAddrMsgId;
 AiUInt8 uc_SubAddrMsgId;
  AiUInt8 uc_Padding1;
 AiUInt16 uc_DytagType;
 AiUInt16 uc_DytagWPos;
 AiUInt16 uc_DytagBPos;
 AiUInt16 uc_DytagBLen;
 AiUInt16 uc_DytagStep;
}
TY_API_BM_DYTAG_MON_DEF;
```
#### **AiUInt8 uc Id**

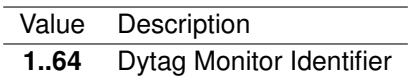

**AiUInt8 uc Con**

Dytag Monitor Control

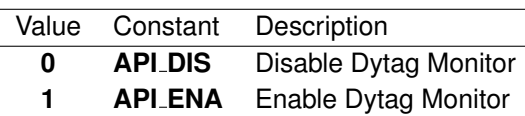

**AiUInt8 uc RtAddr**

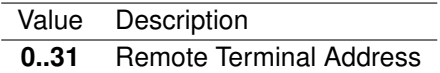

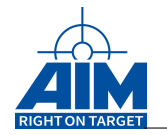

#### **AiUInt8 uc SubAddrMsgId**

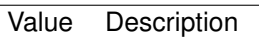

- **1..30** RT Subaddress
- **0..31** Modecode

#### **AiUInt8 uc SubAddrMsgIdType**

Subaddress Type

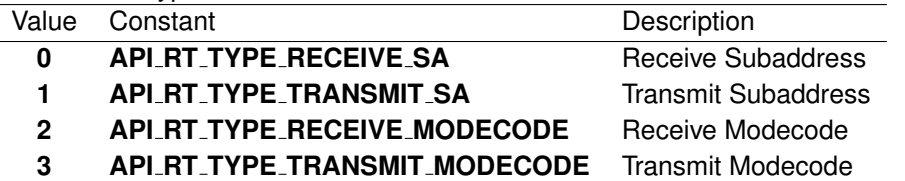

**AiUInt8 uc Padding1**

Reserved (0)

**AiUInt16 uw DytagType**

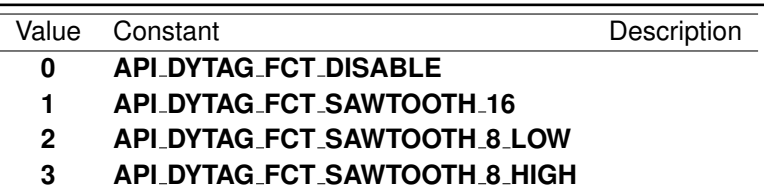

**AiUInt16 uw DytagWPos**

Value Description **0..31** Dytag Data Word position

**AiUInt16 uw DytagBPos**

0 (Reserved)

**AiUInt16 uw DytagBLen**

0 (Reserved)

**AiUInt16 uw DytagStep**

0 (Reserved)

#### *Output:*

**None**

*Return Value:*

#### **AiReturn**

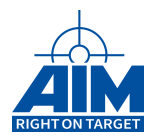

# **9.1.4 ApiCmdBMDytagMonRead (obsolete)**

*Prototype:*

```
AiReturn ApiCmdBMDytagMonRead(AiUInt32 ul_ModuleHandle,
                              AiUInt8 biu,
                              TY_API_BM_DYTAG_MON_READ_CTRL *px_DytagMonCtrl,
                              TY_API_BM_DYTAG_MON_ACT *px_DytagMonAct);
```
### *Purpose:*

This function is used to read the actual Dytag Monitor status.

#### *Input:*

**TY API BM DYTAG MON READ CTRL \* px DytagMonCtrl**

#### BM Dytag Monitor Control information

```
typedef struct ty_api_bm_dytag_mon_read_ctrl {
 AiUInt32 uc_Id;
}
TY API BM DYTAG MON READ CTRL;
```
### **AiUInt8 uc Id**

Value Description **1..64** Dytag Monitor Identifier

#### *Output:*

#### **TY API BM DYTAG MON ACT \* px DytagMonAct**

BM Dytag Monitor Activity information

```
typedef struct ty_api_bm_dytag_mon_act {
 AiUInt32 ul_Stale;
 AiUInt32 ul_Bad;
 AiUInt32 ul_Good;
\mathbf{1}TY_API_BM_DYTAG_MON_ACT;
```
#### **AiUInt32 ul Stale**

Stale Dytag Counter (32-bit)

```
AiUInt32 ul Bad
```
Bad Dytag Counter (32-bit)

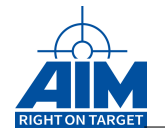

### **AiUInt32 ul Good**

Good Dytag Counter (32-bit)

### *Return Value:*

#### **AiReturn**

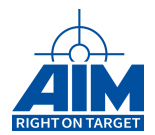

# **9.1.5 ApiCmdBMFilterIni**

*Prototype:*

```
AiReturn ApiCmdBMFilterIni(AiUInt32 ul_ModuleHandle,
                            AiUInt8 biu,
                            AiUInt8 rt_addr,
                            AiUInt32 rx_sa,
                            AiUInt32 tx_sa,
                            AiUInt32 rx_mc,
                            AiUInt32 tx_mc);
```
### *Purpose:*

This function is used to provide a filter capability on RT Subaddress and Mode code level for the specified RT Address. As a default, all Message Capture Enable / Filter bits are set with the **ApiCmdBMIni** function.

#### *Input:*

**AiUInt8 rt addr**

Value Description **0..31** Remote Terminal Address

#### **AiUInt32 rx sa**

Message Capture Enable / Filter bits for RT Receive Subaddresses Bit31...0 correspond to SA31...SA0.

#### **AiUInt32 tx sa**

Message Capture Enable / Filter bits for RT Transmit Subaddresses Bit31...0 correspond to SA31...SA0.

#### **AiUInt32 rx mc**

Message Capture Enable / Filter bits for RT Receive Mode codes Bit31...0 correspond to MC31...MC0.

#### **AiUInt32 tx mc**

Message Capture Enable / Filter bits for RT Transmit Mode codes Bit31...0 correspond to MC31...MC0.

#### *Output:*

#### **None**

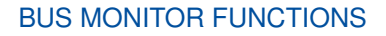

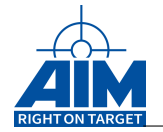

### *Return Value:*

#### **AiReturn**

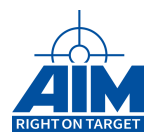

# **9.1.6 ApiCmdBMFTWIni**

*Prototype:*

```
AiReturn ApiCmdBMFTWIni(AiUInt32 ul_ModuleHandle,
                        AiUInt8 biu,
                        AiUInt8 con,
                        AiUInt8 htm,
                        AiUInt8 htc,
                        AiUInt8 stm,
                        AiUInt8 stc);
```
### *Purpose:*

This function is used to define the BM Function Trigger Word bit patterns to be used by the BM to identify a Start Trigger Event and/or Stop Trigger Event. The Start/Stop Trigger Events are used by the BM for Start/Stop of the "Data Capture". The Function Trigger pattern specified is compared to the BM's Monitor Status Trigger pattern which is set/reset as specified for each trigger with the **ApiBMTCBIni** function.

### *Input:*

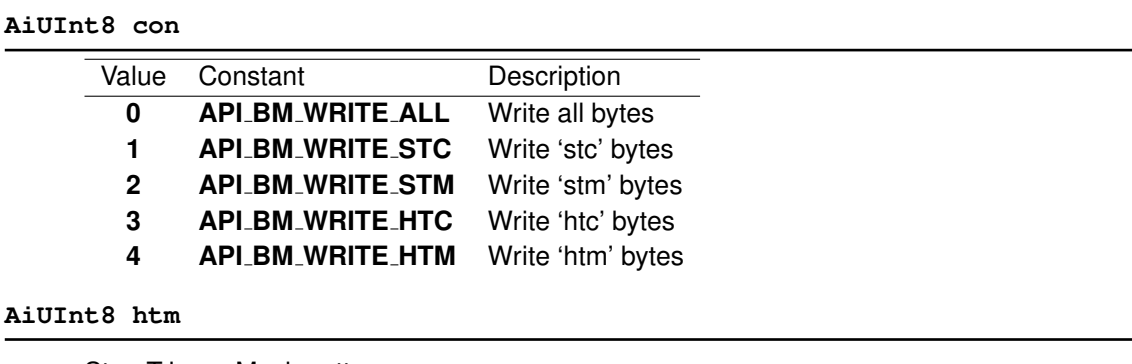

# Stop Trigger Mask pattern

### **AiUInt8 htc**

Stop Trigger Compare pattern

#### **AiUInt8 stm**

Start Trigger Mask pattern

#### **AiUInt8 stc**

Start Trigger Compare pattern

#### *Output:*

### **None**

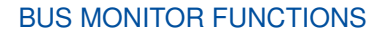

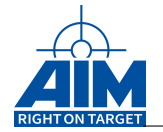

### *Return Value:*

#### **AiReturn**

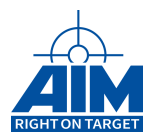

# **9.1.7 ApiCmdBMHalt**

### *Prototype:*

**AiReturn ApiCmdBMHalt(AiUInt32 ul\_ModuleHandle, AiUInt8 biu);**

### *Purpose:*

This command is used to stop the AIM board Chronological Bus Monitor operation.

*Input:*

**None**

### *Output:*

**None**

### *Return Value:*

**AiReturn**

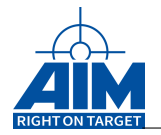

# **9.1.8 ApiCmdBMIllegalIni**

*Prototype:*

```
AiReturn ApiCmdBMIllegalIni(AiUInt32 ul_ModuleHandle,
                            AiUInt8 biu,
                            AiUInt8 rt_addr,
                            AiUInt32 rx_sa,
                            AiUInt32 tx_sa,
                            AiUInt32 rx_mc,
                            AiUInt32 tx_mc);
```
### *Purpose:*

This function is used to setup the chronological Bus Monitor to indicate illegal Command Errors within the Monitor Buffer. This function is useful to customize Mode code usage or to trap illegal Command transfers on an RT Subaddress and Mode code level for the specified RT Address. As a default, all illegalize bits are cleared with the **ApiCmdBMIni** function.

### *Input:*

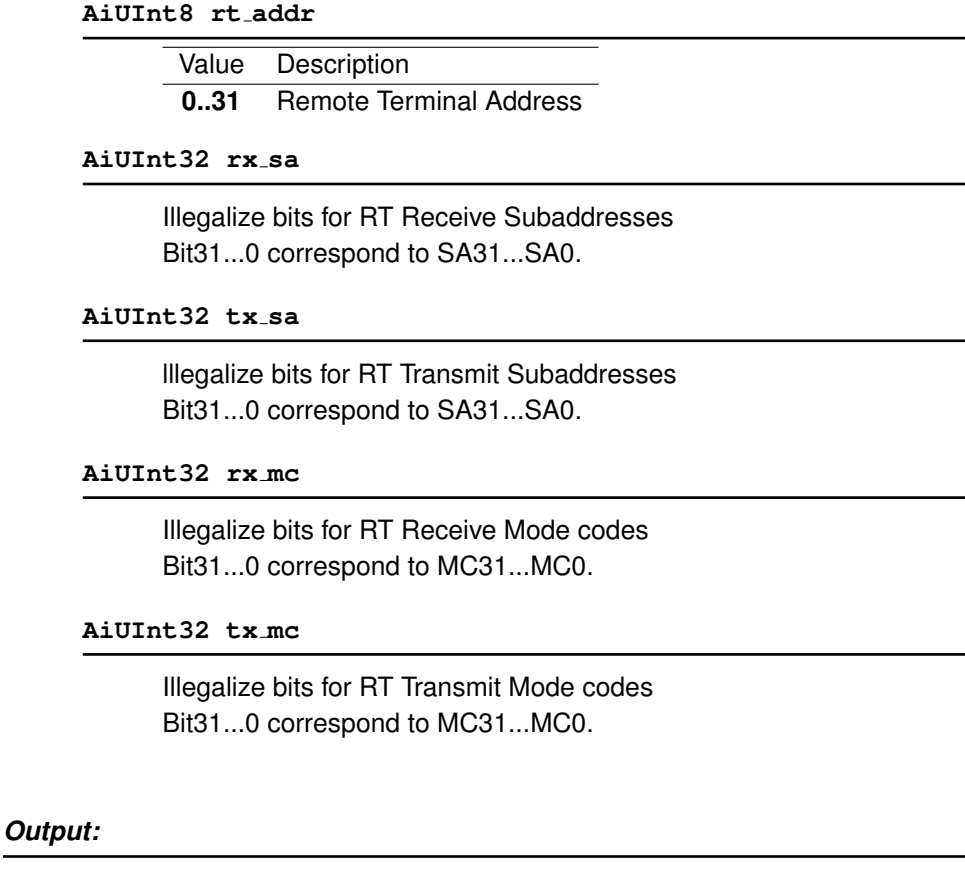

### **None**

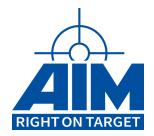

### *Return Value:*

#### **AiReturn**

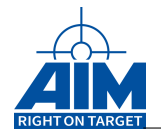

# **9.1.9 ApiCmdBMIni**

### *Prototype:*

**AiReturn ApiCmdBMIni(AiUInt32 ul\_ModuleHandle, AiUInt8 biu);**

### *Purpose:*

This function is used to initialize the chronological Bus Monitor of the AIM board.

Execution of this function will:

- (1) Enable the capturing of all RT Transmit and Receive Subaddresses and Mode codes. (This can later be modified using the **ApiCmdBMFilterIni function**.)
- (2) Set the BM Status Word Exception Mask to 0x07FF such that all error/status bits in the Status word will be evaluated by the Bus Monitor for triggering and/or BM Error Word (Status word exception) indication. (This can later be modified using the **ApiCmdBMSWXMIni** function.)
- (3) Disable the Illegal Command/Mode code tagging feature of the Bus Monitor for all RT Transmit and Receive Subaddresses and Mode codes. (This can later be modified using the **ApiCmdBMIllegalIni** function.)

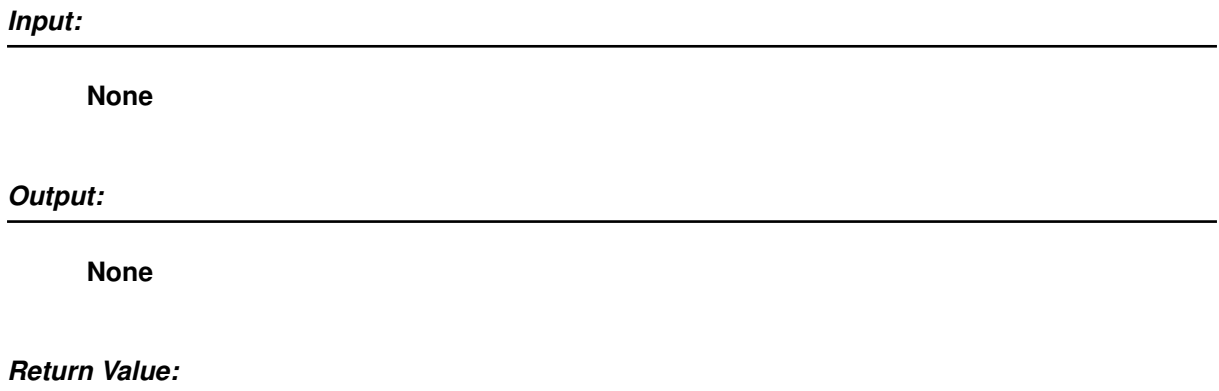

#### **AiReturn**

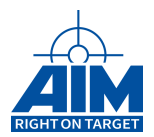

# **9.1.10 ApiCmdBMIniMsgFltRec (obsolete)**

*Prototype:*

```
AiReturn ApiCmdBMIniMsgFltRec(AiUInt32 ul_ModuleHandle,
                              AiUInt8 biu,
                               AiUInt8 cnt,
                               TY_API_BM_INI_MSG_FLT_REC *pmrec);
```
### *Purpose:*

This function is used to setup the BM Message Filter Recording according to the specified Filter Command Words and data word positions when the Bus Monitor is setup in Message Filter Recording mode (see **ApiCmdBMCapMode** library function). Together with the ApiCmdBMReadMsgFltRec instruction this function can be used to implement a Message Filter Recording with output formats which are described in the following section.

#### **Note:**

For RT-RT transfers the first Command Word shall be specified as the Filter Command Word. If a single data word is required from the message specified in 'cw' the value of 'pos1' shall be set to the value of 'pos2'. Values of 'pos1' or 'pos2' which do not match the Word Count range of the corresponding Command Word are returning a negative acknowledge character (NAK). Note that this function will override the initial settings from library function ApiCmdBMFilterIni'.

### *Input:*

**AiUInt8 cnt**

Value Description **1..255** Amount of Filter Command Words

#### **TY API BM INI MSG FLT REC \*pmrec**

BM Message Filter Recording setup structure

```
typedef struct ty_api_bm_ini_msg_flt_rec {
 AiUInt16 cw;
 AiUInt8 pos1;
 AiUInt8 pos2;
}
TY_API_BM_INI_MSG_FLT_REC;
```
#### **AiUInt16 cw**

Filter Command Word (MS-Byte first)

#### **AiUInt8 pos1**

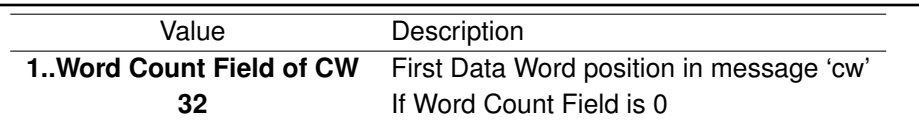

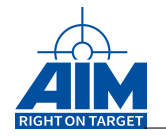

### **AiUInt8 pos2**

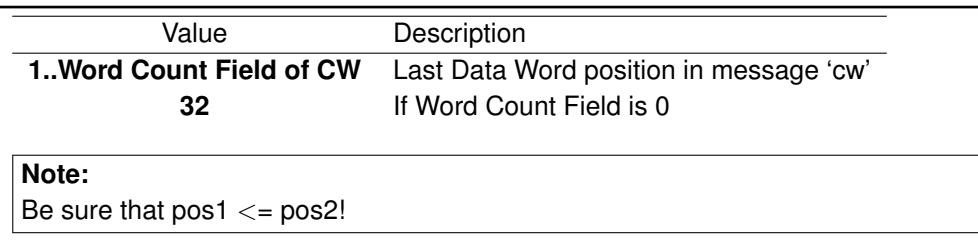

*Output:*

**None**

### *Return Value:*

### **AiReturn**

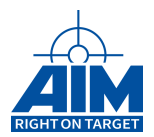

# **9.1.11 ApiCmdBMIntrMode**

### *Prototype:*

```
AiReturn ApiCmdBMIntrMode(AiUInt32 ul_ModuleHandle,
                          AiUInt8 biu,
                          AiUInt8 imod,
                          AiUInt8 smod,
                          AiUInt8 res);
```
### *Purpose:*

This function is used to enable/disable the Interrupts and Output Strobes related to the Bus Monitor mode of the AIM board.

### *Input:*

### **AiUInt8 imod**

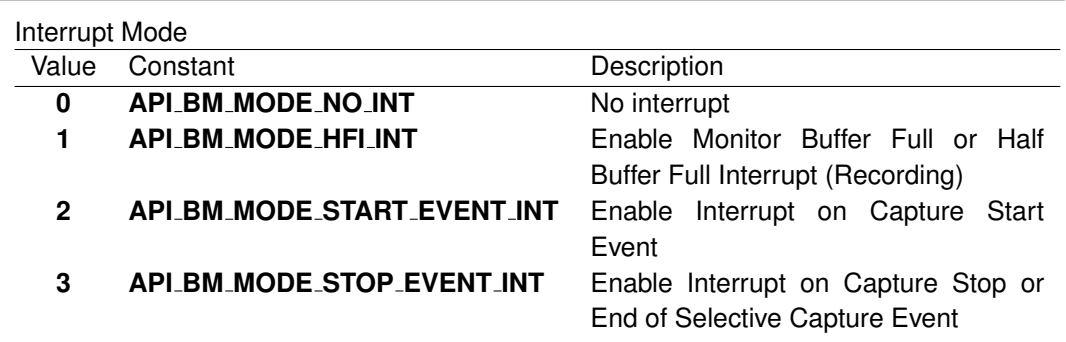

### **AiUInt8 smod**

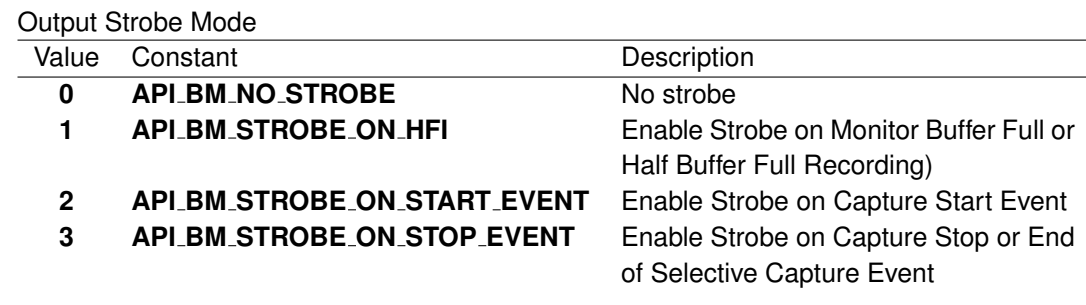

#### **AiUInt8 res**

0 (Reserved)

#### *Output:*

**None**

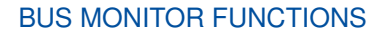

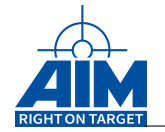

### *Return Value:*

#### **AiReturn**

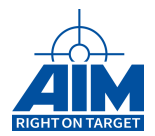

# **9.1.12 ApiCmdBMReadMsgFltRec (obsolete)**

*Prototype:*

```
AiReturn ApiCmdBMReadMsgFltRec(AiUInt32 ul_ModuleHandle,
```
**AiUInt8 biu, AiUInt8 mode, AiUInt8 con, AiUInt32 max\_size, AiUInt16 max\_msg, void \*lpBuf, AiUInt8 \*ovfl, AiUInt32 \*lWordsRead)**

### *Purpose:*

This function is used to retrieve multiple 1553 message transfers from the Monitor Buffer in one of four fomats. The data is required to have been recorded by the BM while in Message Filter Recording mode (see **ApiCmdBMCapMode**).

### **Note:**

This function will copy the recorded data to the output buffer specified by the user in 'lpBuf' input parameter. The amount of valid data in Words copied to the 'lpbuf' location is returned in 'rsize' (MS-Byte first). The format of the data copied to the 'lpbuf' location is based on the 'con'- parameter.

### *Input:*

**AiUInt8 mode**

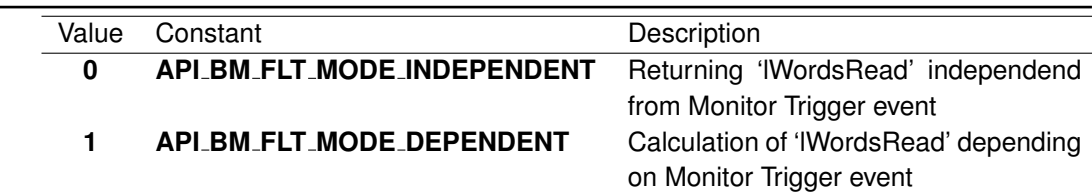

### **AiUInt8 con**

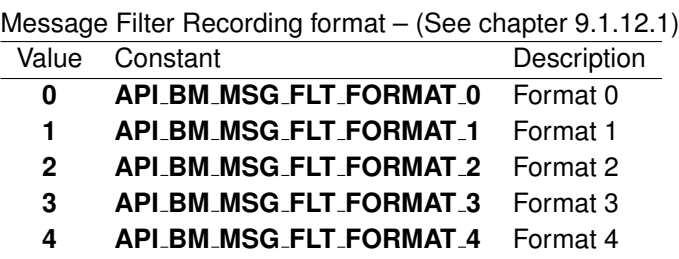

#### **AiUInt32 max size**

Size of the allocated buffer in Words

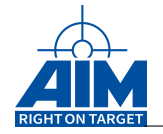

#### **AiUInt16 max msg**

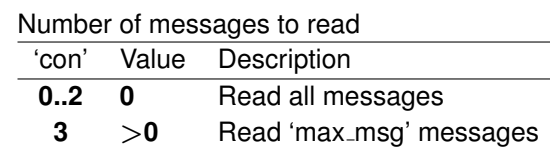

#### **void \*lpBuf**

Pointer to application buffer area (used to store recording data)

#### *Output:*

#### **AiUInt8 \*ovfl**

### **Note:**

If 'rsize' would be greater than 'max size' or data would be overwritten within the Bus Monitor Stack, an overflow is indicated through 'ovfl'.

Overflow indication flag

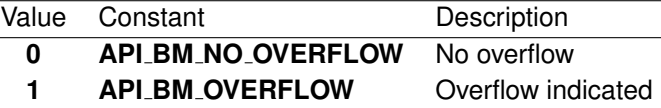

#### **AiUInt32 \*lWordsRead**

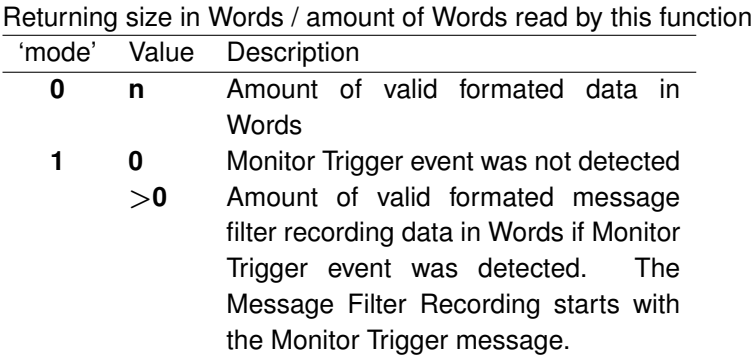

### *Return Value:*

#### **AiReturn**

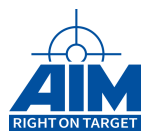

### **9.1.12.1 Message Filter Recording Formats**

Each recorded message transfer recorded contains:

- a. IRIG time or (milliseconds & microseconds)
- b. Message Error information
- c. Status word value
- d. Command word value
- e. Data words

Using the Message Filter Recording mode provides for retrieval of the recorded data in one of three available output formats (Format  $0 - 2$ ). The recorded data retrieved from the Monitor Buffer can be formatted into one of four different formats as follows:

Format 0 – LS-byte first with milli- and microseconds

Format 1 – MS-byte first with milli- and microseconds

Format 2 – LS-byte first with IRIG time

**When not using the Message Filter Recording mode** (i.e., the BM is in either Standard Data Cpature mode, Selective Data Capture mode, or Recording mode), Format 3 provides for retrieval of the recorded data:

> Format 3 - Same as Format 2. To be used when not in Message Filter Recording mode.

> The basic structure of all for formats includes a Message Header and Message Data:

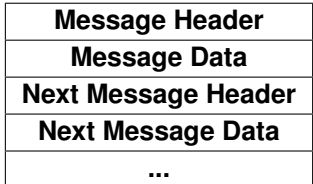

The specific content for each Format is defined in the following sections.

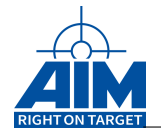

# **9.1.12.1.1 Format 0**

## **Message Header (LS-Byte always first)**

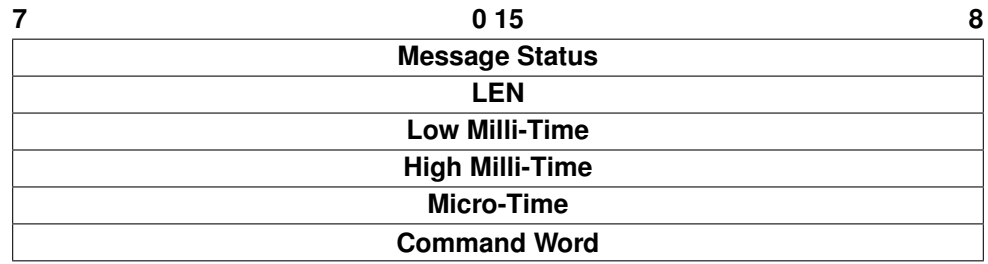

### **Message Status**

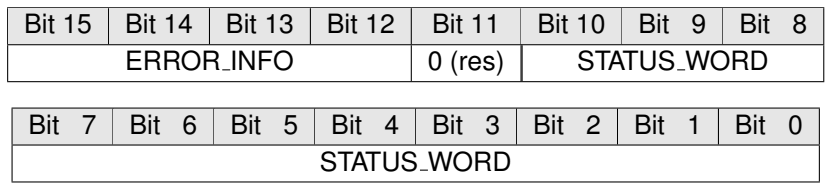

### **ERROR INFO**

Message Error Information

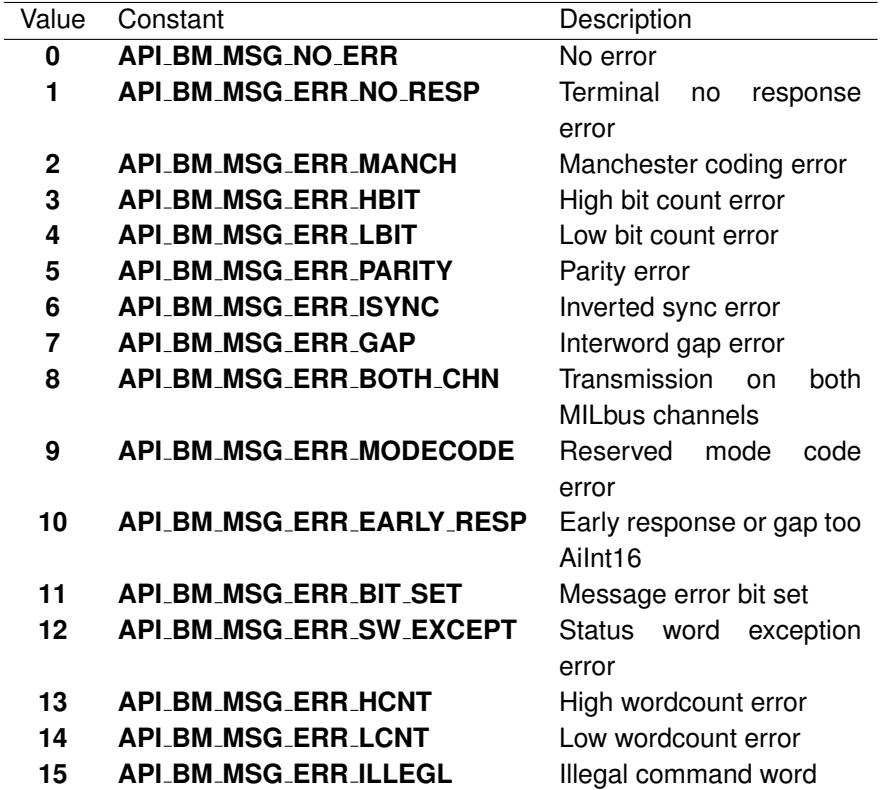

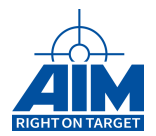

### **STATUS WORD**

Bit10 to Bit0 from Status Word of MILbus

**LEN**

Value Description **1..32** Amount of Data Words following the Message Header

**Low Milli-Time** – Message Time in milli-seconds (Low Word)

**High Milli-Time** – Time in milli-seconds (High Word)

**Micro-Time**

Value Description **0..999** Message Time in micro-seconds

**Command Word - Command Word**

**Message Data (LS-Byte always first)**

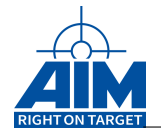

### **9.1.12.1.2 Format 1**

### **Message Header (MS-Byte always first)**

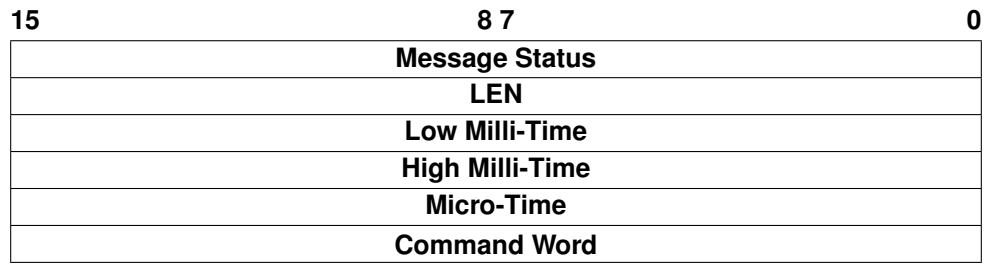

#### **Message Status**

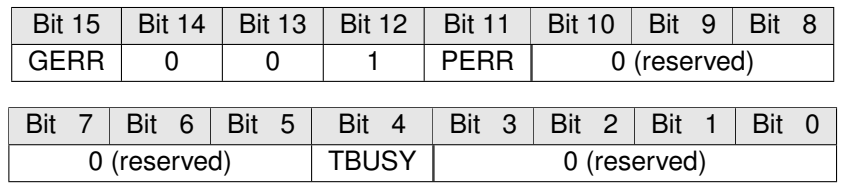

**GERR** Global Error **PERR** Parity Error **TBUSY** Terminal Busy

### **LEN**

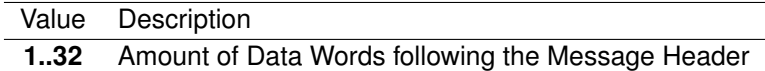

**Low Milli-Time** – Message Time in milli-seconds (Low Word)

**High Milli-Time** – Time in milli-seconds (High Word)

**Micro-Time**

Value Description **0..999** Message Time in micro-seconds

**Command Word - Command Word**

**Message Data (LS-Byte always first)**

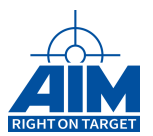

# **9.1.12.1.3 Format 2**

# **Message Header (LS-Byte always first)**

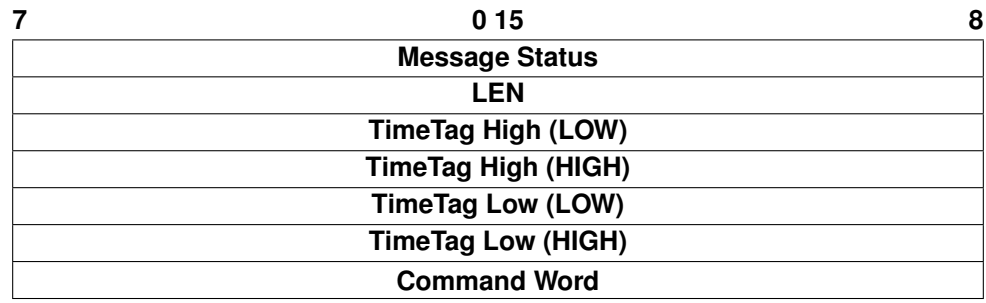

### **Message Status**

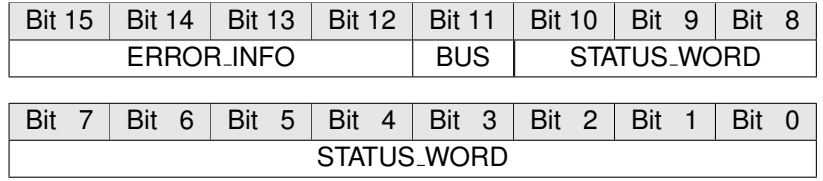

### **ERROR INFO**

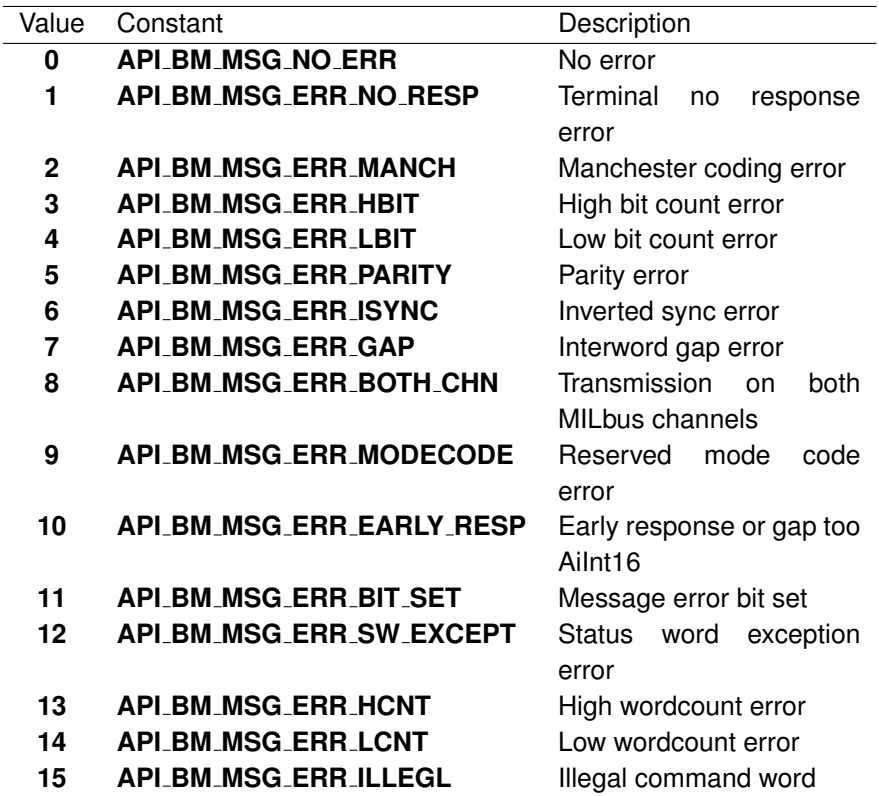

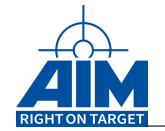

**BUS**

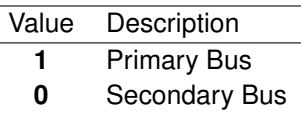

### **STATUS WORD**

Bit10 to Bit0 from Status Word of MILbus

**LEN**

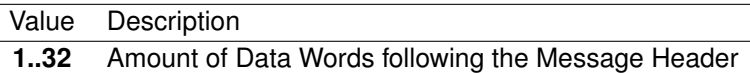

### **TimeTag High (LOW) – Time Tag High Entry (Low Word)**

### **TimeTag High (HIGH) – Time Tag High Entry (High Word)**

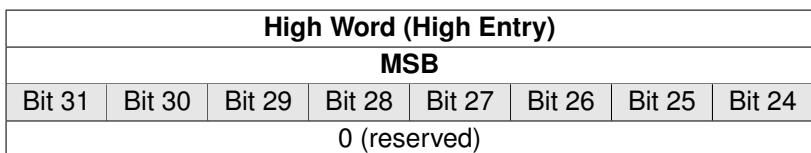

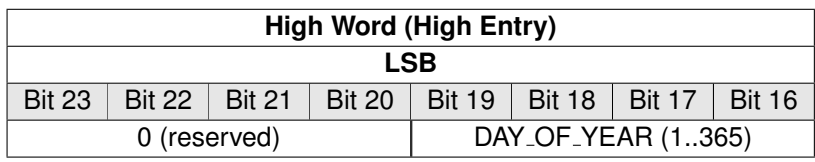

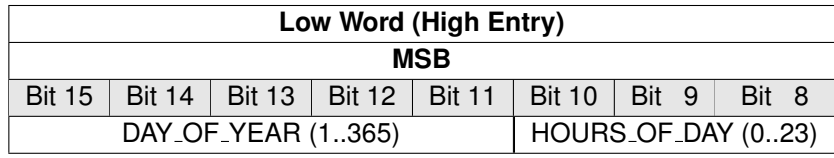

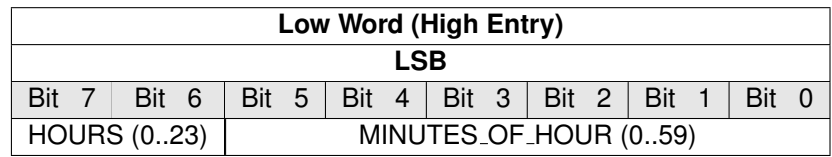

**TimeTag Low (LOW) – Time Tag Low Entry (Low Word)**

**TimeTag Low (HIGH) – Time Tag Low Entry (High Word)**

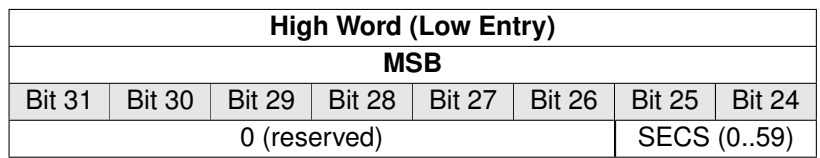

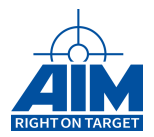

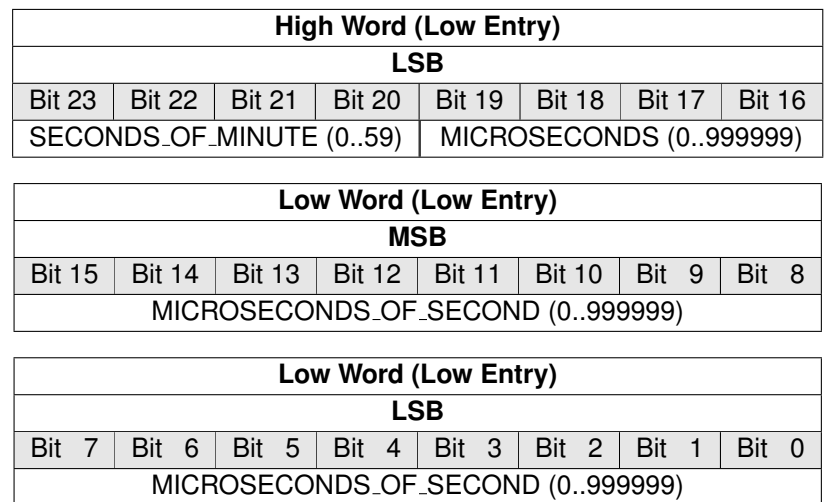

### **Command Word - Command Word**

### **Message Data (LS-Byte always first)**

### **9.1.12.1.4 Format 3**

Format 3 is the same as Format 2. Format 3 output is provided when the user is recording BM data while in either the Standard Capture mode, Selective Capture Mode or Recording Mode. Format 3 output is to be used when not in Message Filter Recording mode (**ApiCmdBMCapMode** 'cap mode' not equal to 3 (API BM CAPMODE FILTER)) In addition the **ApiCmdBMIniMsgFltRec** should not be used.

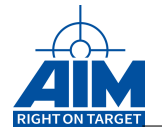

### **9.1.12.1.5 Format 4**

Format 4 output is provided when the user is recording BM data while in either the Standard Capture mode, Selective Capture Mode or Recording Mode. Format 4 output is to be used when not in Message Filter Recording mode (ApiCmdBMCapMode 'cap\_mode' not equal to 3 (API\_BM\_CAPMODE\_FILTER)) In addition the **ApiCmdBMIniMsgFltRec** should not be used. **Message Header (LS-Byte always first)**

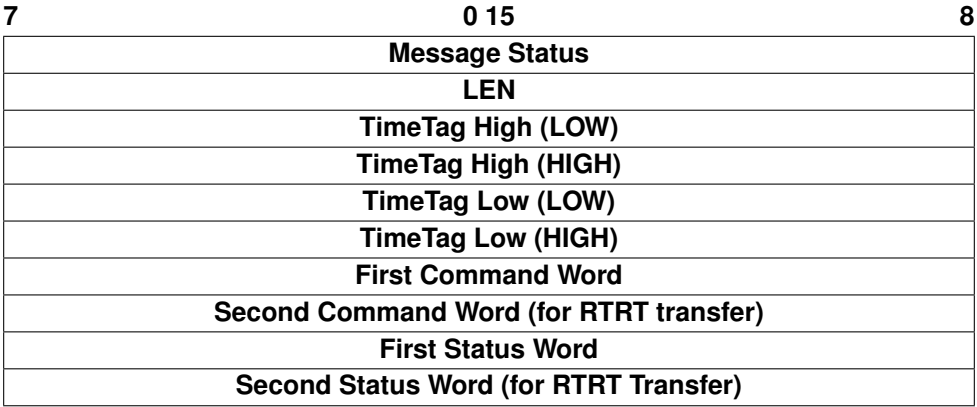

#### **Message Status**

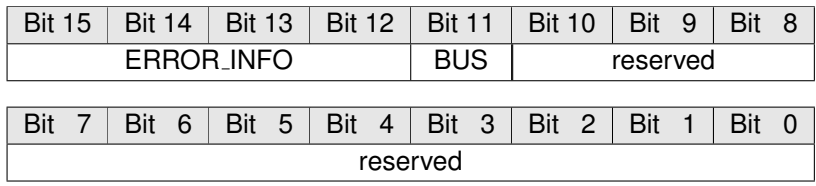

### **ERROR INFO**

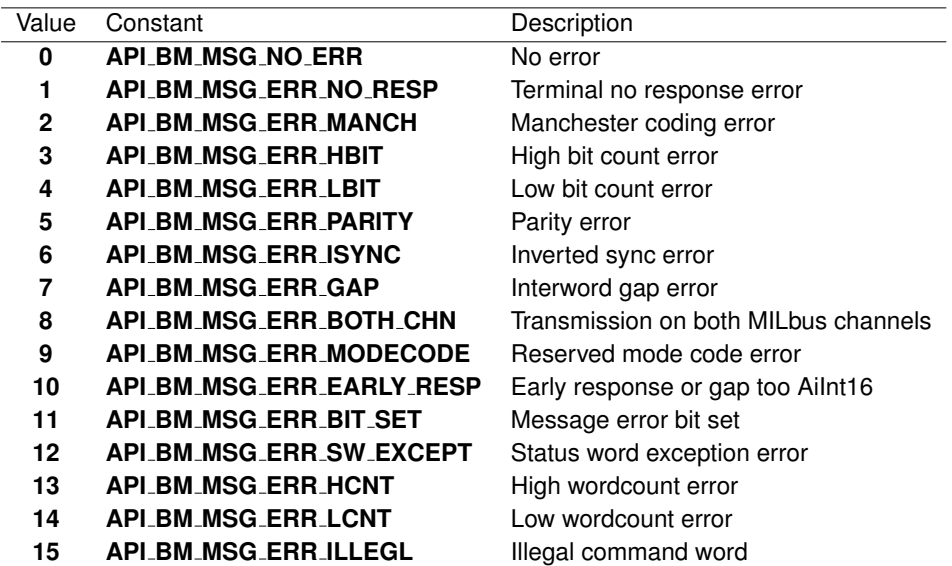
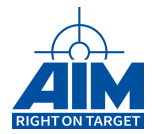

**BUS**

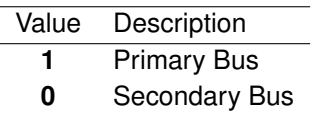

**LEN**

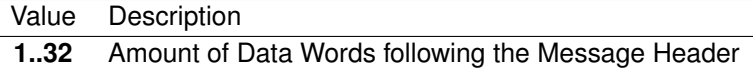

**TimeTag High (LOW) – Time Tag High Entry (Low Word)**

**TimeTag High (HIGH) – Time Tag High Entry (High Word)**

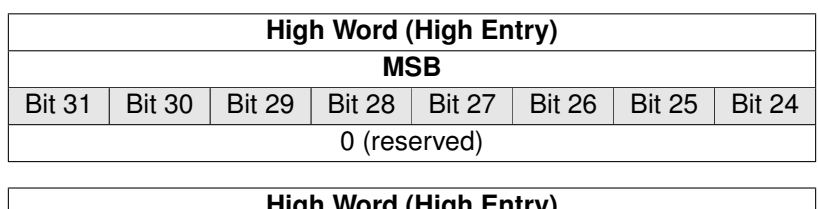

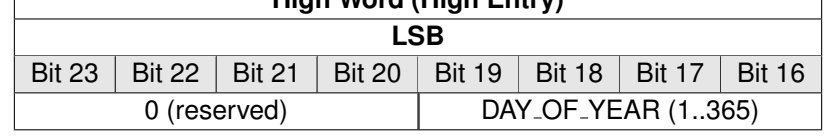

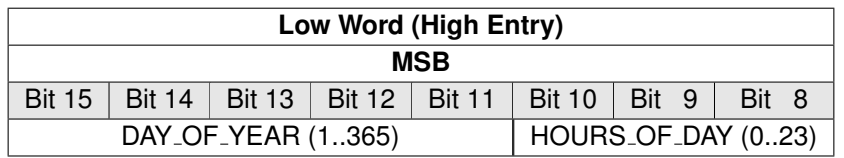

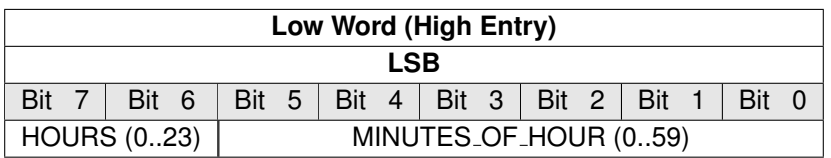

**TimeTag Low (LOW) – Time Tag Low Entry (Low Word)**

**TimeTag Low (HIGH) – Time Tag Low Entry (High Word)**

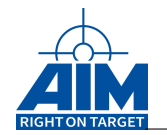

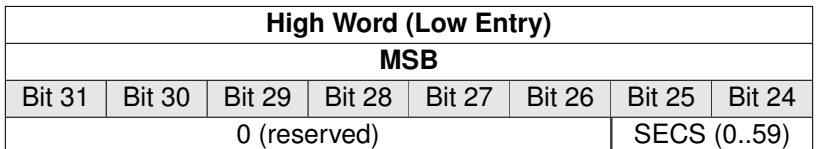

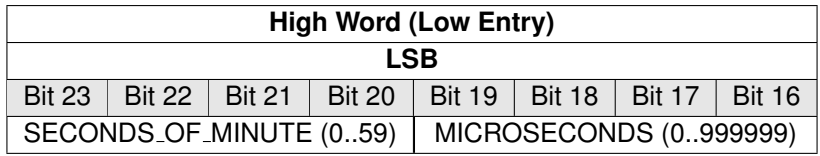

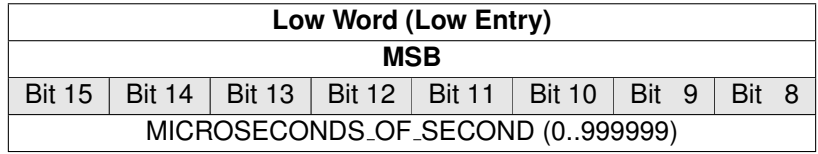

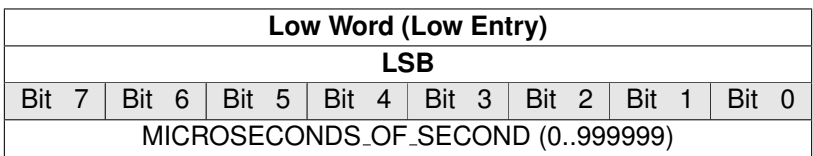

# **First Command Word – Command Word**

# **Second Command Word – Command Word (only for RTRT transfers)**

# **First Status Word**

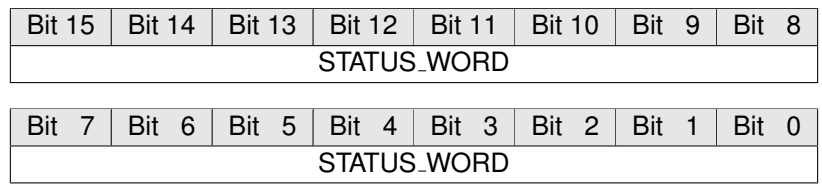

# **STATUS WORD**

For RTRT transfers this reflects the transmit RT status word

# **Second Status Word**

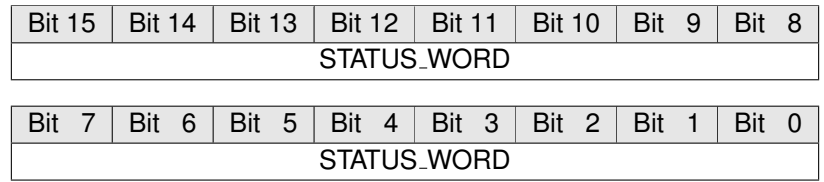

# **STATUS WORD (only for RTRT transfers)**

For RTRT transfers this reflects the receive RT status word

# **Message Data (LS-Byte always first)**

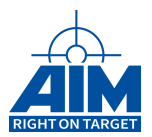

# **9.1.13 ApiCmdBMRTActRead**

*Prototype:*

```
AiReturn ApiCmdBMRTActRead(AiUInt32 ul_ModuleHandle,
                           AiUInt8 biu,
                           AiUInt8 rt,
                            TY_API_BM_RT_ACT *pact)
```
# *Purpose:*

This function is used to read the actual Transfer/Error counter and error type information for the specified RT Address.

### *Input:*

#### **AiUInt8 rt**

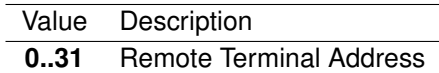

### *Output:*

#### **TY API BM RT ACT \*pact**

BM RT Activity information

```
typedef struct ty_api_bm_rt_act {
 AiUInt32 mc;
 AiUInt32 ec;
 AiUInt32 et;
}
TY API BM RT ACT;
```
#### **AiUInt32 mc**

Message Counter (32-bit)

**AiUInt32 ec**

Error Counter (32-bit)

#### **AiUInt32 et**

Error Type Word: Indicates the type of faults which are detected. All fault bits are Ored together so that this word stores all detected faults for the specified RT.

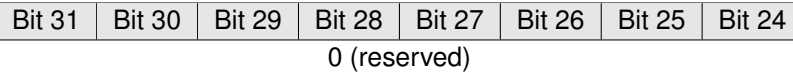

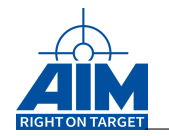

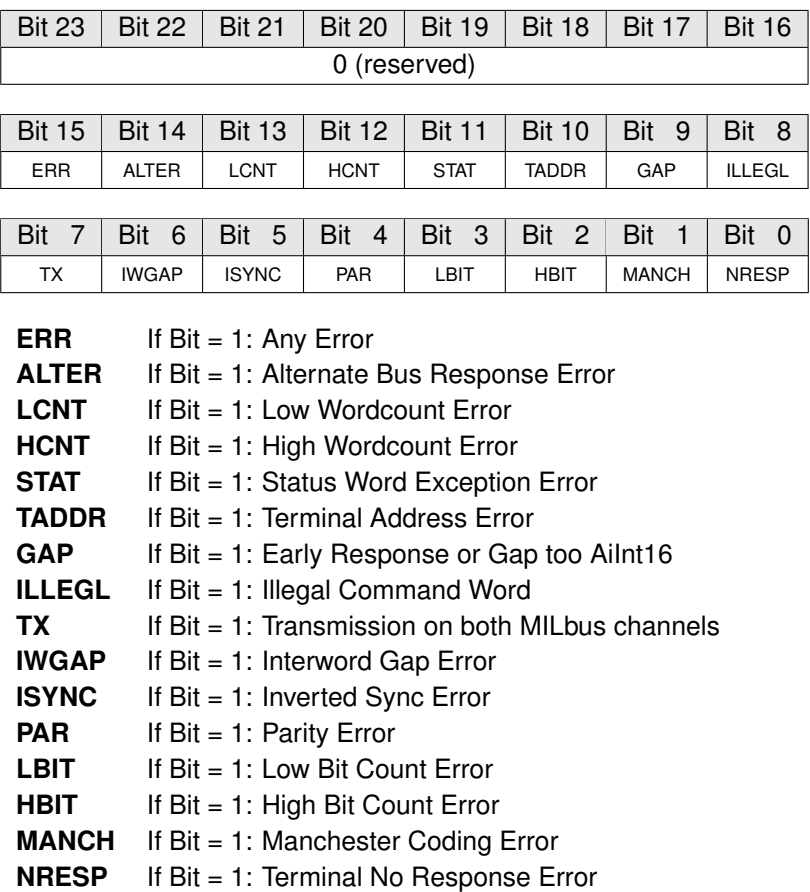

# *Return Value:*

#### **AiReturn**

All API functions return API<sub>-OK</sub> if no error occurred. If the return value is not equal to API OK the function **ApiGetErrorMessage** can be used to obtain an error description.

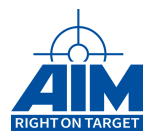

# **9.1.14 ApiCmdBMRTSAActRead**

### *Prototype:*

```
AiReturn ApiCmdBMRTSAActRead(AiUInt32 ul_ModuleHandle,
                             AiUInt8 biu,
                             AiUInt8 rt,
                             AiUInt8 sa,
                             AiUInt8 sa_type,
                             TY_API_BM_RT_ACT *pact);
```
### *Purpose:*

This function is used to read the actual transfer/error counts and error type information for the specified RT Subaddress.

#### *Input:*

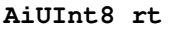

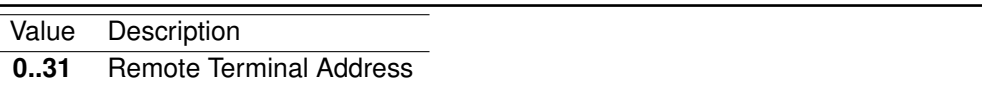

### **AiUInt8 sa**

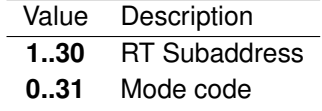

### **AiUInt8 sa type**

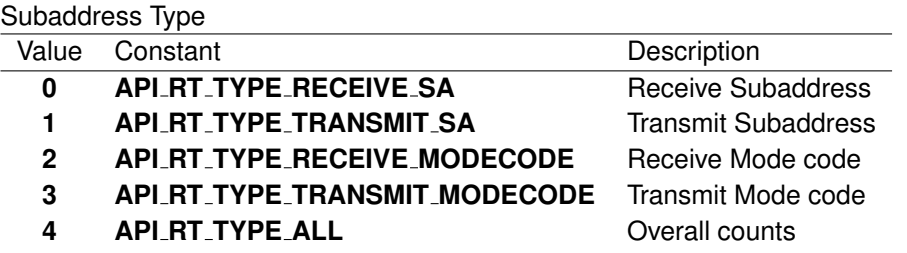

#### *Output:*

**TY API BM RT ACT \*pact**

BM RT SA Activity information

```
typedef struct ty_api_bm_rt_act {
 AiUInt32 mc;
 AiUInt32 ec;
 AiUInt32 et;
}
TY API BM RT ACT;
```
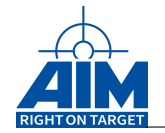

### **AiUInt32 mc**

Message Counter (32-bit)

#### **AiUInt32 ec**

Error Counter (32-bit)

#### **AiUInt32 et**

Error Type Word: Indicates the type of faults which are detected. All fault bits are Ored together so that this word stores all detected faults for the specified RT Subaddress.

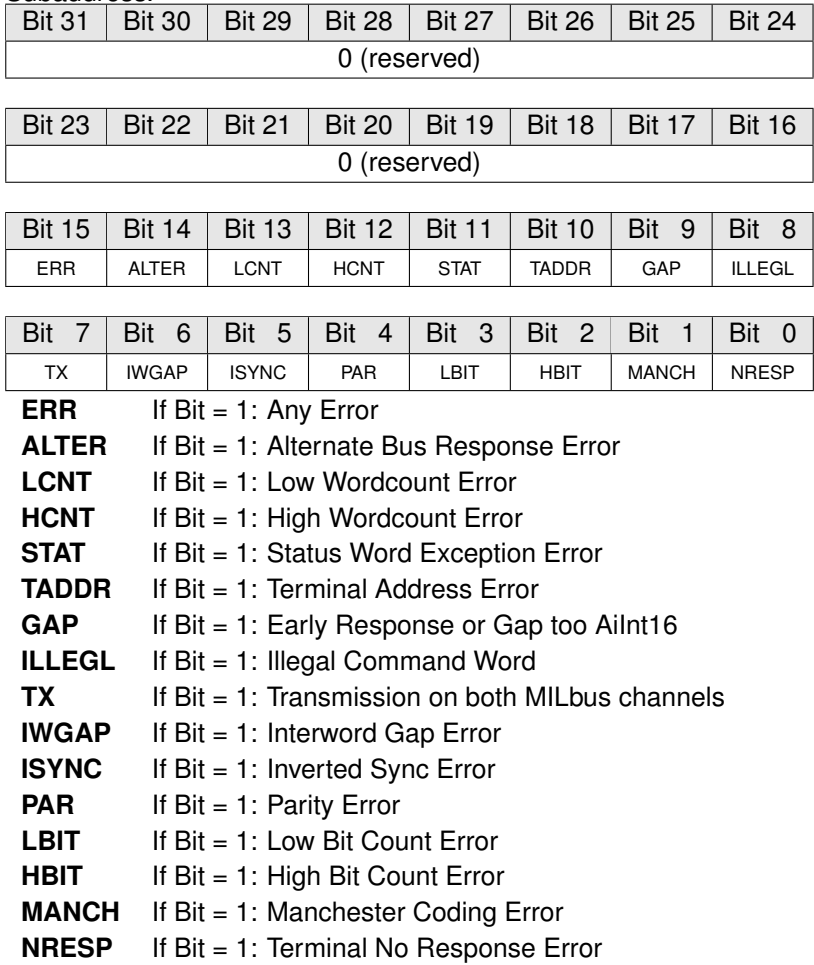

# *Return Value:*

#### **AiReturn**

All API functions return API<sub>-OK</sub> if no error occurred. If the return value is not equal to API OK the function **ApiGetErrorMessage** can be used to obtain an error description.

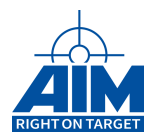

# **9.1.15 ApiCmdBMStackEntryFind (obsolete)**

*Prototype:*

```
AiReturn ApiCmdBMStackEntryFind(AiUInt32 ul_ModuleHandle,
                                AiUInt8 biu,
                                AiUInt8 ptype,
                                AiUInt8 sgn,
                                AiUInt32 offset,
                                AiUInt16 fspec,
                                AiUInt16 fdata,
```
# *Purpose:*

This function is used to find a specific entry in the Bus Monitor buffer. The entry type and the buffer location to start searching from is defined by the Buffer Pointer Read Mode plus offset.

**AiUInt16 fmask,**

**TY\_API\_BM\_STACK\_FND \*pfnd);**

### *Input:*

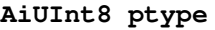

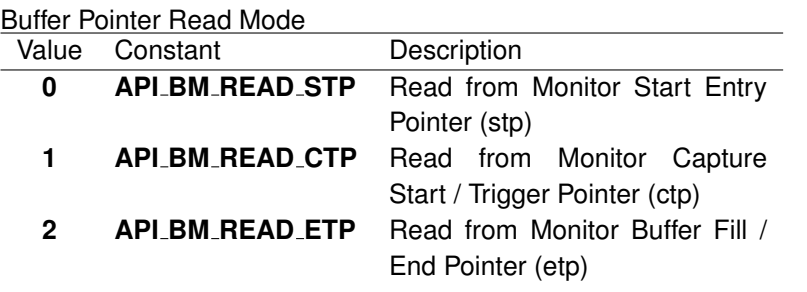

### **AiUInt8 sgn**

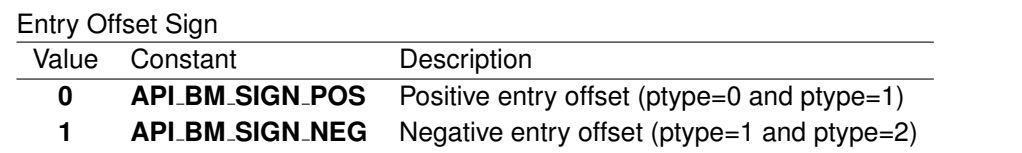

#### **AiUInt32 offset**

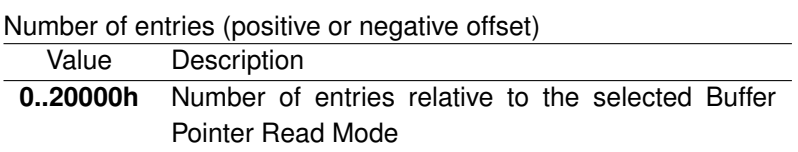

#### **AiUInt16 fspec**

BM Search Specification

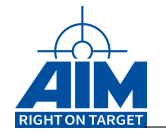

### **Word Entry Specification (Bus Word Entry only)**

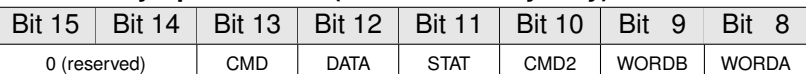

### **Entry Type to find**

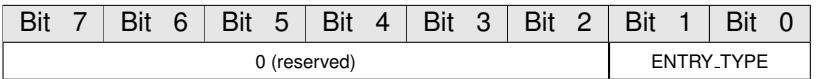

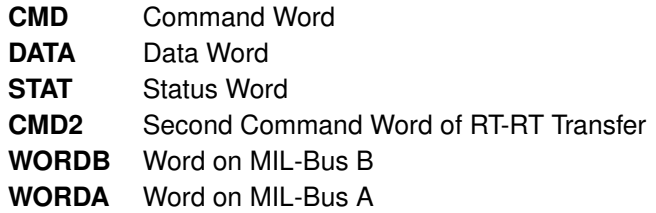

#### **ENTRY TYPE**

Entry Type to find

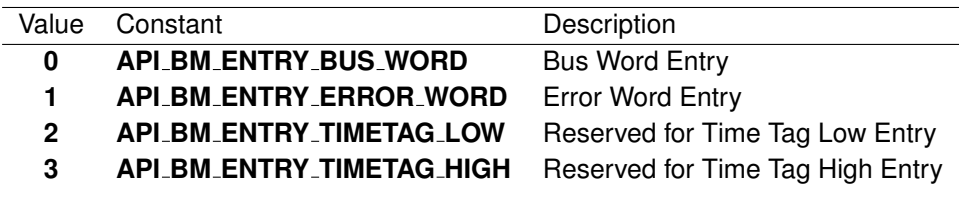

**AiUInt16 fdata**

Entry Word to find: For Bus Word Entry: Received Bus Word For Error Word Entry: Error specification as described for ApiCmdBMStackEntryRead'

#### **AiUInt16 fmask**

Entry Mask Word (Bus Word Entry and Error Word Entry) Defines which bits are relevant for the search operation.

### *Output:*

#### **TY API BM STACK FND \*pfnd**

### BM Entry Find information

```
typedef struct ty_api_bm_stack_fnd {
  AiUInt8 efnd;
 AiUInt8 padding1;
  AiUInt16 padding2;
 AiUInt32 eptr;
  AiUInt32 entry;
}
TY_API_BM_STACK_FND;
```
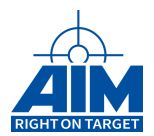

# **AiUInt8 efnd**

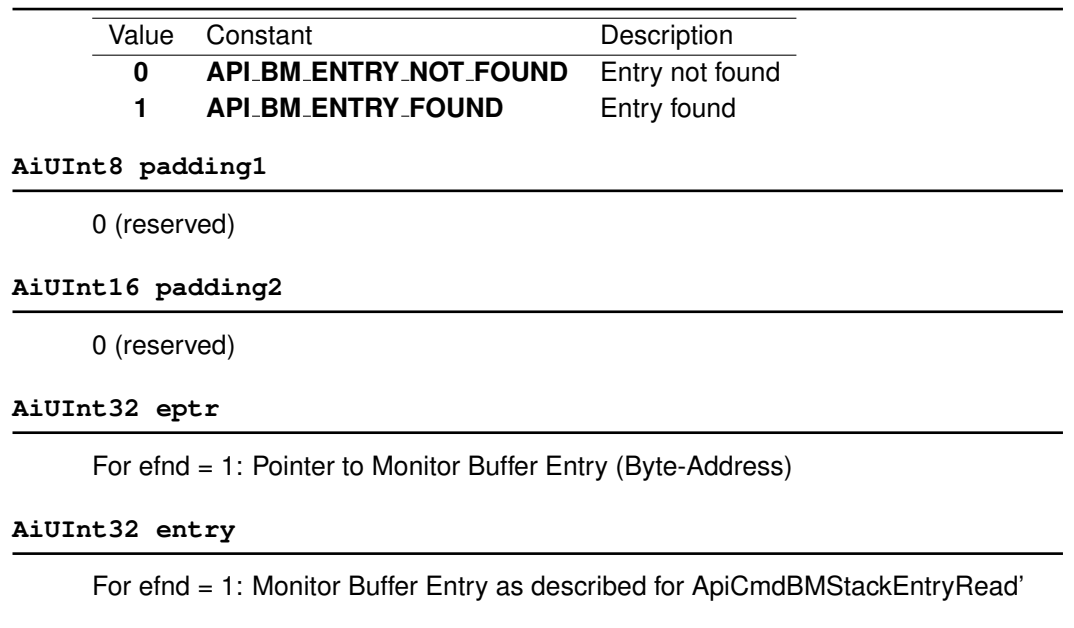

# *Return Value:*

### **AiReturn**

All API functions return API<sub>-OK</sub> if no error occurred. If the return value is not equal to API OK the function **ApiGetErrorMessage** can be used to obtain an error description.

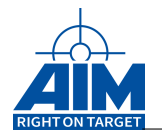

# **9.1.16 ApiCmdBMStackEntryRead (obsolete)**

# *Prototype:*

```
AiReturn ApiCmdBMStackEntryRead(AiUInt32 ul_ModuleHandle,
                                AiUInt8 biu,
                                AiUInt8 ptype,
                                AiUInt8 sgn,
                                AiUInt32 offset,
                                 TY_API_BM_STACK_DSP *pentry);
```
# *Purpose:*

This function is used to read a Monitor Buffer Entry specified by the Buffer Pointer Read Mode plus offset. Each Monitor Buffer Entry comprises a 32-bit Word.

# *Input:*

# **AiUInt8 ptype**

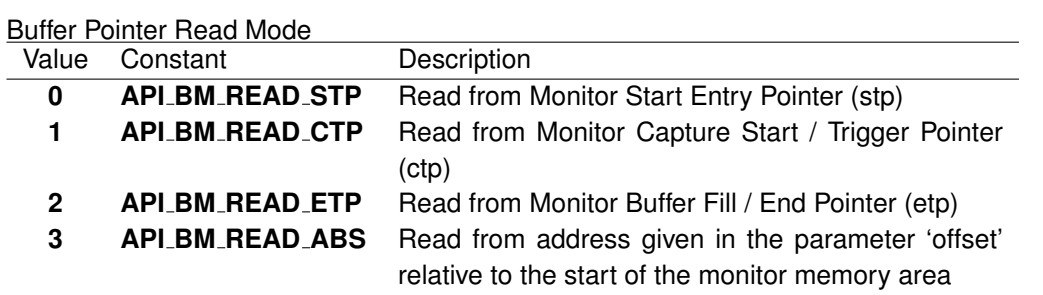

#### **AiUInt8 sgn**

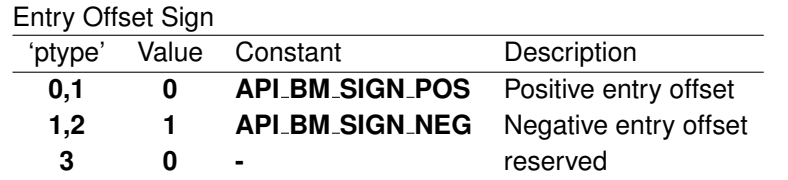

#### **AiUInt32 offset**

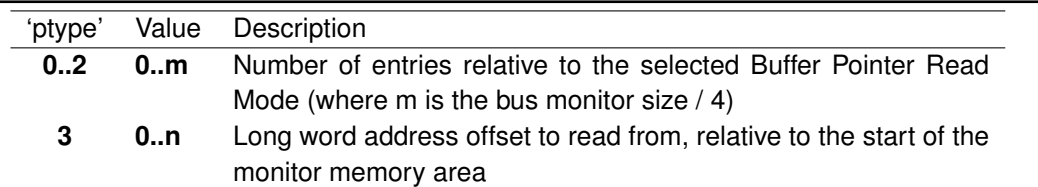

#### *Output:*

**TY API BM STACK DSP \*pentry**

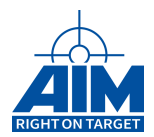

# BM Stack Entry Data

```
typedef struct ty_api_bm_stack_dsp {
 AiUInt32 entry;
}
TY_API_BM_STACK_DSP;
```
# **AiUInt32 entry**

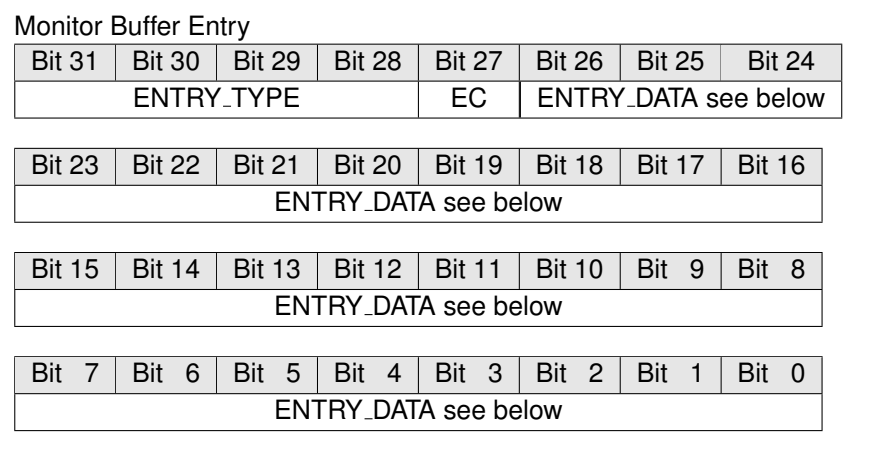

# **ENTRY TYPE**

Entry Type Definition

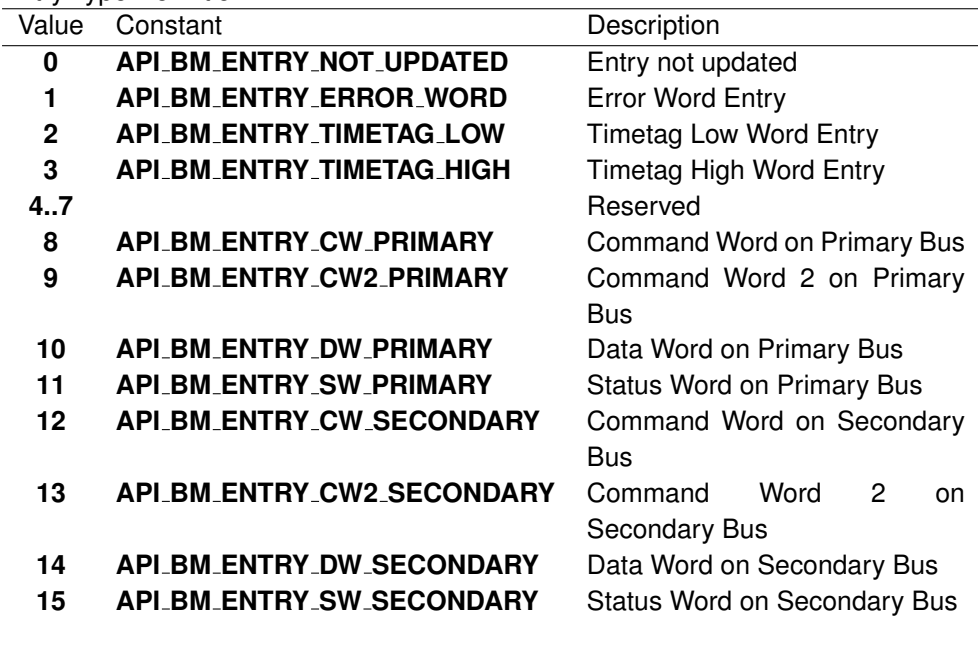

# **EC**

Entry Connection Flag

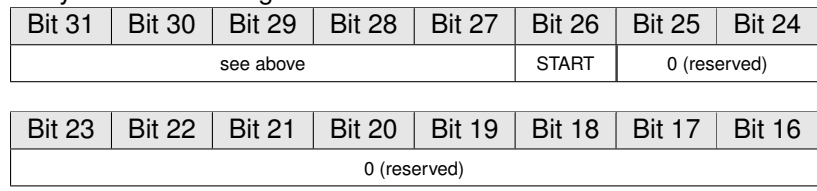

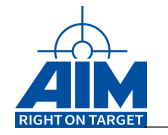

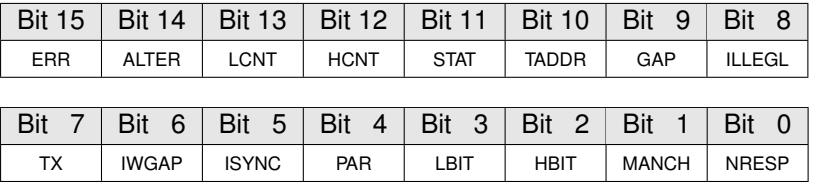

**ERR** If Bit = 1: Any Error

**ALTER** If Bit = 1: Alternate Bus Response Error

LCNT If Bit = 1: Low Wordcount Error

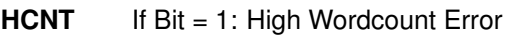

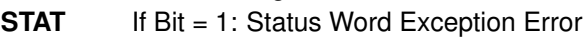

**TADDR** If Bit = 1: Terminal Address Error

GAP If Bit = 1: Early Response or Gap too Ailnt16

**ILLEGL** If Bit = 1: Illegal Command Word

**TX** If Bit = 1: Transmission on both MILbus channels

- **IWGAP** If Bit = 1: Interword Gap Error
- **ISYNC** If Bit = 1: Inverted Sync Error

**PAR** If Bit = 1: Parity Error

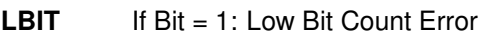

- **HBIT** If Bit = 1: High Bit Count Error
- **MANCH** If Bit = 1: Manchester Coding Error

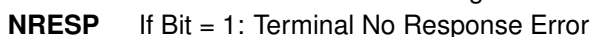

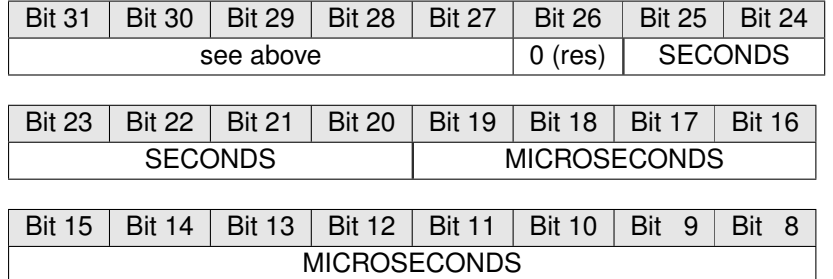

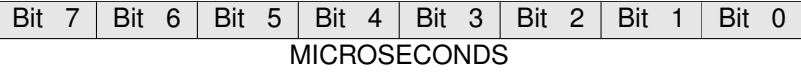

**SECONDS** Seconds of minute (0..59)

**MICROSECONDS** Microseconds of second (0..999999)

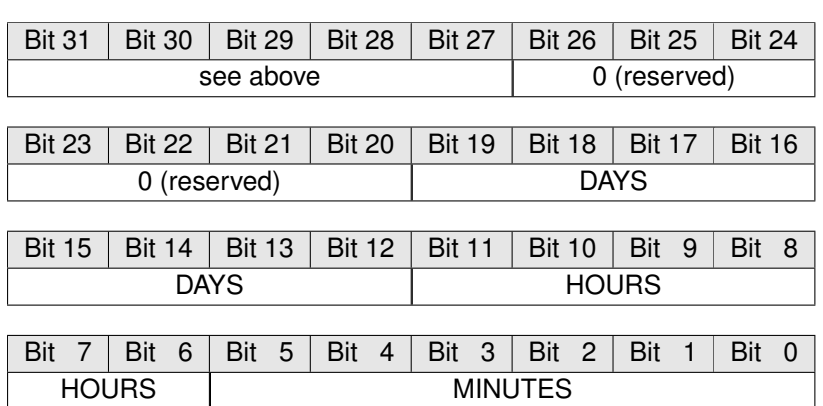

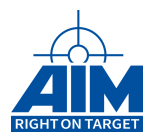

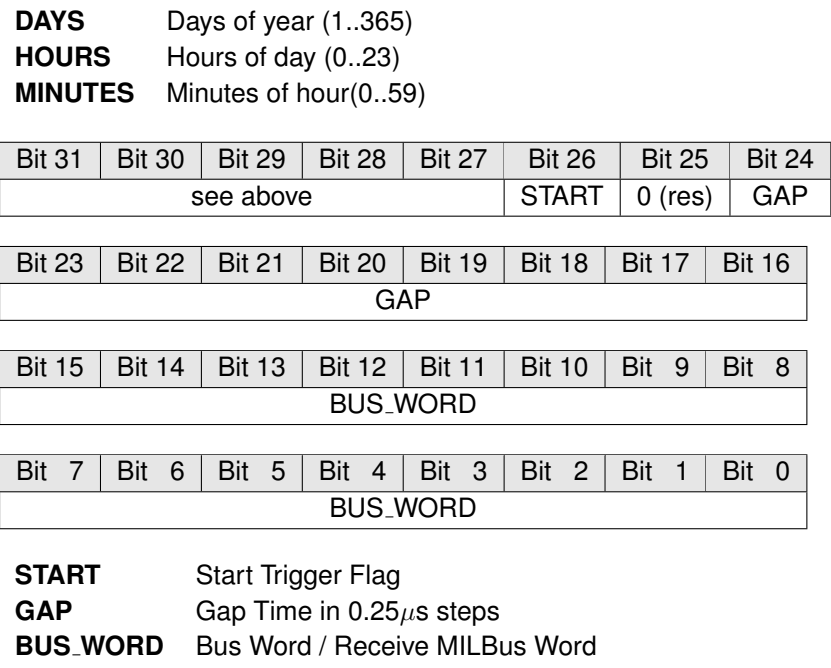

# *Return Value:*

#### **AiReturn**

All API functions return API<sub>-OK</sub> if no error occurred. If the return value is not equal to API OK the function **ApiGetErrorMessage** can be used to obtain an error description.

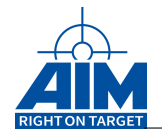

# **9.1.17 ApiCmdBMStackpRead**

*Prototype:*

# **AiReturn ApiCmdBMStackpRead(AiUInt32 ul\_ModuleHandle, AiUInt8 biu, TY\_API\_BM\_STACKP\_DSP \*pstackp);**

# *Purpose:*

This command can be used to read the current Bus Monitor Buffer Pointer values.

**Note:**

This function is only available for portability of old applications. For new developments please use the Data Queue functions instead.

### *Input:*

**None**

# *Output:*

### **TY API BM STACKP DSP \*pstackp**

#### BM Stack Pointer information

```
typedef struct ty_api_bm_stackp_dsp {
 AiUInt8 status;
 AiUInt8 padding1;
 AiUInt16 padding2;
  AiUInt32 stp;
 AiUInt32 ctp;
  AiUInt32 etp;
}
TY_API_BM_STACKP_DSP;
```
# **AiUInt8 status**

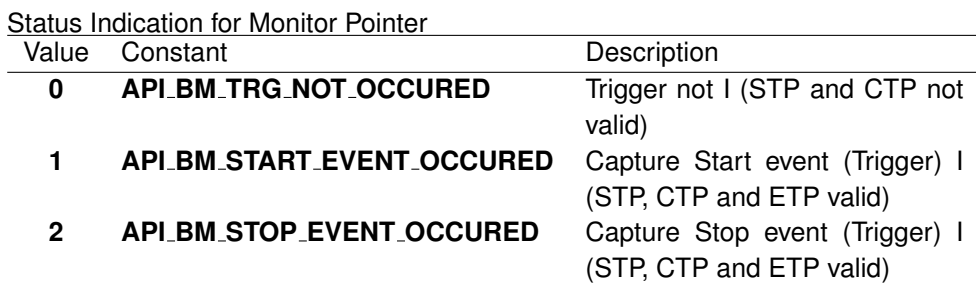

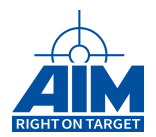

**AiUInt8 padding1**

0 (reserved)

### **AiUInt16 padding2**

0 (reserved)

#### **AiUInt32 stp**

Monitor Start Entry Pointer

#### **AiUInt32 ctp**

Monitor Capture Start/Trigger Pointer

#### **AiUInt32 etp**

Monitor Buffer Fill/End Pointer

### *Return Value:*

#### **AiReturn**

All API functions return API\_OK if no error occurred. If the return value is not equal to API OK the function **ApiGetErrorMessage** can be used to obtain an error description.

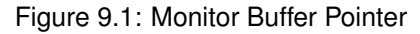

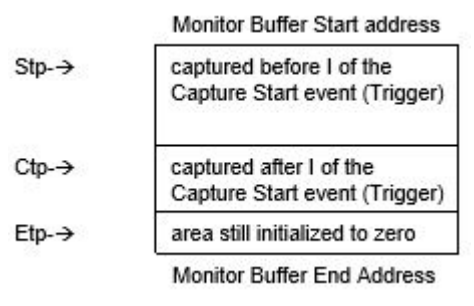

# **Note:**

If Etp >Monitor Buffer End Address, then the Monitor Buffer Fill Pointer of the AIM board Bus Monitor wraps around to the Monitor Buffer Start Address.

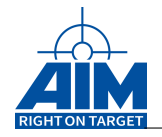

# **9.1.18 ApiCmdBMStart**

# *Prototype:*

**AiReturn ApiCmdBMStart(AiUInt32 ul\_ModuleHandle, AiUInt8 biu);**

# *Purpose:*

This command is used to start the AIM board Chronological Bus Monitor operation.

*Input:*

**None**

# *Output:*

**None**

# *Return Value:*

**AiReturn**

All API functions return API\_OK if no error occurred. If the return value is not equal to API OK the function **ApiGetErrorMessage** can be used to obtain an error description.

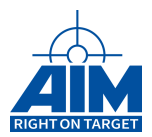

# **9.1.19 ApiCmdBMStatusRead**

*Prototype:*

**AiReturn ApiCmdBMStatusRead(AiUInt32 ul\_ModuleHandle, AiUInt8 biu, TY\_API\_BM\_STATUS\_DSP \*pdsp);**

### *Purpose:*

This command is used to read the current execution status of the AIM board Chronological Bus Monitor.

#### *Input:*

**None**

### *Output:*

#### **TY API BM STATUS DSP \*pdsp**

```
BM Status information
```

```
typedef struct ty_api_bm_status_dsp {
 AiUInt8 men;
 AiUInt8 msw;
 AiUInt8 msp;
 AiUInt8 padding1;
 AiUInt32 glb_msg_cnt;
 AiUInt32 glb_err_cnt;
 AiUInt32 glb_word_cnt_sec;
 AiUInt32 glb_word_cnt_pri;
 AiUInt32 glb_msg_cnt_sec;
 AiUInt32 glb_msg_cnt_pri;
 AiUInt32 glb_err_cnt_sec;
 AiUInt32 glb_err_cnt_pri;
 AiUInt32 bus load sec;
 AiUInt32 bus load pri;
 AiUInt32 bus_load_sec_avg;
 AiUInt32 bus_load_pri_avg;
}
TY_API_BM_STATUS_DSP;
```
### **AiUInt8 men**

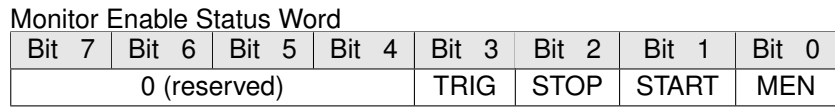

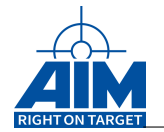

- **TRIG** 0 (Reserved for Monitor Trigger Interrupt asserted)
- **STOP** 0 (Reserved for Monitor Stop Interrupt asserted)
- **START** 0 (Reserved for Monitor Start Interrupt asserted)

**MEN**

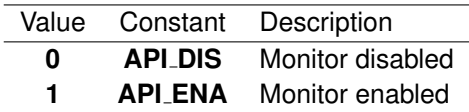

### **AiUInt8 msw**

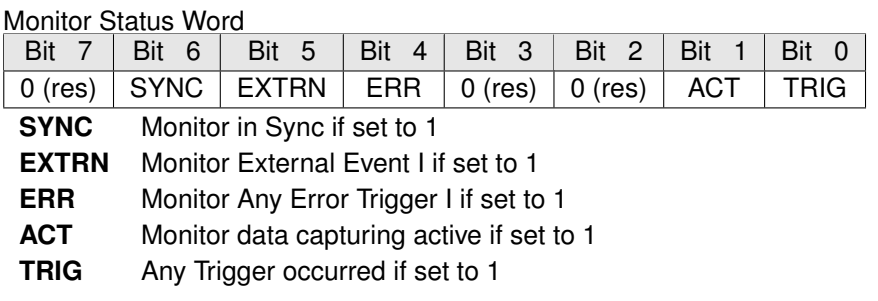

#### **AiUInt8 msp**

Monitor Status Trigger Pattern (determines the BM Capture Start and Capture Stop), refer to ApiCmdBMFTWIni' function.

### **AiUInt8 padding1**

Reserved (0)

# **AiUInt32 glb msg cnt**

Global BM Message Counter

The Global BM Message Counter is incremented after each monitored transfer on the MILBus regardless of whether the transfer is errorneous or not. At RT-RT transfer, the Global BM Message Counter is incremented by two.

# **AiUInt32 glb err cnt**

# Global BM Error Counter

The Global BM Error Counter is incremented after each errorneous monitored transfer on the MILBus. If multiple errors occur at one transfer, only one error will be counted. At an errorneous RT-RT transfer, the Global BM Error Counter is incremented by two, if at both parts of transfer errors are detected. Otherwise, if only one part of the RT-RT transfer includes an error, the Global BM Error Counter is incremented by one.

# **AiUInt32 glb word cnt sec**

Global BM Word Counter (Secondary Bus)

The Global BM Word Counter is incremented after each received word on the secondary bus.

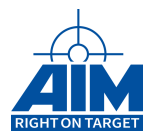

### **Note:**

This counter is not available on embedded devices and therefore returned as 0. Please see chapter "Limitations for specific boards" for details.

```
AiUInt32 glb word cnt pri
```
Global BM Word Counter (Primary Bus)

The Global BM Word Counter is incremented after each received word on the primary bus.

```
Note:
```
This counter is not available on embedded devices and therefore returned as 0. Please see chapter "Limitations for specific boards" for details.

### **AiUInt32 glb msg cnt sec**

Global BM Message Counter (Secondary Bus)

The Global BM Message Counter returns the same information than the parameter '**glb msg cnt**' except that the the count is restricted to the secondary bus traffic.

### **Note:**

This counter is not available on embedded devices and therefore returned as 0. Please see chapter "Limitations for specific boards" for details.

#### **AiUInt32 glb msg cnt pri**

Global BM Message Counter (Primary Bus)

The Global BM Message Counter returns the same information than the parameter '**glb msg cnt**' except that the the count is restricted to the primary bus traffic.

**Note:**

This counter is not available on embedded devices and therefore returned as 0. Please see chapter "Limitations for specific boards" for details.

```
AiUInt32 glb err cnt sec
```
Global BM Error Counter (Secondary Bus)

The Global BM Error Counter returns the same information than the parameter '**glb err cnt**' except that the the count is restricted to the secondary bus traffic.

**Note:**

This counter is not available on embedded devices and therefore returned as 0. Please see chapter "Limitations for specific boards" for details.

#### **AiUInt32 glb err cnt pri**

Global BM Error Counter (Primary Bus)

The Global BM Error Counter returns the same information than the parameter '**glb err cnt**' except that the the count is restricted to the primary bus traffic.

### **Note:**

This counter is not available on embedded devices and therefore returned as 0. Please see chapter "Limitations for specific boards" for details.

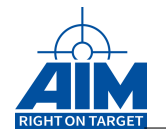

### **AiUInt32 bus load sec**

BM Bus Load (Secondary Bus)

Indicates the current bus load on the secondary bus in 0.01% steps, thus a value of 1000 means 10.00% bus load. The bus load is calculated from the traffic of the last 500ms.

**Note:**

This value is not available on embedded devices and therefore returned as 0. Please see chapter "Limitations for specific boards" for details.

#### **AiUInt32 bus load pri**

BM Bus Load (Primary Bus)

Indicates the current bus load on the primary bus in 0.01% steps, thus a value of 1000 means 10.00% bus load. The bus load is calculated from the traffic of the last 500ms.

**Note:**

This value is not available on embedded devices and therefore returned as 0. Please see chapter "Limitations for specific boards" for details.

#### **AiUInt32 bus load sec avg**

BM Average Bus Load (Secondary Bus)

Indicates the average bus load on the secondary bus in 0.01% steps, thus a value of 1000 means 10.00% bus load. The bus load is calculated from the traffic beginning with the first received word until now.

**Note:**

This value is not available on embedded devices and therefore returned as 0. Please see chapter "Limitations for specific boards" for details.

#### **AiUInt32 bus load pri avg**

BM Average Bus Load (Primary Bus)

Indicates the average bus load on the primary bus in 0.01% steps, thus a value of 1000 means 10.00% bus load. The bus load is calculated from the traffic beginning with the first received word until now.

**Note:**

This value is not available on embedded devices and therefore returned as 0. Please see chapter "Limitations for specific boards" for details.

### *Return Value:*

#### **AiReturn**

All API functions return API<sub>-OK</sub> if no error occurred. If the return value is not equal to API OK the function **ApiGetErrorMessage** can be used to obtain an error description.

### **Note:**

All count parameters and bus load parameters are cleared on restart of the AIM board Bus Monitor when the ApiCmdBMStart' function is called.

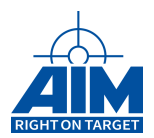

# **9.1.20 ApiCmdBMSWXMIni**

# *Prototype:*

# **AiReturn ApiCmdBMSWXMIni(AiUInt32 ul\_ModuleHandle, AiUInt8 biu, AiUInt16 swxm);**

# *Purpose:*

This function is used to initialize the BM 1553 Status Word Exception Mask according to the specified input parameter.

**Note:**

As a default swxm is set to 0x07FF with the ApiCmdBMIni function.

# *Input:*

# **AiUInt16 swxm**

BM 1553 Status Word Exception Mask

Bit  $10 - 0$  are used to enable (Bit = 1) or disable (Bit = 0) the valuation of the corresponding bits in the RT 1553 Status Word response.

# *Output:*

**None**

# *Return Value:*

**AiReturn**

All API functions return API\_OK if no error occurred. If the return value is not equal to API OK the function **ApiGetErrorMessage** can be used to obtain an error description.

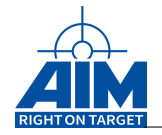

# **9.1.21 ApiCmdBMTCBIni**

# *Prototype:*

```
AiReturn ApiCmdBMTCBIni(AiUInt32 ul_ModuleHandle,
                        AiUInt8 biu,
                        AiUInt8 tid,
                        AiUInt8 ten,
                        TY_API_BM_TCB *ptcb);
```
# *Purpose:*

This function set up a complete Trigger Control Block structure which defines the conditions evaluated by the Bus Monitor to generate a Start/Stop Trigger Event.

### *Input:*

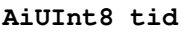

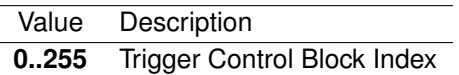

## **AiUInt8 ten**

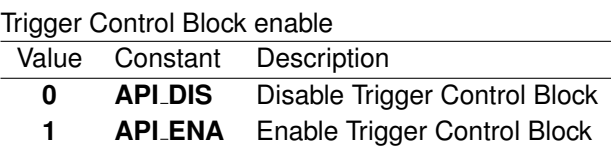

**TY API BM TCB \*ptcb**

Trigger Control Block description

```
typedef struct ty_api_bm_tcb {
 AiUInt8 tt;
 AiUInt8 sot;
 AiUInt8 tri;
 AiUInt8 inv;
  AiUInt8 tres;
 AiUInt8 tset;
 AiUInt8 tsp;
  AiUInt8 next;
  AiUInt8 eom;
  AiUInt8 padding1;
 AiUInt16 tdw;
 AiUInt16 tmw;
 AiUInt16 tuli;
 AiUInt16 tlli;
}
TY_API_BM_TCB;
```
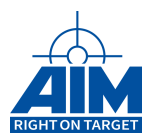

# **AiUInt8 tt**

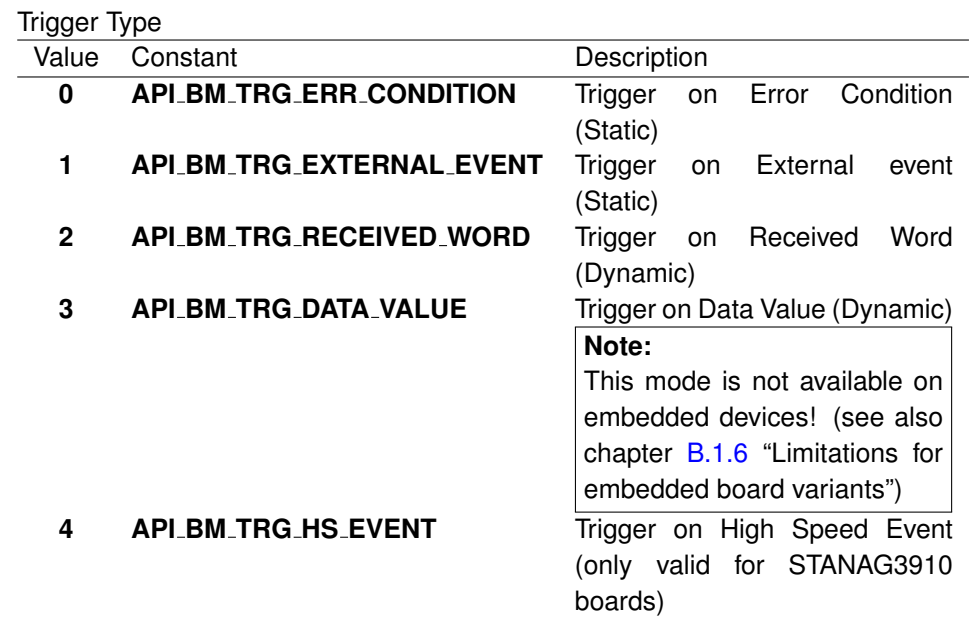

#### **AiUInt8 sot**

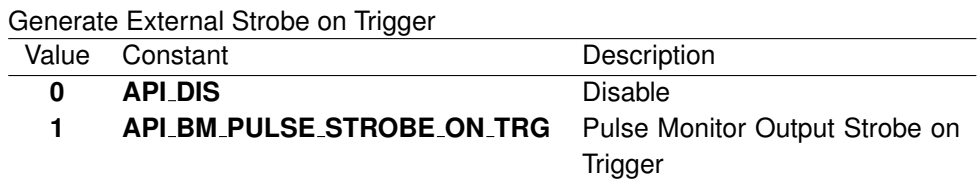

#### **AiUInt8 tri**

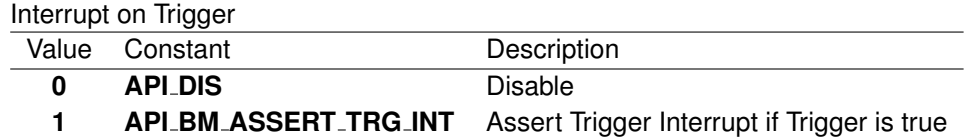

#### **AiUInt8 inv**

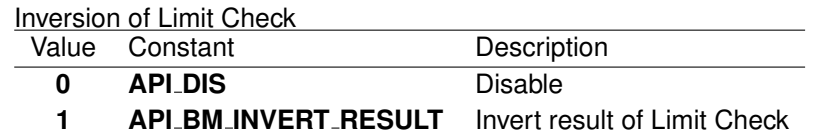

#### **AiUInt8 tres (trigger reset)**

8-bit field indicating which bit(s) of the Monitor Status Trigger pattern shall be cleared.

### **AiUInt8 tset (trigger set)**

8-bit field indicating which bit(s) of the Monitor Status Trigger pattern shall be set.

# **AiUInt8 tsp (Trigger Specification**

The usage of this byte depends on the selected Trigger Type (tt).

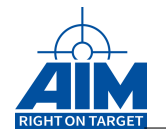

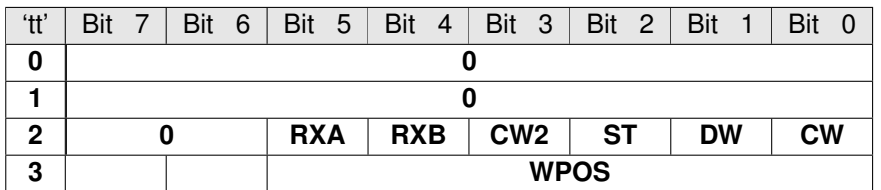

**RXA** If Bit=1: Trigger if Word received on Primary Bus

- **RXB** If Bit=1: Trigger if Word received on Secondary Bus
- **CW2** If Bit=1: Trigger if Word is second Command Word for RT-RT transfer
- **ST** If Bit=1: Trigger if Word is Status Word
- **DW** If Bit=1: Trigger if Word is Data Word
- **CW** If Bit=1: Trigger if Word is Command Word
- **WPOS** Specifies the Word Position within the message to be checked for a specific data value or a range.

# **AiUInt8 next**

Next Trigger Control Block Index if trigger condition becomes true for this Trigger Control Block.

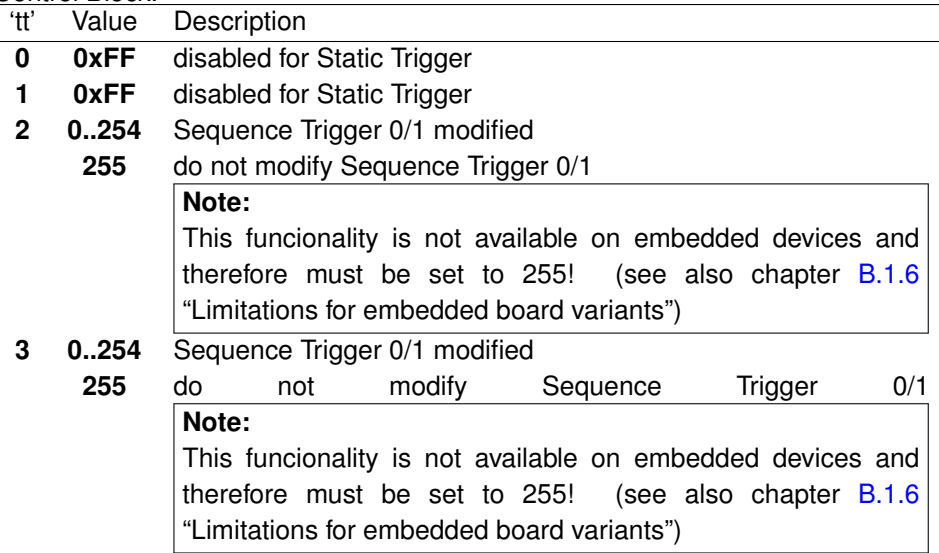

#### **AiUInt8 eom**

Next Trigger Control Block Index on EOM (End of Message) (if this trigger control block condition is not met for this transfer.)

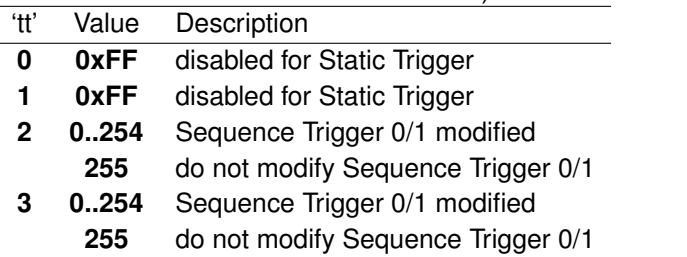

**AiUInt8 padding1**

0 (reserved)

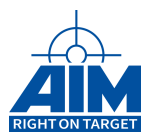

# **AiUInt16 tdw**

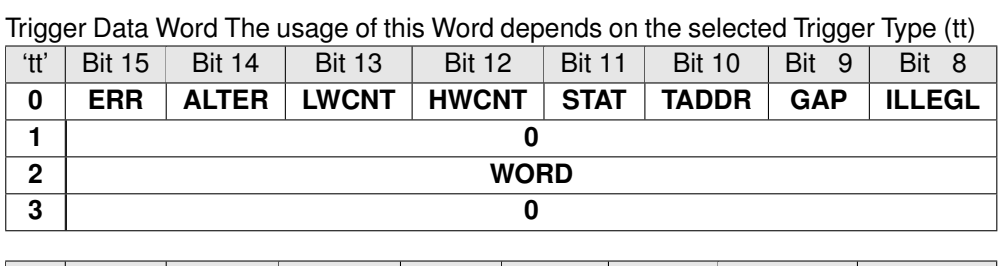

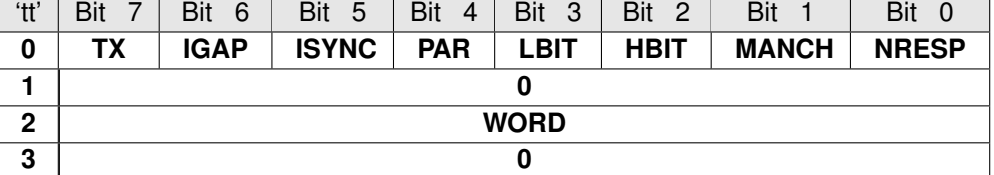

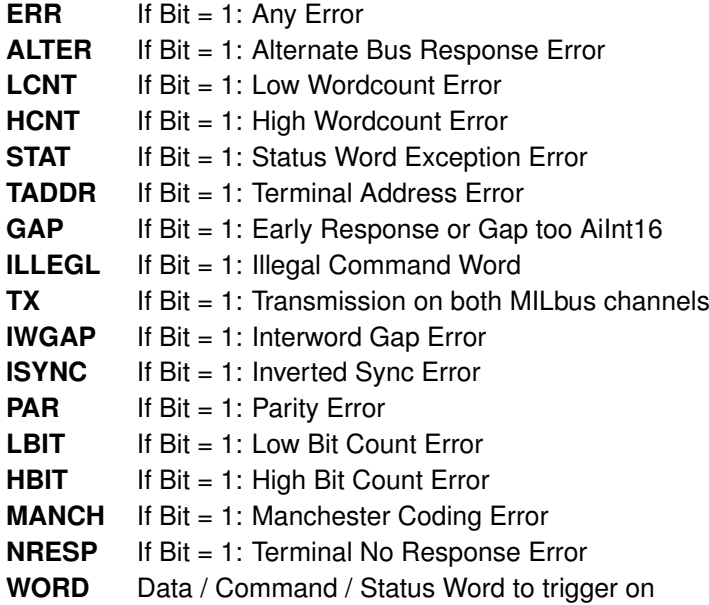

# **AiUInt16 tmw**

Trigger Mask Word The usage of this Word depends on the selected Trigger Type (tt).

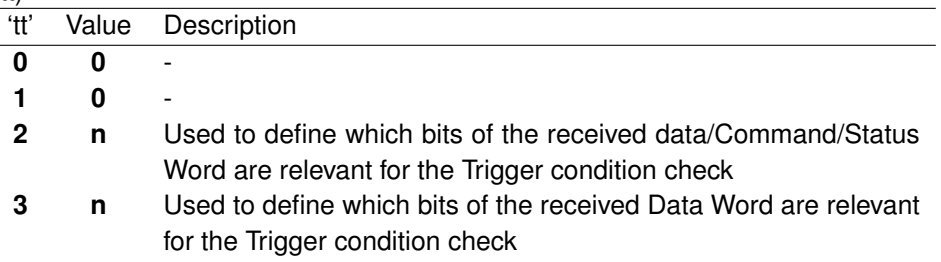

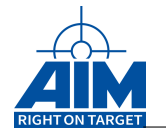

# **AiUInt16 tuli**

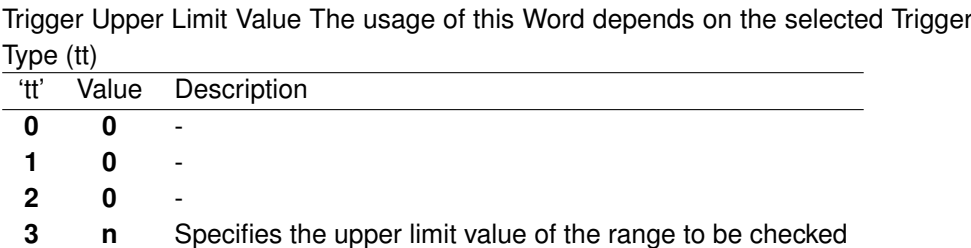

### **AiUInt16 tlli**

Trigger Lower Limit Value The usage of this Word depends on the selected Trigger Type (tt)

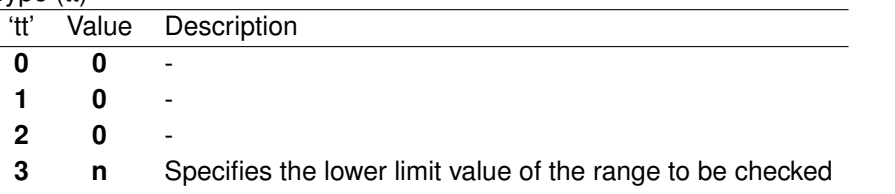

# *Output:*

**None**

# *Return Value:*

## **AiReturn**

All API functions return API<sub>-OK</sub> if no error occurred. If the return value is not equal to API OK the function **ApiGetErrorMessage** can be used to obtain an error description.

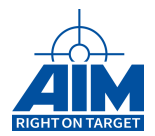

# **9.1.22 ApiCmdBMTCIIni**

*Prototype:*

```
AiReturn ApiCmdBMTCIIni(AiUInt32 ul_ModuleHandle,
                        AiUInt8 biu,
                        AiUInt8 rt,
                        AiUInt8 sa,
                        AiUInt8 sa_type,
                        AiUInt8 tagm,
                        AiUInt8 tfct,
                        AiUInt8 tid);
```
# *Purpose:*

This function is used to define the next Trigger Control Block index to be evaluated for the selected Trigger Control Block. This function allows the user to setup a predefined trigger sequence for a specific Command Word on an RT Subaddress and Mode code level.

# *Input:*

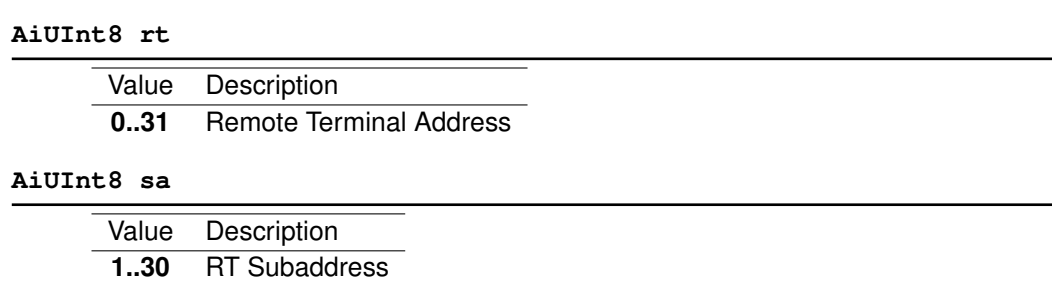

**0..31** Mode code

#### **AiUInt8 sa type**

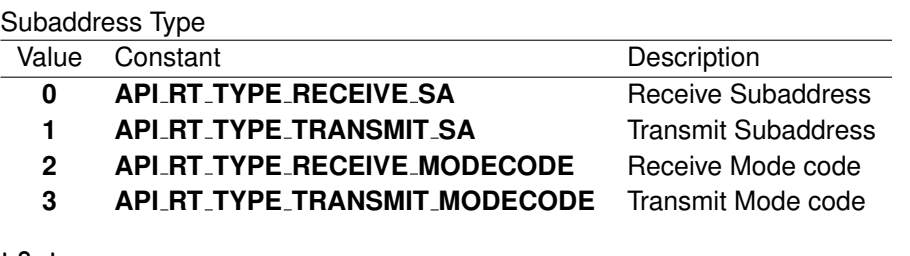

### **AiUInt8 tagm**

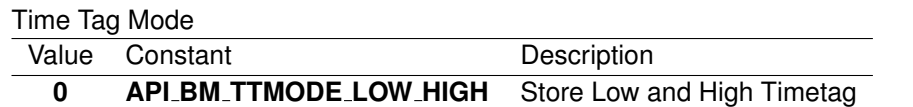

#### **AiUInt8 tfct**

0 (Reserved for Trigger Block Function)

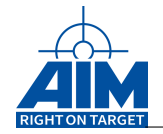

# **AiUInt8 tid**

Trigger Control Block Index

# *Output:*

**None**

# *Return Value:*

### **AiReturn**

All API functions return API\_OK if no error occurred. If the return value is not equal to API OK the function **ApiGetErrorMessage** can be used to obtain an error description.

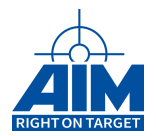

# **9.1.23 ApiCmdBMTIWIni**

*Prototype:*

**AiRetung ApiCmdBMTIWIni(AiUInt32 ul\_ModuleHandle, AiUInt8 biu, AiUInt8 con, AiUInt8 eti, AiUInt8 aei, AiUInt8 ti0, AiUInt8 ti1);**

# *Purpose:*

This function is used to arm the BM with the Triggers to be evaluated. The triggers to be evaluated are stored into the Trigger Index Word according to the specified input parameters.

# *Input:*

**AiUInt8 con**

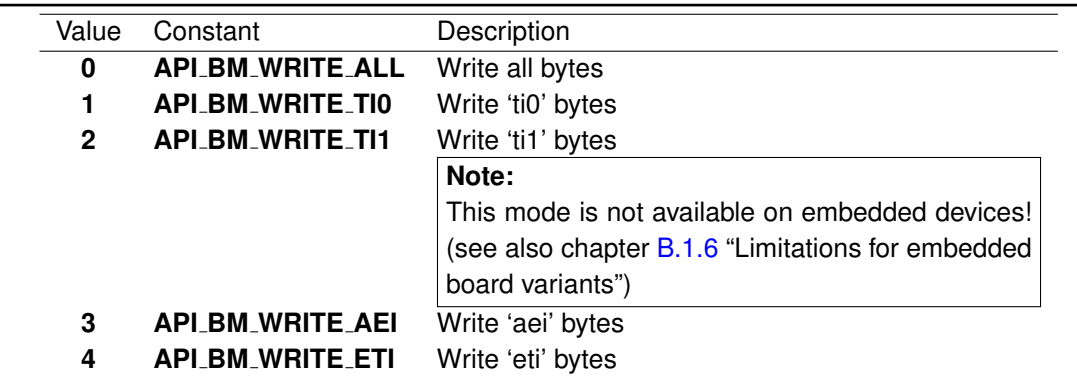

**AiUInt8 eti**

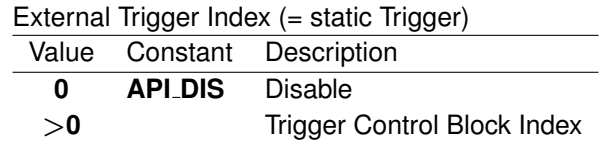

# **AiUInt8 aei**

 $\overline{a}$ 

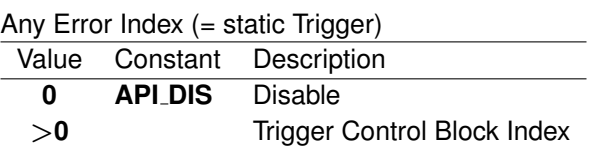

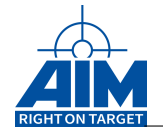

# **AiUInt8 ti0**

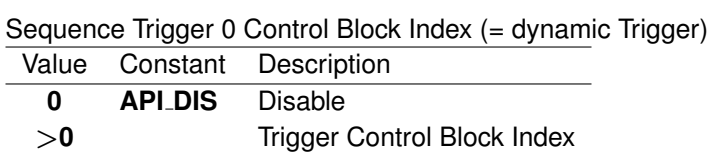

### **AiUInt8 ti1**

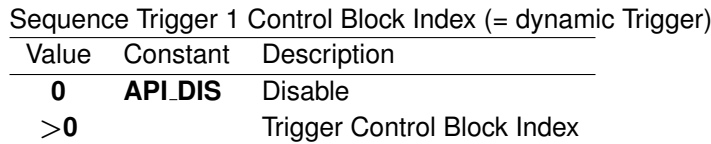

### *Output:*

**None**

### *Return Value:*

#### **AiReturn**

All API functions return API<sub>-OK</sub> if no error occurred. If the return value is not equal to API OK the function **ApiGetErrorMessage** can be used to obtain an error description.

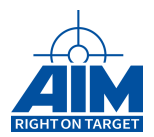

# **9.1.24 ApiCmdDataQueueClose**

# *Prototype:*

**AiReturn ApiCmdDataQueueClose(AiUInt32 ul\_ModuleHandle, AiUInt32 id);**

# *Purpose:*

This function is used to close a previously created data queue.

### *Input:*

**AiUInt32 id**

Unique Queue Id representing the data queue to be closed See description of the parameter px\_Queue->uc\_Id in the function ApiCmdDataQueueOpen.

*Output:*

**None**

### *Return Value:*

### **AiReturn**

All API functions return API\_OK if no error occurred. If the return value is not equal to API OK the function **ApiGetErrorMessage** can be used to obtain an error description.

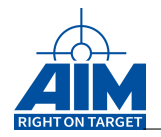

# **9.1.25 ApiCmdDataQueueControl**

# *Prototype:*

**AiReturn ApiCmdDataQueueControl(AiUInt32 ul\_ModuleHandle, AiUInt32 id, AiUInt32 mode);**

# *Purpose:*

This function is used to control a data queue.

# *Input:*

#### **AiUInt32 id**

Unique Queue Id representing the data queue to be controlled See description of the parameter px\_Queue->uc\_Id in the function ApiCmdDataQueueOpen.

#### **AiUInt32 mode**

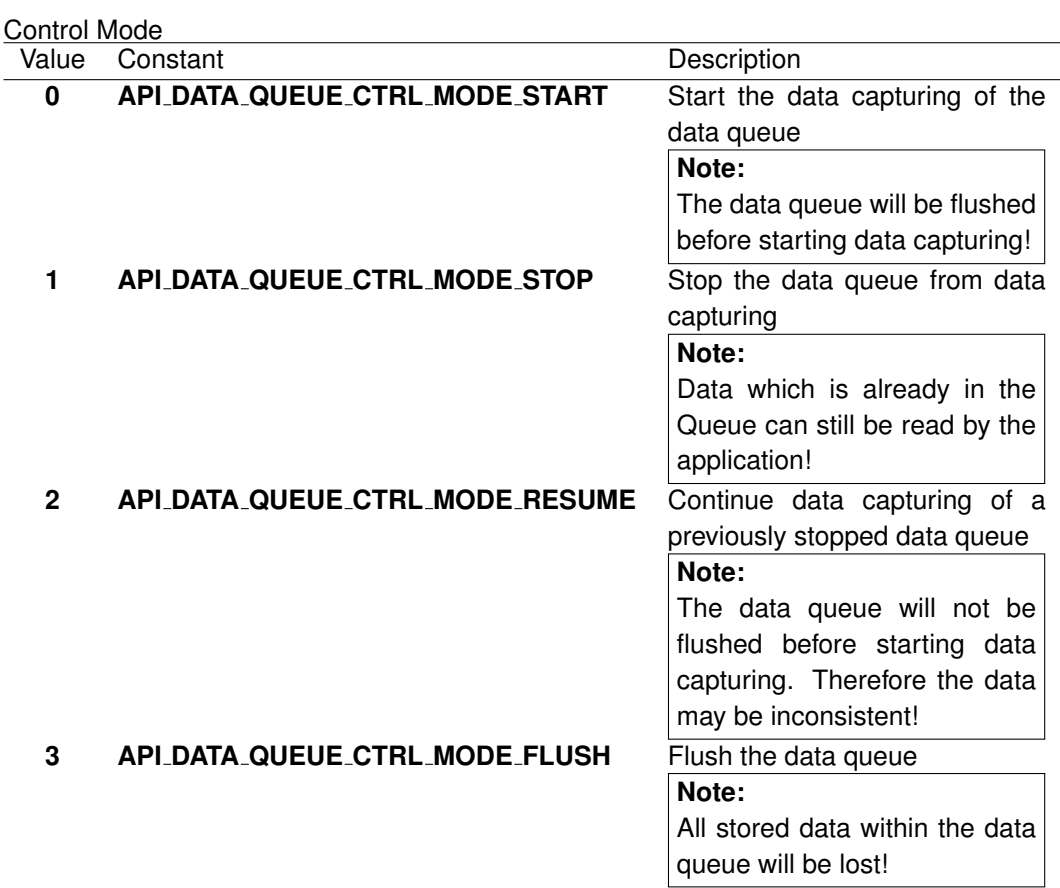

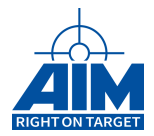

*Output:*

**None**

# *Return Value:*

### **AiReturn**

All API functions return API<sub>-OK</sub> if no error occurred. If the return value is not equal to API OK the function **ApiGetErrorMessage** can be used to obtain an error description.

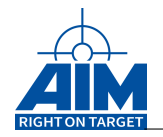

# **9.1.26 ApiCmdDataQueueOpen**

# *Prototype:*

```
AiReturn ApiCmdDataQueueOpen(AiUInt32 ul_ModuleHandle,
                             AiUInt32 id,
                             AiUInt32 * size);
```
# *Purpose:*

This function is used to create a data queue on the Application Support Processor (ASP).

### *Input:*

### **AiUInt32 id**

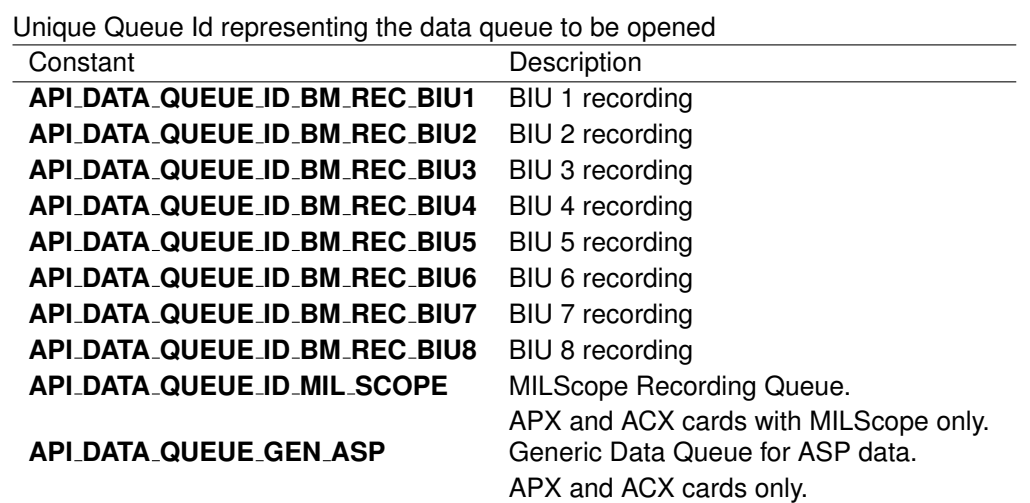

# *Output:*

**AiUInt32 \* size**

The size of the data queue in bytes allocated by the onboard ASP.

### *Return Value:*

### **AiReturn**

All API functions return API\_OK if no error occurred. If the return value is not equal to API OK the function **ApiGetErrorMessage** can be used to obtain an error description.

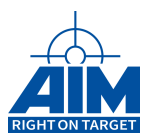

# **9.1.27 ApiCmdDataQueueRead**

# *Prototype:*

```
AiReturn ApiCmdDataQueueRead(AiUInt32 ul_ModuleHandle,
                             TY_API_DATA_QUEUE_READ * data_queue_read,
                             TY_API_DATA_QUEUE_STATUS * info);
```
# *Purpose:*

This function is used to read data from a previously created data queue. See Programmers Guide for a description of the Bus Monitor data format.

#### *Input:*

#### **TY API DATA QUEUE READ \* data queue read**

#### Pointer to the TY\_API\_DATA\_QUEUE\_READ structure

```
typedef struct ty_api_data_queue_read {
 AiUInt32 id;
 void * buffer;
 AiUInt32 bytes_to_read;
}
TY API DATA QUEUE READ;
```
#### **AiUInt32 data queue read->id**

Unique Queue Id representing the data queue to read from. See description of the parameter px\_Queue->uc\_Id in the function ApiCmdDataQueueOpen.

```
Void *data queue read->buffer
```
Pointer to the application memory where the data that was read is stored.

```
AiUInt32 data queue read->bytes to read
```
Amount of bytes to be read from the data queue

**Note:**

A value of 0 in 'bytes\_to\_read' can be used to read the data queue status !

### *Output:*

**TY API DATA QUEUE STATUS \* info**

#### Pointer to the TY API DATA QUEUE STATUS structure

```
typedef struct ty_api_data_queue_status {
```
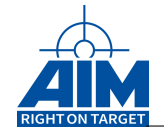

```
AiUInt32 status;
 AiUInt32 bytes_transfered;
 AiUInt32 bytes_in_queue;
 AiUInt64 total_bytes_transfered;
}
TY_API_DATA_QUEUE_STATUS;
```
# **AiUInt32 info ->status**

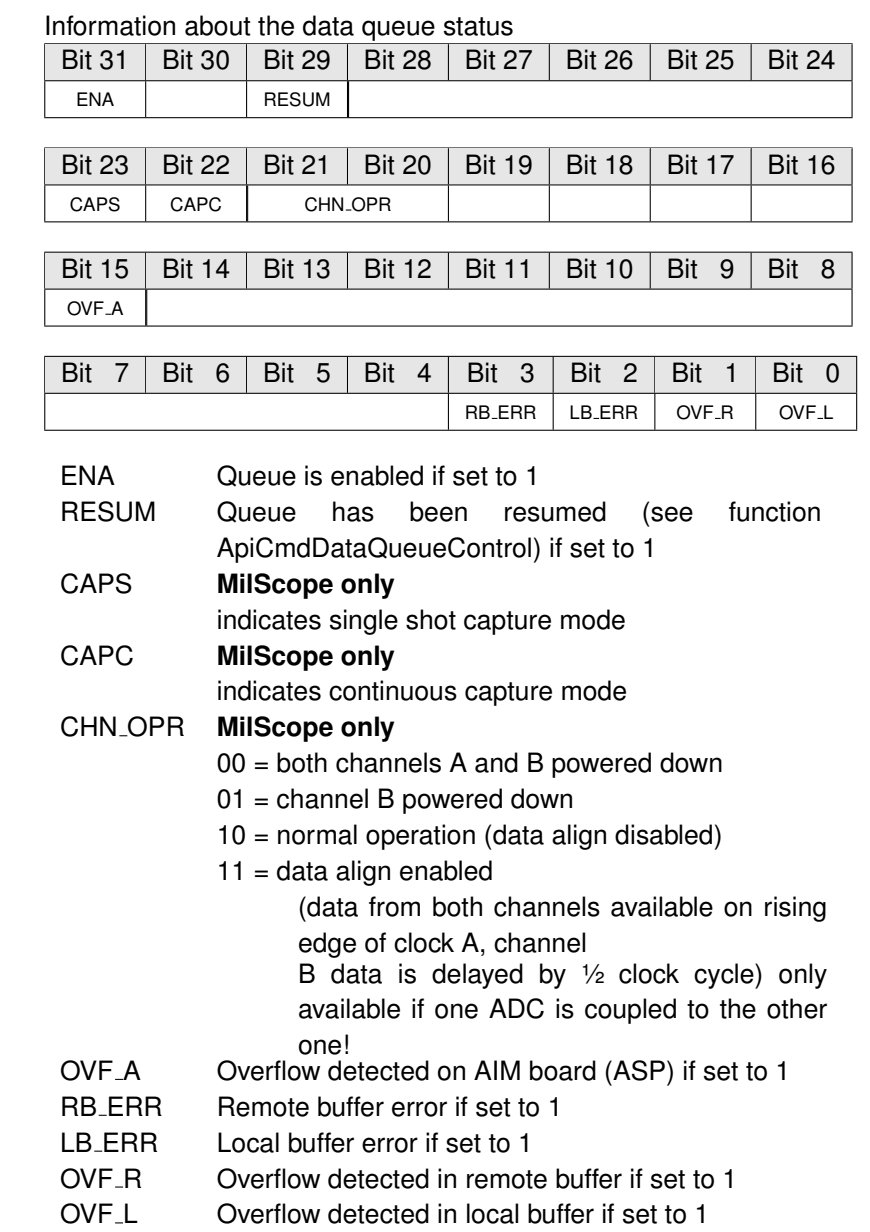

**AiUInt32 info ->bytes transfered**

Amount of bytes that have been read from the data queue
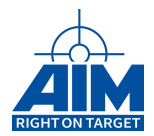

## **AiUInt32 info ->bytes in queue**

Amount of bytes that is currently stored in the data queue

#### **AiUInt32 info->total bytes transfered**

Amount of bytes that have been read from the data queue since it was created.

## *Return Value:*

#### **AiReturn**

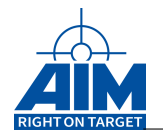

# **9.1.28 ApiCmdQueueFlush**

## *Prototype:*

## **AiReturn ApiCmdQueueFlush(AiUInt32 ul\_ModuleHandle, AiUInt8 biu);**

## *Purpose:*

This function is used to flush all 1553 messages from the indicated queue while in the Record with Queuing mode.

## *Input:*

**None**

*Output:*

**None**

## *Return Value:*

**AiReturn**

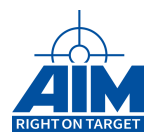

# **9.1.29 ApiCmdQueueHalt**

## *Prototype:*

**AiReturn ApiCmdQueueHalt(AiUInt32 ul\_ModuleHandle, AiUInt8 biu);**

## *Purpose:*

This function is used to stop the queueing of 1553 messages while in the Record with Queuing mode.

*Input:*

**None**

## *Output:*

**None**

## *Return Value:*

**AiReturn**

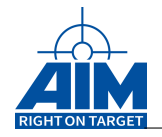

# **9.1.30 ApiCmdQueueIni**

## *Prototype:*

## **AiReturn ApiCmdQueueIni(AiUInt32 ul\_ModuleHandle, AiUInt8 biu);**

## *Purpose:*

This function is used to configure the BM for Record with Queuing mode. (When programming in Record with Queueing mode, this function will be used to setup the BM record mode instead of the **ApiCmdBMCapMode** function.) In Record with Queuing mode, the BM will capture all 1553 traffic and utilize the Moniter Buffer as a queue by storing the messages as a circular queue of entries. The 1553 message(s) can then be retrieved from the queue, one at a time, using the **ApiCmdQueueRead** function.

## **Note:**

ApiCmdBMReadMsgFltRec function for retrieving data from the Bus Monitor Buffer is not allowed in the Record with Queuing mode.

# *Input:* **None** *Output:*

**None**

## *Return Value:*

#### **AiReturn**

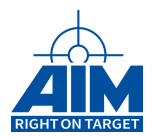

# **9.1.31 ApiCmdQueueRead**

*Prototype:*

**AiReturn ApiCmdQueueRead(AiUInt32 ul\_ModuleHandle, AiUInt8 biu, TY\_API\_QUEUE\_BUF \*qmesg);**

## *Purpose:*

This function is used to read a single 1553 message structure (TY API QUEUE BUF structure) from the head of the BM Monitor Buffer queue. If the queue is empty the function returns API ERR QUEUE EMPTY. If the queue has overflowed the function returns API ERR QUEUE OVERFLOW. After an overflow has I the queueing system must be stopped and restarted again with the **ApiCmdQueueHalt** and **ApiCmdQueueIni / ApiCmdQueueFlush** functions. The internal queue pointer is incremented automatically such that subsequent **ApiCmdQueueRead** function calls can be made immedately thereafter.

## *Input:*

**None**

## *Output:*

#### **TY API QUEUE BUF \*qmesg**

Pointer to the TY\_API\_QUEUE\_BUF structure

```
typedef struct ty_api_queue_buf {
 AiUInt8 rt_addr;
 AiUInt8 sa_mc;
 AiUInt8 sa_type;
 AiUInt8 rt_addr2;
 AiUInt8 sa_mc2;
 AiUInt8 sa_type2;
 AiUInt8 word_cnt;
 AiUInt8 rbf_trw;
 AiUInt16 msg_trw;
 AiUInt16 status_word1;
 AiUInt16 status word2;
 AiUInt16 buffer[32];
 AiUInt32 ttag;
}
TY API QUEUE BUF;
```
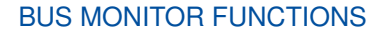

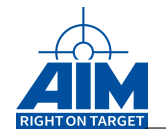

## **AiUInt8 rt addr**

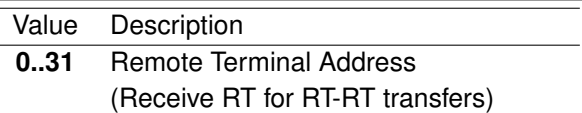

#### **AiUInt8 sa mc**

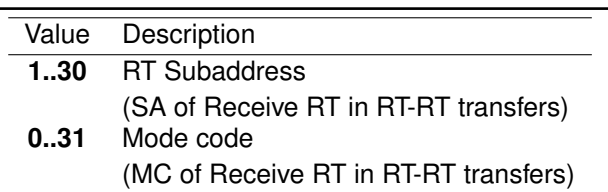

#### **AiUInt8 sa type**

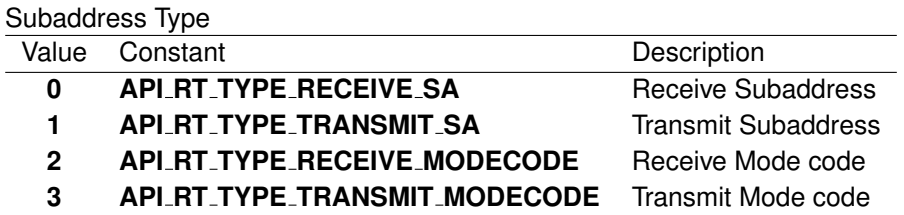

#### **AiUInt8 rt addr2**

Only valid for RTRT transfers

Value Description

**0..31** Remote Terminal Address of Transmit RT

## **AiUInt8 sa mc2**

Only valid for RTRT transfers

Value Description

- **1..30** RT Subaddress of Transmit RT
- **0..31** Mode code of Transmit RT

#### **AiUInt8 sa type2**

Only valid for RTRT transfers

Subaddress Type of Transmit RT

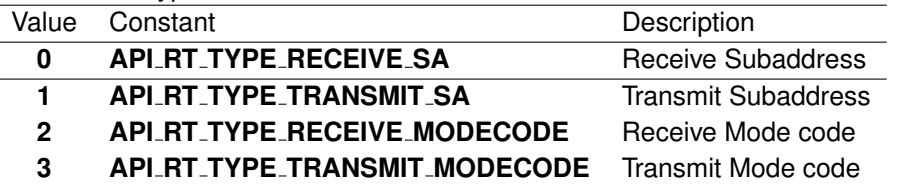

## **AiUInt8 word cnt**

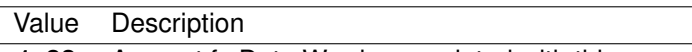

**1..32** Amount fo Data Words associated with this message

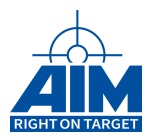

## **AiUInt8 rbf trw**

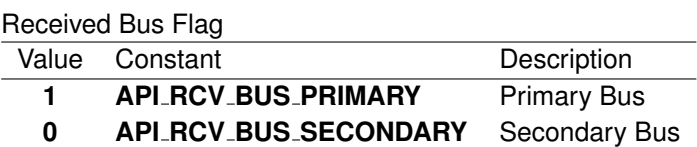

## **AiUInt8 padding1**

Reserved (0)

## **AiUInt16 msg trw**

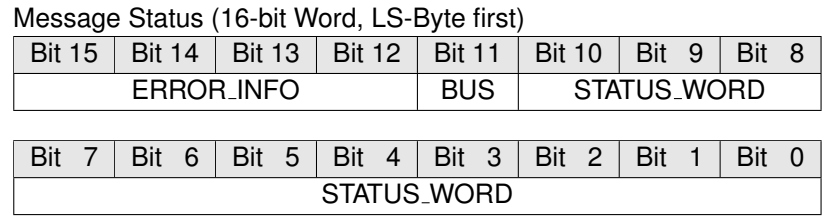

## **ERROR INFO**

Message Error Information

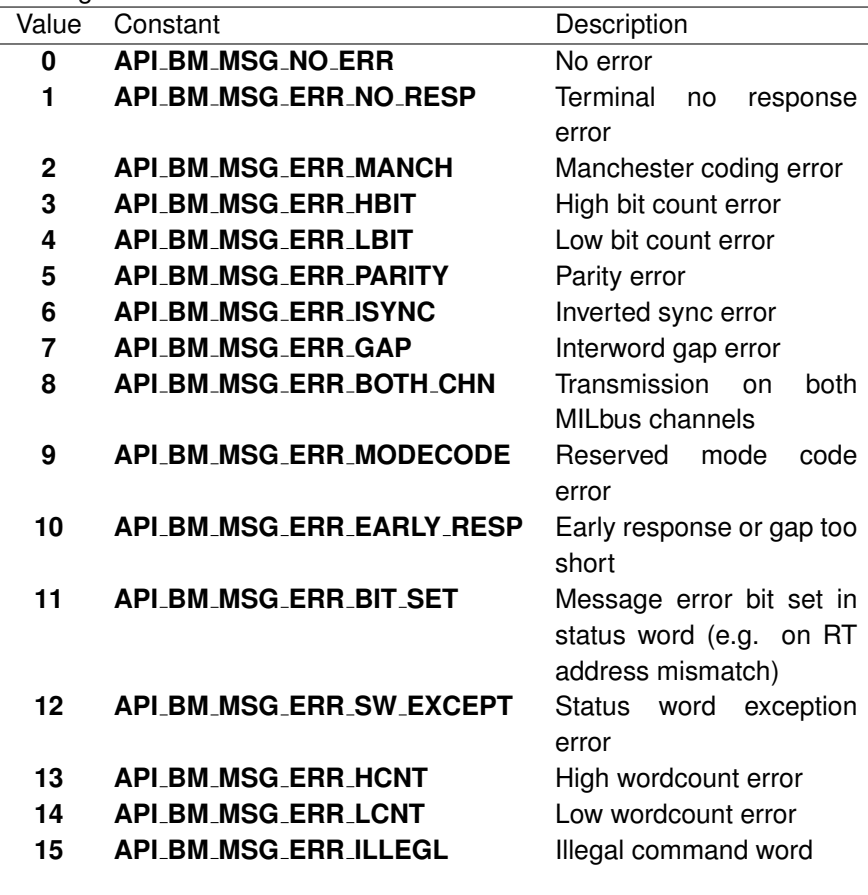

**BUS**

Bus Flag

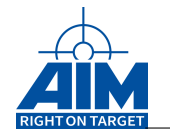

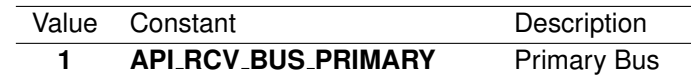

**0 API RCV BUS SECONDARY** Secondary Bus

#### **STATUS WORD**

Bit 10 to Bit 0 from Status Word of MILbus

## **AiUInt16 status word1**

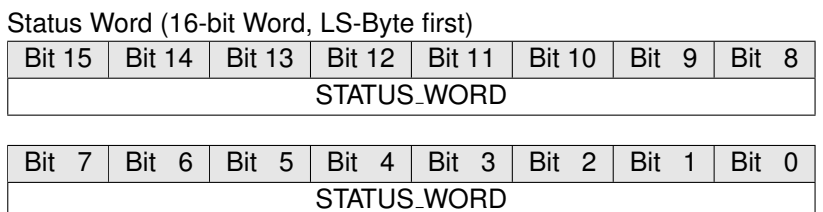

## **STATUS WORD**

Status Word of MILbus

For RTRT-Transfers this reflects the status word of the Transmit RT

#### **AiUInt16 status word2**

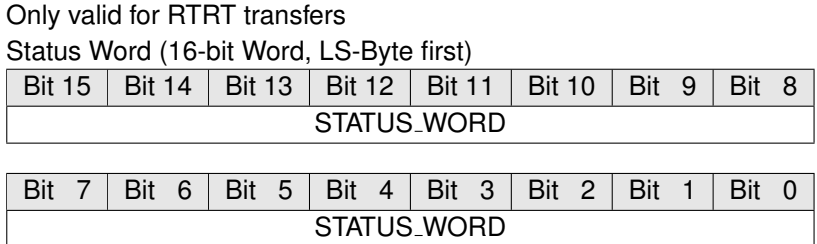

## **STATUS WORD**

Status Word of MILbus of the Receive RT

#### **AiUInt16 buffer[32]**

Message Data

#### **AiUInt32 ttag**

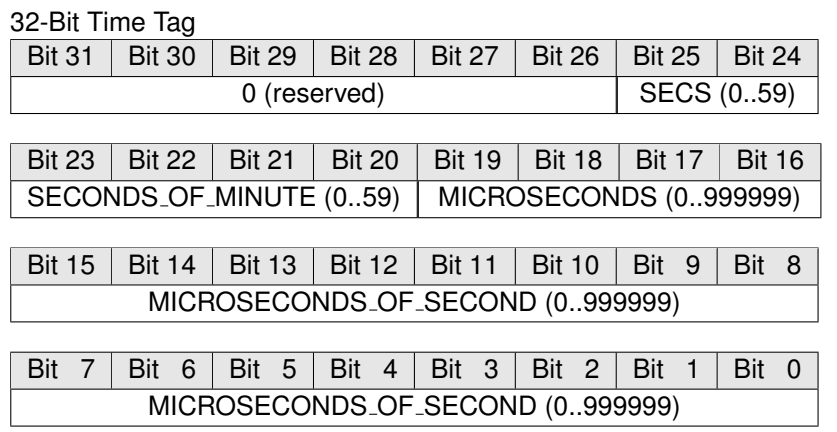

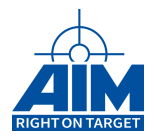

## *Return Value:*

#### **AiReturn**

This function returns API<sub>-</sub>Ok or API<sub>-ERR-QUEUE<sub>-EMPTY</sub> if no error occurred. If the</sub> return value is not equal to API\_OK or API\_ERR\_QUEUE\_EMPTY the function **ApiGetErrorMessage** can be used to obtain an error description.

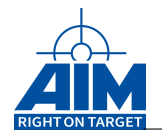

# **9.1.32 ApiCmdQueueStart**

## *Prototype:*

**AiReturn ApiCmdQueueStart(AiUInt32 ul\_ModuleHandle, AiUInt8 biu);**

## *Purpose:*

This function is used to start the queueing of 1553 messages from the stream of 1553 traffic.

*Input:*

**None**

*Output:*

**None**

## *Return Value:*

**AiReturn**

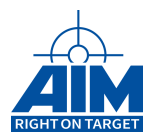

# **9.1.33 ApiCmdScopeSetup**

*Prototype:*

## **AiReturn ApiCmdScopeSetup(AiUInt32 ulModuleHandle, TY\_API\_SCOPE\_SETUP \*px\_ScopeSetup);**

## *Purpose:*

## **Note:**

This function is only usable with AIM's MIL-Scope module.

This function is used to setup and initialize the MIL-Scope. There are two ADC channels available onboard. Both ADCs can be programmed separately. After calling this function with a different coupling than before, the application has to wait about 10 milli seconds for the Relais to settle before starting the scope.

## **9.1.33.1 Using Scope Functionality On APX/ACX Cards**

The Milscope is started with the function ApiCmdDataQueueControl and the parameter API DATA QUEUE CTRL MODE START.

The stored data can be read with the command ApiCmdDataQueueRead(). The following data format is used to store the scope data:

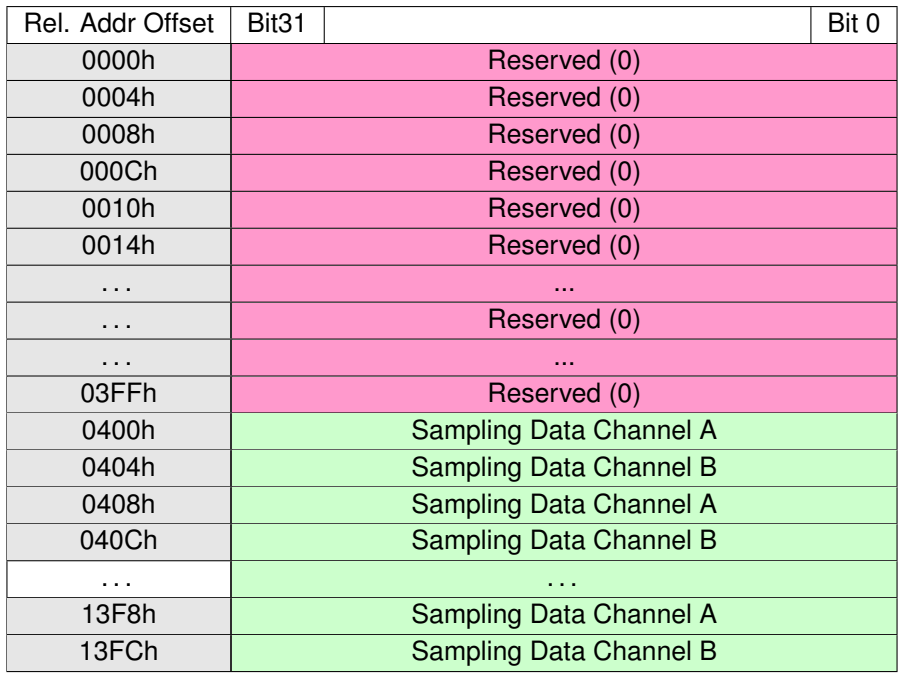

The first 1024 bytes contain additional information and are reserved. Each following long word contains three sample values, a channel indicator and a trigger bit. If only channel A is used all data words will

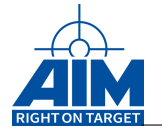

be from channel A. If only channel B is used all data words will be from channel B. If channel A and B are active at the same time the data words will be alternating channel A and channel B.

## **Sampling Data (channel A or B)**

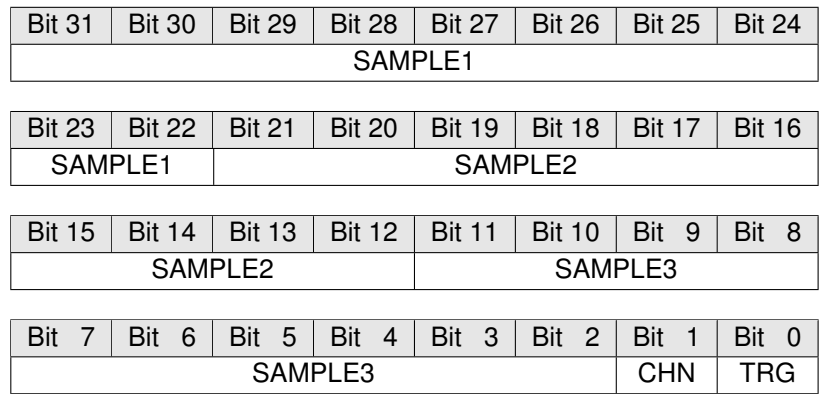

#### **Sampling data range**

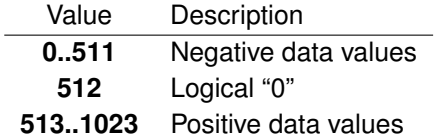

## **SAMPLE1**

First sample data of the data long word

## **SAMPLE2**

Second sample data of the data long word

## **SAMPLE3**

Third sample data of the data long word

## **CHN**

Channel on which the sample data was stored Value Description

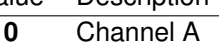

**1** Channel B

## **TRG**

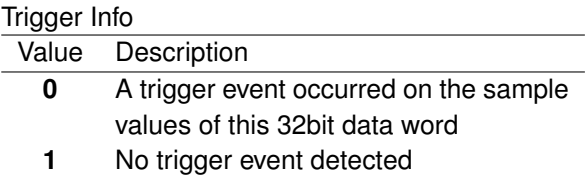

## **9.1.33.2 Using Scope Functionality On APE Cards**

With APE cards, the API functions ApiCreateScopeBuffer and ApiCreateScopeBufferList must be used to create memory buffers which will receive the recorded scope data.

The API function ApiProvideScopeBuffers marks a number of these buffers ready for data reception from

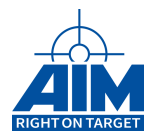

Hardware.

Attached to each of these buffers is a user definable handler function, which is called once the corresponding buffer is filled with scope data.

Scope samples in the buffer are grouped to 3 samples per 32Bit data value, further on called **sample package**.

Packages in one buffer are consecutively numbered with Ids from 0 to n.

Equally, all samples in **one** buffer are consecutively numbered with Ids from 0 to n.

This is the sample layout in one of these sample packages, where samples are sorted chronologically from ID 0 to 2:

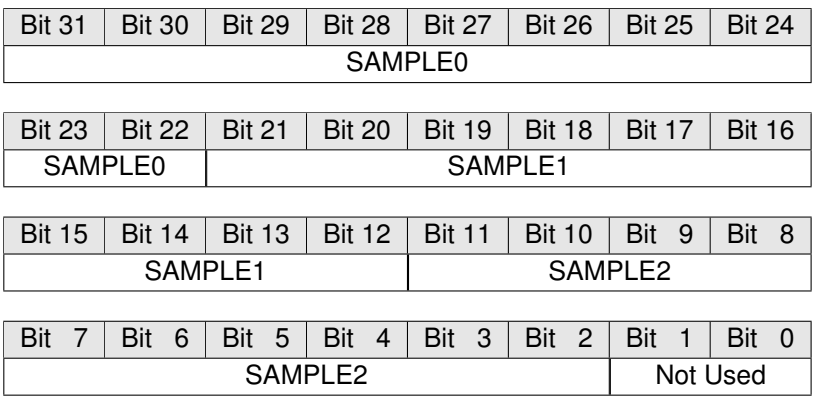

The API provides several Macros to ease the sample extraction from raw data for the user. Parameter **pBuffer** of these Macros specifies the pointer to the raw data buffer (member pvBuffer of TY API SCOPE BUFFER structure), while **data size** parameter shall be set to actual number of bytes in the buffer (member ulDataSize of TY\_API\_SCOPE\_BUFFER structure).

#define SCOPE\_SAMPLE\_PACKET\_BY\_PACKET\_ID(pBuffer, packet\_id) Gets whole 32Bit value of the package with given ID.

#define SCOPE SAMPLE PACKET BY SAMPLE ID(pBuffer, sample id) Gets whole 32Bit value of the package which contains the sample with given ID.

#define NUM SCOPE SAMPLE PACKETS(data size) Gets number of sample packets in a buffer according to its size.

#define NUM\_SCOPE\_SAMPLES(data\_size) Gets number of scope samples in a buffer according to its size.

#define SCOPE SAMPLE BY SAMPLE ID(pBuffer, sample id) Gets value of the sample with the given ID.

Scope has to be started with ApiCmdScopeStart and can be stopped with ApiCmdScopeStop. In single shot mode the API function ApiWaitForScopeFinished can be used to wait until all buffers are filled with scope data, or a user definable time out is reached.

#### *Input:*

#### **TY API SCOPE SETUP \*px ScopeSetup**

Pointer to the list of TY API SCOPE SETUP structure elements

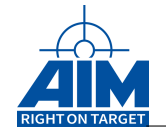

```
typedef struct ty_api_scope_setup {
 AiUInt32 ul_CouplingPri;
 AiUInt32 ul_CouplingSec;
 AiUInt32 ul_SamplingRate;
 AiUInt32 ul_CaptureMode;
 AiUInt32 ul_OperationMode;
 AiUInt32 ul_SingleShotBuf;
}
TY_API_SCOPE_SETUP;
```
## **AiUInt32 px ScopeTrg->ul CouplingPri**

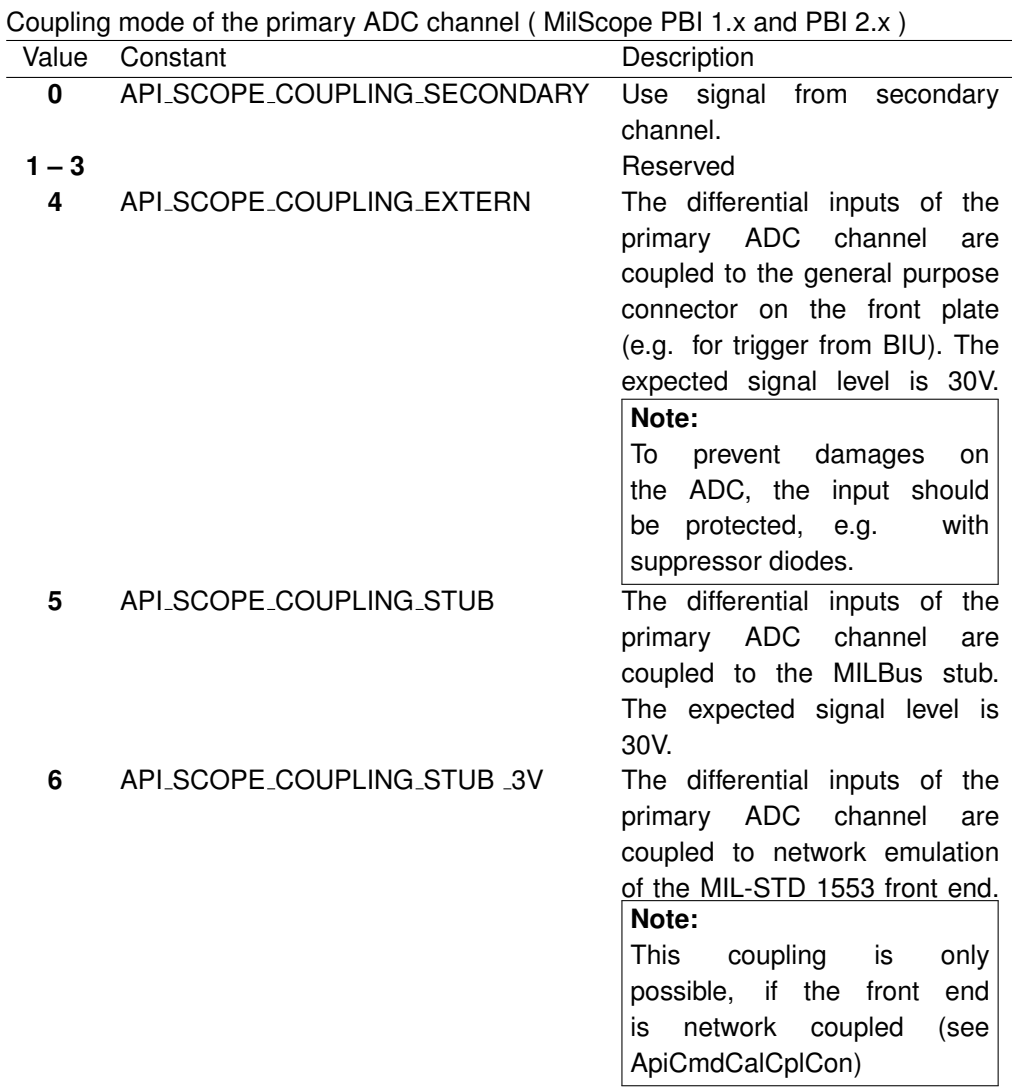

Additional coupling mode of the primary ADC channel (MilScope PBI 2.x and newer)

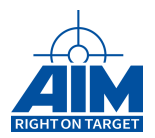

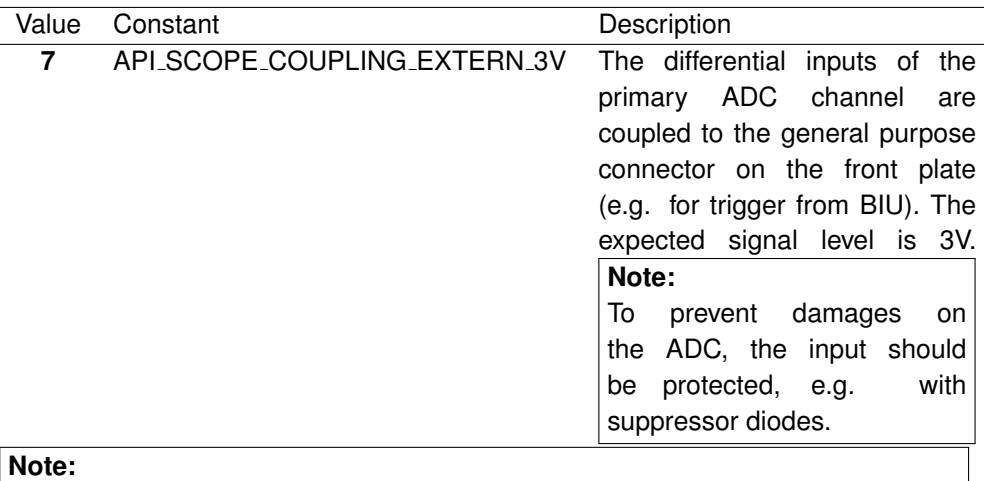

The define API\_SCOPE\_COUPLING\_NETWORK value 6 is obsolete please use API\_SCOPE\_COUPLING\_STUB\_3V instead.

#### **AiUInt32 px ScopeTrg->ul CouplingSec**

Coupling mode of the secondary ADC channel ( MilScope PBI 1.x and PBI 2.x ) See above description of px\_ScopeTrg->ul\_CouplingPri.

#### **AiUInt32 px ScopeTrg->ul SamplingRate**

#### Sampling Rate

The ADC has a fixed sampling rate of 50Msamples per sec. In some cases this resolution is not necessary, therefore the sampling rate is adjustable. E.g. if the sampling rate is 4, every 4th sample from the ADC will be stored, the others will be lost. The sampling rate can be calculated as follows:

#### **Real Sampling-Rate in MHz = 50 MHz / (ul SamplingRate+1)**

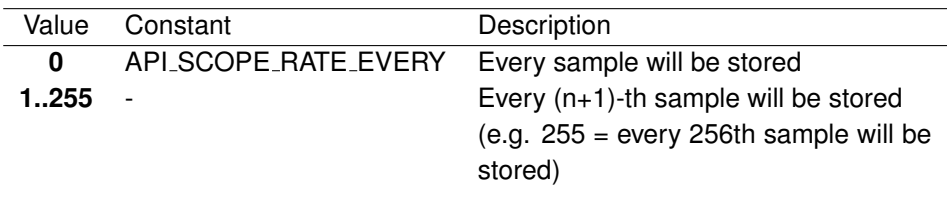

## **AiUInt32 px ScopeTrg->ul CaptureMode**

Capture Mode This parameter defines the capture mode of the MILScope. The MILScope is actually started and stopped with the function ApiCmdDataQueueControl(), ApiCmdScopeStart() on APE cards respectively.

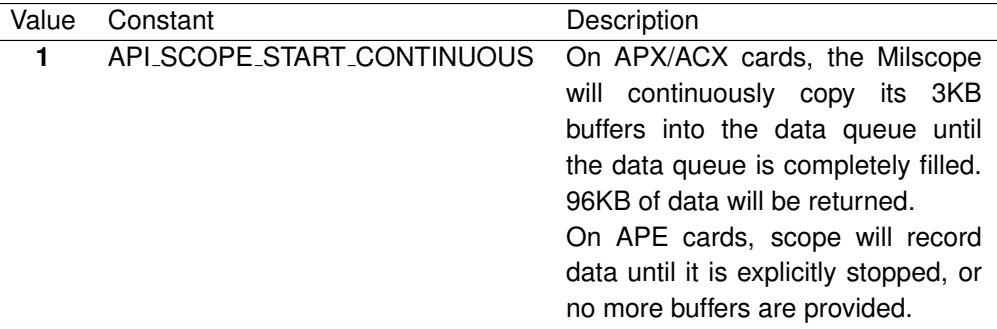

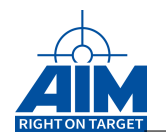

## **2** API SCOPE START SINGLE On APX/ACX cards, the Milscope

will fill both of its 3KB buffers and 6KB of data will be returned. On APE cards, the scope will record data until all buffers, that were provided before scope start, are full.

## **Notes for APX/ACX cards:**

Because of technical reasons in continuously mode the returned data size will be 3KB less than the above mentioned theoretical size.

The Milscope should always be started with the continuously capture mode. In some cases the capture mode will be forced to single capture mode internaly because of performance issues.

#### **AiUInt32 px ScopeTrg->ul OperationMode**

Operation Mode This parameter defines the operation mode of both channels of the MILScope.

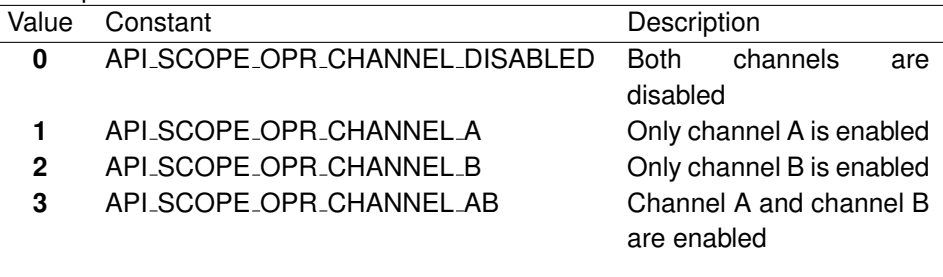

Additional operation modes ( MilScope PBI 2.x and newer )

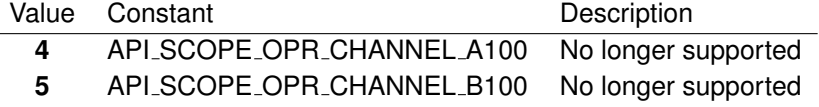

**AiUInt32 px ScopeTrg->ul SingleShotBuf**

Reserved (0)

#### *Output:*

**None**

## *Return Value:*

#### **AiReturn**

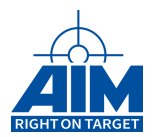

# **9.1.34 ApiCmdScopeStart**

## *Prototype:*

**AiReturn ApiCmdScopeStart(AiUInt32 ul\_ModuleHandle);**

## *Purpose:*

This function is used to start APE milscope.

**Note:** This function is only usable with AIM's APE MIL-Scope module.

#### *Input:*

**None**

*Output:*

**None**

## *Return Value:*

**AiReturn**

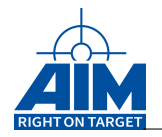

# **9.1.35 ApiCmdScopeStatus**

## *Prototype:*

```
AiReturn ApiCmdScopeStatus(AiUInt32 ul_ModuleHandle,
                           TY_API_SCOPE _STATUS* peStatus,
                           AiUInt32* pulNumBuffersLeft);
```
## *Purpose:*

This function returns the current statue of the APE-MIL-Scope. The function of not yet filled buffers is returned as well.

## **Note:**

This function is only usable with AIM's APE MIL-Scope module.

## *Input:*

**None**

#### *Output:*

#### **TY API SCOPE STATUS \*peStatus**

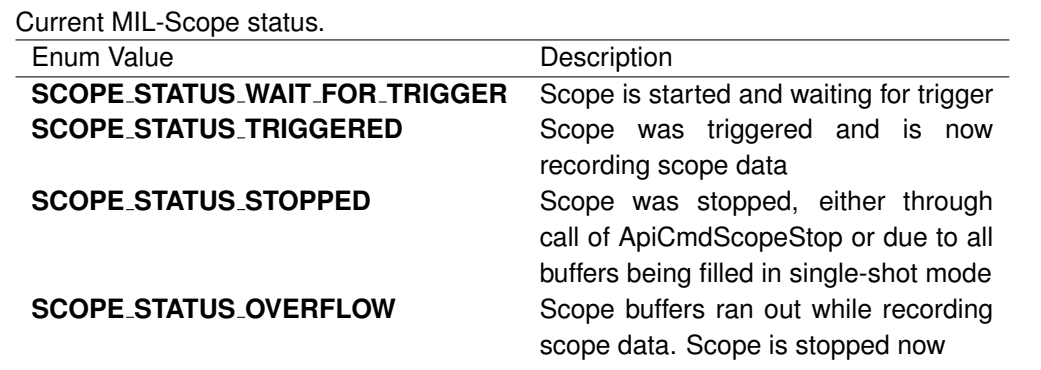

#### **AiUInt32\* pulNumBuffersLeft**

Number of buffers that are still free for Scope data.

## *Return Value:*

#### **AiReturn**

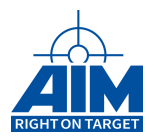

# **9.1.36 ApiCmdScopeStop**

## *Prototype:*

**AiReturn ApiCmdScopeStop(AiUInt32 ul\_ModuleHandle);**

## *Purpose:*

This function is used to stop the APE MIL-Scope and the MIL-Scope thread. This function should be called when the MIL-Scope is no longer used.

## **Note:**

This function is only usable with AIM's APE MIL-Scope module.

## *Input:*

**None**

*Output:*

**None**

## *Return Value:*

#### **AiReturn**

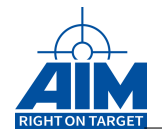

# **9.1.37 ApiCmdScopeReset**

## *Prototype:*

**AiReturn ApiCmdScopeReset(AiUInt32 ul\_ModuleHandle);**

## *Purpose:*

This function is used to reset all APE-MIL-Scope settings to the default state.

**Note:** This function is only usable with AIM's APE MIL-Scope module.

## *Input:*

**None**

*Output:*

**None**

## *Return Value:*

**AiReturn**

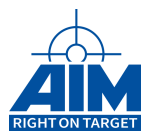

# **9.1.38 ApiCmdScopeTriggerDef**

*Prototype:*

## **AiReturn ApiCmdScopeTriggerDef(AiUInt32 ulModuleHandle, TY\_API\_SCOPE\_TRG \*px\_ScopeTrg);**

#### *Purpose:*

This function is used to define a trigger condition for the APX, ACX MIL-Scope.

#### **Note:**

This function is only usable with AIM's APX, ACX MIL-Scope module.

## **Note:**

Every 3rd valid sample is checked for the trigger condition. This means, that spikes who are smaller than 3\*20ns\*sampling rate may not be triggered!

#### *Input:*

#### **TY API SCOPE TRG \*px ScopeTrg**

Pointer to the list of TY\_API\_SCOPE\_TRG structure elements

```
typedef struct ty_api_scope_trg {
 AiUInt32 ul_TrgMode;
  AiUInt32 ul_TrgSrc;
  AiUInt32 ul_TrgValue;
  AiUInt32 ul_TrgNbSamples;
  AiUInt32 ul_TrgFlags;
  AiUInt32 ul_TrgDelay;
  AiUInt32 ul_TrgTbt;
}
TY API SCOPE TRG;
```
#### **AiUInt32 px ScopeTrg->ul TrgMode**

Trigger mode on which condition the trigger is activated

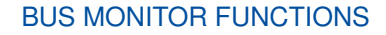

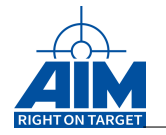

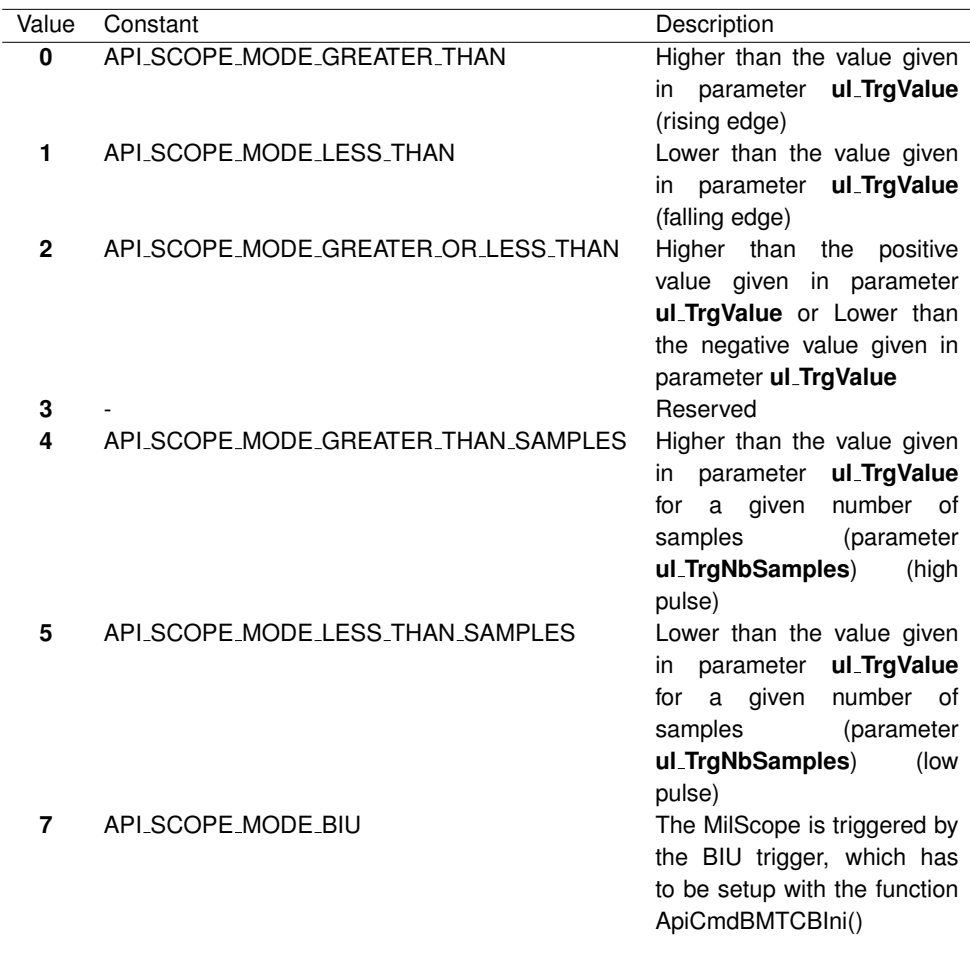

## **AiUInt32 px ScopeTrg->ul TrgSrc**

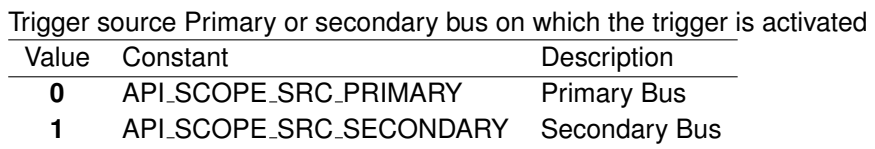

## **AiUInt32 px ScopeTrg->ul TrgValue**

Trigger value, that is used to compare against. The voltage range that this value is representing is dependent on the coupling that was set with the function **ApiCmdScopeSetup()**.

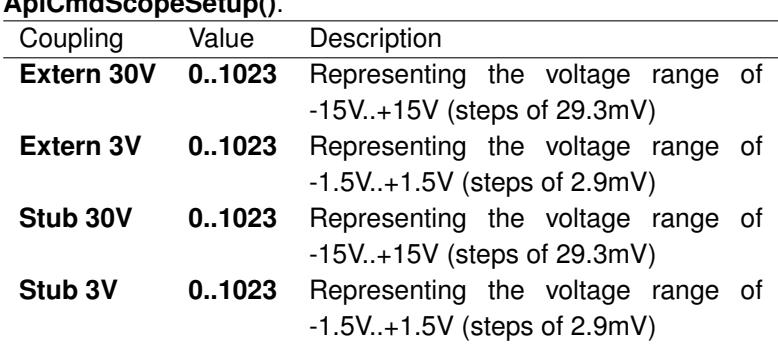

#### **AiUInt32 px ScopeTrg->ul TrgNbSamples**

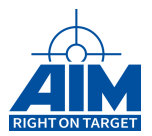

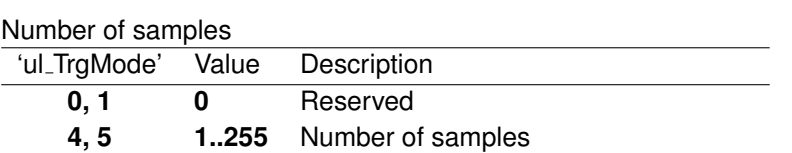

#### **AiUInt32 px ScopeTrg->ul Flags**

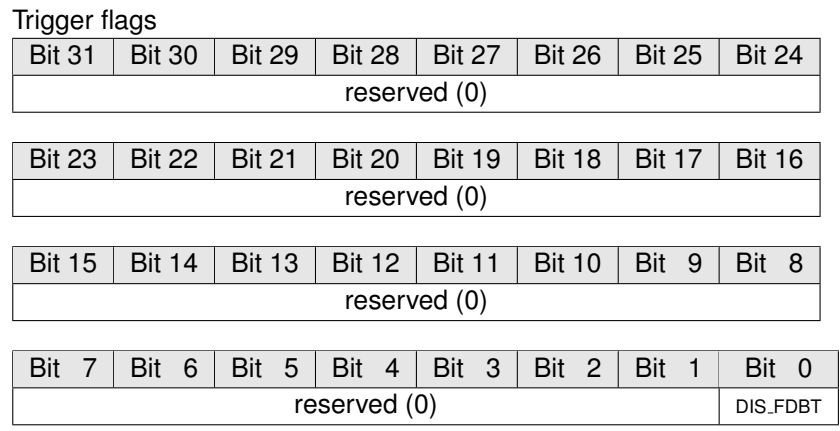

#### **DIS FDBT**

0 : The Trigger is enabled immediately

1 : The Trigger is enabled after the DMA Buffer chain is filled. This mode will always produce valid trace before trigger data. In this mode trigger conditions might be lost.

#### **AiUInt32 px ScopeTrg->ul TrgDelay**

Trigger Delay Time

This value defines the delay time after a trigger has occurred until the capturing is started. The time resolution is calculated from the sampling rate, which is setup with parameter **px ScopeSetup-**>**ul SamplingRate** in the function

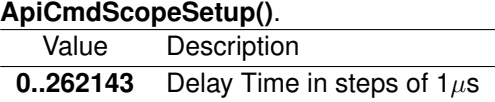

#### **AiUInt32 px ScopeTrg->ul TrgTbt**

Trace Before Trigger

This value defines the time the data is captured before a trigger occurres.

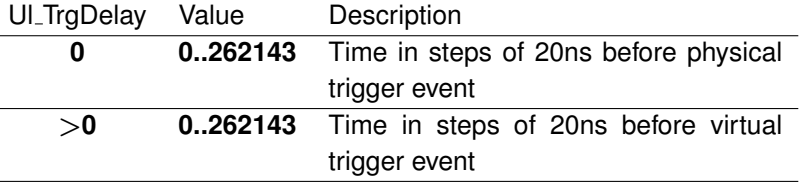

#### **Note:**

The trace before trigger time can only be set in single shot mode. In the continuous capturing mode, this value is ignored.

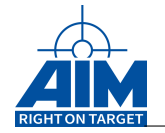

*Output:*

**None**

*Return Value:*

**AiReturn**

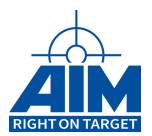

# **9.1.39 ApiCmdScopeTriggerDefEx**

*Prototype:*

```
AiReturn ApiCmdScopeTriggerDefEx(AiUInt32 ulModuleHandle,
                                 TY_API_SCOPE_TRG_EX * px_ScopeTrg);
```
## *Purpose:*

This function is used to define a trigger condition for the APX, ACX, APE MIL-Scope.

**Note:** This function is only usable with AIM's APX, ACX, APE MIL-Scope module.

#### *Input:*

```
typedef struct ty_api_scope_trg {
 AiUInt32 ul_TrgMode;
 AiUInt32 ul_TrgSrc;
 AiUInt32 ul TrqValue;
 AiUInt32 ul_TrgValue2;
 AiUInt32 ul_TrgNbSamples;
 AiUInt32 ul_TrgNbSamples2;
 AiUInt32 ul_TrgFlags;
 AiUInt32 ul_TrgDelay;
 AiUInt32 ul_TrgTbt;
 AiUInt32 ul_TrgDiscrete;
}
TY API SCOPE TRG EX;
```
#### **AiUInt32 px ScopeTrg->ul TrgMode**

Trigger mode on which condition the trigger is activated

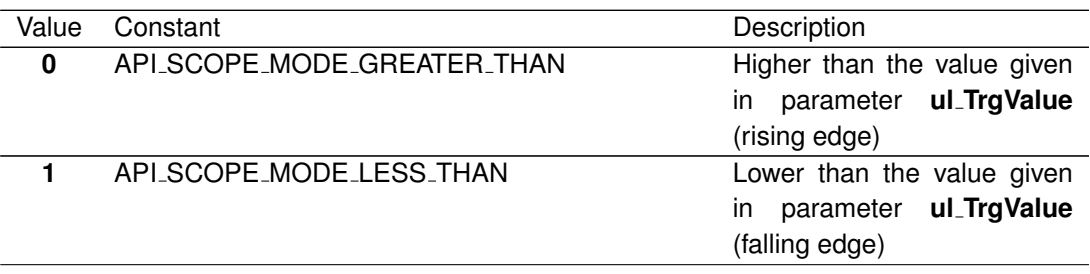

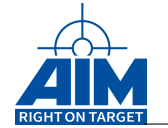

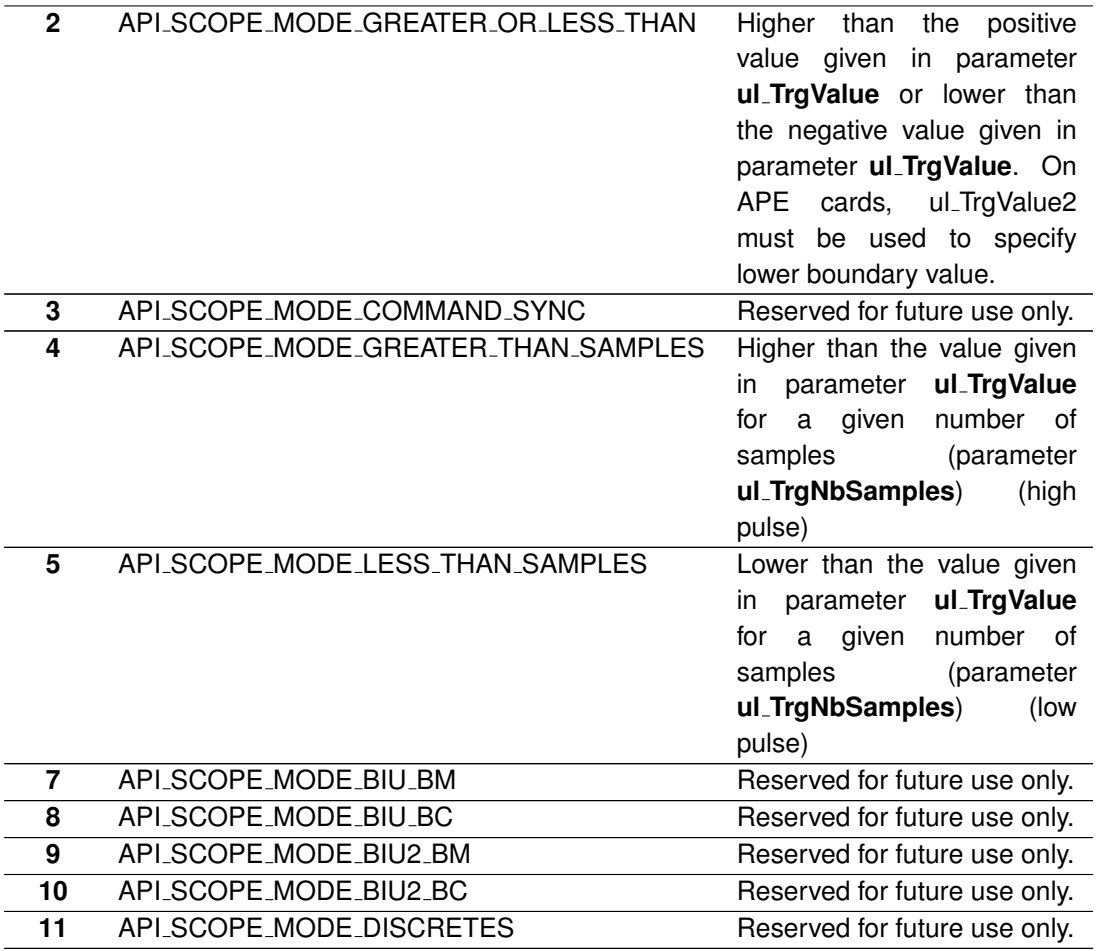

## **Note:**

The modes 3, 7, 8, 9, 10 and 11 are only defined for the APE MIL-Scope module.

**AiUInt32 px ScopeTrg->ul TrgSrc**

## Trigger source

Primary or secondary bus on which the trigger is activated

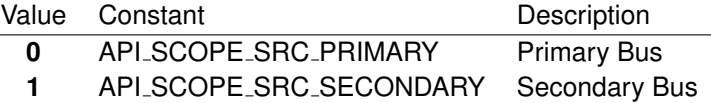

**AiUInt32 px ScopeTrg->ul TrgValue**

Trigger value that is used to compare against. The voltage range that this value is representing is dependent on the coupling that was set with the function **ApiCmdScopeSetup()**.

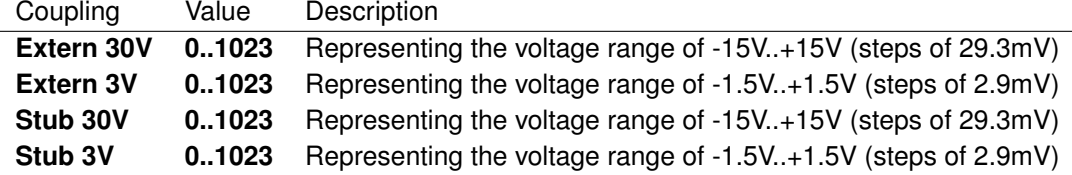

**AiUInt32 px ScopeTrg->ul TrgValue2**

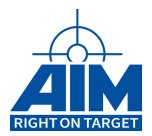

Boundary for 'Less than" trigger in Trigger mode

API\_SCOPE\_MODE\_GREATER\_OR\_LESS\_THAN on APE cards. The voltage range that this value is representing is dependent on the coupling that was set with the function **ApiCmdScopeSetup()**.

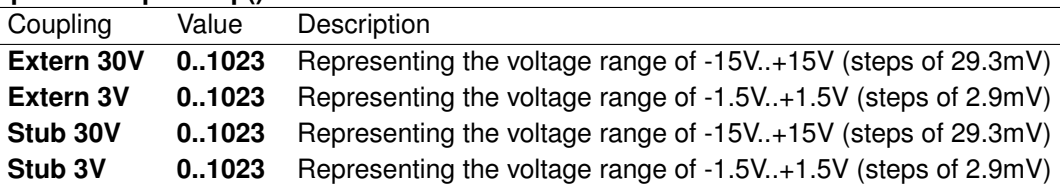

## **Note:**

This parameter is only available on APE MILScope modules. On APX, ACX MILScope modules this value must be set to zero.

#### **AiUInt32 px ScopeTrg->ul TrgNbSamples**

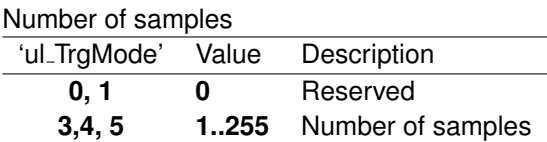

#### **AiUInt32 px ScopeTrg->ul TrgNbSamples2**

Reserved for future use only.

## **Note:**

This parameter is only available on APE MILScope modules. On APX, ACX MILScope modules this value must be set to zero.

#### **AiUInt32 px ScopeTrg->ul TrgFlags**

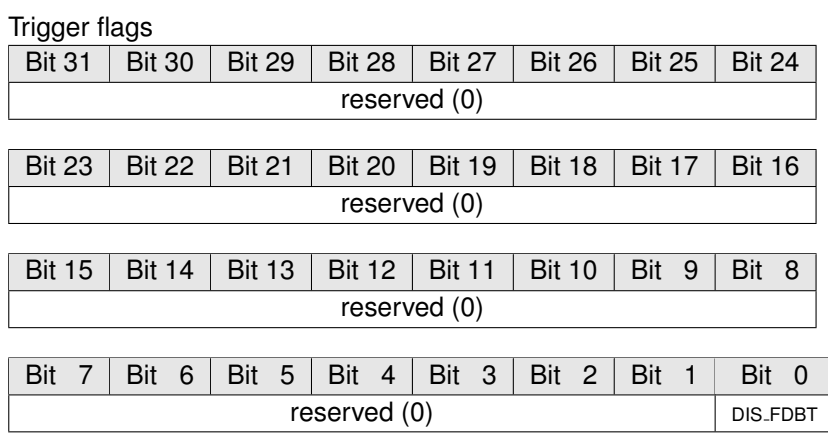

## **DIS FDBT**

0: The Trigger is enabled immediately

1: The Trigger is enabled after the first data buffer is completely filled once. This mode will always produce valid trace before trigger data. In this mode trigger conditions might be lost.

## **AiUInt32 px ScopeTrg->ul TrgDelay**

Trigger Delay Time

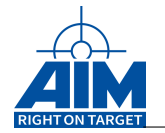

This value defines the delay time after a trigger has occurred until the capturing is started. The time resolution is calculated from the sampling rate, which is setup with parameter **px ScopeSetup-**>**ul SamplingRate** in the function

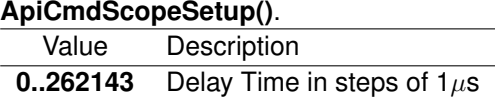

## **AiUInt32 px ScopeTrg->ul TrgTbt**

Trace Before Trigger

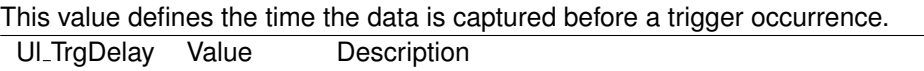

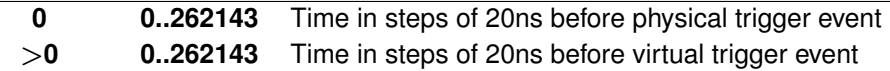

#### **Note:**

This parameter is only available on APX, ACX MILScope modules. On APE MILScope modules this value must be set to zero.

#### **AiUInt32 px ScopeTrg->ul TrgDiscrete**

Reserved for future use only.

**Note:**

This parameter is only defied for APE MILScope modules. On APX, ACX MILScope modules this value must be set to zero.

#### *Output:*

**None**

## *Return Value:*

#### **AiReturn**

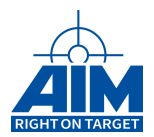

## **9.1.40 ApiCmdScopeCalibrate**

*Prototype:*

## **AiReturn ApiCmdScopeCalibrate(AiUInt32 ulModuleHandle, AiUInt8 ucMode, TY\_API\_SCOPE\_CALIBRATION\_INFO \* pxInfo);**

## *Purpose:*

This function is used to calibrate a MIL-Scope.

#### **Note:**

This function is only usable with AIM's MIL-Scope module.

## **Note:**

The hardware needs to be set into a defined state before calibrating the MIL-Scope. The coupling of channel A and B must be set to internal. It is not allowed to have any BC or RT simulation running during the calibration process. The AIM board must be physically disconnected from the external bus.

#### *Input:*

#### **ucMode**

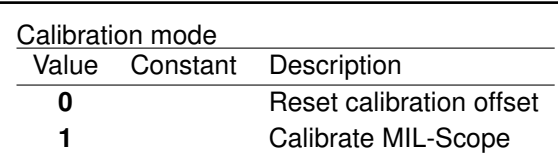

#### *Output:*

#### **TY API SCOPE CALIBRATION INFO \* pxInfo**

Pointer to the list of TY\_API\_CALIBRATION\_INFO structure elements

```
Note:
```
These values are only valid on APX/ACX cards. Don't use them with APE cards at this time.

```
Typedef struct ty_api_calibration_info {
 AiUInt32 lOffsetA;
 AiUInt32 lOffsetB;
 AiUInt32 lOffsetA100;
 AiUInt32 lOffsetB100;
 AiUInt32 lOffsetA100Sec;
 AiUInt32 lOffsetB100Sec;
}
TY_API_SCOPE_CALIBRATION_INFO;
```
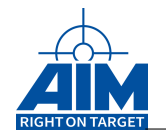

#### **AiUInt32 pxInfo->ulOffsetA**

The offset which will be added to all channel A values.

#### **AiUInt32 pxInfo->ulOffsetB**

The offset which will be added to all channel B values.

#### **AiUInt32 pxInfo->ulOffsetA100**

obsolete

## **AiUInt32 pxInfo->ulOffsetB100**

obolsete

#### **AiUInt32 pxInfo->ulOffsetA100Sec**

obsolete

#### **AiUInt32 pxInfo->ulOffsetB100Sec**

obsolete

## *Return Value:*

#### **AiReturn**

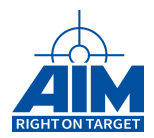

# **9.1.41 ApiCmdScopeOffsetCompensation**

## *Prototype:*

## **AiReturn ApiCmdScopeOffsetCompensation(AiUInt32 ulModuleHandle, AiUInt8 ucMode, TY\_API\_SCOPE\_OFFSETS\* pxOffsets);**

## *Purpose:*

Like on a normal Osziloscope, where the probes are connected to GND to find the zero-line, this function is used to find and set the zero-line for the MIL-Scope. Use this function each time before a precise measurement should be started, for compensation of el. Components tolerances and temperature drifts. It will perform some measurement probes to determine the pitch of the scope data from the zero line of an idle bus. An offset from the sampled values will be determined by calculating the mean value of the noise and DC drift on the idle bus in each of the available scope modes. For all further scope recordings, the ascertained offsets will be used to do an automated correction of the scope sample values.

#### **Note:**

This function is only usable with AIM's APE MIL-Scope module.

## **Note:**

The hardware needs to be set into a defined state before this function to determine the offset compensation is run.

The coupling of channel A and B must NOT be set to internal. If you're using API\_CAL\_CPL\_ISOLATED as coupling mode, please call function ApiCmdCalCplCon in order to set any of the other possible coupling modes.

It is also not allowed to have any BC or RT simulation running during the measurement process and the bus must be idle.

The zero line pitch is temperature dependent. Deviations of about 500mV can be observed in a temperature range from -40 to 80°C. So it is recommended to re-adjust the zero line from time to time, or if it is necessary to make sure to have the max. accuracy.

The offset values for the "API SCOPE COUPLING EXTERN" modes are adopted from the measured values of the "API SCOPE COUPLING STUB" modes instead of being calculated separately.

## *Input:*

#### **ucMode**

Offset compensation mode

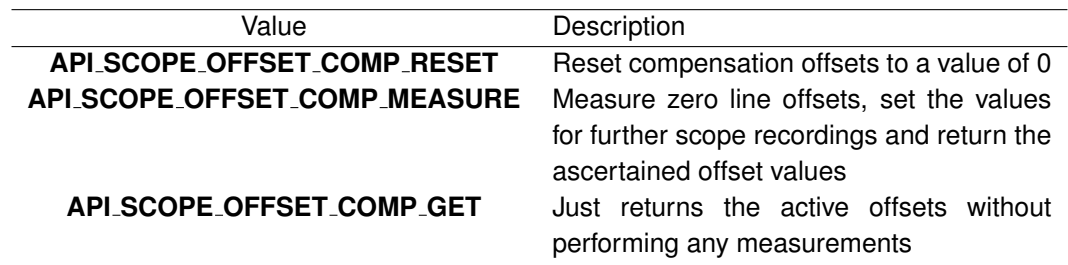

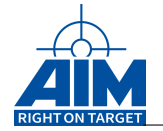

## *Output:*

#### **TY API SCOPE OFFSETS\* pxOffsets**

Optional pointer to TY API SCOPE OFFSETS structure where the active zero line offset values will be stored to. Set this pointer to NULL, if you don't need the values.

```
Typedef struct api_offsets {
 AiInt32 lOffsetA_3V_stub;
 AiInt32 lOffsetB_3V_stub;
 AiInt32 lOffsetA_30V_stub;
 AiInt32 lOffsetB_30V_stub;
 AiInt32 lOffsetA_3V_ext;
 AiInt32 lOffsetB_3V_ext;
 AiInt32 lOffsetA 30V ext;
 AiInt32 lOffsetB_30V_ext;
}
TY API SCOPE OFFSETS;
```
#### **AiInt32 pxOffsets-> lOffsetA 3V stub**

The offset which will be added to all channel A values when scope is used in mode API\_SCOPE\_COUPLING\_STUB and 3V measurement range.

#### **AiInt32 pxOffsets-> lOffsetB 3V stub**

The offset which will be added to all channel B values when scope is used in mode API\_SCOPE\_COUPLING\_STUB and 3V measurement range.

#### **AiInt32 pxOffsets-> lOffsetA 30V stub**

The offset which will be added to all channel A values when scope is used in mode API\_SCOPE\_COUPLING\_STUB and 30V measurement range.

#### **AiInt32 pxOffsets-> lOffsetB 30V stub**

The offset which will be added to all channel B values when scope is used in mode API\_SCOPE\_COUPLING\_STUB and 30V measurement range.

#### **AiInt32 pxOffsets-> lOffsetA 3V ext**

The offset which will be added to all channel A values when scope is used in mode API\_SCOPE\_COUPLING\_EXTERN and 3V measurement range.

#### **AiInt32 pxOffsets->lOffsetB 3V ext**

The offset which will be added to all channel B values when scope is used in mode API\_SCOPE\_COUPLING\_EXTERN and 3V measurement range.

#### **AiInt32 pxOffsets->lOffsetA 30V ext**

The offset which will be added to all channel A values when scope is used in mode API\_SCOPE\_COUPLING\_EXTERN and 30V measurement range.

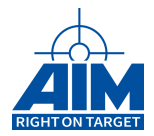

## **AiInt32 pxOffsets->lOffsetB 30V ext**

The offset which will be added to all channel B values when scope is used in mode API\_SCOPE\_COUPLING\_EXTERN and 30V measurement range.

## *Return Value:*

#### **AiReturn**

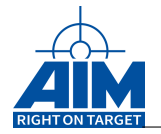

# **9.1.42 ApiCreateScopeBuffer**

*Prototype:*

```
TY_API_SCOPE_BUFFER* ApiCreateScopeBuffer
                     (AiUInt32 ulModuleHandle,
                      AiUInt32 ulID,
                      TY_API_SCOPE_BUFFER_TYPE eBufferType,
                      TY_API_SCOPE_BUFFER_HANDLER pBufferHandler,
                      void* pvUserData);
```
## *Purpose:*

This function allocates a scope buffer which can be used as input to the function ApiProvideScopeBuffers. The MILScope data will be transferred directly into this buffer with a DMA transfer. The buffer will be allocated with the required size according to the MILScope setup. Before this function is called the function ApiCmdScopeSetup must be called.

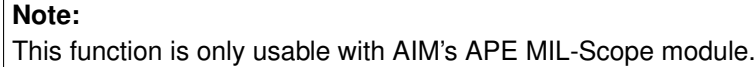

## *Input:*

**ulId**

User-definable ID of the buffer.

#### **TY API SCOPE BUFFER TYPE eBufferType**

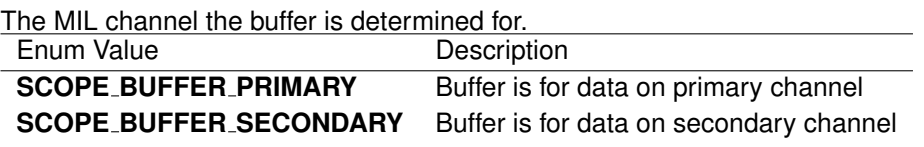

#### **TY API SCOPE BUFFER HANDLER pBufferHandler**

Handler function, which is called when the buffer is full. Parameters are the module handle of the board and a pointer to the buffer that is ready. See description of ApiProvideScopeBuffer.

#### **Void\* pvUserData**

Pointer to user definable data which is attached to the scope buffer. This data can be accessed in the scope buffer handler when buffer is completed or canceled.

*Output:*

**None**

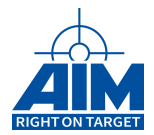

## *Return Value:*

#### **TY API SCOPE BUFFER\***

Pointer to the created scope buffer structure. On failure, NULL is returned. See description of ApiProvideScopeBuffer.

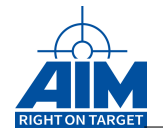

# **9.1.43 ApiCreateScopeBufferList**

## *Prototype:*

```
AiReturn ApiCreateScopeBufferList(
        AiUInt32 ulModuleHandle,
        AiUInt32 ulNumBuffers,
        TY_API_SCOPE_BUFFER* paxBufferList[],
        TY_API_SCOPE_BUFFER_HANDLER pBufferHandler,
        void* pvUserData);
```
## *Purpose:*

This function allocates a list of scope buffers which can be used as input to the function ApiProvideScopeBuffers. The MILScope data will be transferred directly into this buffer with a DMA transfer. The buffer will be allocated with the required size, channel flag and order according to the MILScope setup. Before this function is called the function ApiCmdScopeSetup must be called.

#### **Note:**

This function is only usable with AIM's APE MIL-Scope module.

#### *Input:*

#### **AiUInt32 ulNumBuffers**

Number of scope buffers to create for the list. In single channel mode, this has to be a multiple of 2, while in dual channel mode this has to be a multiple of 4.

#### **TY API SCOPE BUFFER HANDLER pBufferHandler**

Function pointer of type TY API SCOPE BUFFER HANDLER. This handler function is set for all of the buffers in the list.

See description of ApiProvideScopeBuffer.

## **Void\* pvUserData**

Pointer to user definable data which is attached to the scope buffers. This data can be accessed in the scope buffer handler when buffer is completed or canceled.

## *Output:*

#### **TY API SCOPE BUFFER \* paxBufferList[]**

Array of pointers to TY API SCOPE BUFFER structures which forms the actual scope buffer list. You have to ensure this array has at least ulNumBuffers entries. See description of ApiProvideScopeBuffer.
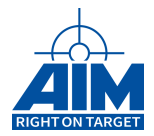

## *Return Value:*

#### **AiReturn**

All API functions return API<sub>-OK</sub> if no error occurred. If the return value is not equal to API OK the function **ApiGetErrorMessage** can be used to obtain an error description.

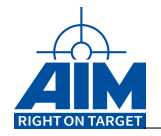

## **9.1.44 ApiFreeScopeBuffer**

## *Prototype:*

## **AiReturn ApiFreeScopeBuffer(AiUInt32 ulModuleHandle, TY\_API\_SCOPE\_BUFFER\* px\_Buffer);**

## *Purpose:*

This function frees a scope buffer which was allocated with ApiCreateScopeBuffer or ApiCreateScopeBufferList. The corresponding buffer must not be accessed after calling this function. In particular, it must not be provided for scope data reception via ApiProvideScopeBuffers. Also, if the buffer has been provided before, it has to be completed or canceled by calling ApiCmdScopeStop.

**Note:**

This function is only usable with AIM's APE MIL-Scope module.

## *Input:*

## **TY API SCOPE BUFFER\* pxBuffer**

A pointer to the scope buffer to free.

## *Output:*

**None**

## *Return Value:*

#### **AiReturn**

All API functions return API<sub>-</sub>OK if no error occurred. If the return value is not equal to API OK the function **ApiGetErrorMessage** can be used to obtain an error description.

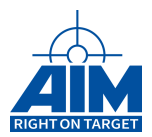

## **9.1.45 ApiProvideScopeBuffers**

*Prototype:*

## **AiReturn ApiProvideScopeBuffers(AiUInt32 ulModuleHandle, AiUInt32 ulNumBuffers, TY\_API\_SCOPE\_BUFFER\* paxBuffers);**

## *Purpose:*

This function provides one or more buffers created with ApiCreateScopeBuffer or

ApiCreateScopeBufferList to the system driver. The buffers will be directly filled with data through a DMA transfer. Each buffer can have his own handler function installed which is called as soon as the buffer is full. The handler calls are automatically searialized on board level so that only one handler is called at a time.

#### **Note:**

This function is only usable with AIM's APE MIL-Scope module.

## *Input:*

#### **AiUInt32 ulNumBuffers**

Number of buffers in the array paxBuffers.

```
TY API SCOPE BUFFER * paxBuffers[]
```
Array of pointers to TY API SCOPE BUFFER structure elements, each of them containing information about one provided buffer.

```
Typedef enum API_SCOPE_BUFFER_TYPE {
  SCOPE_BUFFER_PRIMARY = 0;
  SCOPE_BUFFER_SECONDARY;
}
TY_API_SCOPE_BUFFER_TYPE;
typedef struct ty_api_scope_buffer {
 AiUInt32 ulID;
 TY API SCOPE BUFFER TYPE eBufferType;
 void * pvBuffer;
 AiUInt32 ulBufferSize;
 TY_API_SCOPE_BUFFER_FLAGS ulFlags;
 AiUInt32 ulDataSize;
 AiUInt32 ulTriggerId;
 TY_API_SCOPE_BUFFER_HANLDER pBufferHandler,
 void * pvUserData);
}
TY_API_SCOPE_BUFFER;
```
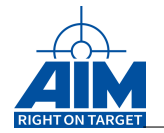

#### **AiUInt32 ulID**

ID of the buffer that can be defined by user for his own use.

#### **TY API SCOPE BUFFER TYPE eBufferType**

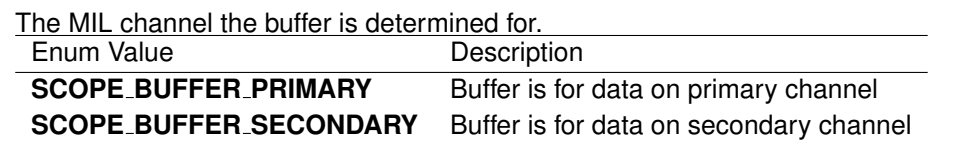

#### **void\* pvBuffer**

Pointer to the actual buffer. This buffer is allocated with ApiCreateScopeBuffer and freed with ApiFreeScopeBuffer.

#### **AiUInt32 ulBufferSize**

Size of the buffer in bytes. On APE cards, this value has to be 64K in single-channel mode and 32K in dual-channel mode. On AyX cards, this value has to be 6K in single shot mode and 96K in continuous mode.

#### **TY API SCOPE BUFFER FLAGS ulFlags**

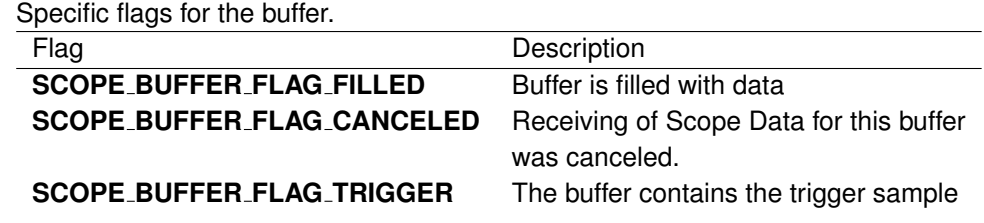

#### **AiUInt32 ulDataSize**

Size of the available MIL-Scope data in bytes. Only valid if SCOPE BUFFER FLAG FILLED flag is set for the buffer.

#### **AiUInt32 ulTriggerId**

ID of the trigger sample in the buffer starting from 0. This value is only valid if SCOPE BUFFER FLAG TRIGGER flag is set for the buffer.

#### **TY API SCOPE BUFFER HANDLER pBufferHandler**

Handler function, which is called when the buffer is full. Parameters are the module handle of the board and a pointer to the buffer that is ready.

```
Typedef void(_cdecl * TY_API_SCOPE_BUFFER_HANDLER)(
 AiUInt32 ulModuleHandle,
 TY_API_SCOPE_BUFFER * pBuffer);
```
## **void\* pvUserData**

Pointer to user definable data which is attached to the buffer. This data can be accessed in the scope buffer handler when buffer is completed or canceled.

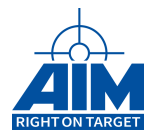

*Output:*

**None**

## *Return Value:*

## **AiReturn**

All API functions return API<sub>-OK</sub> if no error occurred. If the return value is not equal to API OK the function **ApiGetErrorMessage** can be used to obtain an error description.

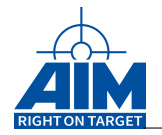

## **9.1.46 ApiWaitForScopeFinished**

## *Prototype:*

```
AiReturn ApiWaitForScopeFinished(AiUInt32 ulModuleHandle,
                                 AiInt32 lTimeOut,
                                 TY_API_SCOPE_WAIT_STATE* pWaitResultFlags);
```
## *Purpose:*

In single shot mode this function blocks the current execution thread until all the buffers are filled or the specified timeout occurred.

## **Note:**

This function is only usable with AIM's APE MIL-Scope module.

## *Input:*

## **lTimeOut**

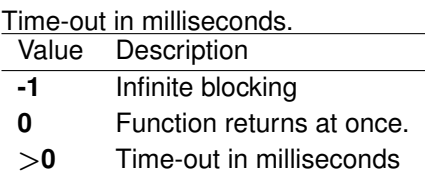

## *Output:*

#### **TY API SCOPE WAIT STATE \* pWaitResultFlags**

Pointer to value where flags according to wait result are set

**typedef** AiUInt32 TY\_API\_SCOPE\_WAIT\_STATE

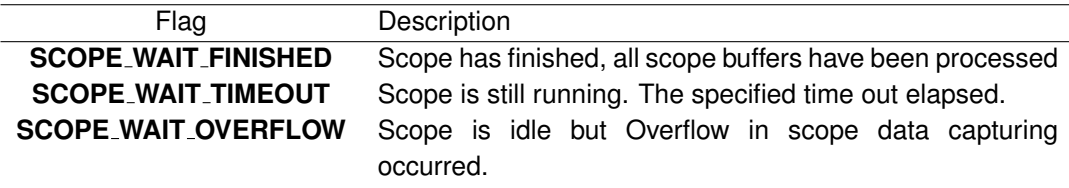

## *Return Value:*

#### **AiReturn**

All API functions return API\_OK if no error occurred. If the return value is not equal to API OK the function **ApiGetErrorMessage** can be used to obtain an error description.

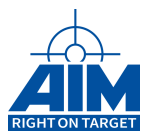

## **10 REPLAY FUNCTIONS**

Chapter 10 defines the Replay function calls of the API S/W Library. The Replay functions provide configuration of the Replay process to replay pre-recorded Bus Monitor data entries in entirety or filtered by specified RTs. The function calls in this table are listed in a functional order, however, the detailed descriptions of the BM function calls in the following sections are in alphabetical order

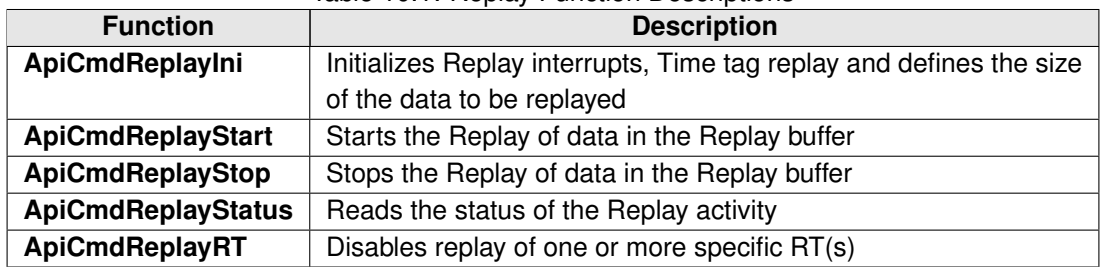

<span id="page-474-0"></span>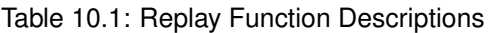

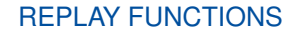

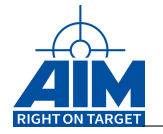

## **10.1 Low Speed Functions**

## **10.1.1 ApiCmdReplayIni**

*Prototype:*

```
AiReturn ApiCmdReplayIni(AiUInt32 handle,
                         AiUInt8 biu,
                         AiUInt8 cet,
                         AiUInt8 nct,
                         AiUInt8 cyc,
                         AiUInt8 nimg,
                         AiUInt8 alt,
                         AiUInt8 rlt,
                         AiUInt8 rint,
                         AiUInt32 min,
                         AiUInt32 msec,
                         AiUInt8 sign,
                         AiUInt32 fsize);
```
## *Purpose:*

This function is used to initialize replay interrupts and replay time tag and also defines the size of the data to be replayed.

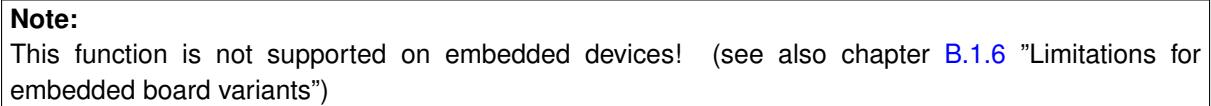

#### *Input:*

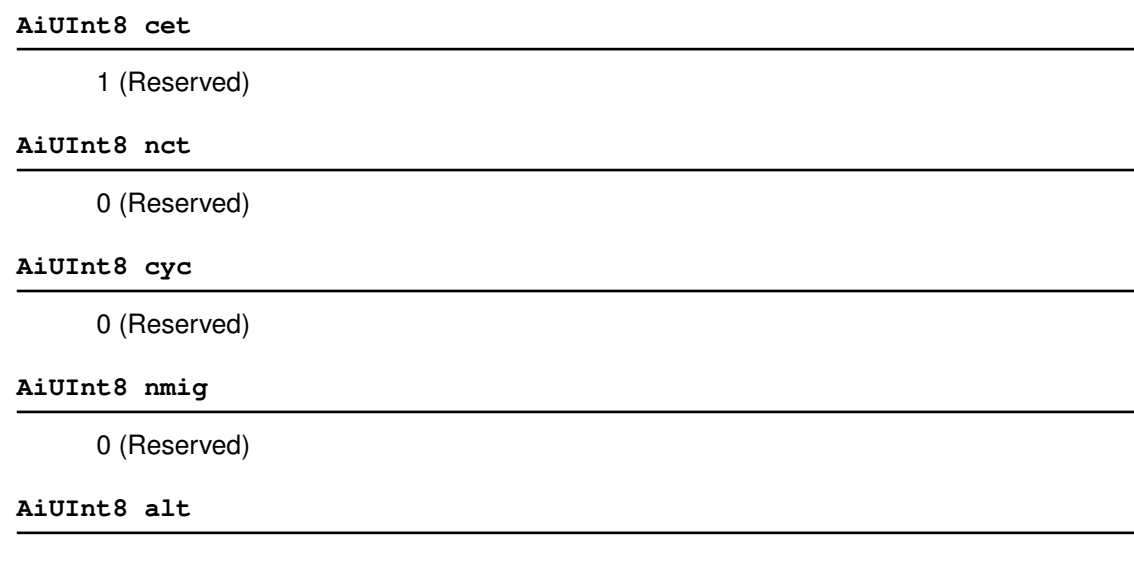

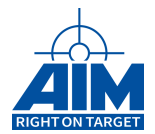

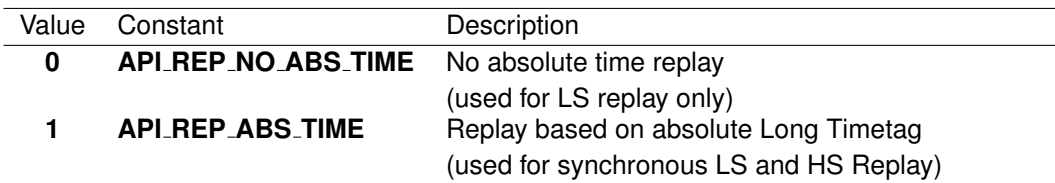

#### **AiUInt8 rlt**

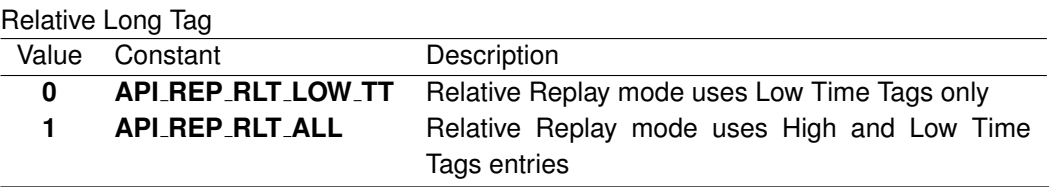

## **Note:**

This flag has no function if the parameter "alt" is set to 1, which implicitly sets the "rlt" to 1. If set to 1, the replay file must contain the full IRIG time tag. These entries are performed from the monitor in tag mode 0 only. If this flag is not set, the replay module uses only the "Low Time Tag" entries. As the "Low Time Tag" covers 60 seconds, any gap greater than half this range (30 seconds) will not

be properly reproduced. Usage of this flag extends this period to almost one year. No special handling is provided for the "End of Year" overrun!

#### **AiUInt8 rint**

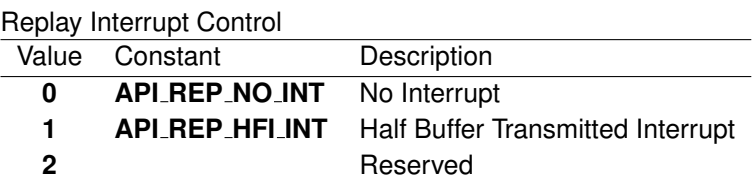

#### **AiUInt32 min**

0 (Reserved)

#### **AiUInt32 msec**

0 (Reserved)

#### **AiUInt8 sign**

1 (Reserved)

#### **AiUInt32 fsize**

Replay file size in Bytes

#### *Output:*

#### **none**

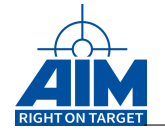

## *Return Value:*

#### **AiReturn**

All API functions return API<sub>-OK</sub> if no error occurred. If the return value is not equal to API OK the function **ApiGetErrorMessage** can be used to obtain an error description.

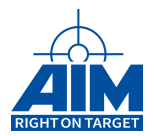

## **10.1.2 ApiCmdReplayRT**

## *Prototype:*

```
AiReturn ApiCmdReplayRT(AiUInt32 ul_ModuleHandle,
                        AiUInt8 biu, AiUInt8 con,
                        AiUInt8 mode, AiUInt8 rt);
```
## *Purpose:*

This function is used to enable or disable the Replay for the specified RT- Address. If the selected RT is disabled for Replay an external RT shall be connected to the bus. After initialization of the Replay mode (**ApiCmdReplayIni**) all RT's are enabled.

## **Note:**

This function is not supported on embedded devices! (see also chapter [B.1.6](#page-521-0) "Limitations for embedded board variants")

## *Input:*

#### **AiUInt8 con**

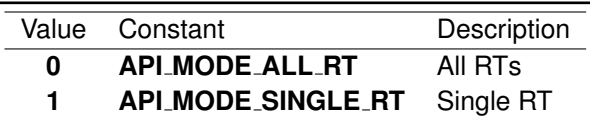

#### **AiUInt8 mode**

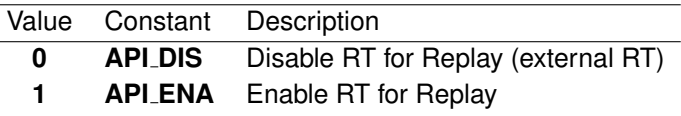

#### **AiUInt8 rt**

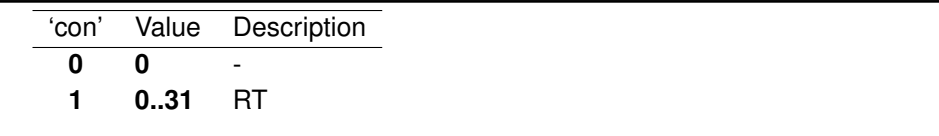

#### *Output:*

**none**

## *Return Value:*

#### **AiReturn**

All API functions return API<sub>-OK</sub> if no error occurred. If the return value is not equal to API OK the function **ApiGetErrorMessage** can be used to obtain an error description.

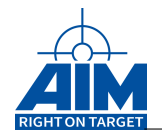

## **10.1.3 ApiCmdReplayStart**

## *Prototype:*

## **AiReturn ApiCmdReplayStart(AiUInt32 ul\_ModuleHandle, AiUInt8 biu);**

## *Purpose:*

This command is used to start the AIM board Replay operation.

## **Note:**

When using an AIM 3910 board, the HS replay mechanism will also be started, if it was initialized with the corresponding HS replay initializing command (only available for AIM 3910 boards). This is to avoid synchronization problems between LS and HS replay!

## **Note:**

This function is not supported on embedded devices! (see also chapter [B.1.6](#page-521-0) "Limitations for embedded board variants")

## *Input:*

**none**

## *Output:*

**none**

## *Return Value:*

#### **AiReturn**

All API functions return API\_OK if no error occurred. If the return value is not equal to API OK the function **ApiGetErrorMessage** can be used to obtain an error description.

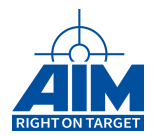

## **10.1.4 ApiCmdReplayStatus**

*Prototype:*

## **AiReturn ApiCmdReplayStatus(AiUInt32 ul\_ModuleHandle, AiUInt8 biu, TY\_API\_REP\_STATUS \*prep);**

## *Purpose:*

This function is used to read the Replay Status Information. The initial value of parameter 'rpi\_cnt' indicates the amount of Half Buffer Transmitted Interrupts required for writing the requested Replay file size (refer to parameter 'fsize' of library function **ApiCmdReplayIni**).

## **Note:**

This function is not supported on embedded devices! (see also chapter [B.1.6](#page-521-0) "Limitations for embedded board variants")

## *Input:*

none

## *Output:*

#### **TY API REP STATUS \*prep**

Replay Status parameter

```
typedef struct ty_api_rep_status {
  AiUInt8 status;
  AiUInt8 padding1;
  AiUInt16 padding2;
  AiUInt32 rpi_cnt;
  AiUInt32 saddr;
  AiUInt32 size;
  AiUInt32 entry_cnt;
}
TY_API_REP_STATUS;
```
## **AiUInt8 status**

#### Replay Status

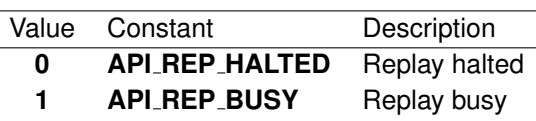

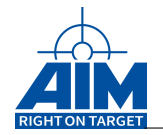

#### **AiUInt8 padding1**

0 (Reserved)

## **AiUInt16 padding2**

0 (Reserved)

#### **AiUInt32 rpi cnt**

Actual value of the Half Buffer Transmitted Interrupt counter (incremented each time a Half Buffer Transmitted Interrupt occurs)

When the **rpi cnt** value is incremented new Replay datas should be reloaded to the Shared RAM and should be copied from the Shared RAM to the Global RAM of the AIM board area using the library function ApiWriteRepData'.

#### **AiUInt32 saddr**

Start Address of the AIM board Replay buffer in the Global RAM area to copy the replay buffer entries from the Shared RAM area to the Global RAM area of the AIM board.

## **AiUInt32 size**

- (not used)

#### **AiUInt32 entry cnt**

Initial value calculated from the file size (refer to ApiCmdReplayIni, parameter 'fsize') and decremented when Replay is started.

## *Return Value:*

#### **AiReturn**

All API functions return API\_OK if no error occurred. If the return value is not equal to API OK the function **ApiGetErrorMessage** can be used to obtain an error description.

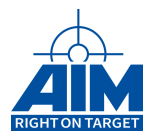

## **10.1.5 ApiCmdReplayStop**

## *Prototype:*

## **AiReturn ApiCmdReplayStop(AiUInt32 ul\_ModuleHandle, AiUInt8 biu);**

## *Purpose:*

This command is used to stop the AIM board Replay operation.

## **Note:**

When using an AIM 3910 board, the HS replay mechanism will also be stopped, if it was started with the ApiReplayStart function. This is to avoid synchronization problems between LS and HS replay!

## **Note:**

This function is not supported on embedded devices! (see also chapter [B.1.6](#page-521-0) "Limitations for embedded board variants")

## *Input:*

**none**

*Output:*

**none**

## *Return Value:*

#### **AiReturn**

All API functions return API<sub>-OK</sub> if no error occurred. If the return value is not equal to API OK the function **ApiGetErrorMessage** can be used to obtain an error description.

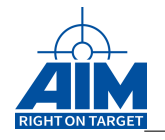

# **11 GENERAL I/O (GENIO) FUNCTIONS**

Chapter 11 defines the GenIo function calls of the API S/W Library. The GenIo functions are used to handle acquisition functions. Data acquisition is performed direct access from the ASP processor on the APX board.

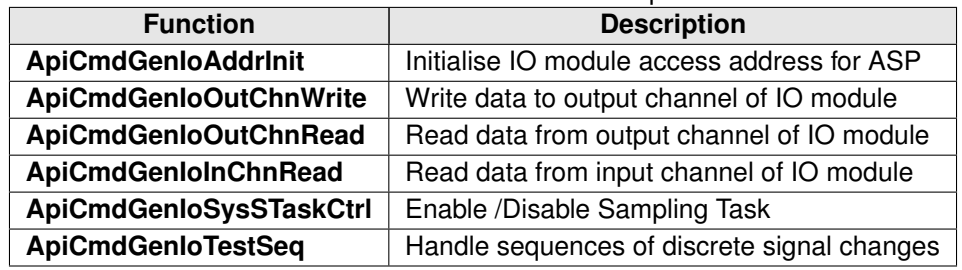

<span id="page-483-0"></span>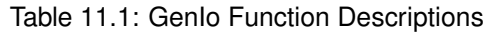

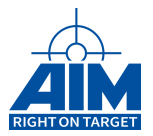

## **11.1 Low Speed Functions**

## **11.1.1 ApiCmdGenIoAddrInit**

*Prototype:*

```
AiReturn ApiCmdGenIoAddrInit(AiUInt32 ul_Module,
                             AiUInt8 genio_type,
                             AiUInt8 io_type,
                             AiUInt8 chn,
                             AiUInt8 res,
                             AiUInt32 addr);
```
## *Purpose:*

This function is used to initialise ASP access to the specified module.

## *Input:*

**AiUInt8 genio type**

 $7. \ldots . .4$  3. . . . . . 0 SlotNumber BoardType

**Slotnumber:** 0

**BoardType:**

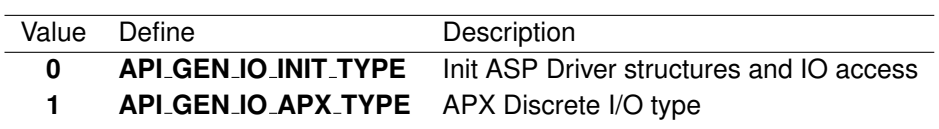

## **AiUInt8 io type**

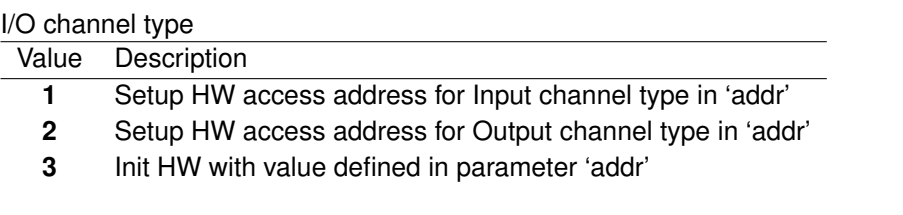

## **AiUInt8 chn**

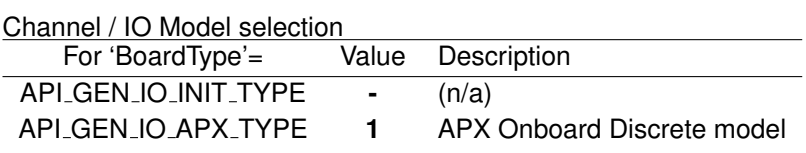

**AiUInt8 res**

Reserved

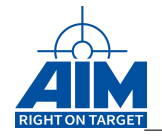

## **AiUInt32 addr**

For 'io\_type' =  $1, 2$ :

N/A

For 'io\_type' =  $3$ :

Init value to be used for IO initialization

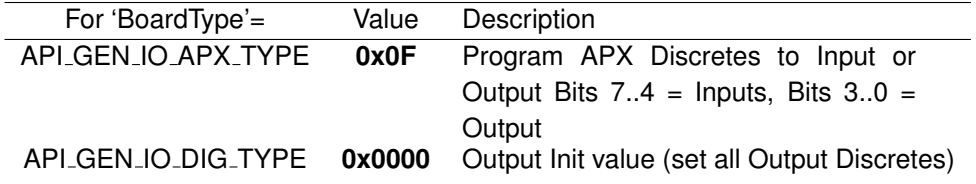

## *Output:*

none

## *Return Value:*

**AiReturn**

API\_OK in case of success.

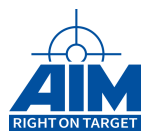

## **11.1.2 ApiCmdGenIoOutChnWrite**

## *Prototype:*

```
AiReturn ApiCmdGenIoOutChnWrite(AiUInt32 ul_Module,
                                AiUInt8 genio_type,
                                AiUInt8 chn,
                                AiUInt32 res,
                                AiUInt32 val);
```
## *Purpose:*

This function is used to write data to the specified output channel.

## *Input:*

## **AiUInt8 genio type**

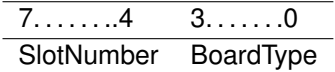

**Slotnumber:** 0

**BoardType:**

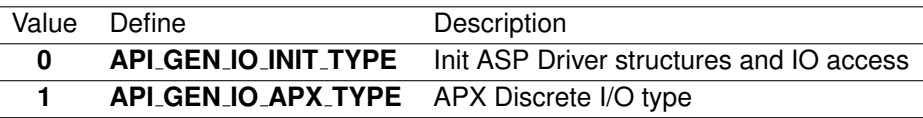

#### **AiUInt8 chn**

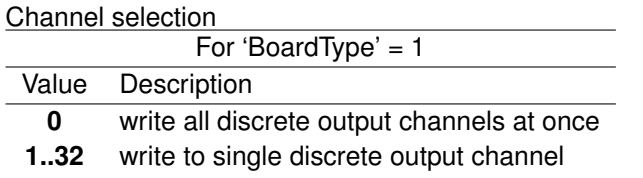

#### **AiUInt32 res**

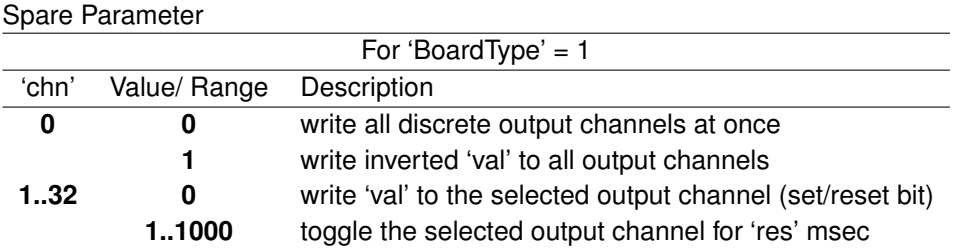

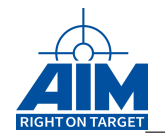

## **AiUInt32 val**

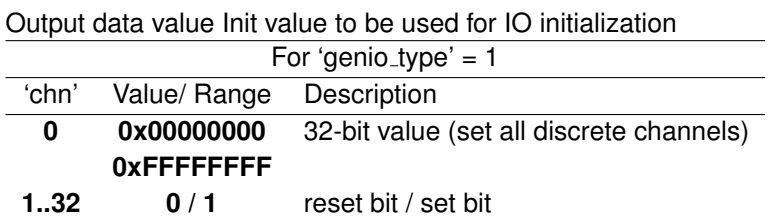

## *Output:*

**none**

## *Return Value:*

#### **AiReturn**

API<sub>-OK</sub> in case of success.

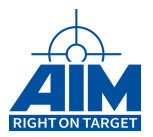

## **11.1.3 ApiCmdGenIoOutChnRead**

## *Prototype:*

```
AiReturn ApiCmdGenIoOutChnRead(AiUInt32 ul_Module,
                               AiUInt8 genio_type,
                               AiUInt8 chn,
                               AiUInt32 ctl,
                               AiUInt32 * val);
```
## *Purpose:*

This function is used to read data from the specified IO output channel.

## *Input:*

#### **AiUInt8 genio type**

 $7. \ldots . . .4$  3. . . . . . 0 SlotNumber BoardType

## **Slotnumber:** 0

#### **BoardType:**

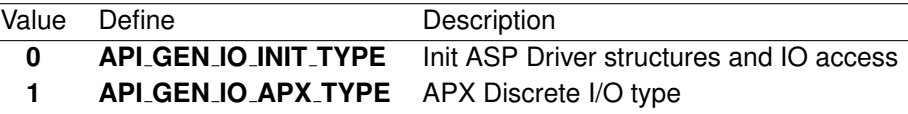

#### **AiUInt8 chn**

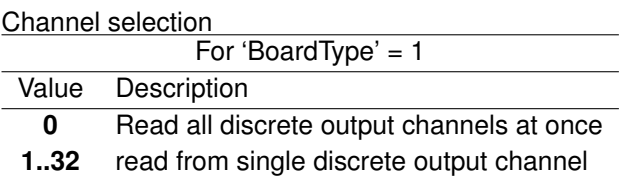

#### **AiUInt32 ctl**

Reserved

## *Output:*

#### **AiUInt32 val**

Read Input data value

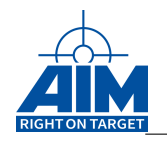

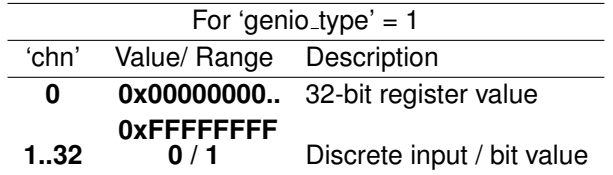

## *Return Value:*

#### **AiReturn**

API\_OK in case of success.

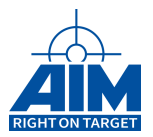

## **11.1.4 ApiCmdGenIoInChnRead**

## *Prototype:*

## **AiReturn ApiCmdGenIoInChnRead(AiUInt32 ul\_Module, AiUInt8 genio\_type, iUInt8 chn, AiUInt32 ctl, AiUInt32 \* val);**

## *Purpose:*

This function is used to read data from the specified IO input channel.

## *Input:*

**AiUInt8 genio type**

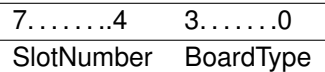

**Slotnumber:** 0

## **BoardType:**

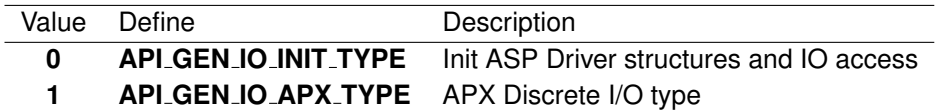

## **AiUInt8 chn**

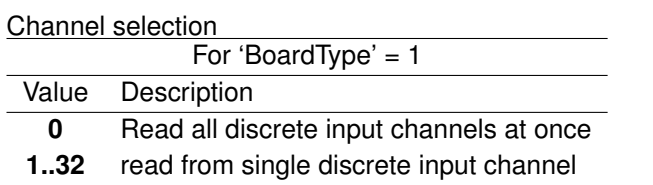

#### **AiUInt32 ctl**

Reserved

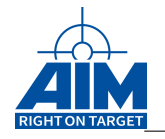

## *Output:*

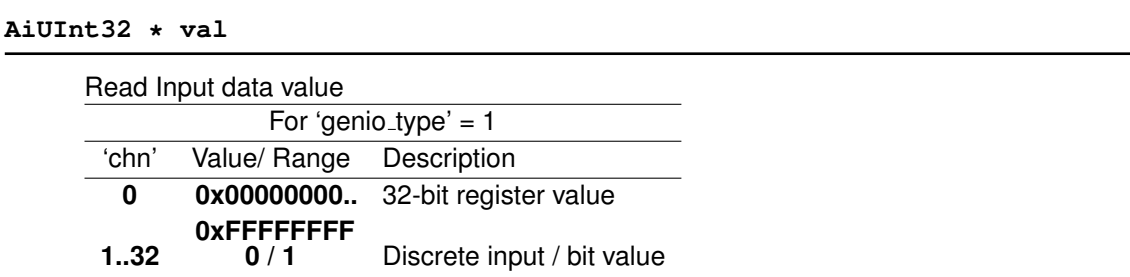

## *Return Value:*

#### **AiReturn**

API<sub>-OK</sub> in case of success.

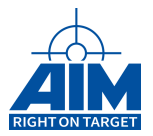

## **11.1.5 ApiCmdGenIoSysSTaskCtrl**

## *Prototype:*

```
AiReturn ApiCmdGenIoSysSTaskCtrl (AiUInt32 ul_Module,
                                  AiUInt8 genio_type,
                                  AiUInt8 con,
                                  AiUInt32 rate,
                                  AiUInt32 rsync,
                                  AiUInt32 ustep);
```
## *Purpose:*

This function is used to control the ASP sampling task.

## *Input:*

## **AiUInt8 genio type**

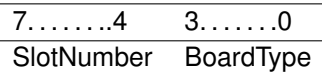

**Slotnumber:** 0

#### **BoardType:**

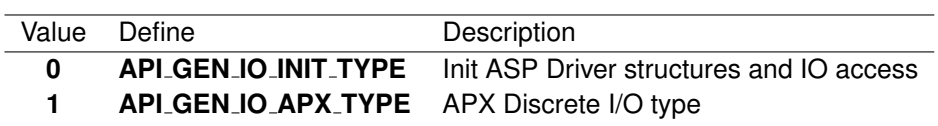

## **AiUInt8 con**

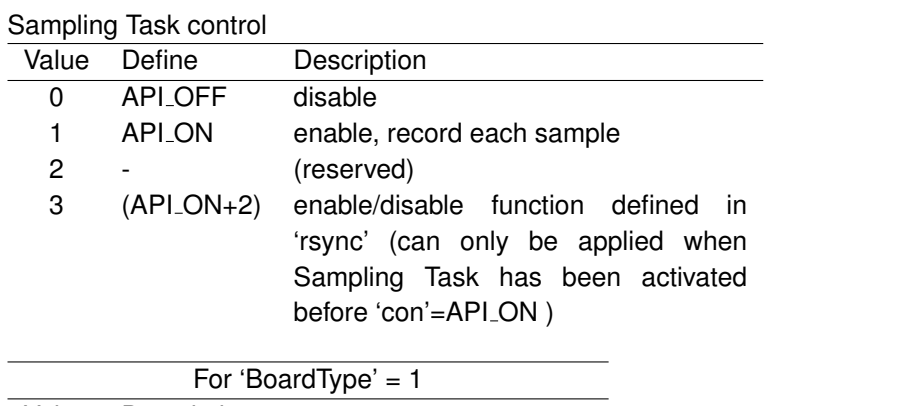

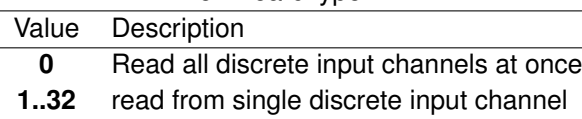

MIL-STD-1553 - V24.18.0 481

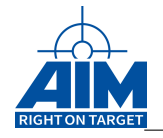

## **AiUInt32 rate**

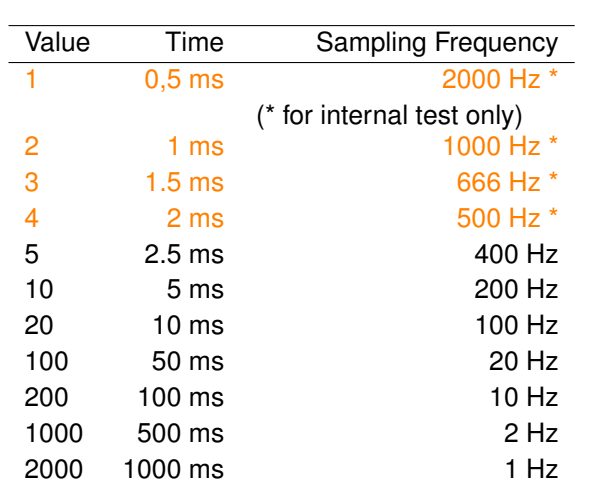

ASP Sampling rate in 0.5 msec steps (5 .. 2000), Example:

## **AiUInt32 rsync**

Control of test functions:

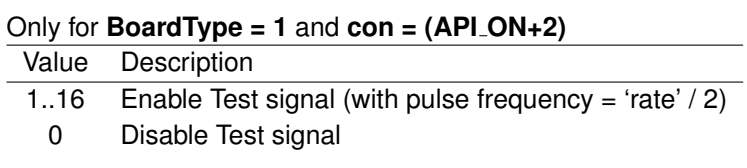

## **AiUInt32 ustep**

Reserved.

## *Output:*

none

## *Return Value:*

#### **AiReturn**

API<sub>-OK</sub> in case of success.

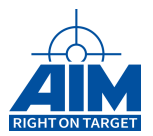

## **11.1.6 ApiCmdGenIoTestSeq**

*Prototype:*

```
AiReturn ApiCmdGenIoTestSeq (AiUInt32 ul_Module,
                             AiUInt32 ul_Con,
                             TY_API_GENIO_TEST_SEQ_TBL *px_SeqTbl,
                             AiUInt8 auc_SeqStatus[4]);
```
## *Purpose:*

This function is used to initialize and control Sequences of signal state changes or pulses, acyclic messages can be included into the sequences.

## *Input:*

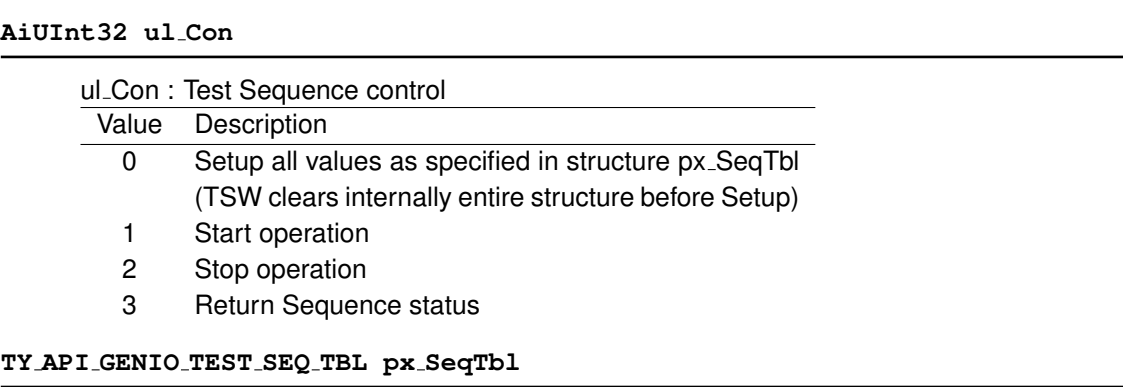

```
Test sequence table
#define MAX_GENIO_TEST_SEQ_ARRAY_SIZE 32
typedef struct {
 /* Start mode */
 AiUInt32 mode;
 /* Start condition */
 AiUInt32 cond;
  /* Reserved */
 AiUInt32 res1;
 AiUInt32 res2;
 /* Timeline 0..10.000 in steps of ms */
 AiUInt32 tm_ms[MAX_GENIO_TEST_SEQ_ARRAY_SIZE];
 /* Identify IP slot number and Board Type, define required operation */
 AiUInt32 genio_type_op[MAX_GENIO_TEST_SEQ_ARRAY_SIZE];
```
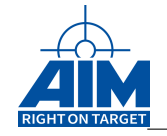

```
/* Define the toggle Bits (set to 1) */AiUInt32 chn_val[MAX_GENIO_TEST_SEQ_ARRAY_SIZE];
}
TY_API_GENIO_TEST_SEQ_ARRAY;
typedef struct {
 TY_API_GENIO_TEST_SEQ_ARRAY ax_Seq[4];
}
TY_API_GENIO_TEST_SEQ_TBL;
```
## **AiUInt32 mode**

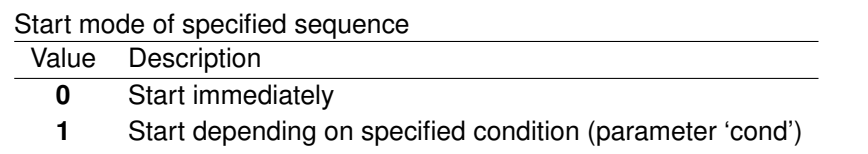

## **AiUInt32 cond**

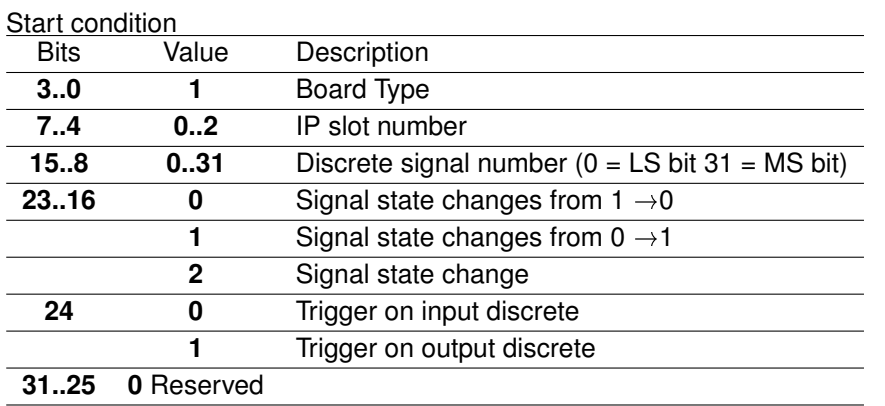

#### **AiUInt32 res1**

Reserved (0)

#### **AiUInt32 res2**

Reserved (0)

## **AiUInt32 tm ms[ ]**

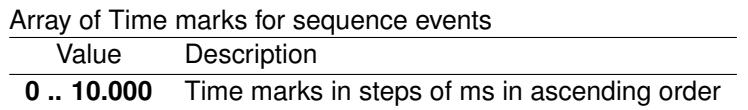

## **AiUInt32 genio type op[ ]**

Signal Source (IP or Message)

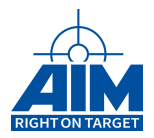

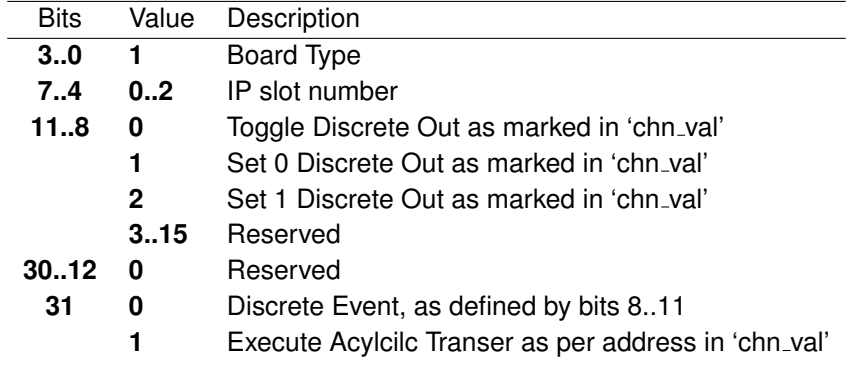

## **AiUInt32 chn val[ ]**

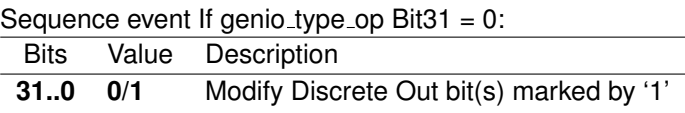

If genio type op Bit31 = 1: acyclic start address pointer

## *Output:*

**AiUInt8 auc SeqStatus[]**

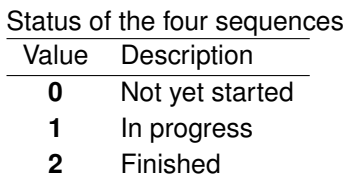

## *Return Value:*

#### **AiReturn**

API\_OK in case of success.

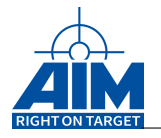

## **12 TROUBLESHOOTING**

Specific questions regarding troubleshooting the AIM API S/W Library should be directed to our Technical Support form at www.aim-online.com.

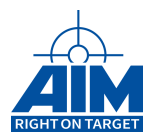

## **12.1 Error Reporting Design**

Error messages can be generated by various levels of the API S/W Library interfaces. For most functions it is possible to call ApiGetErrorMessage with the returned value to get a formatted Error message string.

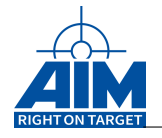

# **13 NOTES**

## **13.1 Definition of Terms**

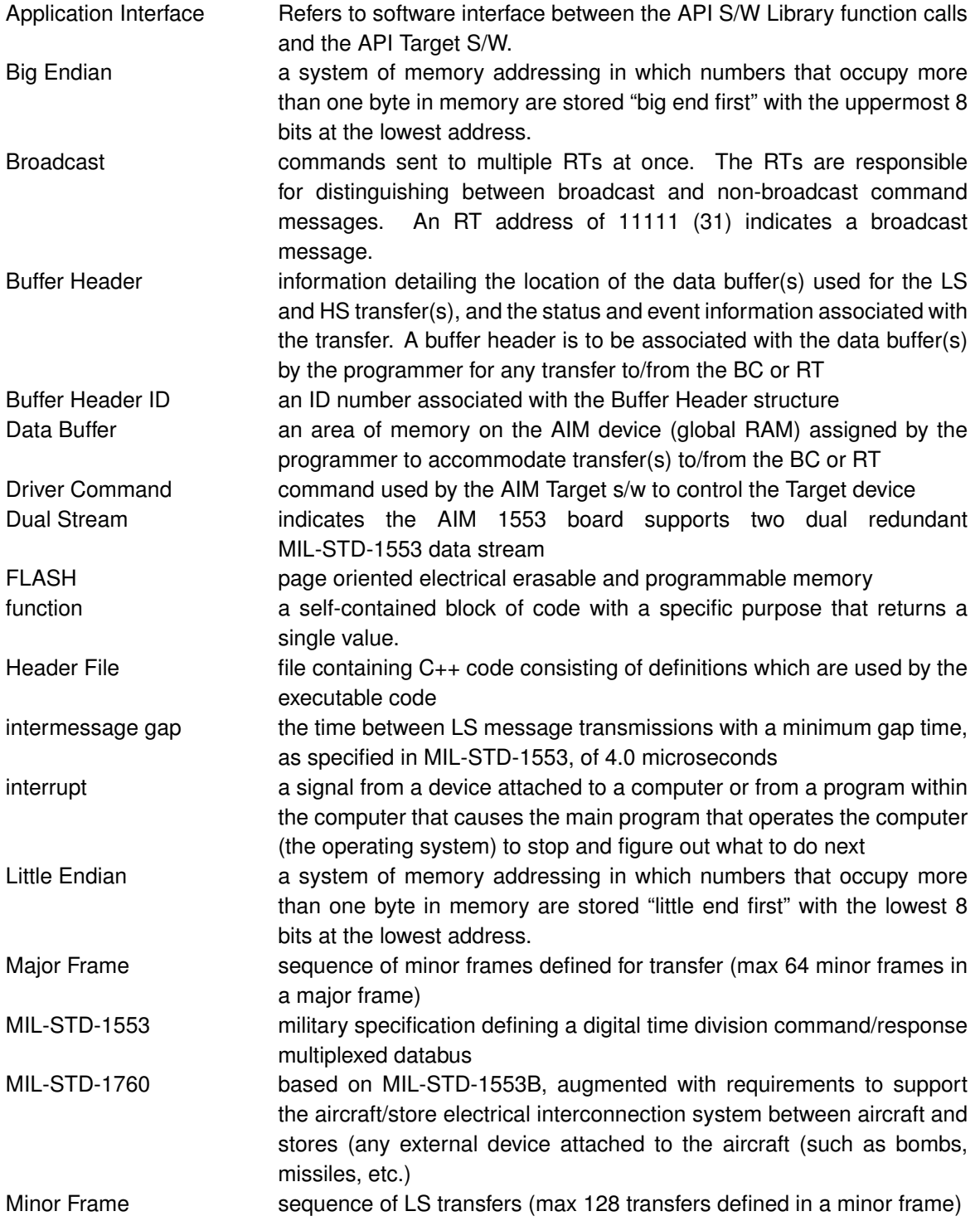

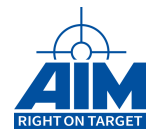

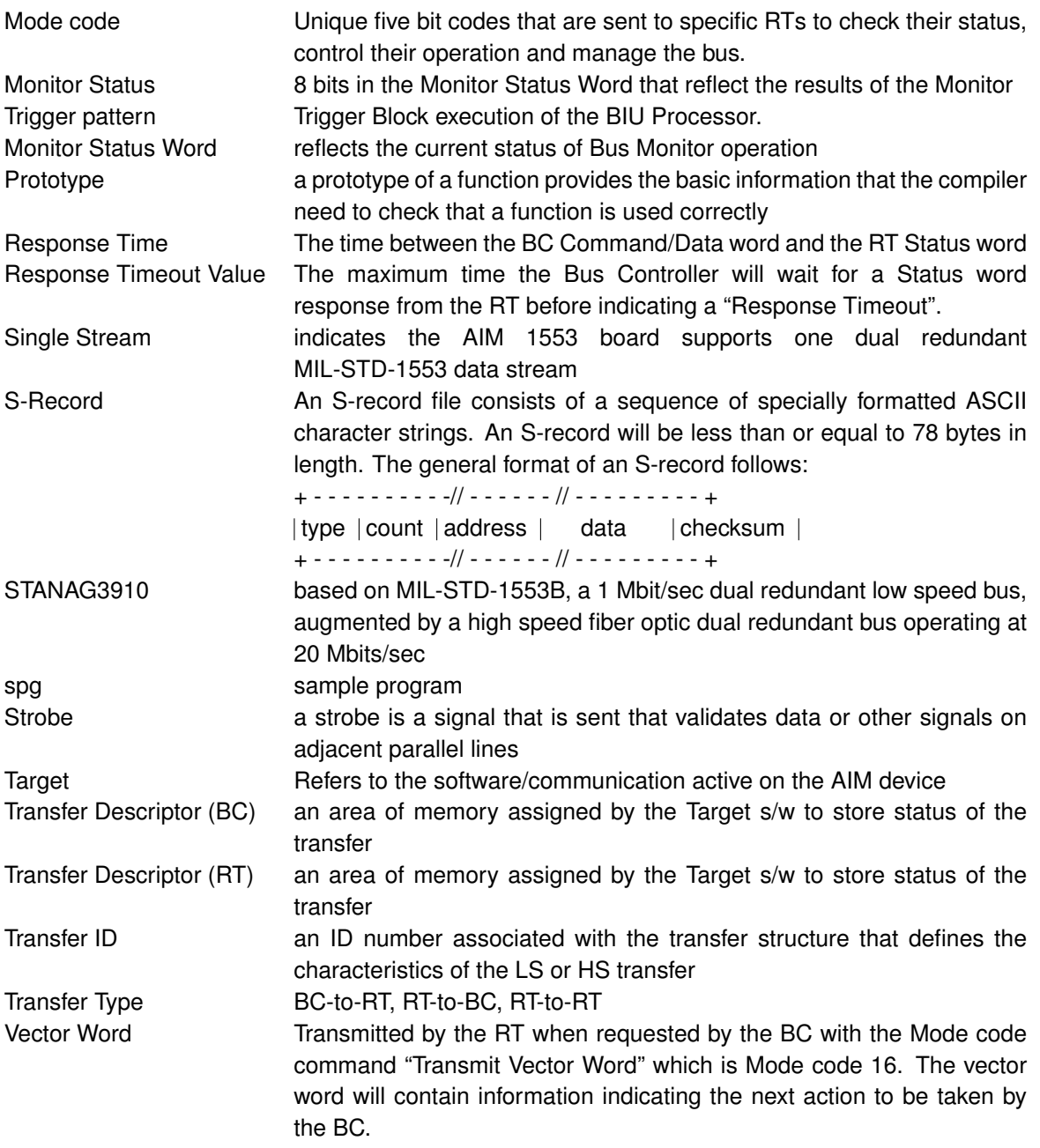

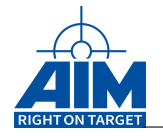

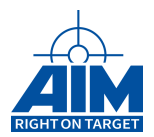

# **LIST OF FIGURES**

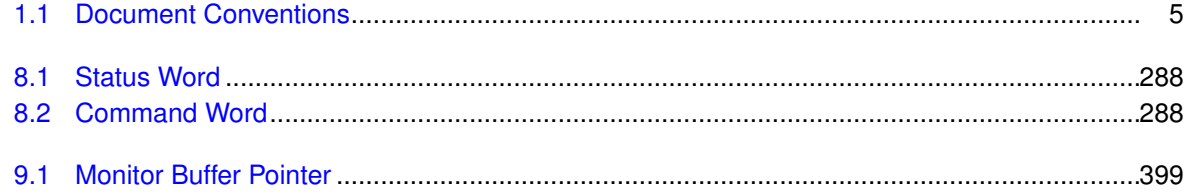

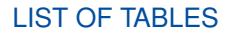

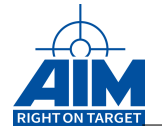

# **LIST OF TABLES**

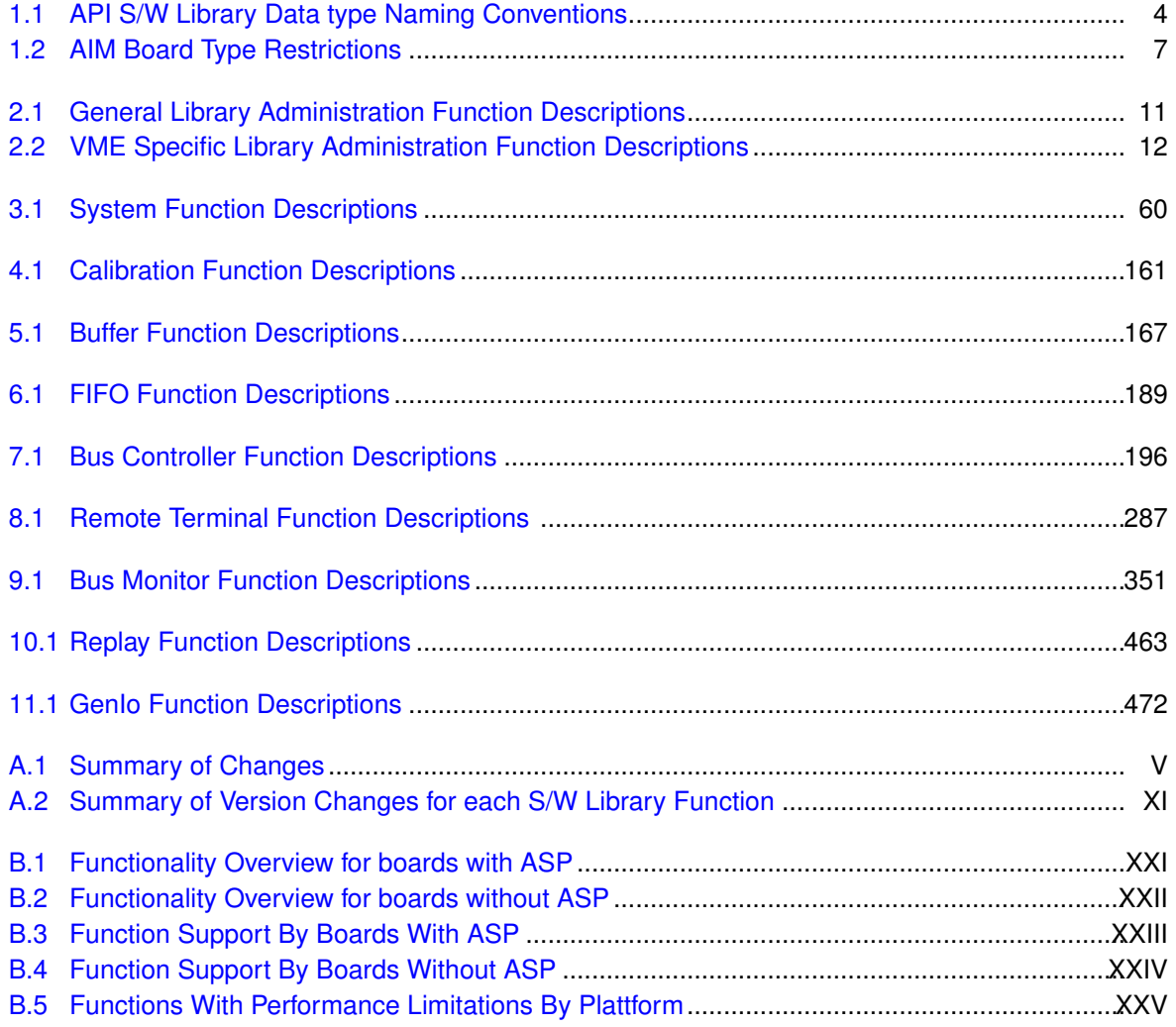
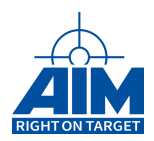

APPENDIX A **DOCUMENT/SOFTWARE HISTORY**

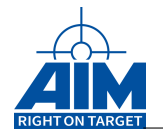

# **A APPENDIX A DOCUMENT/SOFTWARE HISTORY**

Appendix A provides information regarding the software and documentation changes that have occurred for each version of the API S/W Library. This information is provided in two forms:

- 1. **Table A.1 Summary of Changes** This table includes a definition of changes for each s/w library function and a general summary of the documentation changes outside of the function calls.
- 2. **Table A.2 Summary of Version Changes for each S/W Library Function** This table includes notations for both s/w and documentation changes.

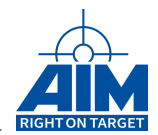

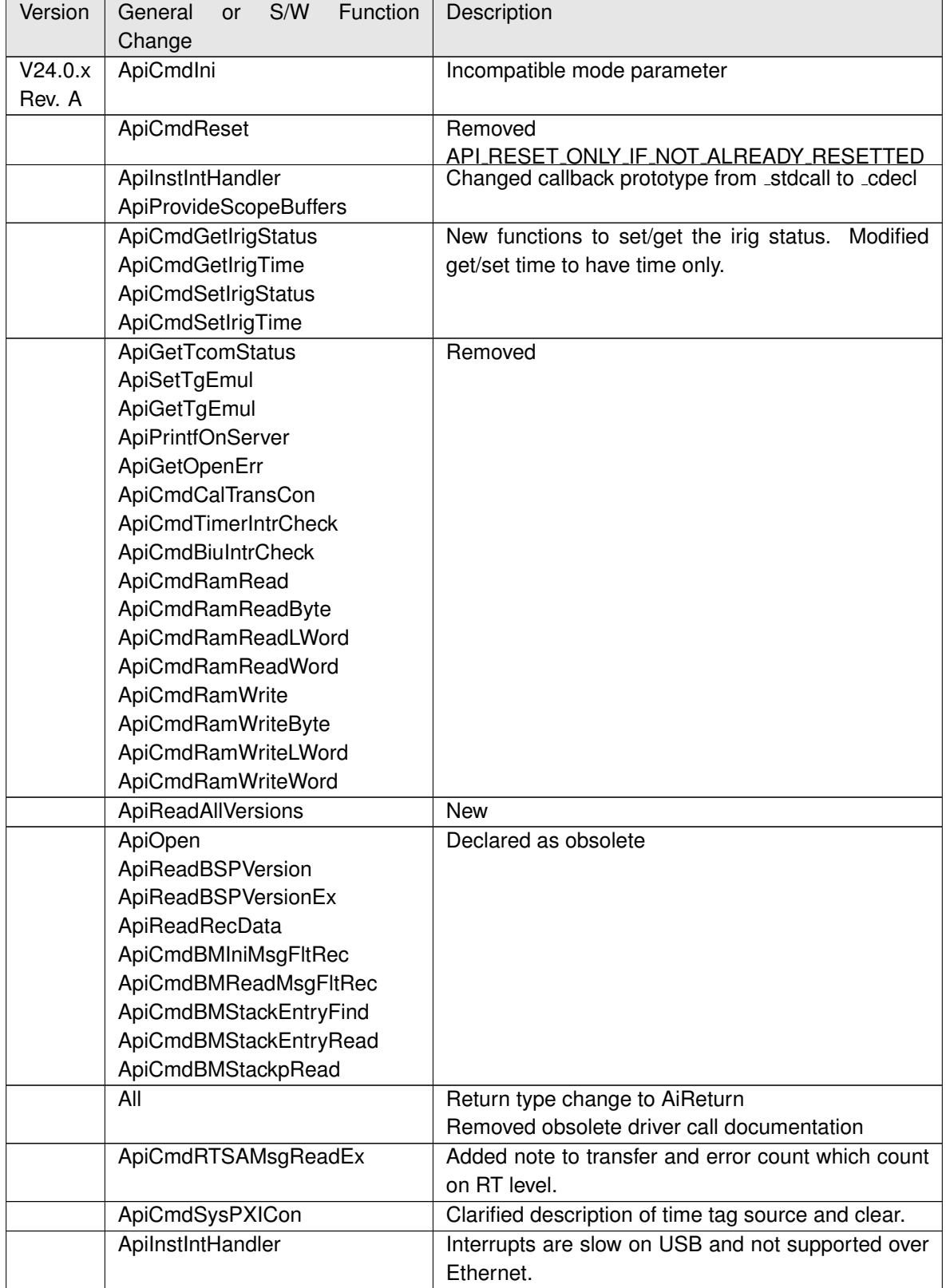

#### Table A.1: Summary of Changes

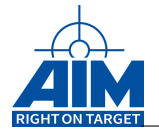

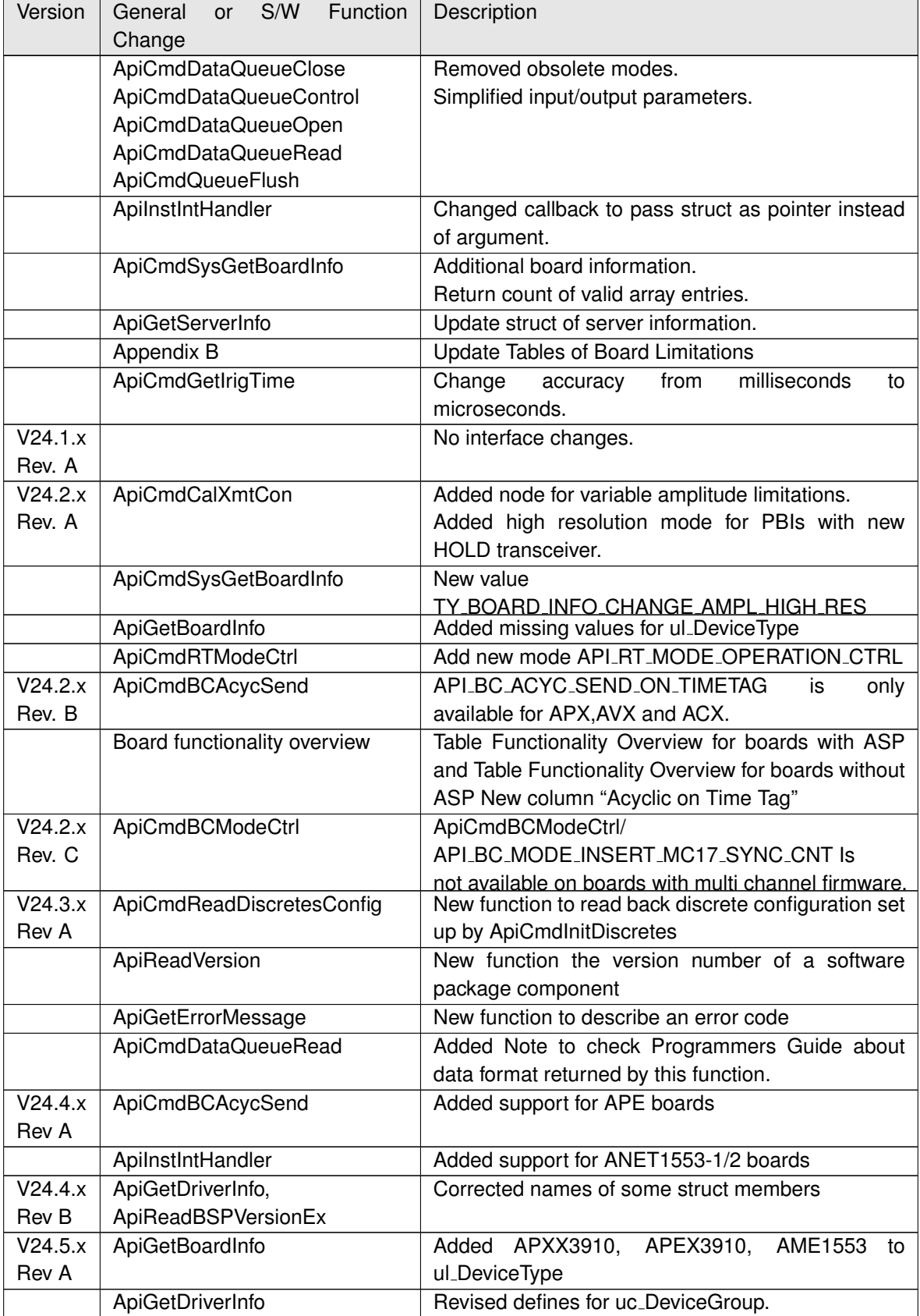

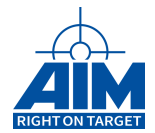

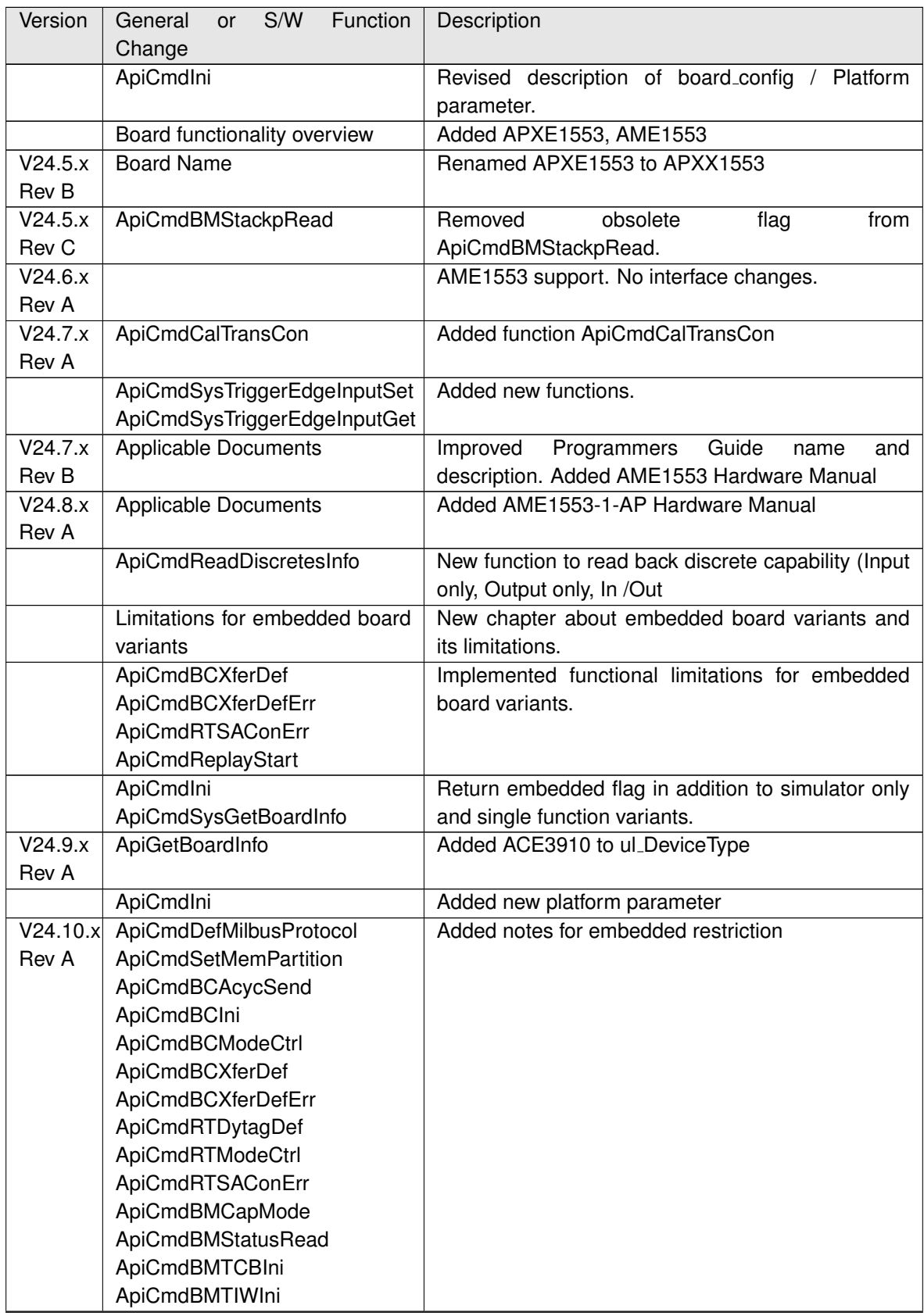

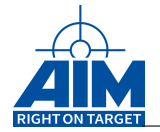

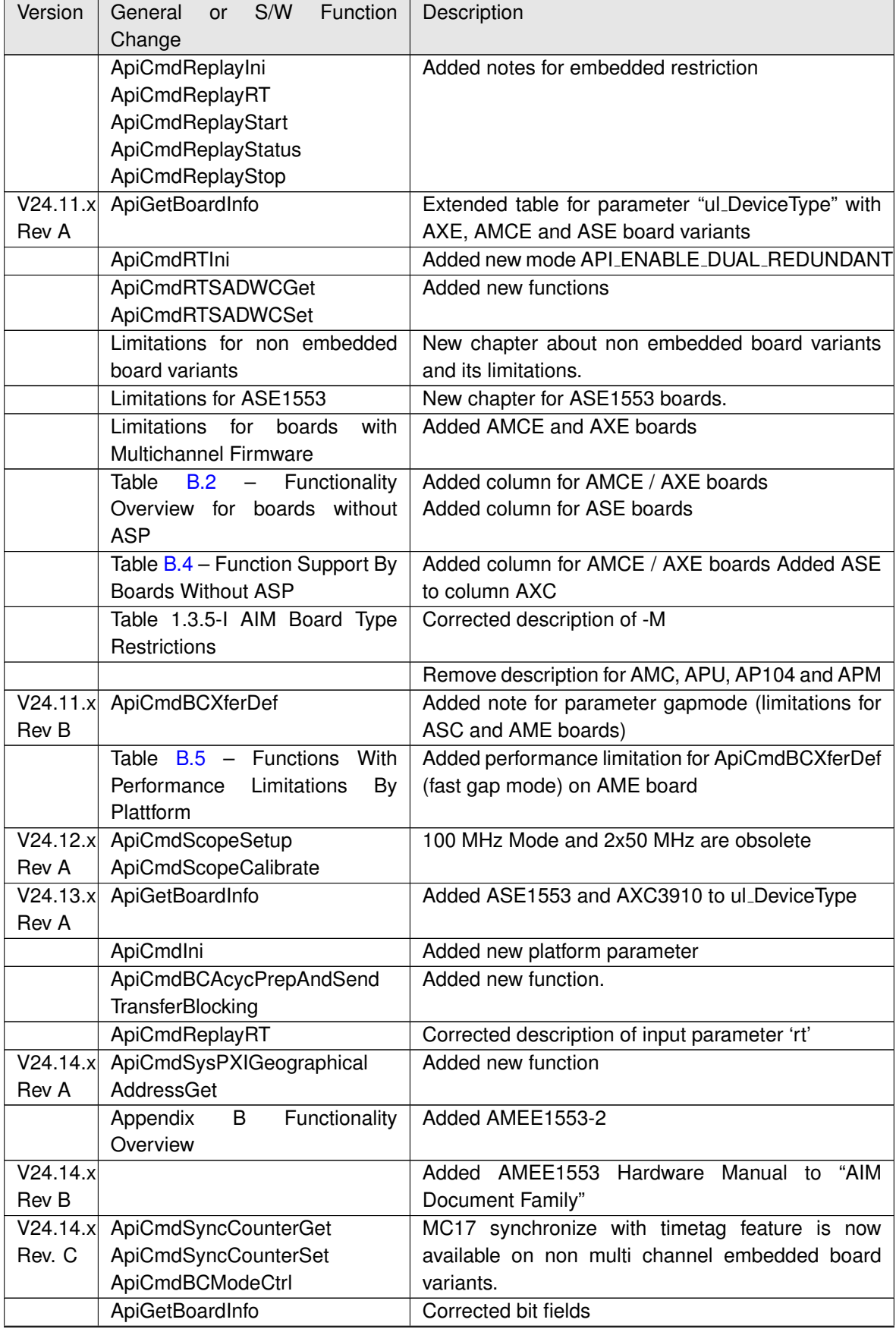

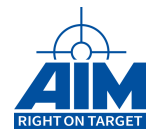

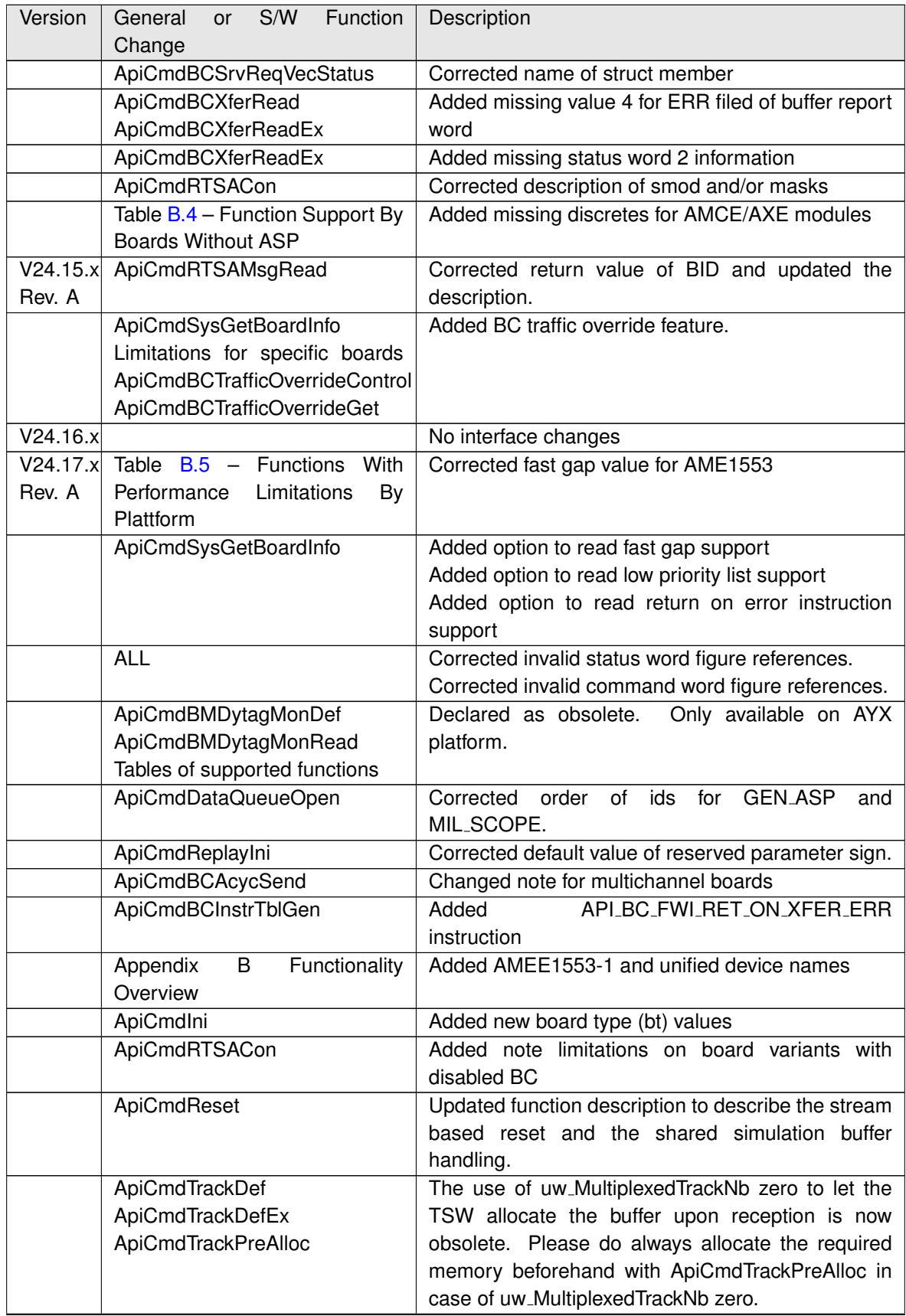

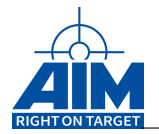

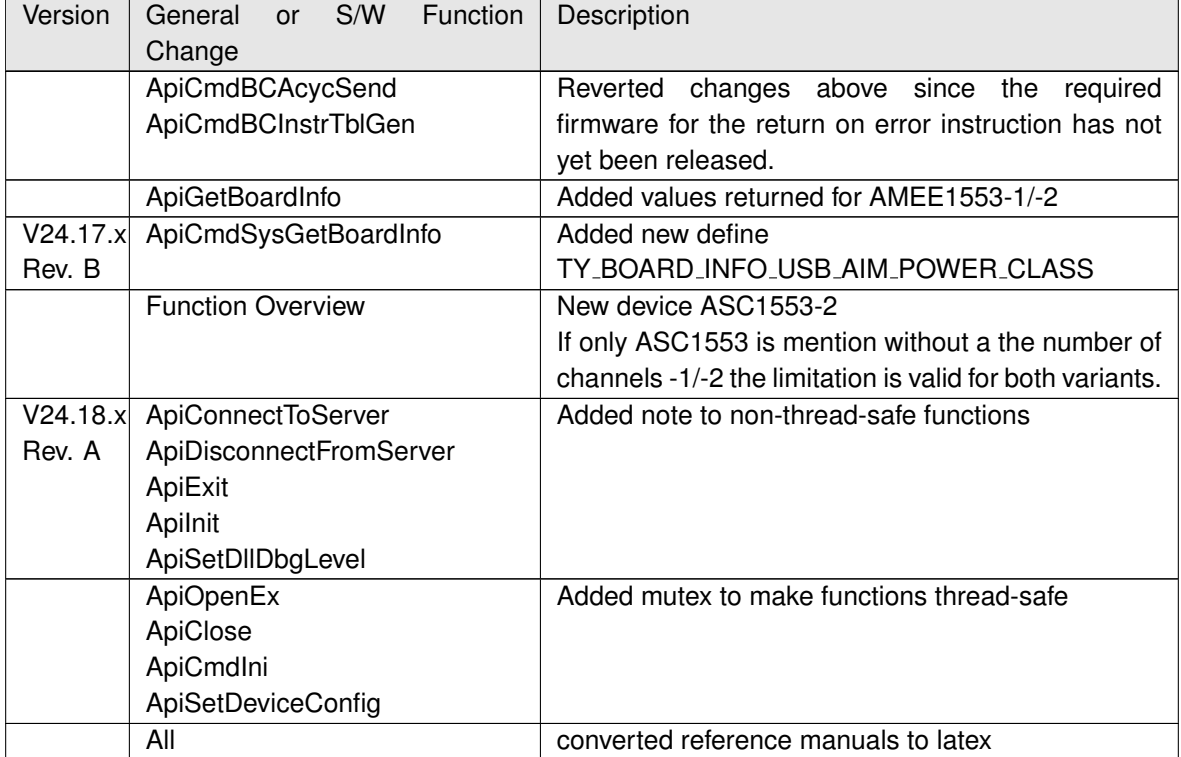

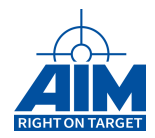

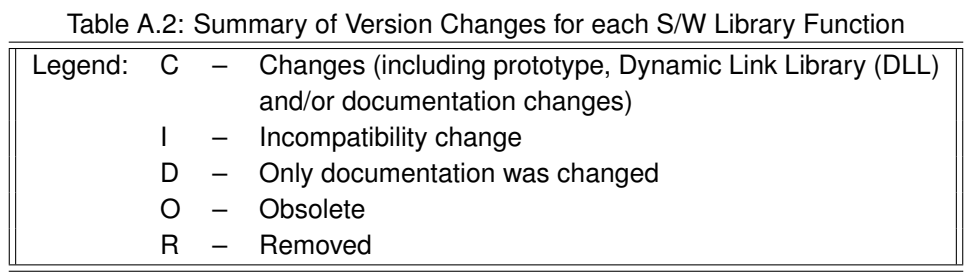

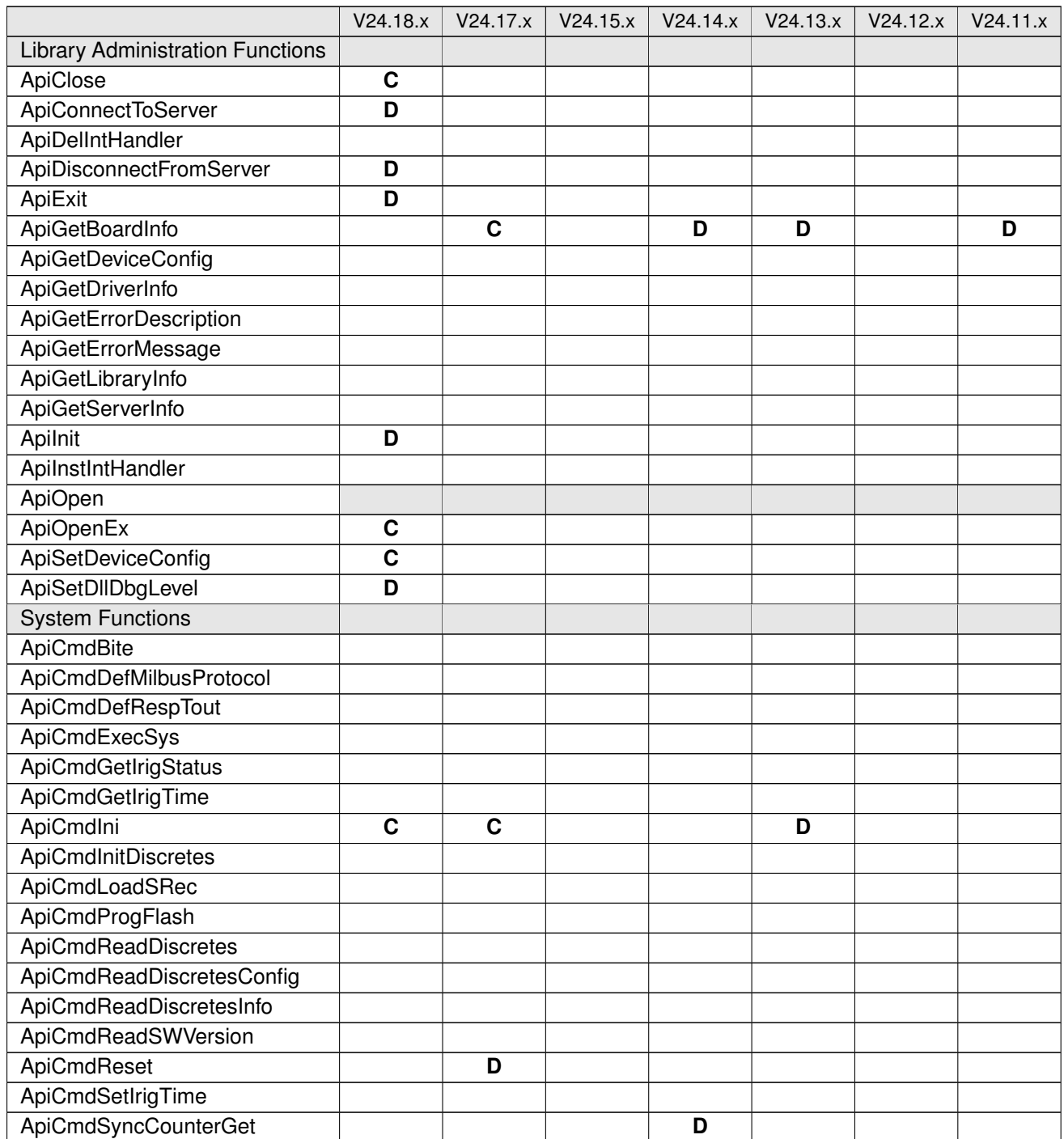

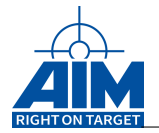

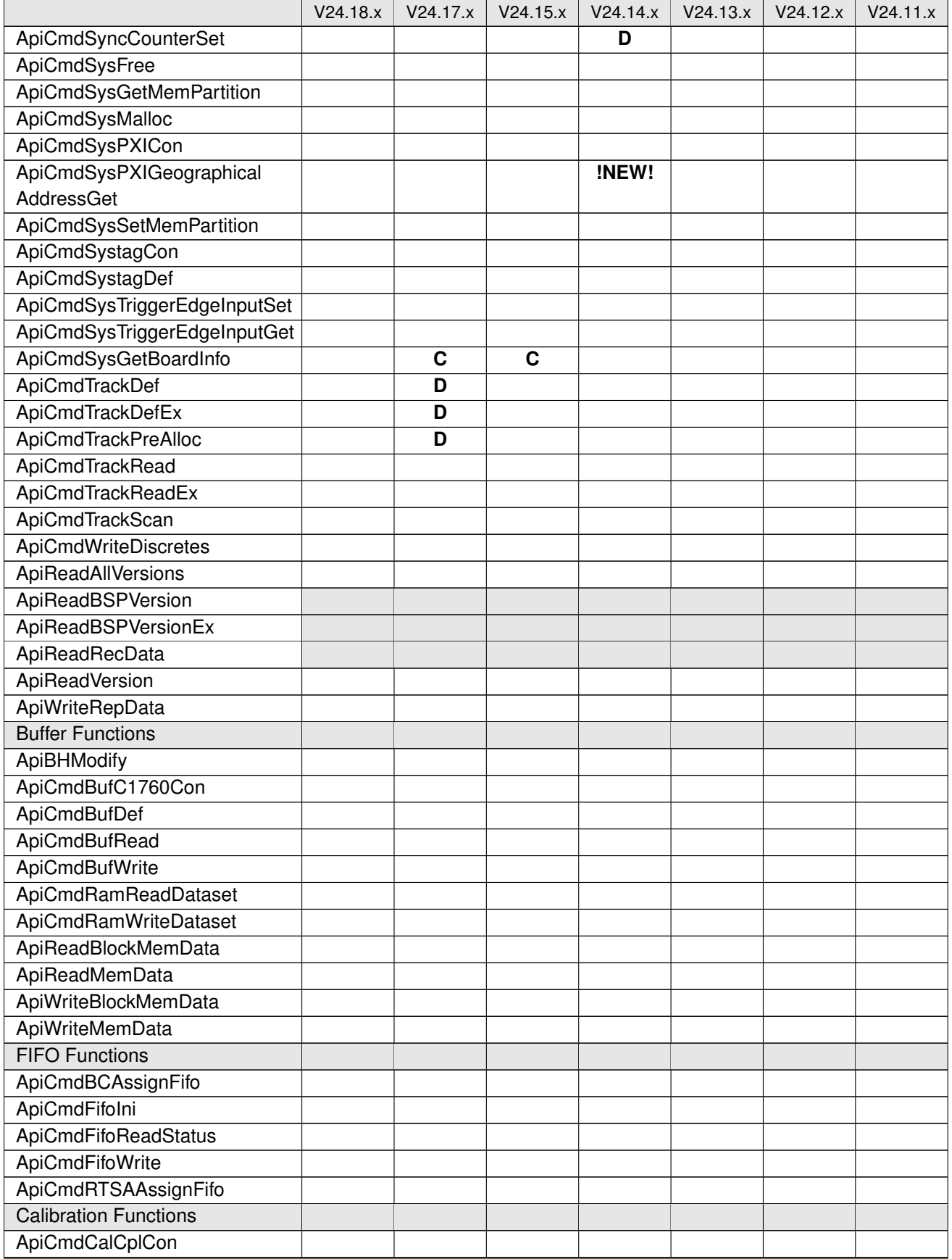

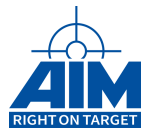

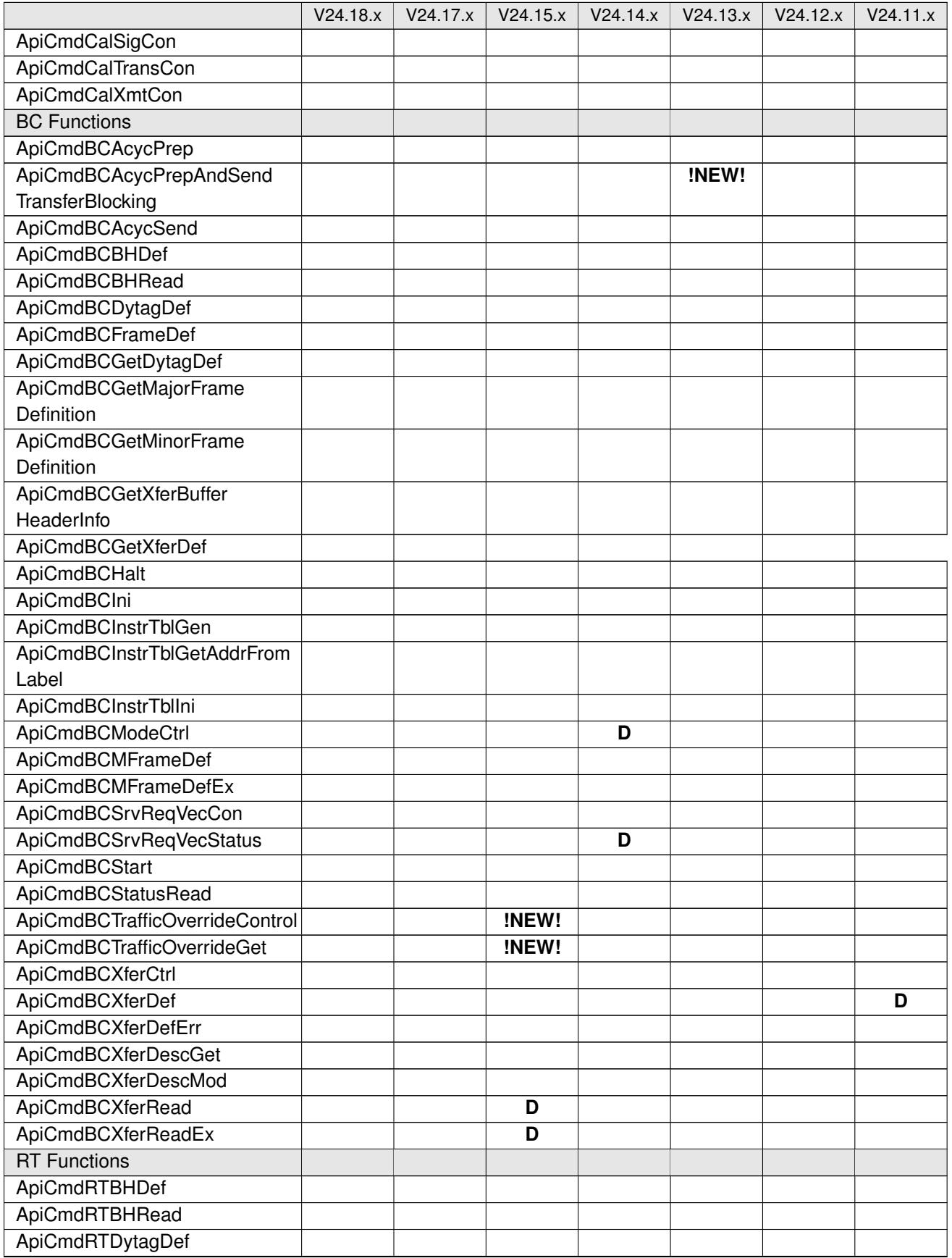

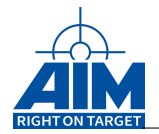

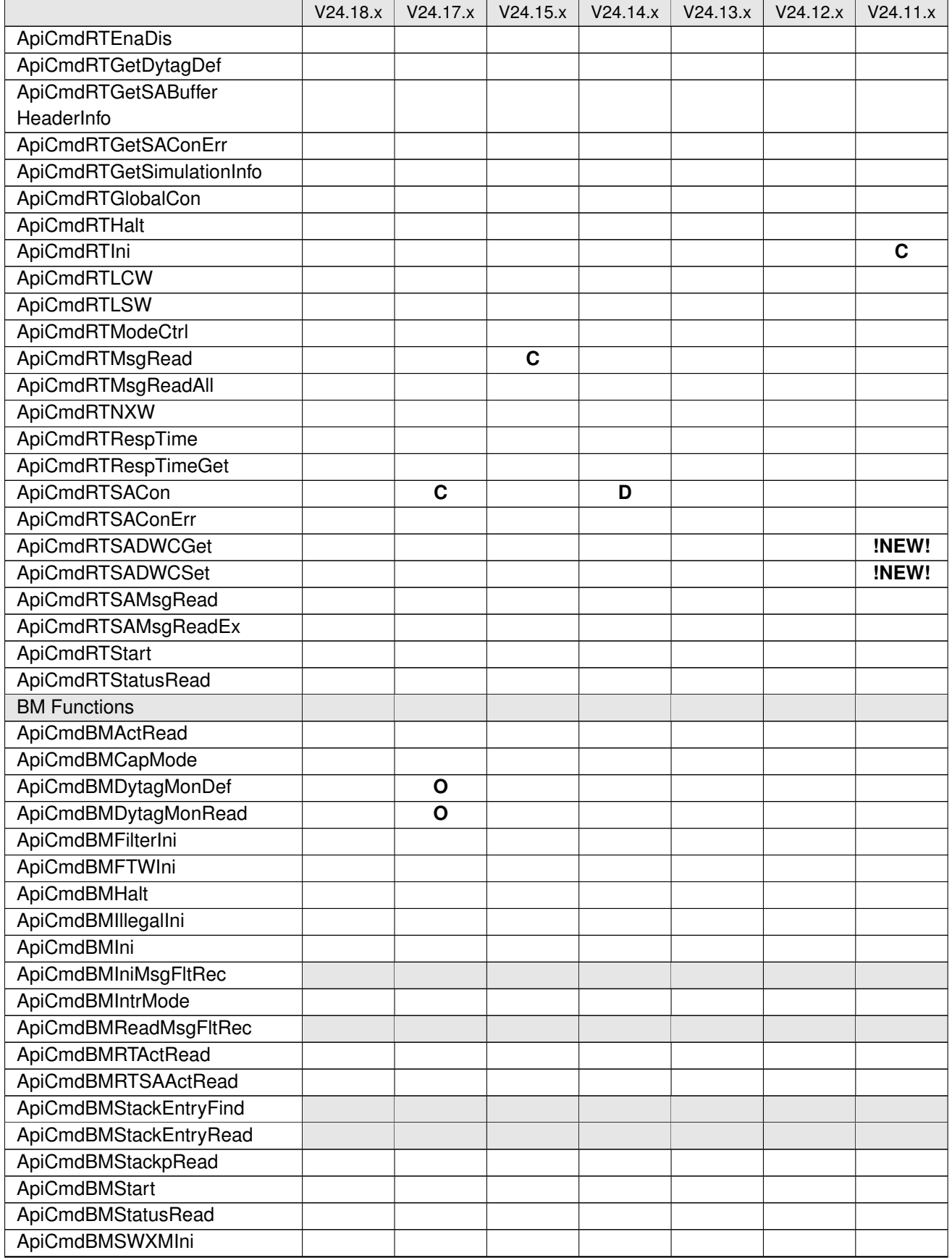

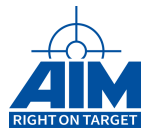

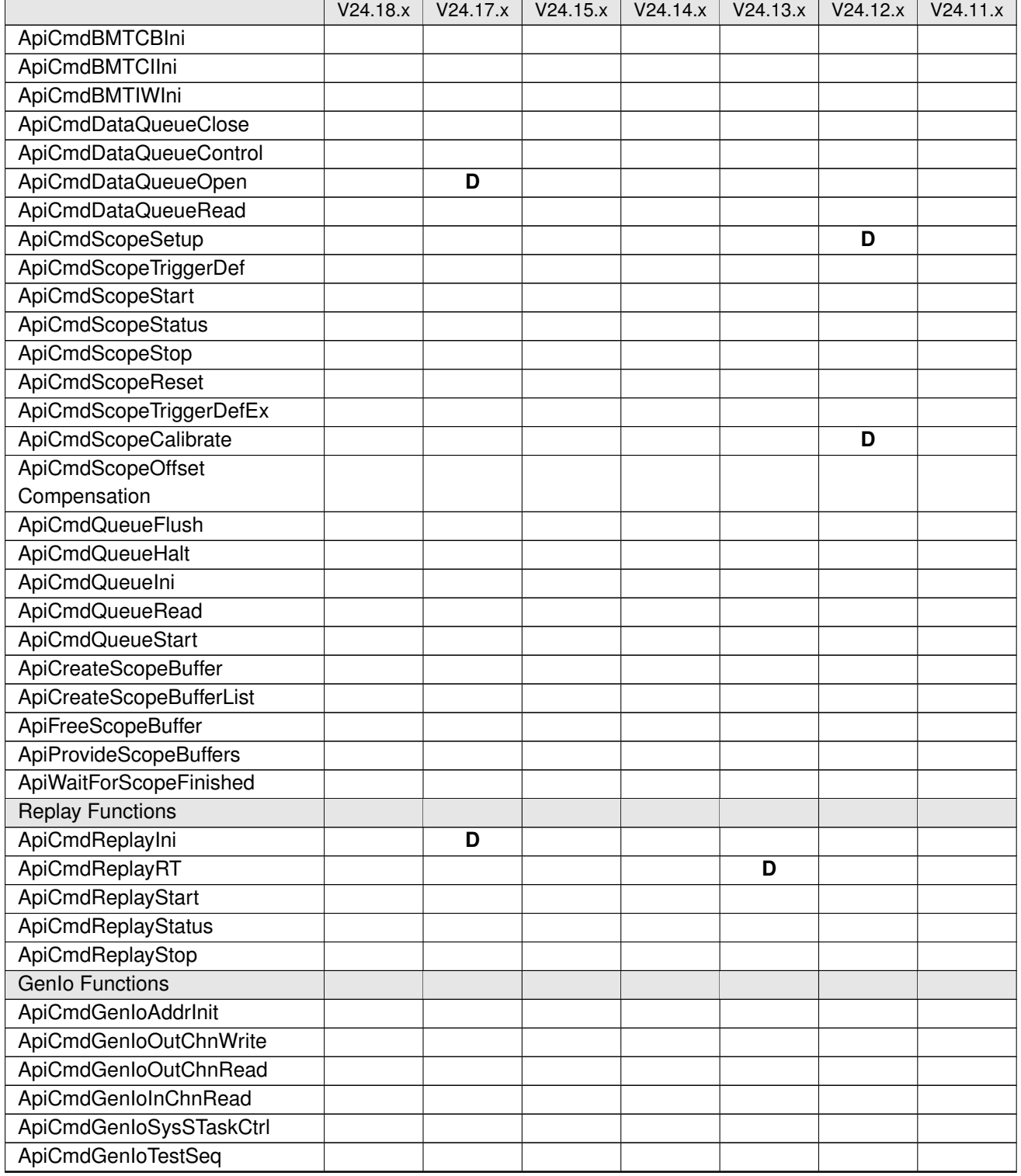

### APPENDIX B **FUNCTIONALITY OVERVIEW**

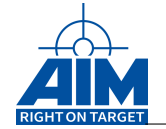

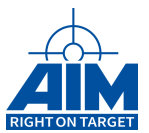

# **B APPENDIX B FUNCTIONALITY OVERVIEW**

Appendix B provides information regarding the software functionality for each board type. This information is provided in a comparison table.

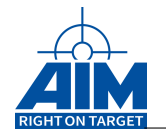

## **B.1 Limitations for specific boards**

#### **B.1.1 ASC1553-1/2-A**

Due to the architecture and technology of the USB link the performance of the USB devices is different from other PCI based AIM devices. This needs careful thought and consideration when migrating or developing applications, which make use of an explicit interrupt handling. The "good" interrupt latencies (with respect to real time Behavior), for the other boards, are not to be expected when working with USB devices !

### **B.1.2 ASC1553-1**

Fast Intermessage Gap Mode (ApiCmdBcXferDef/ API\_BC\_GAP\_MODE\_FAST) is not supported by the on board 1553-Firmware, setting up a Fast Intermessage Gap will result in a Standard Gap on the MILBus.

#### **B.1.3 ANET1553-1/2**

Due to the architecture and technology of the Ethernet link the performance of the network devices is different from other PCI based AIM devices. This needs careful thought and consideration when migrating or developing applications, which make use of an explicit interrupt handling.

#### **B.1.4 ASE1553M-1/2/4**

Single Function Board (BC+BM or RT(s)+BM), Replay and Error Injection is not supported.

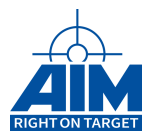

#### **B.1.5 Limitations for boards with Multichannel Firmware**

On devices with a multichannel firmware one BIU processor handles two milbus streams. Because of this some rearly used functionality had to be removed for performance reasons.

Boards with multichannel firmware are:

- APX1553-4
- ACX1553-4-3U
- AEC1553-2
- AXC1553-4
- AMCX1553-4
- APE1553-4
- APXX1553-4
- ACE1553-4
- ACXX1553-4
- ANET1553-2
- AMCE1553-4
- AXE1553-4
- ASE1553M-4

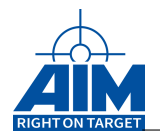

### **B.1.6 Limitations for embedded board variants**

Embedded board variants can be detected by interpreting the bit field of TY BOARD INFO APPLICATION TYPE returned by ApiCmdSysGetBoardInfo.

On embedded devices, the following functionality is not available:

- Replay
- Error Injection
- Dytags
- BC "Global Bus Mode" (parameter "tbm" of function ApiCmdBcIni())
- BC Fast Gap Mode
- BC Traffic Override
- 1553-A Protocol Support
- Acyclic Transfers with Start on TimeTag
- BM Capture Mode "API\_BM\_CAPMODE\_ONLY"
- Several Trigger Control Blocks (only one is available)
- Trigger Type API\_BM\_TRG\_DATA\_VALUE in Trigger Control Block
- Enhanced BM Activity Page
- BM Word/Transfer/Error Counters for Primary/Secondary Channel
- BM Busload Counters

Available embedded board variants are:

- AME1553-1-AP
- AME1553-1-E
- AMEE1553-1/2
- AMCE1553-1/2/4
- AXE1553-1/2/4

#### **B.1.7 Limitations for non embedded board variants**

The dual redundant RT operation mode (see ApiCmdRTIni) is only available for embedded boards (see previous chapter). The functions ApiCmdRTSADWCGet() and ApiCmdRTSADWCSet() are only available for embedded boards.

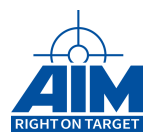

# **B.2 Board functionality overview**

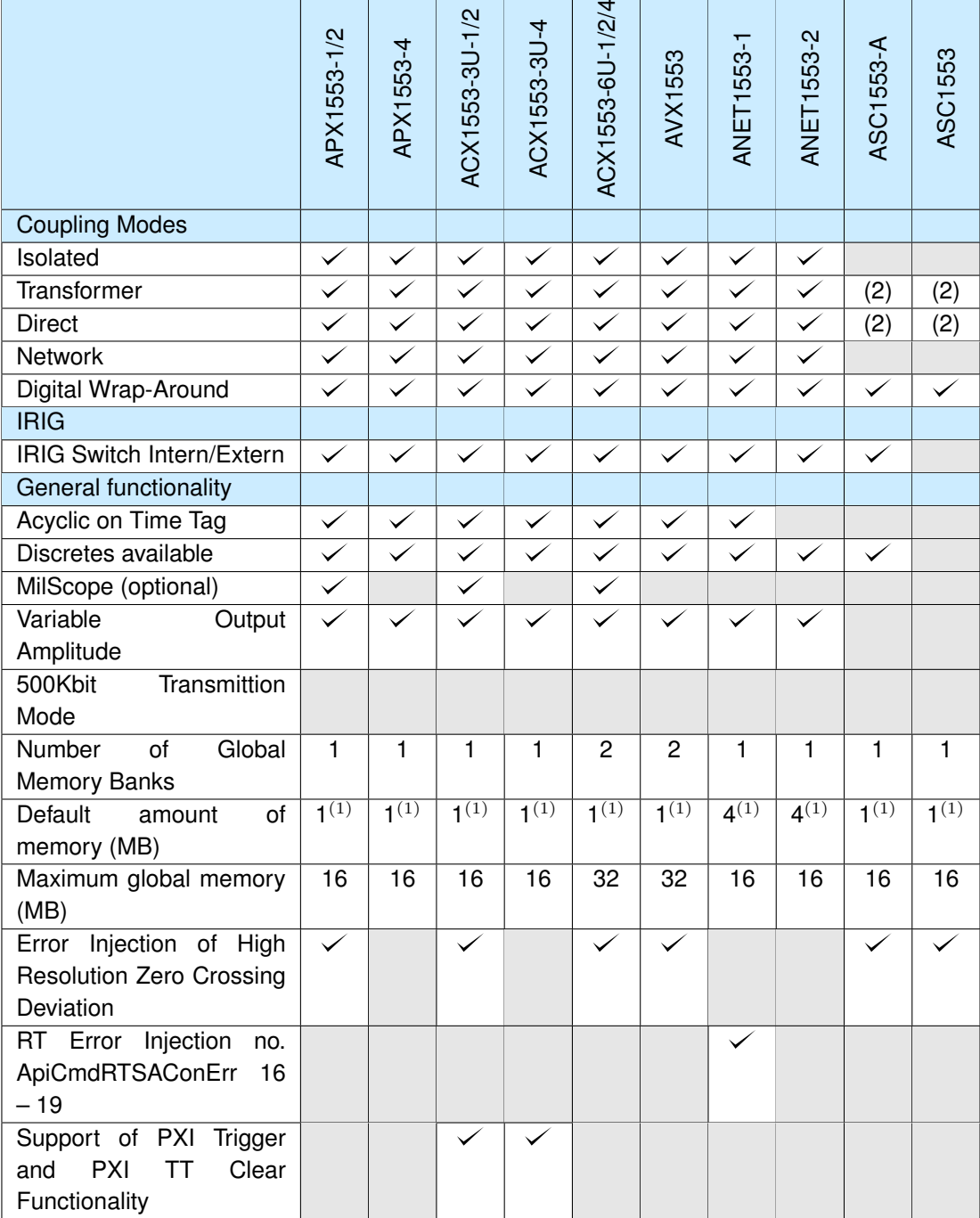

#### Table B.1: Functionality Overview for boards with ASP

(1) MB per channel

(2) Depending on the hardware configuration

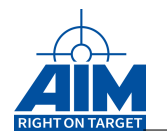

|                                            | <b>AMCX1553</b><br>AEC/AXC | ASE1553            | <b>AXE1553</b><br>AMCE / | AMCX1553-T              | APXX1553-1/2<br>APE / | APXX1553-4<br>APE/      | ACXX1553-1/2<br>ACE /   | ACXX1553-4<br>ACE, | <b>AME1553</b>     | AME1553-AP              | <b>AMEE1553</b>  |
|--------------------------------------------|----------------------------|--------------------|--------------------------|-------------------------|-----------------------|-------------------------|-------------------------|--------------------|--------------------|-------------------------|------------------|
| <b>Coupling Modes</b>                      |                            |                    |                          |                         |                       |                         |                         |                    |                    |                         |                  |
| Isolated                                   |                            |                    |                          | $\checkmark$            | $\checkmark$          |                         | $\checkmark$            | $\checkmark$       |                    |                         |                  |
| Transformer                                | (2)                        | (2)                | (2)                      |                         | ✓                     |                         | $\overline{\checkmark}$ | $\checkmark$       | (2)                | (2)                     | (2)              |
| <b>Direct</b>                              | $\overline{(2)}$           | $\overline{(2)}$   | $\overline{(2)}$         |                         | $\checkmark$          |                         | $\overline{\checkmark}$ | $\checkmark$       | $\overline{(2)}$   | $\overline{(2)}$        | $\overline{(2)}$ |
| External                                   |                            |                    |                          | $\checkmark$            | $\checkmark$          | $\checkmark$            | $\checkmark$            | $\checkmark$       |                    |                         |                  |
| Digital Wrap-Around                        | $\checkmark$               | $\checkmark$       | $\checkmark$             |                         | $\checkmark$          | $\checkmark$            | $\overline{\checkmark}$ |                    | $\checkmark$       | $\checkmark$            | $\checkmark$     |
| IRIG                                       |                            |                    |                          |                         |                       |                         |                         |                    |                    |                         |                  |
| <b>IRIG Switch Intern/Extern</b>           | $\overline{\checkmark}$    | $\bar{\checkmark}$ | $\bar{\checkmark}$       | $\overline{\checkmark}$ | $\checkmark$          | $\overline{\checkmark}$ | $\overline{\checkmark}$ | $\checkmark$       | $\bar{\checkmark}$ | $\overline{\checkmark}$ | $\checkmark$     |
| General functionality                      |                            |                    |                          |                         |                       |                         |                         |                    |                    |                         |                  |
| Acyclic on Time Tag                        |                            |                    |                          |                         | $\checkmark$          |                         | $\checkmark$            |                    |                    |                         |                  |
| Discretes available                        | ✓                          |                    |                          |                         |                       | $\checkmark$            | $\checkmark$            |                    |                    |                         |                  |
| MilScope (optional)                        |                            |                    |                          |                         |                       |                         | $\checkmark$            |                    |                    |                         |                  |
| Variable<br>Output                         |                            |                    |                          |                         |                       |                         |                         |                    |                    |                         |                  |
| Amplitude                                  |                            |                    |                          |                         |                       |                         |                         |                    |                    |                         |                  |
| Transmittion<br>500Kbit                    |                            |                    |                          |                         |                       |                         |                         |                    |                    |                         |                  |
| Mode                                       |                            |                    |                          |                         |                       |                         |                         |                    |                    |                         |                  |
| trigger<br>edge<br>Input<br>configuration. |                            |                    |                          |                         |                       |                         |                         |                    |                    |                         |                  |
| Global<br>Number<br>$\overline{of}$        | $\overline{1}$             | $\overline{1}$     | $\overline{1}$           | 1                       | $\overline{1}$        | $\mathbf{1}$            | $\overline{1}$          | $\mathbf{1}$       | $\mathbf{1}$       | 1                       | $\overline{1}$   |
| <b>Memory Banks</b>                        |                            |                    |                          |                         |                       |                         |                         |                    |                    |                         |                  |
| Default<br>of<br>amount                    | $16^{(1)}$                 | $16^{(1)}$         | $16^{(1)}$               | $16^{(1)}$              | $4^{(1)}$             | $4^{(1)}$               | $4^{(1)}$               | $4^{(1)}$          | $8^{(1)}$          | $8^{(1)}$               | 1 <sup>(1)</sup> |
| memory (MB)<br>Maximum global memory       | $16^{(1)}$                 | $16^{(1)}$         | $16^{(1)}$               | $16^{(1)}$              | 16                    | 16                      | 16                      | 16                 | 8                  | 8                       | $\overline{2}$   |
| (MB)                                       |                            |                    |                          |                         |                       |                         |                         |                    |                    |                         |                  |
| Error Injection of High                    | $\checkmark$               |                    | ✓                        |                         | ✓                     |                         | ✓                       |                    | $\checkmark$       |                         |                  |
| <b>Resolution Zero Crossing</b>            |                            |                    |                          |                         |                       |                         |                         |                    |                    |                         |                  |
| Deviation                                  |                            |                    |                          |                         |                       |                         |                         |                    |                    |                         |                  |
| RT Error Injection<br>no.                  |                            |                    |                          |                         | $\checkmark$          |                         |                         |                    |                    |                         |                  |
| ApiCmdRTSAConErr                           |                            |                    |                          |                         |                       |                         |                         |                    |                    |                         |                  |
| $16 - 19$                                  |                            |                    |                          |                         |                       |                         |                         |                    |                    |                         |                  |
| Support of PXI<br>Trigger                  |                            |                    |                          |                         |                       |                         |                         |                    |                    |                         |                  |
| PXI<br><b>TT</b><br>and<br>Clear           |                            |                    |                          |                         |                       |                         |                         |                    |                    |                         |                  |
| Functionality                              |                            |                    |                          |                         |                       |                         |                         |                    |                    |                         |                  |

<span id="page-523-0"></span>Table B.2: Functionality Overview for boards without ASP

(1) MB per channel

(2) Depending on the hardware configuration

(3) Depending on jumper settings

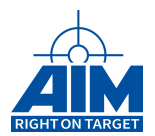

|                                                                                                  | APX1553 | ACX1553-3U | ACX1553-61 | AVX1553 | ANET1553 | ASC1553-A | ASC1553 |
|--------------------------------------------------------------------------------------------------|---------|------------|------------|---------|----------|-----------|---------|
|                                                                                                  |         |            |            |         |          |           |         |
| <b>BC</b> functions                                                                              |         |            |            |         |          |           |         |
| ApiCmdBCTrafficOverrideControl                                                                   |         |            |            |         |          |           |         |
| ApiCmdBCTrafficOverrideGet                                                                       |         |            |            |         |          |           |         |
| <b>System functions</b>                                                                          |         |            |            |         |          |           |         |
| ApiCmdInitDiscretes                                                                              |         |            |            |         |          |           |         |
| ApiCmdReadDiscretes                                                                              |         |            |            |         |          |           |         |
| ApiCmdReadDiscretesConfig                                                                        |         |            |            |         |          |           |         |
| ApiCmdReadDiscretesInfo                                                                          |         |            |            |         |          |           |         |
| <b>ApiCmdWriteDiscretes</b>                                                                      |         |            |            |         |          |           |         |
| ApiCmdSysPXICon                                                                                  |         |            |            |         |          |           |         |
| ApiCmdSysPXIGeographicalAddressGet                                                               |         |            |            |         |          |           |         |
| ApiCmdSysTriggerEdgeInputSet                                                                     |         |            |            |         |          |           |         |
| ApiCmdSysTriggerEdgeInputGet                                                                     |         |            |            |         |          |           |         |
| ApiCmdScopeStart                                                                                 |         |            |            |         |          |           |         |
| ApiCmdScopeStatus                                                                                |         |            |            |         |          |           |         |
| ApiCmdScopeStop                                                                                  |         |            |            |         |          |           |         |
| ApiCmdScopeReset                                                                                 |         |            |            |         |          |           |         |
| ApiCmdScopeSetup                                                                                 |         |            |            |         |          |           |         |
| ApiCmdScopeTriggerDef                                                                            |         |            |            |         |          |           |         |
| ApiCmdScopeTriggerDefEx                                                                          |         |            |            |         |          |           |         |
| ApiCmdScopeCalibrate                                                                             |         |            |            |         |          |           |         |
| ApiCmdScopeOffsetCompensation                                                                    |         |            |            |         |          |           |         |
| ApiCreateScopeBuffer                                                                             |         |            |            |         |          |           |         |
| ApiCreateScopeBufferList                                                                         |         |            |            |         |          |           |         |
| ApiFreeScopeBuffer                                                                               |         |            |            |         |          |           |         |
| ApiProvideScopeBuffer                                                                            |         |            |            |         |          |           |         |
| ApiWaitForScopeFinished                                                                          |         |            |            |         |          |           |         |
| ApiCmdCalTransCon                                                                                |         |            |            |         |          |           |         |
| Genlo functions                                                                                  |         |            |            |         |          |           |         |
| ApiCmdGenloAddrInit                                                                              |         |            |            |         |          |           |         |
| ApiCmdGenIoOutChnWrite                                                                           |         |            |            |         |          |           |         |
| ApiCmdGenloOutChnRead                                                                            |         |            |            |         |          |           |         |
| ApiCmdGenloInChnRead                                                                             |         |            |            |         |          |           |         |
| ApiCmdGenloSysTaskCtrl                                                                           |         |            |            |         |          |           |         |
| ApiCmdGenloTestSeq                                                                               |         |            |            |         |          |           |         |
| <b>RT</b> functions                                                                              |         |            |            |         |          |           |         |
| ApiCmdRTSADWCGet                                                                                 |         |            |            |         |          |           |         |
| ApiCmdRTSADWCSet                                                                                 |         |            |            |         |          |           |         |
| <b>BM</b> functions                                                                              |         |            |            |         |          |           |         |
| ApiCmdBMDytagMonDef                                                                              |         |            |            |         |          |           |         |
| ApiCmdBMDytagMonRead<br>Functions that are not listed in this table are supported on all devices |         |            |            |         |          |           |         |

Table B.3: Function Support By Boards With ASP

Functions that are not listed in this table are supported on all devices.

 $\checkmark$ : Supported

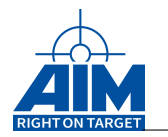

|                                    | <b>AME1553</b> | AME1553-1-AP | AMEE1553     | AXC / ASE1553<br>AEC / AMCX | AMCE /<br>AXE1553 | <b>AXC1553-T</b><br>AMCX-T | APXX1553<br>APE | <b>1553</b><br>ACE<br>ACXX1 |
|------------------------------------|----------------|--------------|--------------|-----------------------------|-------------------|----------------------------|-----------------|-----------------------------|
| <b>BC</b> functions                |                |              |              |                             |                   |                            |                 |                             |
| ApiCmdBCTrafficOverrideControl     |                |              |              |                             |                   |                            |                 |                             |
| ApiCmdBCTrafficOverrideGet         |                |              |              |                             |                   |                            |                 |                             |
| <b>System functions</b>            |                |              |              |                             |                   |                            |                 |                             |
| ApiCmdInitDiscretes                |                |              | $\checkmark$ |                             |                   |                            | $\checkmark$    |                             |
| ApiCmdReadDiscretes                |                |              |              |                             |                   |                            | $\checkmark$    |                             |
| ApiCmdReadDiscretesConfig          |                |              |              |                             |                   |                            |                 |                             |
| ApiCmdReadDiscretesInfo            |                |              |              |                             |                   |                            |                 |                             |
| ApiCmdWriteDiscretes               |                |              |              |                             |                   |                            |                 |                             |
| ApiCmdSysPXICon                    |                |              |              |                             |                   |                            |                 | $\checkmark$                |
| ApiCmdSysPXIGeographicalAddressGet |                |              |              |                             |                   |                            |                 |                             |
| ApiCmdSysTriggerEdgeInputSet       |                |              |              |                             |                   |                            |                 |                             |
| ApiCmdSysTriggerEdgeInputGet       |                |              |              |                             |                   |                            |                 |                             |
| ApiCmdScopeStart                   |                |              |              |                             |                   |                            | $\checkmark$    |                             |
| ApiCmdScopeStatus                  |                |              |              |                             |                   |                            |                 |                             |
| ApiCmdScopeStop                    |                |              |              |                             |                   |                            |                 |                             |
| ApiCmdScopeReset                   |                |              |              |                             |                   |                            | $\checkmark$    |                             |
| ApiCmdScopeSetup                   |                |              |              |                             |                   |                            |                 |                             |
| ApiCmdScopeTriggerDef              |                |              |              |                             |                   |                            |                 |                             |
| ApiCmdScopeTriggerDefEx            |                |              |              |                             |                   |                            | $\checkmark$    | $\checkmark$                |
| ApiCmdScopeCalibrate               |                |              |              |                             |                   |                            | $\checkmark$    |                             |
| ApiCmdScopeOffsetCompensation      |                |              |              |                             |                   |                            |                 |                             |
| ApiCreateScopeBuffer               |                |              |              |                             |                   |                            | $\checkmark$    | $\checkmark$                |
| ApiCreateScopeBufferList           |                |              |              |                             |                   |                            |                 |                             |
| ApiFreeScopeBuffer                 |                |              |              |                             |                   |                            |                 |                             |
| ApiProvideScopeBuffer              |                |              |              |                             |                   |                            |                 |                             |
| ApiWaitForScopeFinished            |                |              |              |                             |                   |                            |                 |                             |
| ApiCmdCalTransCon                  |                |              |              |                             |                   |                            |                 |                             |
| Genlo functions                    |                |              |              |                             |                   |                            |                 |                             |
| ApiCmdGenloAddrInit                |                |              |              |                             |                   |                            |                 |                             |
| ApiCmdGenIoOutChnWrite             |                |              |              |                             |                   |                            |                 |                             |
| ApiCmdGenIoOutChnRead              |                |              |              |                             |                   |                            |                 |                             |
| ApiCmdGenIoInChnRead               |                |              |              |                             |                   |                            |                 |                             |
| ApiCmdGenIoSysSTaskCtrl            |                |              |              |                             |                   |                            |                 |                             |
| <b>RT</b> functions                |                |              |              |                             |                   |                            |                 |                             |
| ApiCmdRTSADWCGet                   |                |              |              |                             | $\checkmark$      |                            |                 |                             |
| ApiCmdRTSADWCSet                   |                |              |              |                             |                   |                            |                 |                             |
| <b>BM</b> functions                |                |              |              |                             |                   |                            |                 |                             |
| ApiCmdBMDytagMonDef                |                |              |              |                             |                   |                            |                 |                             |
| ApiCmdBMDytagMonRead               |                |              |              |                             |                   |                            |                 |                             |

<span id="page-525-0"></span>Table B.4: Function Support By Boards Without ASP

Functions that are not listed in this table are supported on all devices.

 $\checkmark$ : Supported

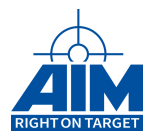

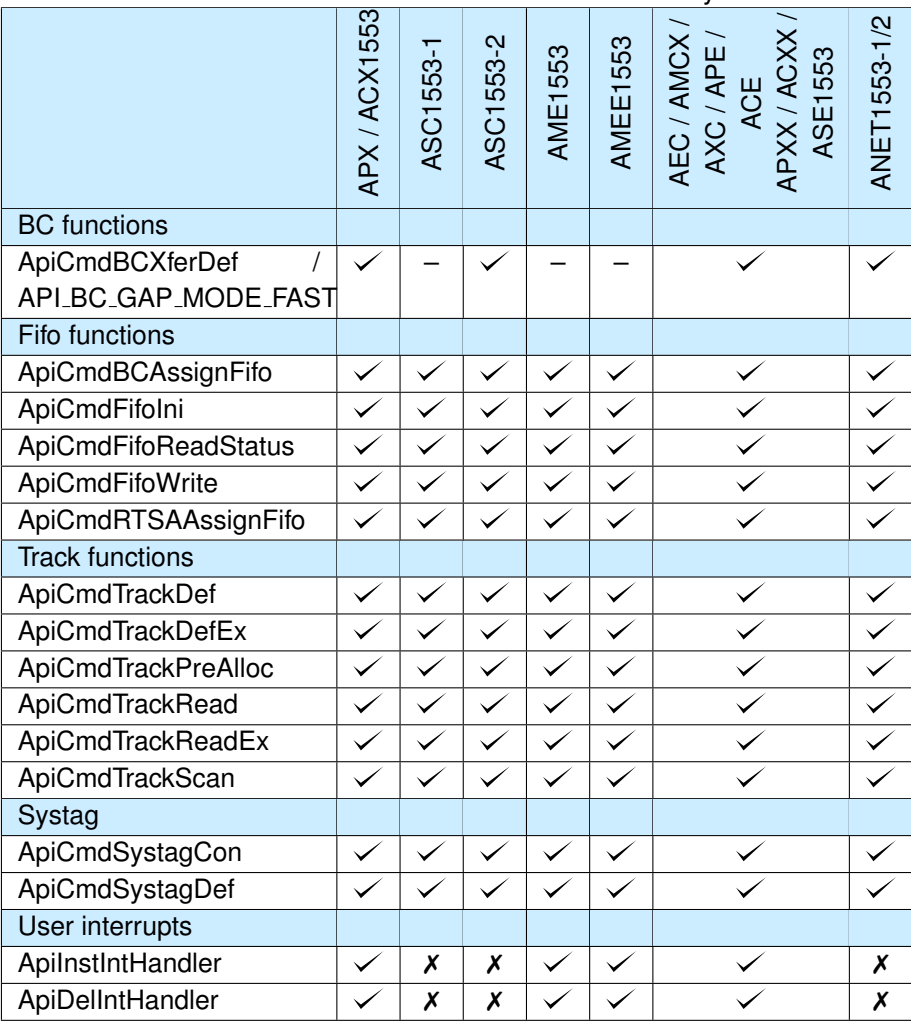

<span id="page-526-0"></span>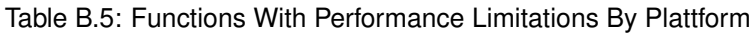

Functions that are not listed in this table are supported on all devices.

 $\checkmark$ : Supported

✗: Supported with performance limitations.

– : Not supported